# **ÉVALUATION DE PROGRAMMES**

**Programme d'aide financière à la rénovation éconergétique de l'enveloppe des bâtiments - clientèle affaires (PC 420)**

**Programme d'aide financière à la rénovation éconergétique de logements sociaux et de bâtiments à vocation sociocommunautaire – clientèle sociocommunautaire (PFS 120)**

## **FONDS EN EFFICACITÉ ÉNERGÉTIQUE**

**Rapport final, novembre 2010**

**Réalisé par :**

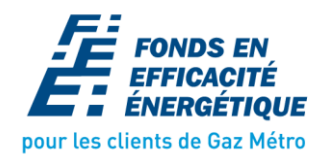

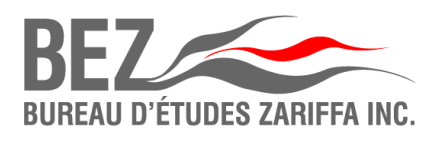

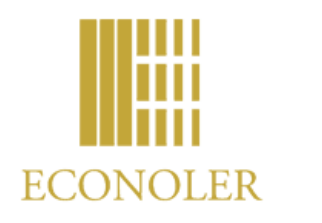

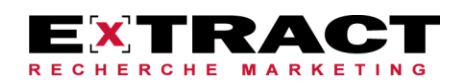

Le présent rapport a été rédigé par :

Pailly

**Benoit Paillé, ing., CEM** Conseiller, Nouvelles technologies et évaluation des programmes Fonds en efficacité énergétique de Gaz Métro

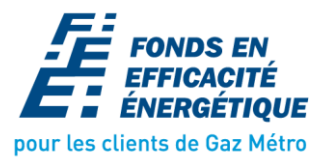

1717. rue du Havre, Montréal QC H2K 2X3

Programmes d'aide financière à la rénovation éconergétique (PC 420 et PFS 120)

## **TABLE DES MATIÈRES**

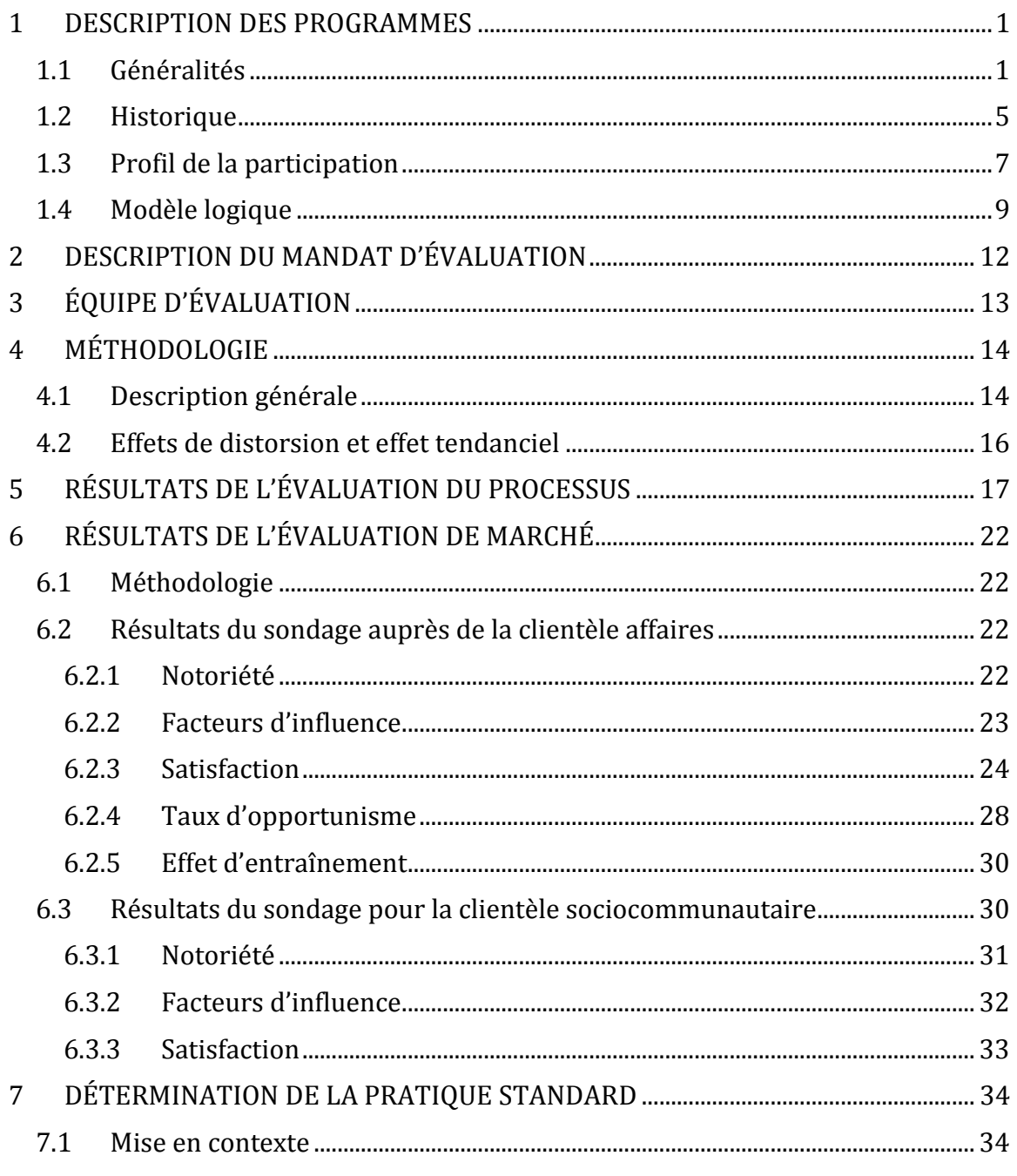

Programmes d'aide financière à la rénovation éconergétique (PC 420 et PFS 120)

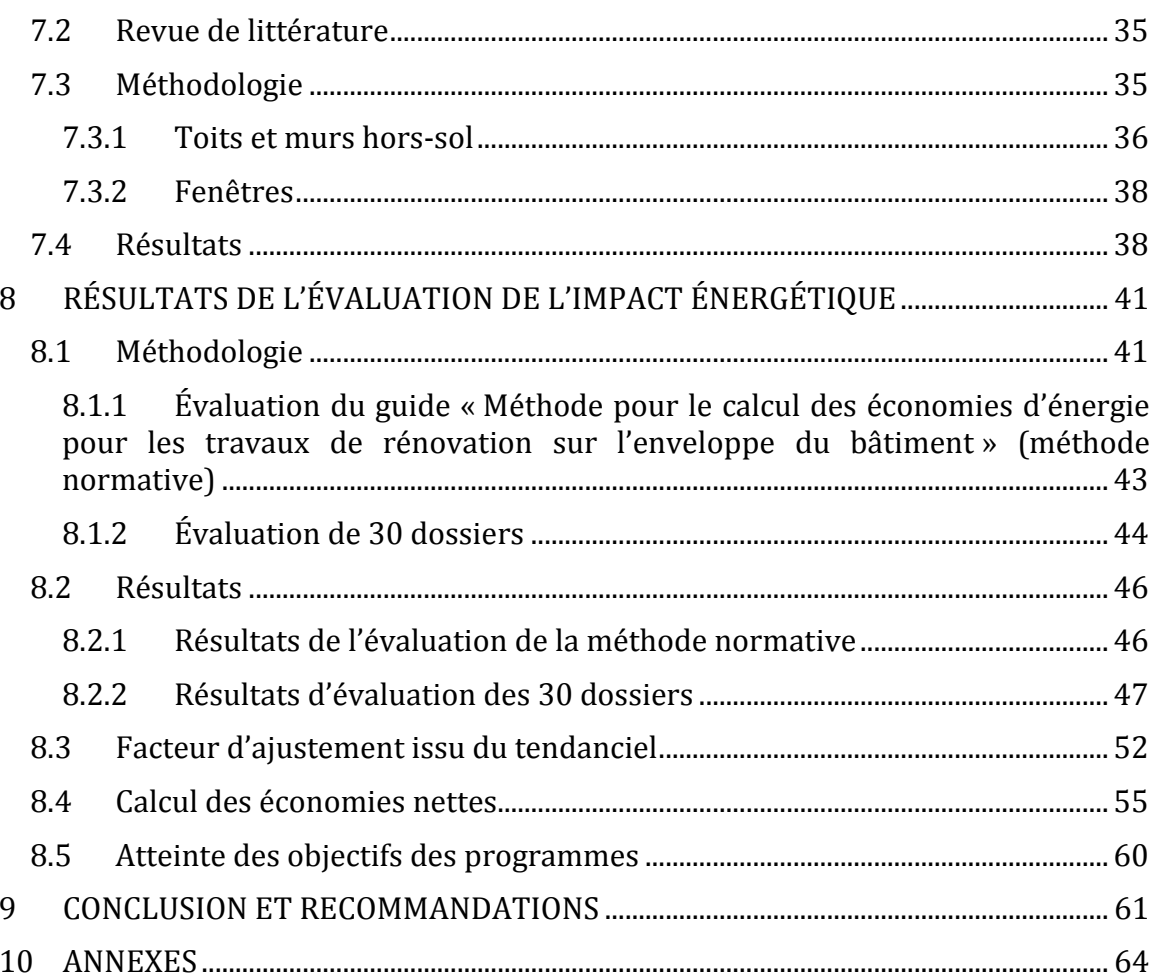

*Programmes d'aide financière à la rénovation éconergétique (PC 420 et PFS 120)*

## **LISTE DES TABLEAUX**

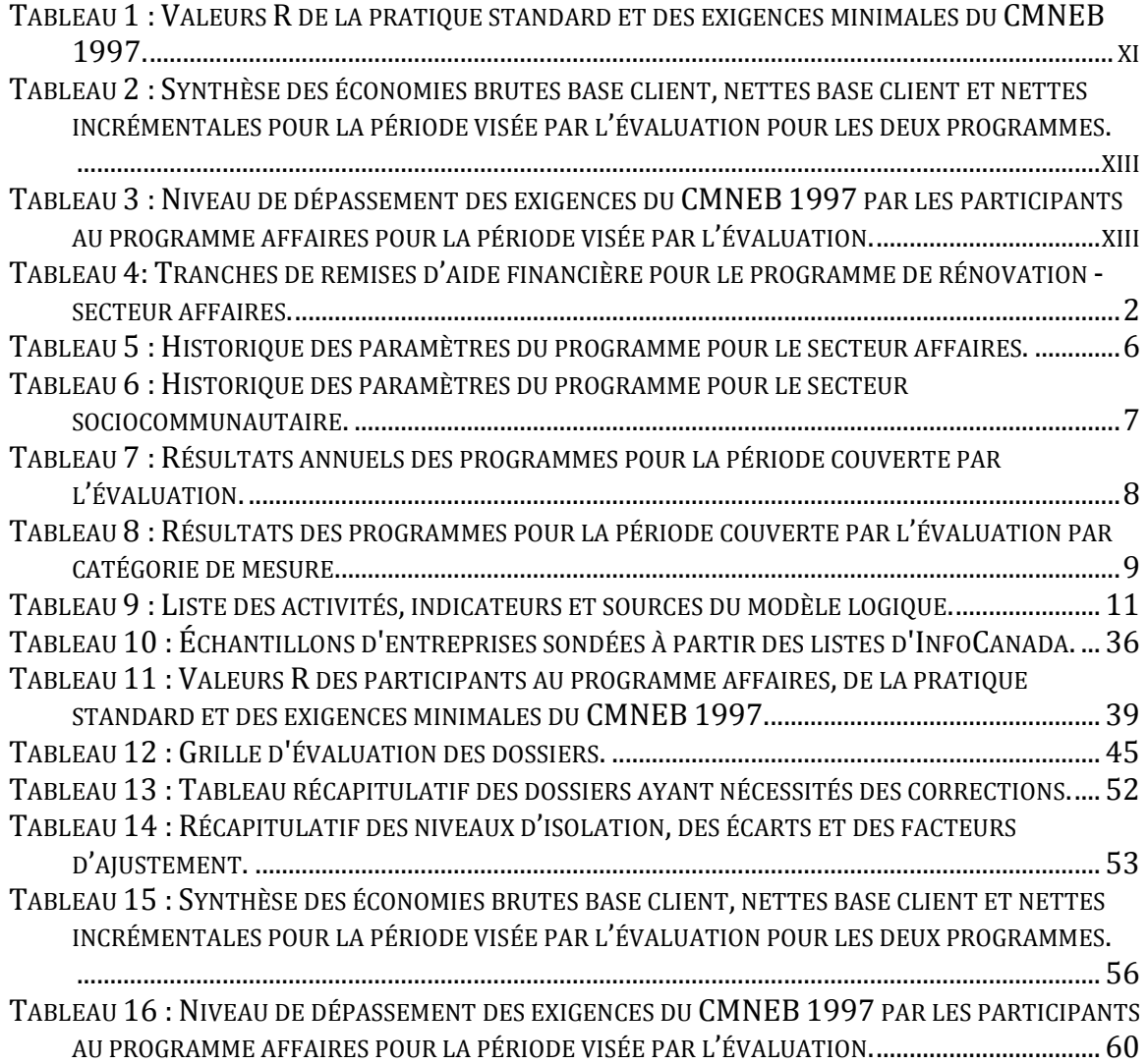

*Programmes d'aide financière à la rénovation éconergétique (PC 420 et PFS 120)*

## **LISTE DES FIGURES**

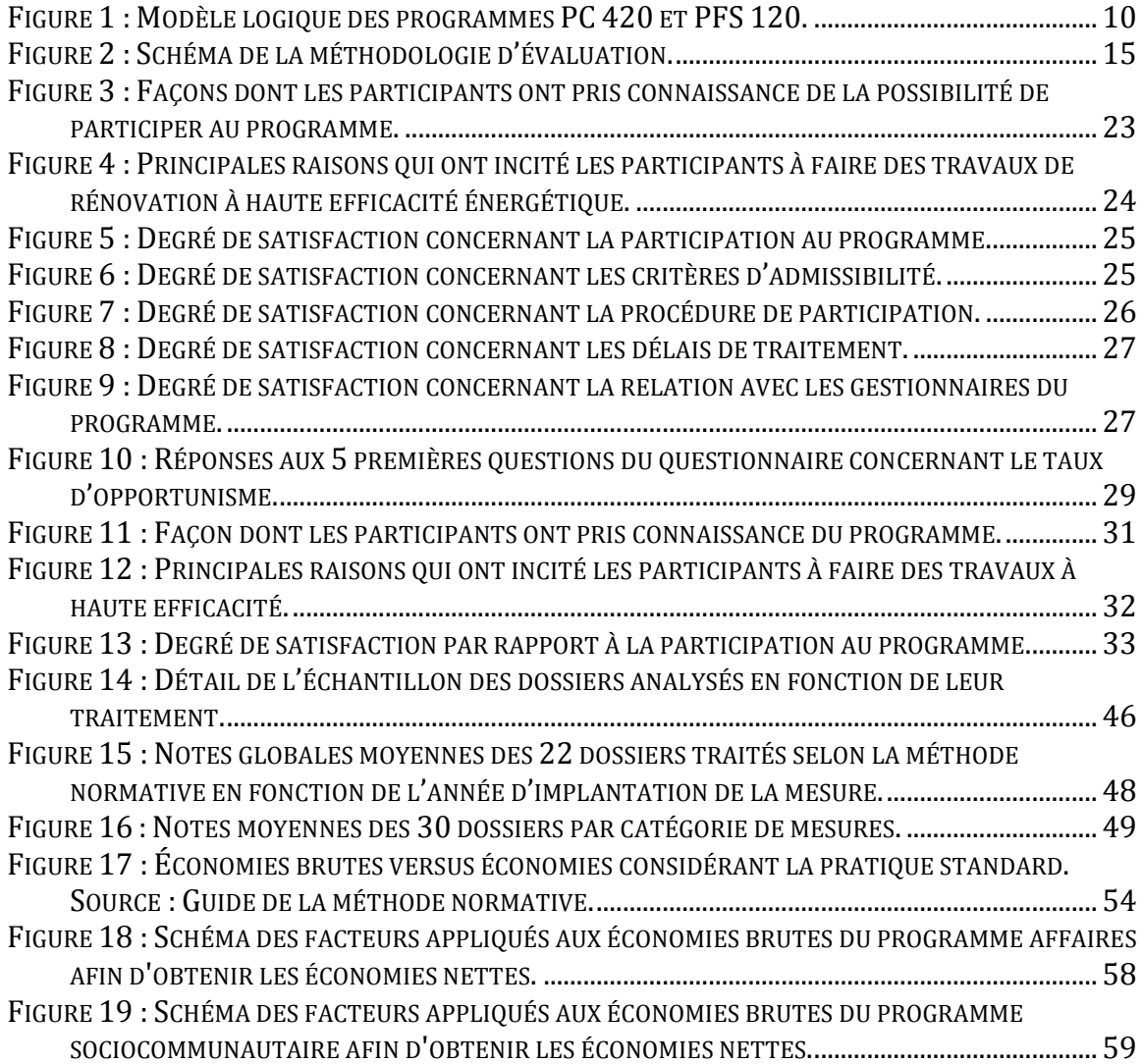

*Programmes d'aide financière à la rénovation éconergétique (PC 420 et PFS 120)*

## **ABRÉVIATIONS ET ACRONYMES**

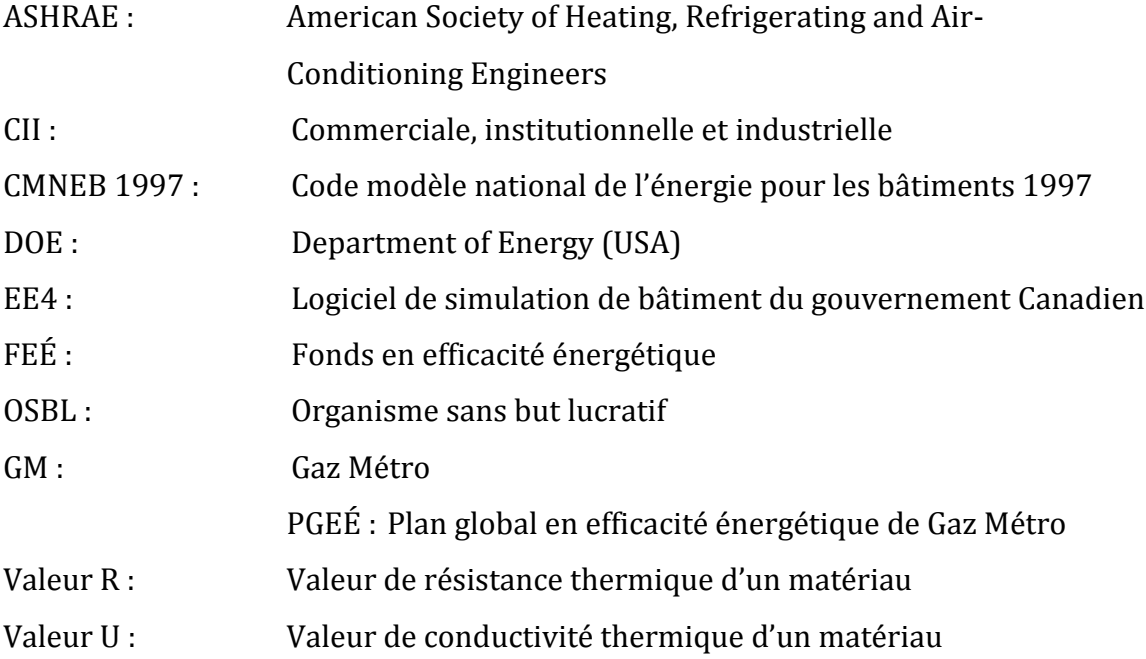

### **AVIS DE L'EXPERT-CONSEIL EN ÉVALUATION DE PROGRAMMES**

Le Bureau d'Études Zariffa Inc. a été impliqué à titre de firme expert-conseil en évaluation de programmes d'efficacité énergétique dans la présente évaluation. Nous avons supervisé la plupart des activités de cette évaluation et rédigé la section « Évaluation de processus ». Nous avons également suggéré et endossé les recommandations de l'étude.

À notre avis, la présente évaluation est adéquate, rigoureuse, et rencontre les standards en matière d'évaluation de programmes d'efficacité énergétique.

L'évaluation de programmes visant l'enveloppe du bâtiment représente un défi de taille si on cherche à calculer les économies incrémentales au-delà de la base de référence constituée par la pratique standard. En effet, cette pratique n'a pas de dénominateur commun. Chaque cas est unique, ou presque, car il débute par une situation donnée propre, ce qui nécessite des mesures adaptées aux besoins spécifiques de chaque bâtiment, incluant les contraintes techniques et architecturales qui peuvent limiter la nature de l'intervention.

Cette évaluation a tout de même tenté d'établir la pratique standard ainsi que son évolution en interrogeant un échantillon aléatoire d'intervenants du milieu et en convertissant leurs réponses à des valeurs comparables aux exigences du Code modèle national de l'énergie pour les bâtiments 1997 et, par le fait même, à celles exigées par les deux programmes. Compte tenu de la multitude d'hypothèses nécessaires ainsi que des marges d'erreur élevées des réponses aux différentes questions, il ne serait pas adéquat d'utiliser les valeurs obtenues comme base de référence pour ces deux programmes. Nous notons toutefois les efforts qui ont été déployés par le Fonds en efficacité énergétique pour tenter d'établir les niveaux multiples et évolutifs de cette pratique standard.

Un autre aspect important à souligner est la relation inversement proportionnelle qui existe entre le niveau d'isolation et les économies d'énergie. Cette relation qui réduit les économies d'énergie de façon considérable a été prise en compte autant dans les calculs des économies brutes des programmes que lors du calcul de l'aide financière.

Finalement, le fait que ces programmes n'aient pas été évalués depuis leur création et que le programme sociocommunautaire ait subi de nombreuses modifications

*Programmes d'aide financière à la rénovation éconergétique (PC 420 et PFS 120)*

depuis sa création ajoutent un niveau de difficulté en ce qui concerne les sondages auprès des premiers participants.

 $\frac{d\mathcal{H}}{d\mathcal{H}}$ 

Sohel Zariffa Expert-Conseil en évaluation de programmes Bureau d'Études Zariffa Inc.

### **SOMMAIRE**

La présente évaluation porte sur les programmes d'aide financière à la rénovation éconergétique de l'enveloppe des bâtiments pour la clientèle affaires (PC 420) et pour la clientèle sociocommunautaire (PFS120). L'évaluation est présentée en quatre volets : l'évaluation du processus, l'évaluation du marché, la détermination de la pratique standard en rénovation et l'évaluation de l'impact énergétique. L'évaluation couvre la période allant du 1er octobre 2005 au 30 septembre 2009.

#### **Les programmes évalués**

Les programmes de rénovation des secteurs affaires et sociocommunautaire ont pour objectif de générer des économies d'énergie sur le chauffage de l'espace en incitant les clients à réaliser des travaux de rénovation à haute efficacité énergétique de l'enveloppe du bâtiment.

Le programme de rénovation pour le secteur affaires s'adresse à la clientèle commerciale, institutionnelle, industrielle et multi-logements de quatre logements et plus. Le secteur sociocommunautaire s'adresse, quant à lui, aux coopératives et organismes sans but lucratif (OSBL) d'habitation ainsi qu'aux organismes { vocation sociocommunautaire à but non lucratif qui viennent en aide à une clientèle défavorisée. Les bâtiments doivent utiliser le gaz naturel comme source de chauffage de l'espace. Pour que les travaux de rénovation soient admissibles, ceux-ci doivent minimalement atteindre les exigences prescrites par le Code modèle national de l'énergie pour les bâtiments-1997 (CMNEB 1997).

Pour les demandes des clients qui consomment moins de 150 000 m<sup>3</sup> de gaz naturel annuellement pour le chauffage, ce sont les gestionnaires des programmes qui établissent les économies de gaz naturel à l'aide d'un outil de calcul développé (méthode normative) pour le Fonds en efficacité énergétique (FEÉ). Pour les demandes des clients qui consomment plus de 150 000 m3, une étude énergétique est exigée.

#### **L'équipe d'évaluation**

Le FEÉ a toujours eu recours à des tiers dans ses activités d'évaluation de programmes et la présente évaluation ne fait pas exception. Toutefois, afin de favoriser le développement d'une expertise en évaluation de programmes à l'interne et de maintenir le coût d'évaluation au plus bas possible, le FEÉ a décidé d'assurer la coordination et la gestion de l'évaluation. Toujours dans un souci d'objectivité et de transparence, le FEÉ a mandaté le Bureau d'Études Zariffa pour superviser les

activités d'évaluation, pour réaliser l'évaluation du processus, pour émettre les recommandations finales ainsi que pour avaliser l'ensemble du présent rapport. L'étude du marché a été confiée à Extract recherche marketing, une firme spécialisée en génération, traitement et intégration d'information marketing. La réalisation de l'évaluation du volet impact énergétique a, quant à elle, été confiée à Econoler, une firme d'ingénieurs spécialisée dans la conception, la mise en œuvre, l'évaluation et le financement de programmes et de projets d'efficacité énergétique.

Les rapports intégraux d'évaluation du marché, de l'impact énergétique et de la détermination de la pratique standard peuvent être consultés en annexe.

#### **La méthodologie**

L'évaluation du processus a consisté en un examen et une analyse de la documentation des programmes, des bases de données ainsi qu'en des entrevues avec les gestionnaires. L'identification des enjeux et la finalisation de la méthodologie ont été réalisées dans cette partie de l'évaluation.

L'évaluation du marché se divise en trois activités distinctes : un sondage téléphonique auprès des participants aux programmes affaires et sociocommunautaire, un sondage téléphonique auprès des entrepreneurs, détaillants et installateurs dans le domaine de la rénovation ainsi qu'une recherche secondaire sur les pratiques standards en rénovation de l'enveloppe.

Pour l'impact énergétique, une validation de l'outil de calcul utilisé pour l'évaluation des économies, une révision des économies brutes de 30 dossiers, un examen de 9 rapports de visite d'inspection ainsi que le calcul des niveaux de la pratique standard ont été effectués. Les facteurs issus de l'ajustement d'ingénierie, de l'effet tendanciel et des effets de distorsion de marché ont été appliqués aux économies brutes afin de déterminer les économies nettes base client et, pour fins de comparaison, les économies nettes incrémentales qui tiennent compte de la pratique standard.

#### **Faits saillants et principaux constats**

#### **Évaluation de processus**

Le calcul des économies de gaz naturel se fait à partir de la situation de référence du client jusqu'au niveau final après les travaux. Il n'y a donc pas de niveau intermédiaire qui pourrait refléter la pratique standard en rénovation de l'enveloppe du bâtiment;

- Lors de la révision des dossiers pour l'impact énergétique, 5 dossiers sur 34 étaient incomplets sur le plan de la documentation relative aux calculs des économies. Ces dossiers provenaient des premières années des programmes, soit les années 2005-2006 et 2006-2007. Ceci indique que les programmes étaient moins bien administrés durant ces premières années;
- Des visites de contrôle sont effectuées sur une sélection aléatoire de projets. Les visites ont débuté au cours de la dernière année de la période évaluée, soit 2008-2009. Sur 77 projets, 14 ont été visités aléatoirement, ce qui équivaut à une proportion de 18 %. L'évaluateur a vérifié 9 rapports de visite. Il faut toutefois noter qu'une seule visite de site a été effectuée pour le programme sociocommunautaire;
- Pour les programmes affaires et sociocommunautaire, le document d'avantprojet et le dépôt d'une résolution du conseil d'administration servent à réduire l'ampleur de l'effet d'opportunisme, en éliminant tout projet débuté avant de soumettre une demande d'aide financière;
- L'outil de calcul des économies de gaz naturel est très bien fait et mis à jour afin de réduire autant que possible les marges d'erreur. Cet outil tient compte de la relation inversement proportionnelle qui existe entre les niveaux d'isolation et les économies d'énergie, ce qui constitue un facteur d'ajustement technique non négligeable;
- La plupart des documents ne portent pas de code d'identification alphanumérique ni de date de révision, et le nom du programme n'est pas mentionné dans certains documents;
- Les programmes n'avaient pas de plan d'évaluation élaboré lors de leur conception.

#### **Évaluation de marché**

Pour le programme affaires, 99 % des répondants sont satisfaits de leur participation au programme et près de 3 répondants sur 4 (73 %) sont très satisfaits. Ce résultat est pour le moins éloquent et démontre de façon claire que le programme est grandement apprécié par la clientèle. Pour le programme sociocommunautaire, tous les répondants sont satisfaits de leur participation au programme, et 5 d'entre eux sont très satisfaits;

- Concernant les délais de traitement du programme affaires, 92 % des répondants sont satisfaits, dont 59 % qui sont très satisfaits. Seulement 4 participants mentionnent avoir trouvé le délai d'approbation trop long, ce qui correspond à seulement 5,7 % des répondants;
- Le taux d'opportunisme du programme affaires est de 21,87 %. La plus récente méthodologie développée par Gaz Métro a été utilisée. Le taux d'opportunisme n'a pas été mesuré pour le programme sociocommunautaire puisqu'il est considéré nul pour ce type de clientèle;
- L'effet d'entrainement du programme affaires est basé sur la déclaration d'un seul répondant et est conséquemment de 0,07 %;
- Une recherche secondaire a été effectuée afin de trouver des données sur la pratique standard en rénovation de l'enveloppe dans le secteur CII. Plusieurs organisations ont été contactées, malheureusement, aucune donnée pertinente n'a été trouvée sur le sujet. De telles données ne semblent pas être disponibles pour le marché québécois;
- Les résultats obtenus par les sondages sur les pratiques standards en matière d'isolation de toits, de murs hors-terre et de remplacement de fenêtres lors de la rénovation sont présentés, exprimés en valeur R, dans le tableau cidessous;

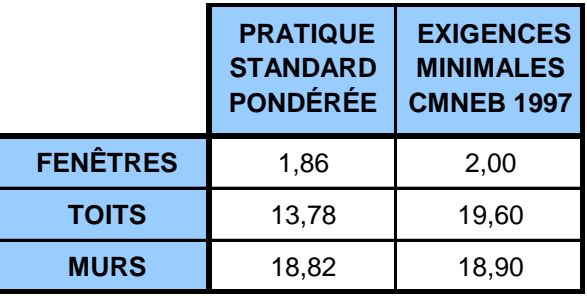

**Tableau 1 : Valeurs R de la pratique standard et des exigences minimales du CMNEB 1997.**

Pour la détermination de la pratique standard, la multitude d'hypothèses nécessaire ainsi que les marges d'erreur élevées des réponses aux différentes questions font en sorte que le niveau de confiance des résultats est assez faible. Les résultats doivent être utilisés avec prudence puisqu'ils ne constituent pas des résultats statistiquement représentatifs du marché;

Sur le plan du résultat de la pratique standard pour les murs, l'expérience des gestionnaires des programmes porte à croire que le résultat n'est pas représentatif de la réalité. L'hypothèse est que les questions concernant les murs ont été mal interprétées par les répondants et qu'ils ont omis de considérer l'ensemble des interventions où aucun isolant n'est ajouté.

#### **Évaluation de l'impact énergétique**

- La méthodologie de l'évaluation de l'impact énergétique brut est basée sur des simulations et des calculs d'ingénierie;
- L'évaluation de l'impact énergétique s'est faite en deux volets distincts : l'évaluation de l'outil de calcul normatif et la révision d'un échantillon de 30 dossiers sélectionnés au hasard;
- L'outil de calcul normatif a été analysé et il est généralement adéquat pour traiter les projets d'amélioration de l'enveloppe des bâtiments de petite et moyenne taille;
- Sur les 30 dossiers analysés, 14 se sont vu appliquer des corrections positives et négatives. Ces corrections correspondent à une réduction de 7,5 % des économies sur l'échantillon des 30 dossiers;
- Des facteurs d'ajustement ont été calculés pour tenir compte du tendanciel issu des valeurs d'isolation des pratiques standards. Puisque la relation entre les économies et les valeurs de résistance thermique est inversement proportionnelle, les facteurs d'ajustement sont importants : -58,8 % pour les mesures de fenêtres, -52 % pour les toits et -97,2 % pour les murs;
- En rénovation de l'enveloppe, la majeure partie des économies se réalise avec les premiers pouces d'isolant ajoutés. Après une certaine épaisseur, il n'y a presque plus d'économies engendrées par l'ajout d'isolant;
- Les économies brutes base client, nettes base client et nettes incrémentales ont été calculées pour les deux programmes et sont présentées dans le tableau suivant. Les ratios net sur brut y sont aussi présentés. On constate que, si l'on considère l'effet tendanciel, cela réduit les économies de façon considérable;

*Programmes d'aide financière à la rénovation éconergétique (PC 420 et PFS 120)* 

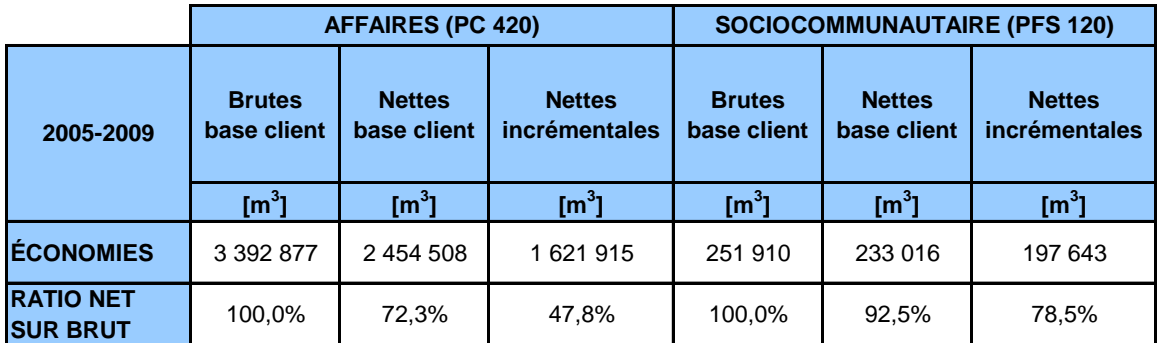

**Tableau 2 : Synthèse des économies brutes base client, nettes base client et nettes incrémentales pour la période visée par l'évaluation pour les deux programmes.**

Les participants au programme affaires pour la période d'évaluation ont dépassé les exigences prescrites par le CMNEB 1997 de 55 % pour les mesures de remplacement des fenêtres, de 36 % pour les mesures d'isolation des toits et de 10 % pour les mesures d'isolation des murs. Ces résultats démontrent clairement que le programme n'a pas seulement incité les participants à atteindre les exigences minimales, mais bien à les dépasser de façon notable.

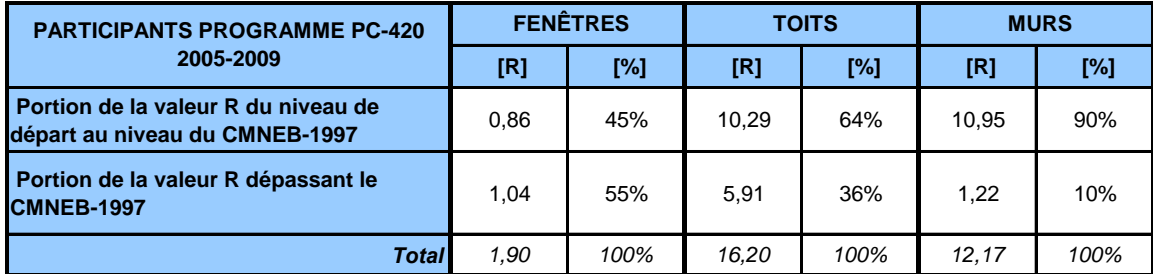

**Tableau 3 : Niveau de dépassement des exigences du CMNEB 1997 par les participants au programme affaires pour la période visée par l'évaluation.**

#### **Sommaire des recommandations**

- 1. Effectuer davantage de visites de sites pour les projets du programme sociocommunautaire;
- 2. Baliser le contenu des études énergétiques en imposant une liste de données minimales à contenir;

- 3. Revoir les documents des programmes où des corrections ont été suggérées afin que ceux-ci soient mieux identifiés, mieux référencés et plus cohérents;
- 4. S'assurer que toute la documentation relative aux calculs des économies soit incluse dans les dossiers de chaque projet;
- 5. La satisfaction par rapport aux attentes des clients est très élevée et, conséquemment, aucun changement n'est nécessaire pour cet aspect des programmes;
- 6. Nous ne recommandons pas la poursuite des activités reliées à la mesure de la pratique standard compte tenu de la complexité de la tâche et de l'imprécision des résultats;
- 7. Reconnaître les économies imputées aux programmes à partir de la base de référence du client et non à partir de la pratique standard à cause du niveau d'imprécision de cette dernière, étant donné que l'objectif des programmes d'égaler ou de dépasser les normes du CMNEB 1997 a été atteint. L'utilisation de la pratique standard pénaliserait indûment la performance des programmes;
- 8. Continuer d'exiger que les participants de plus de 150 000 m<sup>3</sup> de consommation présentent une étude externe spécifique à leur projet. Poursuivre également le calcul des économies des projets dont la consommation est de moins de  $150000 \text{ m}^3$  en utilisant la méthode normative, sauf si le pourcentage de fenestration, la taille ou bien la forme du bâtiment sont trop différents du modèle. Il est alors recommandé d'exiger une étude spécifique afin de déterminer les économies, même si la consommation annuelle en chauffage est de moins de 150 000 m3;
- 9. Baliser de façon plus précise l'application de la correction due aux gains internes;
- 10. Procéder à une réévaluation spécifique des méthodes utilisées par les consultants externes pour le calcul des économies reliées aux mesures d'étanchéité à l'air.

## **1 DESCRIPTION DES PROGRAMMES**

### **1.1 Généralités**

Les programmes de rénovation des secteurs affaires et sociocommunautaire ont pour objectif de générer des économies d'énergie sur le chauffage de l'espace en incitant les clients à réaliser des travaux de rénovation à haute efficacité énergétique de l'enveloppe du bâtiment.

Le programme de rénovation pour le secteur affaires s'adresse à la clientèle commerciale, institutionnelle et industrielle (CII) de Gaz Métro ({ l'exception des clients de la très grande industrie, des tarifs 4 et 5). Les bâtiments multi-logements de 4 logements et plus sont compris dans la clientèle commerciale. Selon le cas, l'aide financière peut être versée aux propriétaires ou aux locataires. Le secteur sociocommunautaire s'adresse, quant à lui, aux coopératives et organismes sans but lucratif (OSBL) d'habitation ainsi qu'aux organismes à vocation sociocommunautaire à but non lucratif qui viennent en aide à une clientèle défavorisée. Pour les deux programmes, les bâtiments doivent utiliser le gaz naturel comme source de chauffage de l'espace.

Pour que les travaux de rénovation soient admissibles, ils doivent minimalement atteindre les exigences prescrites par le CMNEB 1997.

#### **Mesures admissibles**

Les mesures admissibles aux programmes sont :

- le remplacement des fenêtres et des portes-fenêtres coulissantes;
- le reconditionnement des fenêtres et des portes-fenêtres coulissantes;
- l'isolation du toit;
- l'isolation des murs hors-sol et de fondation;
- l'isolation des planchers hors-sol et sur sol;
- l'étanchéisation complète du bâtiment;
- l'installation d'écrans thermiques et mesures d'isolation pour les serres (exclusivement pour le programme affaires).

Il est à noter que le programme affaires a déjà, par le passé, rendu admissible le remplacement de portes. Cette mesure n'est toutefois plus admissible. De plus, les récupérateurs de chaleur des eaux de drainage ont été admissibles au programme

du secteur sociocommunautaire de 2006 à 2008. Cette mesure n'est cependant plus admissible dans le cadre de ce programme, puisqu'elle est maintenant couverte par le programme Autres technologies (PFS 150).

#### **Aides financières**

Les aides financière sont déterminées de façon différente pour les programmes affaires et sociocommunautaire. La remise d'aide financière pour le secteur affaires est en fonction du pourcentage d'économies sur la consommation de référence de chauffage avant les travaux. L'aide est accordée selon les tranches d'économies suivantes :

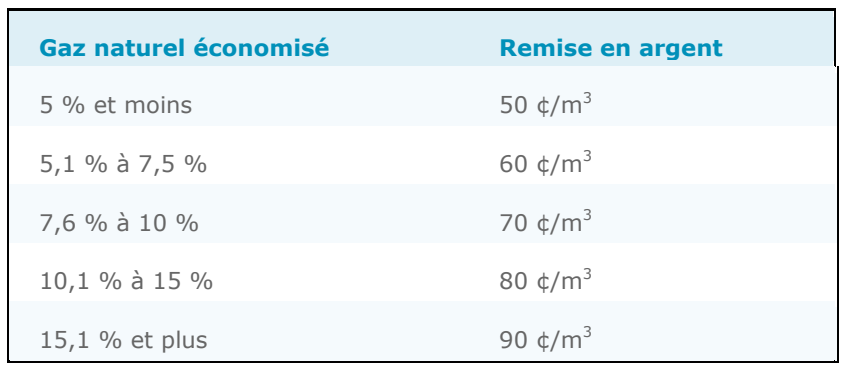

**Tableau 4: Tranches de remises d'aide financière pour le programme de rénovation - secteur affaires.**

Ainsi, l'aide financière est proportionnelle à l'importance des économies de gaz naturel, ce qui incite les clients à choisir des mesures plus performantes. L'aide financière ne peut dépasser 50 % du coût des mesures, et ce, jusqu'à concurrence de :

- 40 000 \$ pour les clients ayant un volume de consommation annuelle inférieur à 150 000 m3,
- 100 000 \$ pour les clients ayant un volume de consommation annuelle de 150 000 m<sup>3</sup> ou plus.

Pour le secteur sociocommunautaire, l'aide financière est de 2 \$ par mètre cube économisé. L'aide financière ne peut dépasser 75 % du coût des mesures, et ce, jusqu'à concurrence de 100 000 \$.

#### **Calcul de l'aide financière**

Dans les deux programmes, le traitement pour les calculs des économies sont différents selon le niveau de consommation des participants et la nature des projets. Les clients de moins de  $150000 \text{ m}^3$  de consommation annuelle (et les clients dépassant ce niveau mais pour lesquels les mesures implantées ne visent qu'une portion du bâtiment) sont traités { l'aide d'un outil de calcul développé pour le Fonds en efficacité énergétique (FEÉ). Cette méthode (nommée ci-après méthode normative) permet, pour les mesures d'isolation de toits, de murs et de remplacement de fenêtres, de déterminer les économies à l'aide de valeurs prescriptives en mètres cubes de gaz naturel économisés par mètre carré de surface rénové.

Les clients ne se qualifiant pas pour l'approche simplifiée, soit ceux dont la consommation annuelle est de plus de 150 000 m3, ont l'obligation de faire réaliser une étude énergétique par une firme d'experts-conseils en bâtiment (ingénieurs ou architectes) pour estimer les économies du projet avant de les présenter au FEÉ pour approbation.

#### **Méthode normative**

La plupart des projets se qualifient pour l'utilisation de cette méthode simplifiée.

Pour utiliser la méthode normative, le gestionnaire du programme doit déterminer les caractéristiques de la mesure, avant et après les travaux. Les données fournies par le client dans le guide du participant et les documents connexes sont la principale source de ces informations. Ces données sont ensuite utilisées pour choisir les valeurs d'économies normalisées dans les tableaux correspondant à la mesure implantée.

La méthode a été développée à partir de simulations effectuées avec le logiciel EE4. L'auteur de la méthode a réalisé des centaines de simulations pour établir les économies reliées à différents niveaux d'isolation initiaux et finaux.

#### **Ententes spécifiques**

Le FEÉ a également conclu des ententes particulières avec deux regroupements provinciaux d'organismes sociocommunautaires, soit les coopératives d'habitation et les organismes sans but lucratif (OSBL) d'habitation. Ces ententes, conclues en 2007 et renouvelées jusqu'au 31 décembre 2010, prévoient que ces regroupements fassent la promotion des programmes du FEÉ et accompagnent leurs membres qui souhaitent y participer.

Dans le cadre de ces ententes, les coopératives et les OSBL d'habitation qui ne sont pas en mesure de remplir le guide du participant peuvent bénéficier des services gratuits (payés par le FEÉ) d'un technologue en bâtiments pour le faire. De plus, au moment de signer ces ententes, le FEÉ a évalué qu'un grand nombre de projets porteraient sur le remplacement de vieilles fenêtres, et qu'il serait possible de faciliter la participation à son programme en exigeant simplement que les nouvelles fenêtres installées répondent aux exigences du programme de certification ENERGY STAR. L'outil de calcul n'est donc pas utilisé pour le remplacement des fenêtres des coopératives et des OSBL d'habitation par des fenêtres homologuées ENERGY STAR.

#### **Étapes à suivre**

De façon sommaire, les étapes du processus de traitement des demandes pour les clients dans le secteur affaires sont les suivantes :

- 1. aviser de leur intention de réaliser un projet en remplissant le formulaire d'avant-projet;
- 2. valider le volume de consommation annuel (moins de 150 000 m<sup>3</sup> ou plus de  $150000 m^3$ :
	- a. pour les clients de moins de 150 000 m<sup>3</sup> annuellement, remplir le guide du participant,
	- b. pour les clients de  $150000 \text{ m}^3$  ou plus annuellement, fournir une étude évaluant les économies;
- 3. recevoir la confirmation de l'aide financière potentielle;
- 4. réaliser les travaux;
- 5. une fois les travaux complétés, fournir les documents exigés :
	- des photos pendant et après les travaux de rénovation,  $\bullet$
	- une attestation de la fin des travaux,
	- une copie des factures des matériaux installés et de la main-d'œuvre,
	- une demande d'aide financière sous forme de facture.

Dans le secteur sociocommunautaire, les étapes du processus de traitement des demandes qui doivent être effectuées par la clientèle sont les suivantes :

- 1. aviser de leur intention de réaliser un projet en remplissant le guide du participant pour chacun des bâtiments à rénover et en déposant une résolution du conseil d'administration pour les coopératives et les OSBL d'habitation qui souhaitent bénéficier des services gratuits d'un technologue en bâtiments;
- 2. recevoir la confirmation de l'aide financière potentielle;
- 3. réaliser les travaux;
- 4. une fois les travaux complétés, fournir les documents exigés :
	- des photos pendant et après les travaux de rénovation,
	- une attestation de la fin des travaux,
	- une copie des factures des matériaux installés et de la main-d'œuvre,
	- une demande d'aide financière sous forme de facture.  $\bullet$

### **1.2 Historique**

Le programme de rénovation pour le secteur affaires a subi quelques modifications depuis sa création en 2003. Ainsi, lorsque le programme a été lancé, aucune aide financière n'était prévue. Le programme consistait à financer les mesures d'amélioration de l'enveloppe en offrant un prêt sans intérêt sur une période de 5 ans. En 2004, le FEÉ a offert une aide financière de 0,25 \$ par mètre cube économisé. Par la suite, en 2005, cette aide financière a été augmentée et est devenue progressive. Depuis ce moment, elle varie entre 0,50 \$ et 0,90 \$ le mètre cube en fonction des économies.

Les prêts sans intérêt offerts pour couvrir une partie des coûts des travaux à partir de 2003 se sont poursuivis jusqu'en 2007. Le Tableau 5 de la page suivante résume le cheminement des paramètres du programme pour le secteur affaires.

*Programmes d'aide financière à la rénovation éconergétique (PC 420 et PFS 120)* 

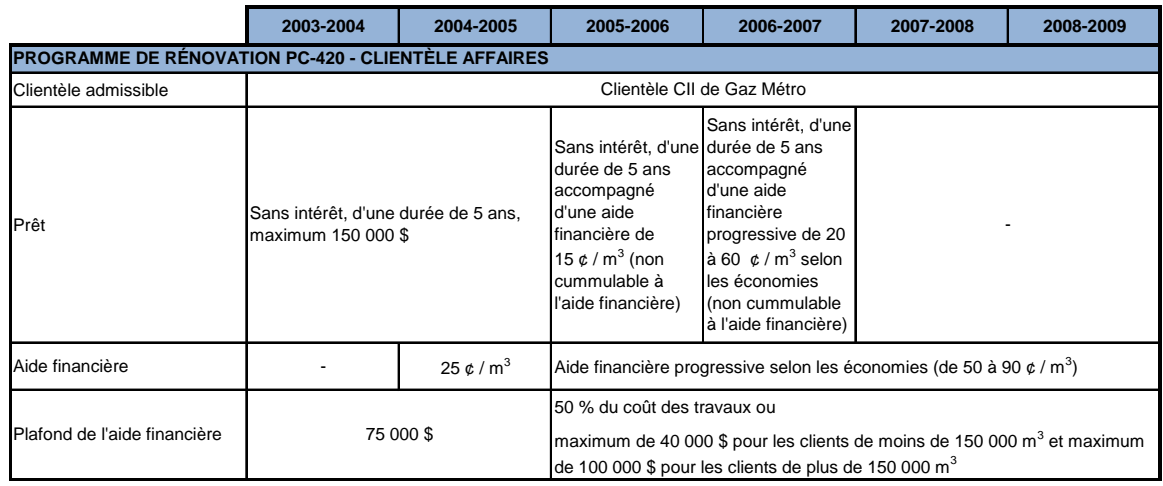

**Tableau 5 : Historique des paramètres du programme pour le secteur affaires.**

Le programme du secteur sociocommunautaire a lui aussi beaucoup évolué depuis sa création en 2003. Au début du programme, des prêts sans intérêt étaient offerts (un tiers du coût total de 2003 à 2005, puis 25 % de 2005 à 2007) et jumelés à une aide financière couvrant la partie restante (deux tiers du coût du projet de 2003 à 2005, puis 75 % de 2005 à 2007). En 2007, les prêts ont été abolis pour être remplacés par une aide financière de 2 \$ par mètre cube économisé.

En ce qui concerne la clientèle admissible, beaucoup de modifications ont été apportées au fil du temps. En 2003, les coopératives d'habitation, les sociétés acheteuses et les OSBL d'habitation étaient admissibles dans le même programme (PF 120) que les organismes sans but lucratif à vocation sociocommunautaire. Dès 2004, un programme distinct (PS 210) a été créé pour les organismes sociocommunautaires. Par la suite, en 2005, les bâtiments gérés par la Société d'habitation du Québec et par les Offices d'habitation municipaux ont été admis dans le programme PF 120 alors que les bâtiments religieux ont été acceptés dans le programme PS 210.

En 2007, la Régie demandait au FEÉ d'inclure les bâtiments religieux dans ses programmes du secteur affaires plutôt que dans le secteur sociocommunautaire. Finalement, en 2008, les coopératives d'habitation, les OSBL d'habitation ainsi que les organismes sociocommunautaires ont été regroupés dans le même programme (PFS 120) favorisant les rénovations éconergétiques. Un nouveau programme d'aide financière (PFS 150) a également été créé en 2008, rendant admissibles de nouvelles technologies comme les collecteurs solaires thermiques pour le chauffage de l'air ou de l'eau et la récupération de la chaleur des eaux de drainage.

Programmes d'aide financière à la rénovation éconergétique (PC 420 et PFS 120)

Le Tableau 6, ci-dessous, résume le cheminement des paramètres du programme pour le secteur sociocommunautaire.

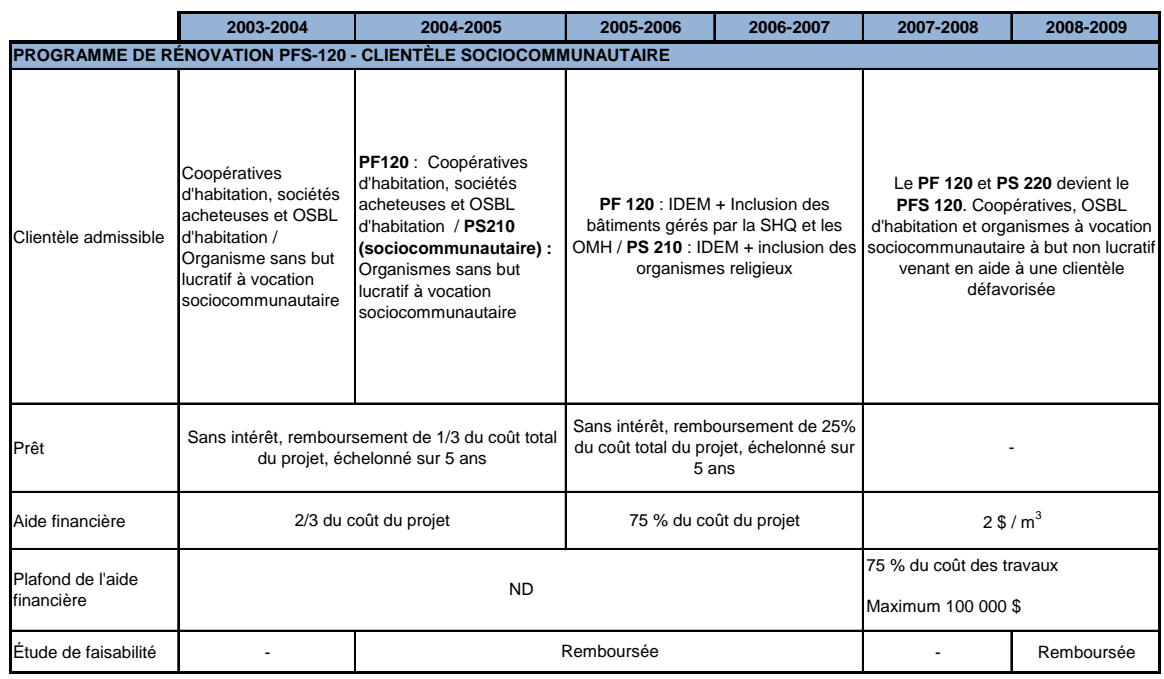

**Tableau 6 : Historique des paramètres du programme pour le secteur sociocommunautaire.**

### **1.3 Profil de la participation**

Le Tableau 7 montre le profil de participation aux programmes du secteur affaires et sociocommunautaire depuis l'année financière 2005-2006.

On constate que, pour le secteur affaires, la participation est en constante croissance, excepté pour l'année financière 2007-2008. Cela peut s'expliquer en grande partie par le départ, en milieu d'année, du conseiller qui assurait la gestion du programme. Pour le sociocommunautaire, la participation est très variée. Cela s'explique par le fait que, pour ce secteur, il arrive parfois que chaque logement d'un immeuble soit compté comme étant un participant. Cela se produit lorsqu'il y a un numéro de compte par logement. Lorsque c'est le cas, cela a pour effet d'accroître le nombre de participants.

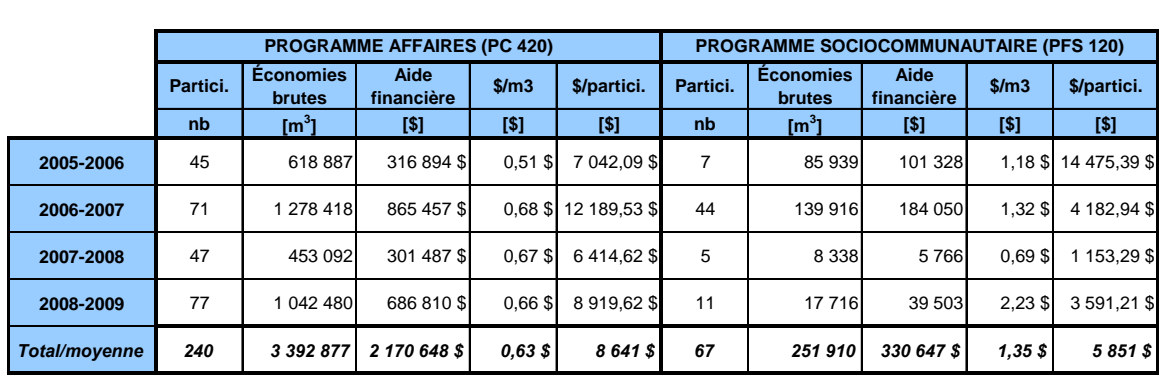

*Programmes d'aide financière à la rénovation éconergétique (PC 420 et PFS 120)* 

**Tableau 7 : Résultats annuels des programmes pour la période couverte par l'évaluation.**

En analysant les données, on peut voir que l'aide financière moyenne par mètre cube économisé pour la période 2005-2009 est de 0,63 \$/m3pour le secteur affaires et de 1,35 \$/m<sup>3</sup> pour le secteur sociocommunautaire. Concernant l'aide financière moyenne, celle-ci est de 8 641 \$ par participant pour le secteur affaires et de 5 851 \$ par participant pour le secteur sociocommunautaire. Pour ce secteur, il faut toutefois tenir compte des changements apportés au programme sur le plan de l'aide financière et de la comptabilisation des participants par logement, le cas échéant. C'est pour cette raison que l'aide financière par participant est plus faible que celle du secteur affaires, bien qu'elle soit plus élevée par mètre cube économisé.

De 2005 à 2009, le programme du secteur affaires compte 240 participants pour des économies totales de 3 392 877 m3. Le secteur sociocommunautaire compte, quant à lui, 67 participants pour des économies totalisant 251 910 m3.

Le Tableau 8 montre la répartition des participants selon les travaux effectués (ou mesures), et ce, pour les deux programmes, toujours pour la période 2005 à 2009. On constate que les 240 participants au programme affaires ont implanté un total de 269 mesures, tandis que les 67 participants du programme sociocommunautaire en ont implantées 68.

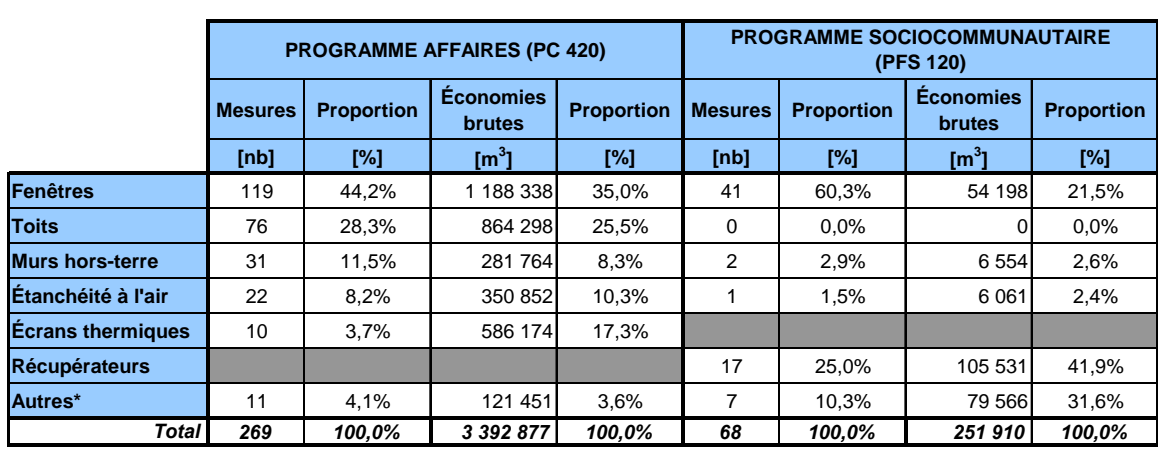

*Programmes d'aide financière à la rénovation éconergétique (PC 420 et PFS 120)* 

\*Autres: Les mesures dites "autres" comprennent le remplacement de portes, l'isolation de murs sous-terre et de planchers. À cela s'ajoute, pour le secteur sociocommunautaire, les projets où des études et/ou des prêts ont été payés (mesures non admissibles depuis le 1<sup>er</sup> octobre 2007).

**Tableau 8 : Résultats des programmes pour la période couverte par l'évaluation par catégorie de mesure.**

Pour le programme affaires, on constate que les mesures de remplacement de fenêtres et d'isolation de toits sont responsables de plus de 60 % des économies brutes du programme. Bien qu'il y ait eu seulement 10 mesures d'implantation d'écrans thermiques, les économies générées par cette mesure comptent à elles seules pour 17 % des économies brutes totales. Les mesures d'isolation des murs hors-terre et les mesures d'étanchéité de l'enveloppe sont les moins populaires et ne comptent respectivement que pour 31 et 22 des 269 mesures.

Pour le secteur sociocommunautaire, les mesures de remplacement de fenêtres sont définitivement les plus populaires avec 41 mesures sur 69. Sur le plan des économies toutefois, un vaste projet d'installation de récupérateurs de chaleur des eaux de drainage fait en sorte que les économies de cette mesure s'élèvent à 41,9 % des économies brutes totales.

#### **1.4 Modèle logique**

La Figure 1 montre le modèle logique des programmes et le Tableau 9 qui suit présente la liste des activités, des indicateurs et des sources définissant les liens du modèle. Le modèle logique n'étant pas disponible, l'équipe d'évaluation a dû le concevoir afin de mieux comprendre la théorie des programmes.

*Programmes d'aide financière à la rénovation éconergétique (PC 420 et PFS 120)* 

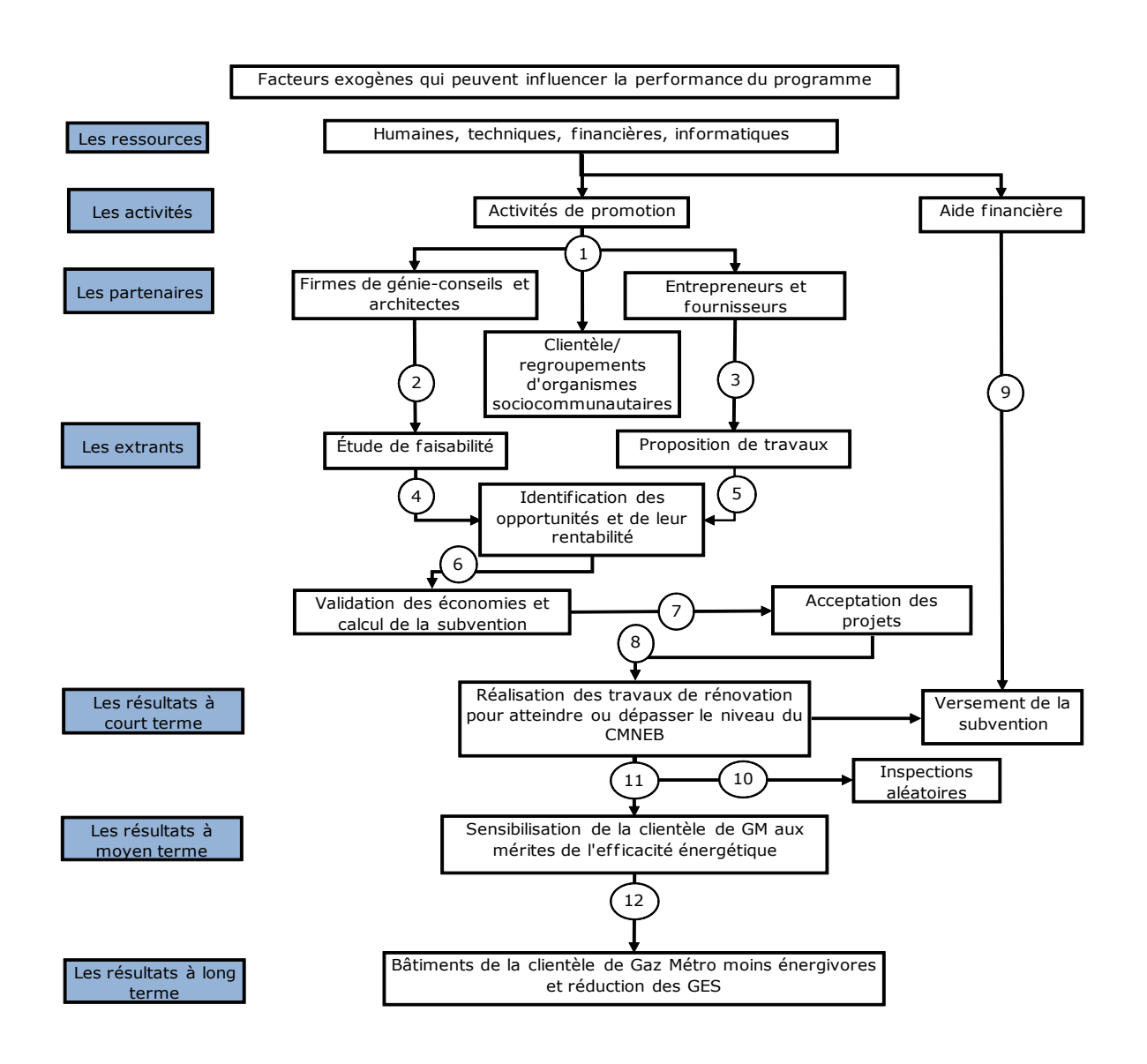

**Figure 1 : Modèle logique des programmes PC 420 et PFS 120.**

*Programmes d'aide financière à la rénovation éconergétique (PC 420 et PFS 120)*

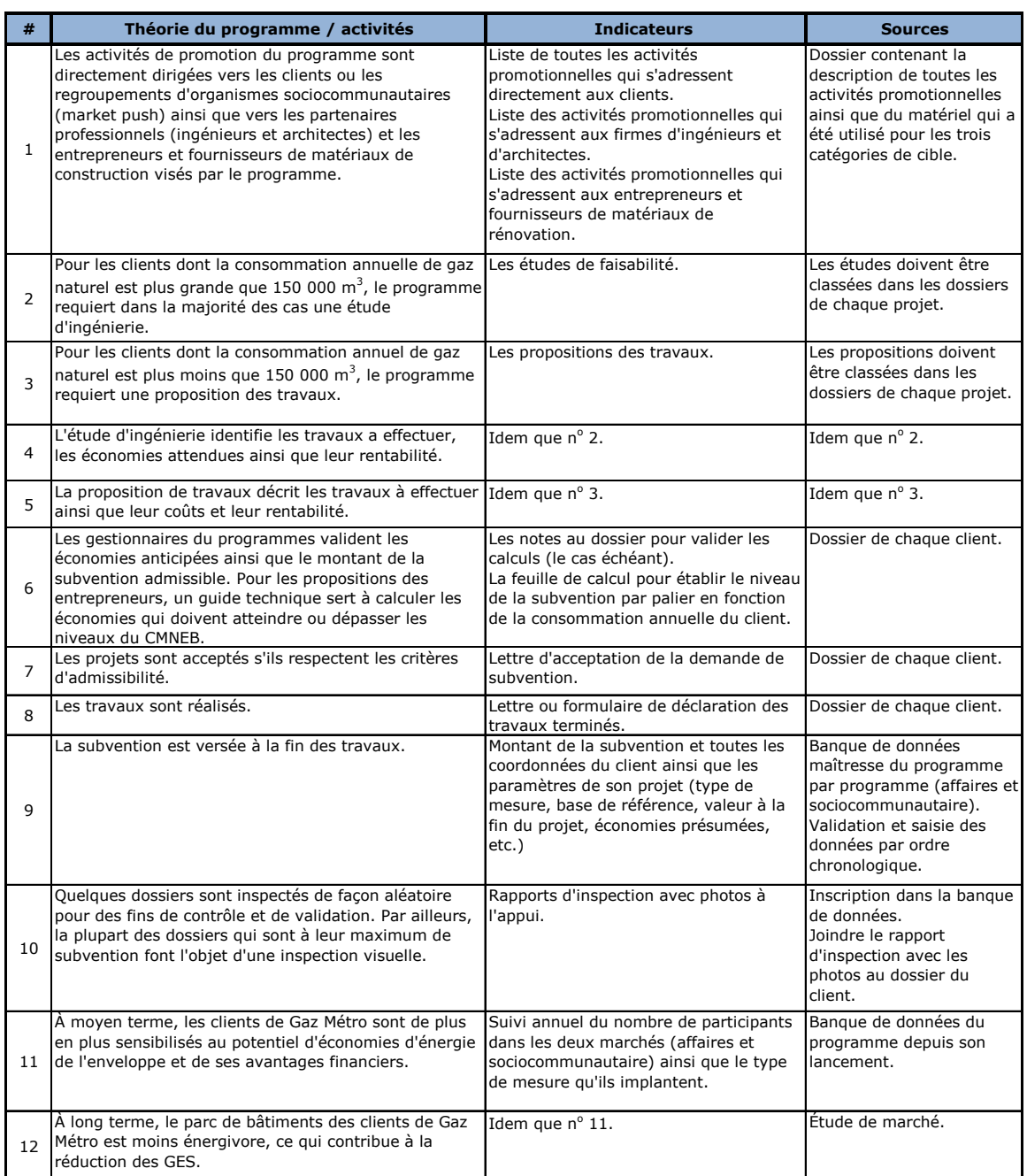

**Tableau 9 : Liste des activités, indicateurs et sources du modèle logique.**

## **2 DESCRIPTION DU MANDAT D'ÉVALUATION**

La présente évaluation vise principalement à déterminer l'impact énergétique des mesures implantées dans le cadre des deux programmes et à identifier l'influence sur la performance des programmes de certains phénomènes de marché ou aspects du processus. L'évaluation sera présentée en quatre volets : l'évaluation du processus, l'évaluation du marché, la détermination de la pratique standard et l'évaluation de l'impact énergétique.

De façon générale, l'évaluation de processus analyse la théorie du programme. Les éléments reliés à la gestion des programmes seront examinés afin de déterminer l'impact sur la performance actuelle et future des programmes. L'évaluation du processus portera aussi sur la conception des programmes et sur les hypothèses s'y rapportant. L'évaluation sera effectuée à partir de l'analyse de la documentation des programmes, de leurs bases de données et des entrevues avec les gestionnaires des programmes.

L'objectif principal de l'évaluation de marché est de faire l'analyse de l'impact des programmes et de sa stratégie de mise en marché. L'analyse sera réalisée en collaboration avec les participants aux programmes. L'évaluation tentera aussi de déterminer les effets de distorsion de nature commerciale propres aux programmes, notamment, le taux d'opportunisme et l'effet d'entraînement. Les sources de satisfaction et d'insatisfaction des participants ainsi que leurs commentaires et suggestions d'amélioration seront recueillis afin de faire ressortir les forces et les faiblesses des programmes.

Le rapport présentera aussi les résultats obtenus dans la détermination de la pratique standard pour les mesures de rénovation de toits, de murs et de remplacement de fenêtres, et ce, pour le Québec et pour les clientèles concernées. Pour ce faire, une revue de littérature ainsi que des sondages auprès d'entrepreneurs en rénovation, de détaillants et d'installateurs seront réalisés.

Enfin, l'évaluation de l'impact énergétique, brut et net, visera principalement à déterminer les économies d'énergie réelles réalisées grâce aux mesures d'efficacité énergétique financées par les programmes. Pour ce faire, les différents effets de distorsion ainsi que les effets issus du tendanciel seront appliqués afin de déterminer les économies nettes associées aux programmes.

 $\overline{a}$ 

*Programmes d'aide financière à la rénovation éconergétique (PC 420 et PFS 120)* 

## **3 ÉQUIPE D'ÉVALUATION**

Le FEÉ a toujours eu recours à des tiers dans ses activités d'évaluation de programmes. Dans son rapport de suivi des évaluations des programmes du plan global en efficacité énergétique (PGEÉ) et du FEÉ, la Régie a d'ailleurs demandé à ce que « Gaz Métro recoure systématiquement, lors des exercices d'évaluation futurs (excluant les exercices déjà initiés), à des tiers dont la compétence est reconnue dans le domaine de l'évaluation de programmes d'efficacité énergétique » 1 . Toutefois, afin de favoriser le développement d'une expertise en évaluation de programmes { l'interne et de maintenir le coût d'évaluation au plus bas possible, le FEÉ a décidé d'assurer la coordination et la gestion de la présente évaluation. Toujours dans un souci d'objectivité et de transparence, le FEÉ a mandaté le Bureau d'Études Zariffa <sup>2</sup> pour superviser les activités d'évaluation, pour réaliser l'évaluation du processus et faire rapport des résultats, pour émettre les recommandations finales ainsi que pour avaliser l'ensemble du présent rapport d'évaluation, s'il le juge conforme aux règles de l'art.

L'étude du marché et de la pratique standard ont été confiées à Extract recherche marketing3. La réalisation de l'évaluation du volet impact énergétique a, quant à elle, été confiée à Econoler4.

En procédant ainsi, le FEÉ remet un rapport d'évaluation avalisé par une firme bien connue dans le domaine de l'évaluation, s'assure que les activités d'évaluation ont été effectuées par des tiers dont la compétence est reconnue dans le domaine de l'évaluation de programmes d'efficacité énergétique, développe une expertise en évaluation { l'interne et s'assure de respecter un budget d'évaluation approprié. Il est à noter que les rapports complets d'évaluation de marché, de l'impact énergétique ainsi que de la détermination de la pratique standard peuvent être consultés en annexe.

<sup>1</sup> RÉGIE DE L'ÉNERGIE. *Suivi des évaluations des programmes du PGEÉ et du FEÉ de Gaz Métro*, Montréal, 2 juin 2010, page 15.

<sup>2</sup> Le Bureau d'Études Zariffa est une firme spécialisée dans l'évaluation de programmes d'efficacité énergétique.

<sup>&</sup>lt;sup>3</sup> Extract recherche marketing est une firme spécialisée en génération, traitement et intégration d'information marketing œuvrant depuis 2002.

<sup>4</sup> Econoler est une firme de consultation de renommée internationale, se spécialisant dans la conception, la mise en œuvre, l'évaluation et le financement de programmes et de projets d'efficacité énergétique de même que dans les secteurs de l'énergie renouvelable, les contrats de performance, les stratégies d'atténuation des changements climatiques et le financement carbone.

## **4 MÉTHODOLOGIE**

### **4.1 Description générale**

L'évaluation des programmes de rénovations éconergétiques des secteurs affaires et sociocommunautaire couvre la période allant du 1<sup>er</sup> octobre 2005 au 30 septembre 2009 et comporte une évaluation du processus, une évaluation de marché et une évaluation de l'impact énergétique.

Les banques de données des deux programmes contiennent beaucoup d'informations. Toutefois, certaines informations n'étaient pas compilées dans les premières années d'existence des programmes et ont dû être saisies aux fins de l'évaluation.

La Figure 2 présente le schéma de la présente méthodologie d'évaluation, et ce, pour les deux programmes évalués. Cette méthodologie a été finalisée à la suite de l'évaluation du processus afin de s'assurer qu'elle soit bien adaptée aux paramètres des programmes.

*Programmes d'aide financière à la rénovation éconergétique (PC 420 et PFS 120)* 

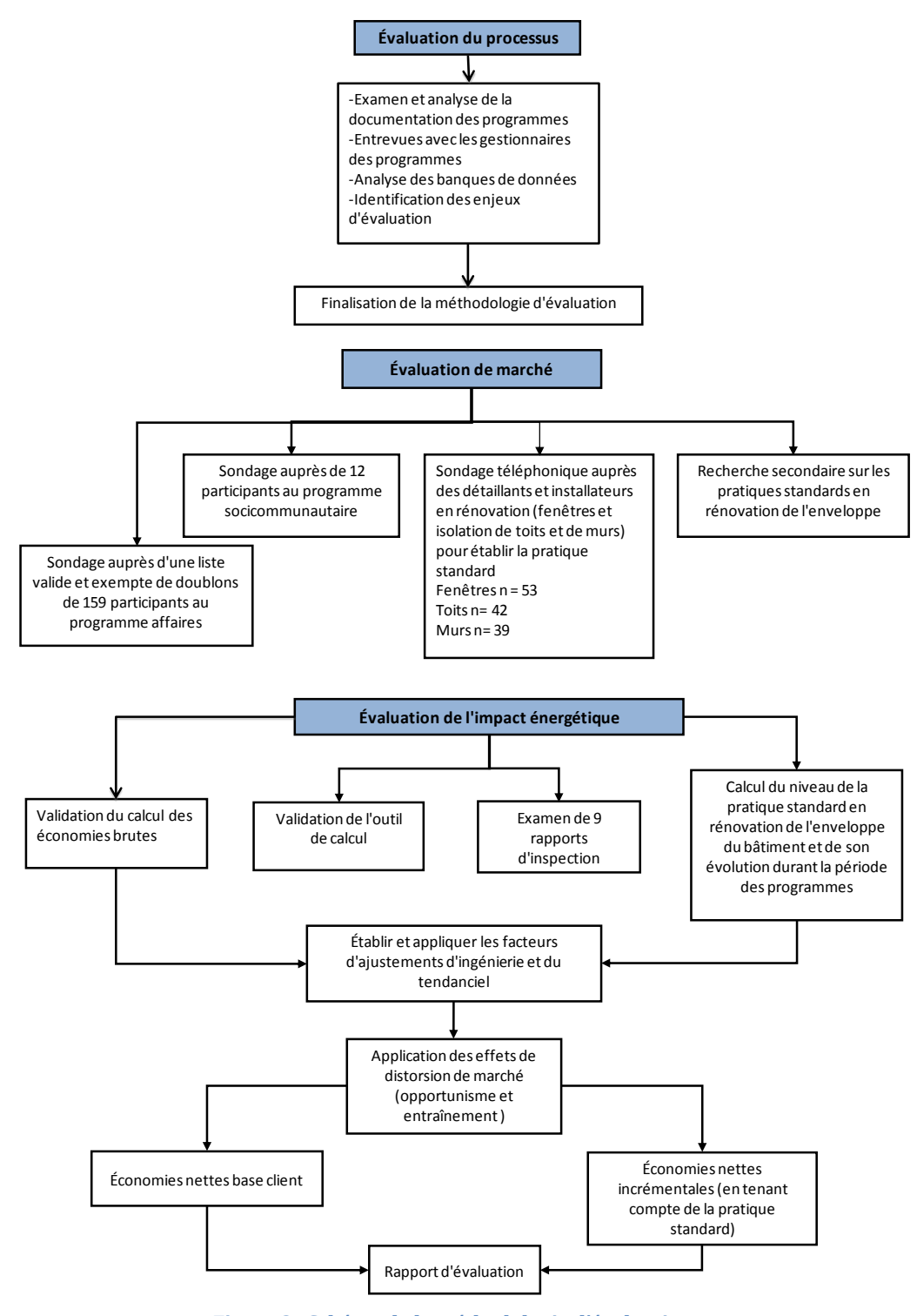

**Figure 2 : Schéma de la méthodologie d'évaluation.**

#### **4.2 Effets de distorsion et effet tendanciel**

Les effets de distorsion de nature technique tels que les effets croisés et les effets cumulatifs ont été pris en compte dans la révision des dossiers effectuée dans le cadre de l'évaluation de l'impact énergétique par la firme Econoler (voir annexe C, sections 2 et 4). Quant à la relation inversement proportionnelle qui existe entre le niveau d'isolation et les économies qui y sont associées, elle est intégrée dans l'outil de calcul des économies (méthode normative) utilisé par le FEÉ.

Concernant les effets de distorsion de nature commerciale, le taux d'opportunisme et l'effet d'entrainement ont été mesurés pour le programme du secteur affaires. Puisque les taux d'opportunisme et d'entrainement des programmes sociocommunautaires s'adressant à des ménages à faible revenu et à des clientèles défavorisées sont considérés comme nuls, ils n'ont pas été mesurés pour le programme sociocommunautaire.

La présente évaluation a tenté de déterminer l'effet tendanciel issu de la pratique standard dans le marché de la rénovation. Toutefois, les résultats doivent être interprétés avec prudence à cause du niveau d'imprécision associé aux multiples hypothèses nécessaires ainsi qu'aux marges d'erreur élevées des réponses aux différentes questions.

## **5 RÉSULTATS DE L'ÉVALUATION DU PROCESSUS**

L'évaluation du processus s'est effectuée par des entrevues avec les gestionnaires de programmes et par l'analyse de toute la documentation, des fichiers informatiques et des banques de données des programmes. En tout, 22 documents et fichiers électroniques ont été examinés par l'évaluateur. La liste de ces derniers est présentée à l'annexe D. Un guide de discussion, élaboré par l'évaluateur, a été remis aux gestionnaires des programmes afin que ces derniers puissent se préparer adéquatement aux entrevues et amorcer une réflexion sur les différents paramètres des programmes.

Le contexte ou la mission d'une organisation peut influencer grandement la démarche d'évaluation. La section qui suit décrit donc brièvement l'origine, les axes d'intervention et les objectifs propres au FEÉ.

#### **Son origine et ses axes d'intervention**

Le FEÉ a été créé à la suite d'une entente intervenue entre différents représentants des milieux socio-économiques et environnementaux du Québec et Gaz Métro. Cette entente a été autorisée par la Régie de l'énergie à l'automne 2000 et renouvelée jusqu'à septembre 2012.

Le FEÉ doit réaliser des projets en efficacité énergétique qui :

- 1. visent l'enveloppe du bâtiment ou qui introduisent des technologies nouvelles ou émergentes dans le marché;
- 2. se font chez des consommateurs utilisant le gaz naturel ou en voie de l'utiliser;
- 3. sont faits en partie dans le marché résidentiel et en partie dans le marché affaires, selon des proportions qui s'approchent sensiblement du prorata des contributions respectives de ces deux marchés dans les revenus de Gaz Métro;
- 4. s'effectuent autant que possible en partenariat, de façon à maximiser les retombées des sommes investies pour les clients de Gaz Métro.

#### **Ses objectifs stratégiques**

Pour l'ensemble de la clientèle visée, le FEÉ a pour objectif de développer et de mettre en œuvre des activités et des programmes novateurs. Dans le secteur

*Programmes d'aide financière à la rénovation éconergétique (PC 420 et PFS 120)*

résidentiel, le FEÉ a pour objectif de consacrer une partie de ses ressources au développement de programmes pour la clientèle à faible revenu ou à des projets à vocation sociocommunautaire.

Compte tenu du fait que la rénovation ne peut vraiment être qualifiée de projet novateur, c'est l'aspect sociocommunautaire qui retient l'attention dans la façon dont ce programme particulier est évalué. En effet, dans ce milieu les intervenants sont nombreux, les délais relativement longs et les ressources financières pour couvrir une partie du coût d'une mesure, très limitées, voire inexistantes.

Dans un programme qui s'adresserait à l'ensemble de la clientèle résidentielle, les délais de réalisation des projets sociocommunautaires pourraient être interprétés comme un indicateur négatif de performance. Toutefois, cela est tout à fait normal dans le secteur sociocommunautaire.

De plus, parce que les programmes sociocommunautaires visent des organismes qui offrent des services à des ménages à faible revenu, certains effets de distorsion de marché, tels que l'entraînement et le bénévolat, sont pratiquement inexistants.

#### **Principaux constats de l'évaluation du processus**

Dans cette section, les principaux constats de l'évaluation du processus sont présentés en deux sections : les aspects qui concernent la gestion du programme et les aspects qui concernent sa performance. Plusieurs constats ont été faits et des recommandations ont été émises afin d'améliorer l'efficience de la gestion du programme et du traitement des demandes d'aide financière.

#### **Gestion du programme**

Les principaux constats concernant les aspects de la gestion du programme sont présentés dans la section qui suit. Ces constats tiennent compte du faible nombre de participants par année, soit environ 60 participants par an pour le marché CII et 16 participants par année pour le marché sociocommunautaire.

- 1. La plupart des formulaires, guides de participation, modèles de factures ou de lettres de transmission ne portent pas de code d'identification alphanumérique ni de date de révision;
- 2. Le nom du programme n'est pas mentionné dans certains documents;

 $\overline{a}$ 

*Programmes d'aide financière à la rénovation éconergétique (PC 420 et PFS 120)* 

- 3. Les guides du participant (formulaires) mériteraient d'être référencés avec des numéros plutôt qu'avec des symboles;
- 4. La genèse du programme et sa « mémoire » sont difficiles à retracer, les concepteurs du programme n'ayant pas laissé de trace de certaines informations, telles que les bases de calculs des subventions et les différents paliers;
- 5. La référence au terme « autre intervenant compétent » pour présenter les calculs d'économies d'énergie d'un requérant est imprécise;
- 6. Il n'y a pas de numéro de participant, seule l'adresse du projet sert à l'identifier. Une erreur de saisie peut rendre l'identification ou le repérage difficile;
- 7. Les guides du participant ne sont pas uniformes entre les programmes affaires et sociocommunautaire, ce qui crée une certaine confusion;
- 8. Dans le secteur sociocommunautaire, on ne vérifie pas le statut de tous les ménages qui bénéficient des services d'un organisme sociocommunautaire ou qui occupent un immeuble { vocation sociocommunautaire. On s'assure que la mission des organismes sociocommunautaires de service et des organismes sans but lucratif (OSBL) d'habitation<sup>5</sup> participants est de venir en aide à une clientèle défavorisée.

En ce qui concerne les coopératives d'habitation, on vérifie uniquement qu'elles reçoivent l'aide au logement pour au moins un de leurs membres, considérant que, selon les études disponibles, plus de 36,2 % des ménages qui y habitent en bénéficient<sup>6</sup>, et que 38 % des ménages disposent d'un revenu annuel de moins de 15 000 \$7.

Le risque d'inclure dans un projet des unités qui ne répondent à aucun de ces deux critères est donc faible et toute autre approche plus rigoureuse mettrait en danger la rentabilité du programme;

9. Il y a eu des modifications de parcours sur le plan de la subvention offerte pour le programme sociocommunautaire. Toutefois, le nombre de participants

<sup>&</sup>lt;sup>5</sup> Les OSBL d'habitation offrent de l'hébergement à des personnes seules ou à des ménages dont la situation économique est très précaire (personnes itinérantes, femmes victimes de violence familiale, personnes souffrant de déficience intellectuelle, personnes âgées, etc.).

<sup>6</sup> Ministère du Développement économique, Innovation et Exportation, Direction des coopératives du MDEIE, Direction générale des communications et des services à la clientèle du MDEIE. *Les coopératives d'habitation au Québec,* Édition 2005, p. 26.

<sup>7</sup> CONFÉDÉRATION DES COOPÉRATIVES D'HABITATION. *Enquête sur le profil socio-économique des résidents des coopératives d'habitation* – 2002, mai 2003, p.15.

annuel étant assez limité, il sera probablement difficile de mesurer l'impact d'une telle modification sur le taux de participation au programme;

- 10. La subvention moyenne accordée au marché CII représente 10 % des investissements, alors que pour le programme sociocommunautaire, cette proportion grimpe à 28 %, ce qui reflète bien la différence de l'appui financier entre les deux programmes;
- 11. L'outil de calcul des économies de gaz naturel et la détermination du montant de la subvention par palier est très bien fait et mis à jour afin de réduire autant que possible les marges d'erreur. Cet outil tient compte de la relation inversement proportionnelle qui existe entre les niveaux d'isolation et les économies d'énergie, ce qui constitue un facteur d'ajustement technique non négligeable;
- 12. Les visites de contrôle sont effectuées sur une sélection aléatoire de projets. Les visites ont débuté au cours de la dernière année de la période évaluée, soit 2008-2009. Sur 77 projets, 14 ont été visités aléatoirement, soit une proportion de 18 %. L'évaluateur a vérifié 9 rapports de visite. Il faut toutefois noter qu'une seule visite de site a été effectuée pour le PFS120. Une autre chose à remarquer est que les règles de programmes exigent que des photos avant et après les travaux (et pendant les travaux pour les toits et les murs) soient fournies. Puisque les visites se font souvent après les travaux, les photos consistent parfois en une meilleure preuve de la réalisation et de la conformité des travaux. Sans être une visite, l'examen des photos constitue un certain contrôle;
- 13. Le cas-type du programme est mis à jour régulièrement afin de refléter le plus possible la réalité des participants;
- 14. Pour les demandes des clients qui consomment plus de  $150000 \text{ m}^3$  de gaz naturel pour le chauffage, une étude énergétique est requise afin de réduire la marge d'erreur absolue du calcul des économies. Il n'y a aucun format prescrit pour ces études. Un tableau sommaire des mesures envisagées avec leurs indicateurs faciliterait l'analyse de ces cas et surtout leur saisie dans la banque de données des programmes;
- 15. Enfin, les programmes n'avaient pas de plan d'évaluation élaboré lors de leur conception, un outil qui est malheureusement négligé par de nombreuses organisations qui offrent des programmes d'efficacité énergétique. Cette omission se traduit par des évaluations plus onéreuses et moins rigoureuses. Le fait de ne pas avoir évalué ces programmes depuis leur création ajoute un niveau d'imprécision élevé aux réponses des premiers participants, en autant qu'on soit en mesure de les retracer.
#### **Performance du programme**

Voici les principaux constats en ce qui a trait aux aspects qui concernent la performance du programme :

- 1. Le seul aspect préoccupant est celui du calcul des économies de gaz naturel qui se fait à partir de la situation de référence du client jusqu'au niveau final après les travaux. Il n'y a pas de niveau intermédiaire qui pourrait refléter la pratique standard en rénovation de l'enveloppe du bâtiment. Avec ce niveau, les économies incrémentales auraient pu être calculées;
- 2. Identifier la pratique standard dans la rénovation de l'enveloppe du bâtiment (contrairement { des équipements) n'est pas une tâche simple. En effet les castypes ne peuvent vraiment être établis puisque chaque projet est issu d'une situation différente dictée par l'état de l'enveloppe, son âge, les matériaux utilisés, etc. Ces situations représentent parfois des contraintes techniques qui limitent l'installation de certaines mesures. C'est pour cette même raison qu'on a de la difficulté à instaurer une réglementation dans le domaine de la rénovation. On reconnaît par contre l'effort du programme d'exiger au minimum les normes prescrites par le CMNEB 1997;
- 3. Pour les programmes affaires et sociocommunautaire, le document d'avantprojet et le dépôt d'une résolution du conseil d'administration servent à réduire l'ampleur de l'effet d'opportunisme en éliminant tout projet débuté avant de soumettre une demande d'aide financière;
- 4. Lors de l'examen de l'échantillon de dossiers pour valider les calculs des économies par une firme d'ingénieurs externe, il a été constaté que 5 dossiers sur 34 étaient incomplets au niveau de la documentation relative aux calculs des économies. Ces dossiers provenaient des deux premières années du programme, soit les années 2005-2006 et 2006-2007. Ceci nous indique que les programmes étaient moins bien administrés durant ces deux premières années. C'est le genre de problèmes rencontrés lorsque le délai avant l'évaluation du programme est trop long. Ces dossiers ont donc été substitués par d'autres, sélectionnés toujours aléatoirement afin de permettre à l'évaluateur d'examiner 30 dossiers, ce qui représente la limite inférieure pour obtenir des résultats statistiquement significatifs.

# **6 RÉSULTATS DE L'ÉVALUATION DE MARCHÉ**

Cette section présente les principaux résultats obtenus à la suite des sondages menés auprès des participants. Les différents indicateurs de marché concernant les programmes y sont présentés. Pour le programme affaires, les effets de distorsion mesurés y sont aussi présentés.

L'étude de marché a été effectuée par la firme Extract recherche marketing et le rapport détaillé se trouve à l'annexe A.

# **6.1 Méthodologie**

L'étude a été réalisée à l'aide d'un sondage téléphonique auprès des participants aux programmes de rénovations des secteurs affaires et sociocommunautaire ayant participé aux programmes entre le 1<sup>er</sup> octobre 2005 et le 30 septembre 2009.

Le questionnaire, d'une durée moyenne de 9,19 minutes, a été élaboré par le FEÉ en collaboration avec Extract recherche marketing et le Bureau d'Études Zariffa, et est présenté à l'annexe A. La collecte de données a été réalisée par MBA, un partenaire d'Extract recherche marketing spécialisé dans les collectes téléphoniques. Au total, une liste de 159 contacts valides a été fournie pour le programme du secteur affaires. Pour le programme du secteur sociocommunautaire, c'est une liste de 12 contacts valides qui a été fournie. La collecte a été réalisée entre le 8 et le 21 septembre 2010.

Au total, 69 répondants du secteur affaires ont participé à l'étude pour une marge d'erreur globale de plus ou moins 8,9 %, et ce, 19 fois sur 20. Pour le secteur sociocommunautaire, ce sont 6 répondants qui ont participé à l'étude pour une marge d'erreur globale de plus ou moins 29,5 %, et ce, 19 fois sur 20. La marge d'erreur élevée est causée par le nombre restreint de participants à ce programme. Le taux de réponse est, quant à lui, de 73,1 % selon les normes ARIM.

# **6.2 Résultats du sondage auprès de la clientèle affaires**

# **6.2.1 Notoriété**

La Figure 3 présente la façon dont les participants ont pris connaissance du programme. De façon générale, les principales sources d'information sont les professionnels et le site Internet du FEÉ (le site Internet de Gaz Métro redirige les

*Programmes d'aide financière à la rénovation éconergétique (PC 420 et PFS 120)* 

clients vers le site du FEÉ). On constate effectivement que 22 % des répondants ont été informés par un ingénieur, un architecte ou un autre professionnel. De plus, 17 % ont pris connaissance de l'existence du programme via le site Internet du FEÉ.

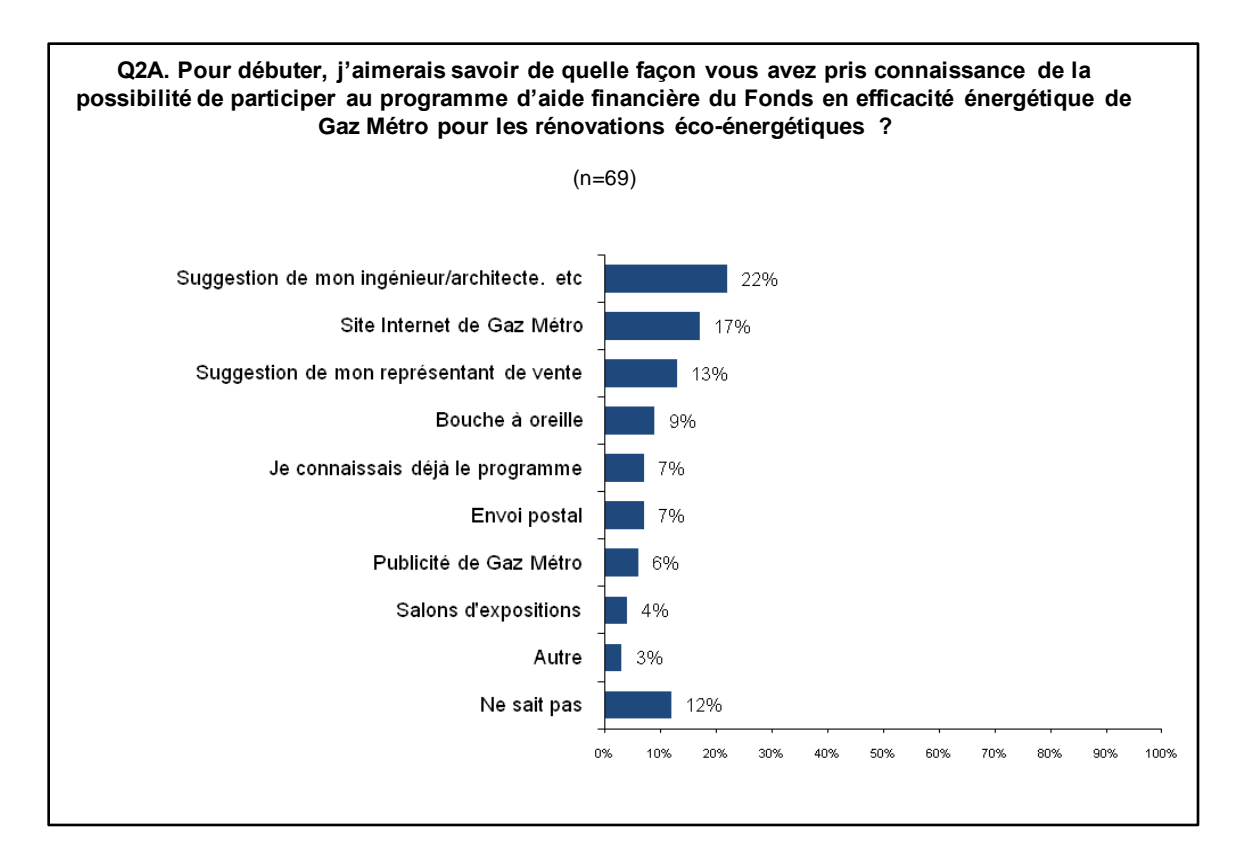

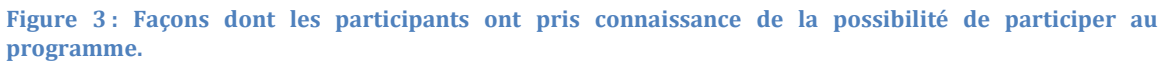

Les résultats sont tout à fait cohérents avec la stratégie promotionnelle du FEÉ pour la plupart de ses programmes destinés à sa clientèle affaires. En effet, afin de faire connaître ses programmes, le FEÉ vise, dans ses activités promotionnelles, les acteurs du marché tels que les ingénieurs, les architectes et les entrepreneurs.

# **6.2.2 Facteurs d'influence**

La Figure 4 présente les principales raisons qui ont incité les participants à faire des travaux à haute efficacité. Les résultats démontrent clairement que l'économie d'énergie et/ou d'argent est la principale motivation pour effectuer des rénovations à haute efficacité énergétique. Il faut souligner que 39 % des participants ont

*Programmes d'aide financière à la rénovation éconergétique (PC 420 et PFS 120)* 

mentionné comme première raison qu'ils devaient faire des travaux de rénovation de toute façon. Cela indique que le programme a su profiter de ces opportunités pour inciter les participants à opter pour des mesures à haut rendement énergétique.

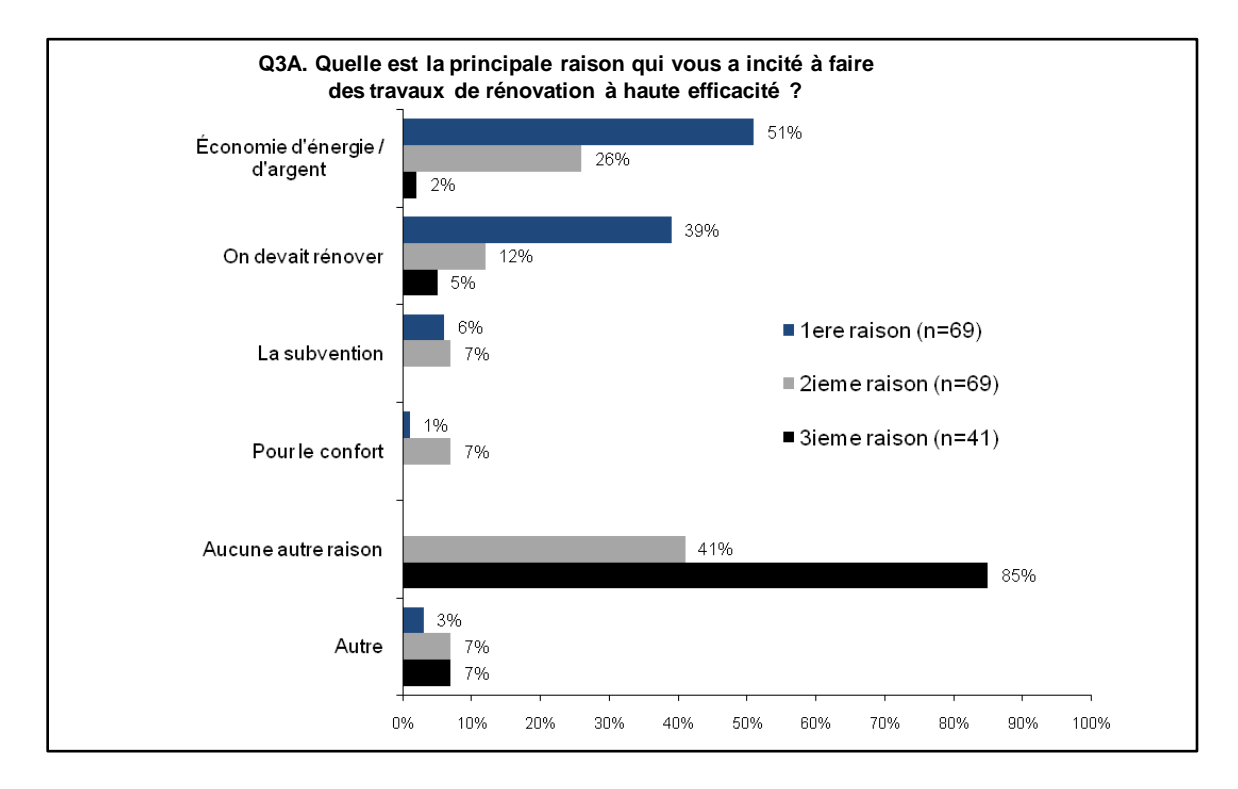

**Figure 4 : Principales raisons qui ont incité les participants à faire des travaux de rénovation à haute efficacité énergétique.**

On peut aussi noter que 13 % des répondants ont affirmé que c'est la subvention qui les a incités à effectuer des travaux à haut rendement.

# **6.2.3 Satisfaction**

# **Satisfaction générale**

De façon générale, 99 % des répondants sont satisfaits de leur participation au programme et près de 3 répondants sur 4 (73 %) sont très satisfaits. Ce résultat est pour le moins éloquent et démontre de façon claire que le programme est grandement apprécié de la clientèle.

*Programmes d'aide financière à la rénovation éconergétique (PC 420 et PFS 120)* 

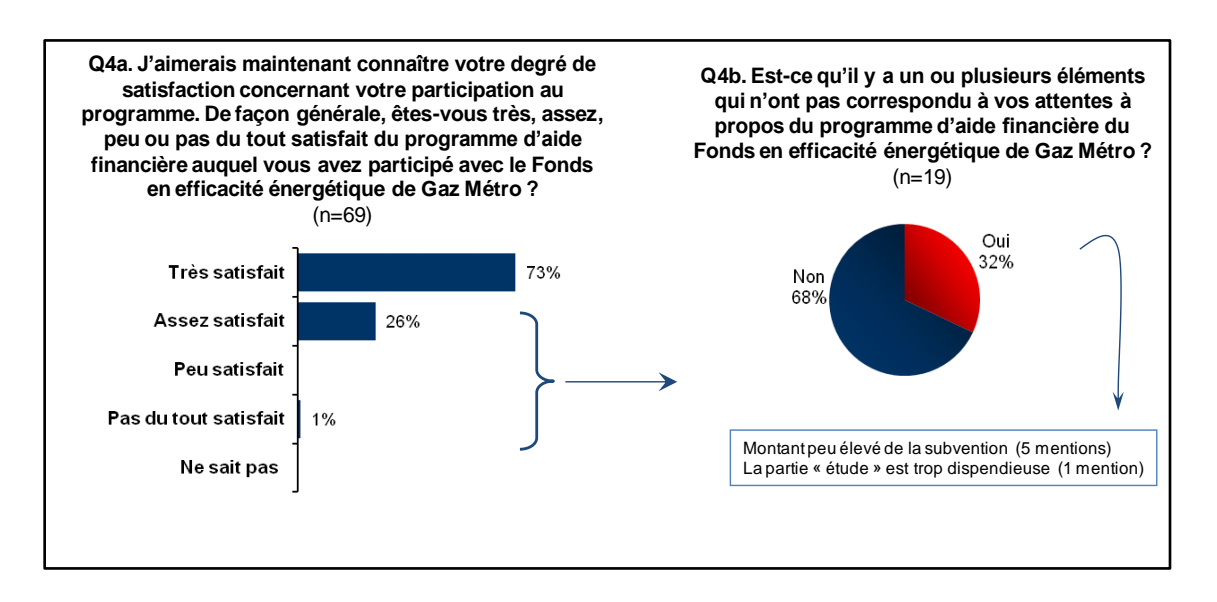

**Figure 5 : Degré de satisfaction concernant la participation au programme.**

# **Satisfaction à l'égard des critères d'admissibilité**

De façon plus spécifique, la Figure 6 présente le degré de satisfaction à l'égard des critères d'admissibilité. On peut voir que 90 % des répondants sont satisfaits des critères d'admissibilité du programme, dont 57 % qui sont très satisfaits.

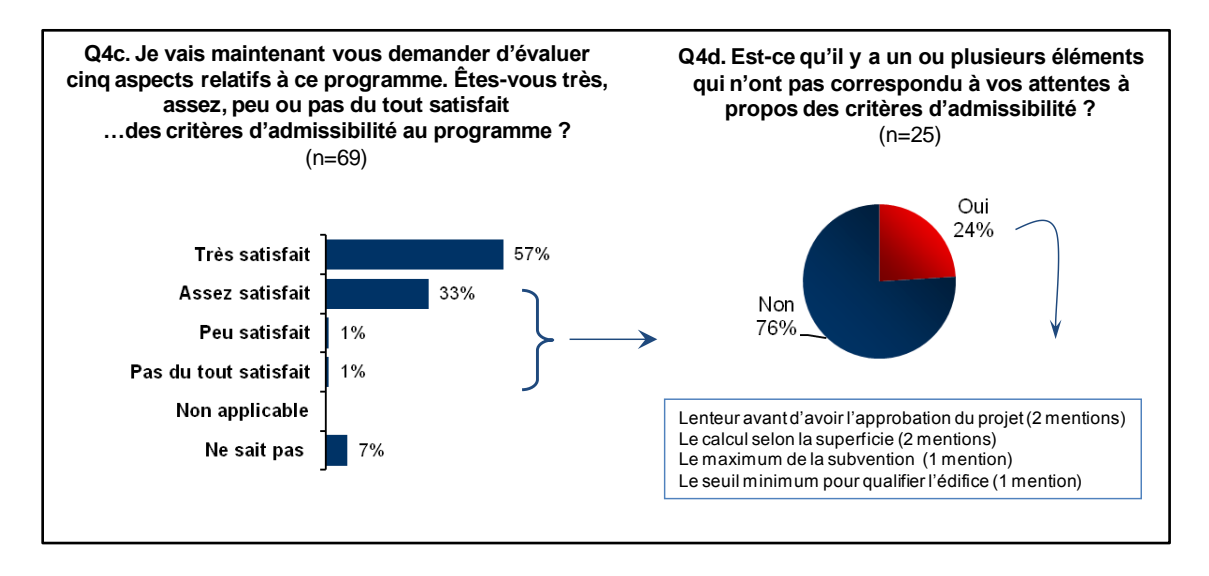

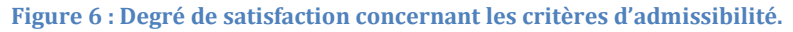

# **Satisfaction à l'égard de la procédure de participation**

Sur le plan de la procédure de participation, 93 % des répondants sont satisfaits de la procédure de participation, dont 57 % qui sont très satisfaits.

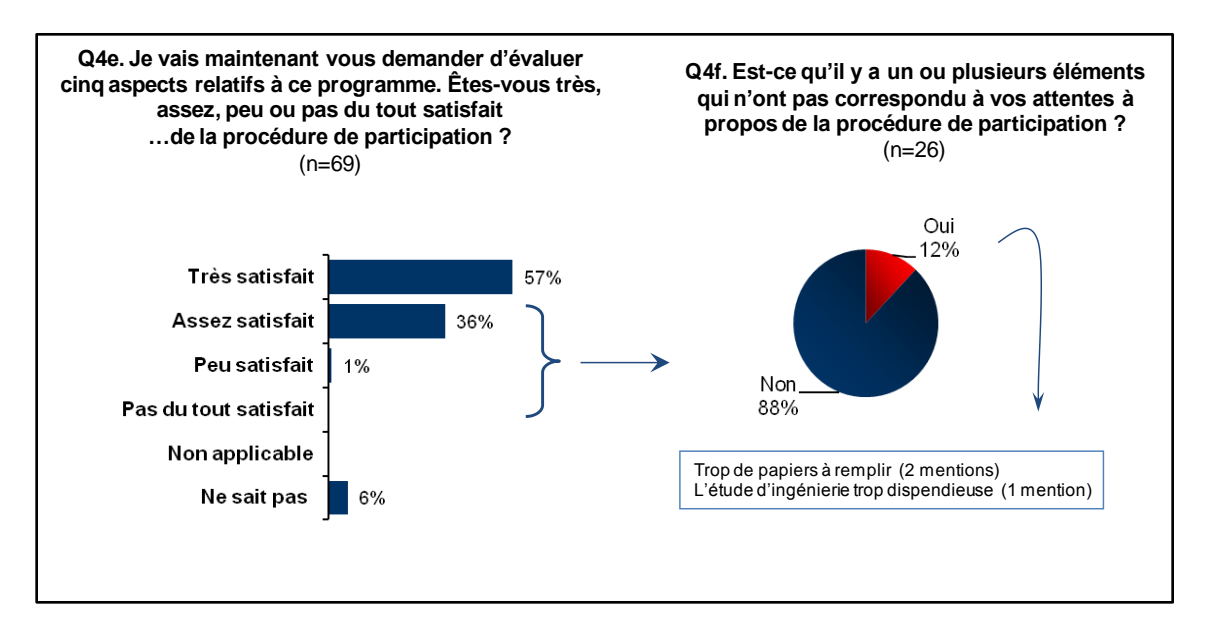

**Figure 7 : Degré de satisfaction concernant la procédure de participation.**

# **Satisfaction à l'égard des délais de traitement**

Concernant les délais de traitement, 92 % des répondants sont satisfaits, dont 59 % qui sont très satisfaits. Fait à souligner, seulement 4 participants mentionnent avoir trouvé le délai d'approbation trop long, ce qui correspond à seulement 5,7 % des répondants.

*Programmes d'aide financière à la rénovation éconergétique (PC 420 et PFS 120)* 

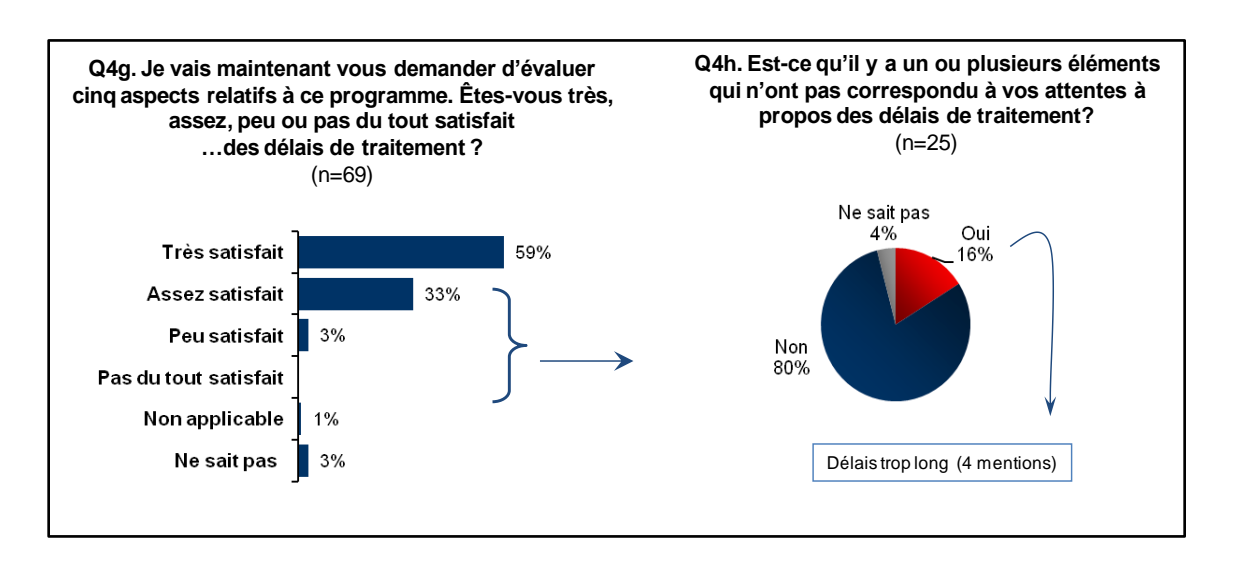

**Figure 8 : Degré de satisfaction concernant les délais de traitement.**

#### **Satisfaction à l'égard de la relation avec les gestionnaires du programme**

En ce qui a trait à la relation avec les gestionnaires du programme, 89 % des répondants sont satisfaits, dont 67 % qui sont très satisfaits.

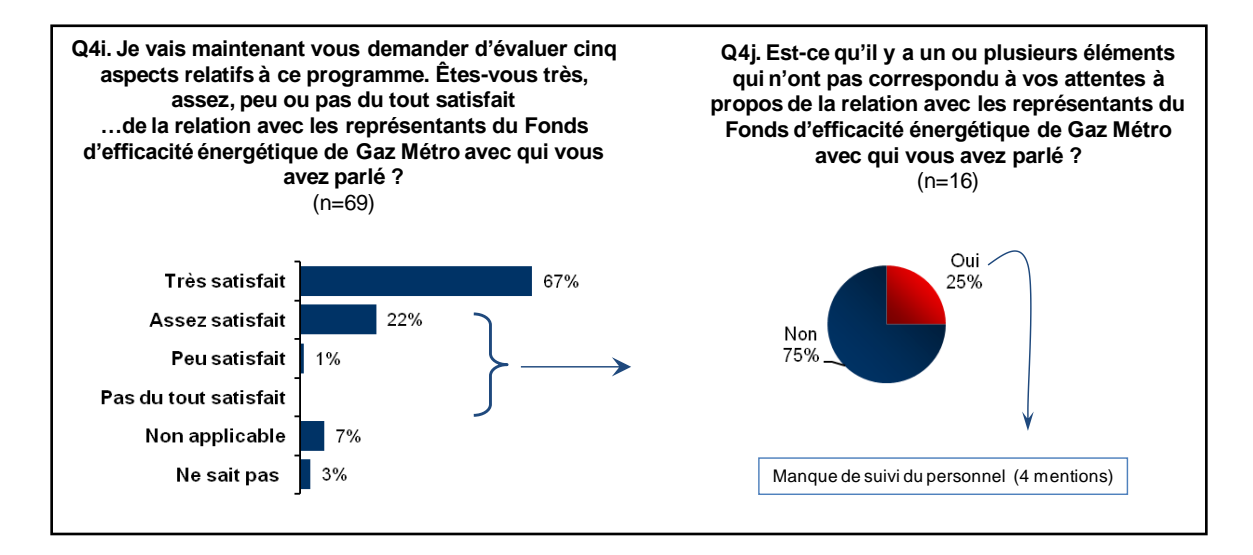

**Figure 9 : Degré de satisfaction concernant la relation avec les gestionnaires du programme.**

l

*Programmes d'aide financière à la rénovation éconergétique (PC 420 et PFS 120)* 

### **6.2.4 Taux d'opportunisme**

Afin de déterminer le taux d'opportunisme, la méthodologie utilisée est basée sur le modèle 5 présenté dans le document « *Révision des méthodologies d'évaluation des effets de distorsion des programmes du PGEÉ de Gaz Métro* » <sup>8</sup>.La méthodologie comporte plusieurs questions et les résultats sont obtenus en appliquant des algorithmes de calculs afin de tenir compte, en autre, d'un poids relatif à certaines des réponses. Pour le détail des questions ayant menées à la détermination du taux d'opportunisme, il est possible de consulter l'annexe A.

La Figure 10 présente les réponses obtenues aux cinq premières questions concernant le taux d'opportunisme. On constate que 21 répondants sur un total de 69 ont répondu « non » aux questions Q5a et Q5b. Il est donc possible d'affirmer que 30,4 % des répondants n'auraient pas réalisé leur projet de rénovation à haute efficacité si le programme n'avait pas existé. Ce résultat démontre bien que le programme a un réel impact auprès de la clientèle dans sa décision d'effectuer des travaux de rénovation à haute efficacité énergétique.

<sup>8</sup> ZARIFFA, Sohel et Christian DUPUIS. *Révision des méthodologies d'évaluation des effets de distorsion des programmes du PGEÉ de Gaz Métro*, 7 avril 2010.

*Programmes d'aide financière à la rénovation éconergétique (PC 420 et PFS 120)* 

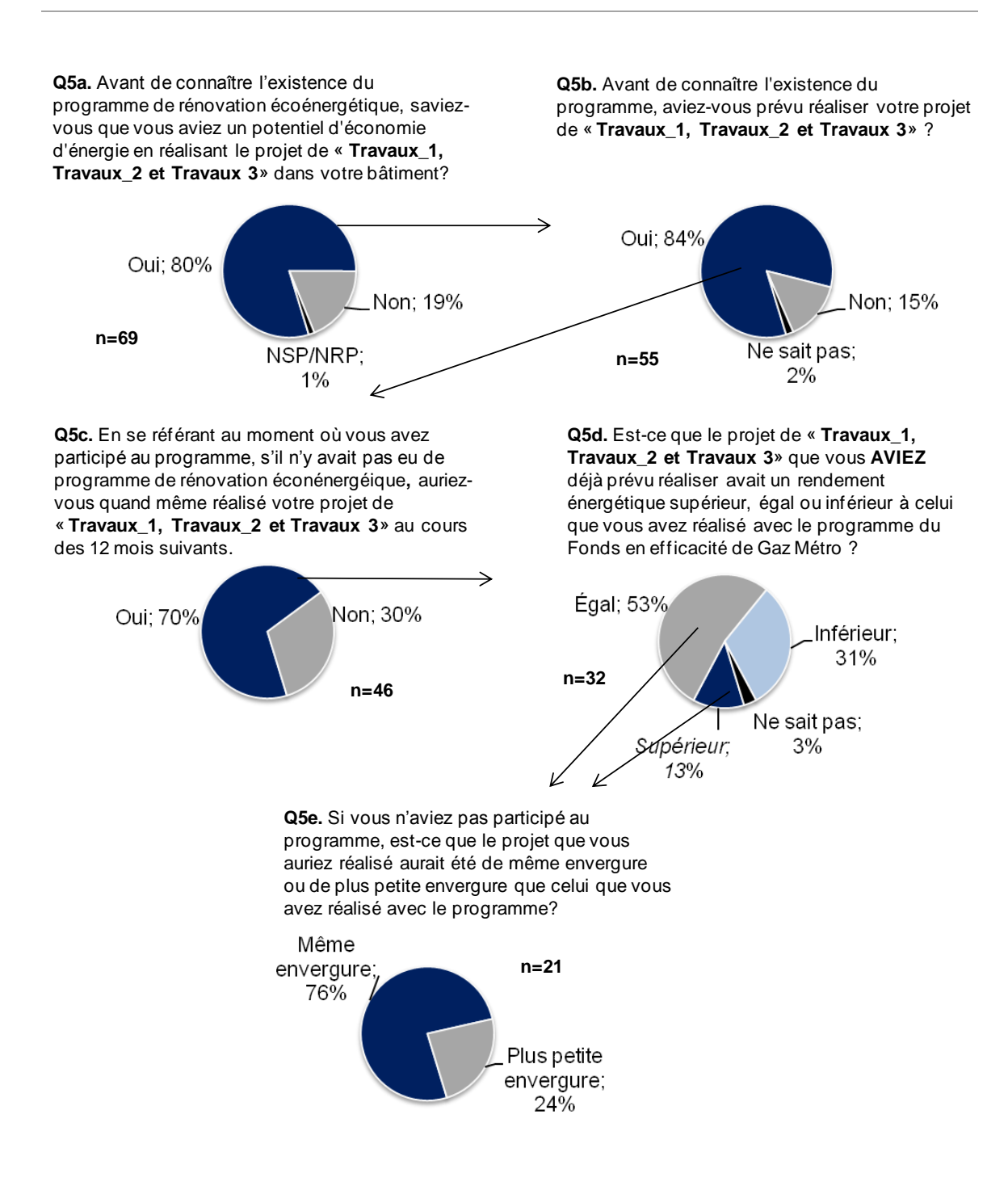

**Figure 10 : Réponses aux 5 premières questions du questionnaire concernant le taux d'opportunisme.**

En appliquant la méthodologie développée par le Bureau d'Études Zariffa aux différentes réponses obtenues, le taux d'opportunisme (exprimé en mètres cubes de gaz naturel économisés) est de 21,87 %. Compte tenu du fait que certaines mesures d'enveloppe ne sont effectuées que lorsqu'il y a déjà un besoin de rénovation et que l'aide financière peut parfois paraître faible pour certains projets où les coûts de base sont très élevés, ce résultat semble raisonnable.

# **6.2.5 Effet d'entraînement**

Les questions reliées au calcul de l'effet d'entraînement n'ont pas démontré un effet significatif. Seulement 3 répondants ont déclaré avoir réalisé un autre projet à rendement énergétique supérieur similaire à celui pour lequel ils avaient reçu une subvention sans se prévaloir de l'aide financière. Toutefois, 2 de ces répondants ont déclaré que le programme n'avait pas eu d'influence (cote de 0 sur 10) dans leur décision de réaliser cet autre projet. L'effet d'entrainement est donc basé sur un seul répondant et est conséquemment de 0,07 %. Comme pour le taux d'opportunisme, le détail des questions se trouve à l'annexe A.

# **6.3 Résultats du sondage pour la clientèle sociocommunautaire**

Le Tableau 7 de la section 1.3 présente les résultats du programme du secteur sociocommunautaire. On constate que, pour la période couverte par l'évaluation, 67 clients sociocommunautaires ont participé au programme. Étant donné la comptabilisation par numéro de compte, un seul projet peut être associé à plusieurs participants (par exemple, si chaque logement d'un immeuble possède un numéro de compte spécifique). Puisqu'il n'est pas envisageable de sonder plusieurs fois un répondant pour un même projet, une liste a été établie en fonction du nombre de projets.

Cette liste est constituée d'un total de 12 projets, donc de 12 contacts à sonder. Comme il est mentionné à la section 6.1, un total de 6 répondants ont participé à l'étude, ce qui en fait un nombre statistiquement non représentatif. Avec un échantillon aussi réduit, il est très difficile d'atteindre des marges d'erreur acceptables. Les résultats du sondage présentés dans les prochaines sections peuvent, certes, représenter des indicateurs, mais ne constituent pas des résultats statistiquement représentatifs de tous les participants du programme sociocommunautaire.

*Programmes d'aide financière à la rénovation éconergétique (PC 420 et PFS 120)* 

# **6.3.1 Notoriété**

La Figure 11 présente la façon dont les participants ont pris connaissance du programme. On peut voir que les sources sont diverses et que, étant donné le faible échantillon, il n'est pas possible de déceler de tendance marquée pour l'une des sources.

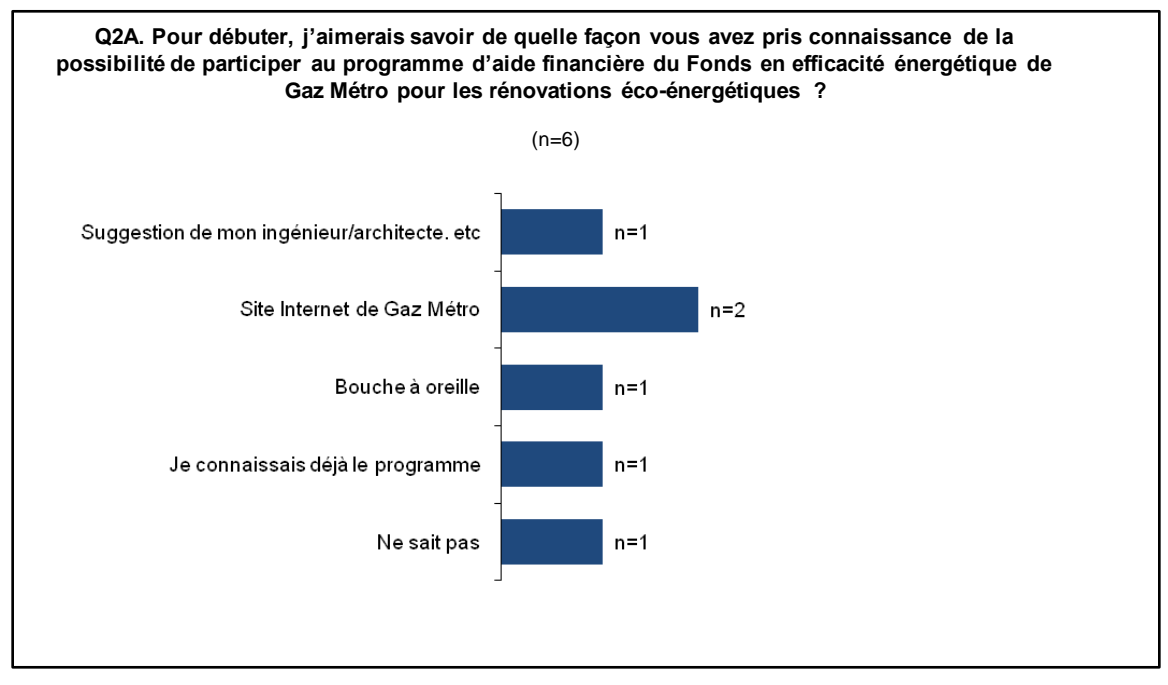

**Figure 11 : Façon dont les participants ont pris connaissance du programme.**

# **6.3.2 Facteurs d'influence**

La Figure 12 présente les principales raisons qui ont incité les participants à faire des travaux à haute efficacité. Comme pour le secteur affaires, les résultats démontrent clairement que l'économie d'énergie et/ou d'argent est la principale motivation pour effectuer des rénovations à haute efficacité énergétique.

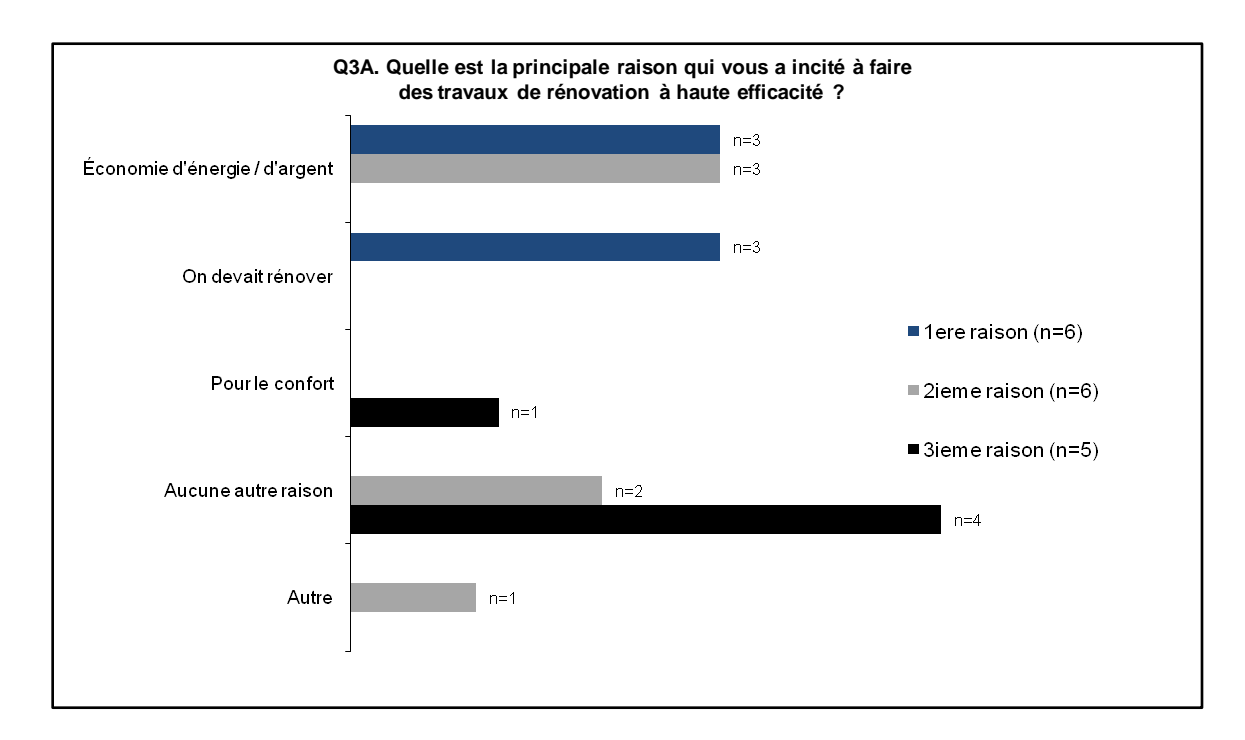

**Figure 12 : Principales raisons qui ont incité les participants à faire des travaux à haute efficacité.**

*Programmes d'aide financière à la rénovation éconergétique (PC 420 et PFS 120)* 

### **6.3.3 Satisfaction**

#### **Satisfaction générale**

Comme le démontre la Figure 13, tous les répondants sont satisfaits de leur participation au programme dont 5 d'entre eux qui sont très satisfaits. Comme pour le programme affaires, ce résultat démontre de façon claire que le programme est grandement apprécié.

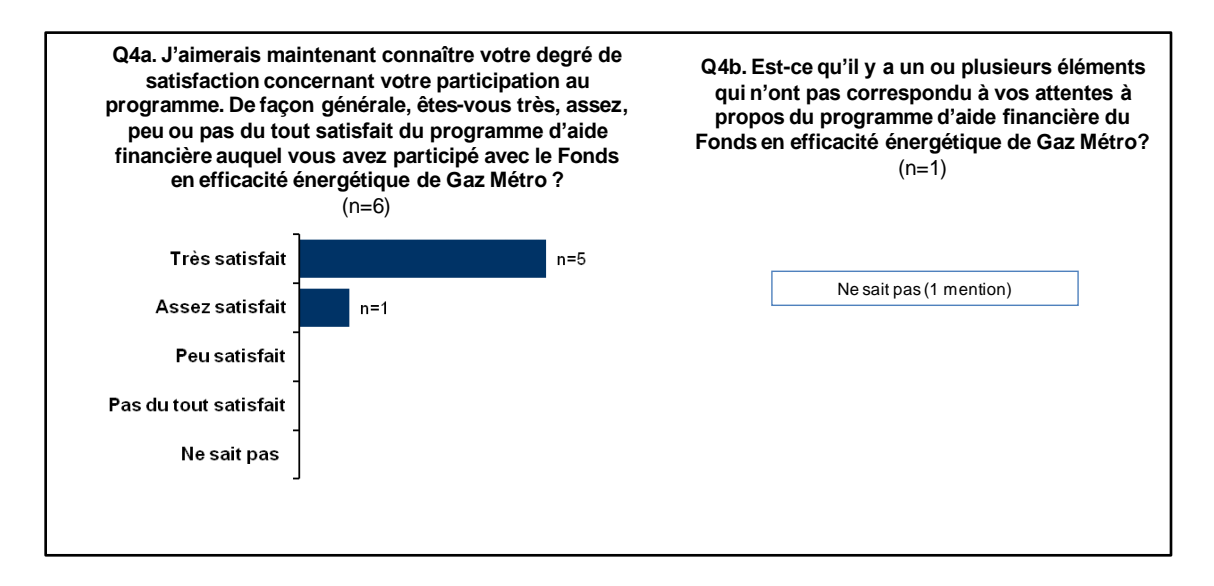

**Figure 13 : Degré de satisfaction par rapport à la participation au programme.**

Les résultats détaillés aux sous-questions de satisfaction peuvent être consultés à l'annexe A.

# **7 DÉTERMINATION DE LA PRATIQUE STANDARD**

# **7.1 Mise en contexte**

Pour certaines mesures d'efficacité énergétique, le niveau de référence n'est pas le niveau auquel le participant était avant d'implanter la mesure, mais un niveau intermédiaire situé entre le niveau de départ et le niveau atteint avec la mesure. Ce niveau est défini par la pratique standard (ou courante) du marché, connue également sous le terme « effet tendanciel ». Les économies générées à partir du niveau de départ (base du client) jusqu'à la pratique standard sont dites tendancielles et représentent les économies qui auraient été réalisées de toute façon en raison de la pratique standard du marché.

Contrairement à certaines mesures où il est assez simple de déterminer le niveau d'efficacité minimal disponible sur le marché pour une période donnée, comme un chauffe-eau par exemple, la détermination de la pratique standard des mesures d'enveloppe du bâtiment représente un défi de taille. Cela est principalement causé par le fait que chaque cas, ou presque, est unique selon les contraintes techniques ou économiques qui imposent des mesures adaptées aux besoins spécifiques de chaque bâtiment. À titre d'exemple, lorsqu'un entrepreneur isole un mur hors-terre, il est limité par la profondeur de la cavité formée par la structure. Le choix de l'épaisseur de l'isolant se fait donc en fonction d'une contrainte technique spécifique. Les mêmes travaux effectués à un mur où la cavité est moins creuse impliqueront nécessairement une pratique différente.

Sur le plan des contraintes de nature économique, il est possible de citer les entrepreneurs en rénovation de toiture qui indiquent prendre une décision selon le budget et les exigences de leur client. Les pratiques peuvent encore une fois varier de beaucoup en fonction de ces critères. À cela, il faut ajouter l'hétérogénéité de la clientèle de Gaz Métro ciblée par les programmes. En effet, les pratiques peuvent varier beaucoup d'un secteur à un autre. Par exemple, les pratiques en rénovation dans le secteur commercial sont souvent différentes des pratiques du secteur résidentiel de 4 logements et plus (clientèle multi-logements de Gaz Métro).

Puisque d'autres organisations offrent des aides financières pour des mesures d'enveloppe, la détermination de la pratique standard a donc débuté par une revue de littérature et par une recherche de données chez les autres distributeurs ou organisations susceptibles de détenir de l'information sur ce sujet. Telle que décrit dans la section suivante, aucune information pertinente n'a malheureusement pu

être obtenue. En collaboration avec le Bureau d'Études Zariffa et Extract recherche marketing, le FEÉ a donc travaillé à développer une méthode afin d'obtenir des données sur la pratique standard en rénovation de l'enveloppe.

# **7.2 Revue de littérature**

Une recherche exhaustive a été effectuée afin de trouver des données sur la pratique standard en rénovation de l'enveloppe dans le secteur CII. Les organisations suivantes ont été contactées dans le cadre de cette recherche :

- Direction générale des secteurs résidentiel, des affaires et institutionnel, **Agence de l'efficacité énergétique du Québec;**
- Direction Efficacité énergétique, **Hydro-Québec Distribution;**
- Division des bâtiments, **Office de l'efficacité énergétique;**
- Institut de recherche en construction, **Conseil national de recherches Canada;**
- **Conseil de l'enveloppe du bâtiment du Québec**.

Malheureusement, aucune de ces organisations n'avait de données pertinentes sur le sujet. À la lumière de ce constat, une méthode alternative a été développée afin de déterminer la pratique standard. Les résultats n'ont cependant pas pu être croisés avec d'autres sources puisque de telles données ne semblent pas être disponibles.

# **7.3 Méthodologie**

Les 10 années d'expérience du FEÉ dans le secteur de l'enveloppe du bâtiment ont démontré que l'information relative aux réalités du marché la plus précise qu'on puisse trouver se situe directement à la source, c'est-à-dire chez les détaillants et les entrepreneurs. De concert avec les experts en évaluation de programmes et en sondage (Bureau d'Études Zariffa et Extract recherche marketing), il a été décidé de tenter de déterminer le niveau de la pratique standard à l'aide de sondages téléphoniques auprès des entrepreneurs et détaillants œuvrant dans le domaine de la rénovation de toits, de murs ainsi que de remplacement de fenêtres.

La pratique standard a été déterminée uniquement pour ces trois mesures puisqu'il n'y a pas de pratique standard pour les mesures d'étanchéité à l'air de l'enveloppe et les mesures d'écran thermique. En effet, pour ces mesures, il n'y a pas de niveau intermédiaire; on applique la mesure, ou on ne l'applique pas. La pratique standard pour l'isolation des murs sous-terre n'a pas fait l'objet de recherches puisqu'il n'y a

eu que 4 projets (1,1 % des mesures) dans la période d'évaluation, et ce, pour les deux programmes.

L'objectif de l'étude était d'évaluer les pratiques en matière d'isolation de toits, de murs hors-terre et de remplacement de fenêtres lors de la rénovation de bâtiments commerciaux, institutionnels, municipaux et d'immeubles multi-logements de 4 appartements et plus, et ce, pour la situation actuelle et celle d'il y a 5 ans. Les sondages téléphoniques ont été réalisés du 9 septembre au 7 octobre 2010. Pour sélectionner les entreprises à contacter, les listes d'entreprises d'InfoCanada de la grande région de Montréal ont été utilisées. Les échantillons sondés sont présentés dans le tableau ci-dessous :

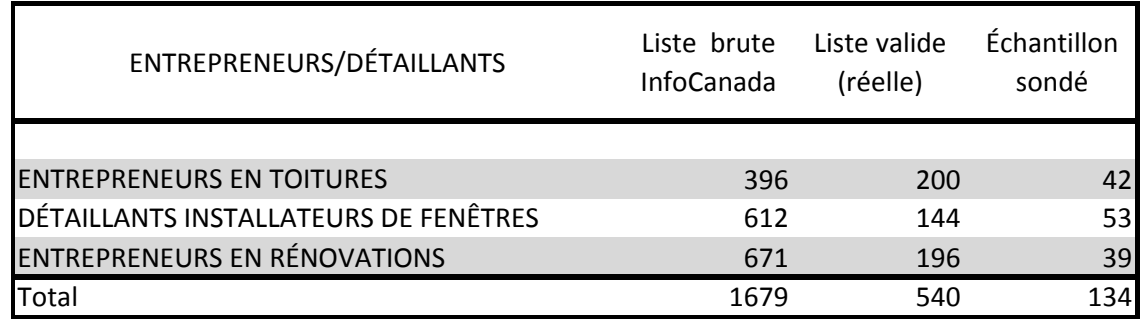

**Tableau 10 : Échantillons d'entreprises sondées à partir des listes d'InfoCanada.**

Le taux de réponse obtenu dans le sondage est de 20 %, soit 134 répondants, ce qui est conforme à la normale compte tenu de la difficulté à sonder ce type de clientèle. Le questionnaire, d'une durée moyenne de 7 minutes, a été élaboré par le FEÉ en collaboration avec Extract recherche marketing et le Bureau d'Études Zariffa. Les détails de l'étude ainsi que le questionnaire sont présentés à l'annexe B.

# **7.3.1 Toits et murs hors-sol**

La détermination de la pratique standard pour les mesures d'isolation de toits et de murs hors-sol a été effectuée en allant chercher trois paramètres clés :

- 1. la proportion des cas où de l'isolant est ajouté;
- 2. la valeur R avant les travaux;
- 3. la valeur R atteinte après les travaux pour les cas où de l'isolant est ajouté.

Programmes d'aide financière à la rénovation éconergétique (PC 420 et PFS 120)

Ces paramètres ont été définis pour la situation actuelle et pour la situation telle qu'elle était il y a cinq ans, dans l'objectif de pouvoir déterminer une valeur moyenne pour la période d'évaluation (2005 { 2008).

Pour chacun des répondants au sondage, la proportion déclarée où il y a ajout d'isolant (pour la situation actuelle et pour la situation d'il y a cinq ans) est multipliée par les valeurs R avant les travaux et les valeurs R atteintes après les travaux. De cette façon, une valeur R après rénovation est déterminée, et ce, en tenant compte des cas où l'on n'ajoute pas d'isolant.

*Exemple :* 

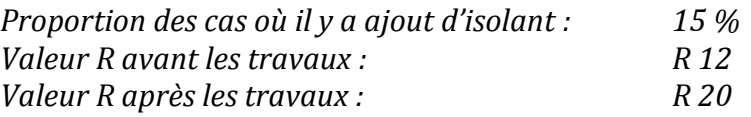

*Valeur R pondérée après les travaux selon la proportion d'ajout d'isolant :*

*(85 % x 12) + (15 % x 20) = R 13,2*

Puisqu'il existe des différences dans la pratique selon les différents secteurs, des valeurs R pondérées après travaux (moyennes sur 5 ans) ont été déterminées selon 4 secteurs : institutionnel, commercial, municipal et multi-logements. De cette façon, la pratique standard pour chacun des secteurs est définie.

Afin d'obtenir une valeur moyenne représentant la pratique standard, les valeurs par secteur sont pondérées selon les proportions historiques des participants au programme. On obtient alors la pratique standard pondérée. Les résultats sont présentés au Tableau 11 de la section 7.4.

# **7.3.2 Fenêtres**

La détermination de la pratique standard pour les mesures de remplacement de fenêtres s'est faite différemment que celle des toits et des murs. Étant donné que les détaillants ou installateurs de fenêtres connaissent rarement la valeur R (ou U) globale de leurs fenêtres, le questionnaire a été élaboré de manière à enregistrer les différentes caractéristique des fenêtres couramment vendues ou installées. Les caractéristiques à définir étaient :

- 1. le type de cadre;
- 2. le type de vitrage;
- 3. l'espace entre les verres;
- 4. présence de gaz dans l'espace entre les verres;
- 5. présence de pellicule à faible émissivité (*low-E*).

Pour chacune des ces caractéristiques, un choix de réponses était proposé. De la même façon que pour les toits et les murs, les caractéristiques ont été définies pour la situation actuelle et pour la situation telle qu'elle était il y a cinq ans, toujours dans l'objectif de pouvoir déterminer une valeur moyenne pour la période d'évaluation (2005 à 2008).

Selon les caractéristiques définies par chacun des répondants, une valeur R a été déterminée à l'aide du tableau 4 de l'American Society of Heating, Refrigerating and Air-Conditioning Engineers (ASHRAE) Handbook<sup>9</sup>. Ensuite, comme pour les toits et les murs, les valeurs de la pratique standard ont été déterminées pour chacun des secteurs. Les valeurs sont alors aussi pondérées selon les proportions historiques des participants au programme. De cette façon, la pratique standard pondérée est obtenue. Les résultats sont présentés au Tableau 11 de la section suivante.

# **7.4 Résultats**

Le Tableau 11 présente les résultats de la pratique standard pour les mesures de remplacement de fenêtres et d'isolation de toits et de murs. Les exigences minimales du CMNEB 1997 ainsi que les niveaux de départ et finaux des participants au programme du secteur affaires y sont aussi présentés aux fins de comparaison.

 $\overline{a}$ <sup>9</sup> ASHRAE. *Handbook - Fondamentals* 2005*,* chapitre 31, page 31.8, Table 4.

On remarque que les valeurs de la pratique standard obtenues sont toutes en dessous des exigences minimales du CMNEB 1997. Cela indique que l'emploie des exigences du CMNEB 1997 est encore pertinente puisqu'elle incite les participants à aller au-delà de la pratique standard. Autre fait important, à l'exception des murs, les niveaux finaux atteints par les participants sont nettement supérieurs à la pratique standard. Ceci constitue une indication que le programme contribue de façon significative au dépassement des exigences du CMNEB 1997 et à celui de la pratique standard.

En ce qui concerne le résultat pour les murs, l'expérience des gestionnaires des programmes porte { croire que le résultat n'est pas représentatif de la réalité. En effet, la plupart des travaux de rénovation n'impliquent pas l'ajout d'isolant. Par exemple, les entrepreneurs spécialisés dans la réfection des façades de brique profitent rarement de l'occasion pour ajouter de l'isolant. C'est justement sur ce plan que les deux programmes de rénovations éconergétiques interviennent. Ils incitent les clients à investir un peu plus dans leurs travaux de rénovation pour améliorer la performance énergétique de leur enveloppe au lieu de s'en tenir uniquement aux travaux de base nécessaires. L'hypothèse des gestionnaires des programmes est que les questions concernant les murs ont été mal interprétées par les répondants et qu'ils ont omis de considérer l'ensemble des interventions où aucun isolant n'a été ajouté pendant les travaux. En ce sens, les résultats du sondage obtenus ne semblent pas cohérents avec la réalité du marché, selon l'expérience des gestionnaires des programmes.

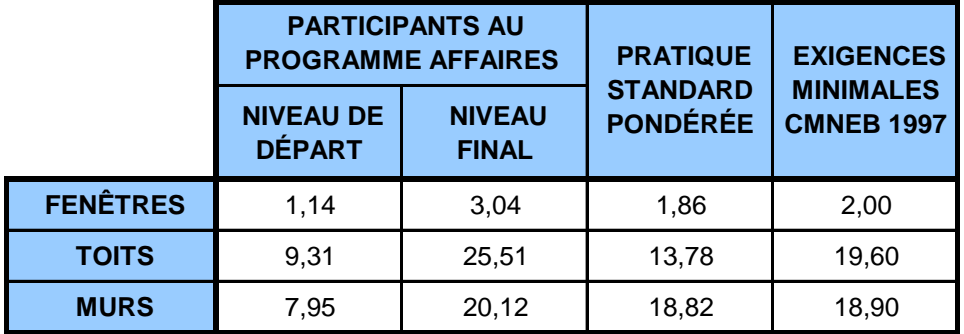

**Tableau 11 : Valeurs R des participants au programme affaires, de la pratique standard et des exigences minimales du CMNEB 1997.**

Pour les mesures de remplacement de fenêtres et d'isolation des toits, les valeurs obtenues sont cohérentes avec la réalité du marché à laquelle le FEÉ est confronté depuis plusieurs années. Toutefois, comme le démontre la multitude d'hypothèses nécessaires à la détermination des valeurs aux sections 7.3.1 et 7.3.2 ainsi que les

marges d'erreur élevées des réponses aux différentes questions (voir annexe B), le niveau de confiance des résultats est faible et l'utilisation des résultats doit être faite avec prudence. Les résultats présentés au Tableau 11 peuvent, certes, être utilisés comme indicateurs, mais ne constituent pas des résultats statistiquement représentatifs du marché.

Atteindre un niveau de précision dans ce genre d'exercice est extrêmement difficile et complexe à réaliser. Cela est, en grande partie, causé par les raisons mentionnées à la section 7.1. Les caractéristiques des mesures sont souvent définies au cas par cas et il existe de grandes disparités entre les pratiques pour les différents secteurs contenus dans les clientèles ciblées par les programmes. Conséquemment, même en investissant des sommes considérables afin de sonder des échantillons de tailles plus importantes que ceux qui ont été utilisés, les écarts types des données recueillies resteraient très élevés. Ajoutés à toutes les hypothèses nécessaires aux calculs, les niveaux de précision n'auraient pas été améliorés de façon significative.

Une étude de grande envergure permettant d'obtenir des données statistiquement représentatives de la pratique standard en rénovation de l'enveloppe est hors de portée pour le FEÉ dans le cadre de l'évaluation de ses programmes de rénovation éconergétique.

# **8 RÉSULTATS DE L'ÉVALUATION DE L'IMPACT ÉNERGÉTIQUE**

Cette section présente les résultats de l'évaluation de l'impact énergétique. Le détail de la méthodologie, des résultats de l'évaluation de l'outil de calcul normatif et des 30 dossiers, du facteur d'ajustement de l'effet tendanciel, du calcul des économies nettes après ajustements et application des effets de distorsion ainsi que de l'atteinte des objectifs des programmes y sont présentés.

L'évaluation de l'impact énergétique a été effectuée par la firme Econoler et le rapport détaillé se trouve à l'annexe C.

# **8.1 Méthodologie**

# **Modélisation et calculs d'ingénierie**

La méthodologie retenue pour l'évaluation de l'impact énergétique brut est basée sur des simulations et des calculs d'ingénierie. Les évaluations basées sur les simulations se réfèrent à tous les dossiers dont les économies ont été évaluées selon la méthode normative. Les évaluations basées sur les calculs d'ingénierie se réfèrent à tous les dossiers dont l'évaluation des économies est basée sur une analyse énergétique, effectuée par un consultant externe.

Rappelons ici que les règles des programmes permettent la détermination des économies par la méthode normative pour les clients consommant moins de 150 000 m3, alors que les clients consommant plus de 150 000 m<sup>3</sup> doivent faire réaliser une étude énergétique par une firme de génie-conseil pour estimer les économies (voir section 1.1). Notons que la détermination des économies de certaines mesures comme celles d'étanchéité { l'air et des écrans thermiques peut avoir été effectuée par une étude.

L'approche par modélisation utilisée dans le calcul des économies à l'aide de la méthode normative est utilisée dans la majorité des dossiers et est basée sur une modélisation d'un bâtiment de référence avec le logiciel EE4. Le mode de fonctionnement du programme intègre donc déjà les résultats d'une simulation avec un logiciel dont la précision a déjà été testée et reconnue puisque les algorithmes de calculs du logiciel sont issus du logiciel Department of Energy 2 (DOE2), développé et supporté par le Lawrence Berkeley Laboratory et par le gouvernement américain. Comme le logiciel lui-même n'a pas besoin d'une validation additionnelle, seule une

validation des paramètres de saisie au logiciel est requise pour s'assurer que la méthode simplifiée développée est adéquate. Une fois les paramètres de simulations validés, le reste de la méthode normative repose sur l'application de tableaux d'économies dérivés de ces simulations. Cette dernière partie de traitement est plutôt directe et une validation de la bonne utilisation des tableaux est suffisante aux fins d'évaluations.

L'évaluation de l'impact énergétique s'est faite en deux volets distincts : l'évaluation de la méthode normative et l'évaluation d'un échantillon de 30 dossiers sélectionnés au hasard par le Bureau d'Études Zariffa. Les économies de ces dossiers ont été déterminées par la méthode normative ou par une étude énergétique.

#### **L'analyse de facturation**

l

L'approche par analyse de facturation avant et après pour un échantillon de bâtiments n'a pas été retenue pour la présente évaluation pour plusieurs raisons.

La première est le niveau des économies. Le « Protocole international de mesurage et de vérification du rendement » ne recommande pas d'utiliser cette approche pour des projets ayant moins de 10 % d'économie, puisque le niveau est trop faible pour être détectable par une analyse de facturation<sup>10</sup>. Or, c'est le cas de 46 % des projets. À ces projets, il faut aussi ajouter ceux pour lesquels il y a eu plusieurs mesures d'implantées en même temps et où il est donc impossible d'isoler l'effet de la ou des mesures financées par le programme. Par exemple, il arrive fréquemment qu'une commission scolaire implante plusieurs projets d'efficacité énergétique et de rénovation simultanément sur une école dans le cadre d'un projet global.

La deuxième raison est que l'analyse de facturation requiert généralement une clientèle au caractère homogène pour assurer de bons résultats. Or, les programmes visés incluent une clientèle multi-logements résidentielle, commerciale, institutionnelle et industrielle. Plusieurs études réalisées dans le passé ont conclu que l'approche par analyse de facturation n'est pas la meilleure pour traiter les clientèles hétérogènes. Notons à cet effet que le protocole publié par l'Environmental Protection Agency recommande cette approche uniquement pour le domaine résidentiel.

<sup>10</sup> EFFICIENCY VALUATION ORGANIZATION. *Protocole international de mesure et de vérification du rendement*, avril 2007, 116 pages.

La dernière raison réside dans les nombreux facteurs pouvant faire varier les consommations des bâtiments visés. Notons, par exemple, un agrandissement, un changement de vocation, une implantation de système d'abaissement de la température nocturne, des accroissements ou des diminutions de production, etc. D'ailleurs, l'objectif de l'application du « Protocole international de mesurage et de vérification du rendement » est justement de prévoir les ajustements à apporter pour tenir compte des facteurs faisant varier la consommation de suivi à la consommation de référence. L'application de cette méthode nécessite l'établissement de ces facteurs à la suite d'une analyse rigoureuse et demande que le bâtiment soit suivi tout au long de la période visée.

À la lumière de ces constats, l'analyse de facturation n'a pas été retenue pour la présente évaluation.

# **Le mesurage**

Le mesurage et la vérification par compteurs divisionnaires est une autre méthode qui aurait pu être utilisée pour l'estimation des économies des deux programmes visés. Par contre, cette méthode est onéreuse { cause de la nécessité d'implanter des appareils de mesurage et du temps d'analyse des résultats. Elle implique qu'il faut installer les compteurs pour une certaine période avant l'implantation de la mesure afin de créer la base de référence. Par conséquent, cette approche a été jugée inappropriée pour les programmes à évaluer.

# **8.1.1 Évaluation du guide « Méthode pour le calcul des économies d'énergie pour les travaux de rénovation sur l'enveloppe du bâtiment » (méthode normative)**

Le guide « Méthode pour le calcul des économies d'énergie pour les travaux de rénovation sur l'enveloppe du bâtiment » est à l'usage spécifique des gestionnaires de programmes du FEÉ et a été réalisé par une firme spécialisée externe. La version du guide qui a été utilisée pour le présent travail est celle de 2005 puisque c'est cette même version qui a été utilisée par les gestionnaires pour la période visée par l'évaluation. Toutefois, une mise à jour du guide a été effectuée en 2010 et cette nouvelle version a aussi été examinée afin de voir les changements qui ont été apportés.

Programmes d'aide financière à la rénovation éconergétique (PC 420 et PFS 120)

Les points suivants ont fait l'objet de l'évaluation :

- le bâtiment de référence utilisé;
- les entrées au logiciel EE4;
- les zones climatiques;
- le rendement des appareils de chauffage;
- les hypothèses utilisées pour les assemblages de murs, de toits et pour le remplacement de fenêtres;
- la résistance équivalente du sol utilisée pour les calculs de pertes thermiques des murs enfouis;
- les performances de la fenestration et du coefficient d'apport de rayonnement solaire;
- le traitement des bâtiments à faible gain de chaleur interne;
- l'approche pour tenir compte des effets combinés;
- le bilan de consommation d'énergie du bâtiment typique;
- la cohérence et l'ordre de grandeur des économies normalisées apparaissant aux différents tableaux.

# **8.1.2 Évaluation de 30 dossiers**

Au total, 30 dossiers ont été révisés dans le cadre de l'évaluation. Les économies de la plupart des dossiers ont été déterminées en révisant l'application de la méthode normative par simulation. Pour les dossiers non traités par cette méthode, Econoler a procédé à une vérification de la pertinence des hypothèses et des méthodes de calculs d'ingénierie utilisées. Pour certains dossiers où les calculs des économies n'étaient pas adéquats, les économies ont été recalculées.

Pour s'assurer de l'uniformité de l'analyse des dossiers, une grille d'évaluation comprenant les différents points à valider a été utilisée. Cette grille comporte 10 critères de validation, elle a permis de quantifier le traitement effectué pour chaque dossier en leur attribuant une note globale sur 5 points. Chaque critère a été pondéré afin de donner un poids relatif à leur niveau d'impact sur les économies calculées.

Chaque grille d'évaluation est accompagnée de commentaires de l'évaluateur permettant de détailler les raisons pour lesquelles les notes élevées ou plus faibles

sont attribuées. Lorsque requis, les résultats de cet examen se sont soldés par un calcul révisé des économies de gaz naturel. Le Tableau 12 présente les critères de la grille d'évaluation. Le détail de chacun des critères est disponible { l'annexe C.

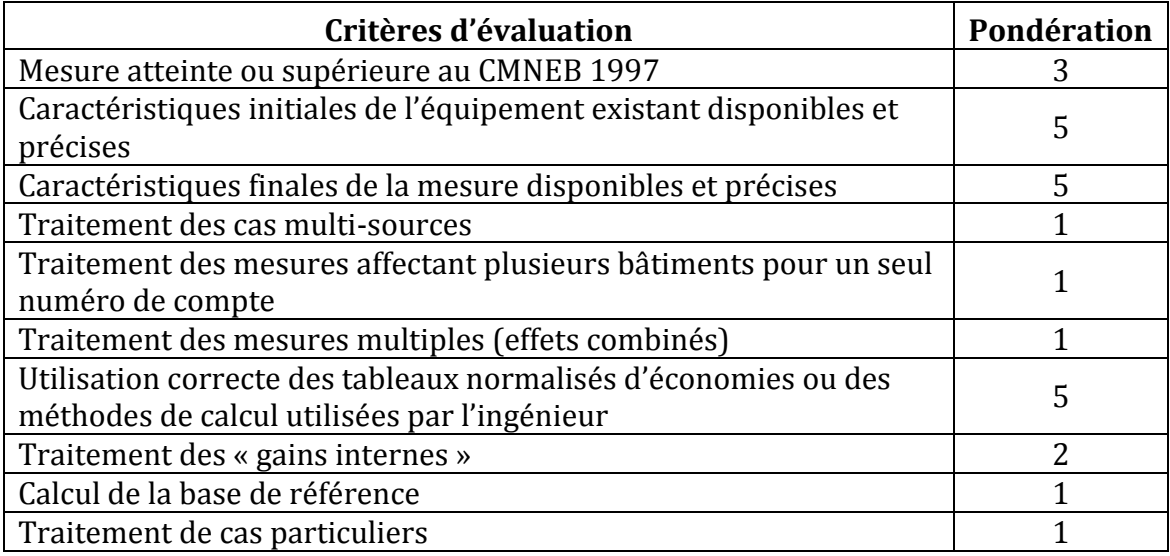

**Tableau 12 : Grille d'évaluation des dossiers.**

Des 30 dossiers analysés, 26 provenaient du programme visant la clientèle affaires (PC 420) et 4 provenaient du programme visant la clientèle sociocommunautaire (PFS 120). Les 4 dossiers provenant du programme sociocommunautaire ont tous été traités selon la méthode normative. Les 26 dossiers affaires ont été traités soit par la méthode normative soit par une étude énergétique. En résumé :

- 22 dossiers ont été traités avec la méthode normative;
- 6 dossiers ont fait l'objet d'études énergétiques distinctes effectuées par un consultant, dont :
	- $\circ$  4 dossiers de plus de 150 000 m<sup>3</sup>/an,
	- $\circ$  2 dossiers de moins de 150 000 m<sup>3</sup>/an traitant de l'amélioration de l'étanchéité à l'air de l'enveloppe;
- 2 dossiers ont été traités autrement que par les deux méthodes citées ci-haut, dont :
	- $\circ$  un dossier fait avant l'implantation de la méthode normative dont les économies sont basées sur un calcul de puissance et sur un nombre d'heures d'utilisation,

*Programmes d'aide financière à la rénovation éconergétique (PC 420 et PFS 120)* 

 $\circ$  un dossier d'écran thermique dont les économies sont basées sur un taux issu de diverses études réalisées par le passé.

La Figure 14 présente le traitement des dossiers.

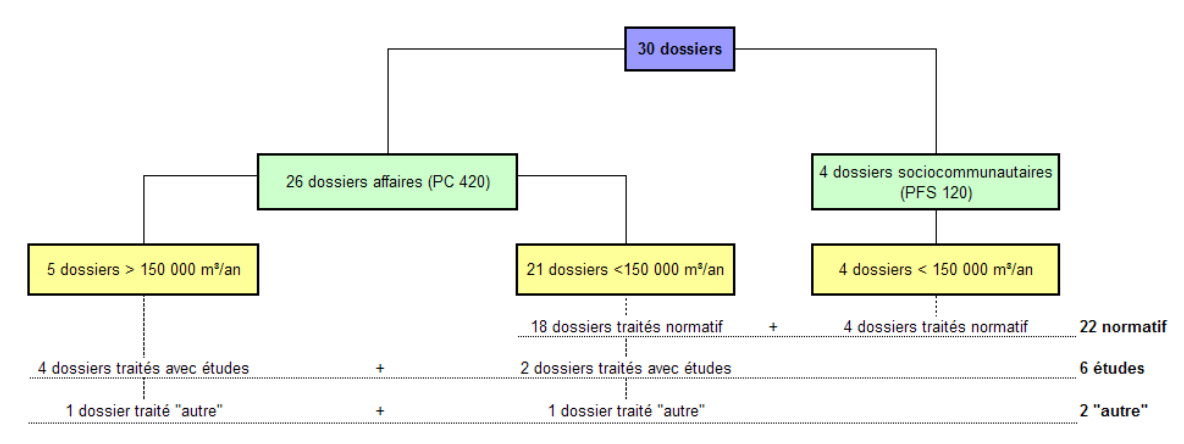

**Figure 14 : Détail de l'échantillon des dossiers analysés en fonction de leur traitement.**

# **8.2 Résultats**

# **8.2.1 Résultats de l'évaluation de la méthode normative**

Le logiciel EE4 a été utilisé afin de simuler le comportement d'un bâtiment modèle après l'implantation de mesures d'efficacité énergétique sur l'enveloppe d'un bâtiment. Le logiciel EE4 de Ressources Naturelles Canada est en fait une interface à menu hiérarchique permettant de saisir les données du bâtiment puis de convertir ces informations en fichier d'entrées au logiciel de traitement DOE2. Le logiciel DOE2 est un outil de simulation reconnu depuis plus de vingt ans dans le domaine de la simulation du bâtiment. L'équipe technique du Lawrence Berkeley Laboratory s'occupe de sa diffusion et de sa documentation. Ce logiciel a fait l'objet de plusieurs recherches pour démontrer qu'il représente fidèlement la consommation de bâtiments réels.

Le modèle de bâtiment choisi pour développer la méthode devait être le plus représentatif des bâtiments commerciaux, institutionnels, multi-logements ou industriels se trouvant sur le territoire québécois et étant branchés sur le réseau de Gaz Métro. Les paramètres ayant été choisis par l'auteur de la méthode pour créer son bâtiment de base ont été examinés pour déterminer s'ils représentaient de façon raisonnable un bâtiment construit au Québec. La conclusion est que le

bâtiment proposé était adéquat pour servir de modèle de départ pour les différentes séries de simulations.

Les niveaux de performance choisis pour le bâtiment de référence sont adéquats, car ils représentent la moyenne pouvant être rencontrée dans le marché. Les différents niveaux de performance proposés par la firme ayant mis au point la méthode normative pour ses simulations d'amélioration couvrent l'ensemble des cas, à partir des niveaux les moins performants que l'on retrouve sur le marché, jusqu'aux plus performants. L'ensemble de cette approche est jugée cohérente et conforme aux règles de l'art et est donc jugée acceptable.

En résumé, la méthode normative actuelle est généralement adéquate pour traiter les projets d'amélioration de l'enveloppe des bâtiments de petite et de moyenne taille.

La section 2 intitulée « Évaluation de la méthode pour le calcul des économies d'énergie pour les travaux de rénovation sur l'enveloppe du bâtiment » de l'annexe C présente tous les détails de l'évaluation de chacun des paramètres ayant été analysés. De plus, les points non-conformes ou à améliorer sont présentés à la section 9.

# **8.2.2 Résultats d'évaluation des 30 dossiers**

En analysant les 22 dossiers traités selon la méthode normative et selon leur année d'implantation, le processus utilisé par l'équipe de gestion des programmes du FEÉ se révèle être de plus en plus rigoureux. La Figure 15 présente les notes moyennes des dossiers évalués en fonction de l'année d'implantation de la mesure.

En effet, la note globale moyenne des dossiers analysés en 2006-2007 est de 3,0 sur 5, tandis que celle de l'année 2008-2009 est de 4,6 sur 5. Le traitement des dossiers est donc passé de la note « bon » à un niveau approchant l'excellence sur une période de quatre ans. De plus, le dossier le plus faible de 2008-2009 a obtenu la note de 4 sur 5, tandis que pour 2006-2007, la valeur la plus faible est de 1,2 sur 5.

La période 2005-2006 est peu représentative puisqu'elle ne comporte que 3 dossiers.

Programmes d'aide financière à la rénovation éconergétique (PC 420 et PFS 120)

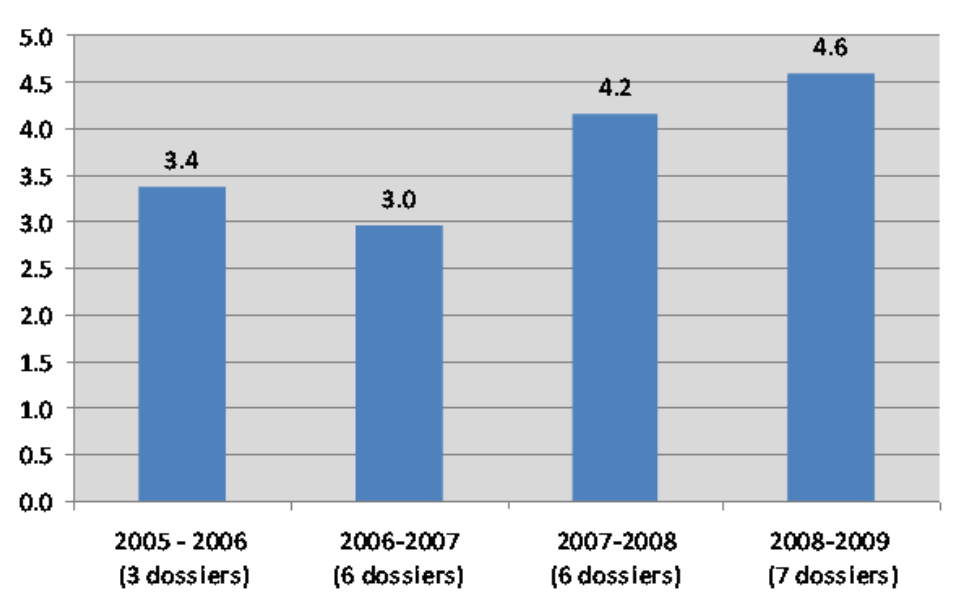

**Figure 15 : Notes globales moyennes des 22 dossiers traités selon la méthode normative en fonction de l'année d'implantation de la mesure.**

La Figure 16 présente les notes moyennes de l'ensemble des 30 dossiers par catégorie de mesures (incluant les dossiers traités par des études d'ingénierie). Le nombre de dossiers par mesure étant trop faible pour permettre une précision statistique significative, les résultats doivent être interprétés avec prudence. On peut quand même observer que la plupart des catégories ont obtenu au moins la note de 3 sur 5, ce qui correspond à un bon dossier. Aussi, la figure démontre que les deux dossiers d'étanchéité à l'air ont obtenu une note assez faible de 1,9 sur 5. L'exercice d'évaluation semble relever une problématique dans le calcul des économies spécifiques à cette mesure.

*Programmes d'aide financière à la rénovation éconergétique (PC 420 et PFS 120)* 

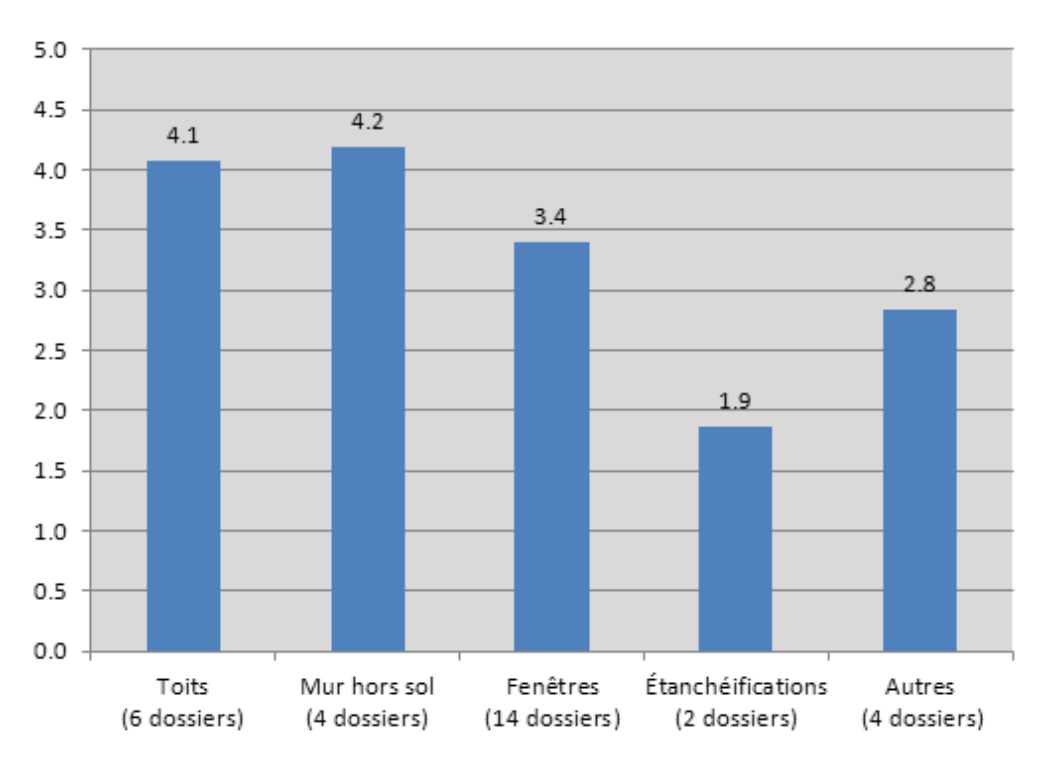

**Figure 16 : Notes moyennes des 30 dossiers par catégorie de mesures.**

# **Constats sur les dossiers traités avec la méthode normative**

L'analyse a permis d'identifier un certain nombre de problématiques associées au traitement des dossiers.

# Erreurs dans le niveau de performance avant ou après travaux

D'après les soumissions ou les fiches techniques jointes au dossier, il est parfois difficile d'estimer le niveau de performance d'une composante de l'enveloppe du bâtiment. Il y a alors une part d'interprétation par le gestionnaire de programme. Dans 4 dossiers, le niveau de performance choisi par le gestionnaire n'était pas le plus pertinent selon les informations disponibles au dossier. Ces erreurs résultent en des écarts importants dans le calcul des économies d'énergie.

Erreurs dans le choix du taux d'économie des tableaux normalisés

Dans 3 dossiers, la lecture dans les tableaux de la méthode normative n'a pas été faite correctement. L'erreur engendrée a été supérieure à 10 %.

Superficie inadéquate utilisée pour les calculs d'économies

Dans un dossier, la superficie des fenêtres est mal convertie (de pouce carré à pied carré), ce qui implique une erreur de plus de 50 % sur les économies.

#### Surévaluation des gains internes du bâtiment

Dans le cas de 4 dossiers, les gains internes sont surévalués, causant une sousestimation de 20 % des économies selon la méthode normative. Le tableau de la méthode a été établi en assumant des gains internes pour le bâtiment. Le gestionnaire a oublié à 4 reprises d'ajouter un facteur de 1,2 aux bâtiments qui n'avaient pas de gain interne, sous-estimant ainsi les économies.

#### Non distinction entre fenêtre fixe et fenêtre ouvrante

Dans un dossier, le gestionnaire a considéré que toutes les fenêtres étaient fixes alors qu'en réalité, certaines étaient fixes et d'autres ouvrantes (niveau de performance différent).

# **Constats sur les dossiers d'amélioration des fenestrations ou des murs ayant fait l'objet d'analyse énergétique**

L'étude de 4 dossiers comportant des analyses externes révèle de grandes disparités entre les méthodes utilisées pour calculer les économies. Pour un des dossiers il a été impossible de valider les puissances de chauffe avant et après travaux, or ces puissances sont à la base du calcul d'économies. La validation d'étude externe proprement dite s'est donc restreinte à 3 dossiers.

Pour un dossier, la valeur de la conductivité thermique pour la fenestration avant travaux est surestimée, ce qui augmente les économies présumées du projet.

Pour le dossier d'isolation des murs, les calculs détaillés de conductivité thermique montrant les différentes composantes du mur et leur résistance thermique n'apparait pas, ce qui rend la vérification de la valeur déclarée impossible.

Pour les 3 dossiers, les consultants externes utilisent des valeurs de conductivité thermique pour le centre du verre, alors que la méthode préconisée par l'ASHRAE est de tenir compte de l'assemblage vitrage et cadrage. L'ASHRAE propose des valeurs dans son ouvrage de référence « Fundamental 2009 » pour différents types d'assemblage vitrage et cadre.

La méthode des degrés-jours a été utilisée dans les 3 dossiers pour calculer les économies attribuables à l'isolation des murs ou au remplacement des fenêtres.

Cependant, on trouve des divergences importantes dans les approches. Un des dossiers utilise des degrés-jours calculés sur une base proche de 18,3 °C, alors que ceci n'est pas recommandé par l'ASHRAE. Un second dossier utilise une méthode qui était proposée dans les documents de référence de l'ASHRAE vers la fin des années 1970 et au début des années 1980, mais qui a été remplacée par une méthode plus précise. Une seule étude utilise les degrés-jours à base variable, ce qui est la méthode reconnue pour ces types de calculs.

Il ressort de l'analyse de ces 3 dossiers qu'un minimum d'encadrement sous forme d'exigences pour les calculs serait requis pour indiquer aux firmes d'ingénierie externes le type de traitement et d'information exigée.

# **Sommaires des corrections aux impacts énergétiques résultants de l'évaluation**

Sur les 30 dossiers analysés, des corrections positives et négatives ont été appliquées à 14 dossiers. Ces corrections correspondent à une réduction de  $25280 \text{ m}^3$  des économies prévues aux projets, ce qui représente une réduction de 7,5 % sur l'échantillon des 30 dossiers. Puisque la taille de l'échantillon représente le minimum nécessaire aux fins d'extrapolation et qu'il a été sélectionné de façon aléatoire, on utilisera le facteur d'ajustement d'ingénierie de 7,5 % sur l'ensemble des économies des programmes. Au total, 4 dossiers présentent une surestimation des économies, ce sont les dossiers 19, 28, 29 et 30. Le Tableau 13 présente le détail des dossiers ayant nécessité une correction. Le détail complet de l'analyse de chacun des dossiers peut être consulté à la section « Annexes » de l'annexe C.

*Programmes d'aide financière à la rénovation éconergétique (PC 420 et PFS 120)* 

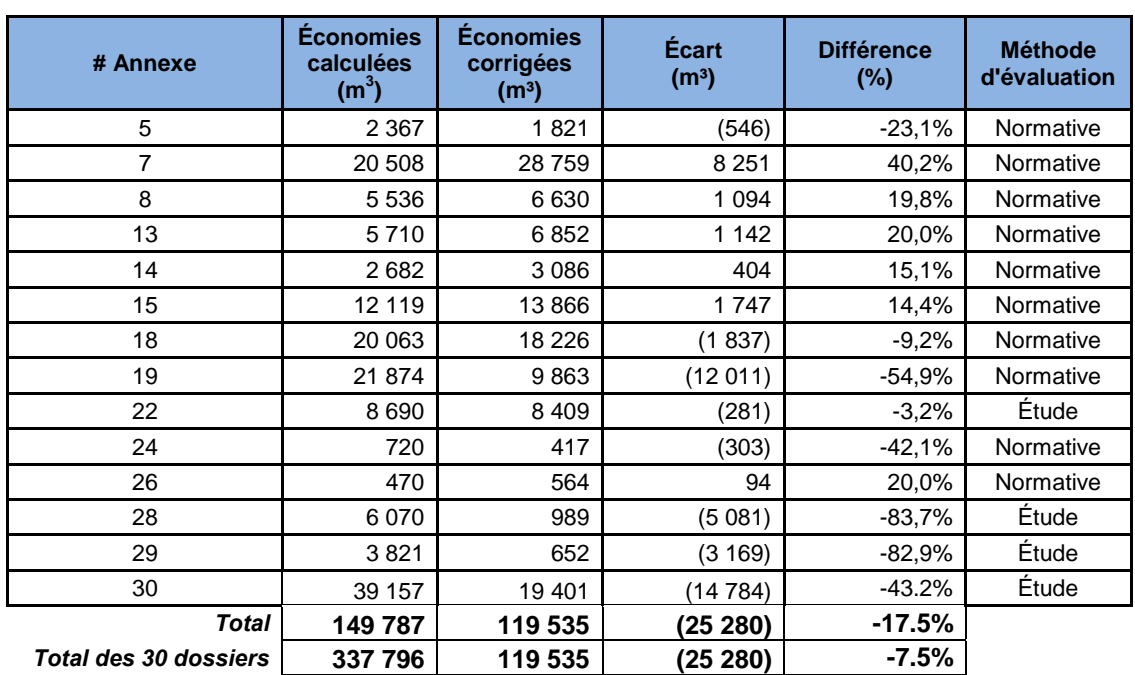

**Tableau 13 : Tableau récapitulatif des dossiers ayant nécessités des corrections.**

Le nombre de dossiers ayant nécessité une correction peut paraître élevé, toutefois, il faut considérer deux éléments importants. Premièrement, les erreurs de près de la moitié des dossiers ont été commises en calculant les économies de façon trop conservatrice (écarts positifs). Deuxièmement, la problématique soulevée par les calculs des économies des mesures d'étanchéité est responsable à elle seule de 91 % de l'écart de 25 280 m3. En effet, si l'on retire les trois dossiers d'étanchéité problématique (numéros 28, 29 et 30), on obtient un écart de –0,66 %. Sans minimiser les erreurs importantes qui semblent avoir été faites dans ces dossiers, il faut tout de même noter que 3 des 4 dossiers responsables de l'écart global relevé sont issus d'une problématique commune.

Par ailleurs, il faut noter que 6 des 14 dossiers présentant des erreurs sont des dossiers datant des années 2005-2006 et 2006-2007, où il a été démontré que les révisions jouissaient d'une moins grande rigueur.

# **8.3 Facteur d'ajustement issu du tendanciel**

Si on veut tenir compte du tendanciel issu des valeurs d'isolation des pratiques standards déterminées à la section 7, des facteurs d'ajustement ont été calculés. Le Tableau 14 dresse un sommaire des valeurs ayant servi à calculer ces facteurs. Deux

l

*Programmes d'aide financière à la rénovation éconergétique (PC 420 et PFS 120)* 

types de facteurs d'ajustement sont présentés : le premier en fonction des écarts d'augmentation des valeurs R et le second en fonction des économies issues des courbes de la méthode normative11.

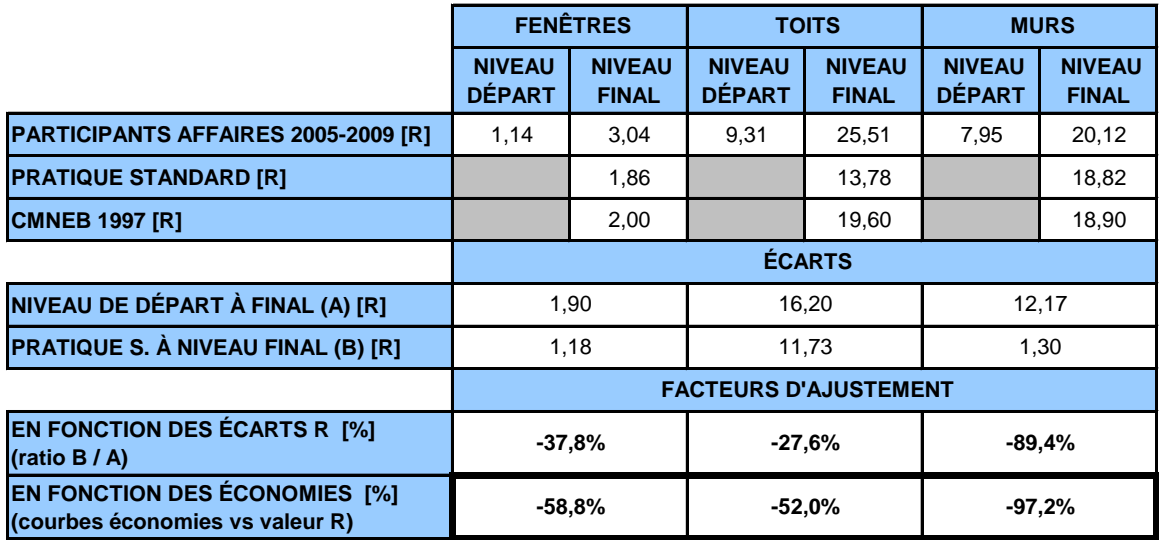

**Tableau 14 : Récapitulatif des niveaux d'isolation, des écarts et des facteurs d'ajustement.**

Si on prend l'exemple des toits, on constate que les participants ont, en moyenne, passé d'un toit { R 9,31 avant travaux, à un toit R 25,51 après travaux. Les mesures de rénovation ont donc permis d'augmenter d'un écart de valeur R de 16,20. Si l'on considère que le niveau de départ est la pratique standard, cet écart est de R 11,73. On devrait donc retrancher 27,6 % des économies, puisque la portion de R 9,31 à R 13,78 correspond à ce qui se serait fait de toute façon, étant donné la pratique standard. Or, ce n'est pas le cas en réalité. En effet, si par rapport aux valeurs R il faudrait retrancher 27,6 % des économies, le facteur d'ajustement réel issu de la relation entre les économies et la résistance thermique impose un facteur d'ajustement beaucoup plus sévère de 52 %.

Cela s'explique par le fait que la relation entre les économies et les valeurs de résistance thermique R n'est pas directement proportionnelle, mais inversement proportionnelle. C'est le phénomène qui fait que la majeure partie des économies effectuées en rénovation de l'enveloppe se fait avec les premiers pouces d'isolant ajoutés. Après une certaine épaisseur, il n'y a presque plus d'économies engendrées par l'ajout d'isolant.

<sup>11</sup> *Méthode pour le calcul des économies d'énergie pour les travaux de rénovation sur l'enveloppe du bâtiment – rapport final*, juillet 2005, 32 pages.

La fFigure 17 montre cette relation en reprenant le même exemple à partir de la courbe des consommations en gaz naturel par rapport aux valeurs R des toits tirée du rapport de la méthode normative. En termes de valeur R, le retranchement de la portion attribuable au tendanciel représente 27,6 % (ratio C/D). Or, l'impact sur les économies résulte en un retranchement de plus de la moitié des économies, c'est-àdire 52 % (ratio  $B/A$ ).

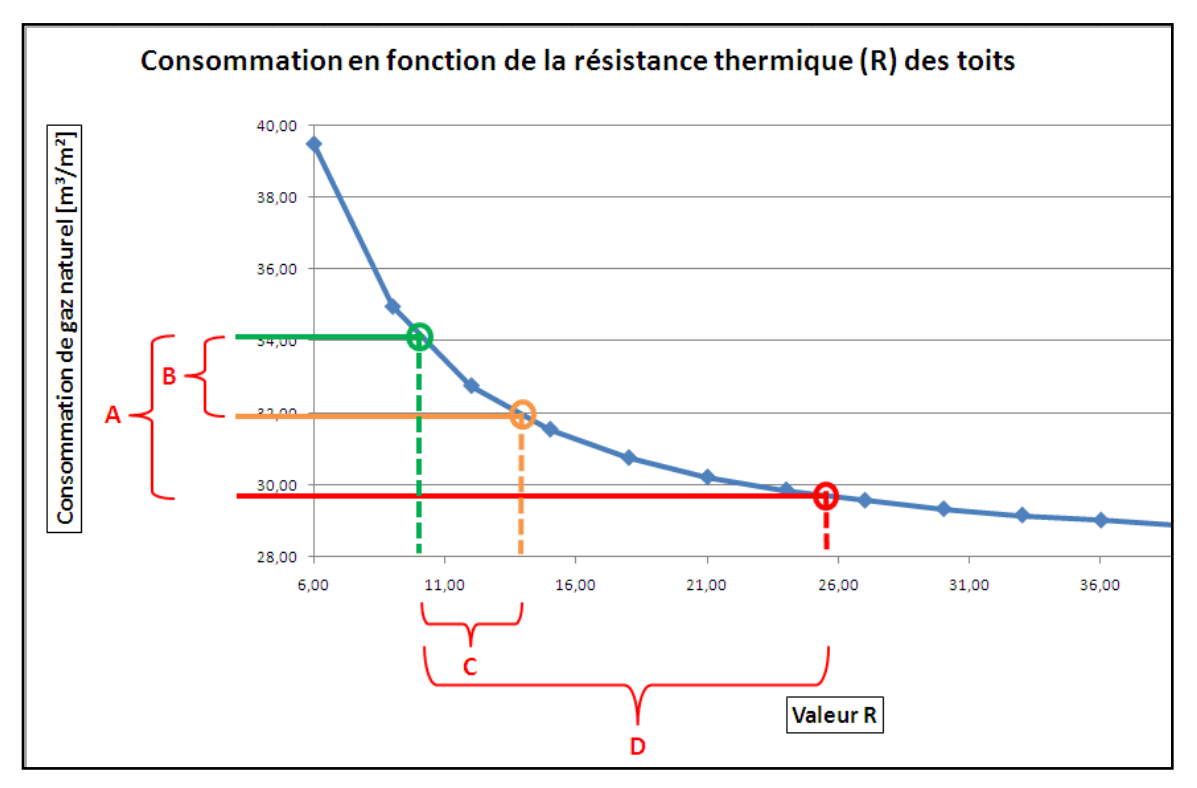

**Figure 17 : Économies brutes versus économies considérant la pratique standard. Source : Guide de la méthode normative.**

Le même phénomène s'applique aux mesures de fenêtres et de murs. Les mêmes facteurs d'ajustement présentés au Tableau 14 sont appliqués pour le programme sociocommunautaire.

Il est à noter que la relation inversement proportionnelle qui fait chuter drastiquement les économies après un certain niveau d'isolation est prise en compte non seulement lors du calcul des économies, mais aussi lors du calcul des aides financières accordées. En effet, les aides financière sont offertes en fonction des

économies pour le secteur sociocommunautaire (2 \$ par mètre cube) et selon les différentes tranches d'économies pour le secteur affaires.

Ainsi, un client ayant déjà un bâtiment bien isolé et voulant l'améliorer davantage recevra moins d'aide financière qu'un client possédant un bâtiment mal isolé et voulant atteindre les valeurs de résistance thermique prescrites par le CMNEB 1997. Cela s'explique par le fait que la majeure partie des économies se font avec les premiers pouces d'isolant ajoutés. Les programmes incitent donc davantage les projets rentables.

# **8.4 Calcul des économies nettes**

Afin de déterminer les économies nettes des programmes, différents facteurs ont été appliqués aux économies brutes. Les schémas de la Figure 18 et de la Figure 19 présentent l'application de ces facteurs pour chacun des deux programmes afin d'en arriver aux économies nettes base client et nettes incrémentales.

Les **économies brutes base client** représentent les économies des participants sans aucun ajustement à partir de leur niveau de départ avant le projet jusqu'au niveau final après le projet de rénovation.

Les **économies nettes base client** représentent les économies brutes base client auxquelles les effets de distorsion (opportunisme et entraînement) ainsi que le facteur d'ajustement d'ingénierie ont été appliqués.

Les **économies nettes incrémentales**, elles, représentent les économies calculées en utilisant la pratique standard comme base de référence et auxquelles les effets de distorsion et le facteur d'ajustement d'ingénierie ont été appliqués. Il est à noter qu'aucun effet de distorsion n'a été appliqué pour les économies nettes du programme sociocommunautaire puisqu'ils sont considérés comme nuls.

Si l'on se réfère à la Figure 18 pour le secteur affaires, l'ajustement d'ingénierie de 7,5 % a tout d'abord été appliqué aux économies brutes. Ensuite, les économies résultantes ont été soustraites des économies issues de la pratique standard. Les économies des mesures d'étanchéité à l'air et des projets d'écrans thermiques n'ont pas été soumises au facteur de correction de la pratique standard, puisqu'il s'agit de mesures où il n'y a pas de pratique standard. De plus, la proportion des économies des répondants qui ont déclaré qu'ils n'auraient pas réalisé leur projet de rénovation à haute efficacité si le programme n'avait pas existé (questions Q5a et Q5b) ont elles aussi été retranchées des économies soumises à la pratique standard,

puisque le principe des économies incrémentales ne peut s'appliquer. Les économies restantes ont ensuite été soumises aux effets d'opportunisme et d'entraînement.

Étant donné le niveau de confiance faible des données concernant la pratique standard et, conséquemment, des facteurs d'ajustement s'y rattachant, les économies brutes et nettes selon la base de référence utilisée sont présentées au Tableau 15 aux fins de comparaison.

Pour la période allant du 1er octobre 2005 au 30 septembre 2009, les économies nettes base client (sans tenir compte du tendanciel) sont de 2 454 508 m<sup>3</sup>, alors que les économies nettes incrémentales sont de 1 621 915 m3. Ces résultats représentent des ratios net sur brut de 72,3 % pour les économies nettes base client et de 47,8 % pour les économies nettes incrémentales.

Pour le programme du secteur sociocommunautaire, les ajustements ont été appliqués comme pour le programme affaires. Les économies non applicables à la pratique standard sont les mesures de récupérateurs de chaleur des eaux de drainage et les mesures d'étanchéité à l'air. Puisque le taux d'opportunisme des programmes sociocommunautaires est considéré comme nul, aucun ajustement relié au taux d'opportunisme et à l'entraînement n'a été appliqué.

Toujours pour la période allant du 1<sup>er</sup> octobre 2005 au 30 septembre 2009, les économies nettes base client sont de 233 016 m<sup>3</sup> alors que les économies nettes incrémentales sont de 197 643 m<sup>3</sup>. Ces résultats représentent des ratios net sur brut de 92,5 % pour les économies nettes base client et de 78,5 % pour les économies nettes incrémentales.

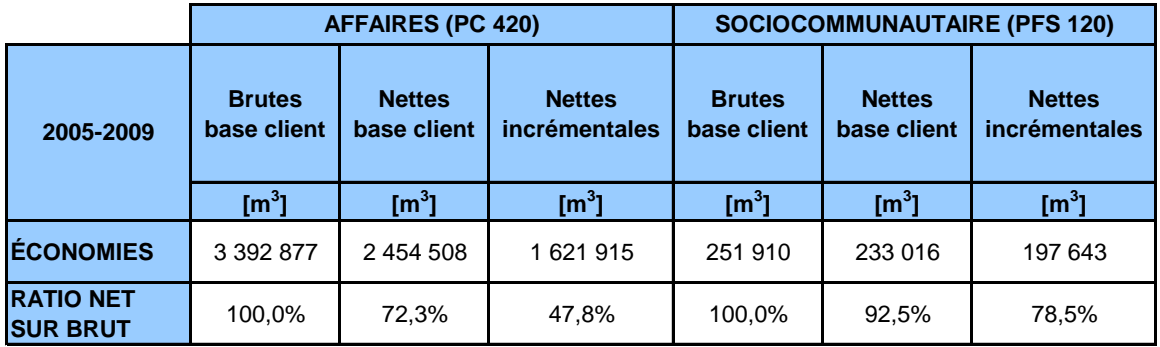

**Tableau 15 : Synthèse des économies brutes base client, nettes base client et nettes incrémentales pour la période visée par l'évaluation pour les deux programmes.**
*Programmes d'aide financière à la rénovation éconergétique (PC 420 et PFS 120)* 

On remarque que l'effet tendanciel réduit de façon considérable les économies nettes. En effet, en considérant l'effet tendanciel, le ratio brut à net passe de 72,3 % à 47,8 % pour le programme affaires et de 92,5 % à 78,5 % pour le programme sociocommunautaire. Cet effet considérable sur les économies nettes incrémentales appelle à la prudence quant à l'application de la pratique standard comme base de référence du programme, considérant les limites par rapport à la précision des résultats.

*Programmes d'aide financière à la rénovation éconergétique (PC 420 et PFS 120)* 

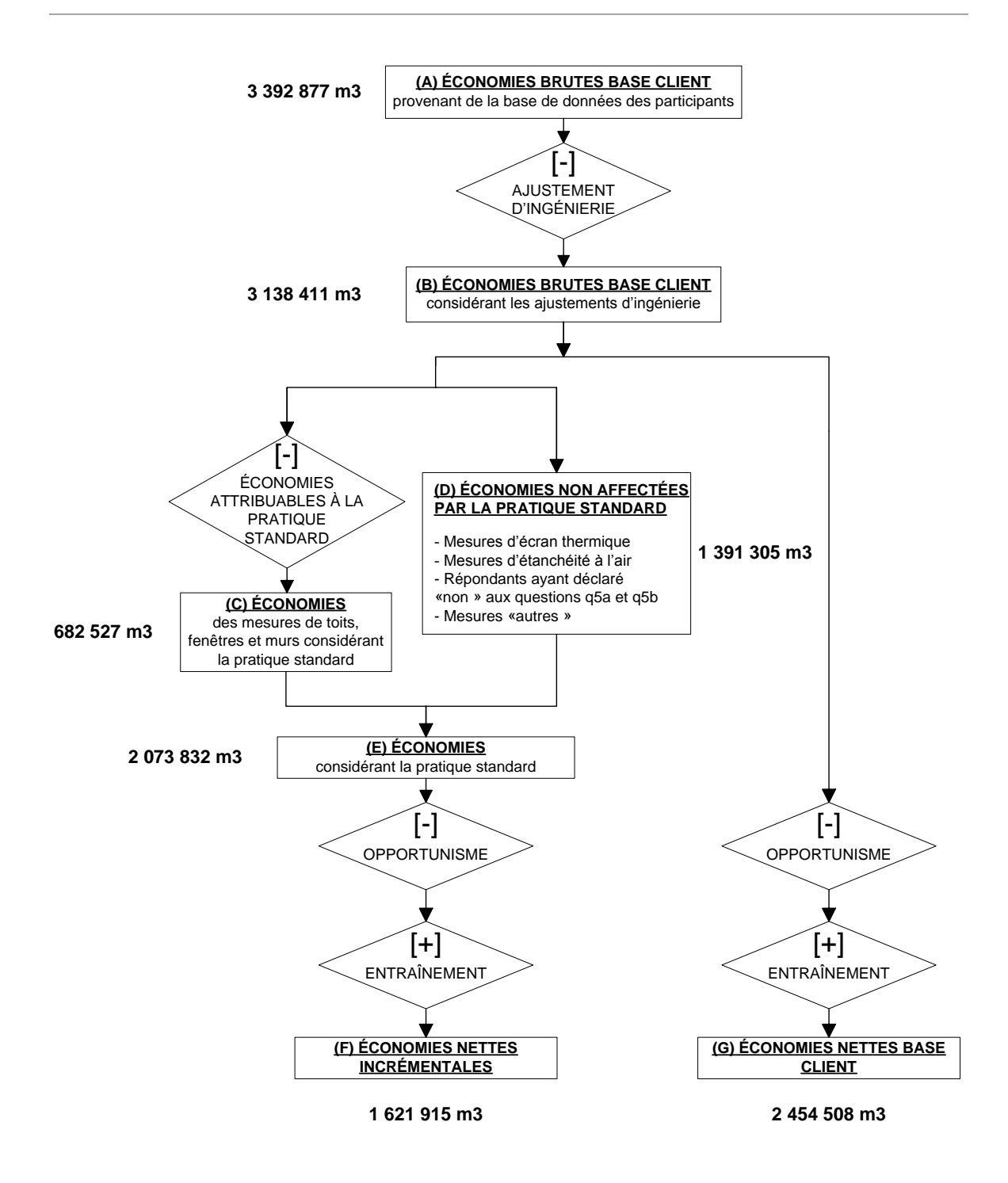

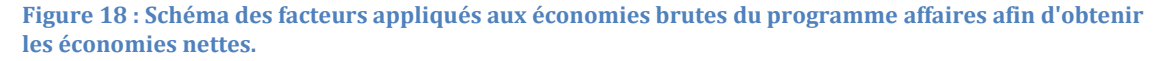

*Programmes d'aide financière à la rénovation éconergétique (PC 420 et PFS 120)* 

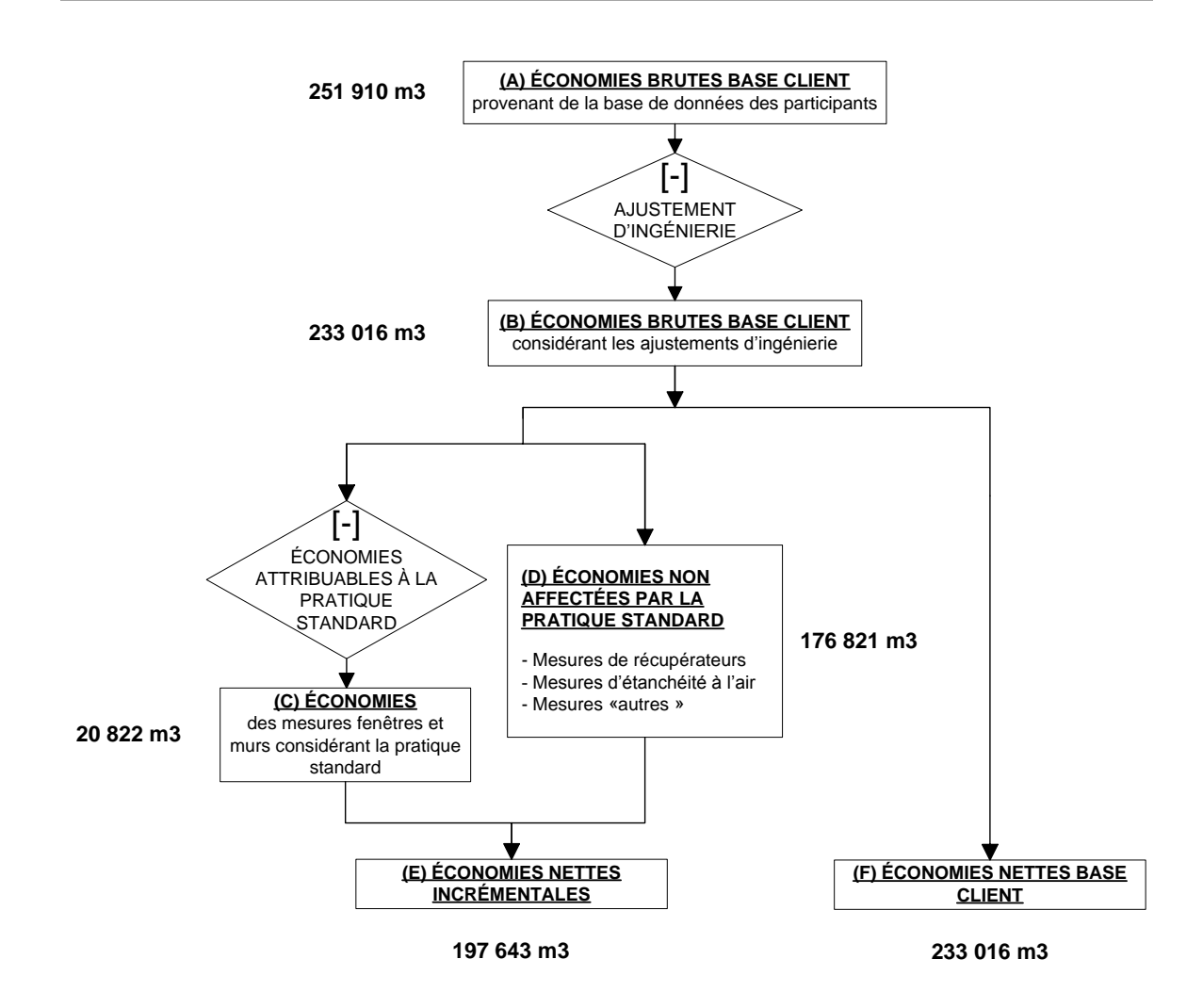

**Figure 19 : Schéma des facteurs appliqués aux économies brutes du programme sociocommunautaire afin d'obtenir les économies nettes.**

#### **8.5 Atteinte des objectifs des programmes**

L'objectif des programmes de rénovation affaires et sociocommunautaire est l'atteinte ou le dépassement des exigences minimales prescrites par le CMNEB 1997. Le Tableau 16 montre que les participants au programme affaires pour la période d'évaluation ont dépassé de 55 % les exigences prescrites par le CMNEB 1997 pour les mesures de remplacement de fenêtres, de 36 % pour les mesures d'isolation des toits et de 10 % pour les mesures d'isolation de murs.

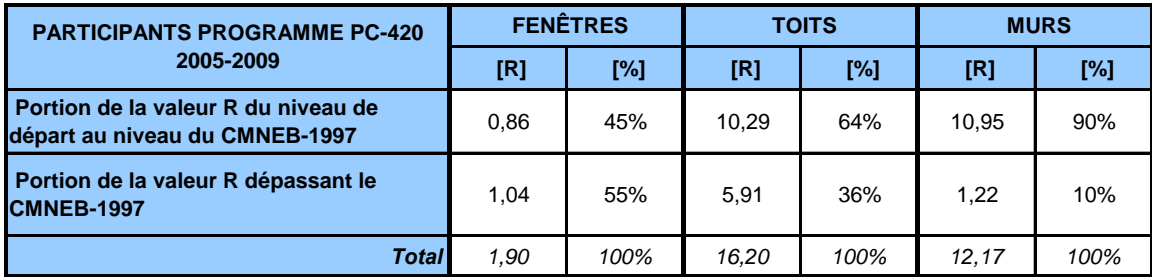

**Tableau 16 : Niveau de dépassement des exigences du CMNEB 1997 par les participants au programme affaires pour la période visée par l'évaluation.**

Le dépassement des exigences du CMNEB 1997 est significatif, surtout pour les mesures de fenêtres et de toits. Cela démontre clairement que le programme n'a pas seulement incité les participants à atteindre les exigences minimales, mais bien à les dépasser.

Puisqu'une entente spécifique pour le programme sociocommunautaire rendait admissibles les nouvelles fenêtres installées, du moment qu'elles répondaient aux exigences du programme de certification ENERGY STAR*,* les caractéristiques des fenêtres existantes et nouvelles n'ont pas été saisies dans la base de données.

Puisqu'il y a 41 mesures de remplacement de fenêtres sur 43, en excluant les mesures non applicables à la pratique standard (voir tTableau 8 de la section 1.3), et que les caractéristiques ne sont pas disponibles pour la majeure partie d'entre elles, la base de données pour ce programme ne permet pas l'analyse présentée au Tableau 16.

#### **9 CONCLUSION ET RECOMMANDATIONS**

L'évaluation d'un programme visant l'amélioration de l'enveloppe du bâtiment est toujours un exercice complexe, car la base de référence représentée par la pratique standard est difficile, sinon impossible à établir. La raison principale étant que chaque cas est unique, créant ainsi une variance trop élevée pour arriver à des données statistiquement représentatives du marché.

Les programmes ont donc misé, à juste titre, sur une cible à atteindre, soit d'égaler ou de dépasser les exigences prescrites par le CMNEB 1997. Compte tenu du fait que cette cible a été réalisée, nous considérons que les programmes ont atteint leurs objectifs.

On note par ailleurs que les programmes ont tenu compte de la relation inversement proportionnelle qui existe entre les niveaux d'isolation et les économies d'énergie, autant dans les calculs d'économies que dans les aides financières accordées.

L'évaluation des programmes sur la période évaluée de 4 ans a également démontré une amélioration significative en ce qui concerne la rigueur des calculs des économies et de la gestion des programmes en général.

Il reste toutefois quelques améliorations à apporter pour accroitre la performance des programmes et les principales recommandations sont présentées ci-après.

#### **Processus**

- 1. Effectuer davantage de visites de sites pour les projets du programme sociocommunautaire, aux fins de contrôle;
- 2. Baliser le contenu des études énergétiques en imposant une liste de données minimales à contenir. Les analyses énergétiques produites par les consultants manquent d'uniformité et les données essentielles { la révision du dossier ne s'y trouvent pas toujours. Imposer une liste de données à contenir permettrait de s'assurer que les informations nécessaires à l'analyse du dossier se trouvent dans le rapport et permettrait aussi de guider le consultant quant au contenu du rapport à présenter;
- 3. Revoir les documents des programmes où des corrections ont été suggérées afin que ceux-ci soient mieux identifiés, mieux référencés et plus cohérents;

4. S'assurer que toute la documentation relative aux calculs des économies soit incluse dans les dossiers de chaque projet. Pour ce faire, concevoir une page sommaire pour chaque dossier, énumérant les informations essentielles à saisir dans les banques de données des programmes.

#### **Marché**

- 5. La satisfaction par rapport aux attentes des clients est très élevée et, conséquemment, aucun changement n'est nécessaire sur ce plan pour ces programmes;
- 6. Nous notons l'effort effectué dans cette évaluation pour tenter de mesurer le niveau de la pratique standard et son évolution au cours des 5 dernières années afin d'utiliser cette base de référence pour le calcul des économies nettes du programme. Nous ne recommandons pas la poursuite des activités reliées à la mesure de la pratique standard compte tenu de la complexité de la tâche et de l'imprécision des résultats. Une étude d'envergure serait audessus des budgets alloués au FEÉ et devrait être mise à jour continuellement pour être valable.

#### **Impact énergétique**

- 7. Puisque l'objectif du programme d'égaler ou de dépasser les normes du CMNEB 1997 a été atteint, reconnaître les économies imputées au programme à partir de la base de référence du client et non à partir de la pratique standard { cause du niveau d'imprécision de cette dernière. Cela pénaliserait indûment la performance du programme;
- 8. Continuer d'exiger des participants de plus de  $150000 \text{ m}^3$  de consommation de présenter une étude externe spécifique à leur projet. Poursuivre également le calcul des économies des projets dont la consommation est de moins de 150 000 m<sup>3</sup> en utilisant la méthode normative, sauf si le pourcentage de fenestration, la taille ou bien la forme du bâtiment sont trop différents du modèle. Il est alors recommandé d'exiger une étude spécifique afin de déterminer les économies, même si la consommation annuelle en chauffage est de moins de 150 000 m3;
- 9. Baliser de façon plus précise l'application de la correction due aux gains internes. Il n'existe pas de seuil ni de balise aidant à déterminer si un bâtiment présente un faible gain de chaleur interne ou non. La vocation d'un

bâtiment donne un bon indice mais il peut toujours exister des exceptions. Les économies d'énergie peuvent augmenter de 20 % pour un bâtiment à faible gain de chaleur interne;

10. Procéder à une réévaluation spécifique des méthodes utilisées par les consultants externes pour le calcul des économies reliées aux mesures d'étanchéité à l'air. Selon les évaluateurs d'Econoler, les méthodes utilisées pour l'évaluation des économies des dossiers impliquant des mesures d'amélioration de l'étanchéité à l'air ne sont pas conformes aux plus récentes recommandations de l'ASHRAE et omettent des éléments de calcul importants.

*Programmes d'aide financière à la rénovation éconergétique (PC 420 et PFS 120)*

#### **10 ANNEXES**

#### **ANNEXE A**

### *Évaluation des programmes PC420 et PFS120* Extract recherche marketing

#### RAPPORT DE RECHERCHE Version finale

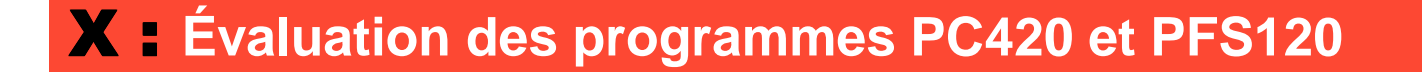

Présenté à : **M. Benoit Paillé,** Fonds d'efficacité énergétique de Gaz Métro Par : Christian Dupuis et Véronik Boudreau-Couture**,** Extract Recherche Marketing

5 novembre 2010

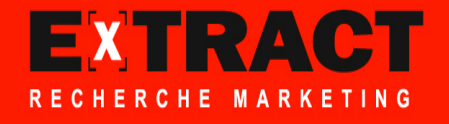

# TABLE DES MATIÈRES

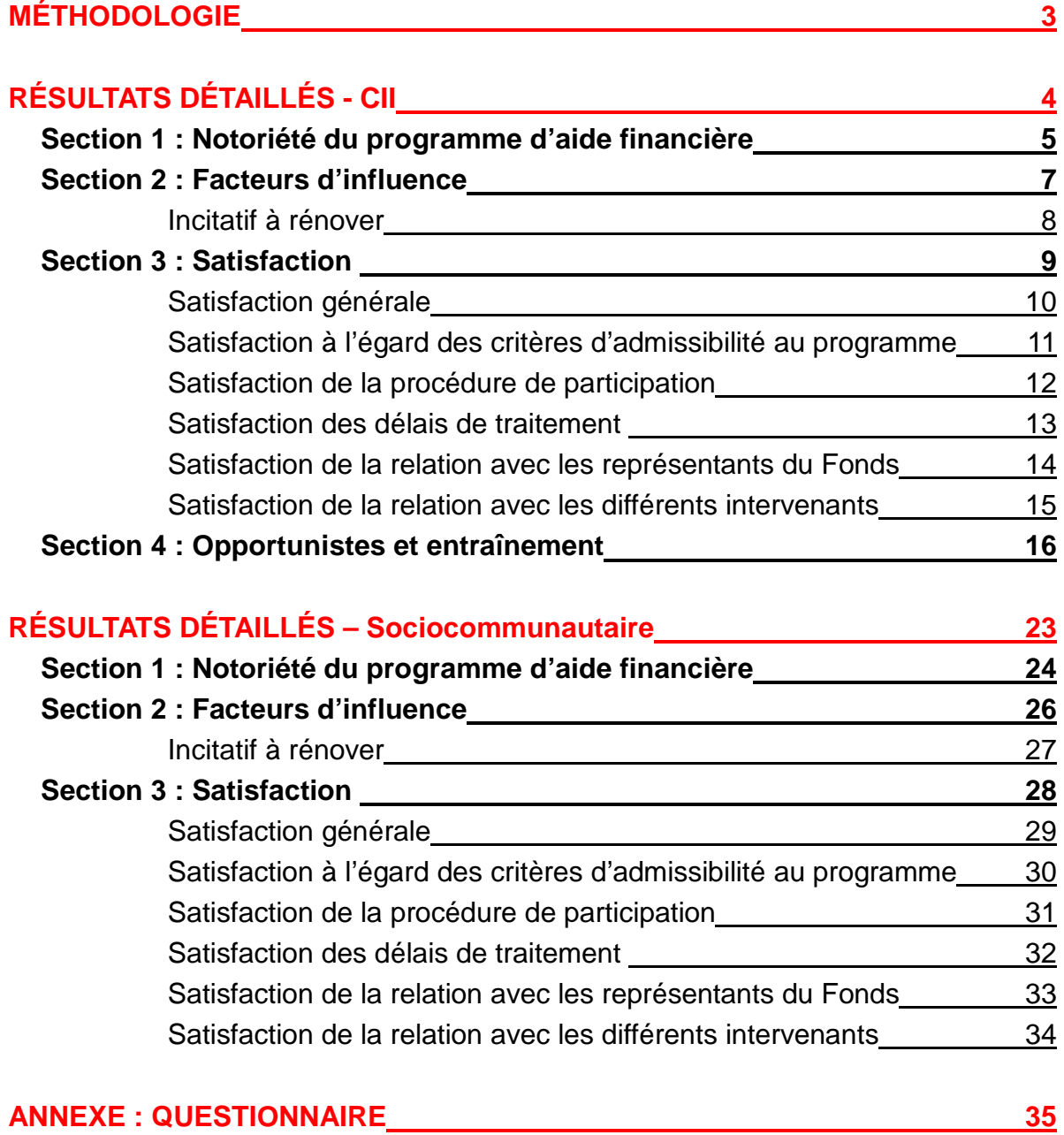

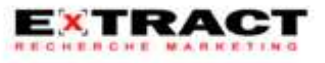

# MÉTHODOLOGIE

#### TECHNIQUE DE RECHERCHE

 L'étude quantitative fut réalisée à l'aide d'un sondage téléphonique auprès des participants au programme de remise d'aide financière pour les rénovations écoénergétiques du Fonds d'efficacité énergétique de Gaz Métro ayant participé au programme entre le  $1<sup>er</sup>$  octobre 2005 et le 30 septembre 2009.

#### **QUESTIONNAIRE**

- Le questionnaire, d'une durée moyenne de 9,19 minutes, fut élaboré par le Fonds d'efficacité énergétique en collaboration avec Extract.
- La version finale du questionnaire est présentée à l'annexe I.

#### COLLECTE DE DONNÉES

- La collecte de données fut réalisée par MBA, un partenaire Extract spécialisé dans les collectes téléphoniques.
- Une liste de 171 contacts valides a été fournie par le Fonds d'efficacité énergétique de Gaz Métro (dont 159 contacts CII et 12 contacts sociocommunautaires).
- La collecte fut réalisée du 8 au 21 septembre 2010.
- Au total, 69 répondants CII ont participé à l'étude pour une marge d'erreur globale de ± 8,9 %, et ce, 19 fois sur 20. De plus, 6 répondants sociocommunautaires ont participé à l'étude pour une marge d'erreur globale de ± 29,5 %, et ce, 19 fois sur 20. Le taux de réponse est de 73,1 % selon les normes AIRM.

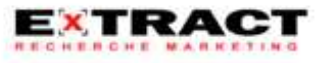

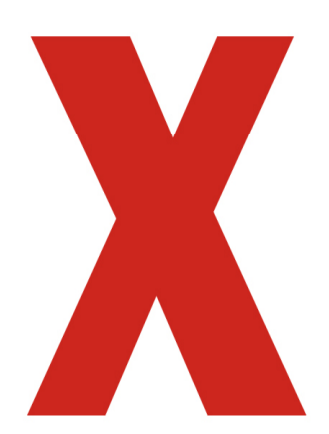

# X : RÉSULTATS DÉTAILLÉS - CII

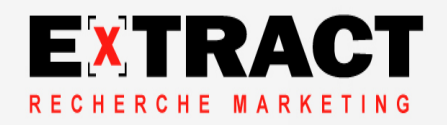

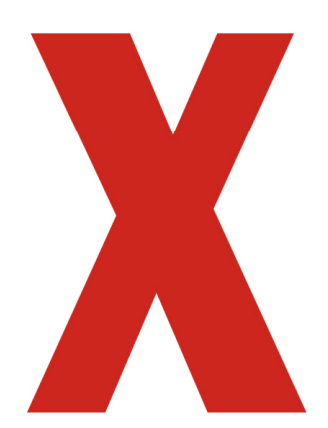

# **X : SECTION 1**

# Notoriété du programme d'aide financière

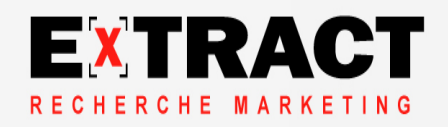

## SECTION 1 : Notoriété du programme d'aide financière – CII

### **Les principales sources d'informations sont les professionnels et le site Internet de Gaz Métro**

#### **Q2A. Pour débuter, j'aimerais savoir de quelle façon vous avez pris connaissance de la possibilité de participer au programme d'aide financière du Fonds en efficacité énergétique de Gaz Métro pour les rénovations éco-énergétiques ?**

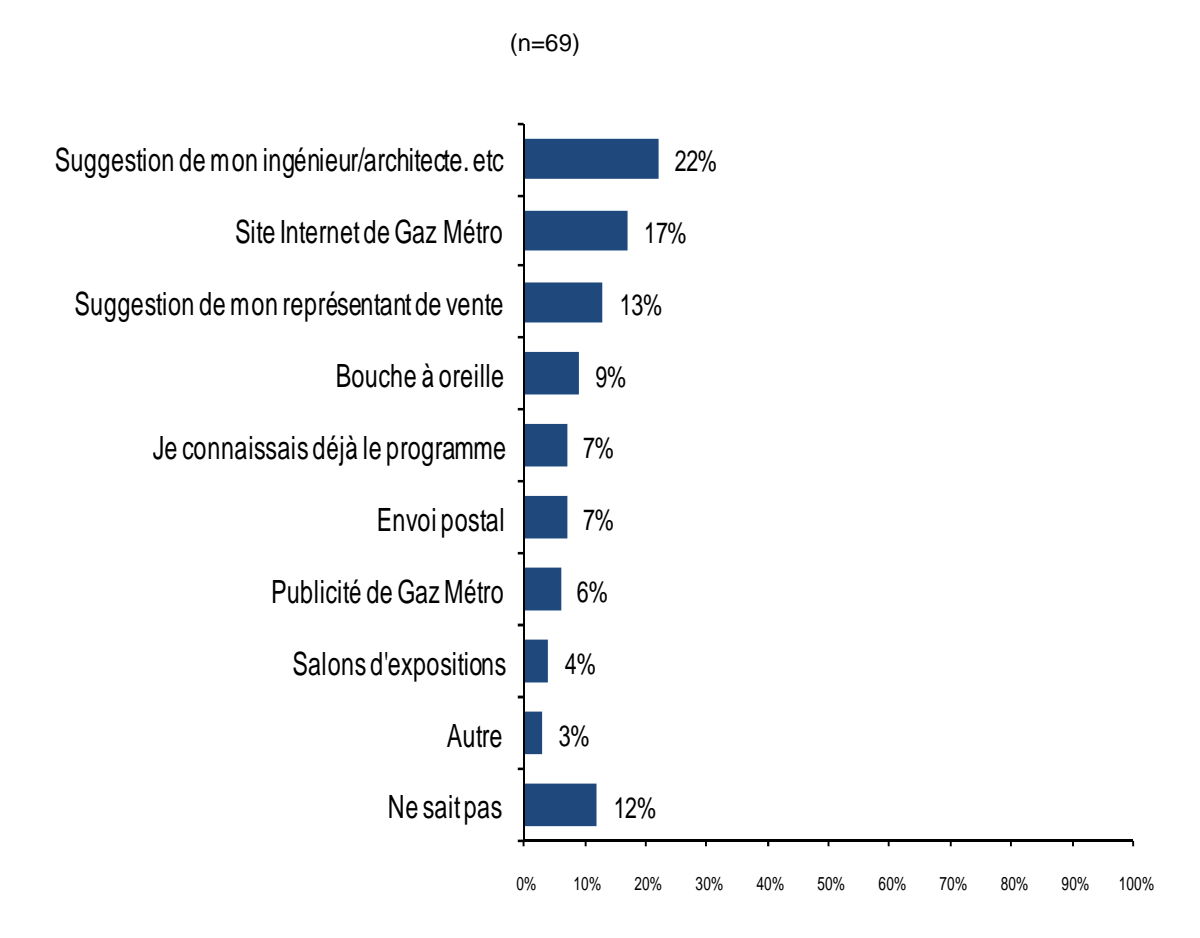

- En effet, 22% des répondants ont été informés par un ingénieur, un architecte ou un autre professionnel concernant la possibilité de participer au programme d'aide financière pour les rénovations écoénergétiques offert par le Fonds en efficacité énergétique de Gaz Métro.
- De plus, 17% ont pris connaissance du Fonds via le site Internet de Gaz Métro.

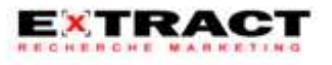

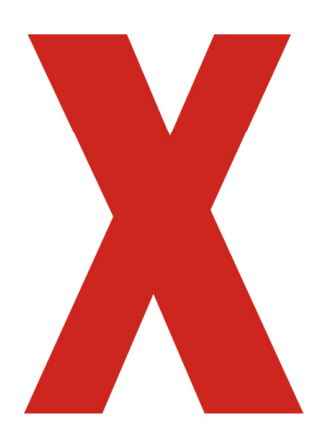

# X :**SECTION 2**

## Facteurs d'influence

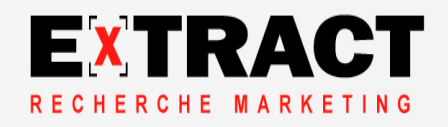

## SECTION 2 : Facteurs d'influence - d'influence - CII

Incitatif à rénover

#### **L'économie d'énergie ou d'argent est la principale motivation pour effectuer des rénovations**

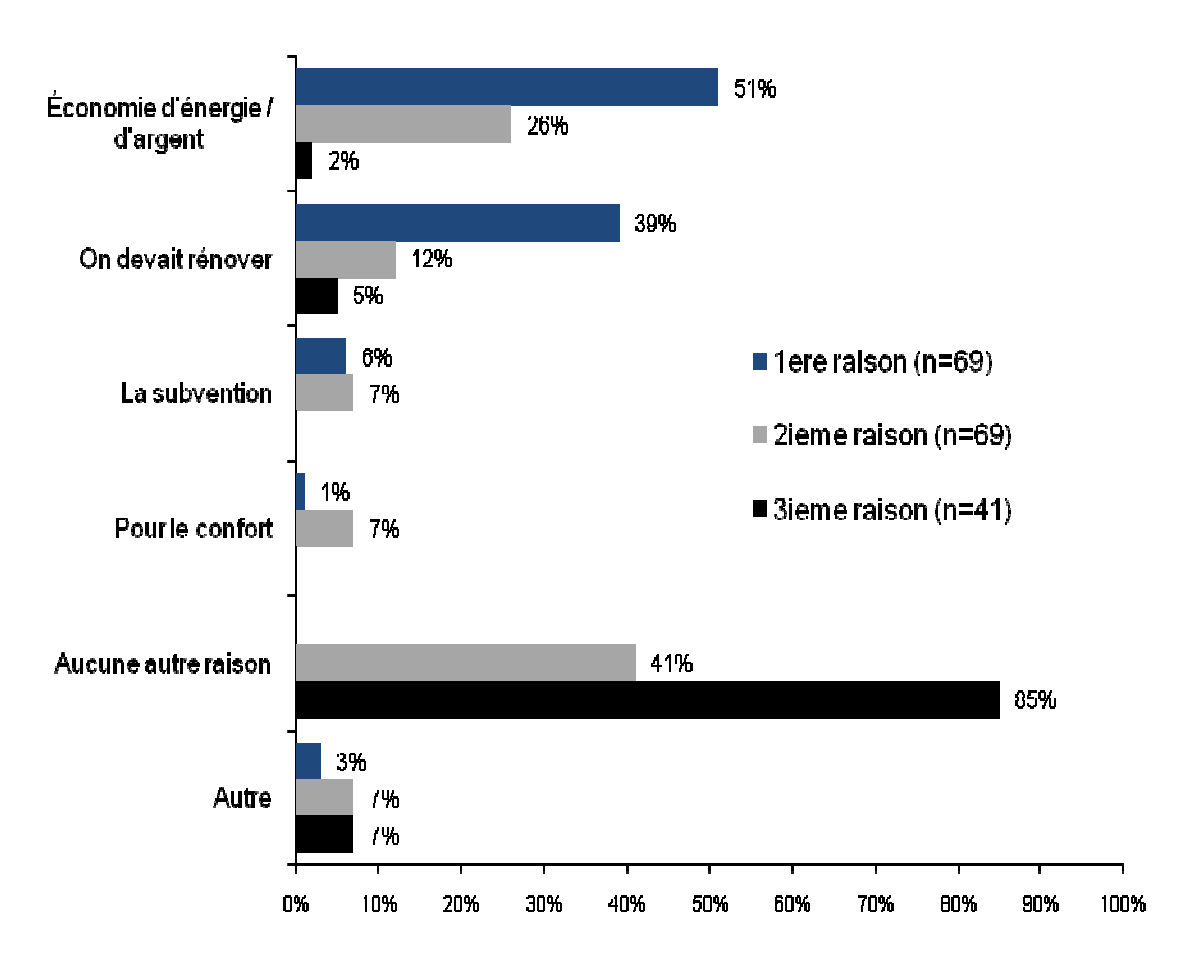

**Q3A. Quelle est la principale raison qui vous a incité à faire des travaux de rénovation à haute efficacité ?**

- En effet, 79% des répondants ont été motivés par l'économie d'énergie ou d'argent pour faire des travaux de rénovation à haute efficacité énergétique.
- De plus, 56% devaient de toute façon faire des travaux de rénovation.

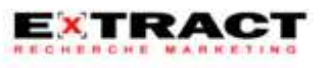

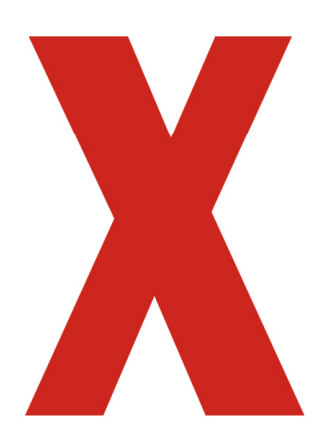

# **X** : SECTION 3

Satisfaction

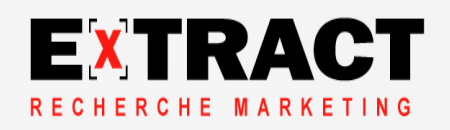

Satisfaction générale

**99% des répondants sont satisfaits de leur participation au programme et près de trois répondants sur quatre (73%) sont très satisfaits**

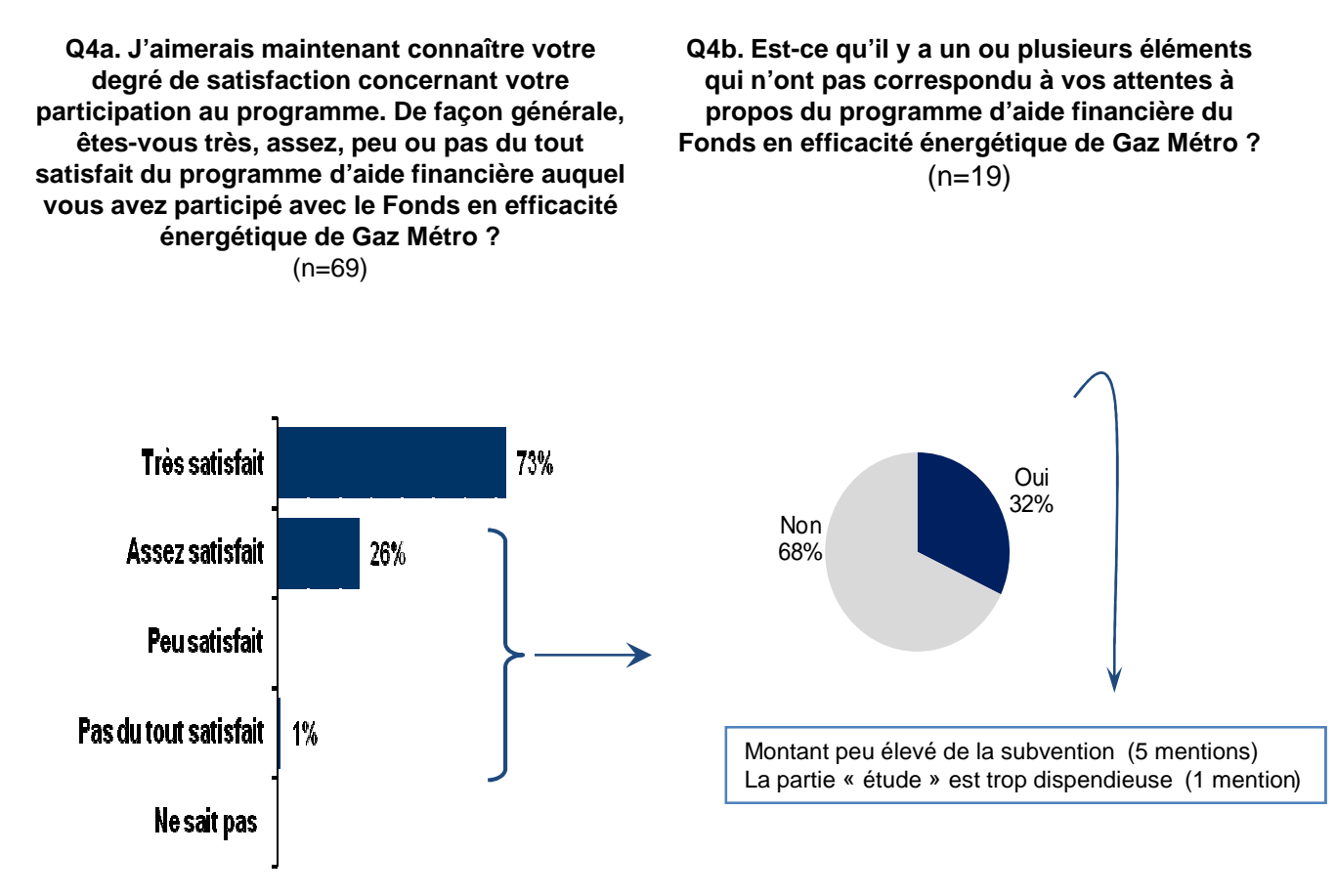

 73 % des répondants sont « très satisfaits » du programme d'aide financière du Fonds en efficacité énergétique de Gaz Métro pour les rénovations écoénergétiques auquel ils ont participé.

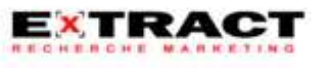

Satisfaction à l'égard des critères d'admissibilité au programme

**90% des répondants sont satisfaits des critères d'admissibilité du programme, dont 57% qui sont très satisfaits**

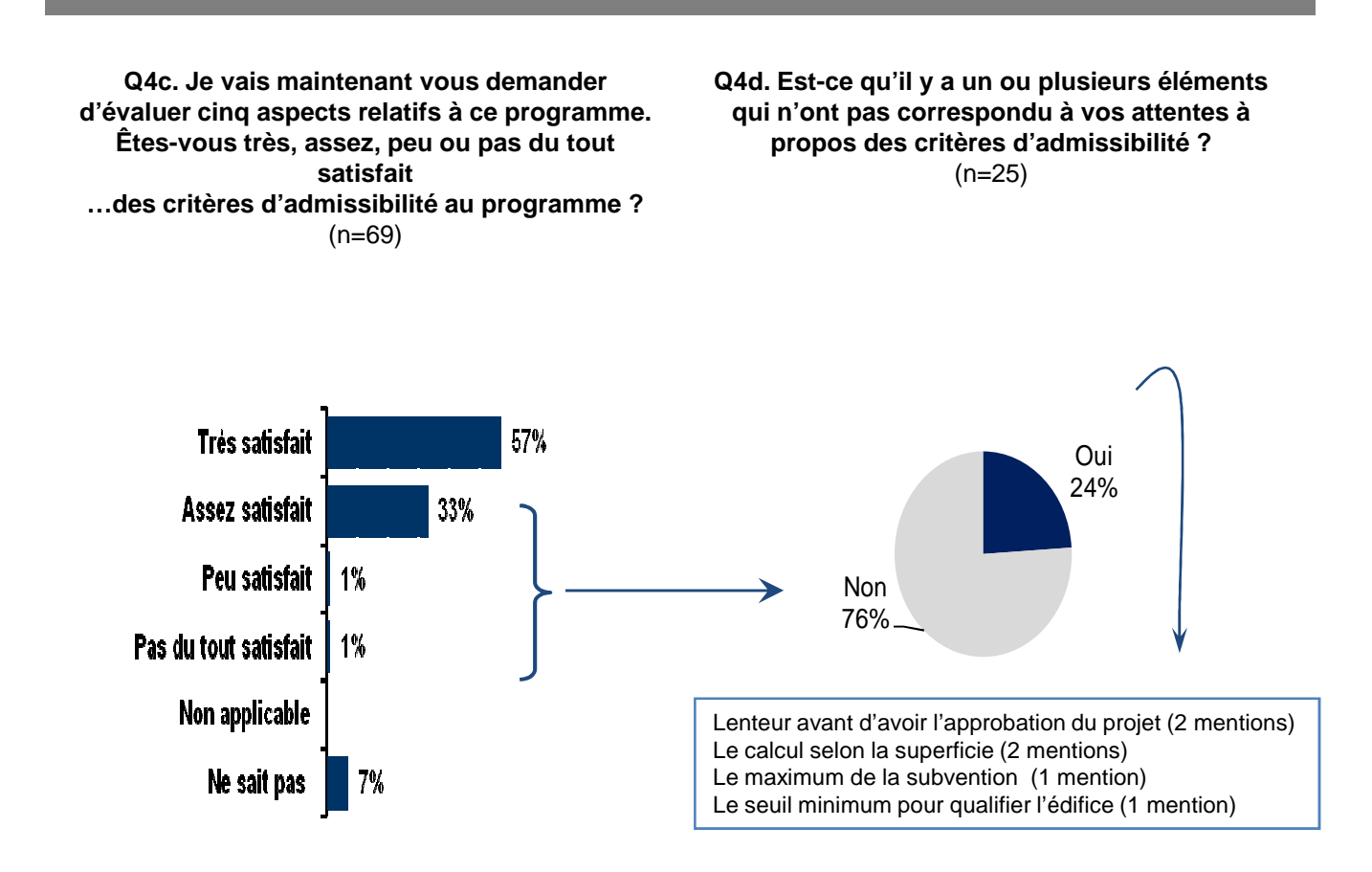

 76% des répondants n'étant pas « très satisfaits » des critères d'admissibilité au programme disent qu'il n'y a pas d'éléments du programme qui n'ont pas répondu à leurs attentes. Cependant, 2 répondants ont mentionné la lenteur avant d'avoir l'approbation du projet et 2 autres personnes ont mentionné le calcul selon la superficie.

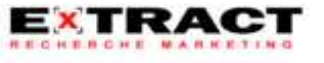

Satisfaction à l'égard de la procédure de participation

#### **93% des répondants sont satisfaits de la procédure de participation, dont 57% qui sont très satisfaits**

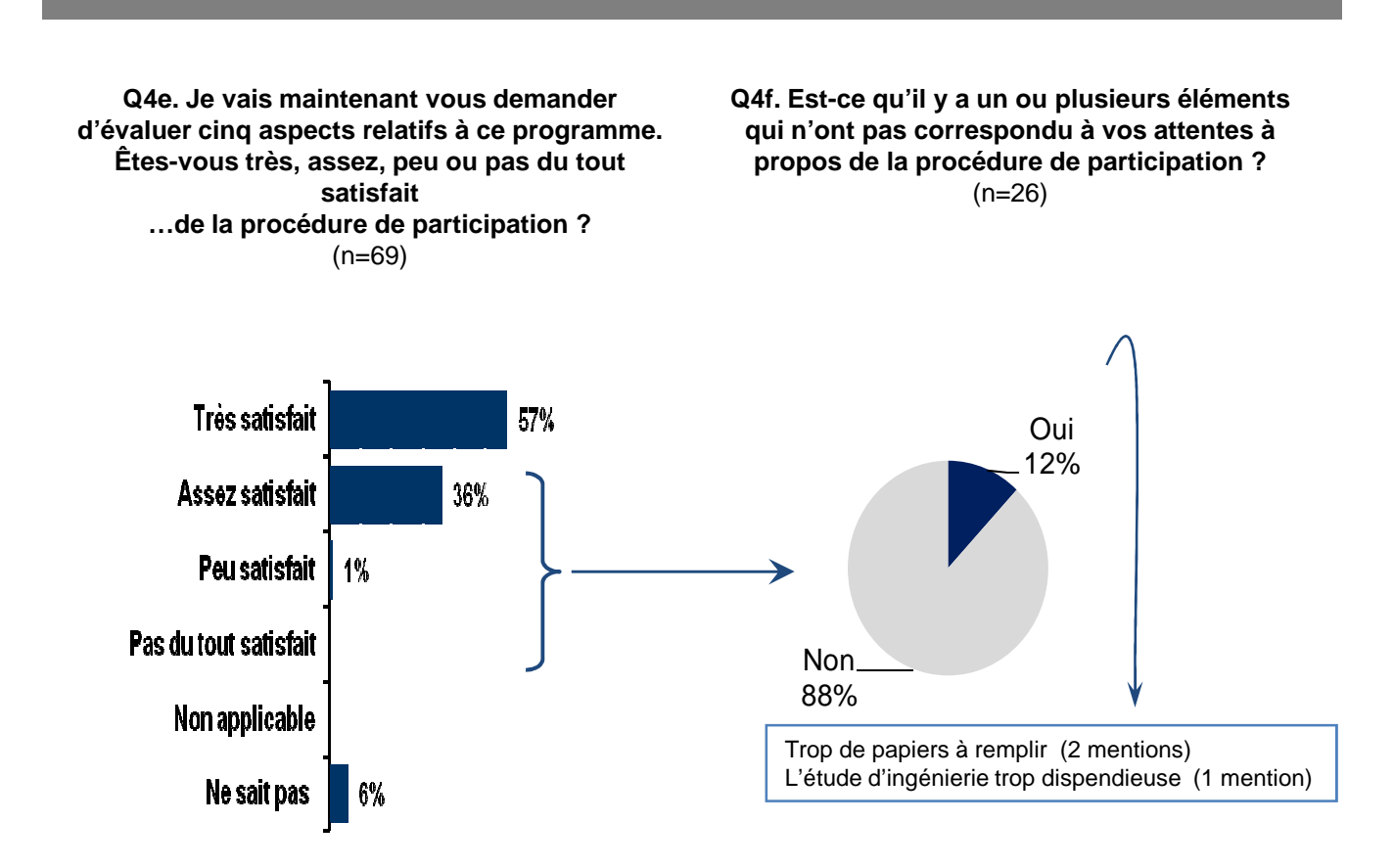

 88% des répondants n'étant pas « très satisfaits » de la procédure de participation au programme disent qu'il n'y a pas d'éléments du programme qui n'ont pas répondu à leurs attentes. Cependant, 2 répondants ont mentionné le fait qu'il y a trop de papiers à remplir et une personne à soulevé l'étude dispendieuse élaborée par les ingénieurs.

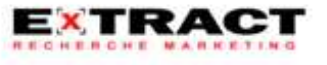

Satisfaction à l'égard des délais de traitement

#### **92% des répondants sont satisfaits des délais de traitement, dont 59% qui sont très satisfaits**

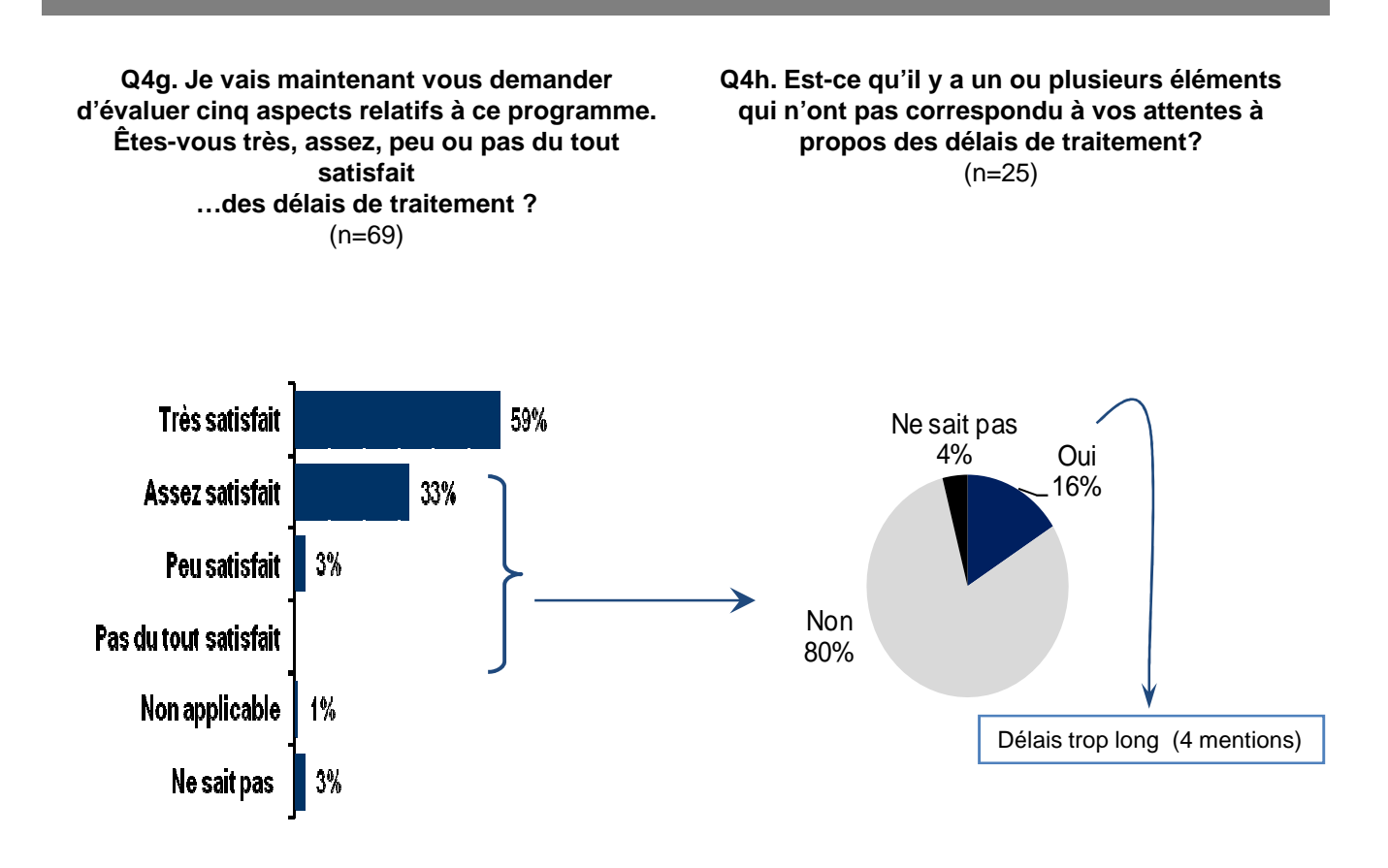

 De plus, 80% des répondants n'étant pas « très satisfaits » des délais de traitement disent qu'il n'y a pas d'éléments du programme qui n'ont pas répondu à leurs attentes, 4% ne se sont pas prononcés et 16% affirment qu'il y a certains irritants. De ces derniers, tous les répondants qui ont mentionné des irritants ont dit que le délai était trop long.

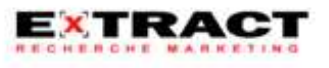

### Satisfaction à l'égard de la relation avec les représentants du Fonds

**89% des répondants sont satisfaits de la relation avec les représentants du Fonds d'efficacité énergétique de Gaz Métro, dont 67% qui sont très satisfaits**

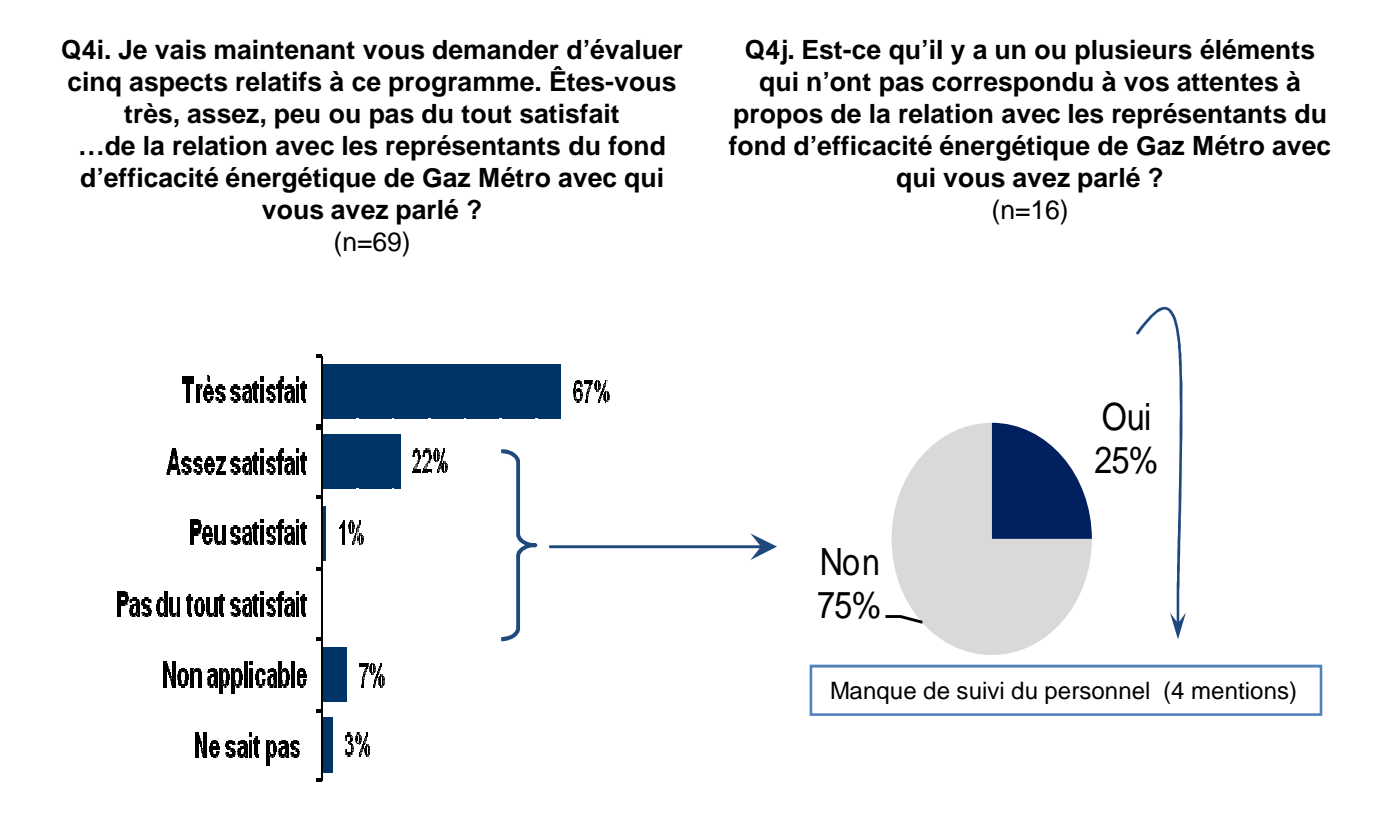

 75% des répondants n'étant pas « très satisfaits » de la relation avec les représentants du Fonds d'efficacité énergétique disent qu'il n'y a pas d'éléments du programme qui n'ont pas répondu à leurs attentes. Parmi les répondants qui ont mentionné des irritants, la totalité ont dit qu'il manquait de suivi du personnel.

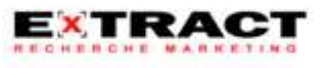

Satisfaction à l'égard de la relation avec les différents intervenants

**87% des répondants sont satisfaits de la relation avec les différents intervenants, dont 52% qui sont très satisfaits**

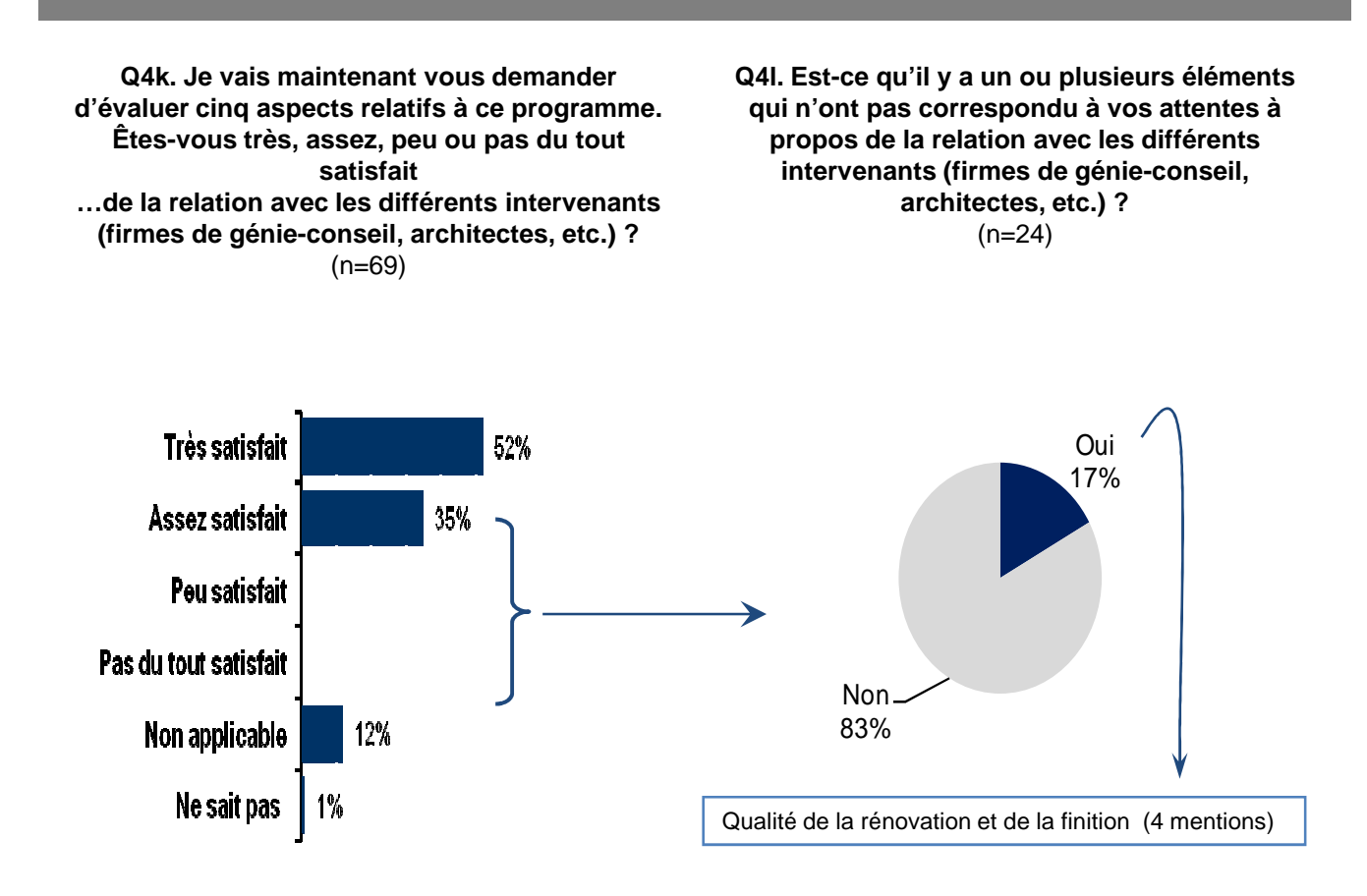

 83% des répondants n'étant pas « très satisfaits » de la relation avec les différents intervenants disent qu'il n'y a pas d'éléments du programme qui n'ont pas répondu à leurs attentes. Cependant, les répondants qui ont mentionné des irritants déplorent la qualité des rénovations et de la finition.

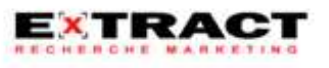

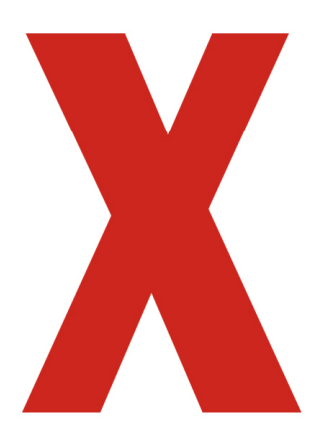

# **X : SECTION 4**

Taux d'opportunisme et effet d'entraînement

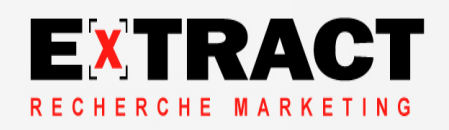

### Taux d'opportunisme

### **21 répondants sur 69 (Q5a et Q5b) n'auraient pas réalisé leur projet de rénovation sans programme**

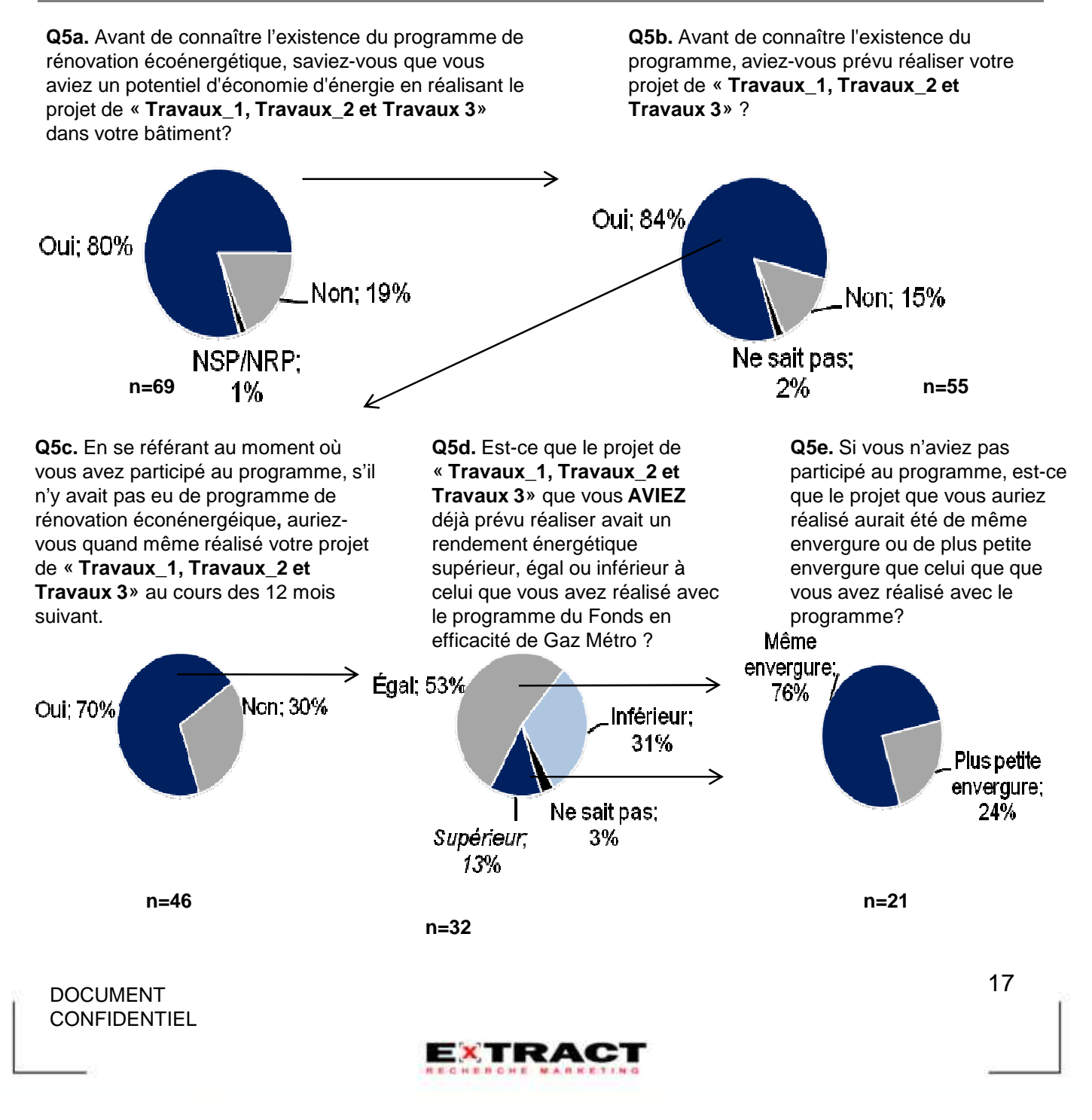

### Taux d'opportunisme

**Q5f.** Après avoir pris connaissance de l'aide financière associée au programme, précisez l'effet qu'a eu cette aide financière sur votre décision de choisir un projet à rendement énergétique supérieur sur une échelle de 0 à 10 où 0 représente « Aucun effet » et 10 «Beaucoup d'effet».

Base: répondant ayant dit à la Q5e qu'ils auraient fait un projet de même envergure

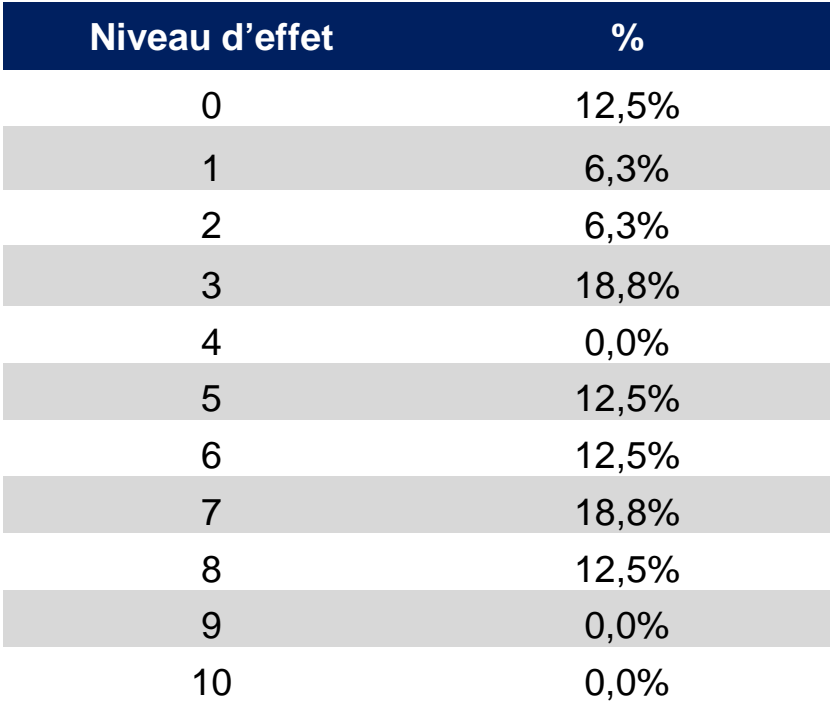

**n=16**

DOCUMENT CONFIDENTIEL

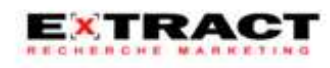

### Taux d'opportunisme

**Q5g. Avant de participer au programme de rénovation écoénergétique, aviez-vous déjà participé à un programme d'efficacité énergétique de Gaz Métro ?**

**Q5h. Avant de participer au programme de rénovation écoénergétique, aviez-vous déjà pris connaissance du matériel promotionnel sur l'efficacité énergétique diffusé par Gaz Métro?**

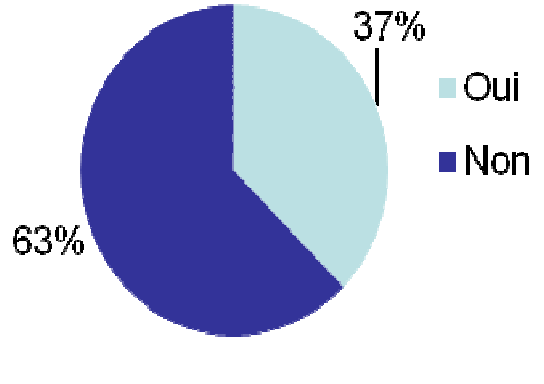

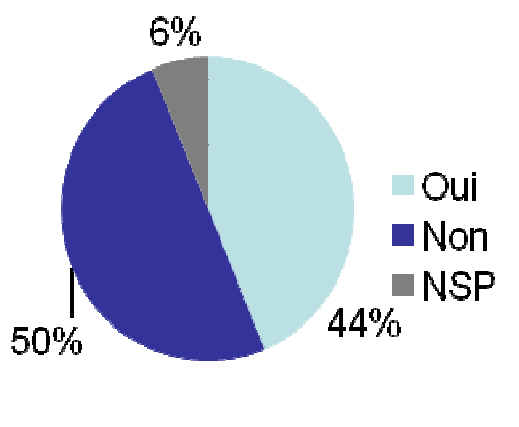

**n=16 n=16**

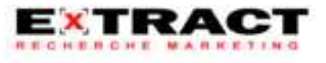

### Taux d'opportunisme

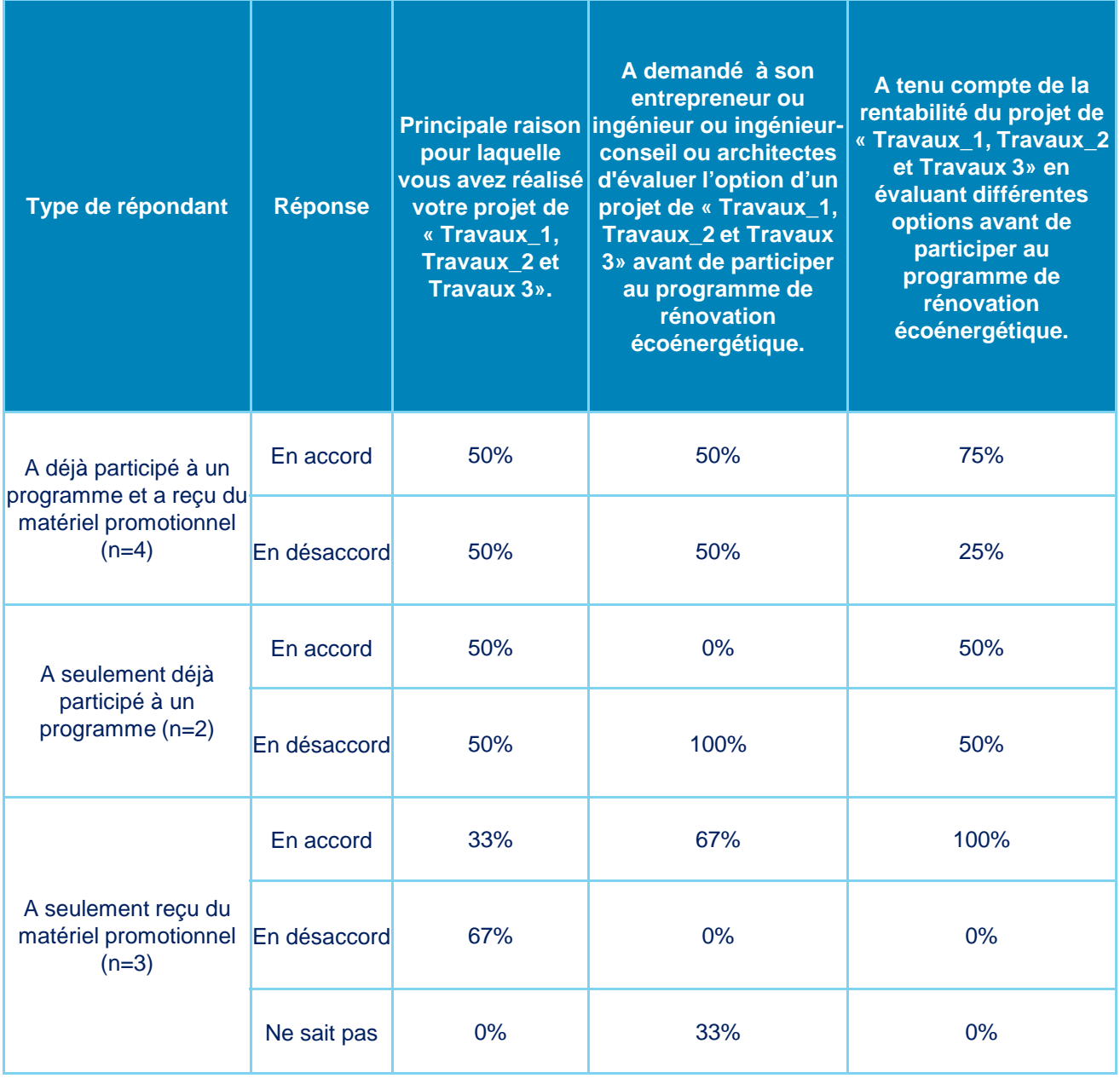

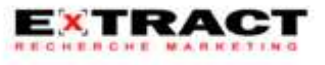

#### Effet d'entraînement

**Q5u.** Avez-vous réalisé d'autre(s) projet(s) à rendement énergétique supérieur similaire(s) à celui/ceux pour lesquel(s) vous avez reçu une subvention mais sans vous prévaloir de l'aide financière du Fonds en efficacité énergétique de Gaz Métro ?

**Q5w.** Sur une échelle de 0 à 10 où «0» signifie «Aucune influence» et «10» signifie «Grande influence», quelle influence a eu votre participation au programme de rénovation écoénergétique dans votre décision de réaliser ces autres projets?

#### **n=3**

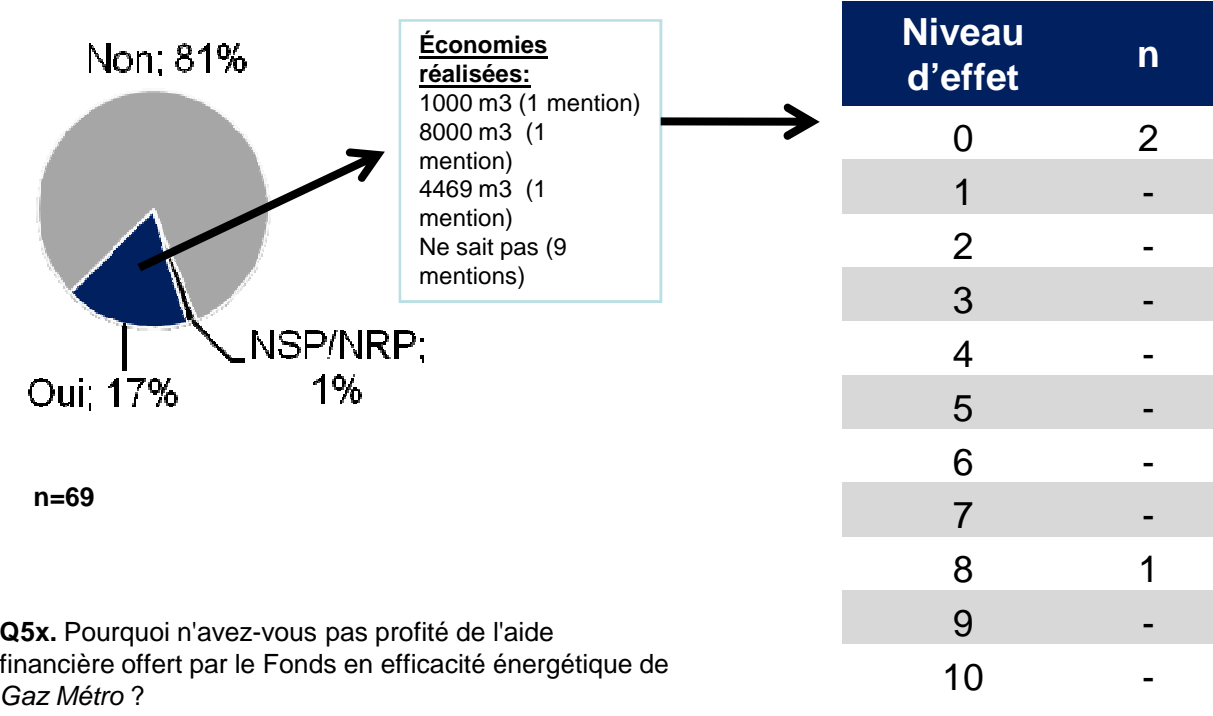

**n=3**

Montant de la subvention peu élevé (1 mention) Manque de temps (1 mention) Travaux non éligible (1 mention)

DOCUMENT CONFIDENTIEL

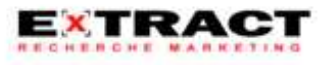

Calcul du taux d'opportunisme et de l'effet d'entraînement

**Taux d'opportunisme = 21,87%** 

**Effet d'entraînement = 0,07%** 

Les calculs sont basés sur la méthodologie du Bureau d'études Zariffa

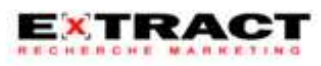

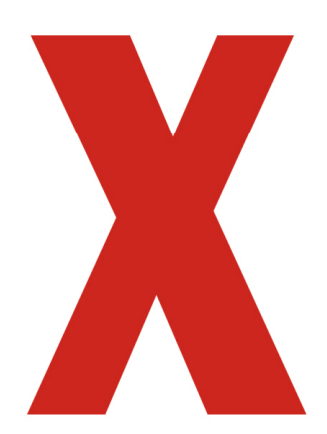

# **X : RÉSULTATS DÉTAILLÉS -SOCIOCOMMUNAUTAIRE**

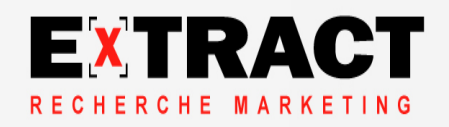

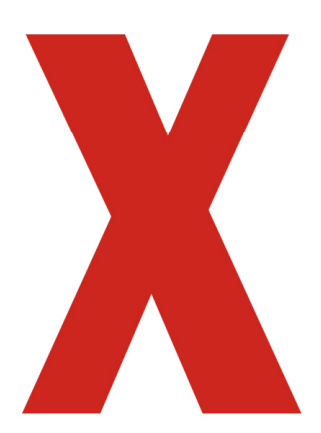

# **X : SECTION 1**

Notoriété du programme d'aide financière

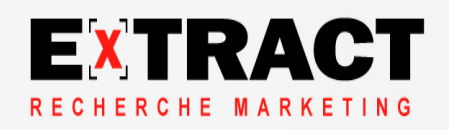

## SECTION 1 : Notoriété du programme d'aide financière – Sociocommunautaire

**Q2A. Pour débuter, j'aimerais savoir de quelle façon vous avez pris connaissance de la possibilité de participer au programme d'aide financière du Fonds en efficacité énergétique de Gaz Métro pour les rénovations éco-énergétiques ?**

 $(n=6)$ 

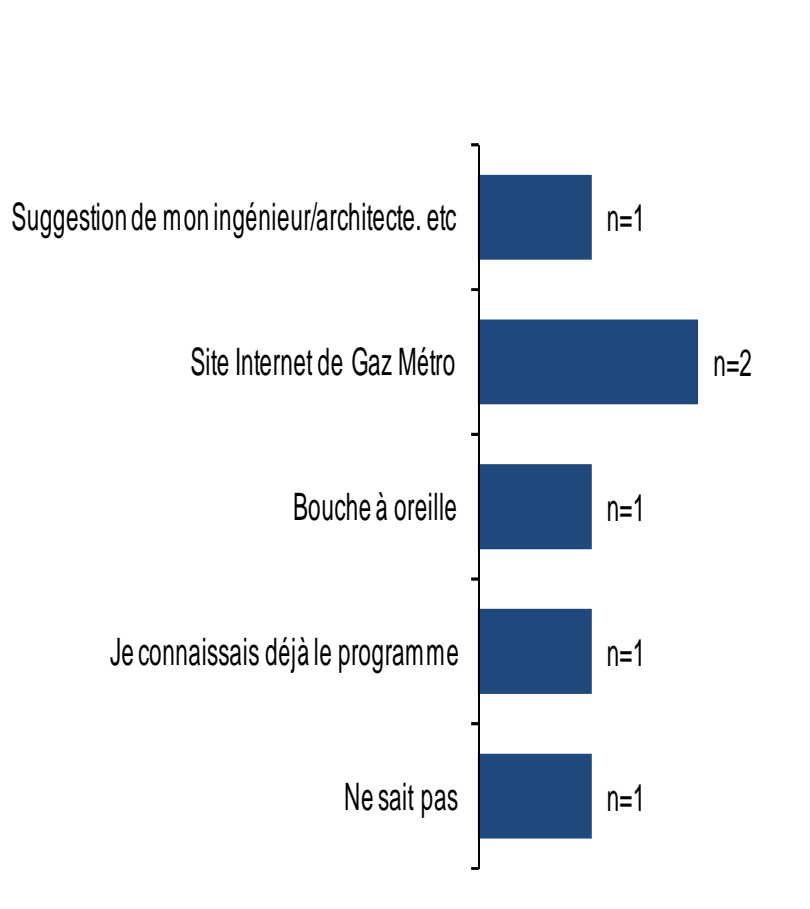

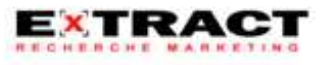

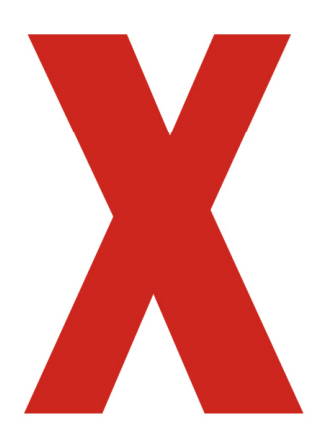

# X :**SECTION 2**

## Facteurs d'influence

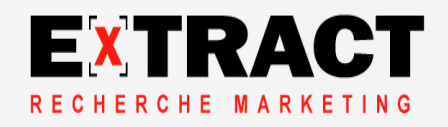
## SECTION 2 : Facteurs d'influence – Sociocommunautaire

#### Incitatif à rénover

#### **L'économie d'énergie ou d'argent est la principale motivation pour effectuer des rénovations**

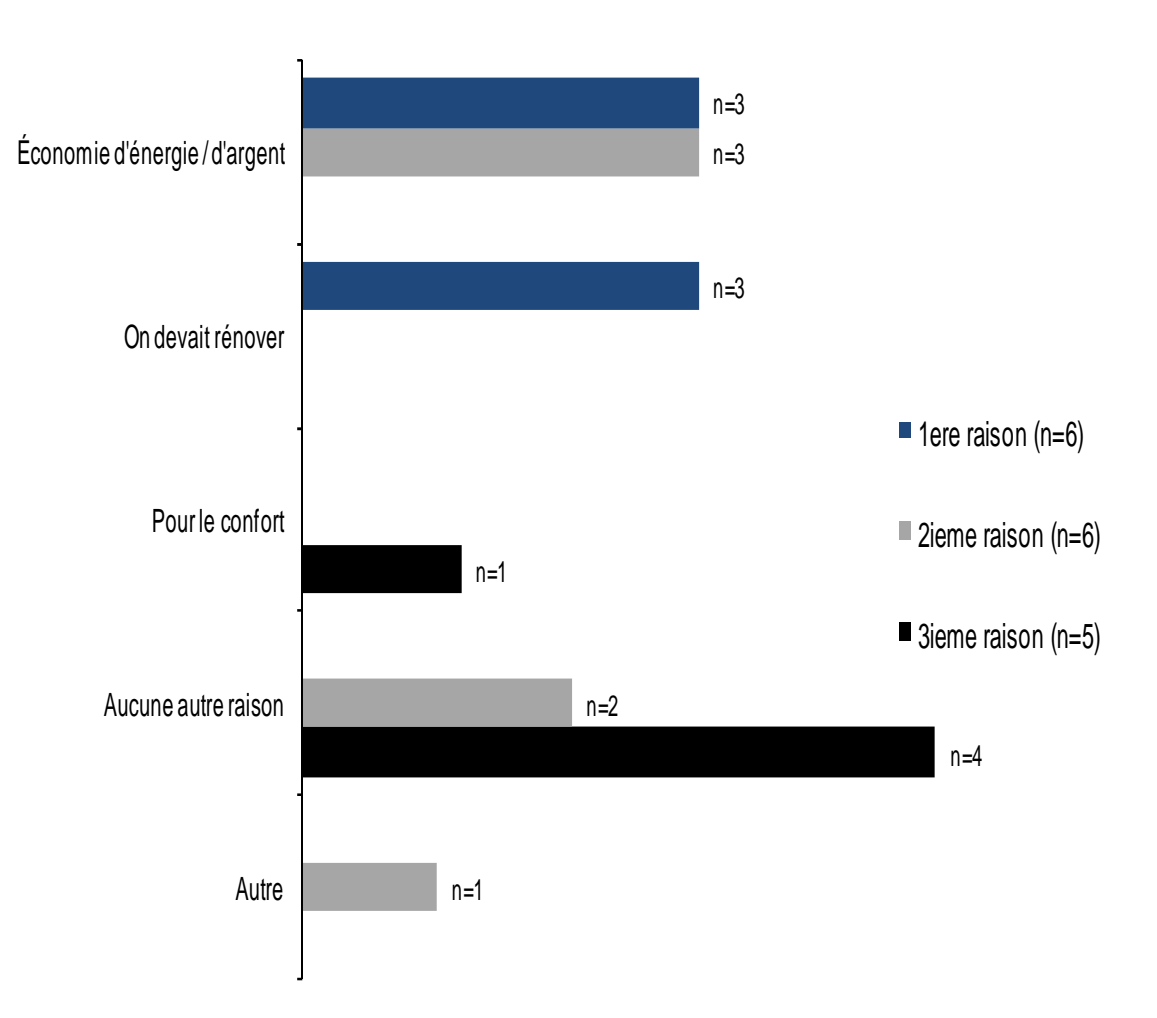

**Q3A. Quelle est la principale raison qui vous a incité à faire des travaux de rénovation à haute efficacité ?**

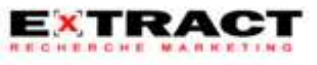

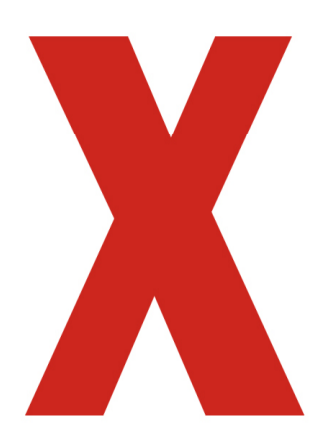

# **X** : SECTION 3

Satisfaction

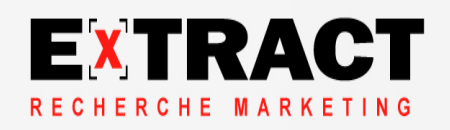

Satisfaction générale

#### **Tous les répondants sont satisfaits de leur participation au programme et cinq d'entre eux sont très satisfaits**

**Q4a. J'aimerais maintenant connaître votre degré de satisfaction concernant votre participation au programme. De façon générale, êtes-vous très, assez, peu ou pas du tout satisfait du programme d'aide financière auquel vous avez participé avec le Fonds en efficacité énergétique de Gaz Métro ?**  $(n=6)$ 

**Q4b. Est-ce qu'il y a un ou plusieurs éléments qui n'ont pas correspondu à vos attentes à propos du programme d'aide financière du Fonds en efficacité énergétique de Gaz Métro?**  $(n=1)$ 

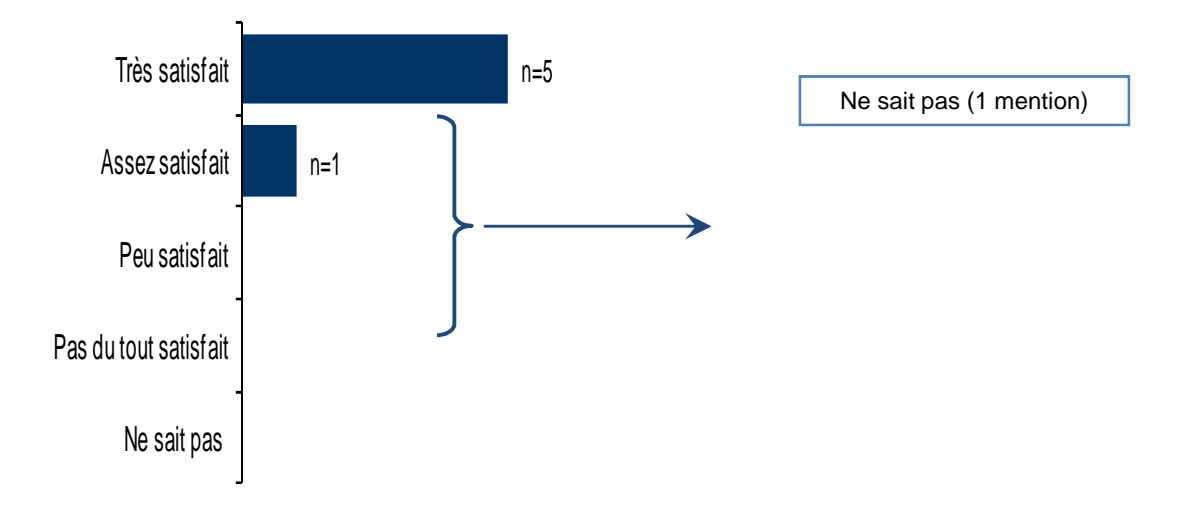

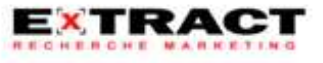

Satisfaction à l'égard des critères d'admissibilité au programme

> **Cinq répondants sur six sont très satisfaits des critères d'admissibilité du programme**

**Q4c. Je vais maintenant vous demander d'évaluer cinq aspects relatifs à ce programme. Êtes-vous très, assez, peu ou pas du tout satisfait… des critères d'admissibilité au programme ?**  $(n=6)$ 

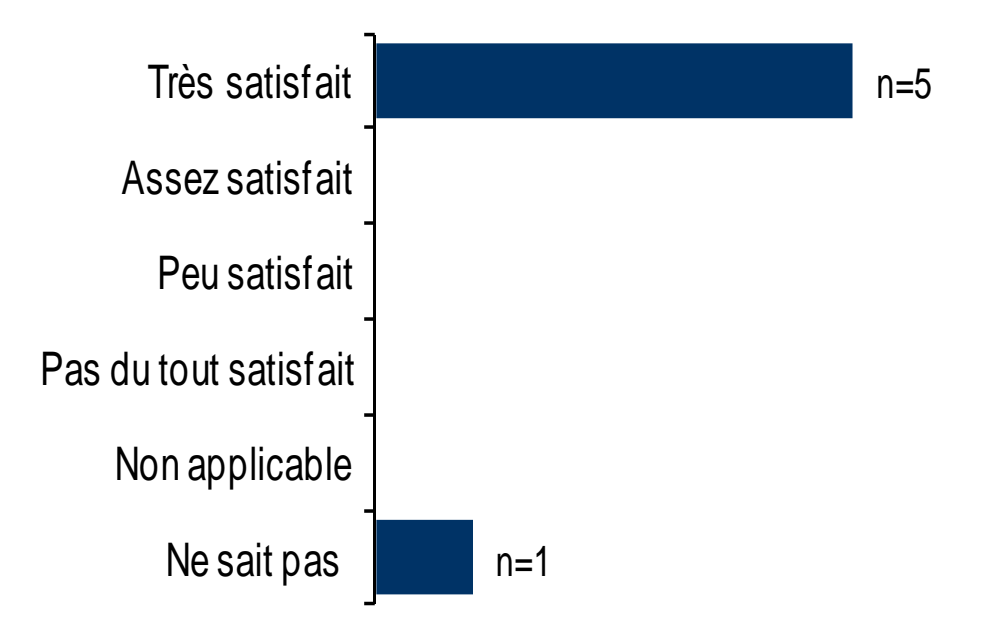

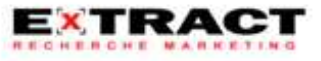

Satisfaction à l'égard de la procédure de participation

**Cinq répondants sont satisfaits de la procédure de participation, dont trois qui sont très satisfaits**

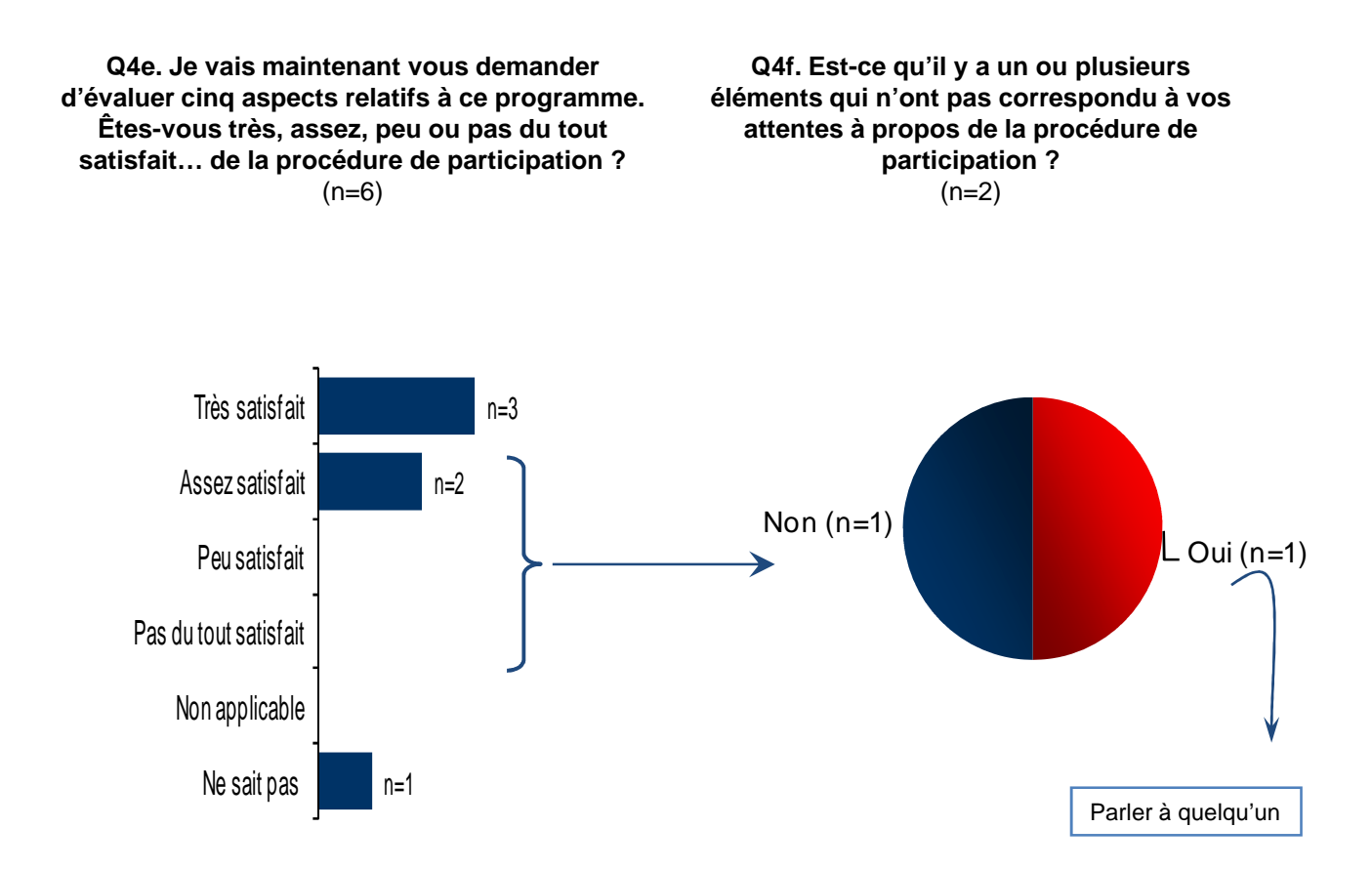

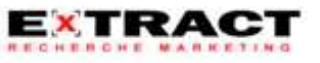

Satisfaction à l'égard des délais de traitement

#### **Tous les répondants sont satisfaits des délais de traitement et trois d'entre eux sont très satisfaits**

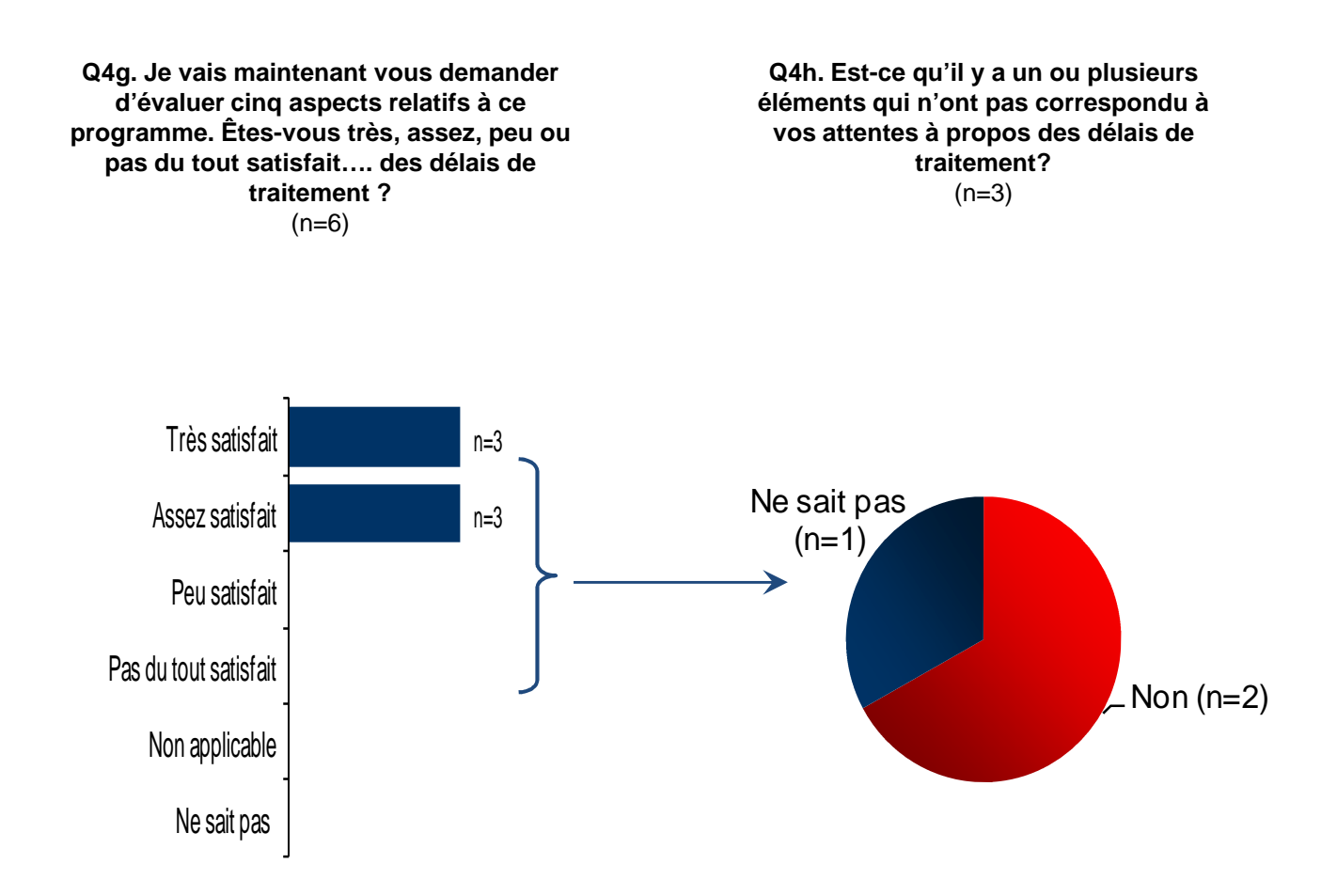

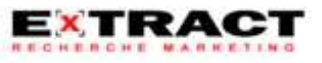

#### Satisfaction à l'égard de la relation avec les représentants du Fonds

**Les répondants sont tous très satisfaits de la relation avec les représentants du Fonds d'efficacité énergétique de Gaz Métro**

**Q4i. Je vais maintenant vous demander d'évaluer cinq aspects relatifs à ce programme. Êtes-vous très, assez, peu ou pas du tout satisfait… de la relation avec les représentants du fond d'efficacité énergétique de Gaz Métro avec qui vous avez parlé ?**

 $(n=6)$ 

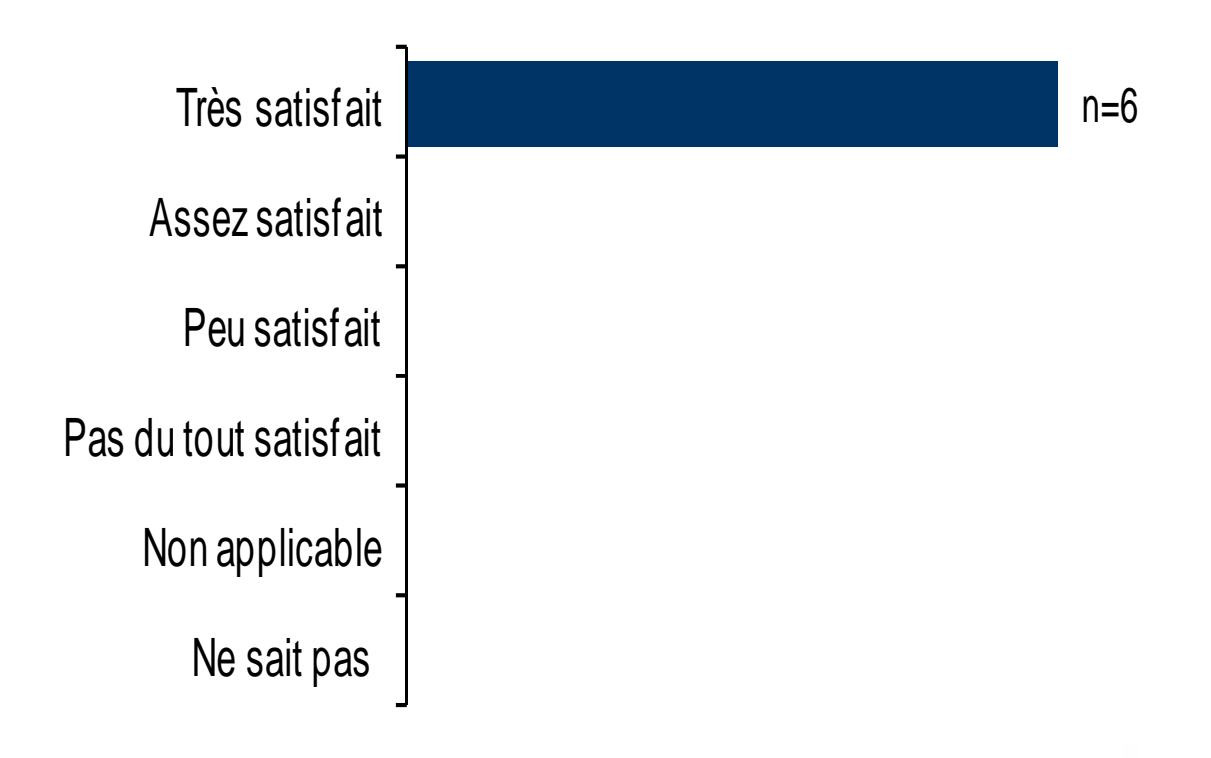

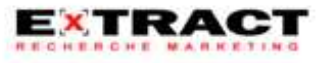

#### Satisfaction à l'égard de la relation avec les différents intervenants

**Tous les répondants sont satisfaits de la relation avec les différents intervenants et quatre d'entre eux sont très satisfaits**

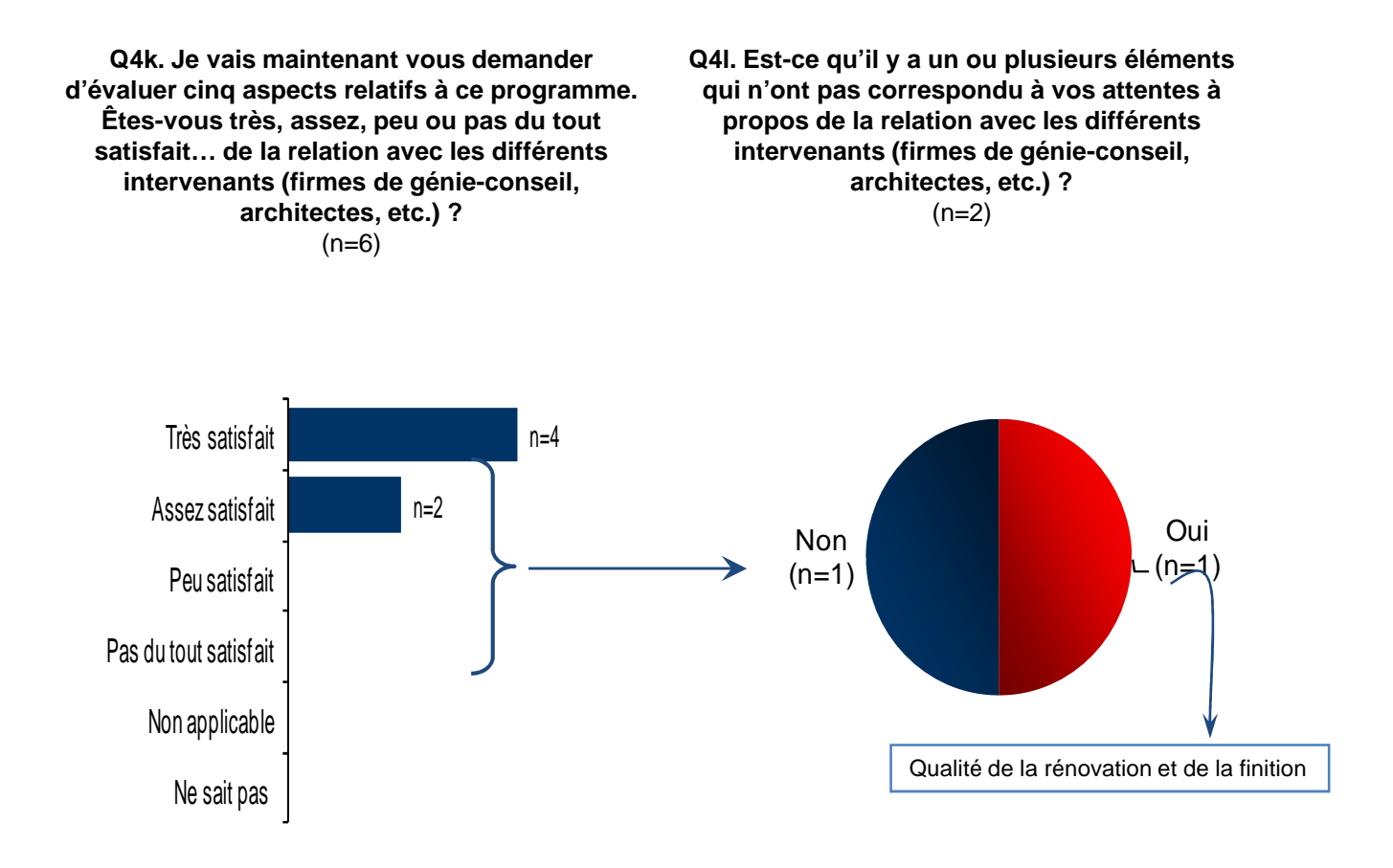

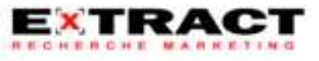

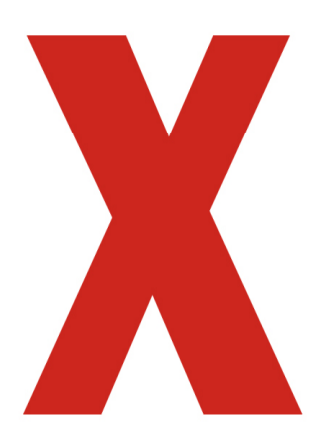

# **X** : ANNEXE

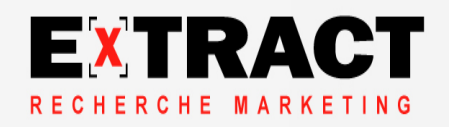

#### **Questionnaire**

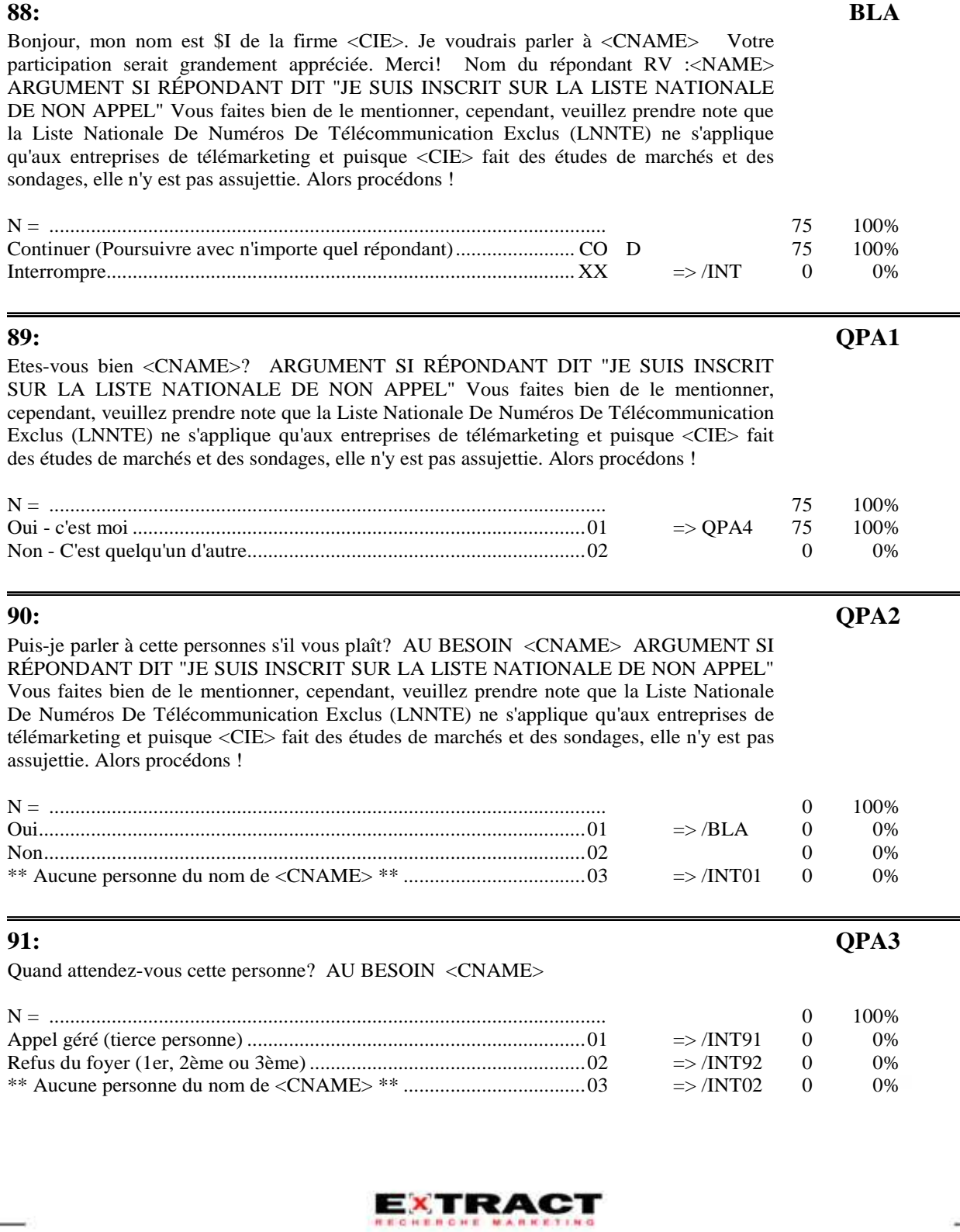

36

#### **Questionnaire**

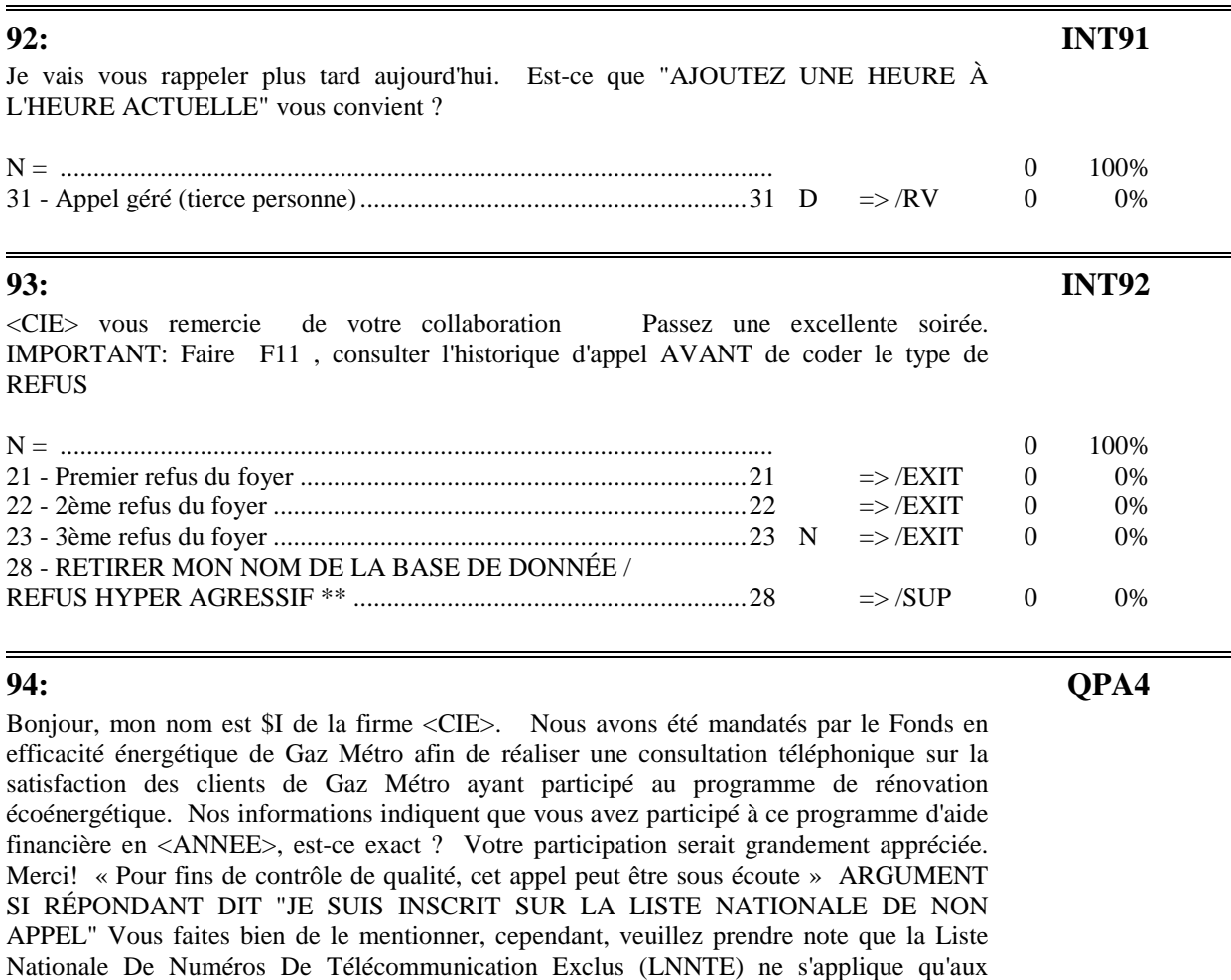

entreprises de télémarketing et puisque <CIE> fait des études de marchés et des sondages, elle n'y est pas assujettie. Alors procédons ! N = ........................................................................................................... 75 100% Oui ......................................................................................................... 01 => QUAL 75 100%

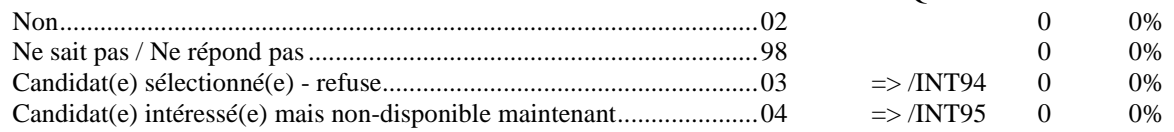

#### **95: SKI02**

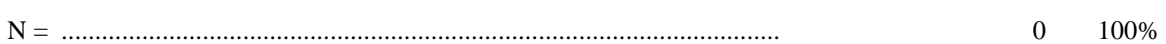

37

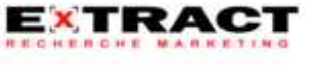

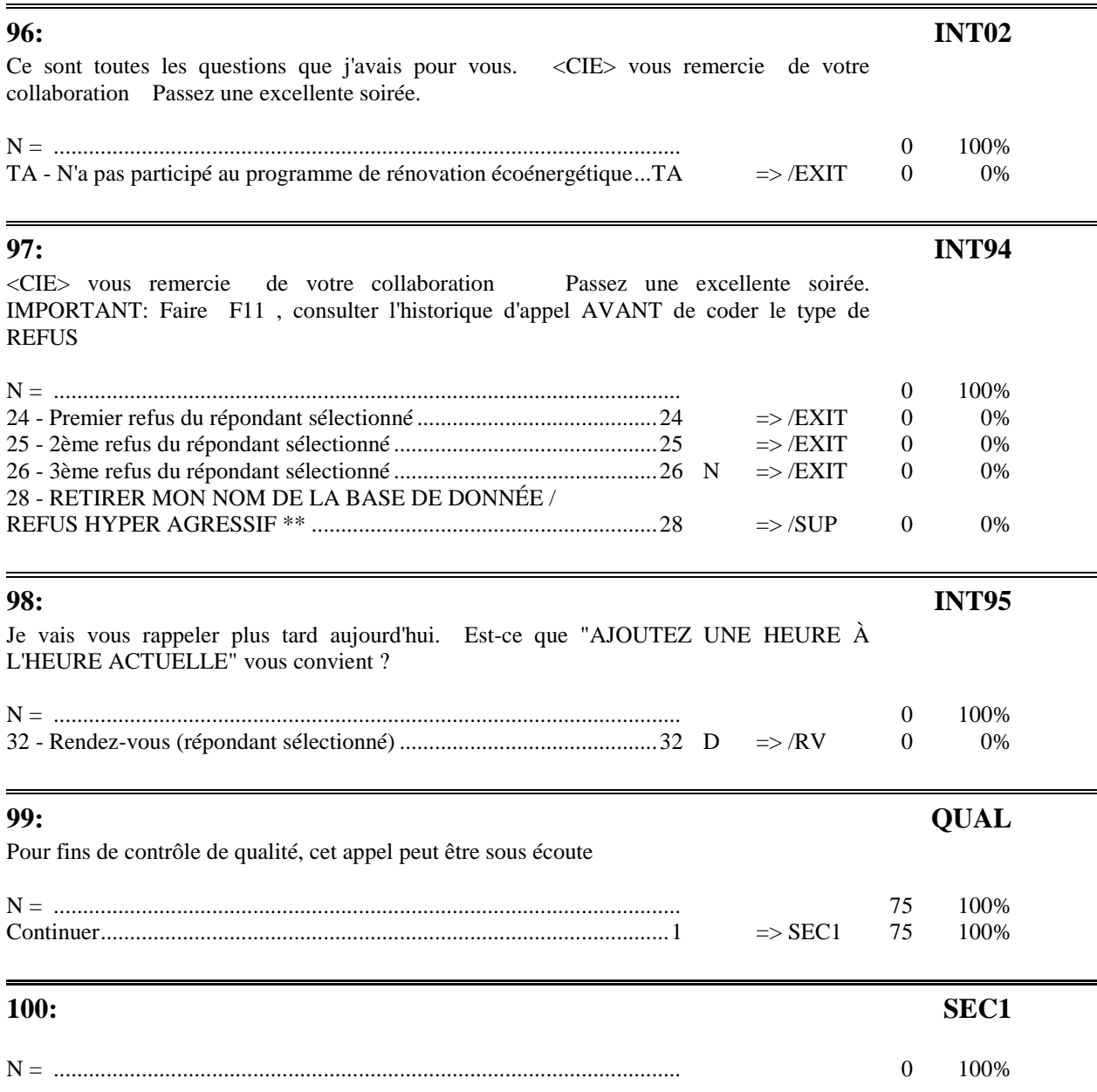

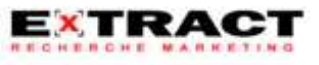

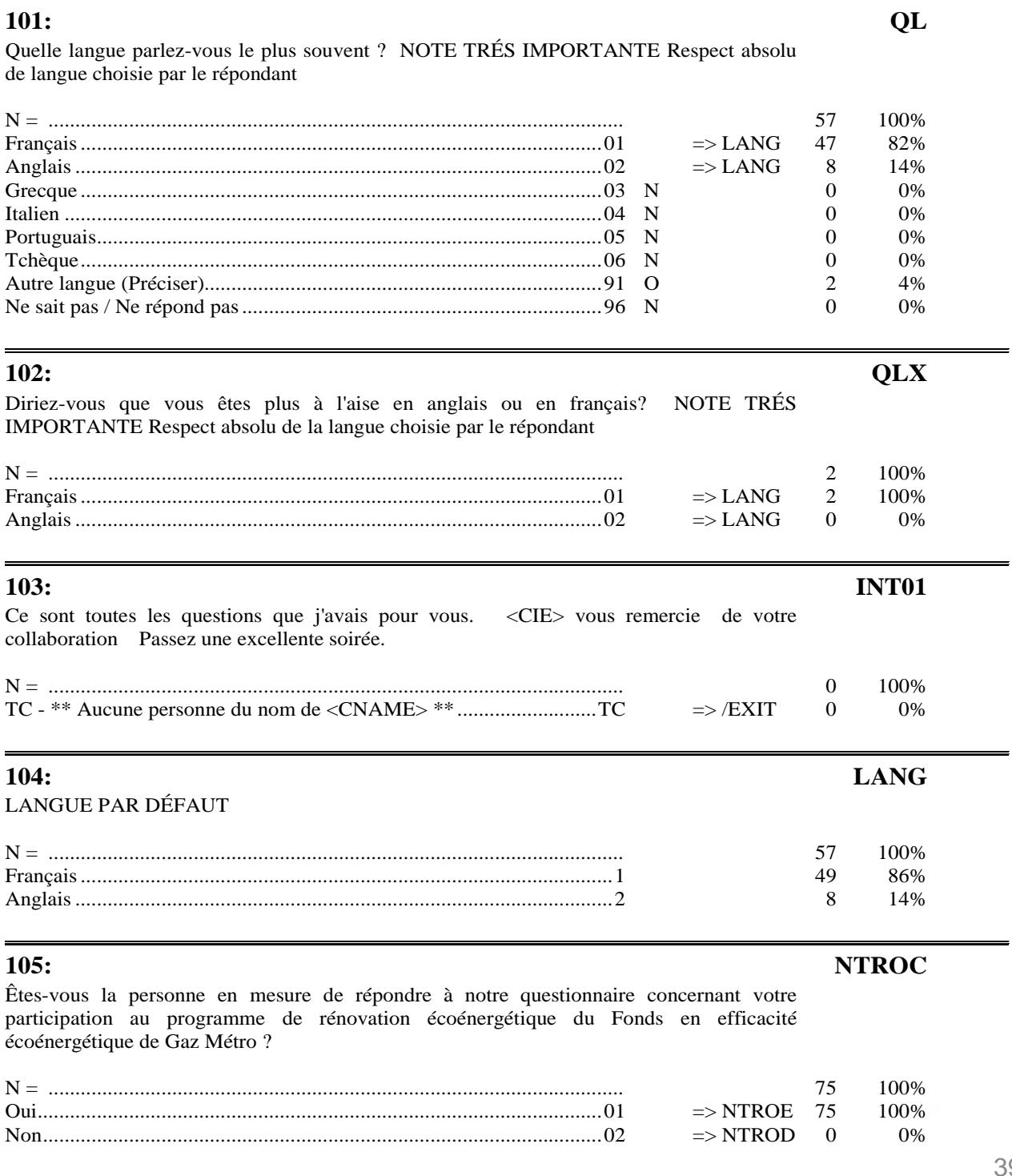

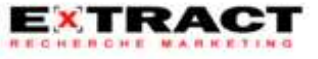

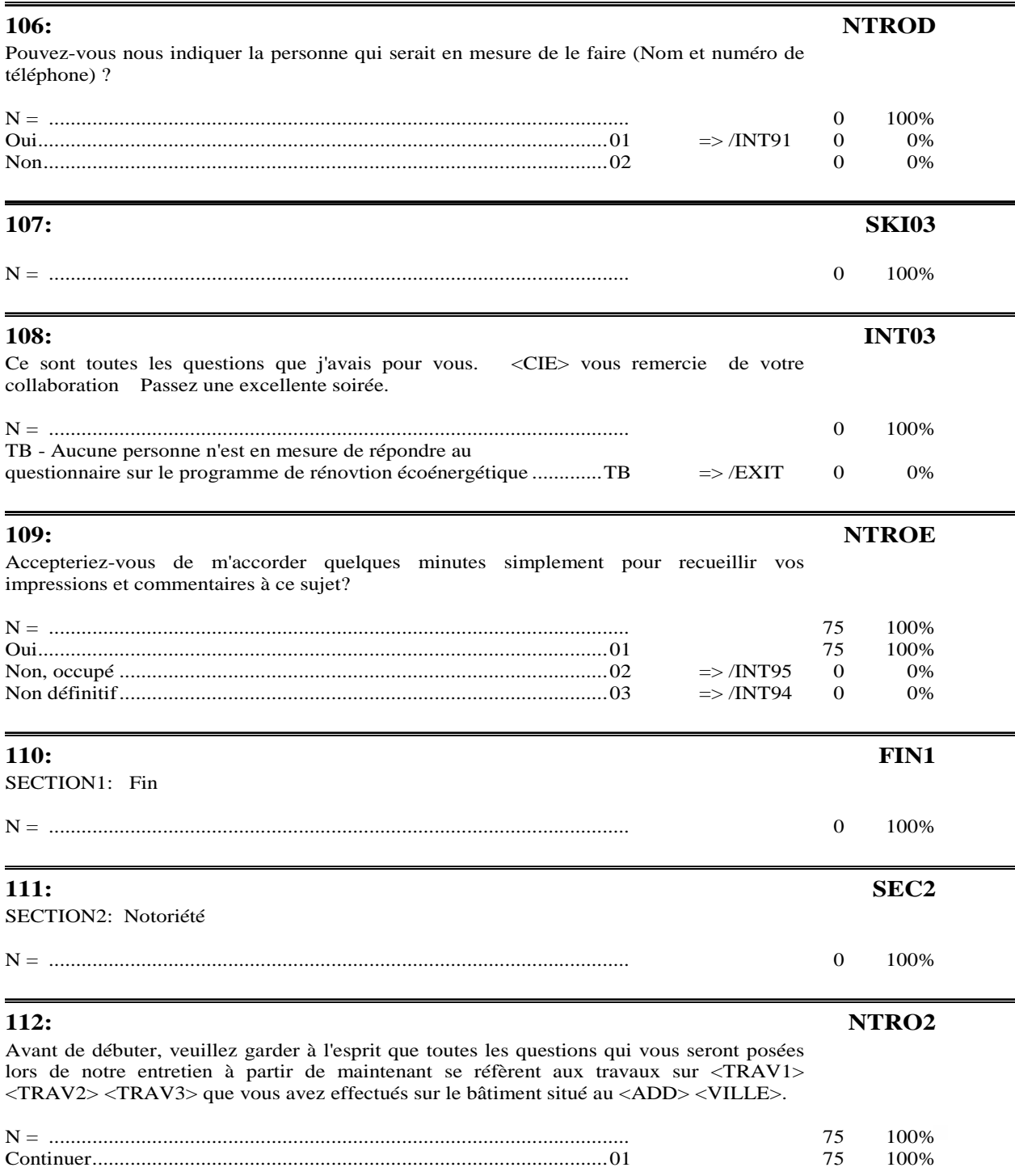

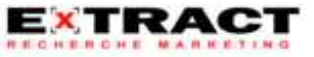

#### Questionnaire

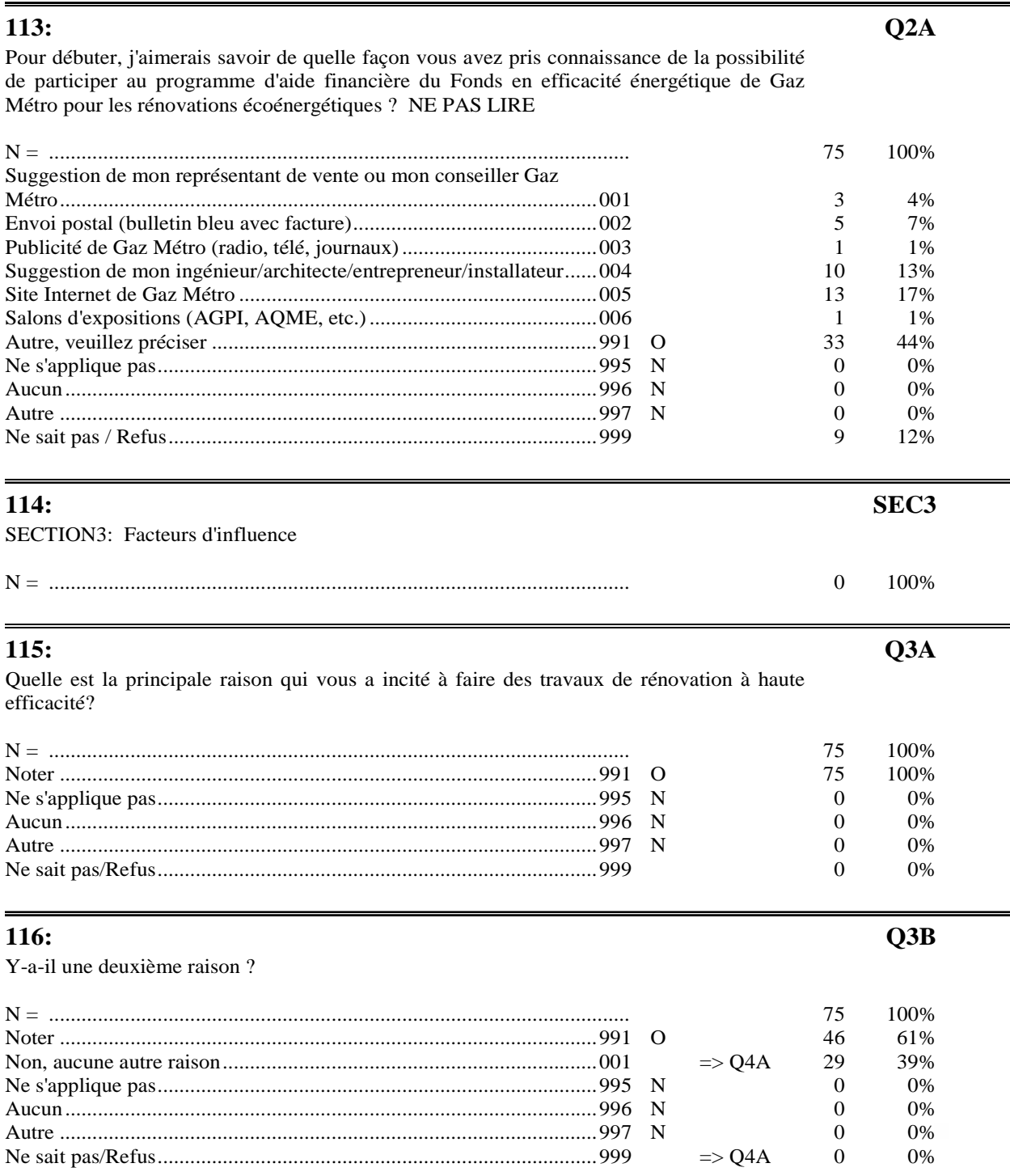

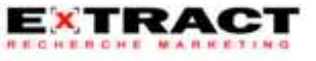

 $41$ 

╾

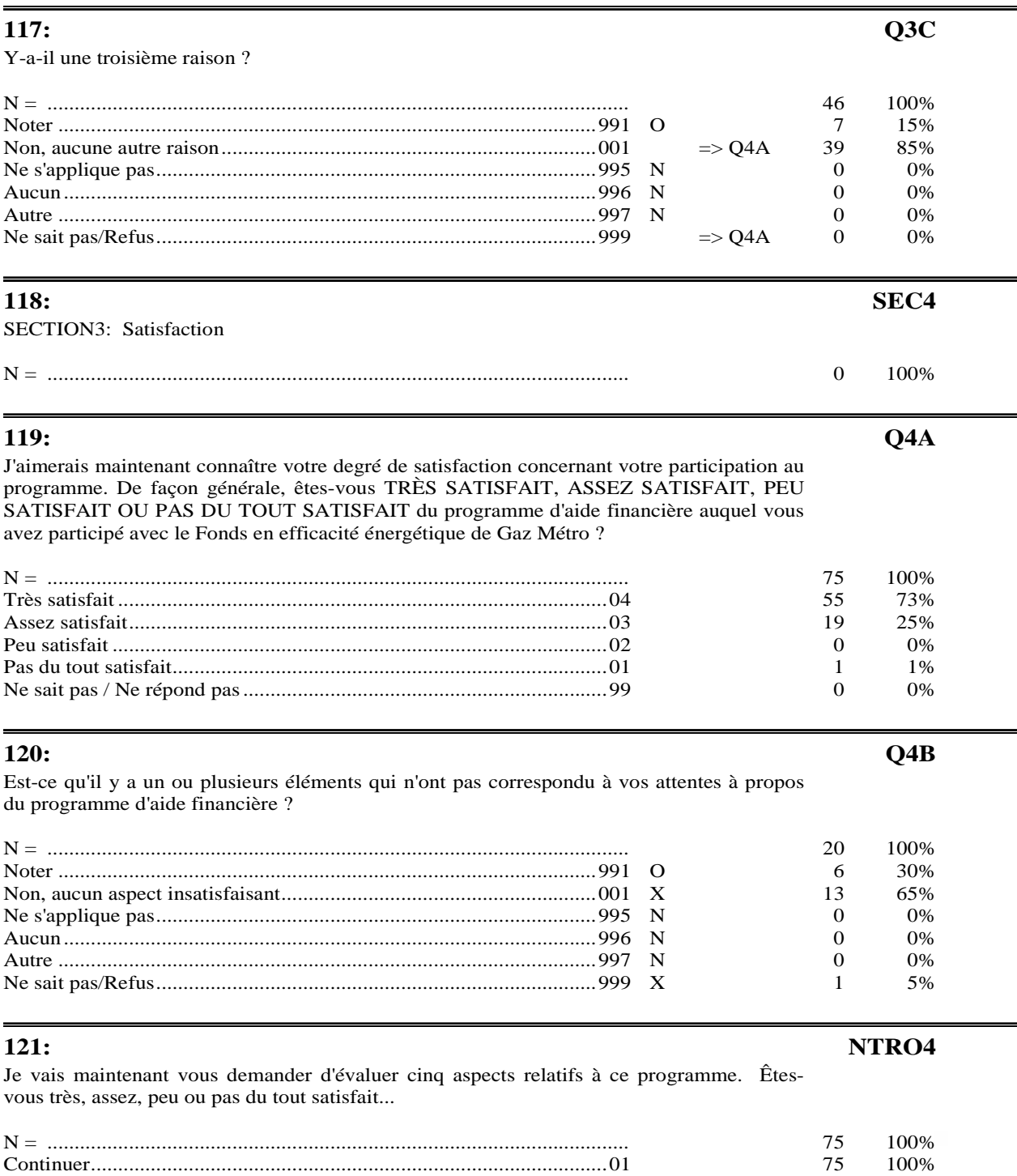

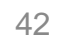

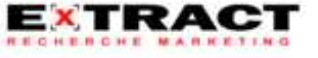

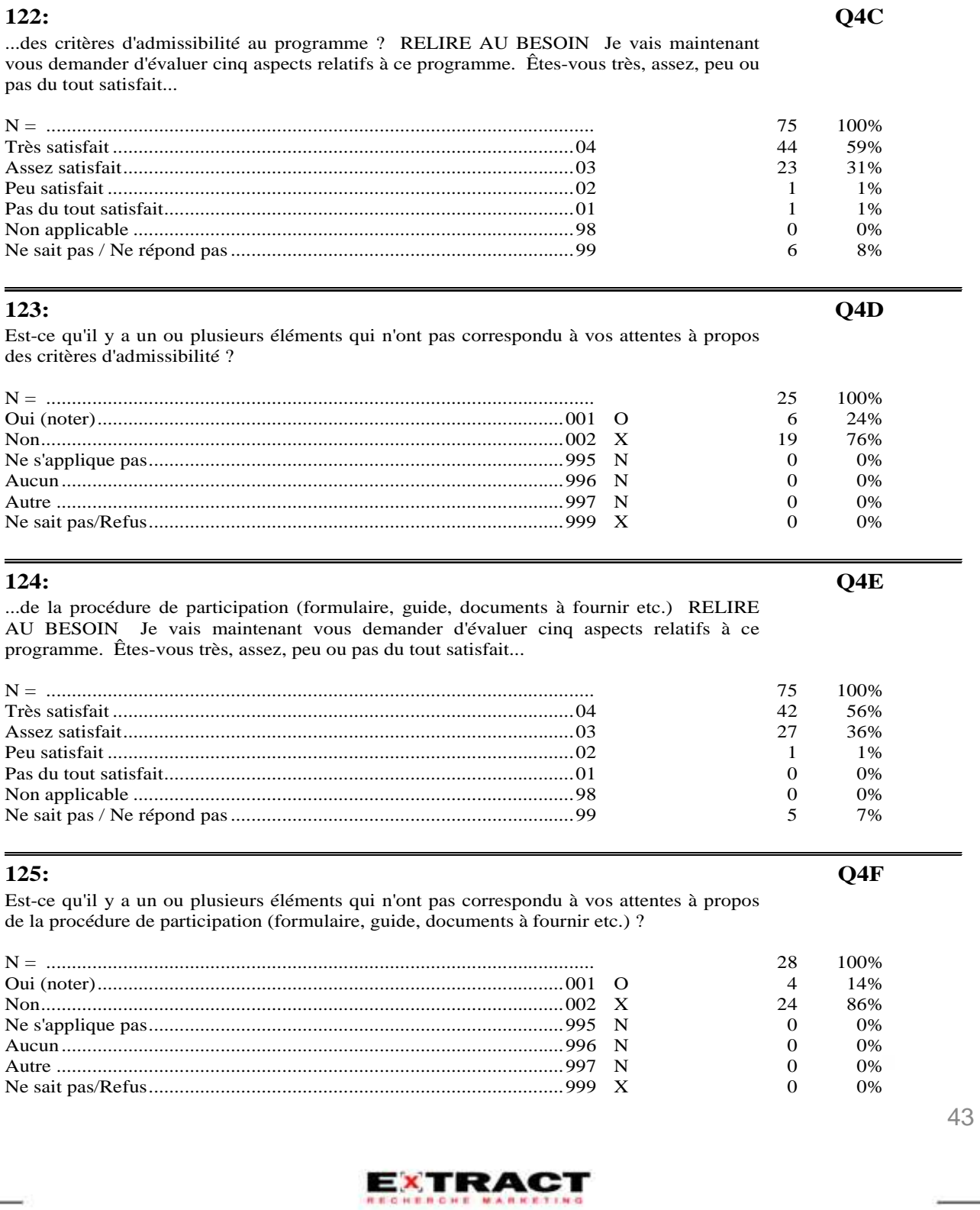

#### Questionnaire

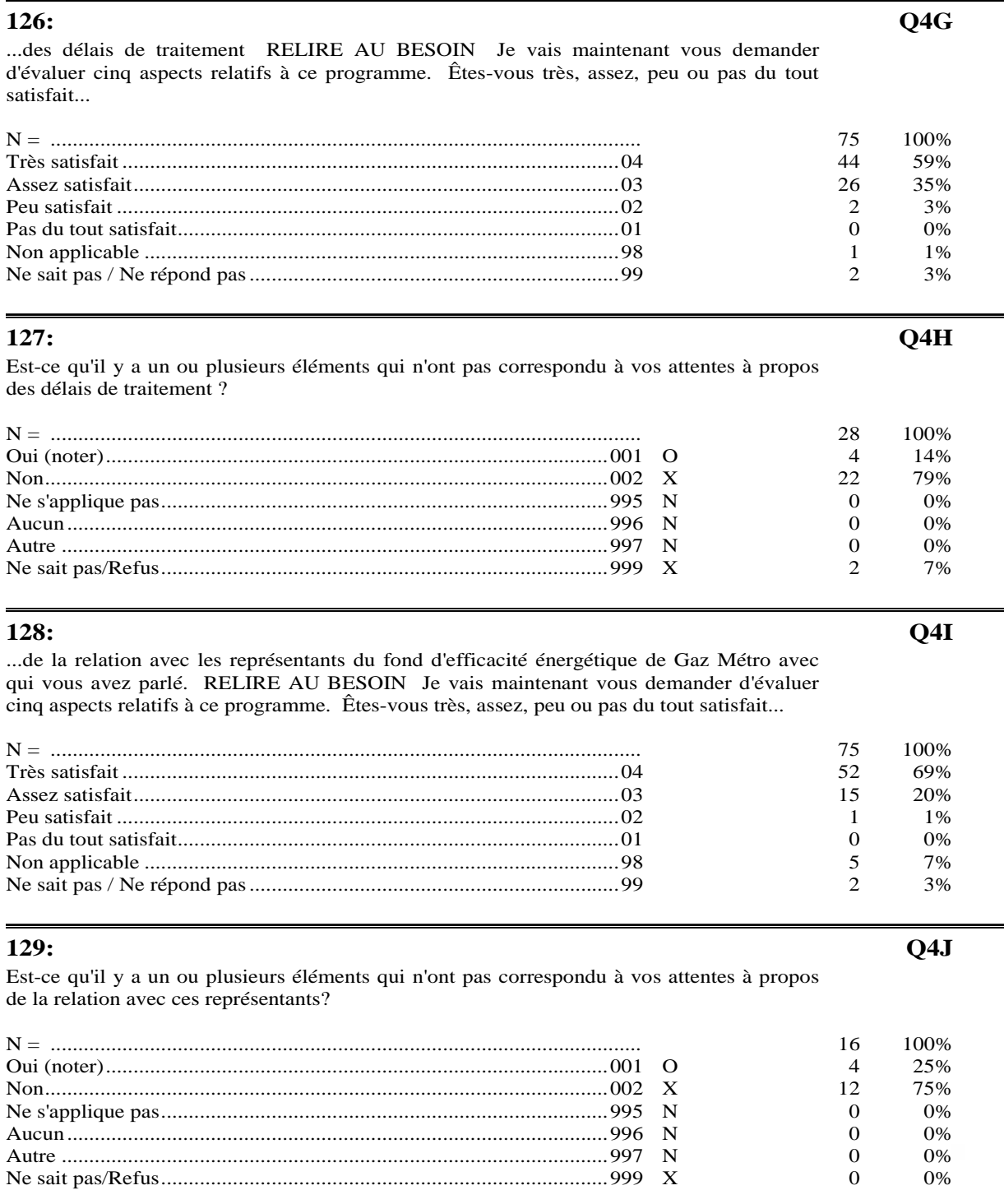

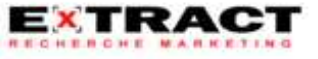

 $44$ 

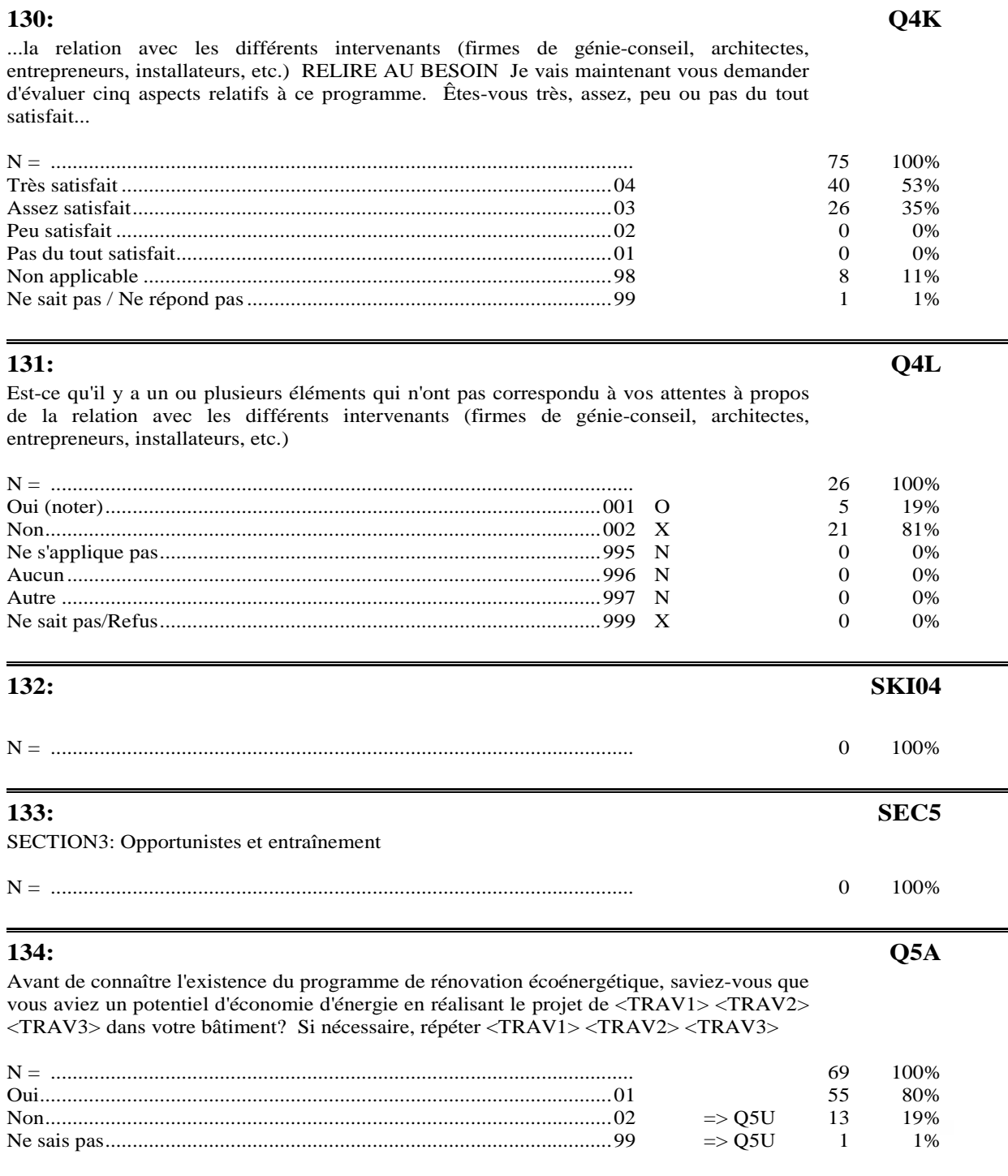

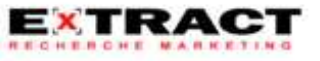

#### Questionnaire

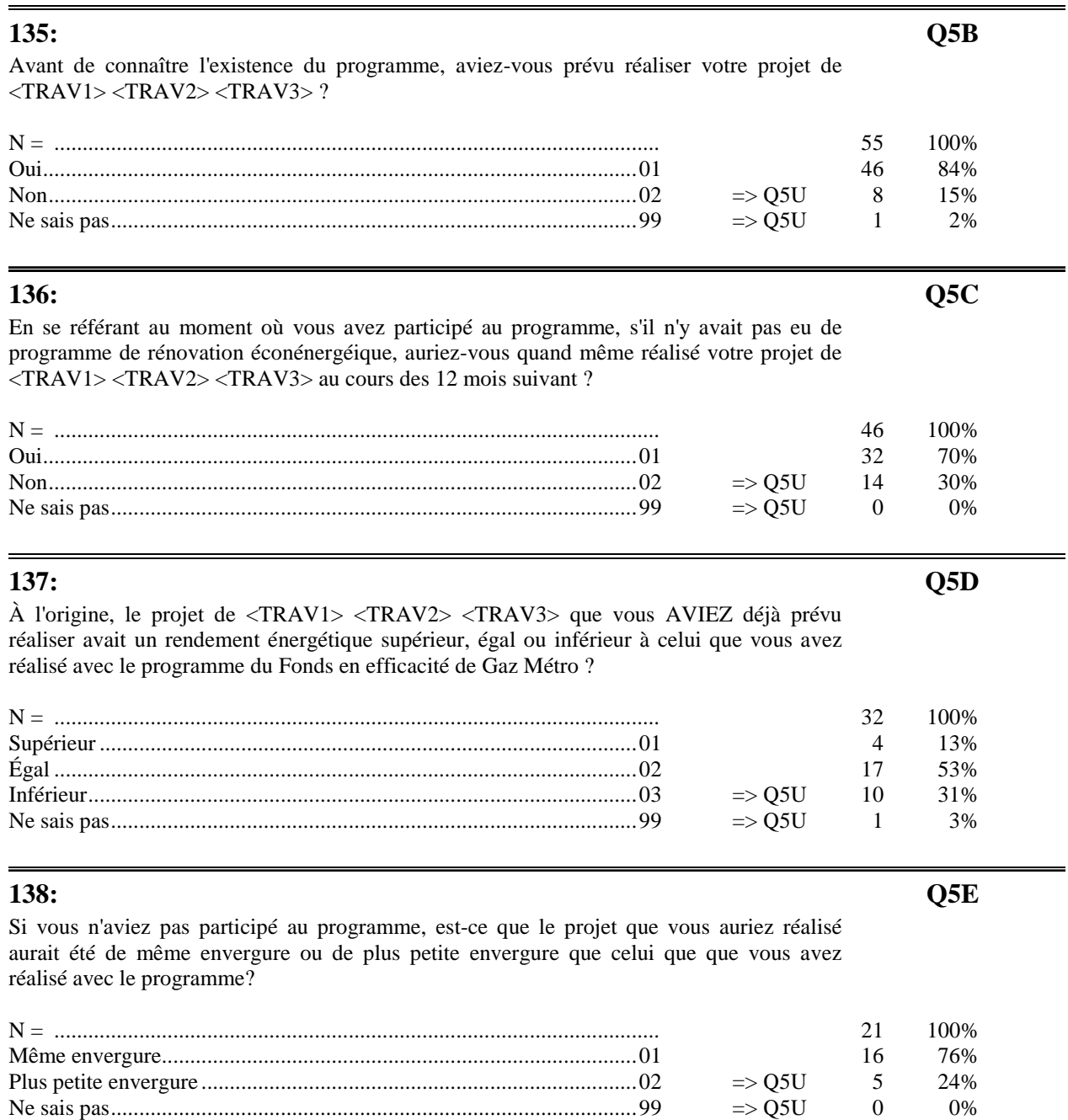

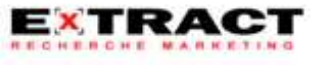

 $=$ 

## **ANNEXE** Questionnaire

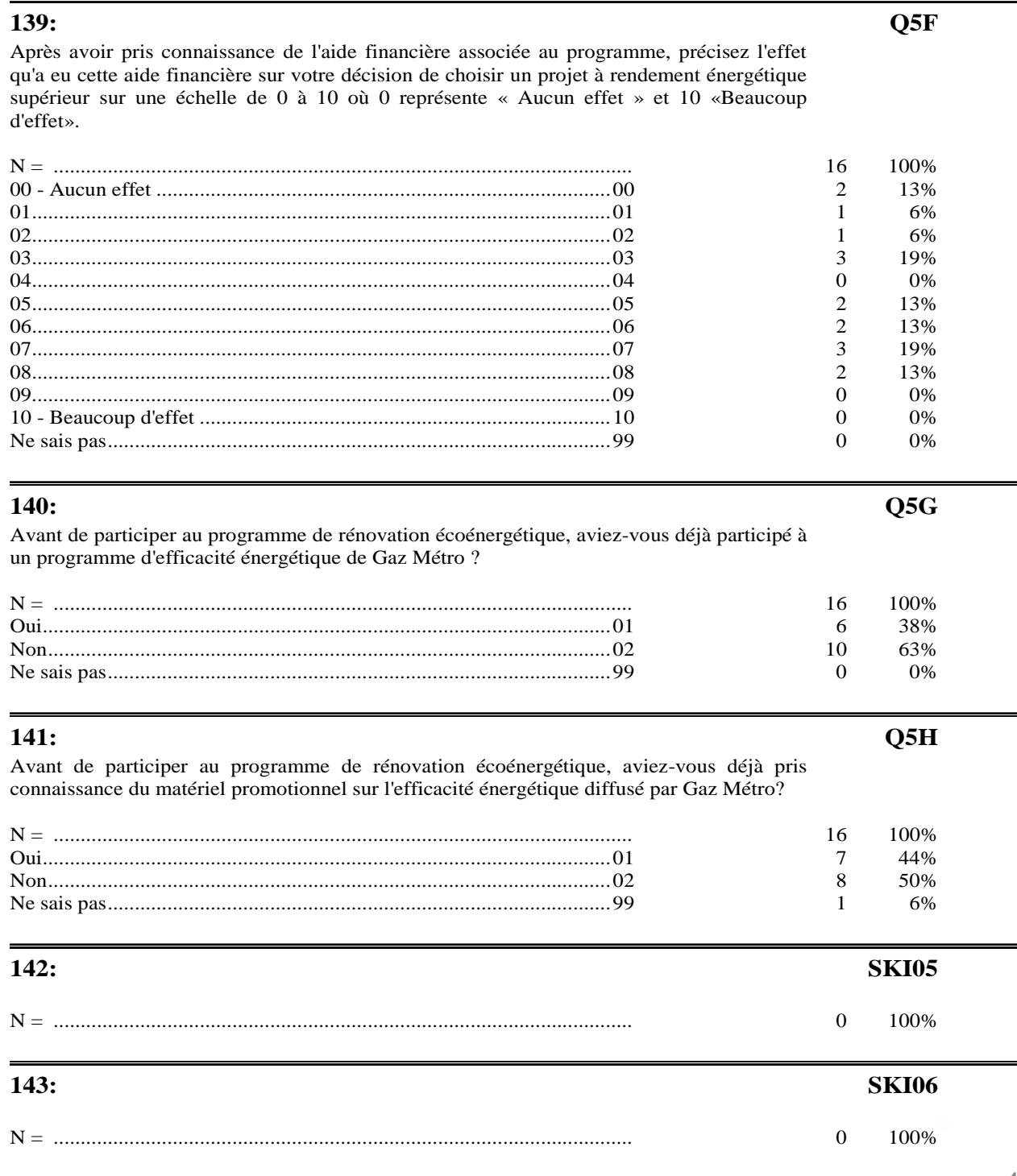

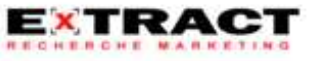

47

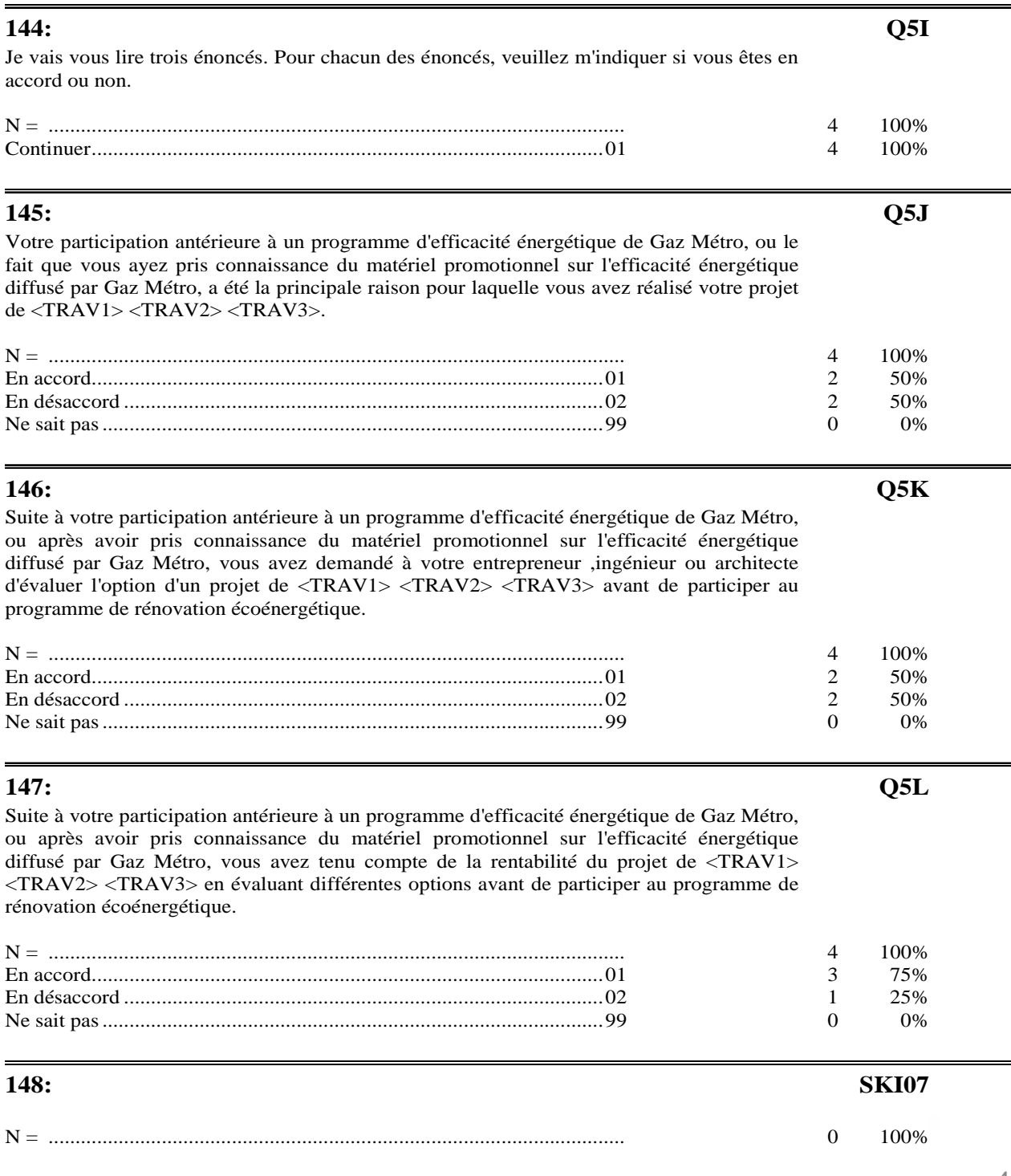

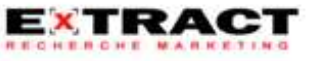

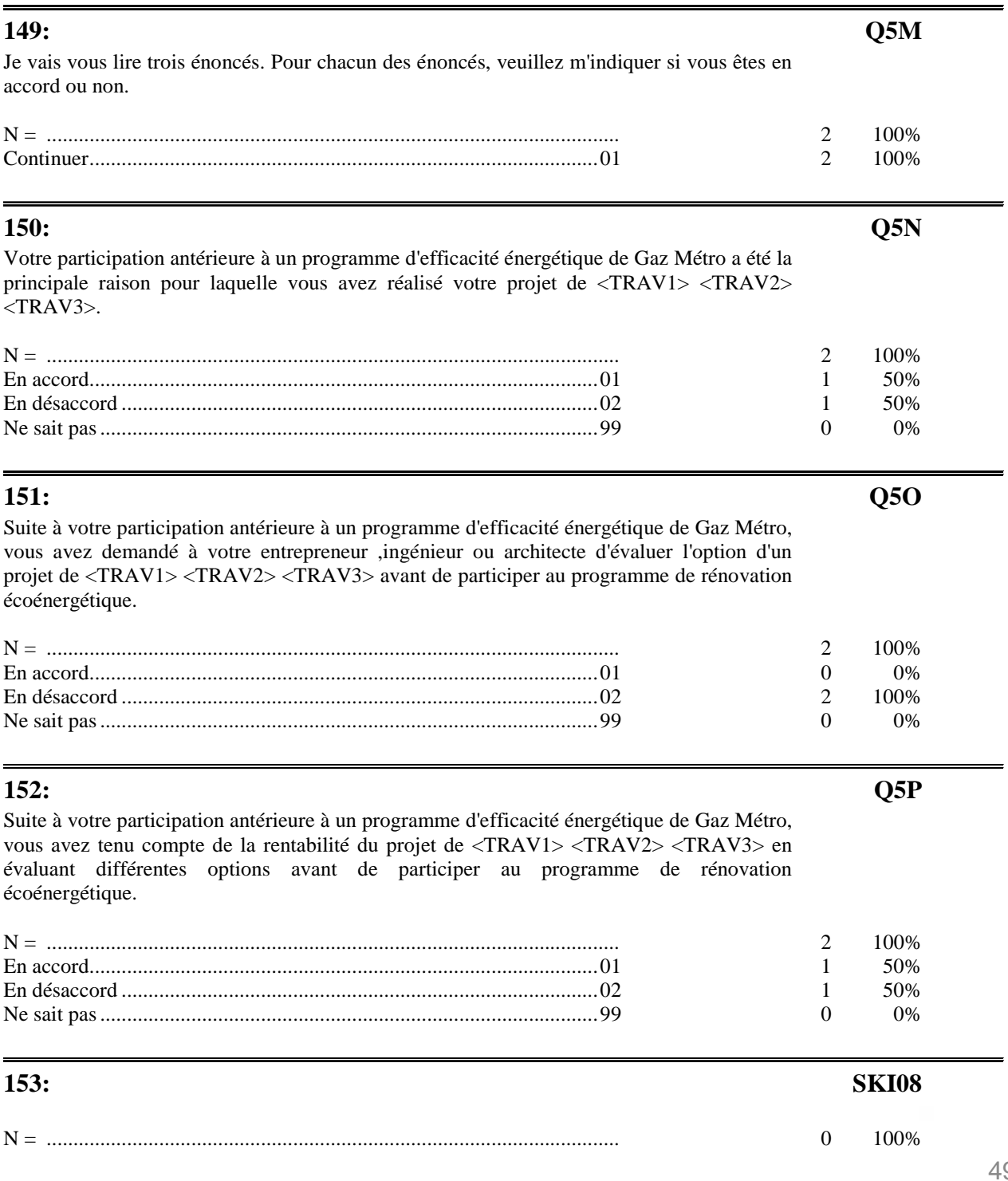

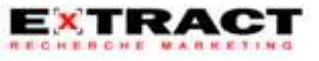

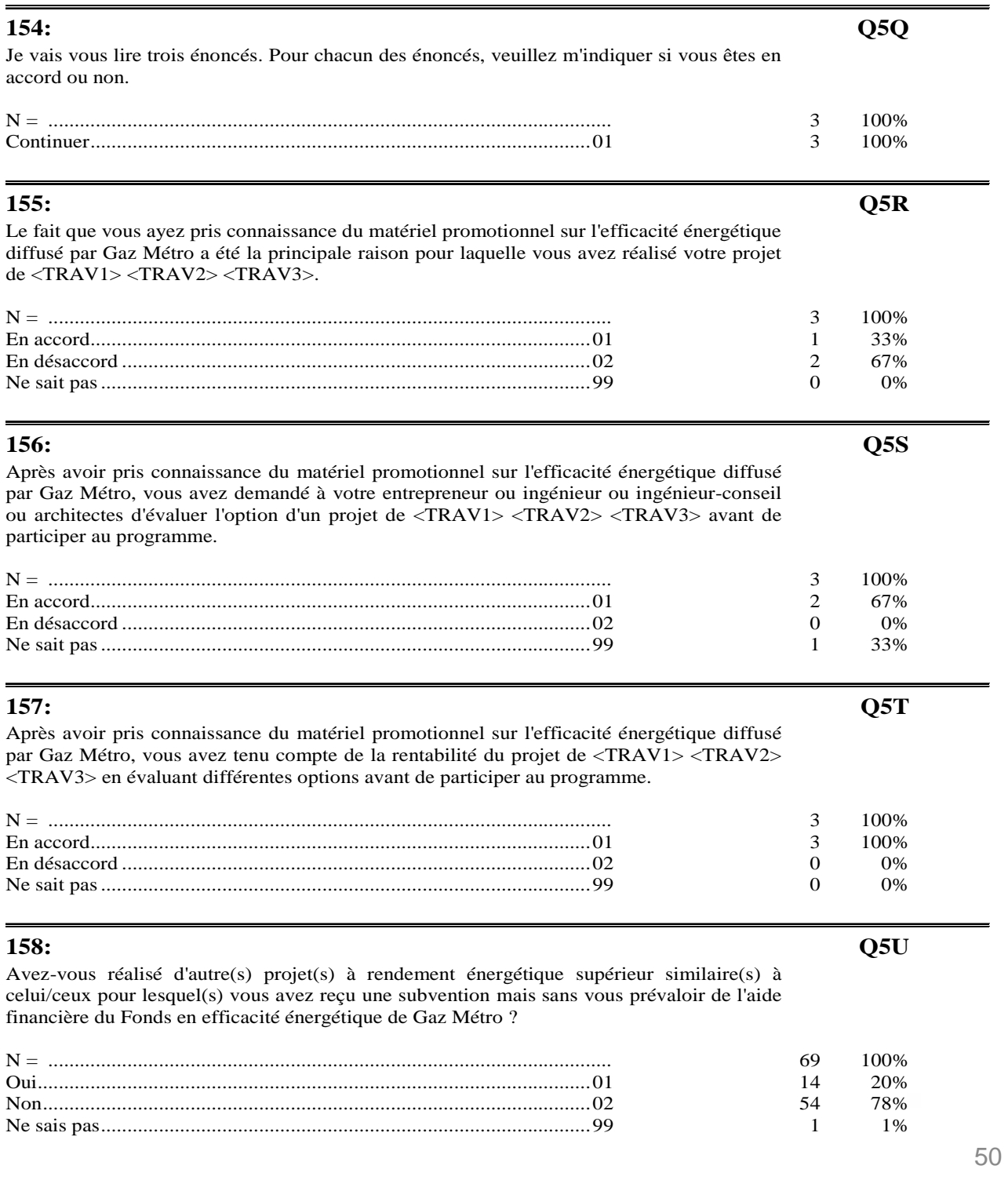

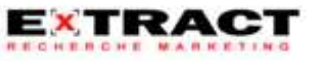

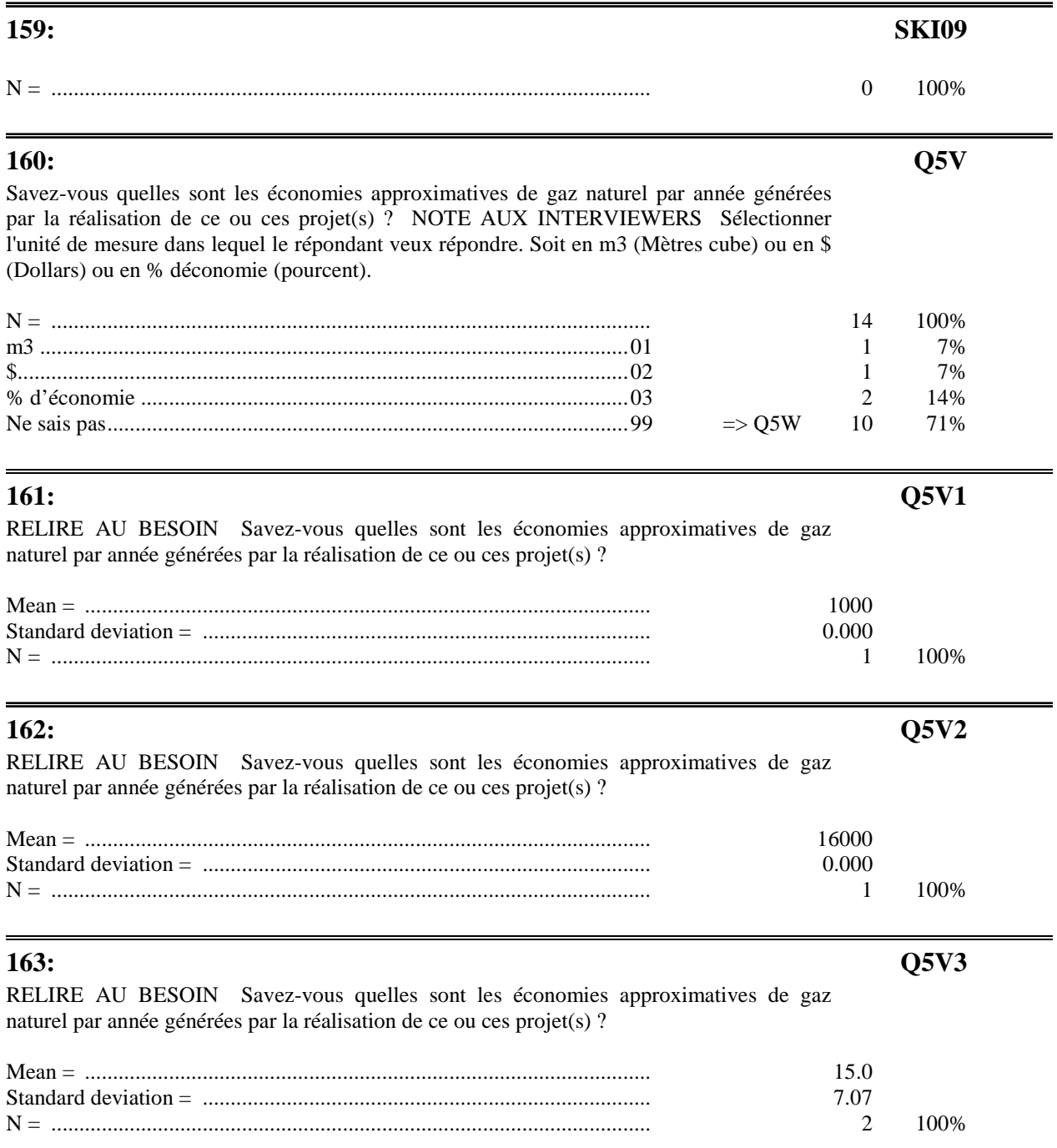

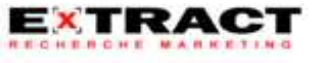

#### Questionnaire

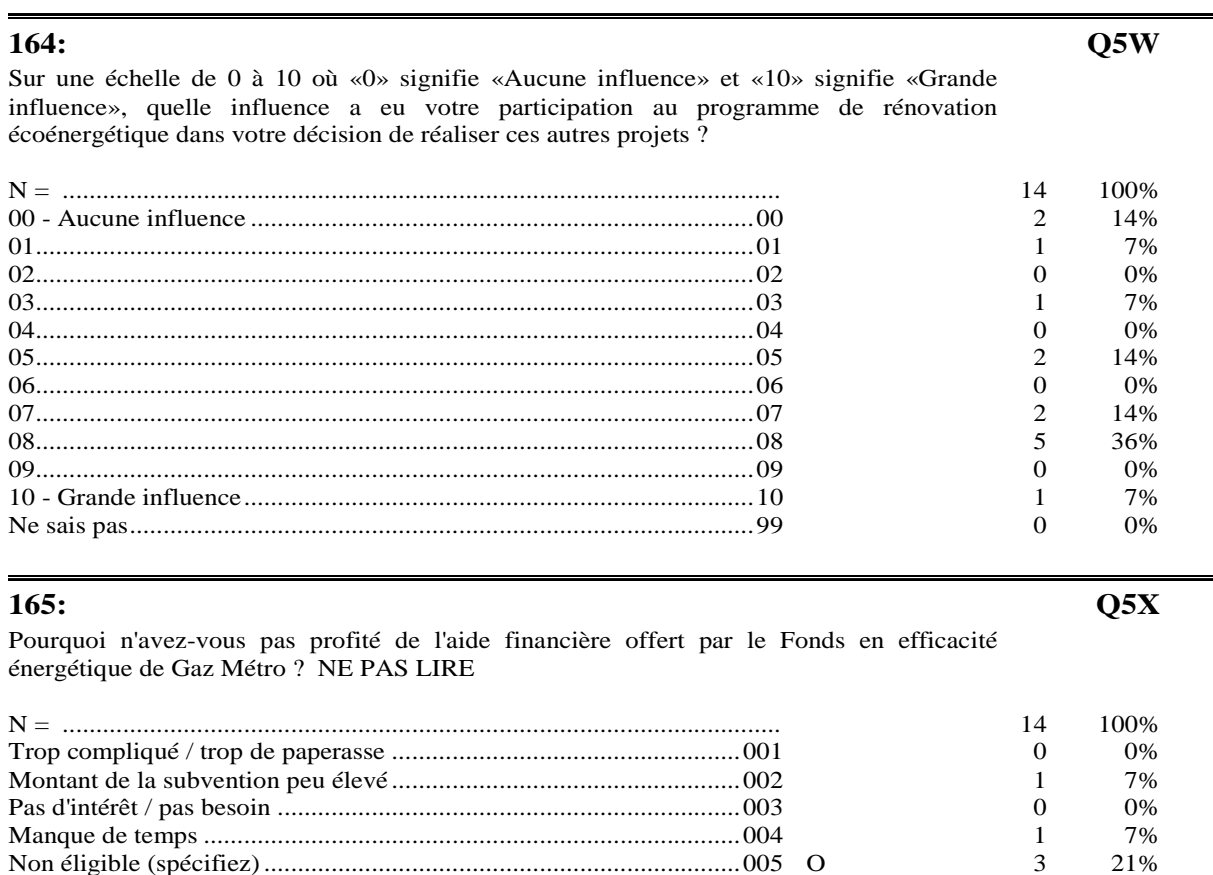

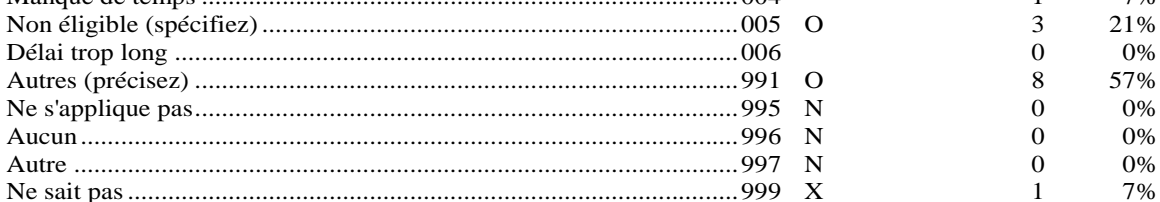

166:

SECTION SUR LES COORDONNÉES CHANGER LE SKIP (/+1) POUR (/ON) POUR INCLURE CETTE SECTION

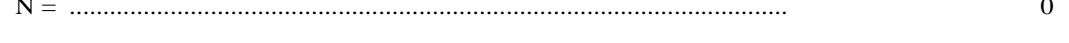

#### $167:$

VARIABLE D'ACTIVATION DU PANNEL changer le skip (/PNOM) pour (/+1) pour activer l'invitation au pannel

EXTRACT

**SECOR** 

100%

100%

**PANEL** 

 $\Omega$ 

#### **Questionnaire**

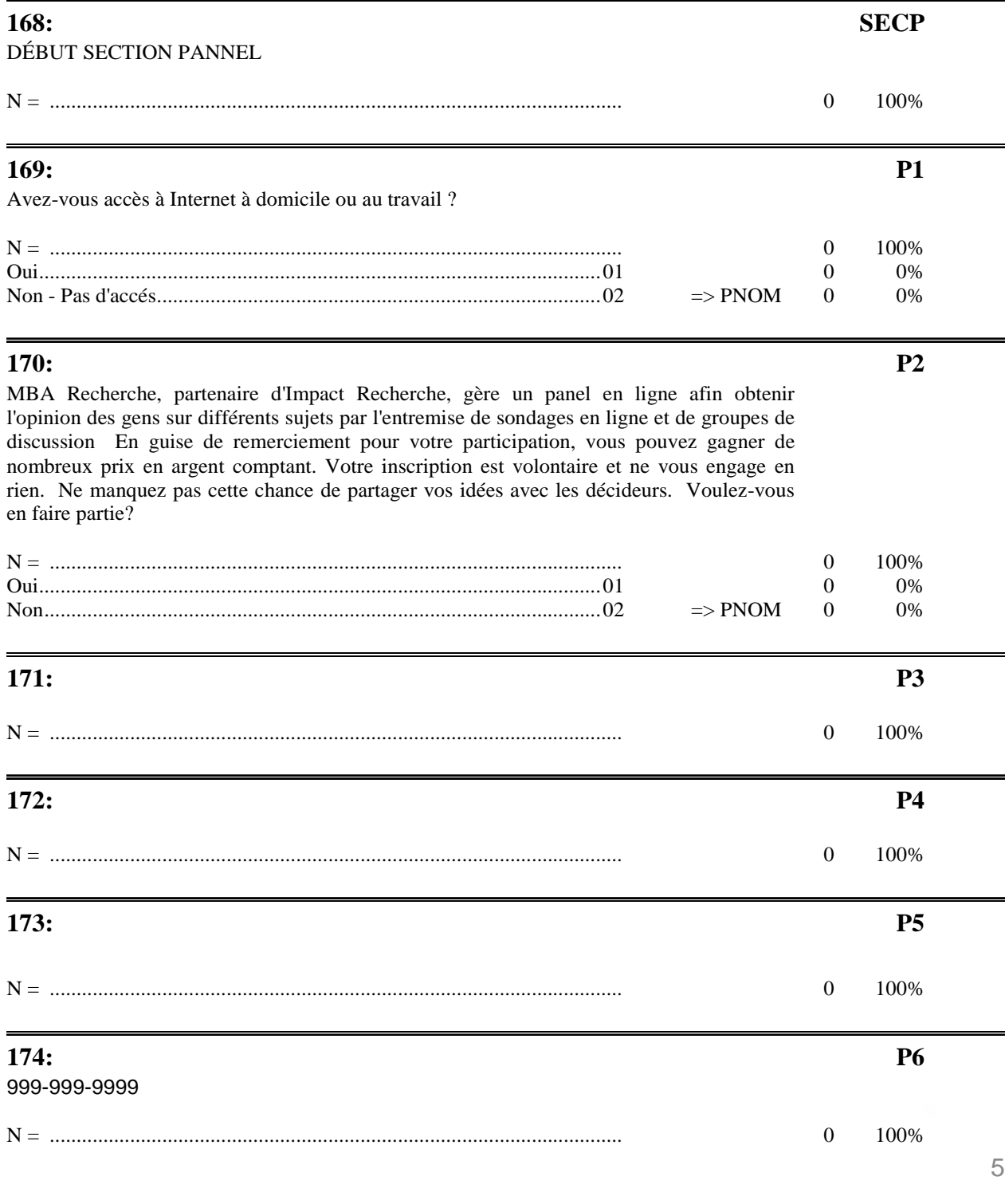

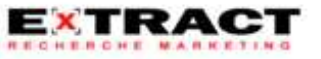

53

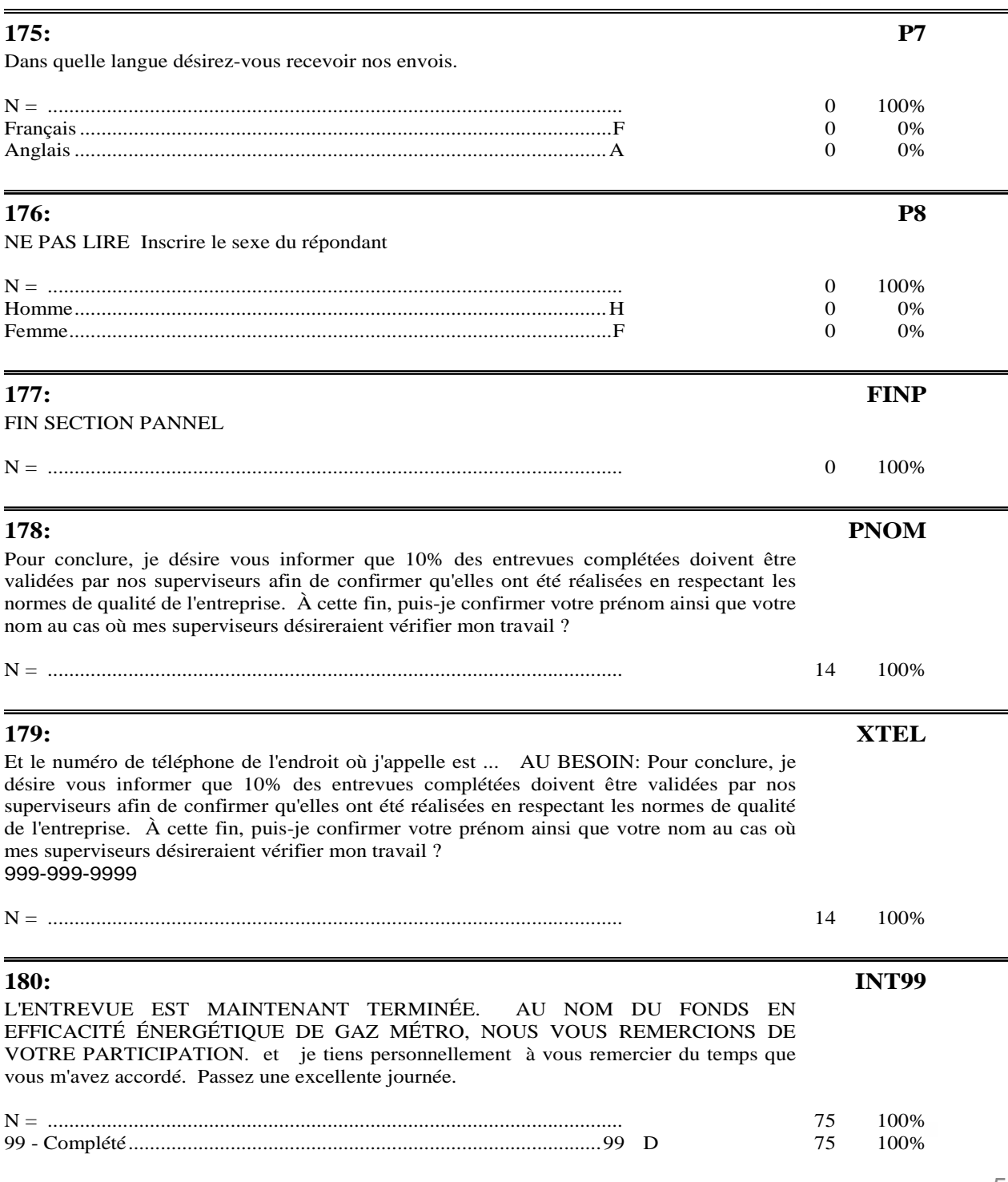

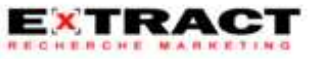

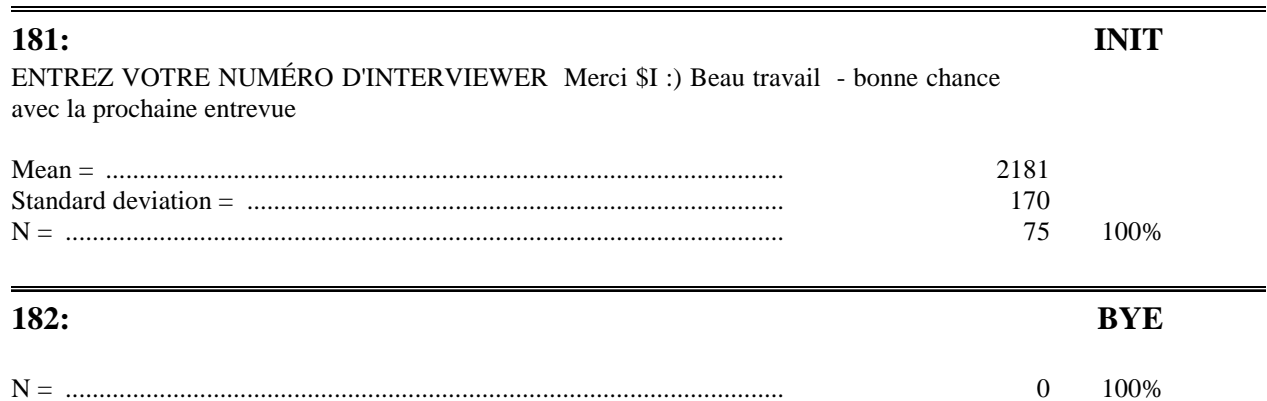

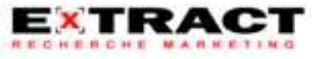

#### **Questionnaire**

Table d'interruption IMPORTANT: Faire F11 , consulter l'historique d'appel AVANT de coder le dossier en PAS DE RÉPONSE ou OCCUPÉ

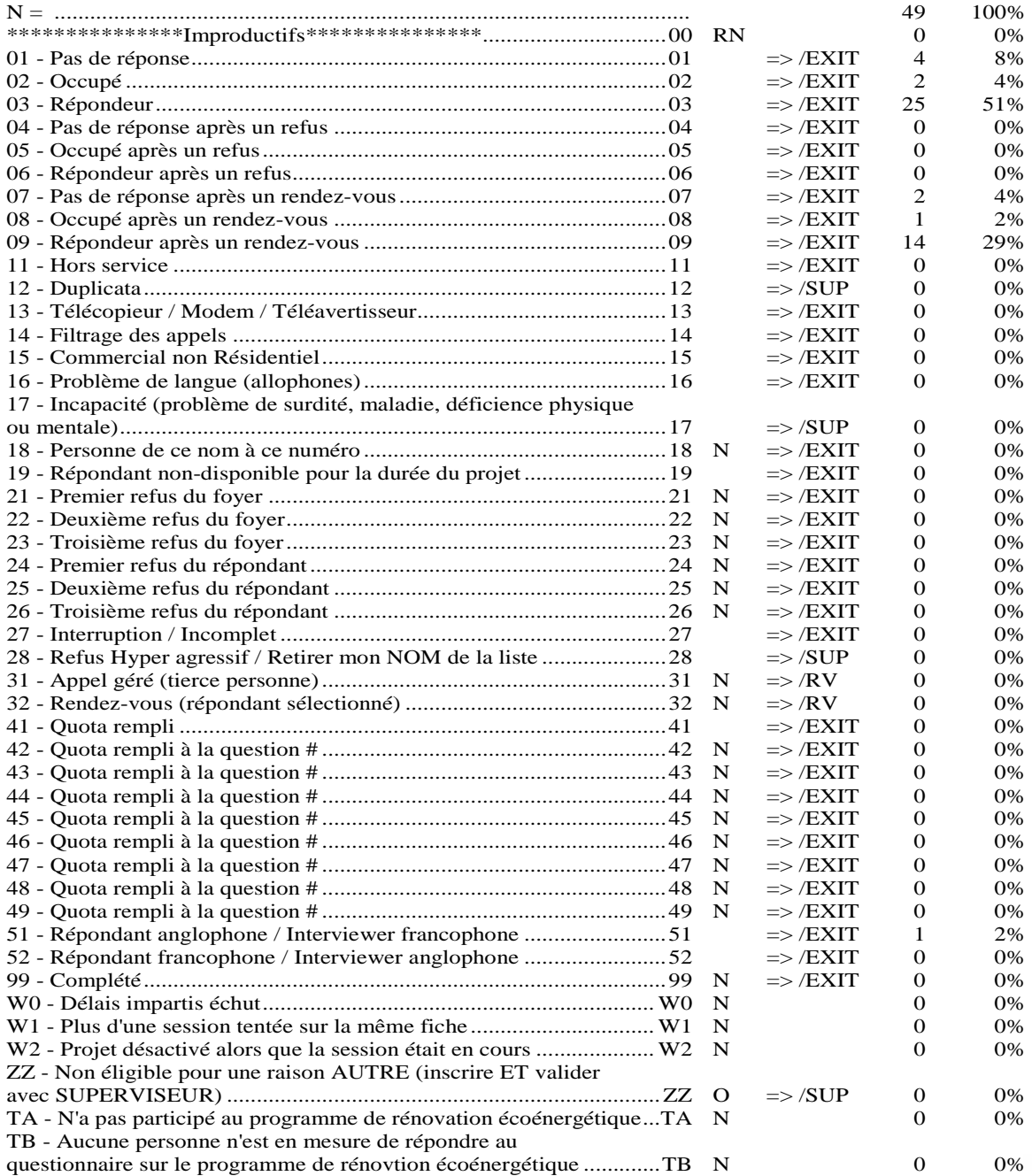

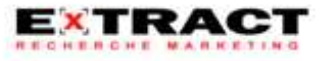

**183: INT** 

56

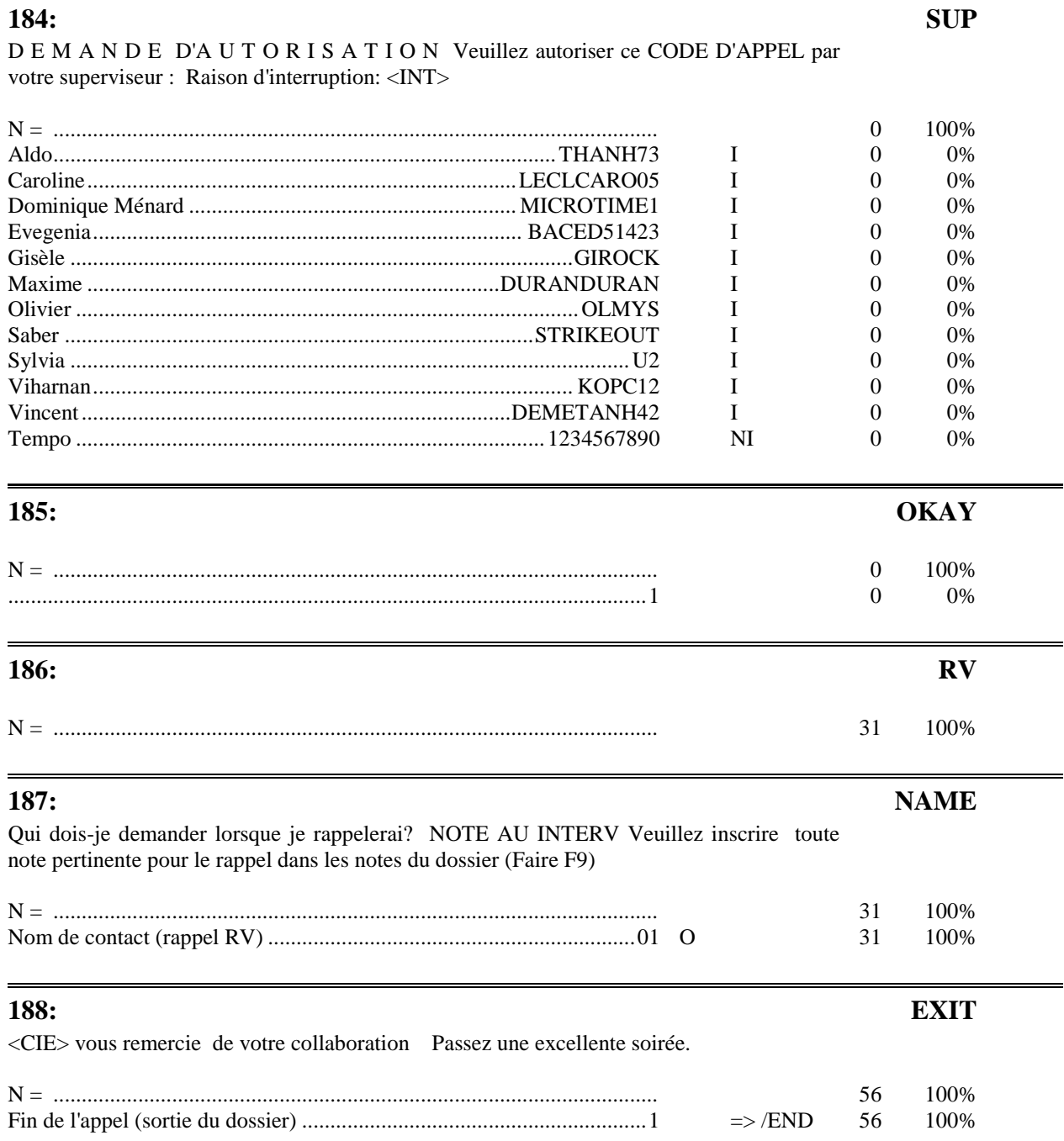

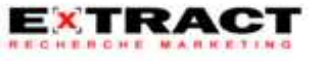

*Programmes d'aide financière à la rénovation écoénergétique (PC 420 et PFS 120)*

#### **ANNEXE B**

*Pratiques standards des entrepreneurs en rénovation, entrepreneurs en toiture et détaillants/installateurs de fenêtres de la région de Montréal pour le marché affaires*

Extract recherche marketing

#### RAPPORT DE RECHERCHE Version finale

**X : Pratiques standards des entrepreneurs en rénovation, entrepreneurs en toiture et détaillants/installateurs de fenêtres de la région de Montréal pour le marché affaires**

Présenté à : **M. Benoit Paillé,** Fonds en efficacité énergétique de Gaz Métro Par : Christian Dupuis**,** Extract Recherche Marketing

2 novembre 2010

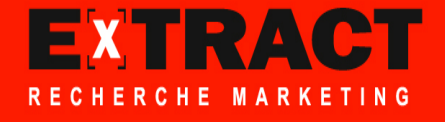

## TABLE DES MATIÈRES

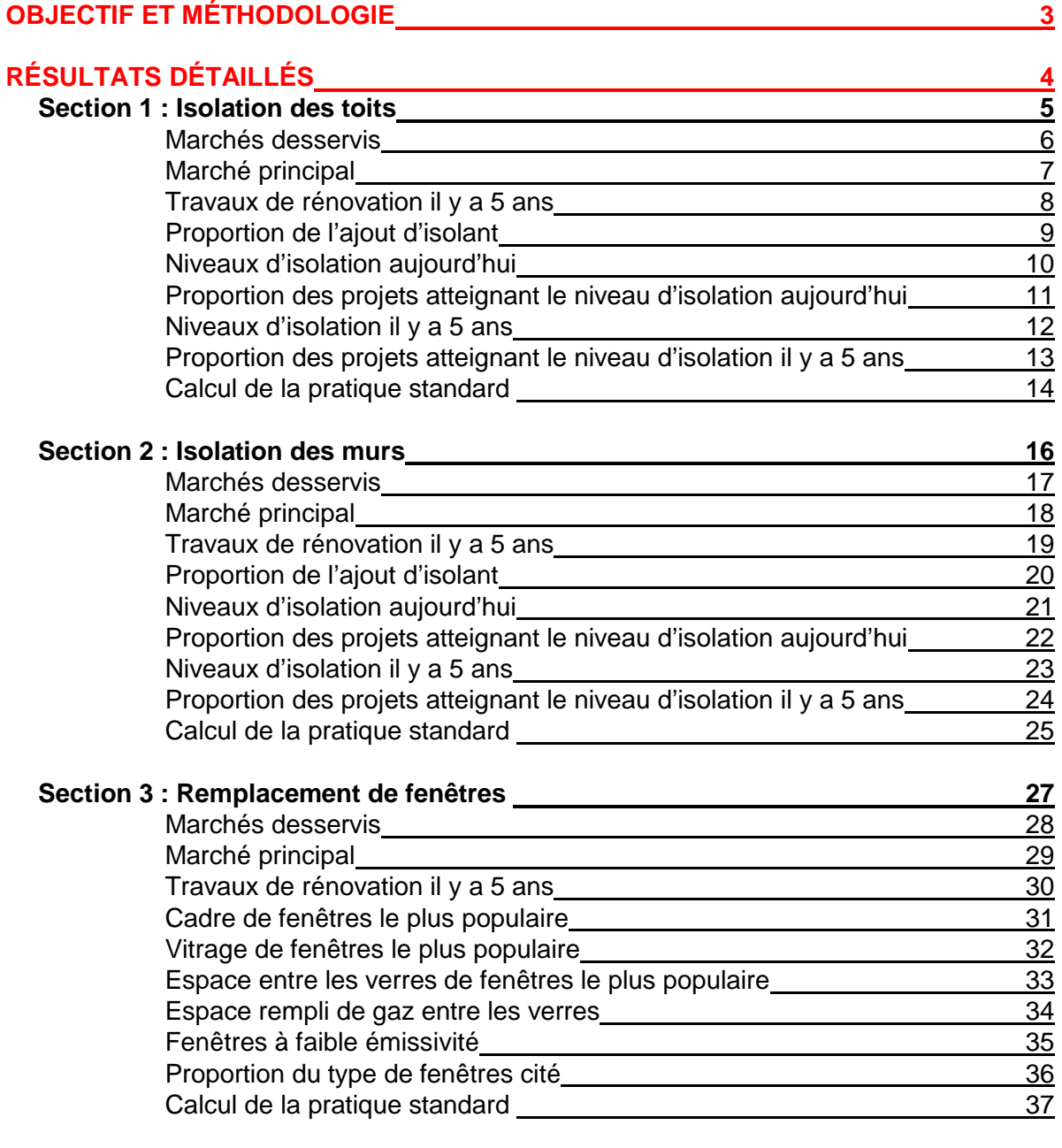

#### **ANNEXE : QUESTIONNAIRE 38**

**EXTRACT**
# OBJECTIF ET MÉTHODOLOGIE

#### **OBJECTIF**

• L'objectif de cette étude est d'évaluer les pratiques en matière d'isolation et de remplacement de fenêtres lors de la rénovation de bâtiments commerciaux, institutionnels, municipaux et d'immeubles multilogements 4 appartements et plus.

#### **MÉTHODOLOGIE**

- Afin d'obtenir ces informations, un sondage téléphonique auprès de 3 catégories d'entreprises a été réalisé du 9 septembre au 7 octobre 2010.
- Pour être éligible, le répondant devait être la personne la mieux placée dans l'entreprise pour répondre au sujet:
	- des niveaux d'isolation des toitures que l'entreprise rénove (entreprises en toiture)
	- des caractéristiques ou des niveaux d'isolation dans les projets de rénovation que l'entreprise effectue (entreprises de rénovation/murs hors-terre)
	- des caractéristiques des fenêtres que l'entreprise vend ou installe (détaillants ou installateurs de fenêtres).
- Les listes d'entreprises de la grande région de Montréal à sonder ont été obtenues d'InfoCanada. Les échantillons sondés sont présentés dans le tableau ci-dessous:

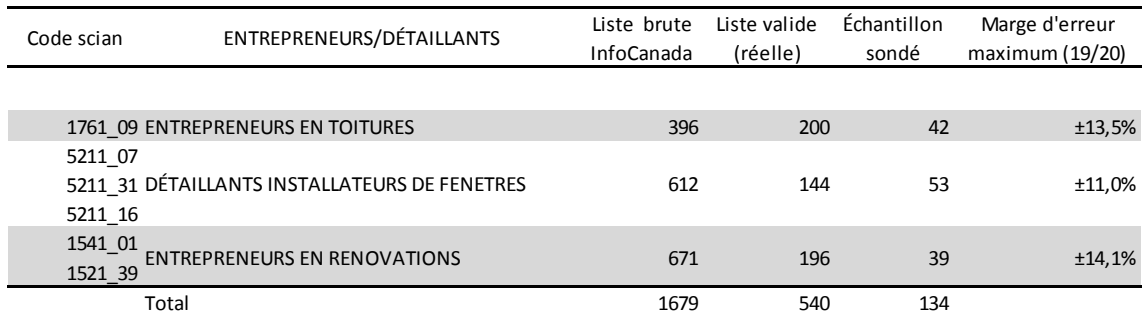

- Le taux de réponse obtenu dans le sondage est de 20%, ce qui est conforme à la normale compte tenu de la difficulté à sonder ce type de clientèle.
- Le questionnaire, d'une durée moyenne de 7 minutes a été élaboré par le Fonds en efficacité énergétique de Gaz Métro en collaboration avec Extract. L'outil de mesure a été prétesté auprès de 5 répondants. Le questionnaire est présenté en annexe 1.

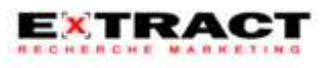

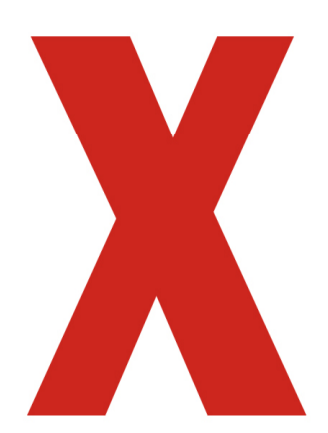

# X : **RÉSULTATS DÉTAILLÉS**

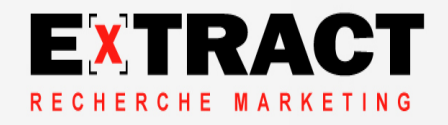

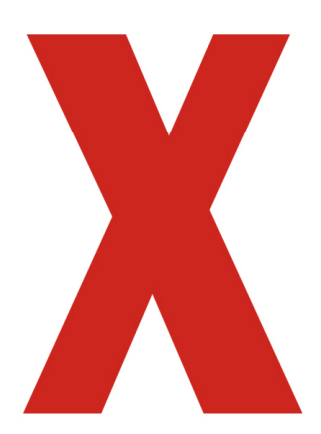

# X : **SECTION 1**

# Isolation des toits

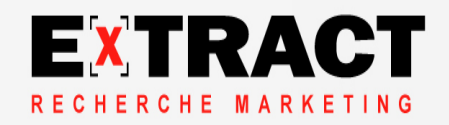

**Marchés desservis**

**Actuellement, 98 % des répondants effectuent des travaux de rénovation de toits dans le marché du multilogements et plus des trois quarts dans les marchés institutionnel et municipal**

**Q3a. Pouvez-vous m'indiquer si vous effectuez des travaux de rénovation de toiture dans les marchés suivants? MENTIONS MULTIPLES\***

(n=42)

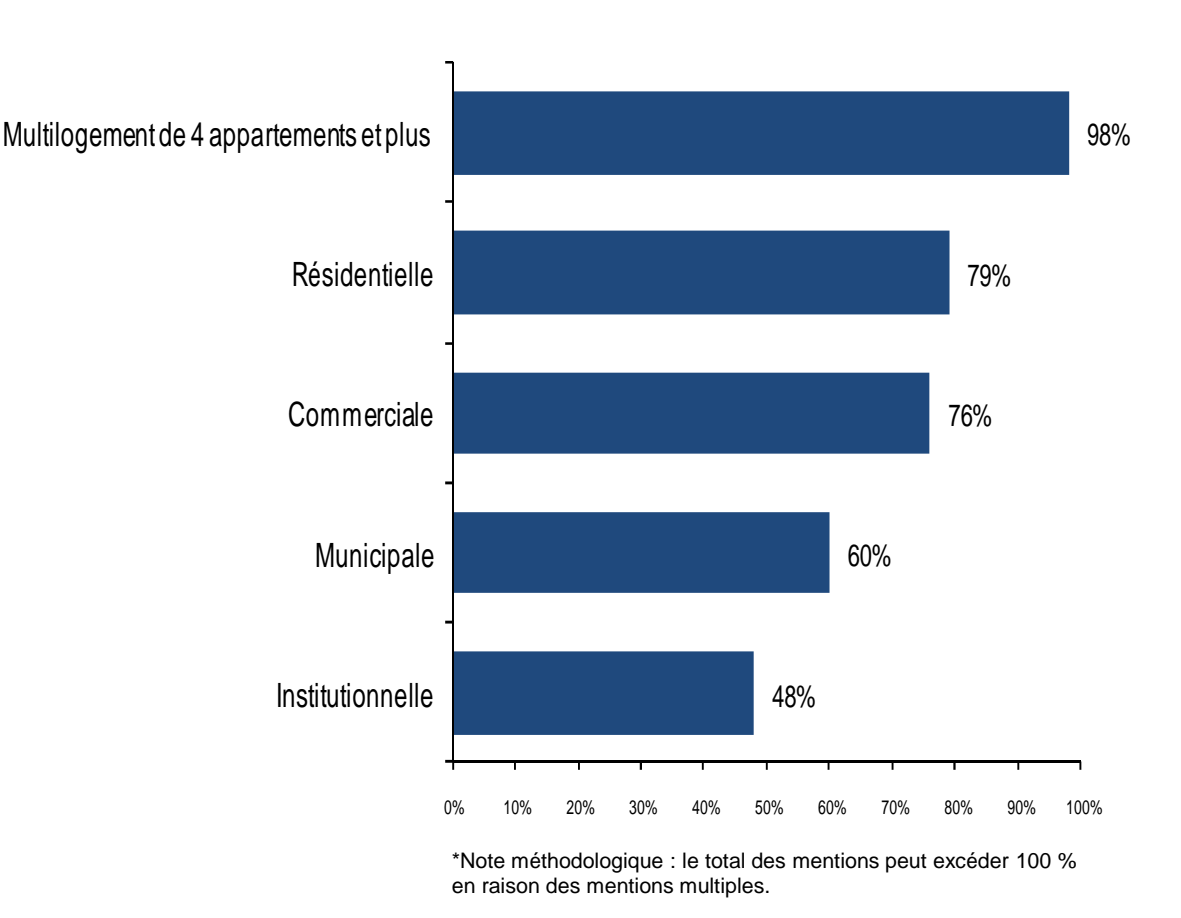

**Marge d'erreur : +/- 13 %, 19 fois sur 20**

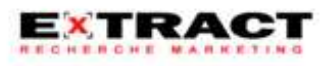

**Marché principal**

**Actuellement, les activités de rénovation de toiture des répondants se concentrent en majorité dans le multilogement de 4 appartements et plus dans 41 % des cas et dans le secteur commercial dans 48 % des cas**

**Q3b. Parmi les quatre catégories de clientèle suivantes, auprès de laquelle se concentre la plupart de vos activités de rénovation de toiture?**

 $(n=42)$ 

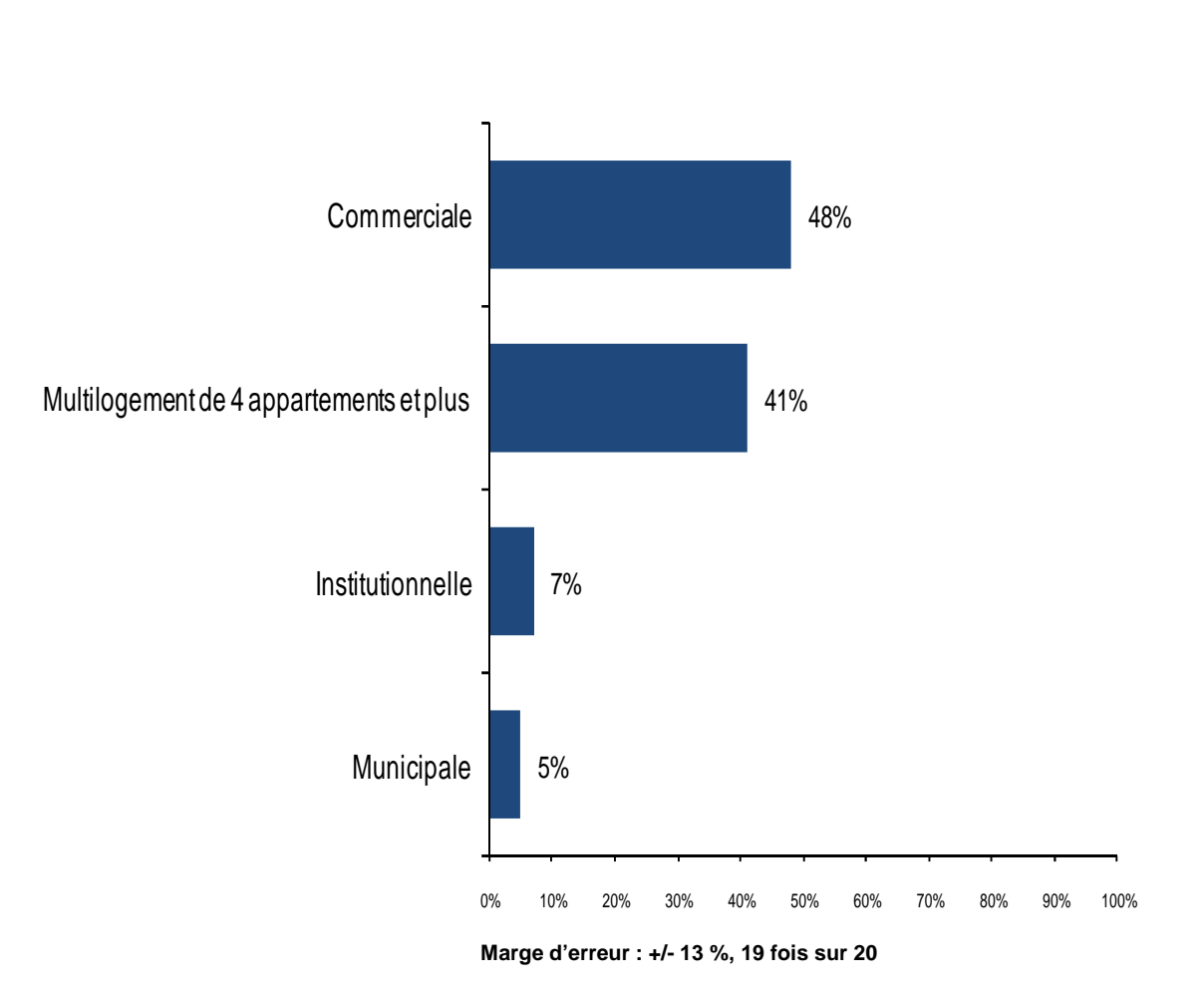

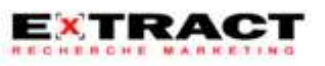

**Travaux de rénovation il y a 5 ans**

#### **Il y a cinq ans, 94 % des répondants effectuaient des travaux de rénovation de toiture**

**Q3g. Il y a cinq ans, votre entreprise effectuait-elle des travaux de rénovation de toiture?**

(n=35) Base : répondants ayant répondu à la question « Q3c ».

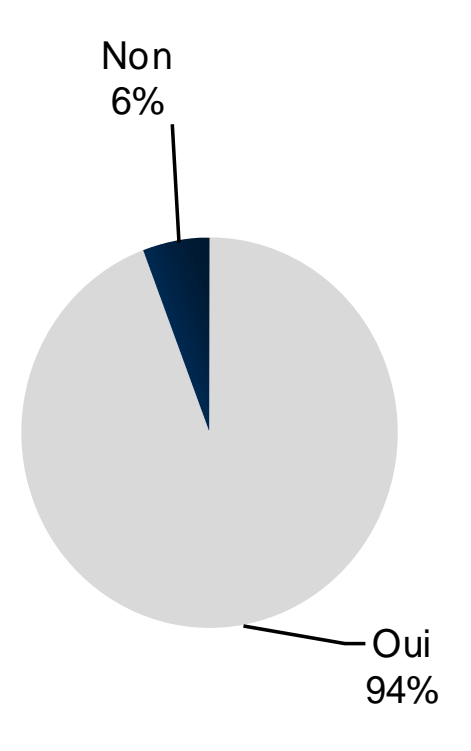

**Marge d'erreur : +/- 15 %, 19 fois sur 20** 

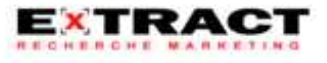

**Proportion de l'ajout d'isolant**

**Actuellement, en moyenne, les répondants ajoutent de l'isolant dans 39 % des cas, vs 33 % il y a cinq ans**

**Q3c. Lorsque vous effectuez des travaux de rénovation sur un toit plat multicouches auprès de votre clientèle « Q3b », dans quelle proportion des cas ajoutez-vous de l'isolant?**

**Q3h. Et il y a 5 ans, lorsque vous faisiez des travaux de rénovation sur un toit plat multicouches auprès de votre clientèle « Q3b », dans quelle proportion des cas ajoutiez-vous de l'isolant?**

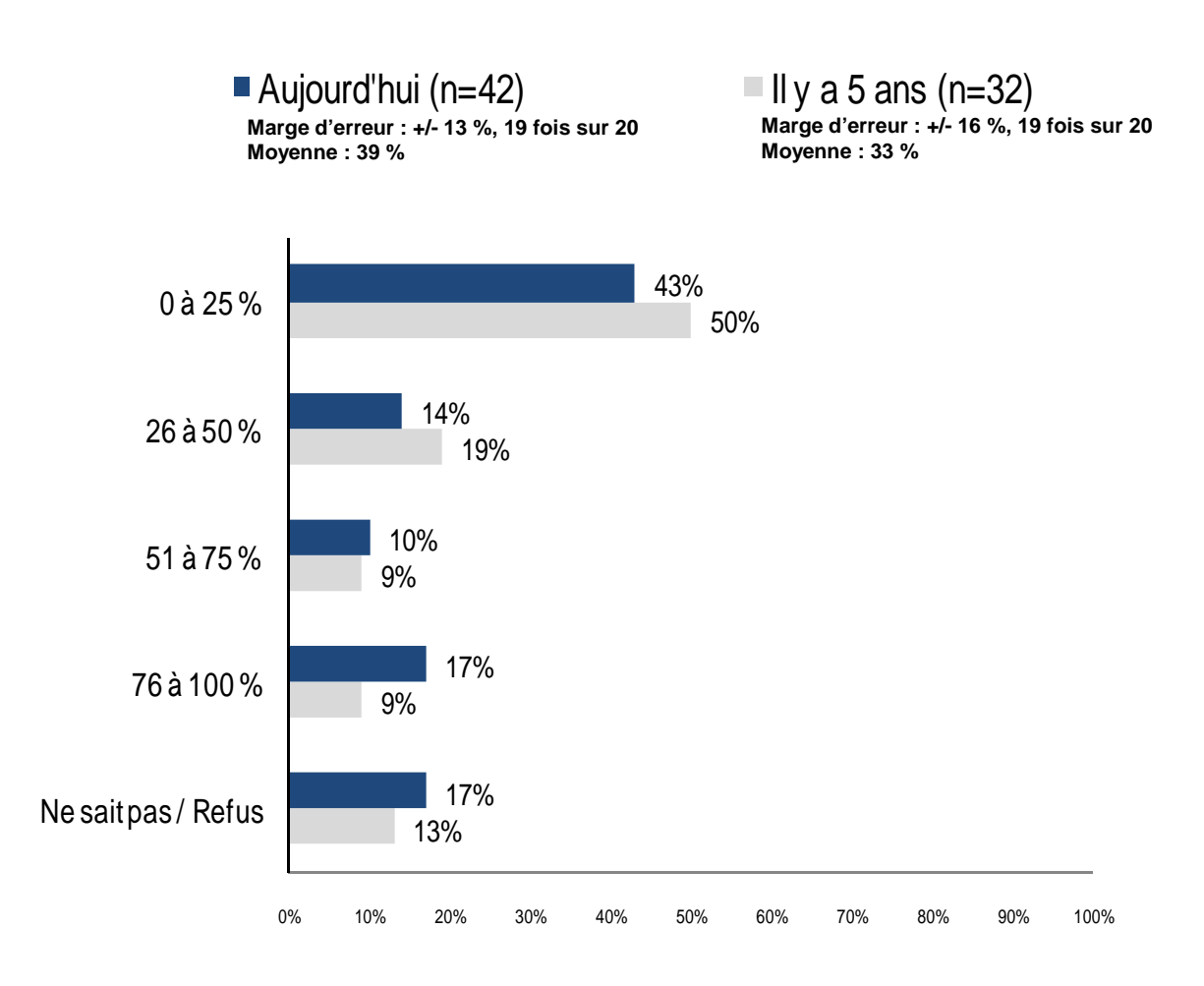

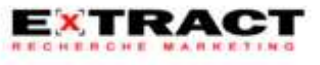

**Niveaux d'isolation aujourd'hui**

#### **Q3d. Dans ces cas où vous ajoutez de l'isolant, à combien estimez-vous en moyenne le niveau d'isolation de ces toits avant que vous ne débutiez vos travaux, selon la valeur R qui se situe entre 0 et 50?**

#### **Q3e. Et lorsque vous ajoutez de l'isolant pour ces cas, quel est le niveau d'isolation moyen le plus fréquemment atteint selon la valeur R qui se situe entre 0 et 50?**

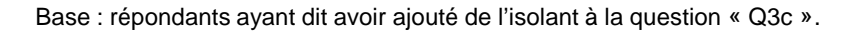

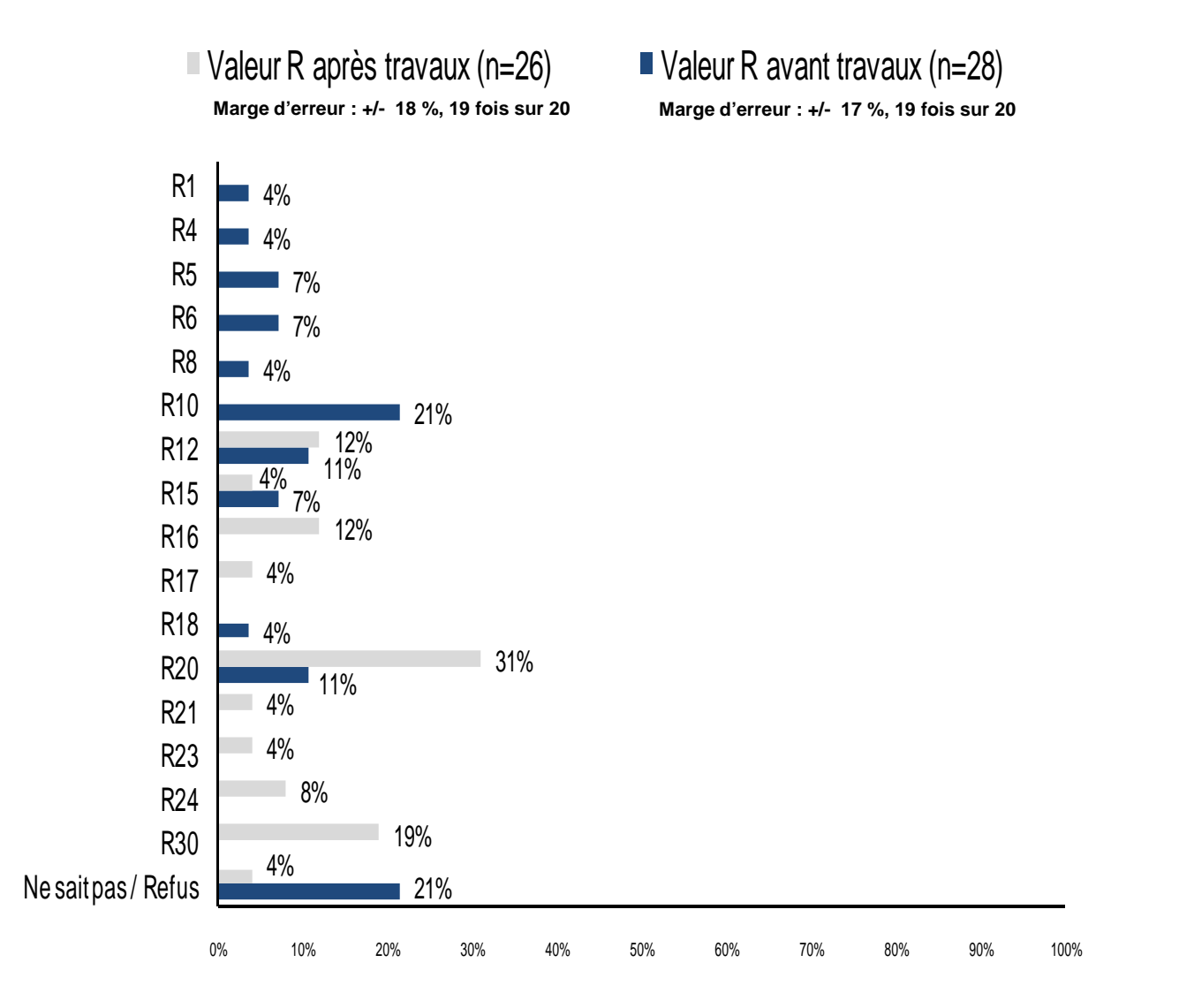

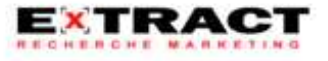

**Proportion des projets atteignant le niveau d'isolation aujourd'hui**

#### **Actuellement, en moyenne, 73 % des projets atteignent le niveau d'isolation cité à la question précédente**

#### **Q3f. Dans quel % des projets environ atteignez-vous ce niveau d'isolation R « Q3e »?**

(n=30) Base : répondants ayant dit avoir ajouté de l'isolant à la question « Q3c ».

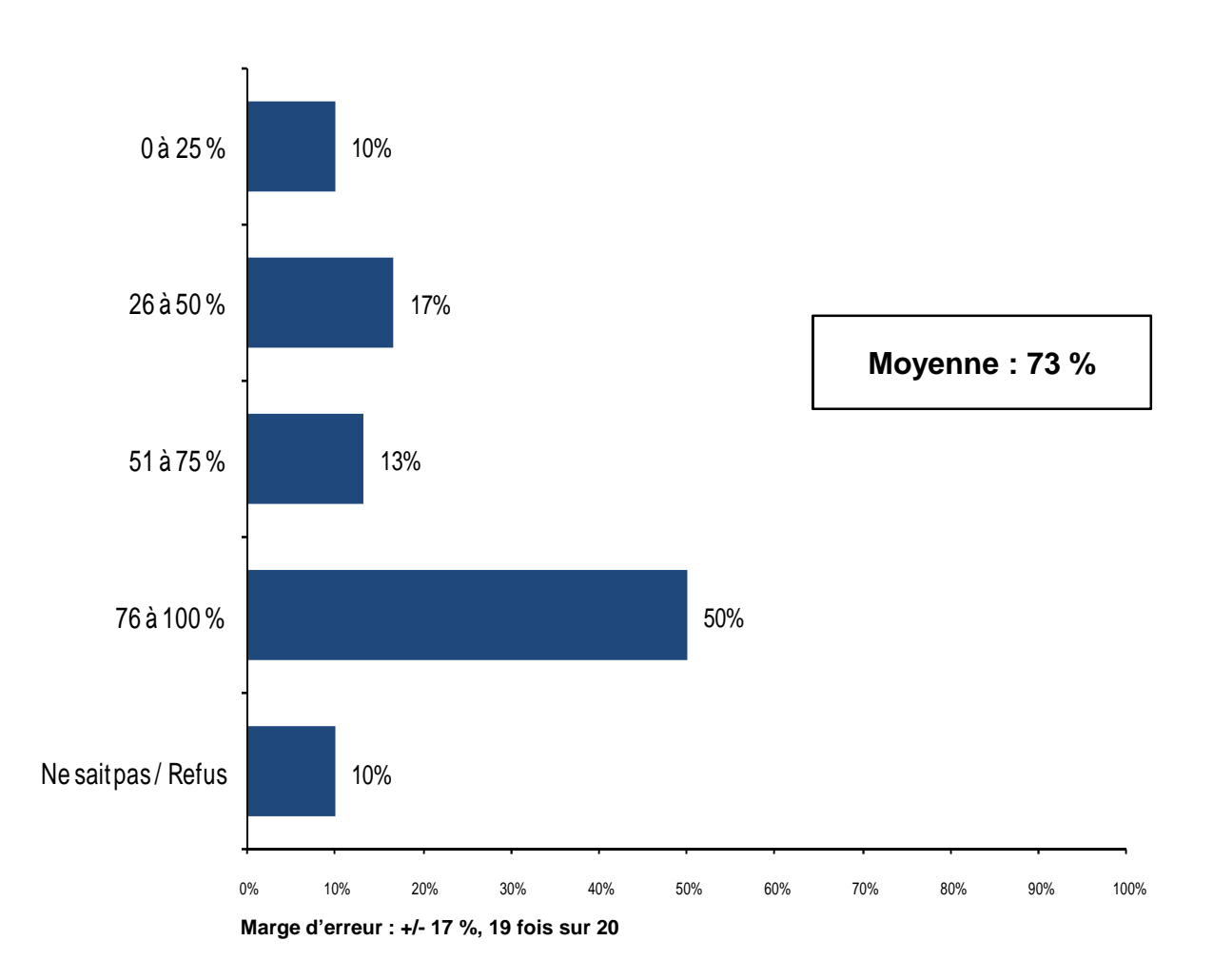

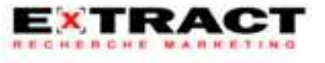

**Niveaux d'isolation il y a 5 ans**

**Q3i. Dans ces cas où vous ajoutiez de l'isolant, à combien estimez-vous en moyenne le niveau d'isolation de ces toits avant que vous ne débutiez vos travaux, selon la valeur R qui se situe entre 0 et 50?**

**Q3j. Et lorsque vous ajoutiez de l'isolant pour ces cas, quel était le niveau d'isolation moyen le plus fréquemment atteint selon la valeur R qui se situe entre 0 et 50?**

Base : répondants ayant dit avoir ajouté de l'isolant il y a 5 ans à la question « Q3h ».

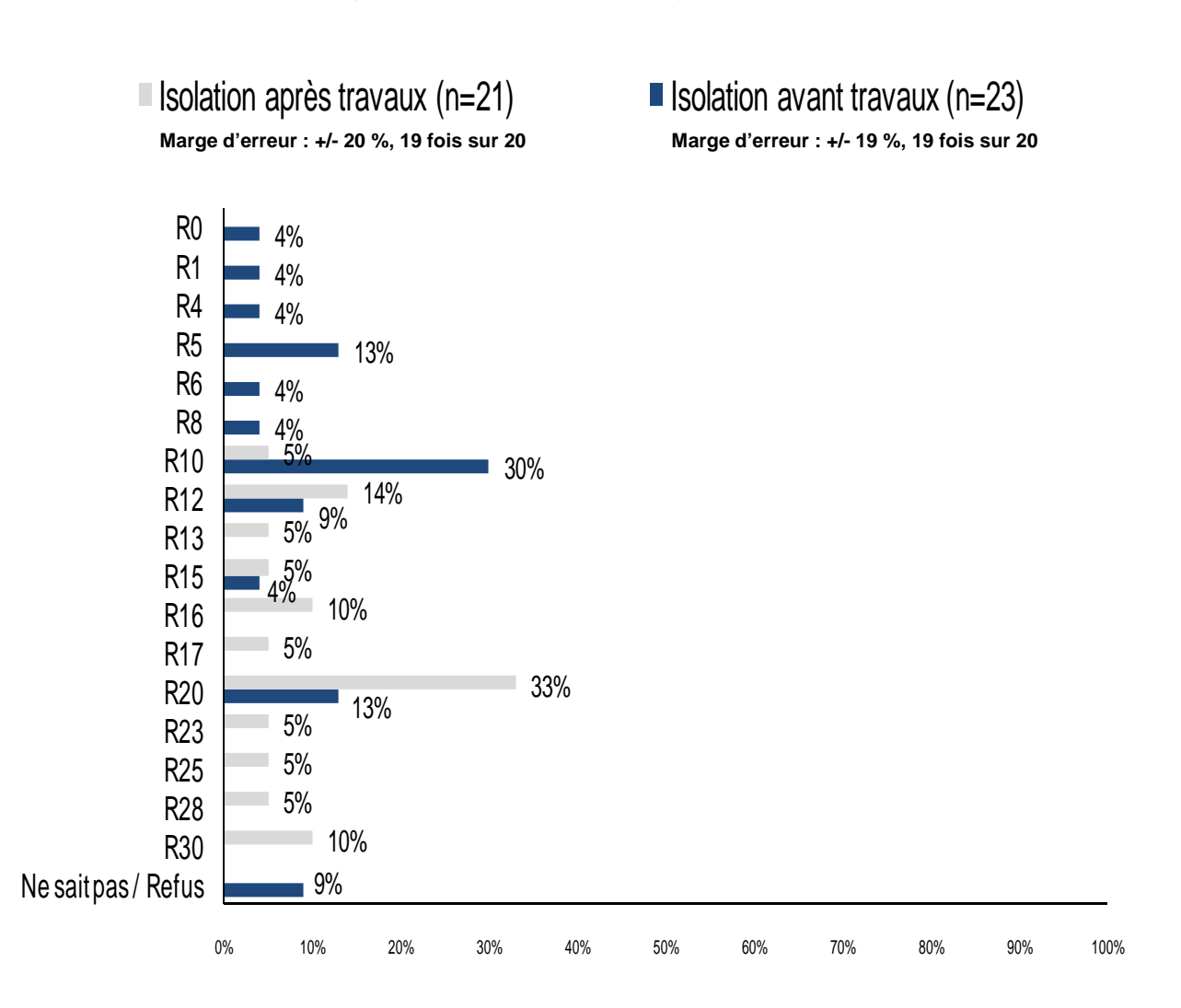

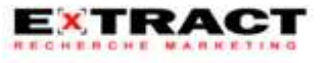

**Proportion des projets atteignant le niveau d'isolation il y a 5 ans**

#### **Il y a 5 ans, en moyenne, 70 % des projets atteignaient le niveau d'isolation cité à la question précédente**

#### **Q3k. Dans quel % des projets environ atteignez-vous ce niveau d'isolation R « Q3j »?**

 $(n=24)$ Base : répondants ayant dit avoir ajouté de l'isolant il y a 5 ans à la question « Q3h ».

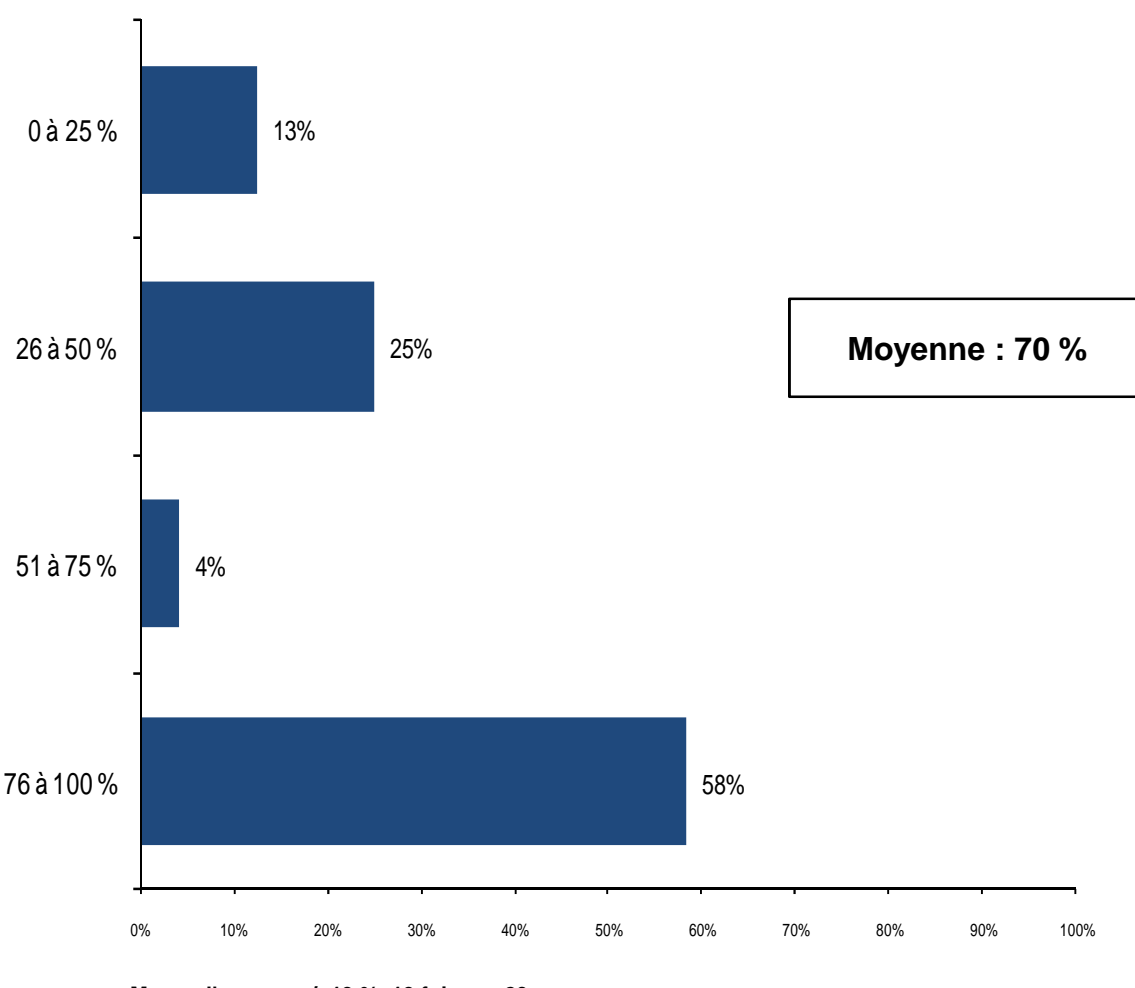

**Marge d'erreur : +/- 19 %, 19 fois sur 20**

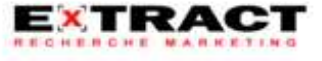

**Calcul de la pratique standard** 

**Méthode de calcul** (source: Fonds en efficacité énergétique de Gaz Métro)

Pour chacun des répondants, la proportion déclarée où il y a ajout d'isolant (q3c pour la situation actuelle et q3h pour la situation d'il y a 5 ans) est multipliée par les valeurs R déclarées aux questions q3d et q3e. De cette façon, une valeur R après rénovation est déterminée et ce, en tenant compte des cas où l'on n'ajoute pas d'isolant.

Exemple:

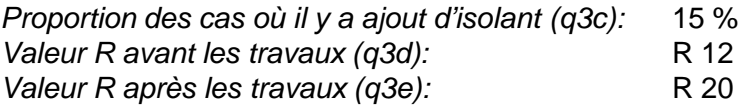

**Valeur R pondérée après travaux** selon la proportion d'ajout d'isolant:

(85% x 12) + (15% x 20) = **R13.2**

Le calcul est effectué pour les réponses « actuelles » (q3c à q3e) et d'« il a 5 ans » (q3h à q3j) afin d'obtenir une valeur R moyenne représentant la situation pour les 5 dernières années.

En effectuant la moyenne des **valeurs R pondérées après travaux** (moyennes 5 ans) par secteur, on obtient les valeurs de la **pratique standard** pour chacun des secteurs (colonne A du tableau).

Ensuite, afin de tenir compte des différences dans la pratique selon les secteurs, les valeurs sont pondérées à nouveau selon les proportions historiques des participants au programme (colonne B du tableau). On obtient alors la **pratique standard pondérée** (colonne C du tableau). Les résultats sont présentés dans le tableau ci-dessous.

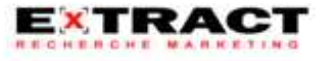

**Calcul de la pratique standard** 

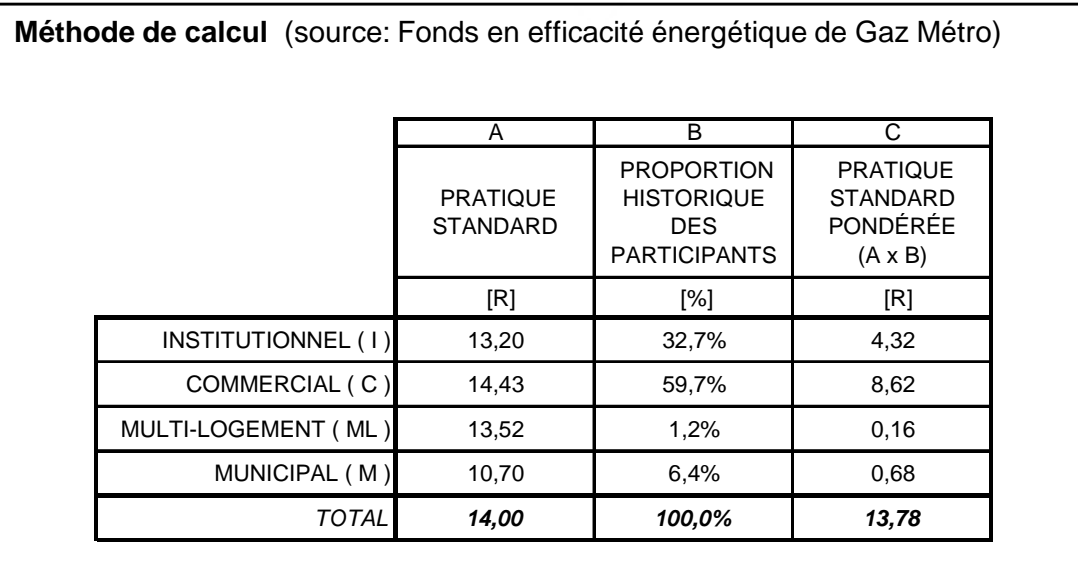

**Résultats** (source: Fonds en efficacité énergétique de Gaz Métro)

Le résultat final de la pratique standard est conséquemment de **R 13,78.**

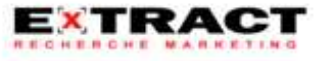

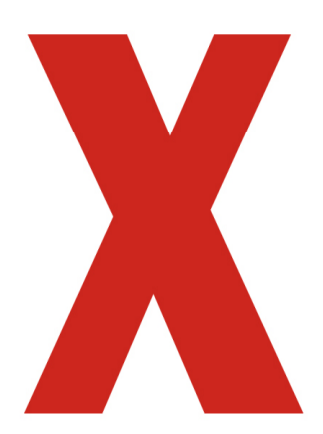

# X :**SECTION 2**

# Isolation des murs

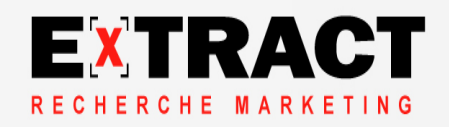

#### **Marchés desservis**

#### **Q4a. Pouvez-vous m'indiquer si vous effectuez des travaux de rénovation de murs hors terre dans les marchés suivants?**

#### **MENTIONS MULTIPLES\***

(n=39)

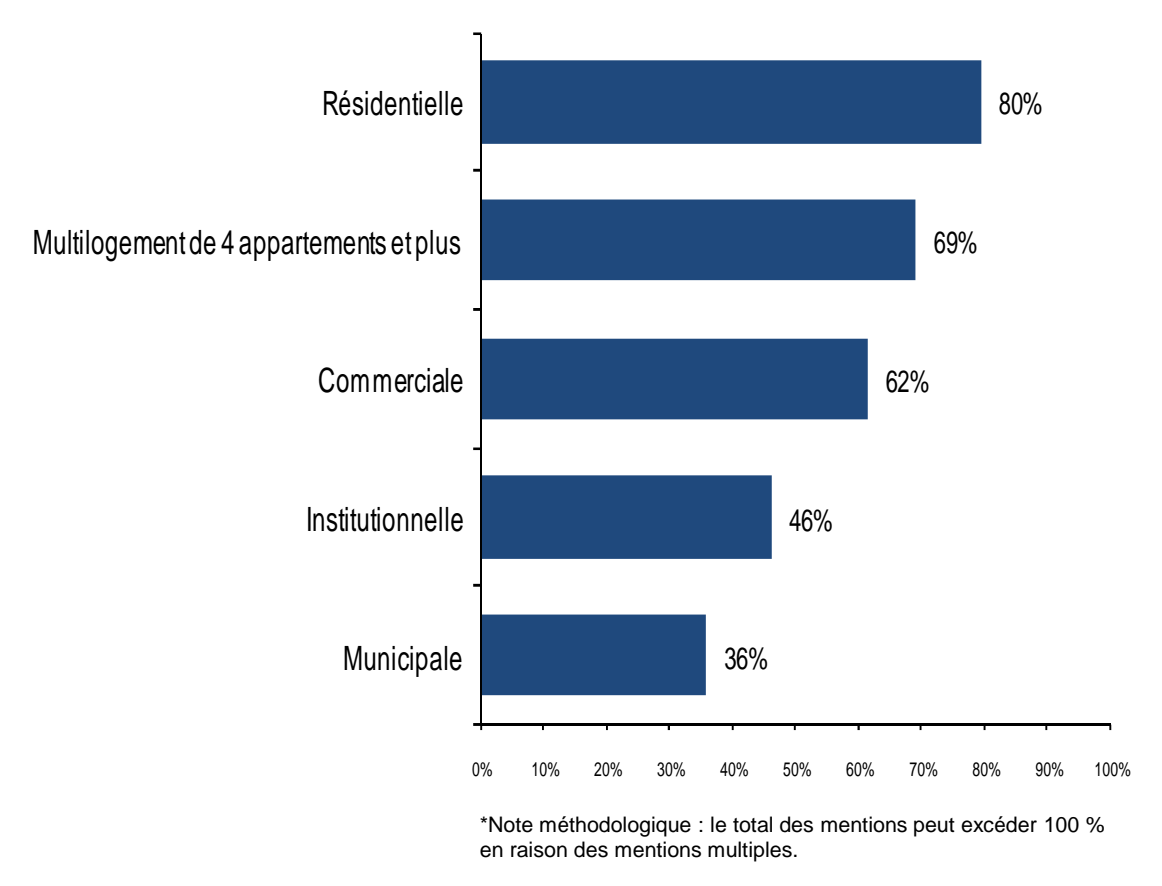

**Marge d'erreur : +/- 14 %, 19 fois sur 20**

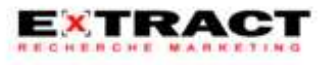

#### **Marché principal**

**Actuellement, les activités de rénovation de murs des répondants se concentrent en majorité dans le multilogement de 4 appartements et plus dans 51 % des cas**

**Q4b. Parmi les quatre catégories de clientèle suivantes, auprès de quelle catégorie se concentre la plupart de vos activités de rénovation de murs hors terre?**

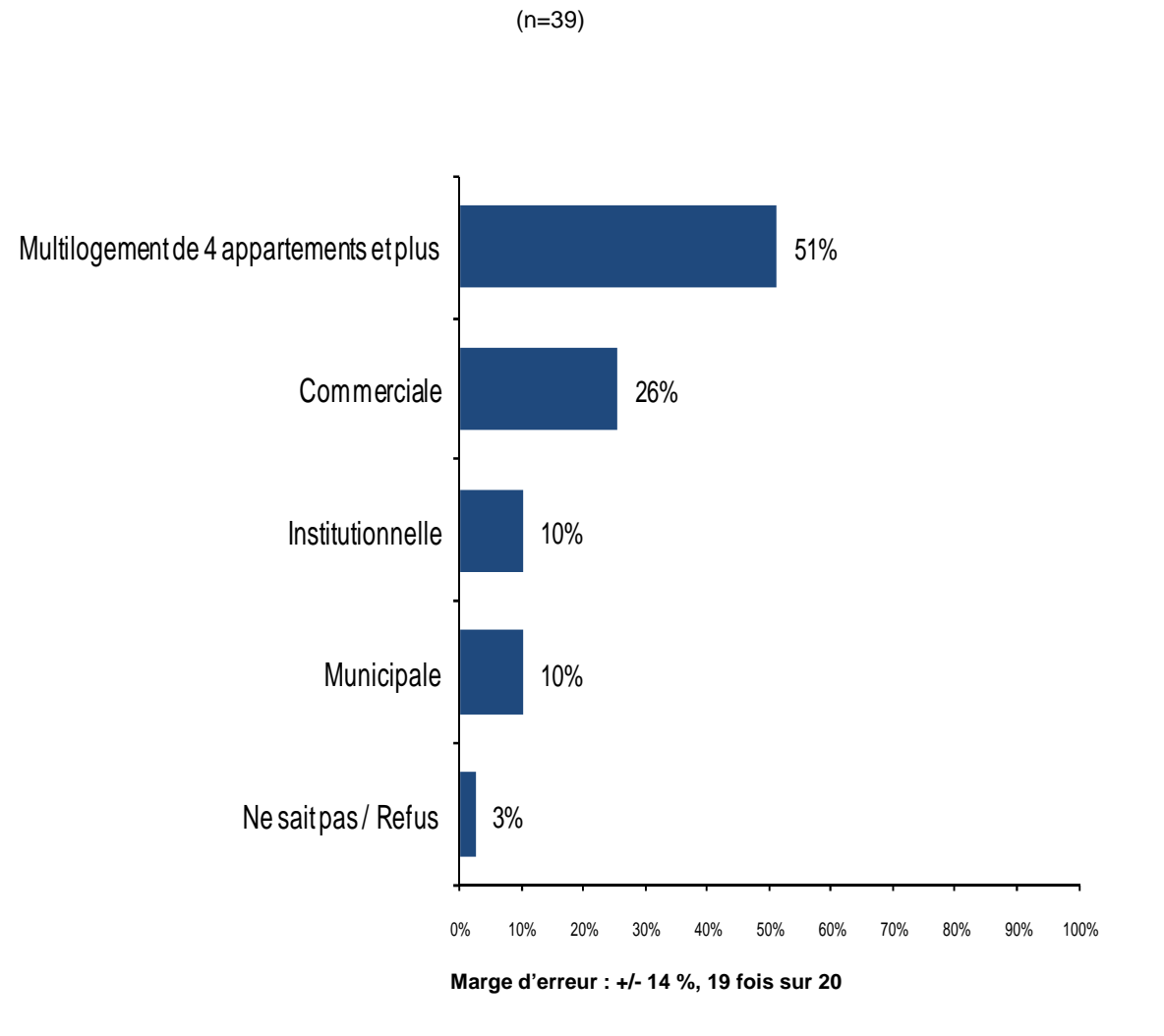

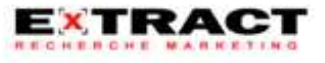

**Travaux de rénovation il y a 5 ans**

#### **Il y a cinq ans, 78 % des répondants effectuaient des travaux de rénovation de murs hors terre**

**Q4g. Il y a cinq ans, votre entreprise effectuait-elle des travaux de rénovation de murs hors terre?**

(n=37) Base : répondants ayant répondu à la question « Q4c ».

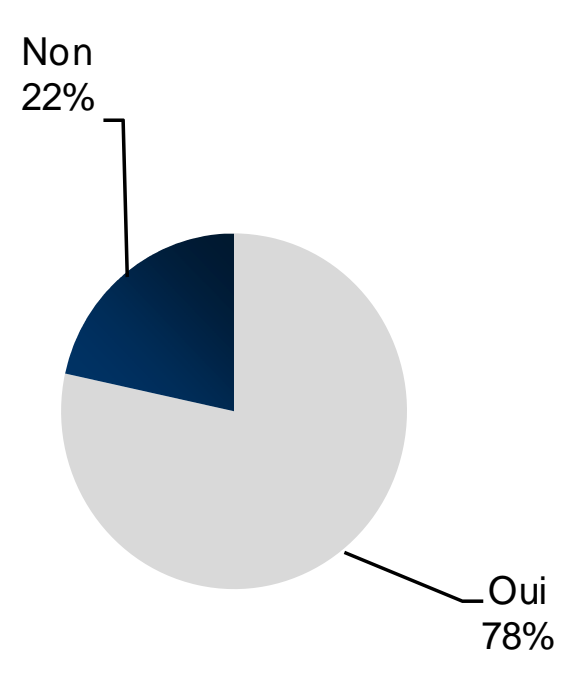

**Marge d'erreur : +/- 15 %, 19 fois sur 20** 

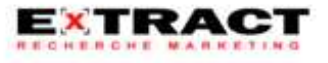

**Proportion de l'ajout d'isolant**

**Actuellement, en moyenne, les répondants ajoutent de l'isolant dans 58 % des cas, vs 60 % il y a cinq ans**

**Q4c. Lorsque vous effectuez des travaux de rénovation de mur hors terre auprès de votre clientèle « Q4b », dans quelle proportion des cas ajoutez-vous de l'isolant?**

**Q4h. Et il y a 5 ans, lorsque vous faisiez des travaux de rénovation de mur hors terre auprès de votre clientèle « Q4b », dans quelle proportion des cas ajoutiez-vous de l'isolant?**

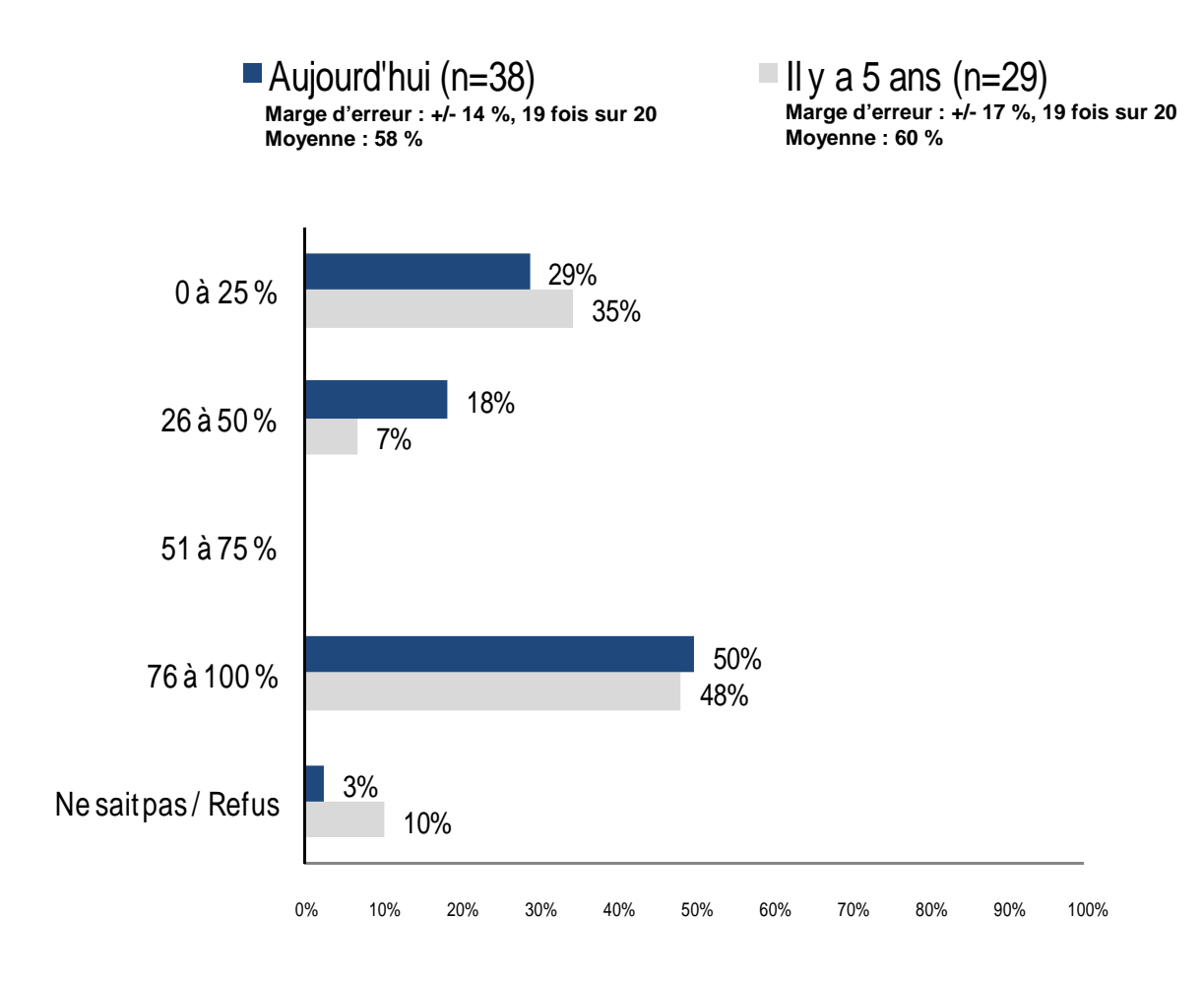

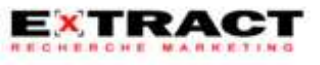

**Niveaux d'isolation aujourd'hui**

**Q4d. Dans ces cas où vous ajoutez de l'isolant, à combien estimez-vous en moyenne le niveau d'isolation de ces murs avant que vous ne débutiez vos travaux, selon la valeur R qui se situe entre 0 et 50?**

**Q4e. Et lorsque vous ajoutez de l'isolant pour ces cas, quel est le niveau d'isolation moyen le plus fréquemment atteint selon la valeur R qui se situe entre 0 et 50?**

Base : répondants ayant dit avoir ajouté de l'isolant à la question « Q4c ».

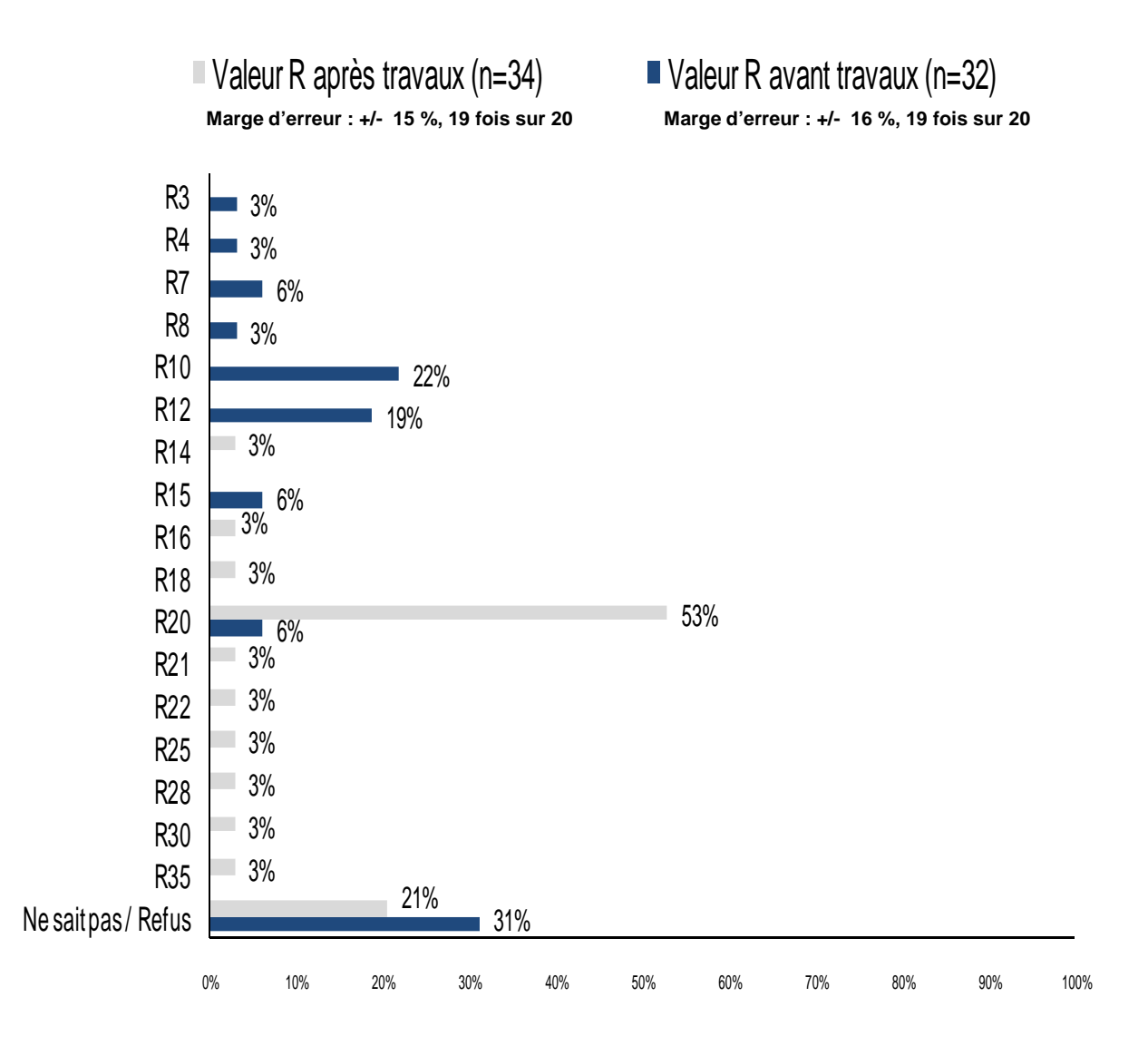

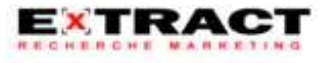

**Proportion des projets atteignant le niveau d'isolation aujourd'hui**

#### **Actuellement, en moyenne, 78 % des projets atteignent le niveau d'isolation cité à la question précédente**

#### **Q4f. Dans quel % des projets environ atteignez-vous ce niveau d'isolation R « Q4e »**

(n=29) Base : répondants ayant dit avoir ajouté de l'isolant à la question « Q4c ».

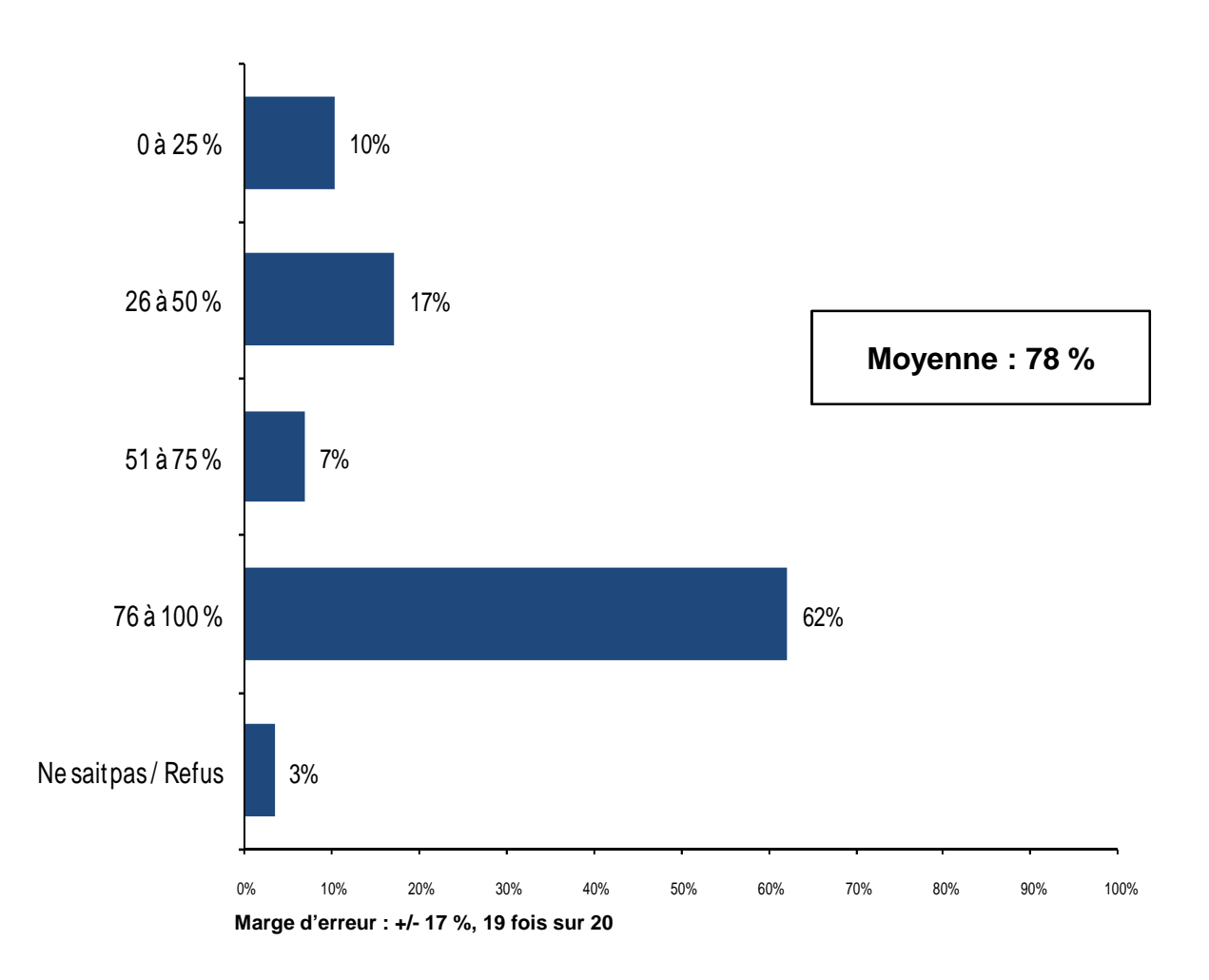

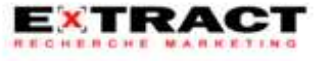

**Niveaux d'isolation il y a 5 ans**

**Q4i. Dans ces cas où vous ajoutiez de l'isolant, à combien estimez-vous en moyenne le niveau d'isolation de ces murs avant que vous ne débutiez vos travaux, selon la valeur R qui se situe entre 0 et 50?**

**Q4j. Et lorsque vous ajoutiez de l'isolant pour ces cas, quel est le niveau d'isolation moyen le plus fréquemment atteint selon la valeur R qui se situe entre 0 et 50?**

Base : répondants ayant dit avoir ajouté de l'isolant il y a 5 ans à la question « Q4h ».

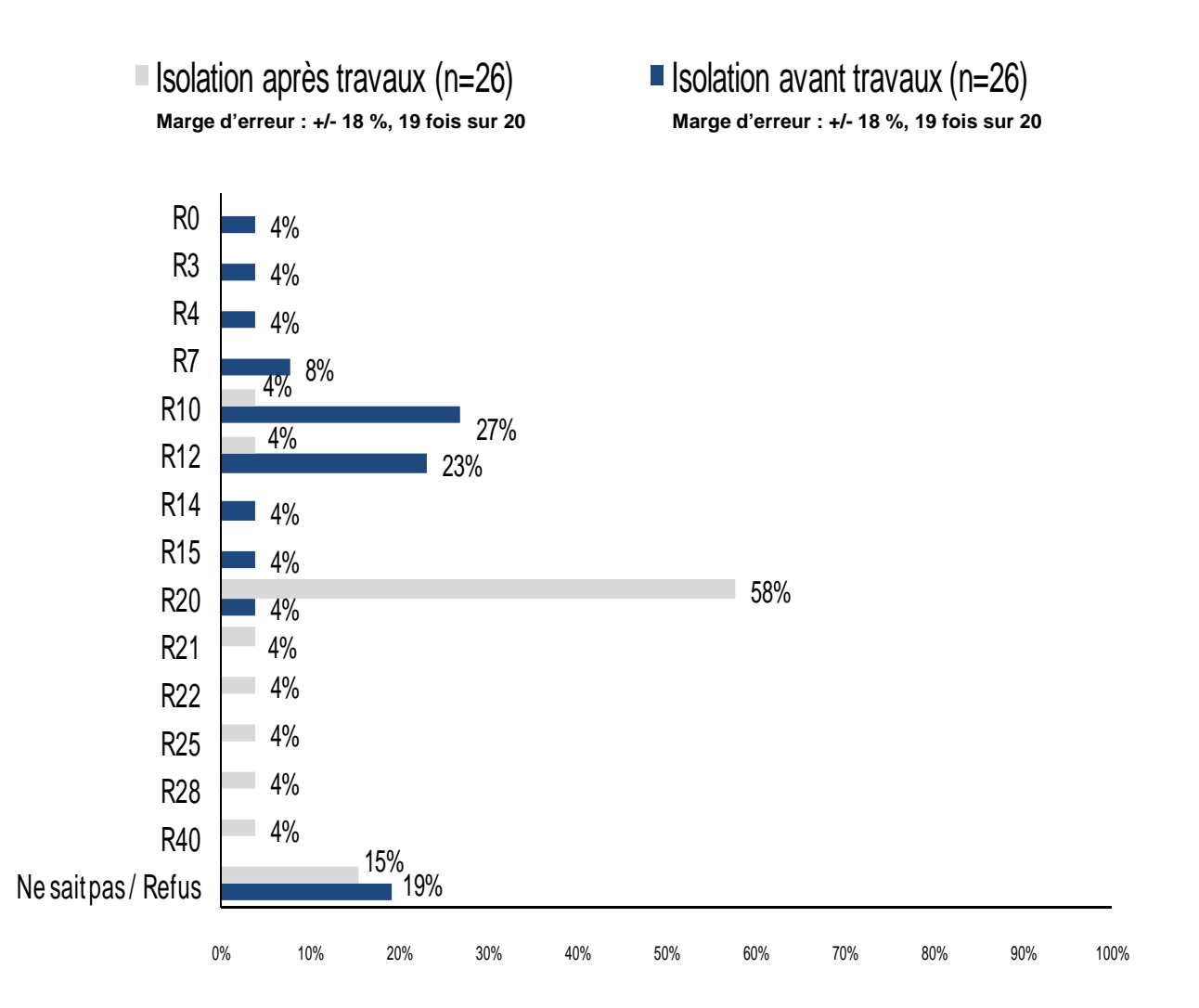

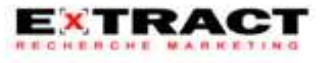

**Proportion des projets atteignant le niveau d'isolation il y a 5 ans**

#### **Il y a 5 ans, en moyenne, 77 % des projets atteignaient le niveau d'isolation cité à la question précédente**

#### **Q4k. Dans quel % des projets environ atteignez-vous ce niveau d'isolation R « Q4e »?**

(n=22) Base : répondants ayant dit avoir ajouté de l'isolant il y a 5 ans à la question « Q4h ».

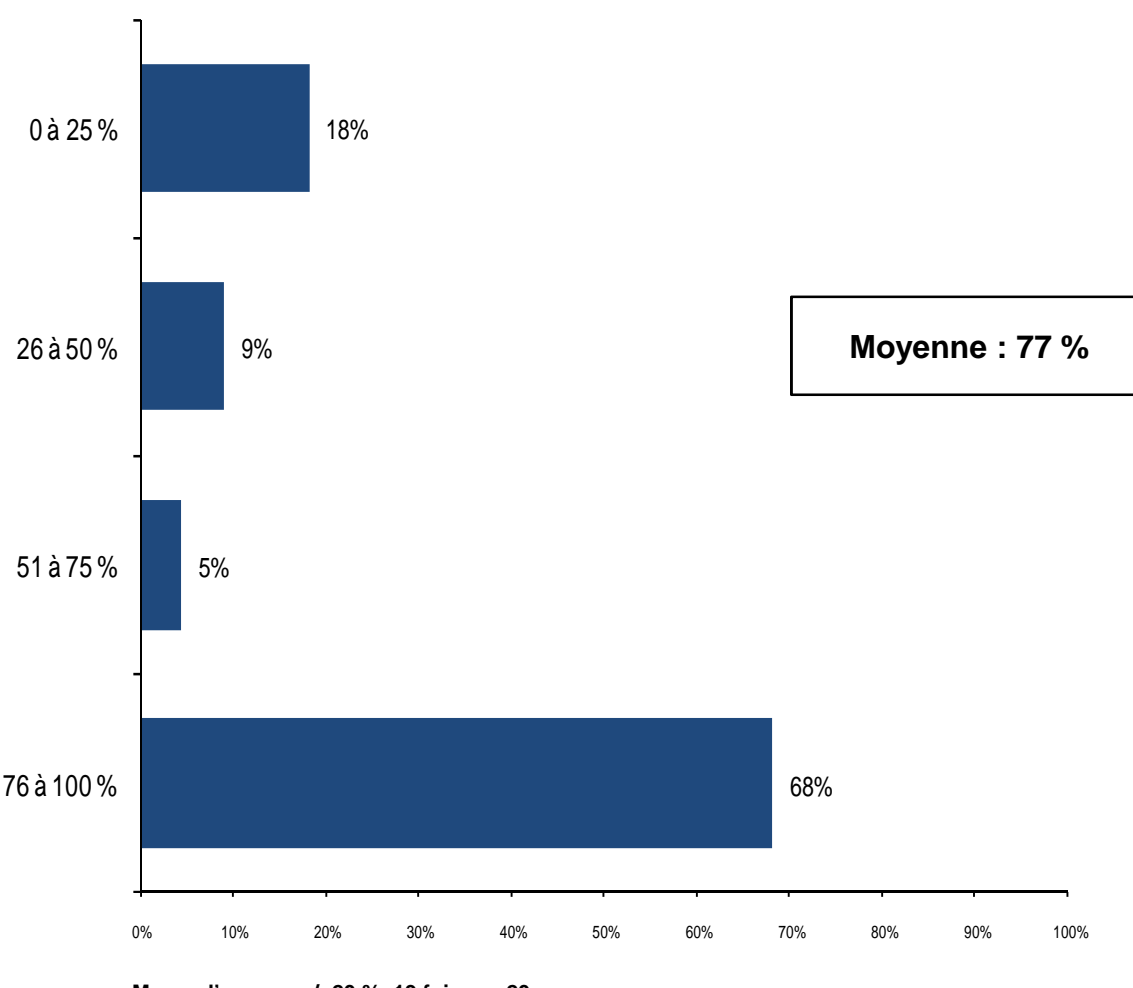

**Marge d'erreur : +/- 20 %, 19 fois sur 20**

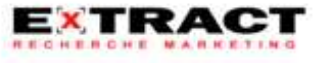

**Calcul de la pratique standard** 

**Méthode de calcul** (source: Fonds en efficacité énergétique de Gaz Métro)

Pour chacun des répondants, la proportion déclarée où il y a ajout d'isolant (q4c pour la situation actuelle et q4h pour la situation d'il y a 5 ans) est multipliée par les valeurs R déclarées aux questions q4d et q4e. De cette façon, une valeur R après rénovation est déterminée et ce, en tenant compte des cas où l'on n'ajoute pas d'isolant.

Exemple:

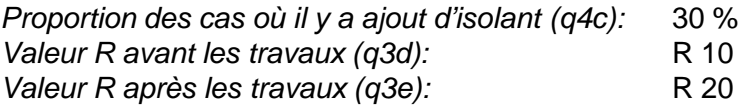

**Valeur R pondérée après travaux** selon la proportion d'ajout d'isolant:

(70% x 10) + (30% x 20) = **R13**

Le calcul est effectué pour les réponses « actuelles » (q4c à q4e) et d'« il a 5 ans » (q4h à q4j) afin d'obtenir une valeur R moyenne représentant la situation pour les 5 dernières années.

En effectuant la moyenne des **valeurs R pondérées après travaux** (moyennes 5 ans) par secteur, on obtient les valeurs de la **pratique standard** pour chacun des secteurs (colonne A du tableau).

Ensuite, afin de tenir compte des différences dans la pratique selon les secteurs, les valeurs sont pondérées à nouveau selon les proportions historiques des participants au programme (colonne B du tableau). On obtient alors la **pratique standard pondérée** (colonne C du tableau). Les résultats sont présentés dans le tableau ci-dessous.

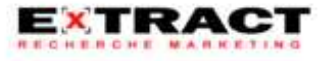

**Calcul de la pratique standard** 

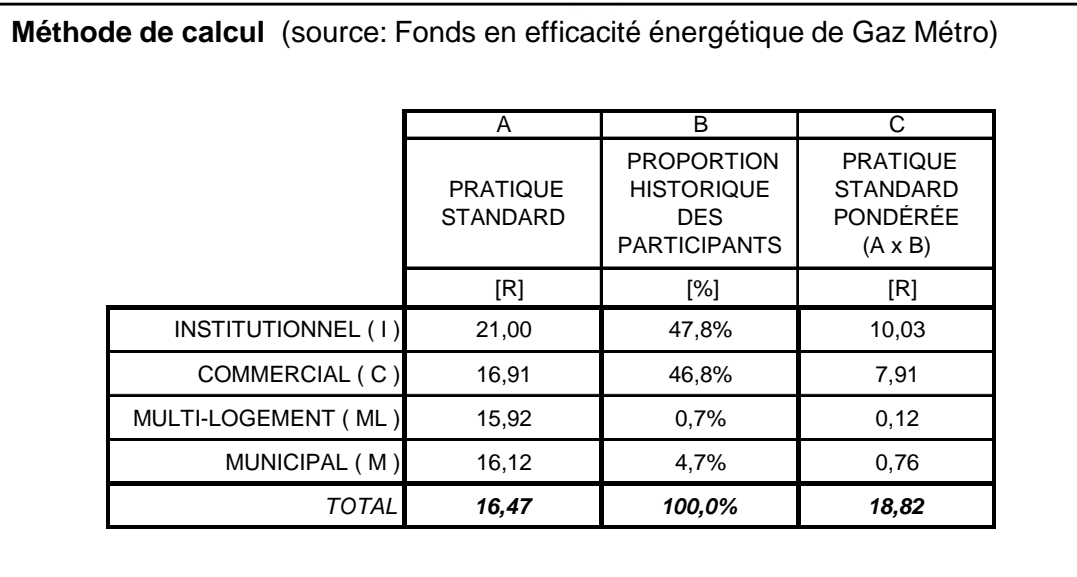

**Résultats** (source: Fonds en efficacité énergétique de Gaz Métro)

Le résultat final de la pratique standard est conséquemment de **R 18,82.**

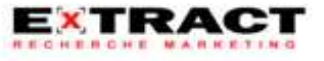

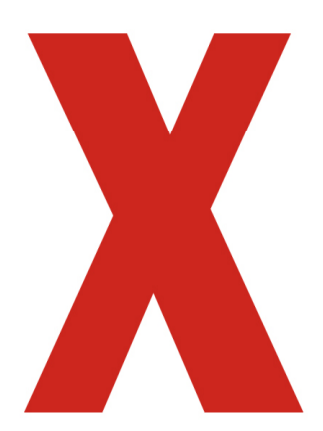

# X :**SECTION 3**

# Remplacement de fenêtres

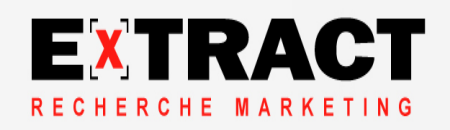

**Marchés desservis**

#### **Q2a. Pouvez-vous m'indiquer si vous vendez ou installez des fenêtres pour des projets de rénovation dans les marchés suivants?**

#### **MENTIONS MULTIPLES\***

(n=53)

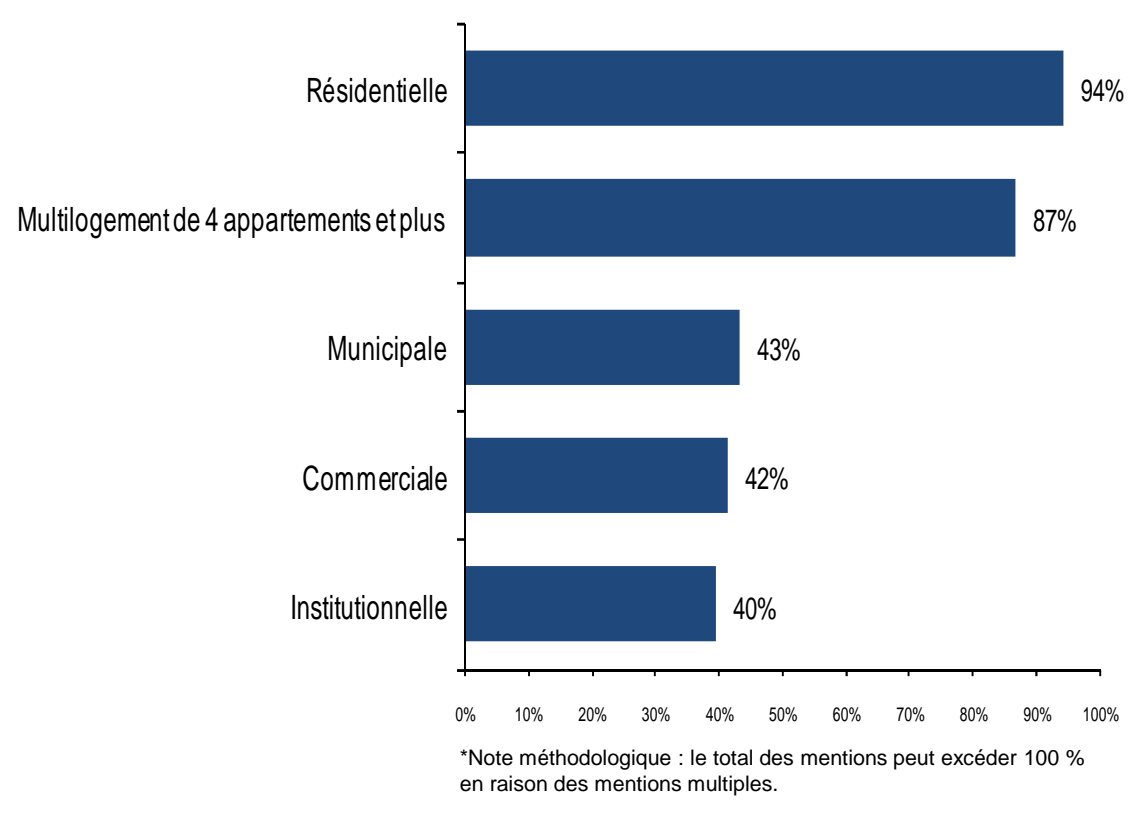

**Marge d'erreur : +/- 11 %, 19 fois sur 20**

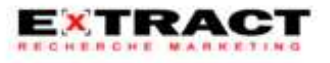

#### **Marché principal**

**Actuellement, les activités de remplacement de fenêtres des répondants se concentrent en majorité dans le multilogement de 4 appartements et plus dans 74 % des cas**

**Q2b. Parmi les quatre catégories de clientèle suivantes, auprès de laquelle se concentre la plus grande part de vos activités de remplacement de fenêtres dans une année?**

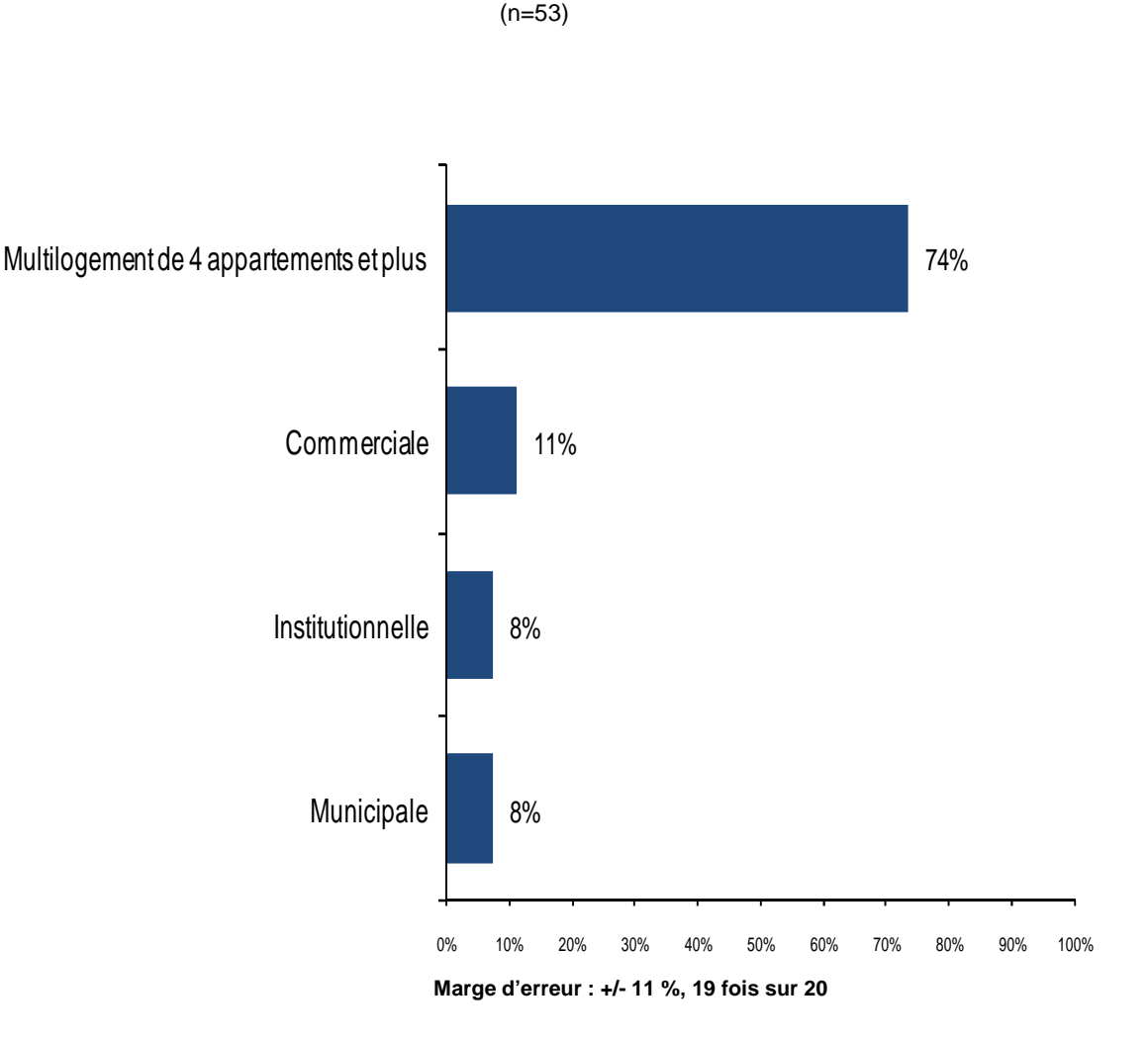

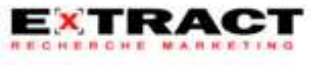

**Travaux de rénovation il y a 5 ans**

#### **Il y a cinq ans, 87 % des répondants effectuaient des travaux de remplacement de fenêtres**

**Q2e. Il y a cinq ans, votre entreprise remplaçait-elle des fenêtres?**

(n=53)

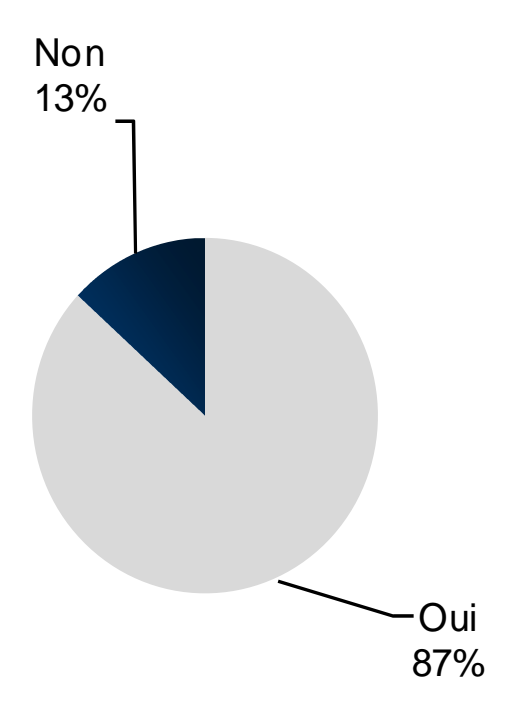

**Marge d'erreur : +/- 11 %, 19 fois sur 20** 

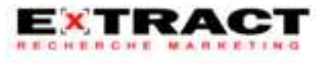

**Cadre de fenêtres le plus populaire**

**Q2ca. Auprès de votre clientèle « Q2b », pour la rénovation, quel type de cadre de fenêtres vendezvous ou installez-vous le plus fréquemment?**

**Q2fa. Et il y a 5 ans, auprès de votre clientèle « Q2B », quel type de cadre de fenêtres vendiez-vous ou installiez-vous, lors de projets de rénovation, le plus fréquemment?**

Aujourd'hui (n=53)  $\blacksquare$  Il y a 5 ans (n=46)

**Marge d'erreur : +/- 11 %, 19 fois sur 20 Marge d'erreur : +/- 12 %, 19 fois sur 20**

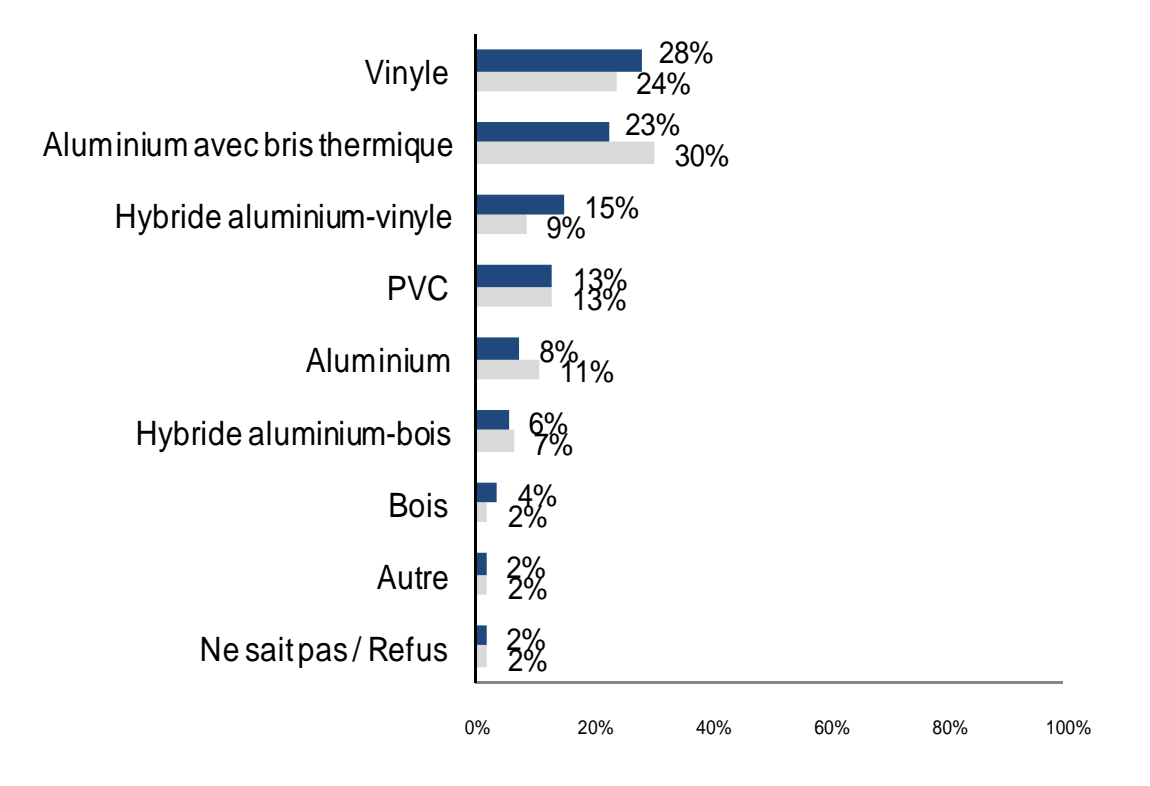

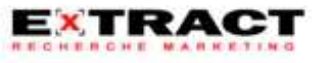

**Vitrage de fenêtres le plus populaire**

**Globalement, depuis les 5 dernières années, la très grande proportion du type de vitrage de fenêtres reste double**

**Q2cb. Auprès de votre clientèle « Q2b », pour la rénovation, quel type de vitrage de fenêtres vendez-vous ou installez-vous le plus fréquemment?**

**Q2fb. Et il y a 5 ans, auprès de votre clientèle « Q2B », quel type de vitrage de fenêtres vendiezvous ou installiez-vous, lors de projets de rénovation, le plus fréquemment?**

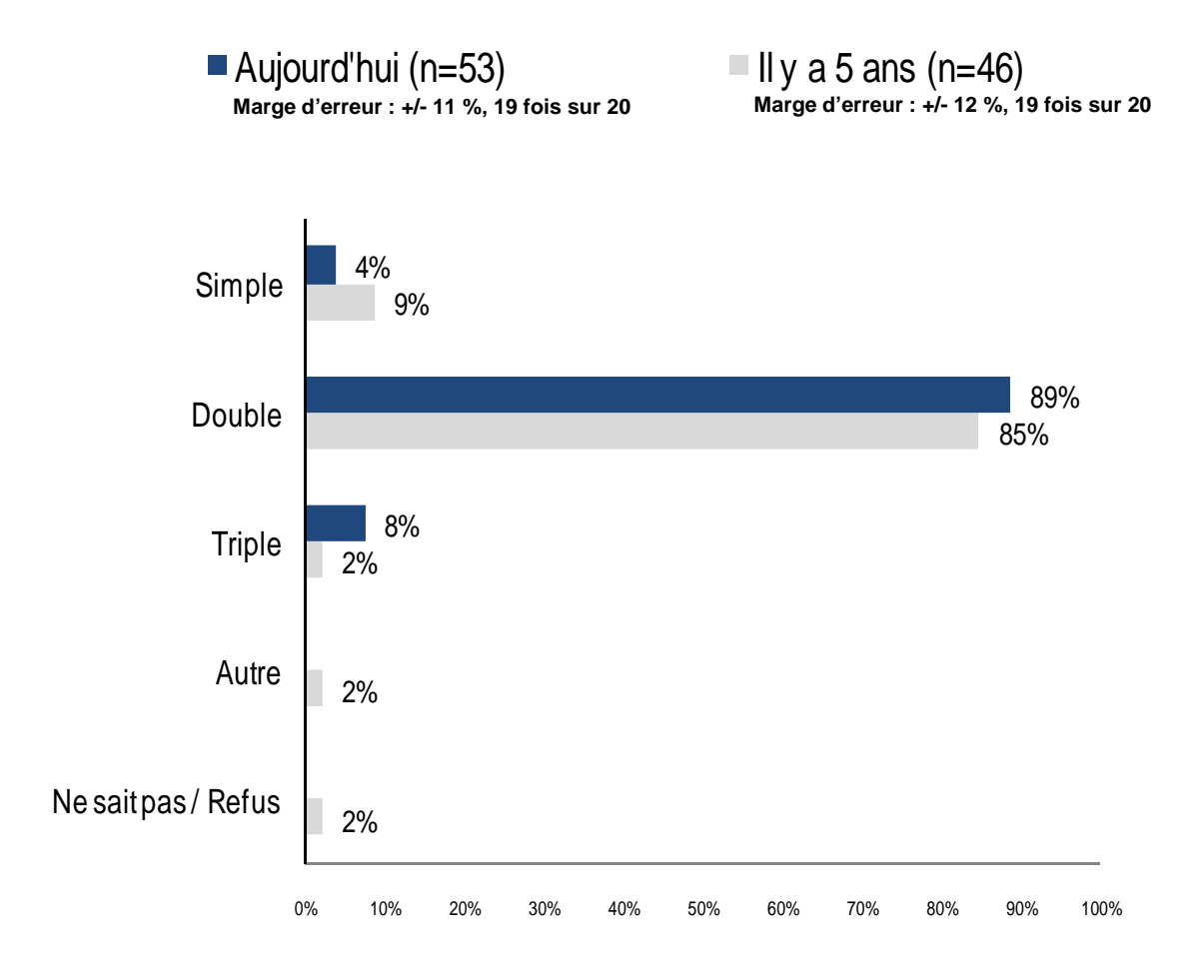

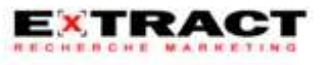

**Espace entre les verres de fenêtres le plus populaire**

**Globalement, depuis les 5 dernières années, le type de fenêtres le plus souvent installé comporte ½ pouce d'espace entre les verres**

**Q2cc. Auprès de votre clientèle « Q2b », pour la rénovation, quel espace entre les verres de fenêtres laissez-vous le plus fréquemment?**

**Q2fc. Et il y a 5 ans, auprès de votre clientèle « Q2B », quel espace entre les verres de fenêtres laissiez-vous, lors de projets de rénovation, le plus fréquemment?**

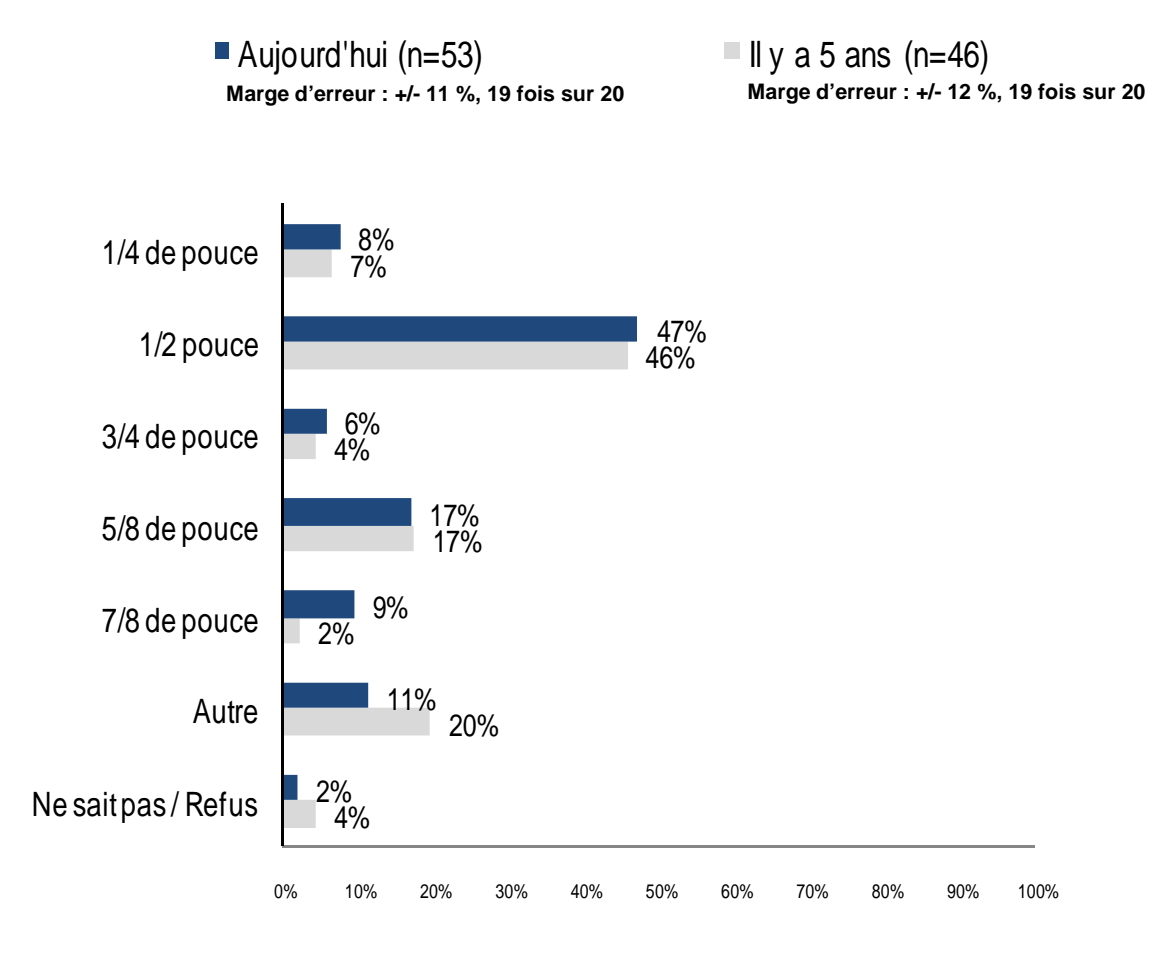

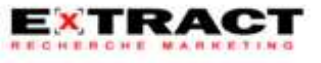

**Espace rempli de gaz entre les verres**

**Actuellement, 83 % des répondants installent le plus souvent des fenêtres avec du gaz entre les verres, vs 57 % il y a 5 ans**

**Q2cd. Auprès de votre clientèle « Q2b », pour la rénovation, l'espace entre les verres est-il rempli de gaz?**

**Q2fd. Et il y a 5 ans, auprès de votre clientèle « Q2B », l'espace entre les verres était-il rempli de gaz?**

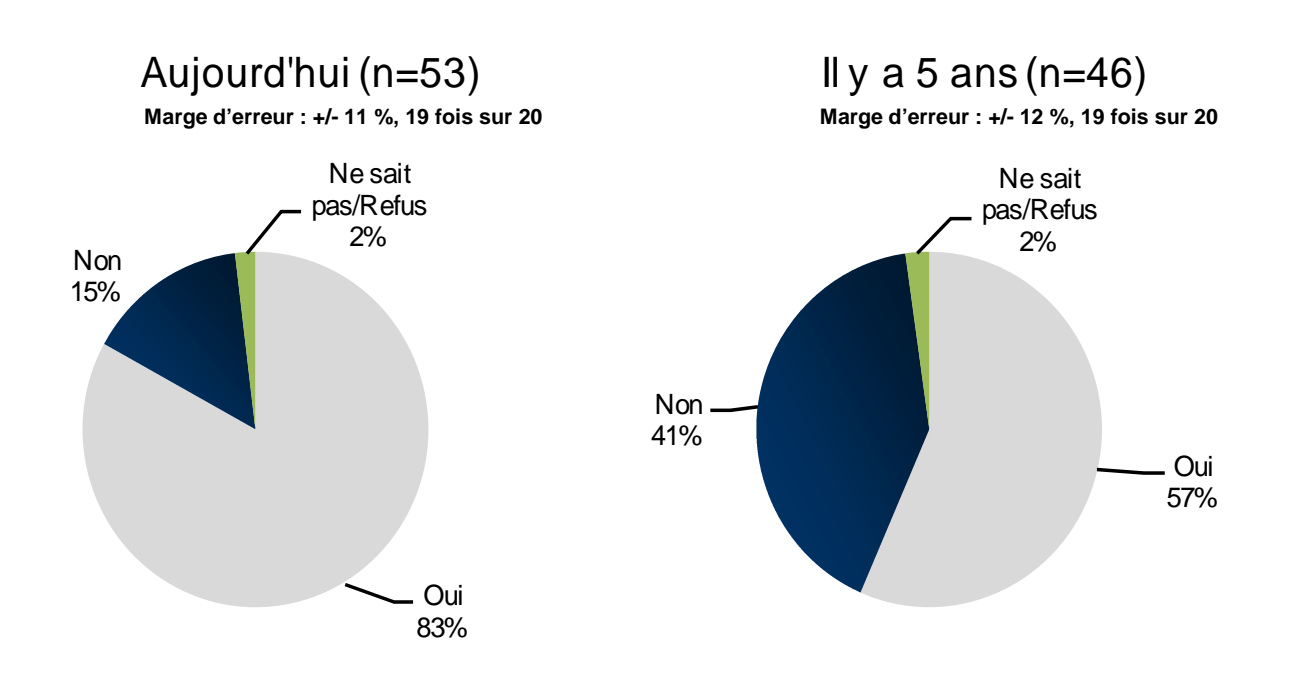

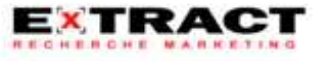

**Fenêtres à faible émissivité**

**Actuellement, 70 % des répondants installent des fenêtres de faible émissivité, vs 54 % il y a 5 ans**

**Q2ce. Auprès de votre clientèle « Q2b », pour la rénovation, ces fenêtres sont-elles de faible émissivité?**

**Q2fe. Et il y a 5 ans, auprès de votre clientèle « Q2B », ces fenêtres étaient-elles de faible émissivité?**

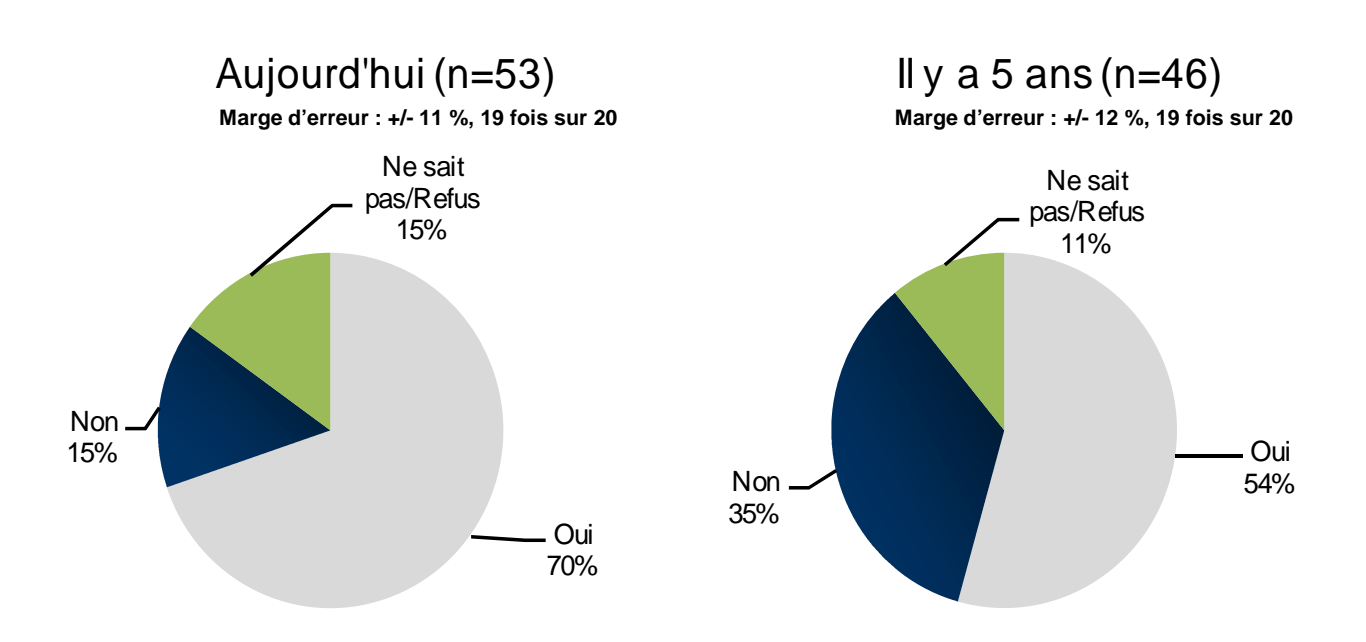

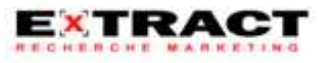

**Proportion du type de fenêtres cité**

#### **Actuellement, en moyenne, 77 % des répondants installent des fenêtres comme celles décrites à la question précédente**

#### **Q2d. Sur 100 % des fenêtres que vous vendez ou installez dans le secteur « Q2b », environ quel pourcentage sont des fenêtres comme celles que vous venez de me décrire?**

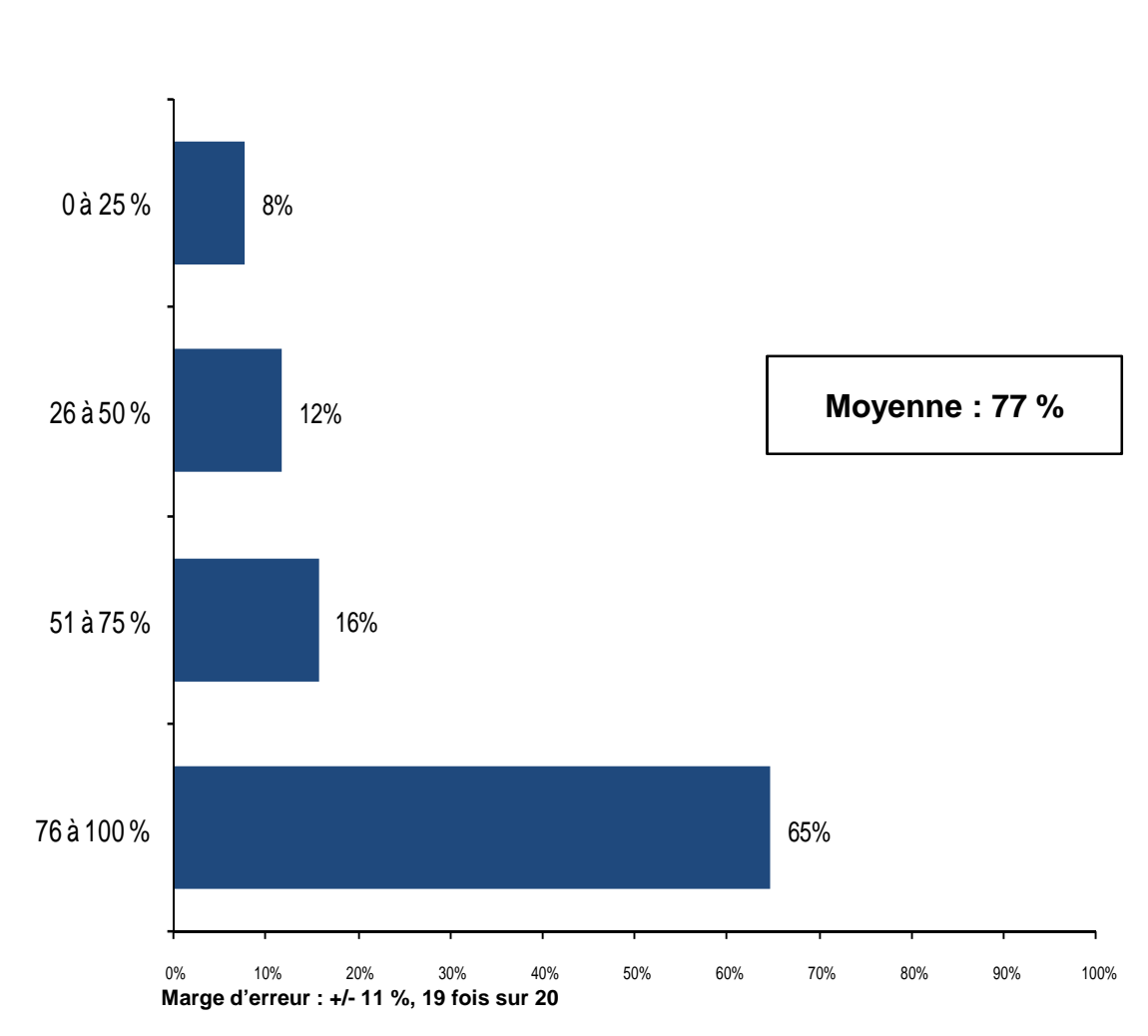

(n=51)

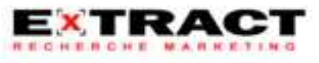

**Calcul de la pratique standard** 

**Méthode de calcul** (source : Fonds en efficacité énergétique de Gaz Métro)

Selon les réponses fournies par chacun des répondants aux questions q2ca à q2ce, une valeur R est déterminée à l'aide du tableau 4 du ASHRAE Handbbok (Table 4, page 31.8, chapitre 31, ASHRAE Handbook - Fondamentals 2005).

Les valeurs R sont déterminées pour les réponses « actuelles » (q2ca à q2ce) et d'« il a 5 ans » (q2fa à q2fe) afin d'obtenir une valeur R moyenne représentant la situation pour les 5 dernières années.

En effectuant des moyennes par secteur de ces valeurs R (moyennes 5 ans), on obtient les valeurs de la **pratique standard** pour chacun des secteurs (colonne A du tableau).

Ensuite, afin de tenir compte des différences dans la pratique selon les secteurs, les valeurs sont pondérées selon les proportions historiques des participants au programme (colonne B du tableau). On obtient alors la **pratique standard pondérée** (colonne C du tableau). Les résultats sont présentés dans le tableau cidessous.

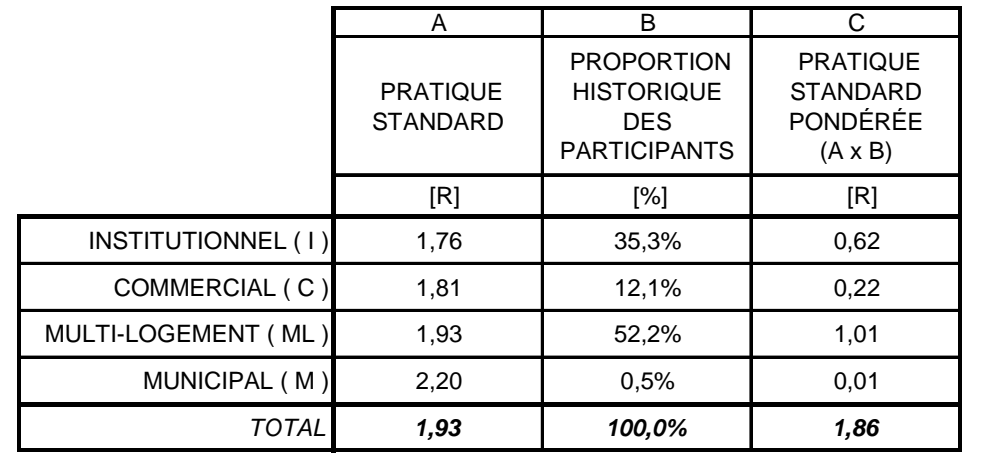

**Résultats** (source : Fonds en efficacité énergétique de Gaz Métro)

Le résultat final de la pratique standard est conséquemment de **R 1,86.**

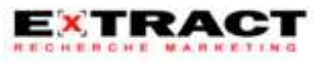

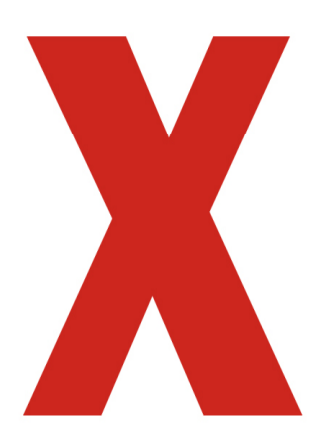

# X :**ANNEXE**

# **Questionnaire**

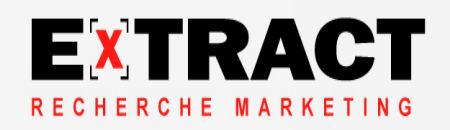
## **Questionnaire**

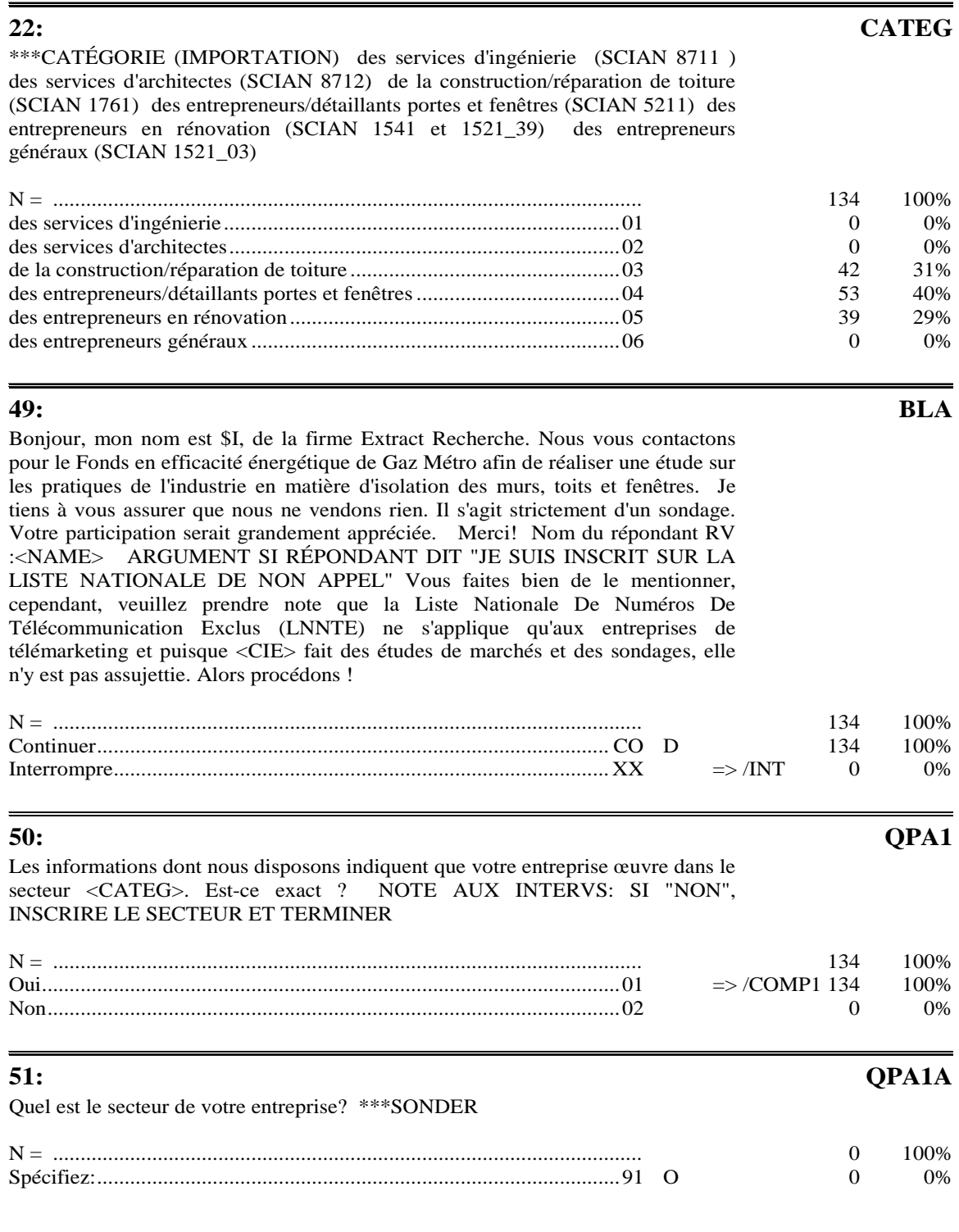

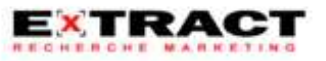

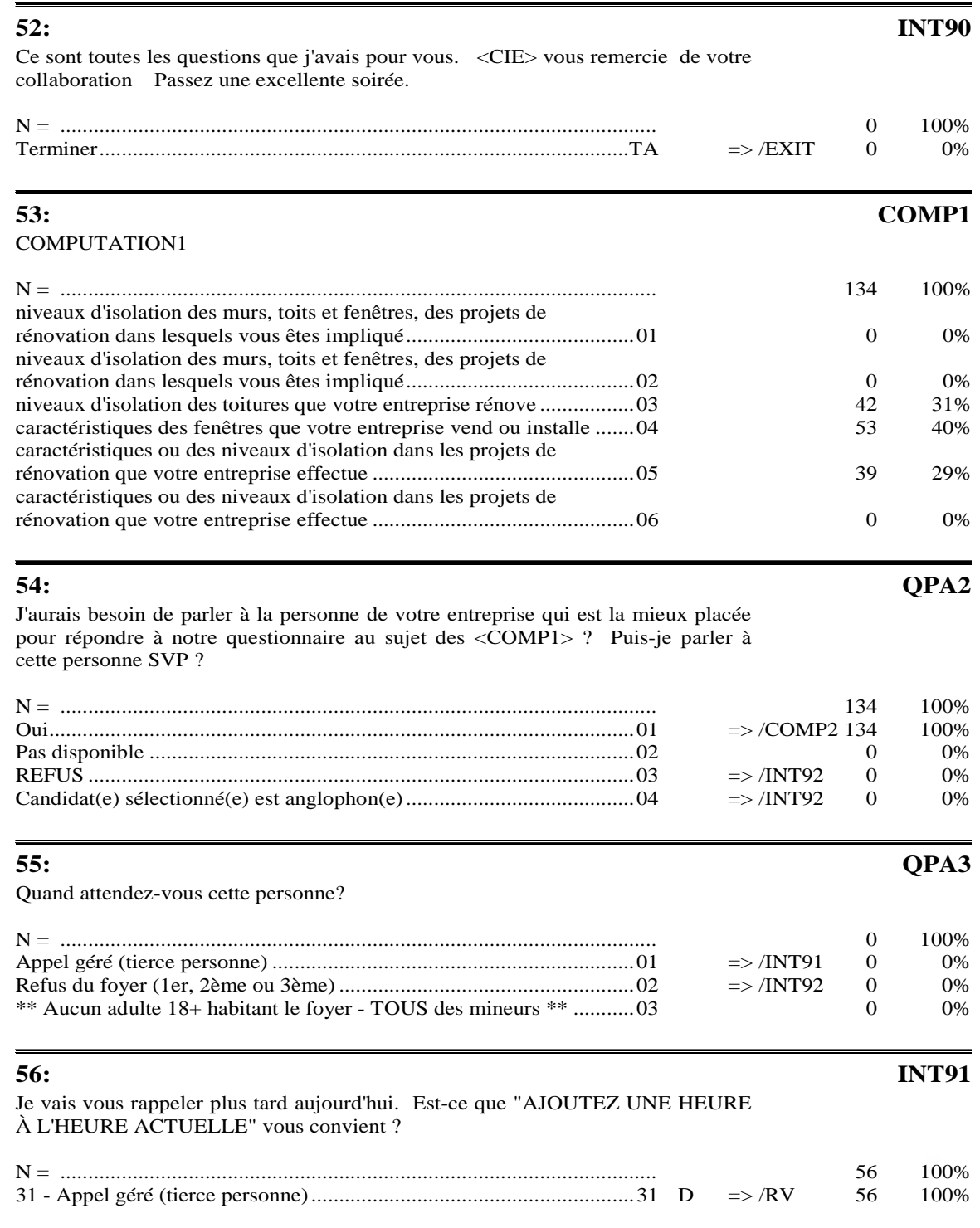

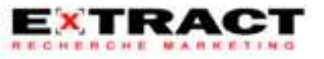

#### **Questionnaire**

**57: INT92** 

<CIE> vous remercie de votre collaboration Passez une excellente soirée. IMPORTANT: Faire F11 , consulter l'historique d'appel AVANT de coder le type de REFUS

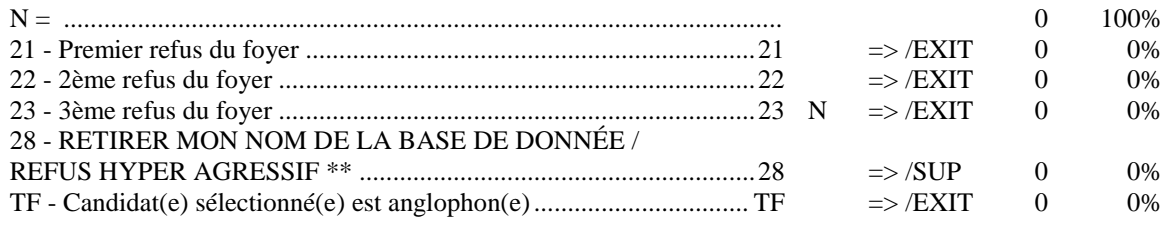

#### **58: COMP2**

COMPUTATION2

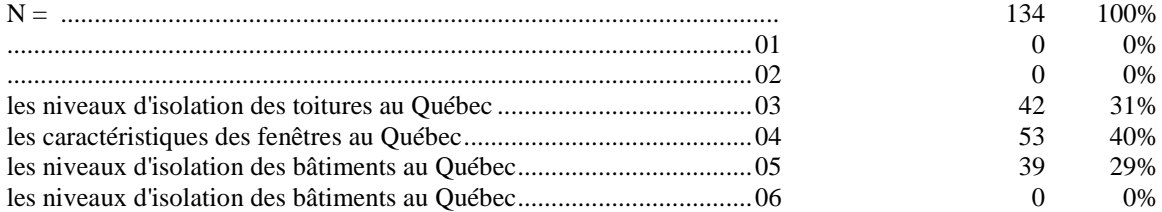

Bonjour, mon nom est \$I de la firme Extract Recherche. Nous vous contactons pour le Fonds en efficacité énergétique de Gaz Métro pour une étude sur <COMP2>. Puis-je pendre quelques minutes pour vous poser quelques questions sur ce sujet ? Durée approximative de 5 minutes Je tiens à vous assurer que nous ne vendons rien. Il s'agit strictement d'un sondage. ARGUMENT SI RÉPONDANT DIT "JE SUIS INSCRIT SUR LA LISTE NATIONALE DE NON APPEL" Vous faites bien de le mentionner, cependant, veuillez prendre note que la Liste Nationale De Numéros De Télécommunication Exclus (LNNTE) ne s'applique qu'aux entreprises de télémarketing et puisque <CIE> fait des études de marchés et des sondages, elle n'y est pas assujettie. Alors procédons !

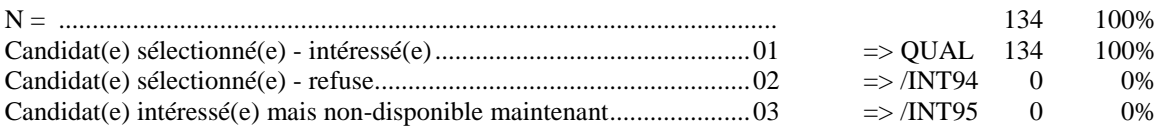

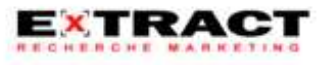

#### **59: QPA4**

## **Questionnaire**

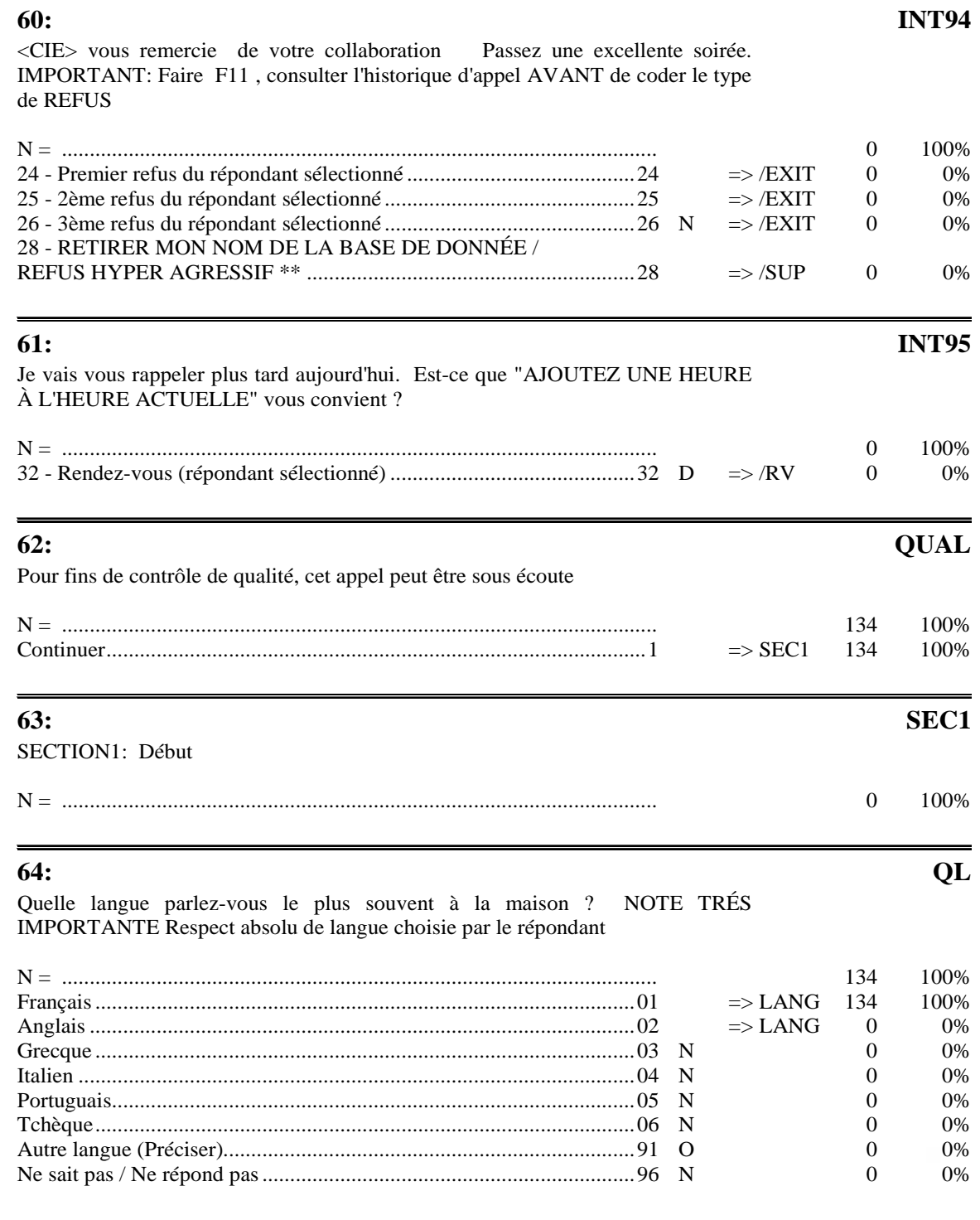

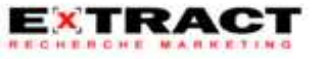

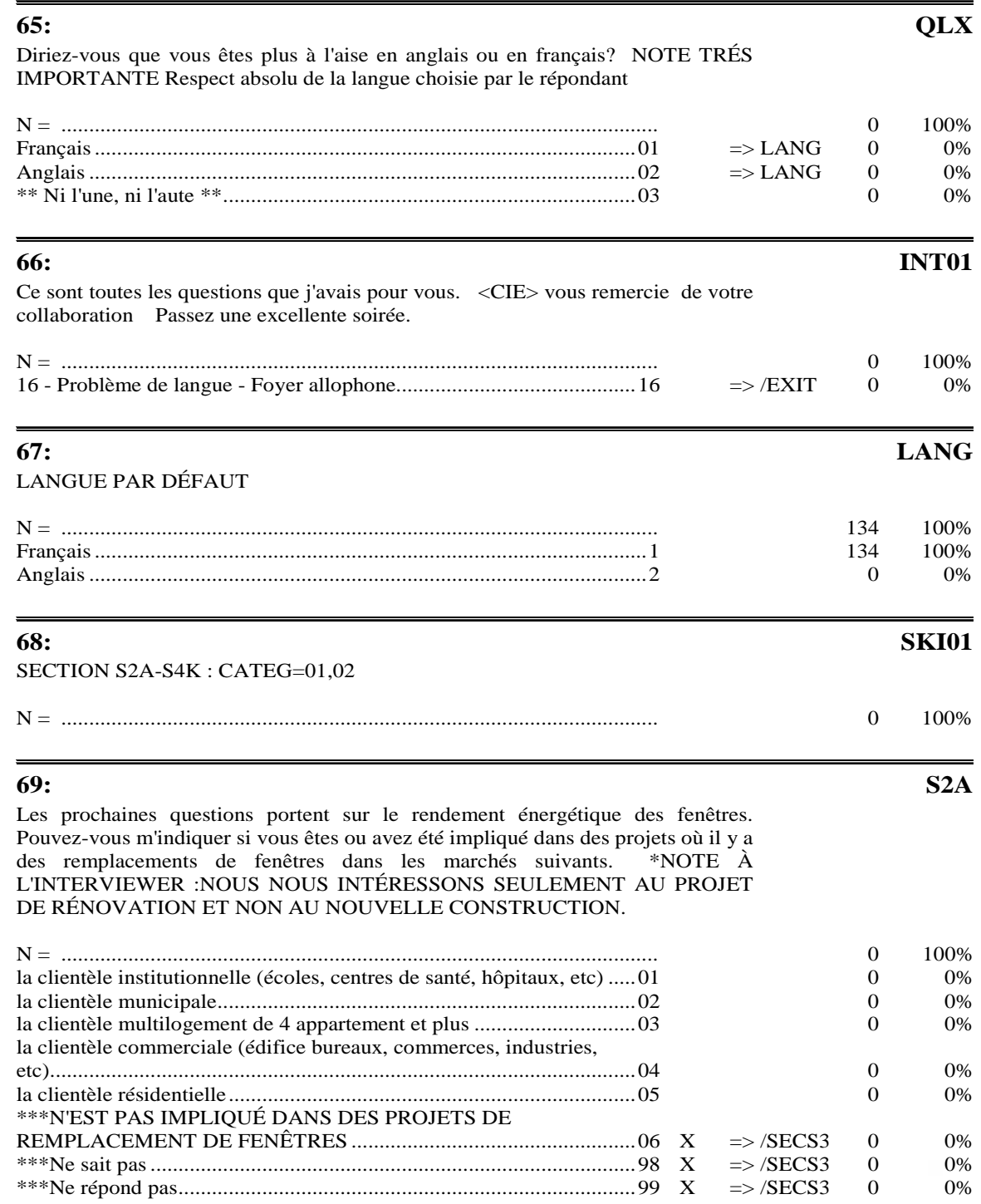

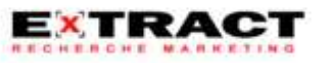

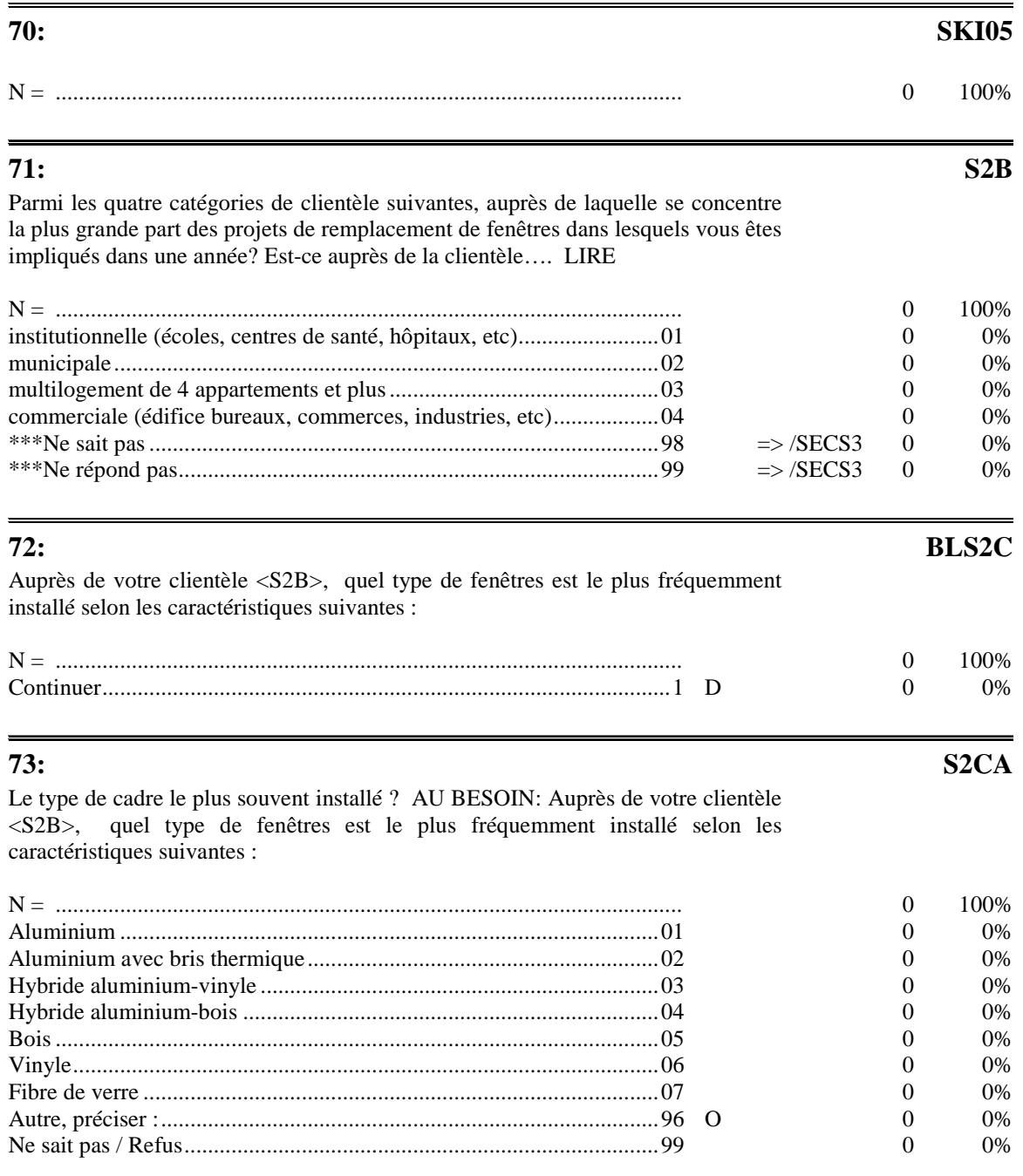

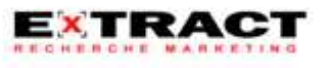

### **Questionnaire**

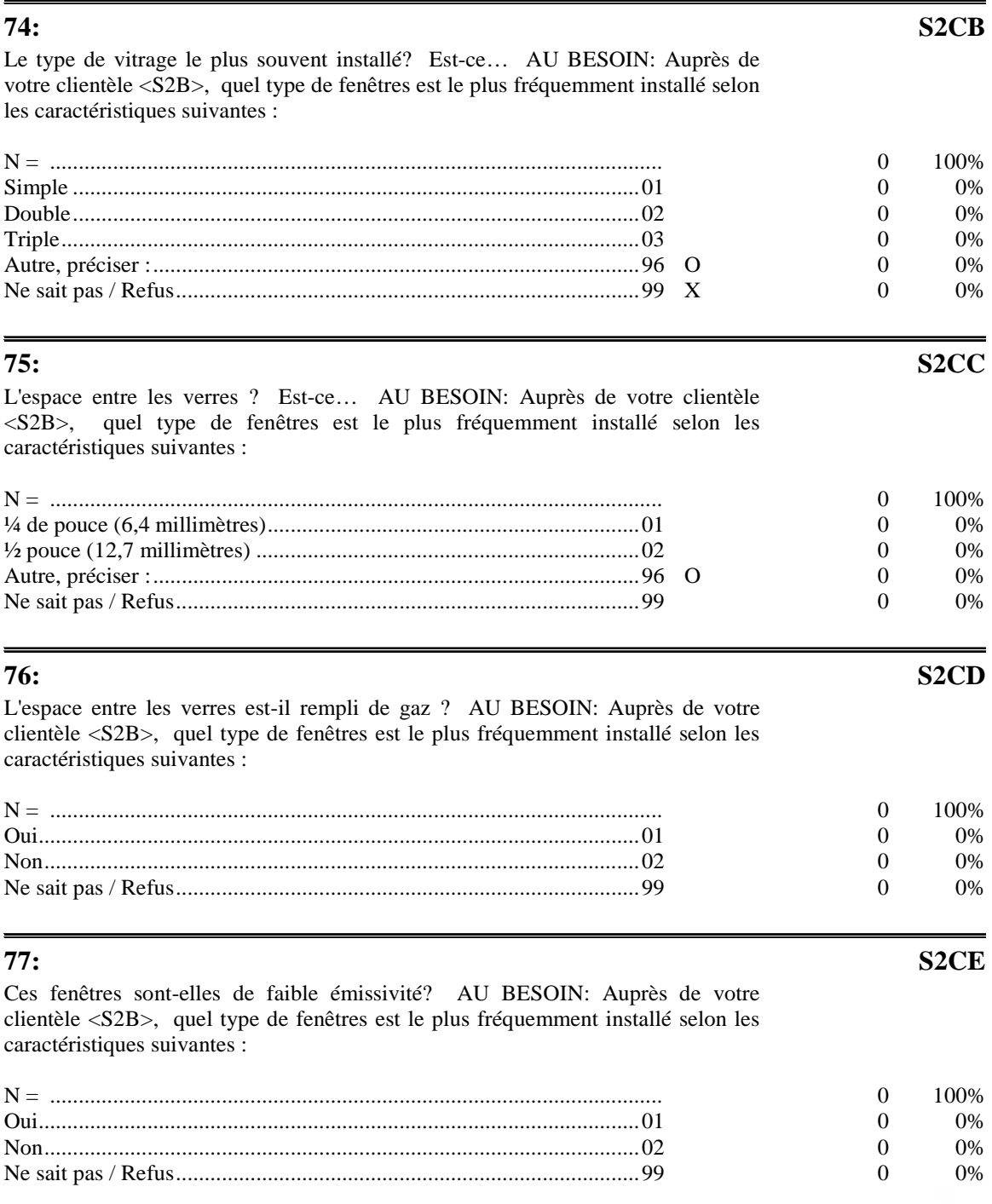

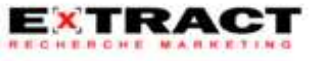

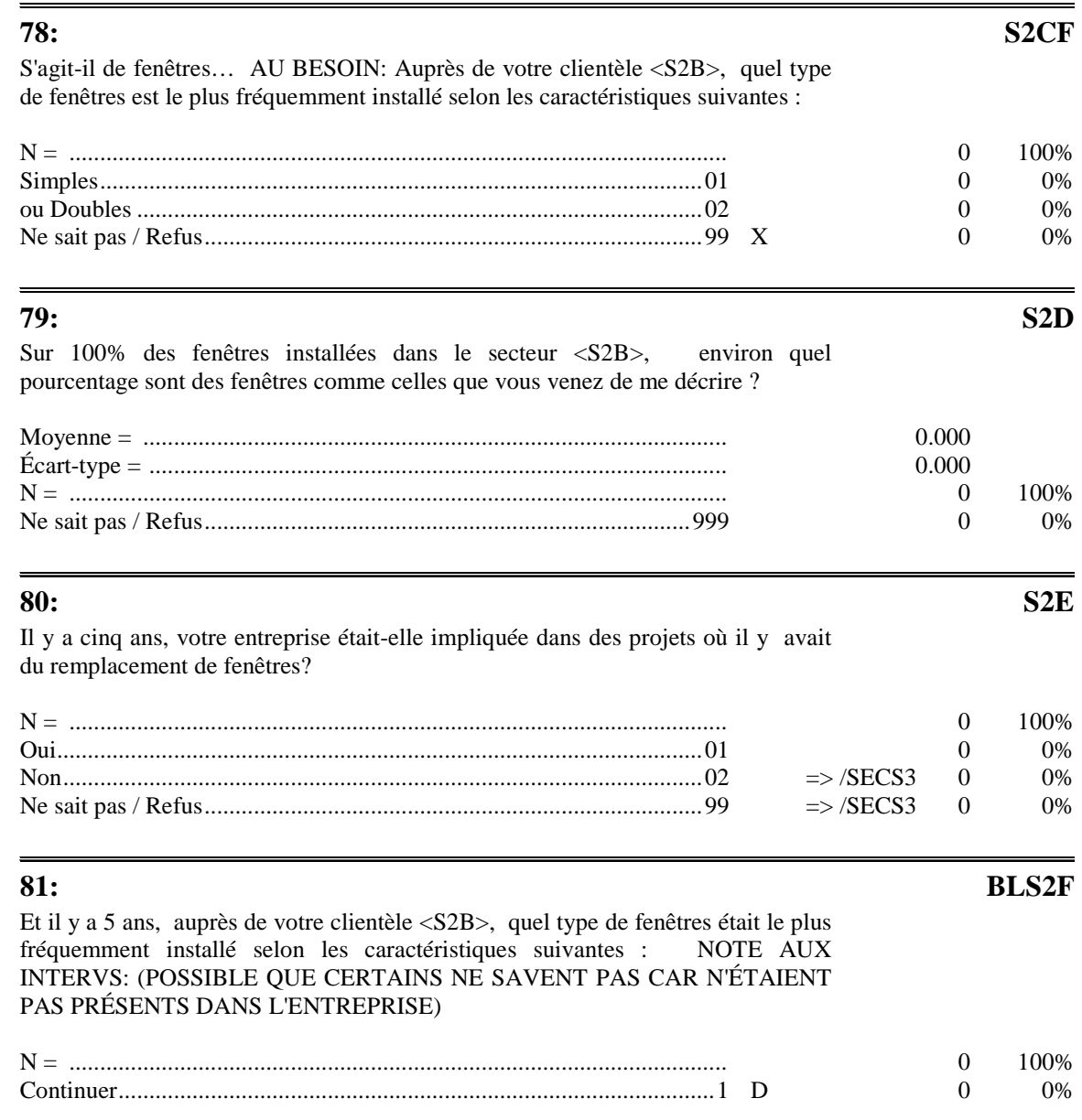

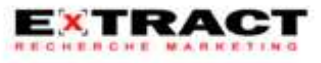

#### **Questionnaire**

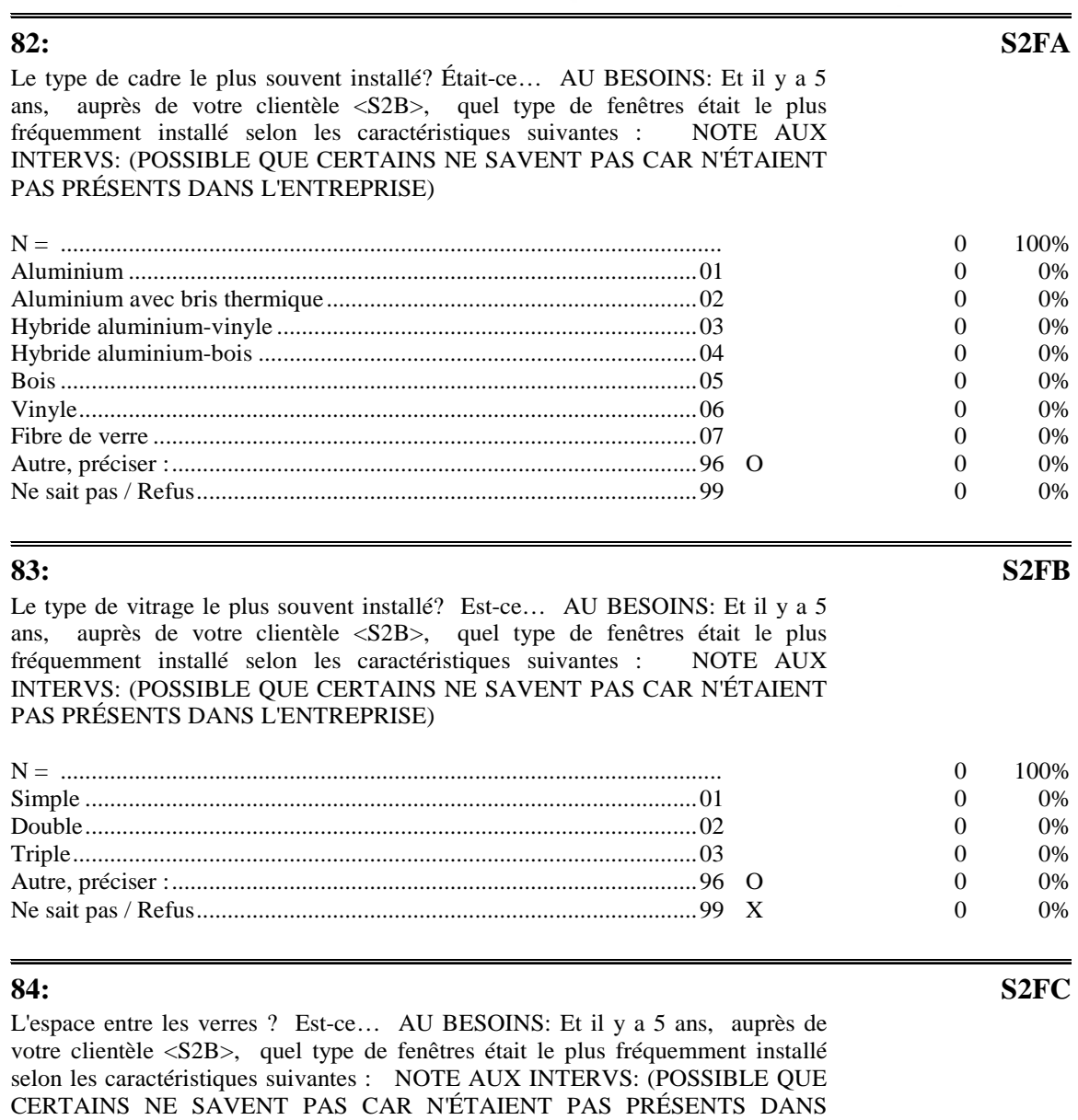

L'ENTREPRISE)

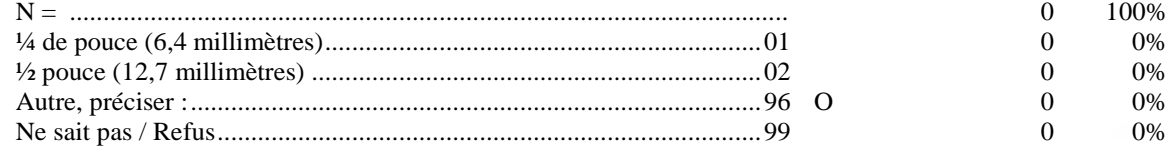

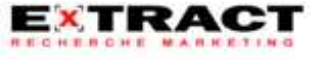

#### **Questionnaire**

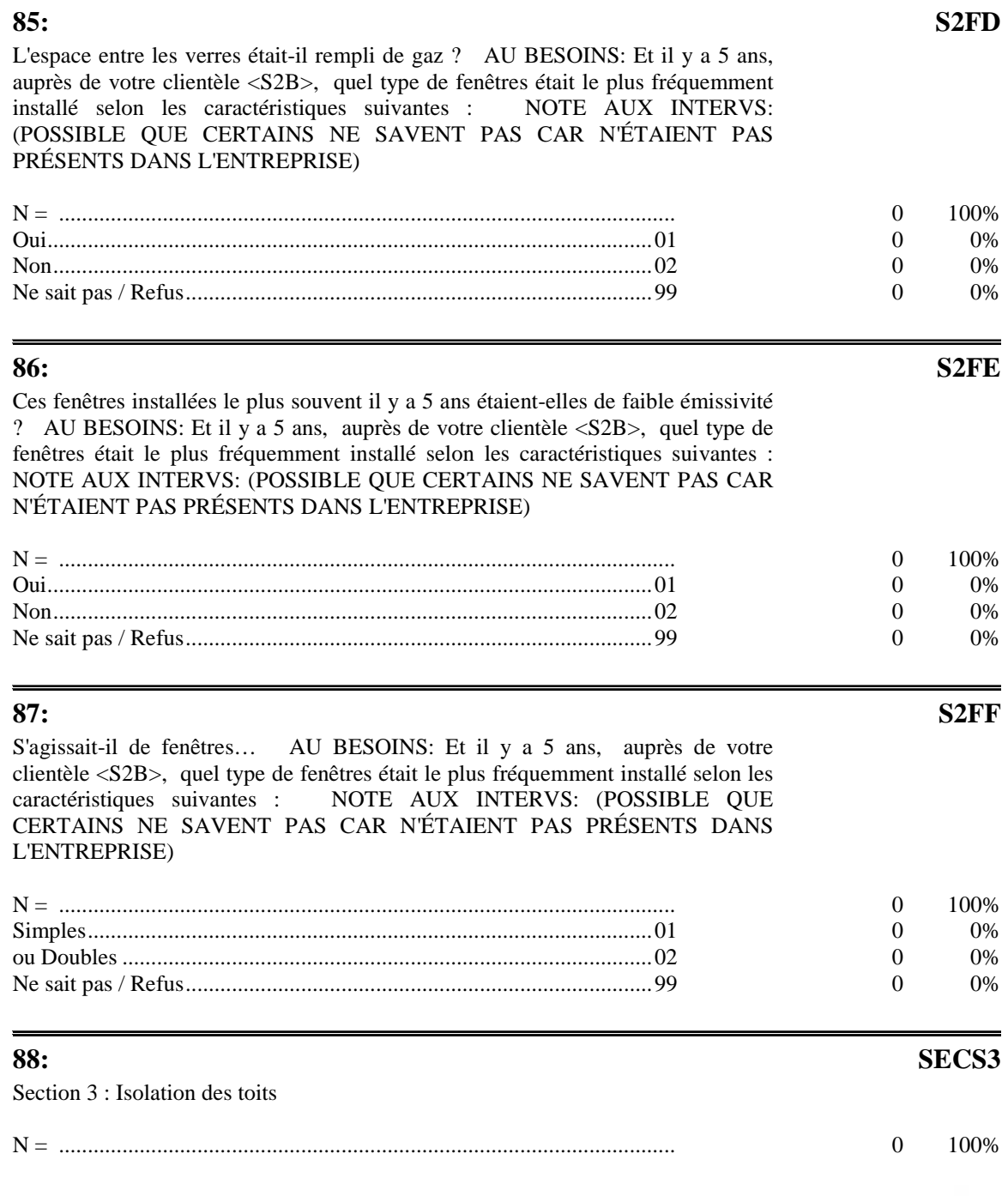

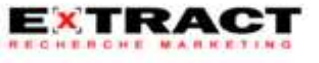

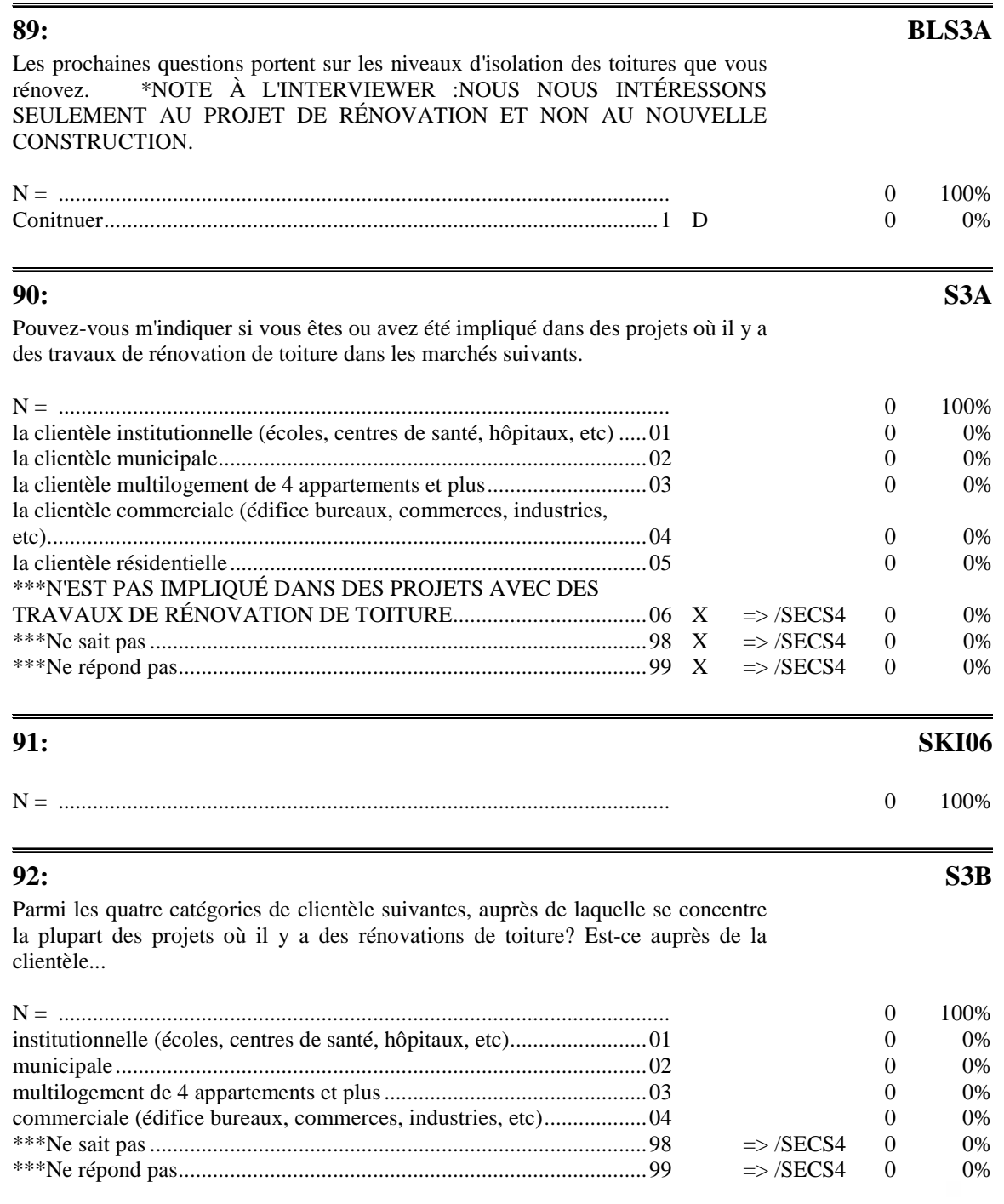

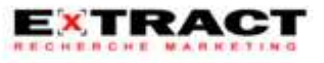

## **Questionnaire**

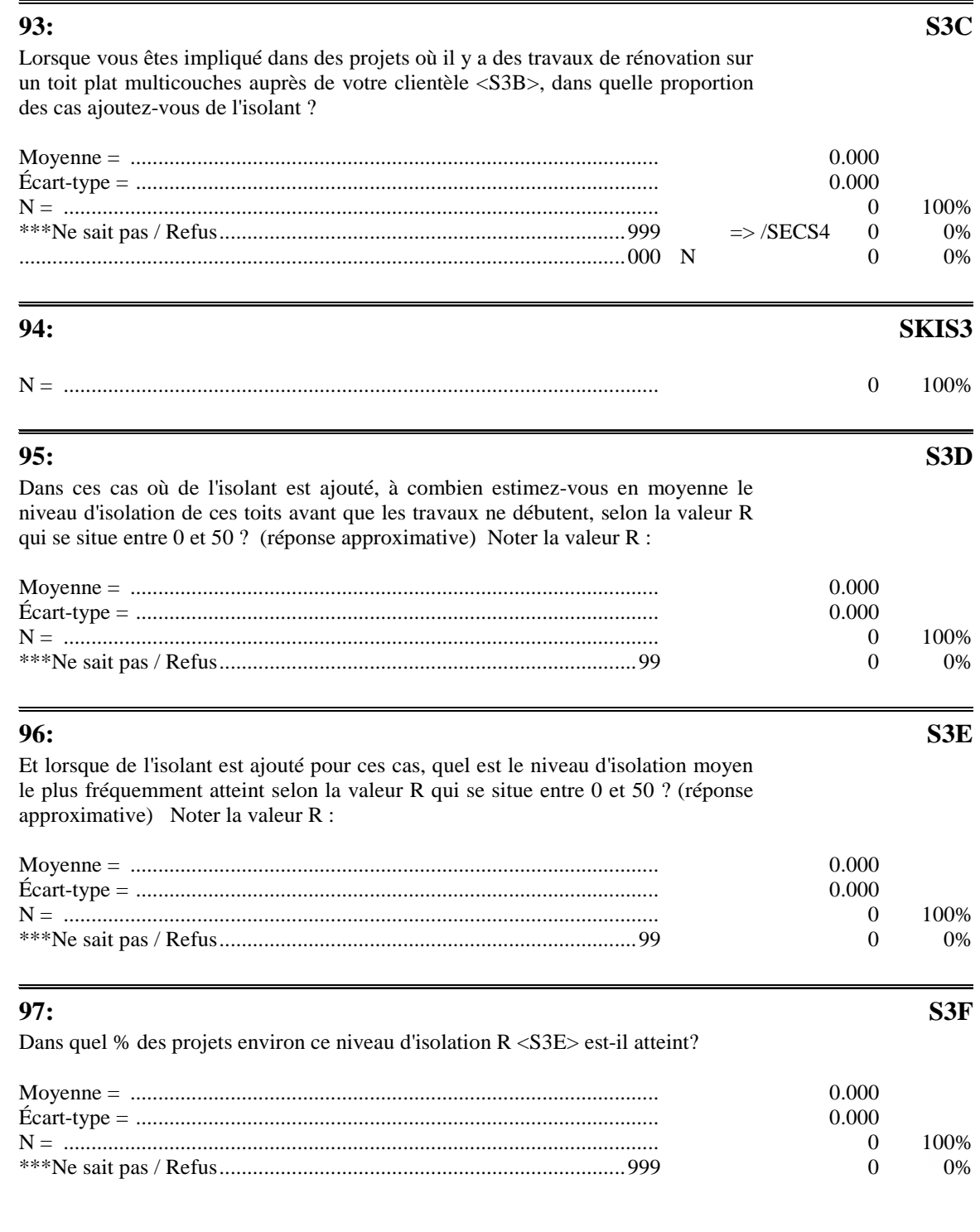

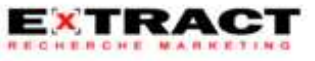

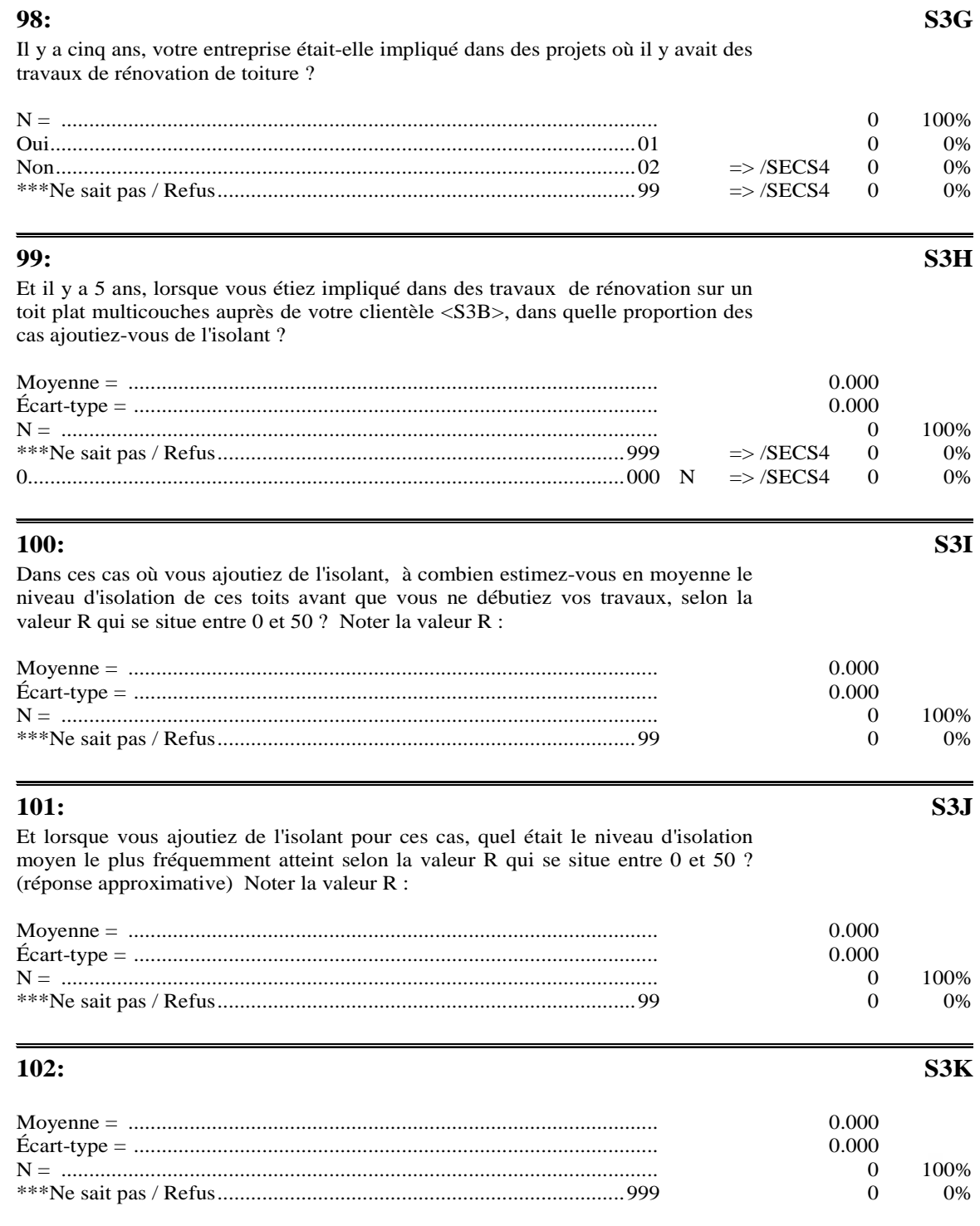

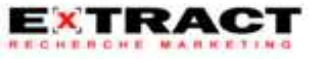

#### **Questionnaire**

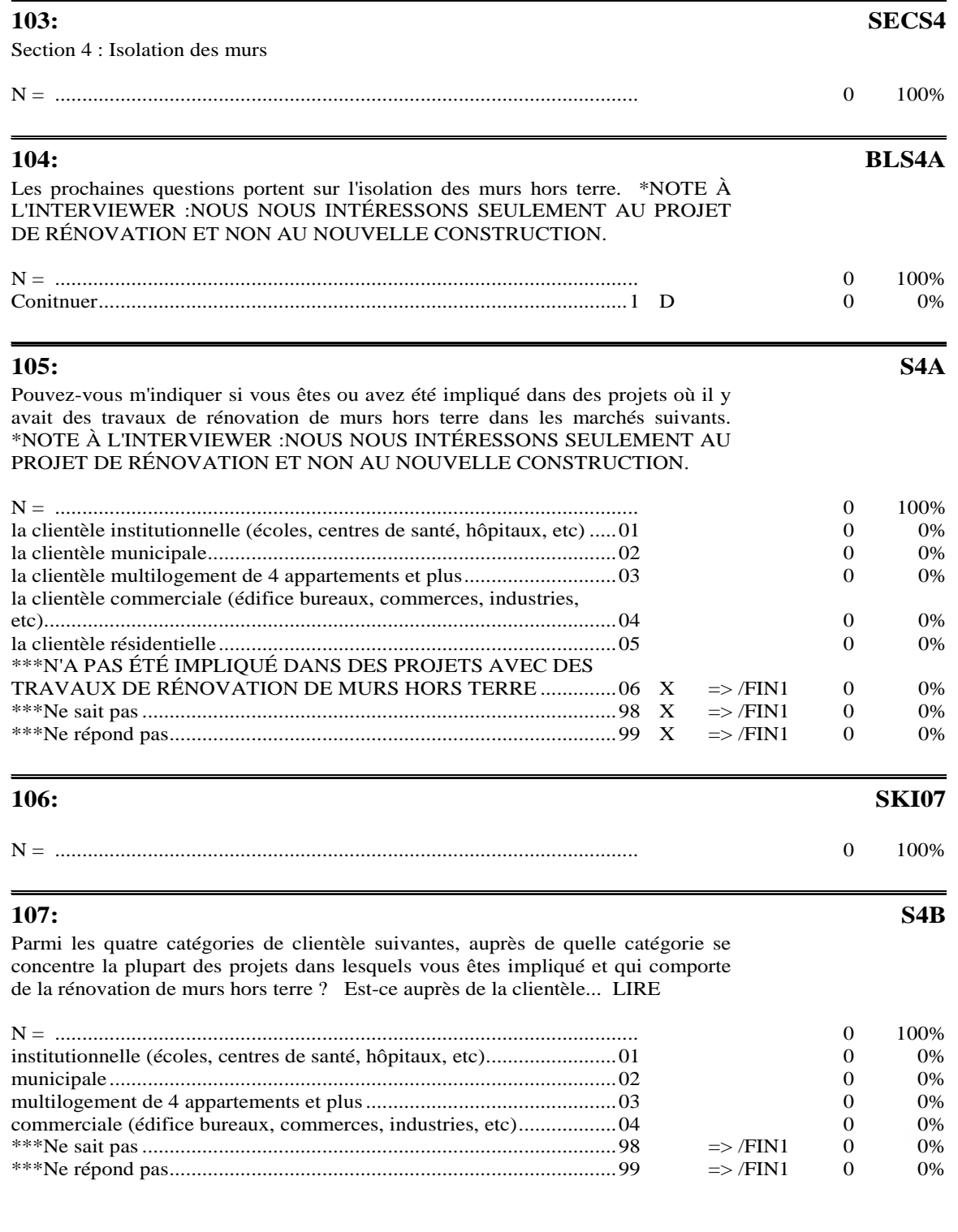

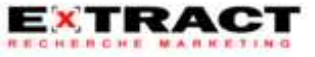

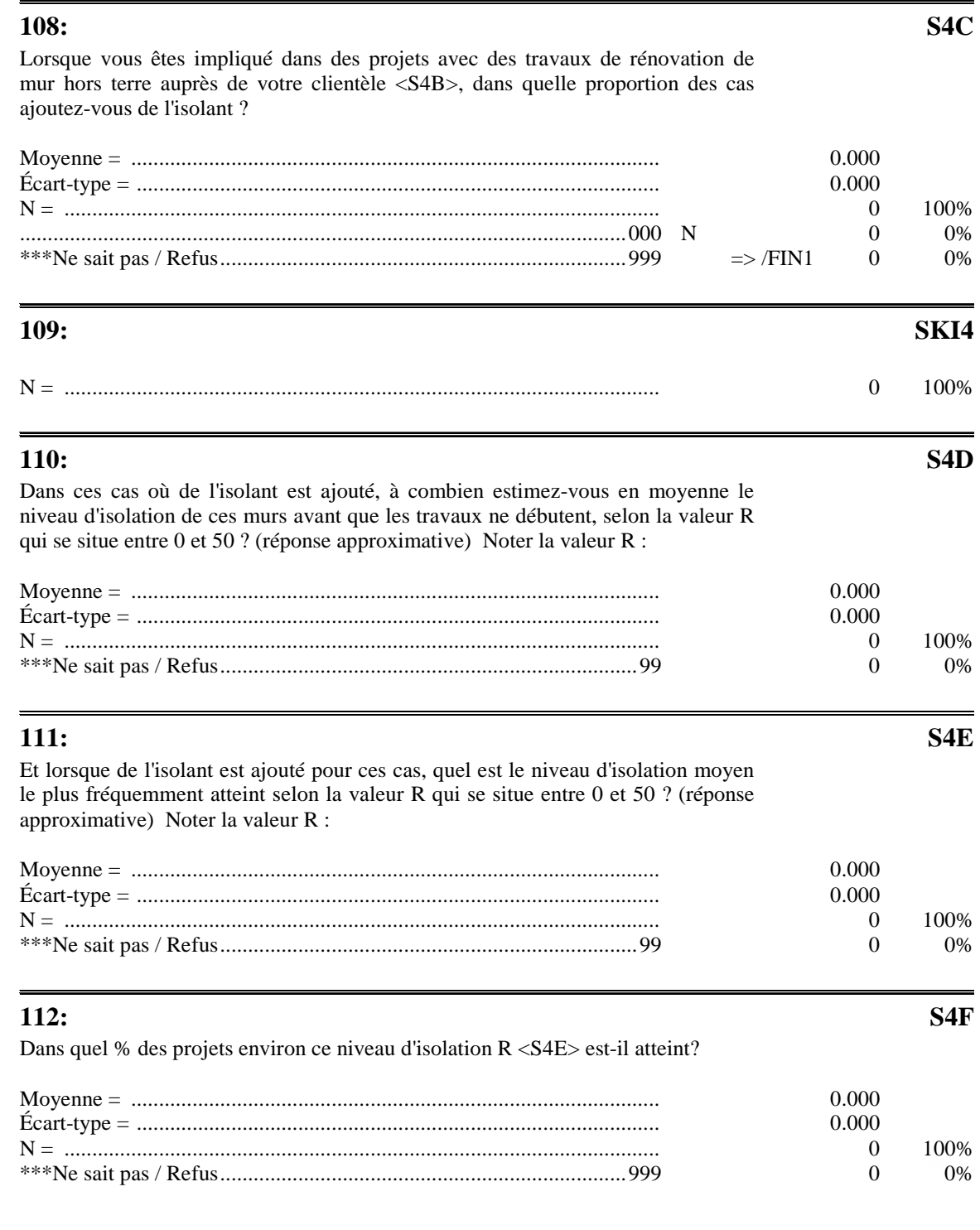

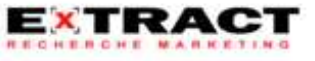

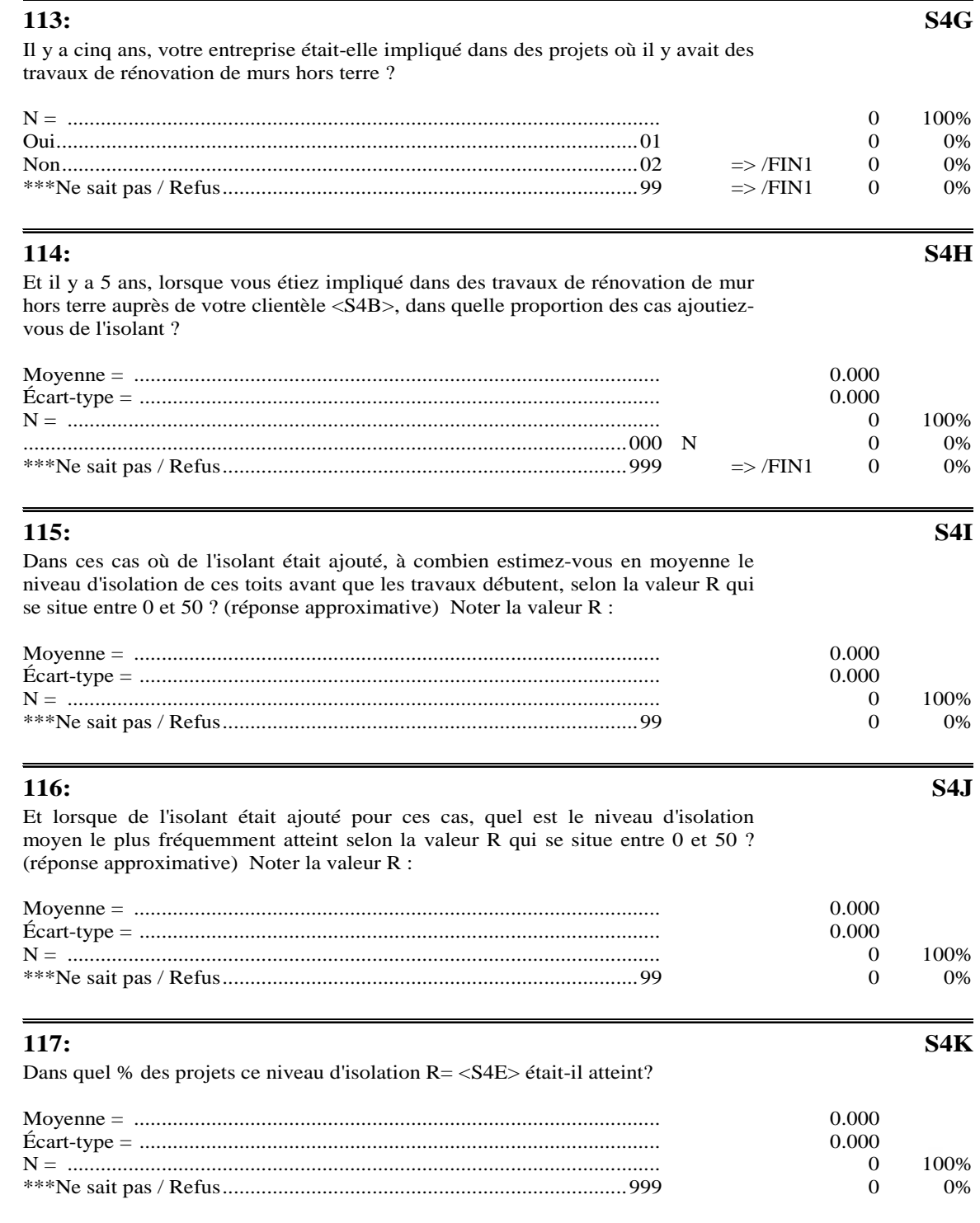

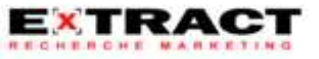

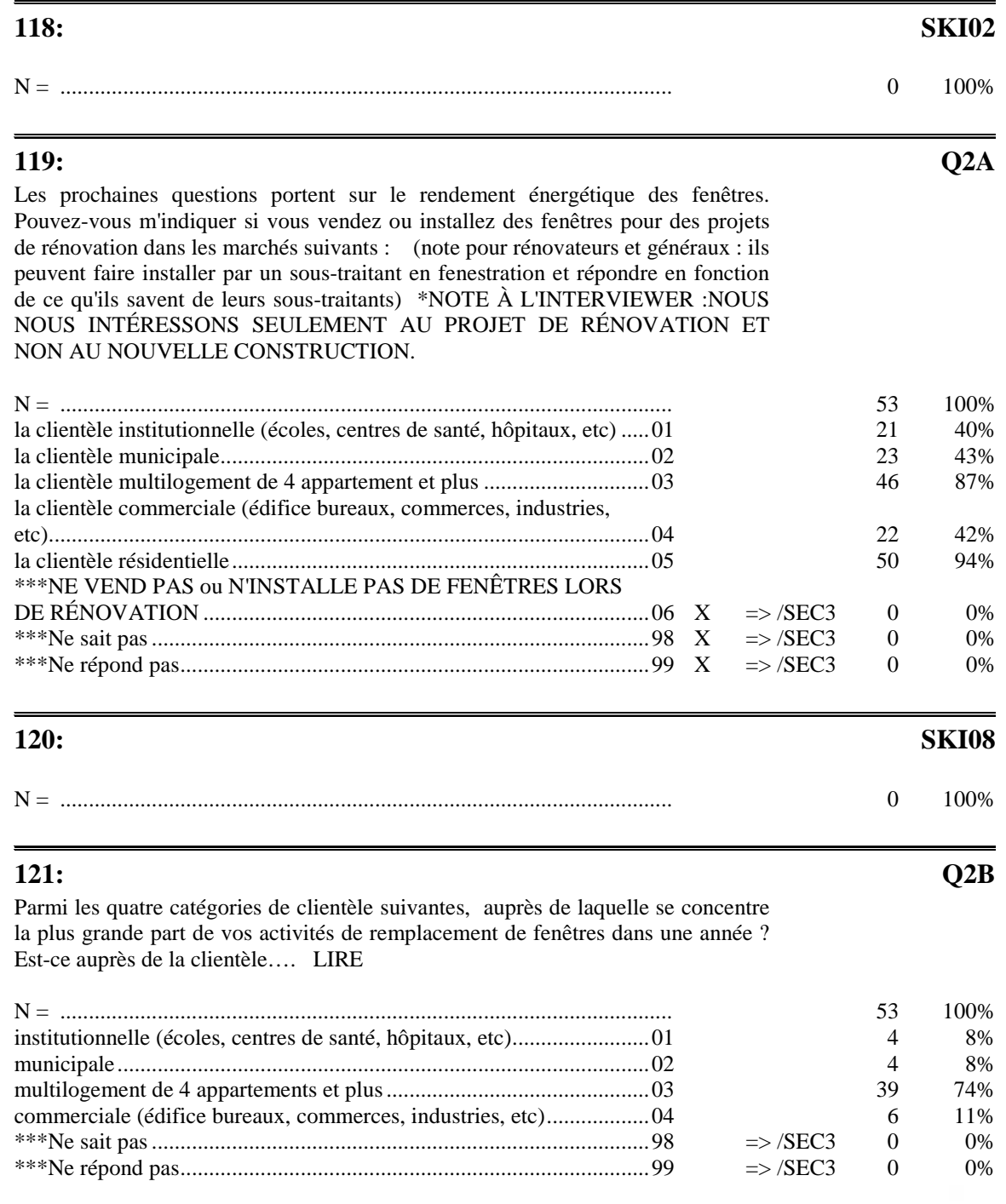

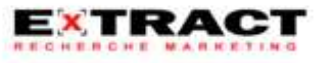

## **Questionnaire**

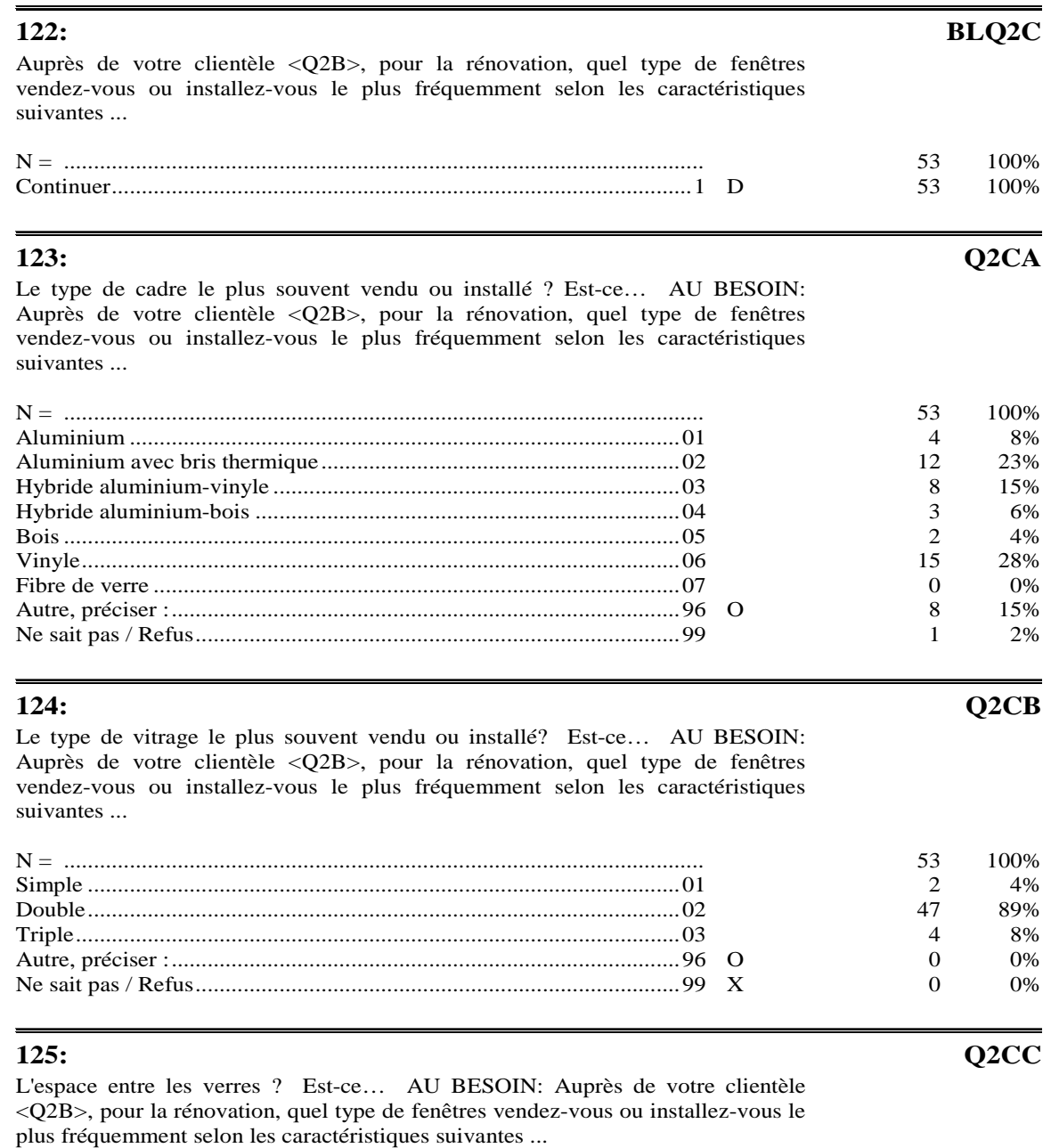

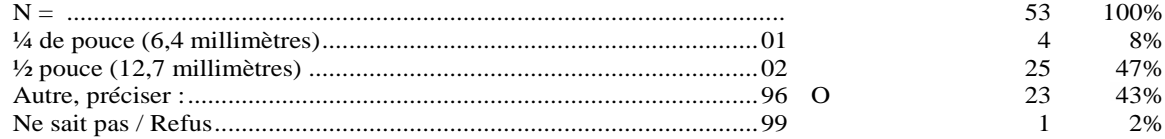

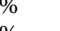

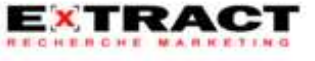

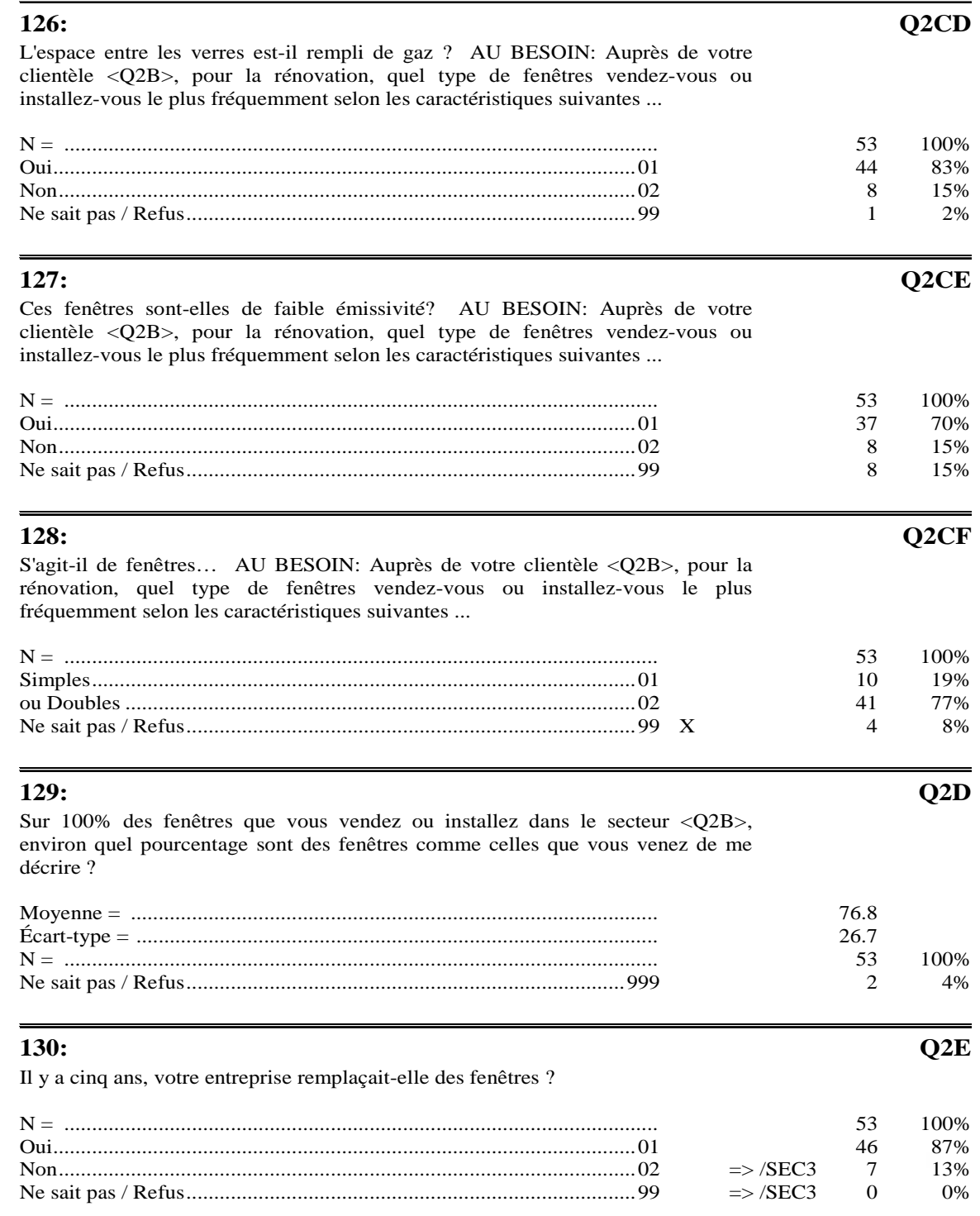

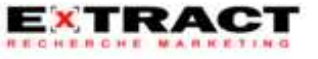

#### **Questionnaire**

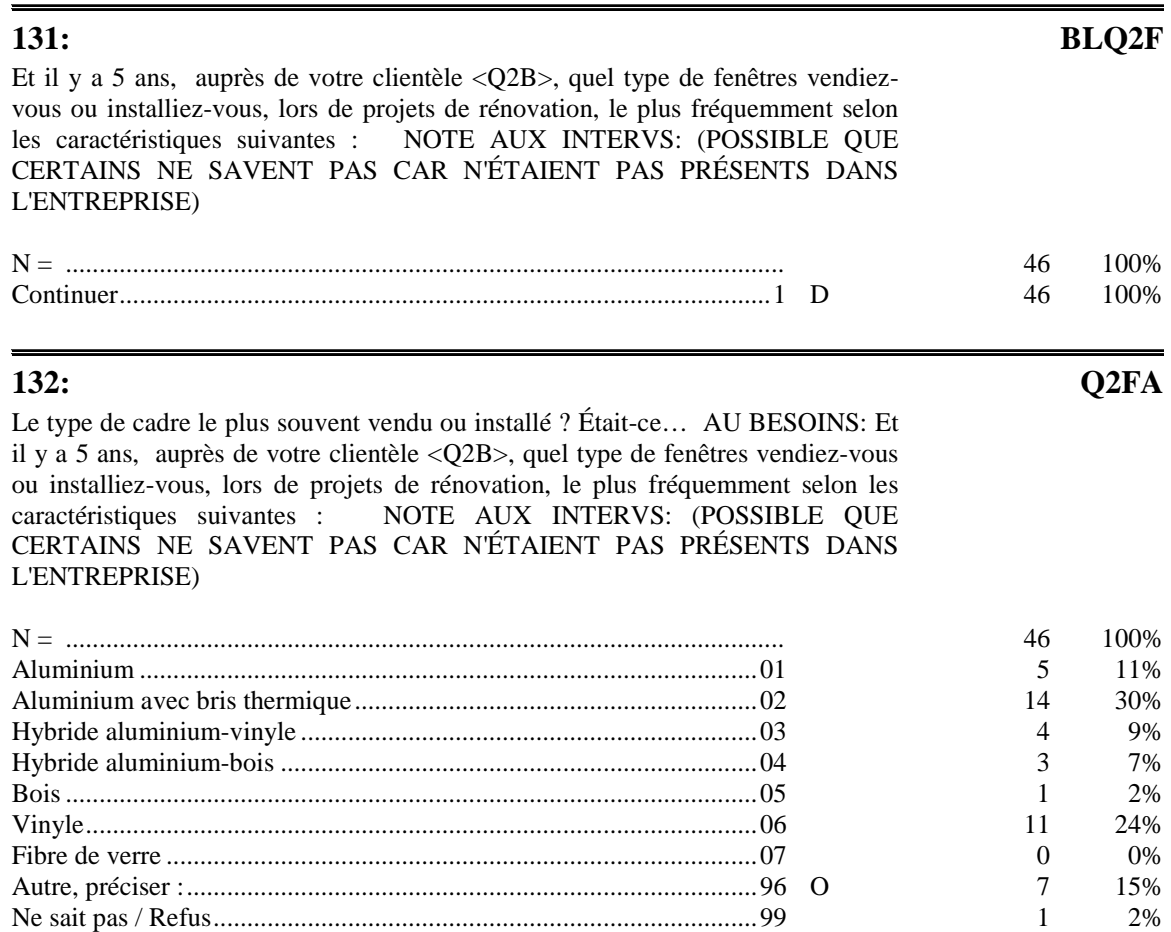

Le type de vitrage le plus souvent vendu ou installé ? Est-ce… AU BESOINS: Et il y a 5 ans, auprès de votre clientèle <Q2B>, quel type de fenêtres vendiez-vous ou installiez-vous, lors de projets de rénovation, le plus fréquemment selon les caractéristiques suivantes : NOTE AUX INTERVS: (POSSIBLE QUE CERTAINS NE SAVENT PAS CAR N'ÉTAIENT PAS PRÉSENTS DANS L'ENTREPRISE)

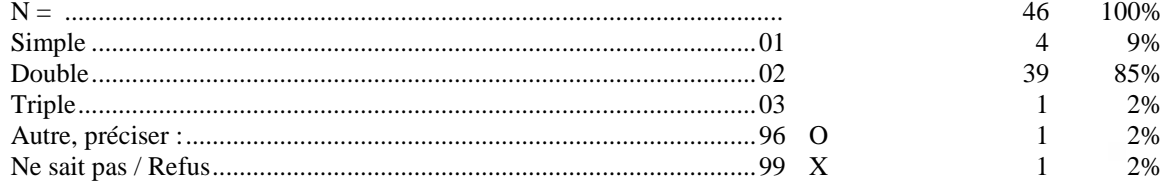

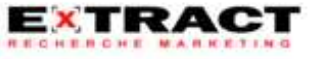

**133: Q2FB** 

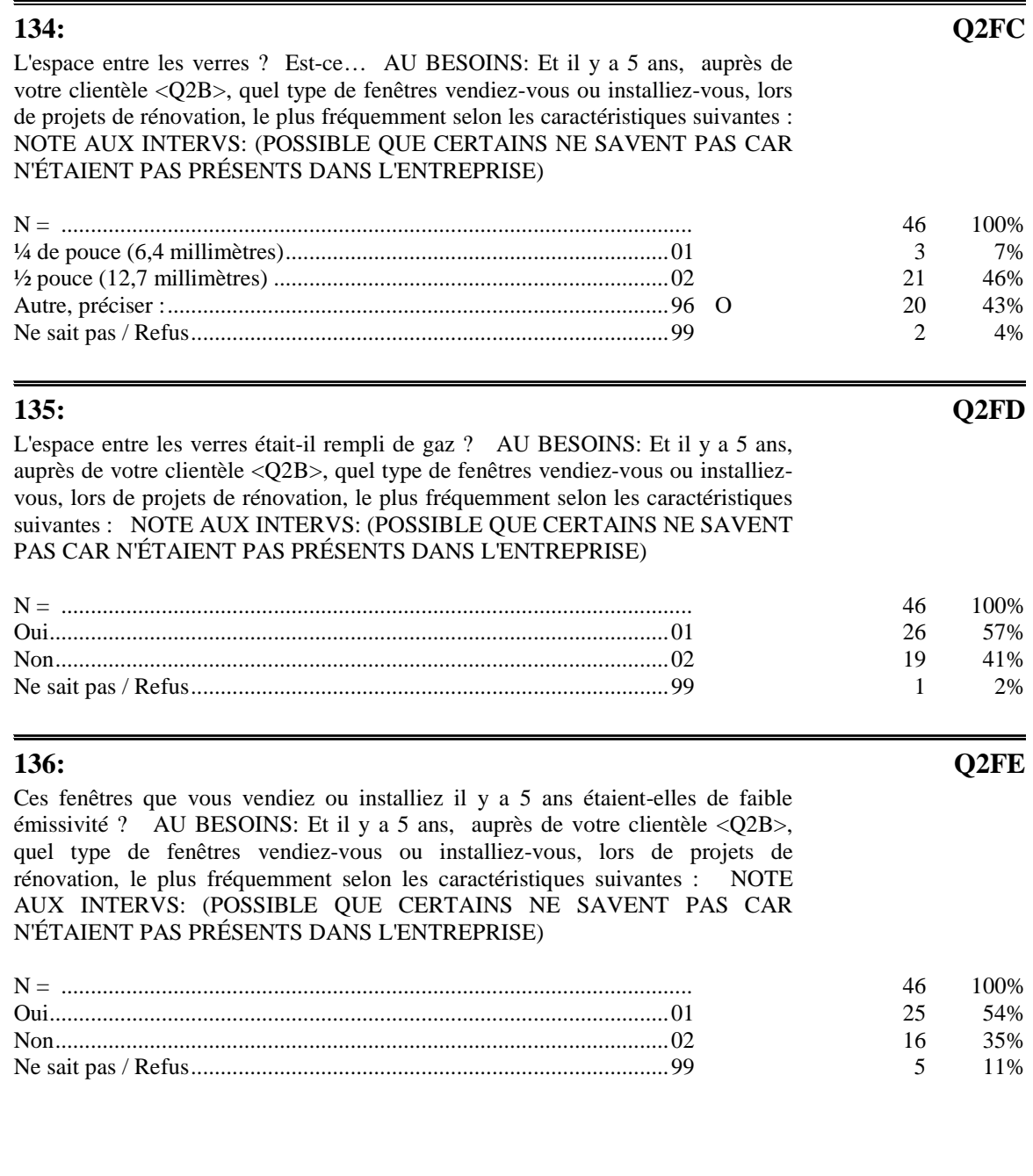

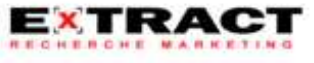

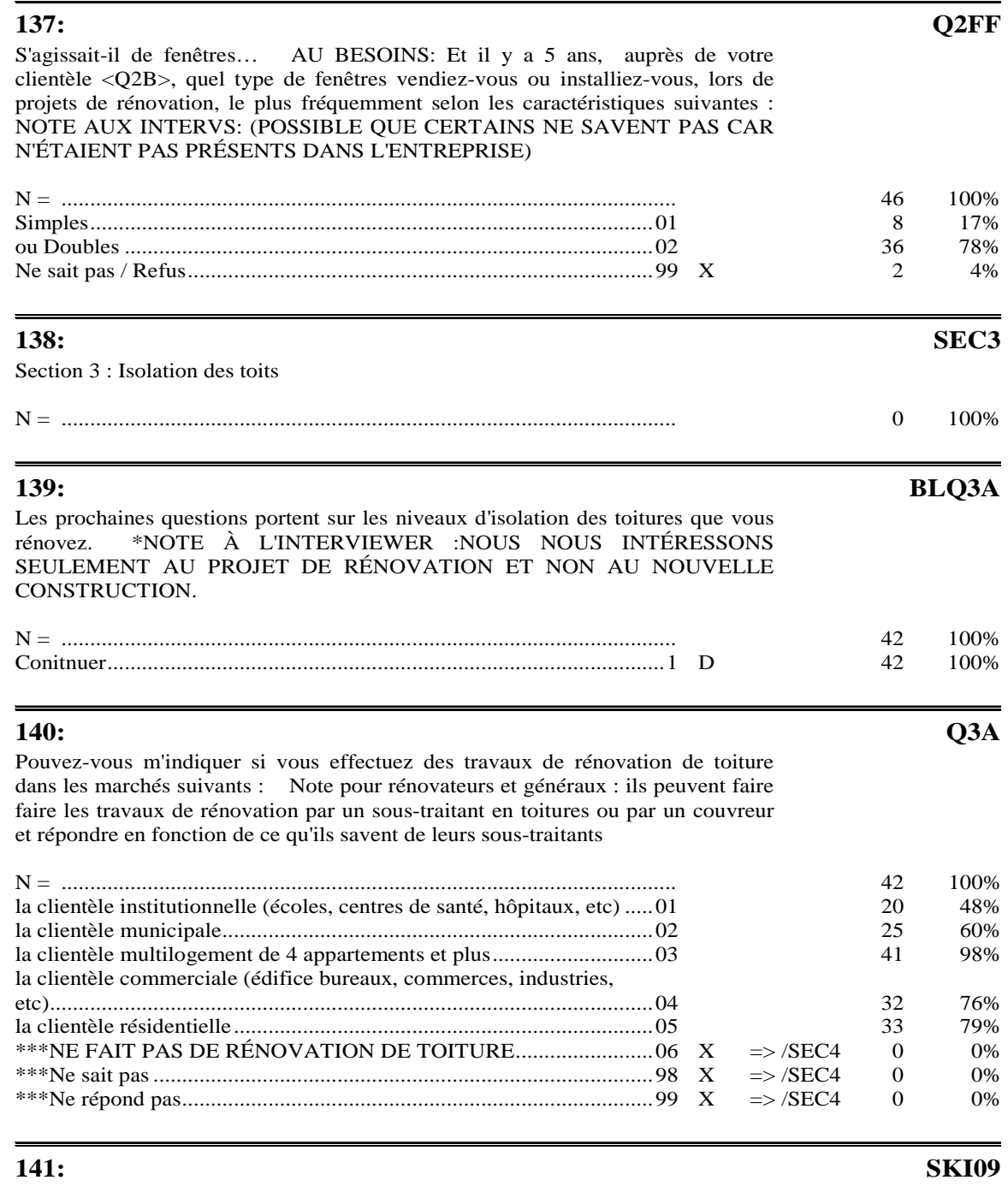

N = ........................................................................................................... 0 100%

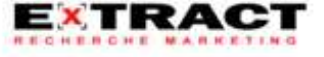

<sup>60</sup>

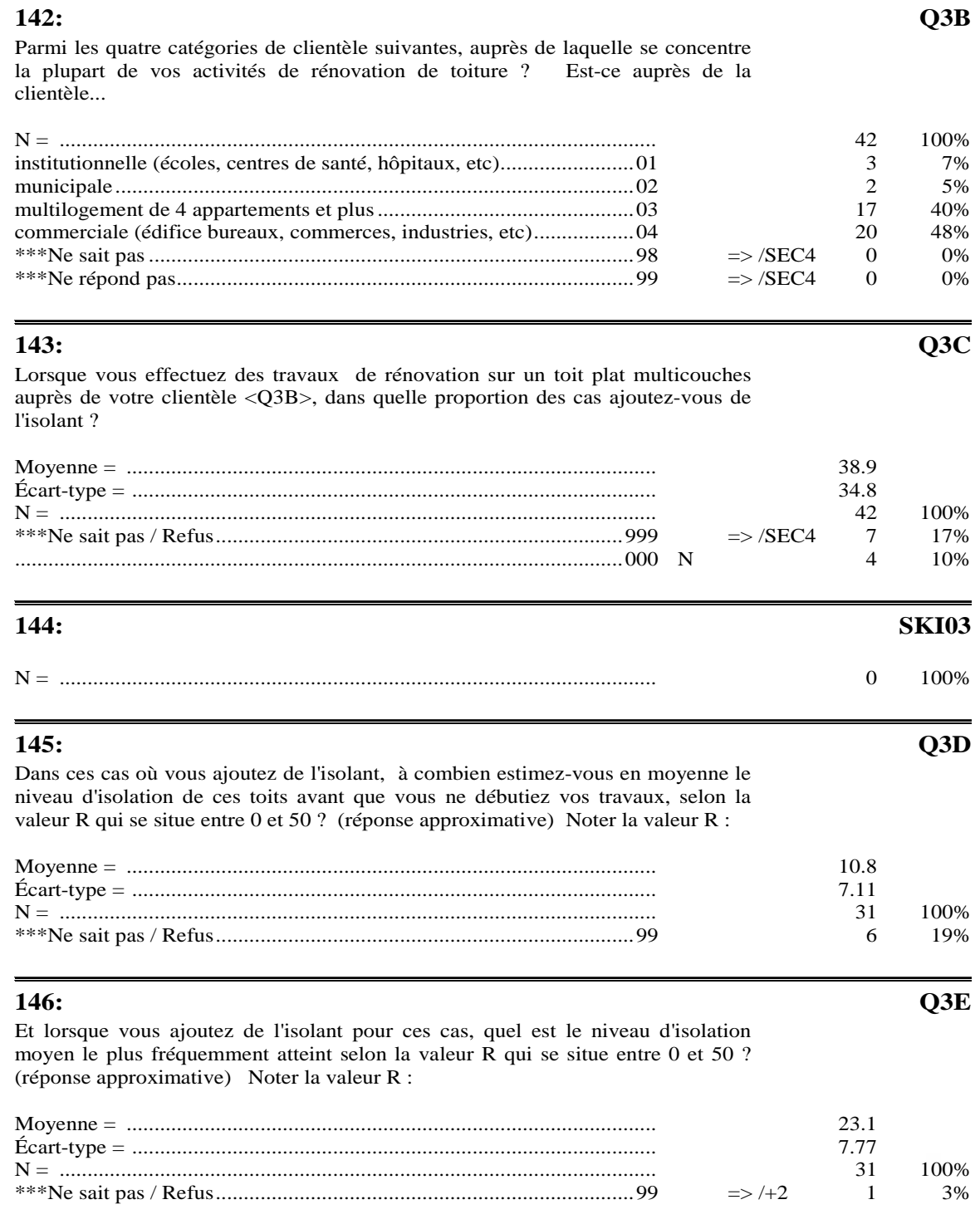

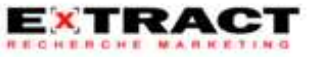

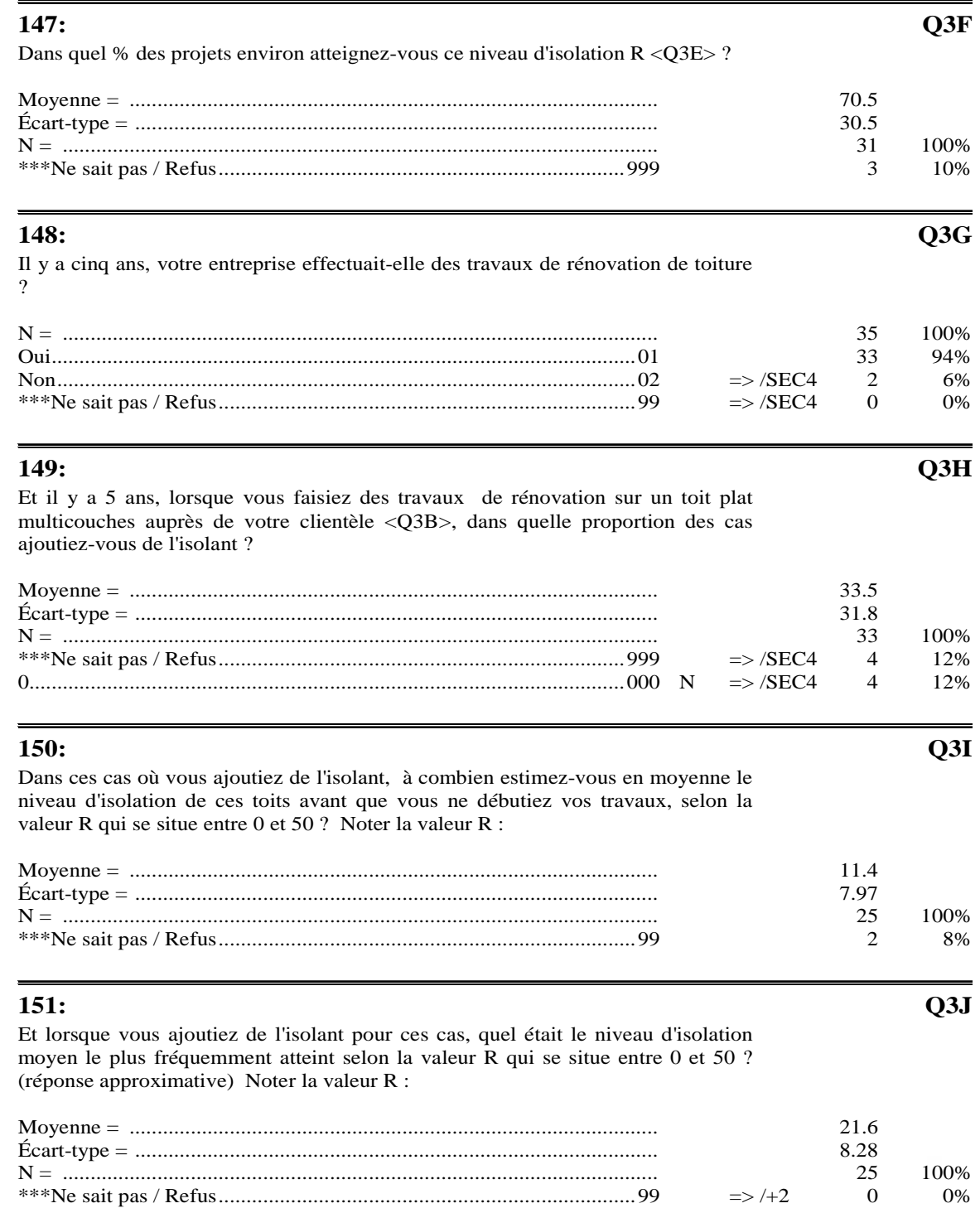

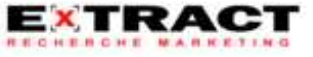

## Questionnaire

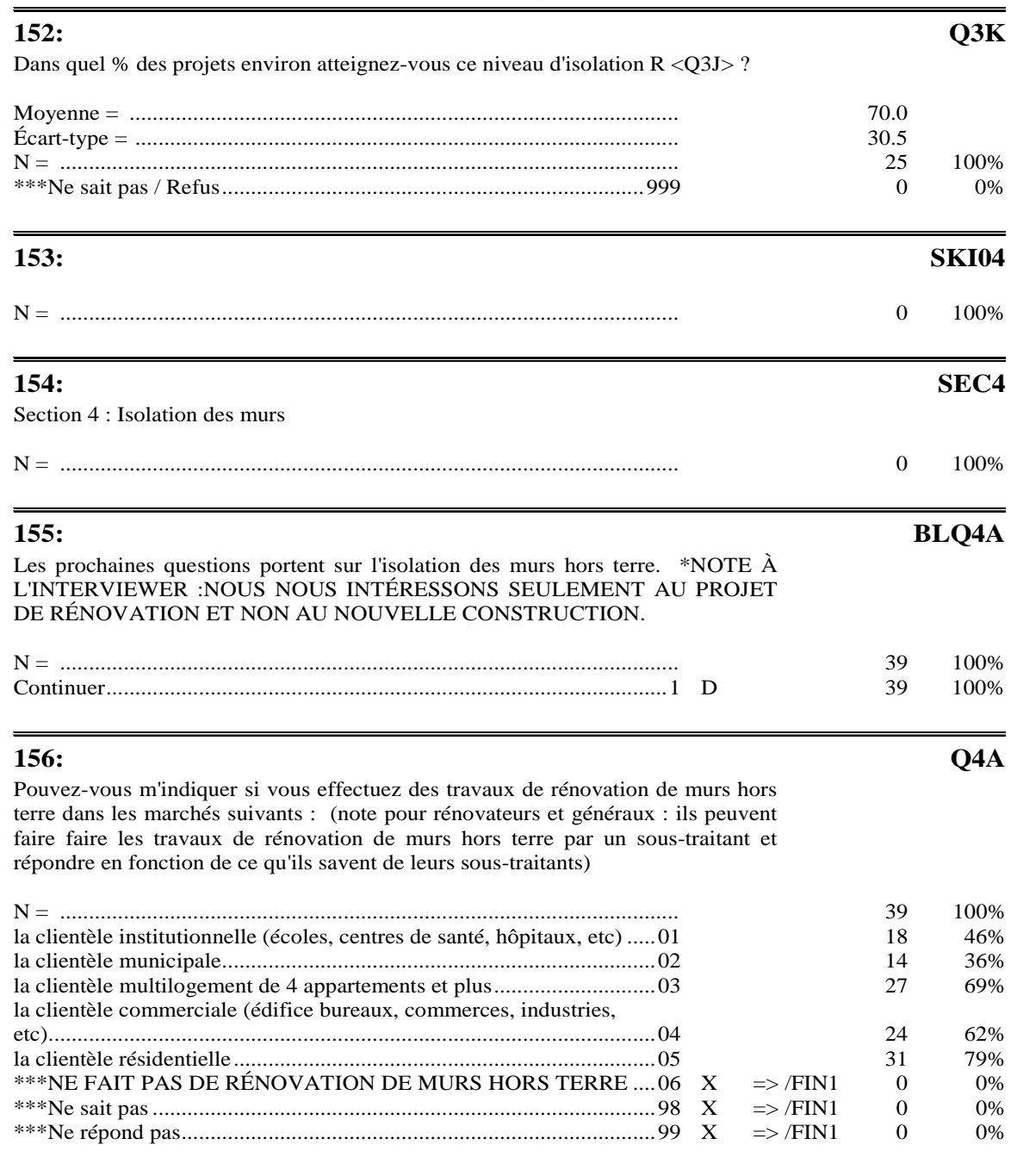

#### **SKI10**

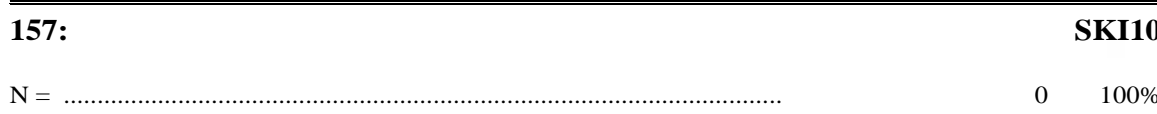

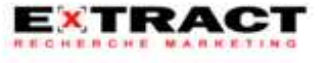

## **Questionnaire**

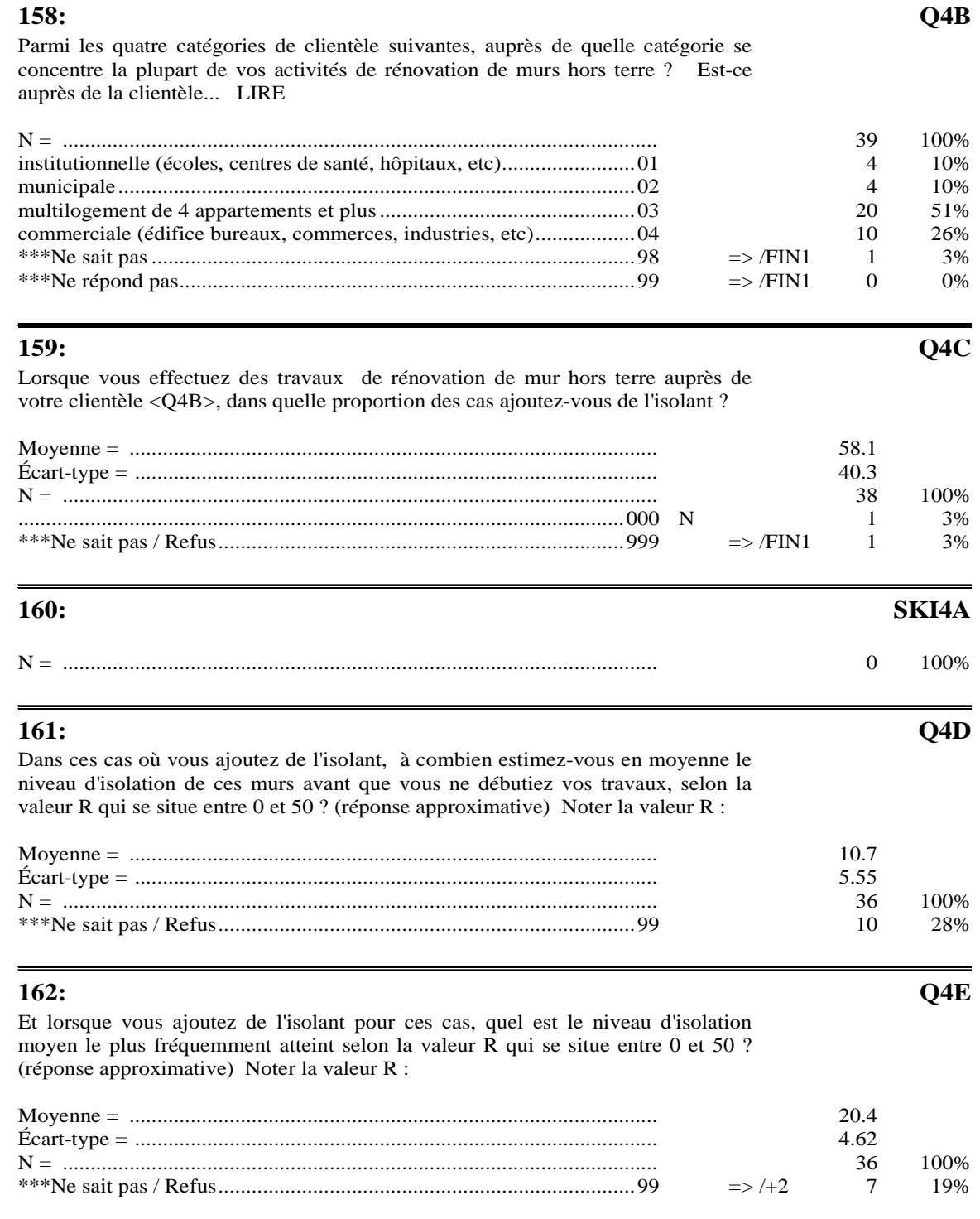

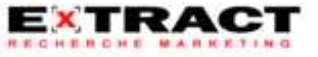

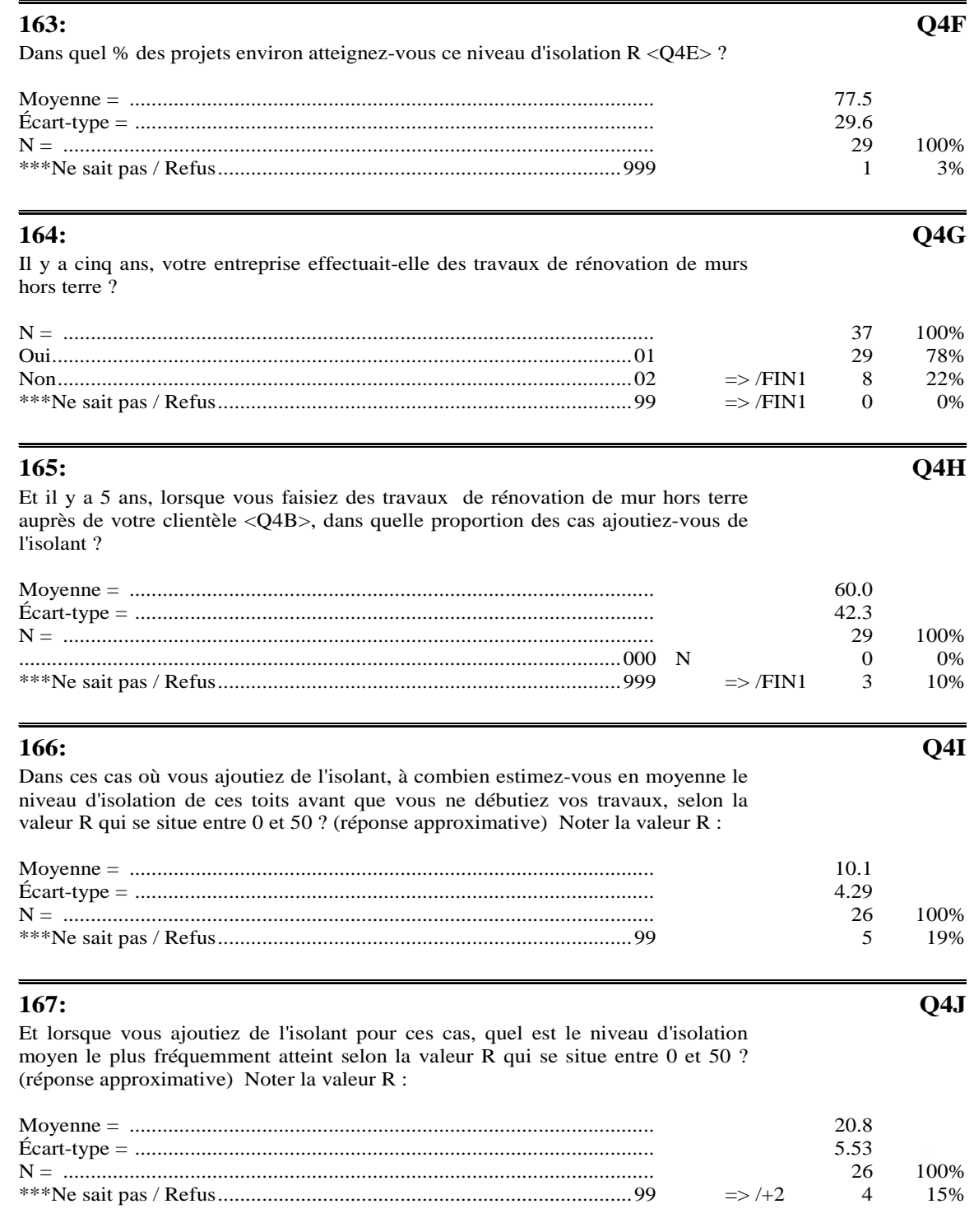

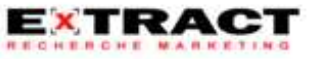

## Questionnaire

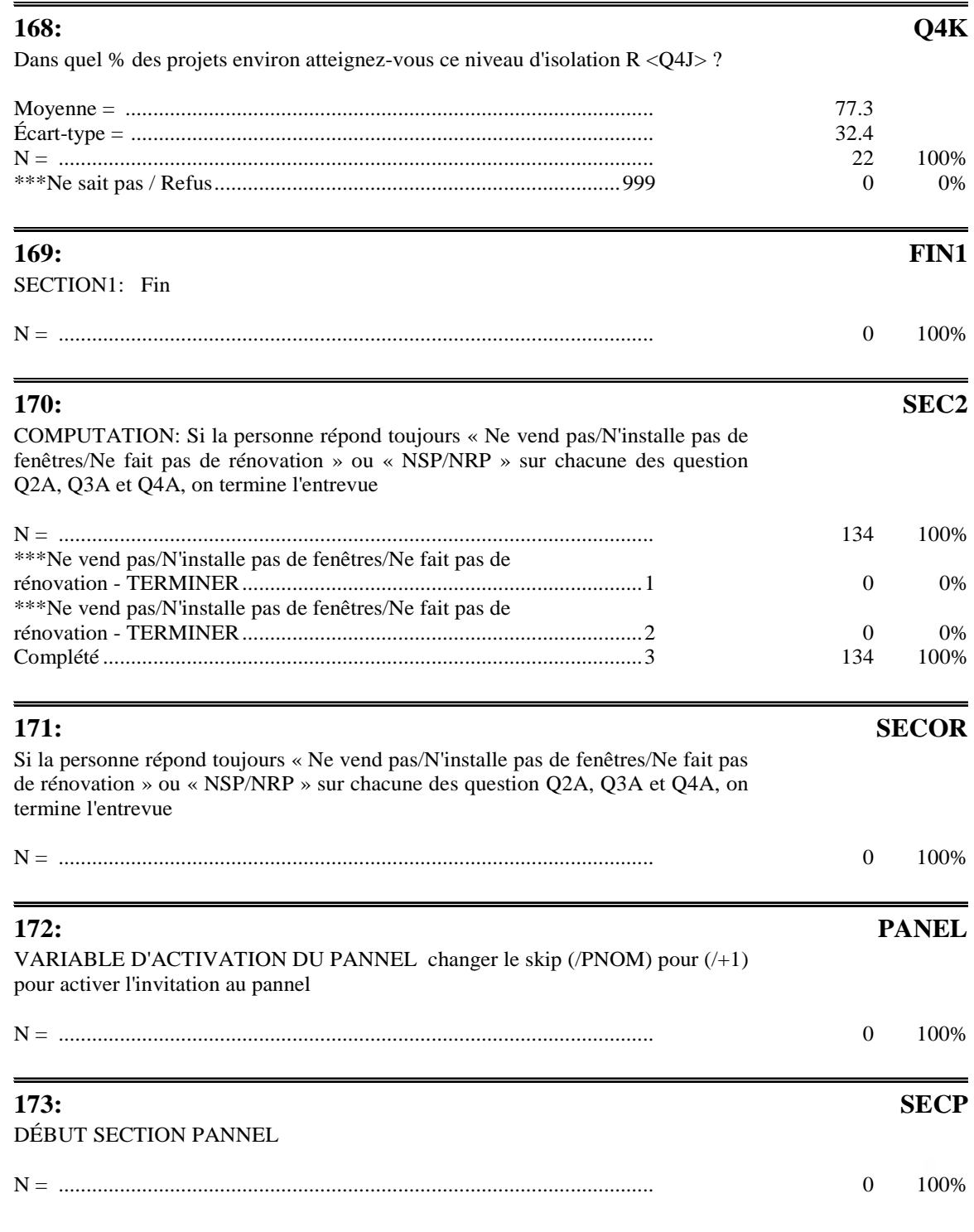

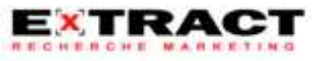

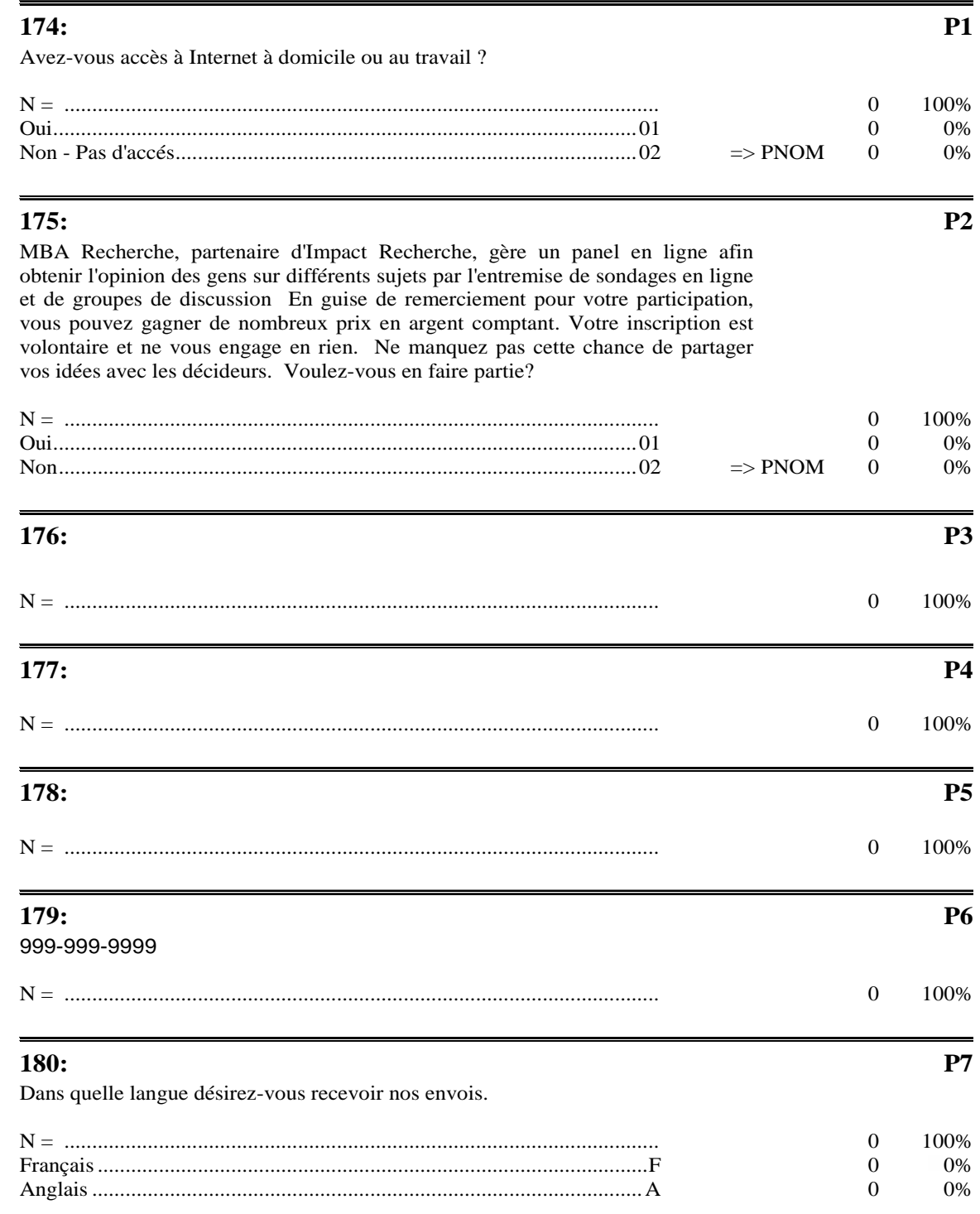

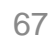

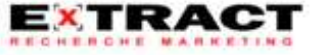

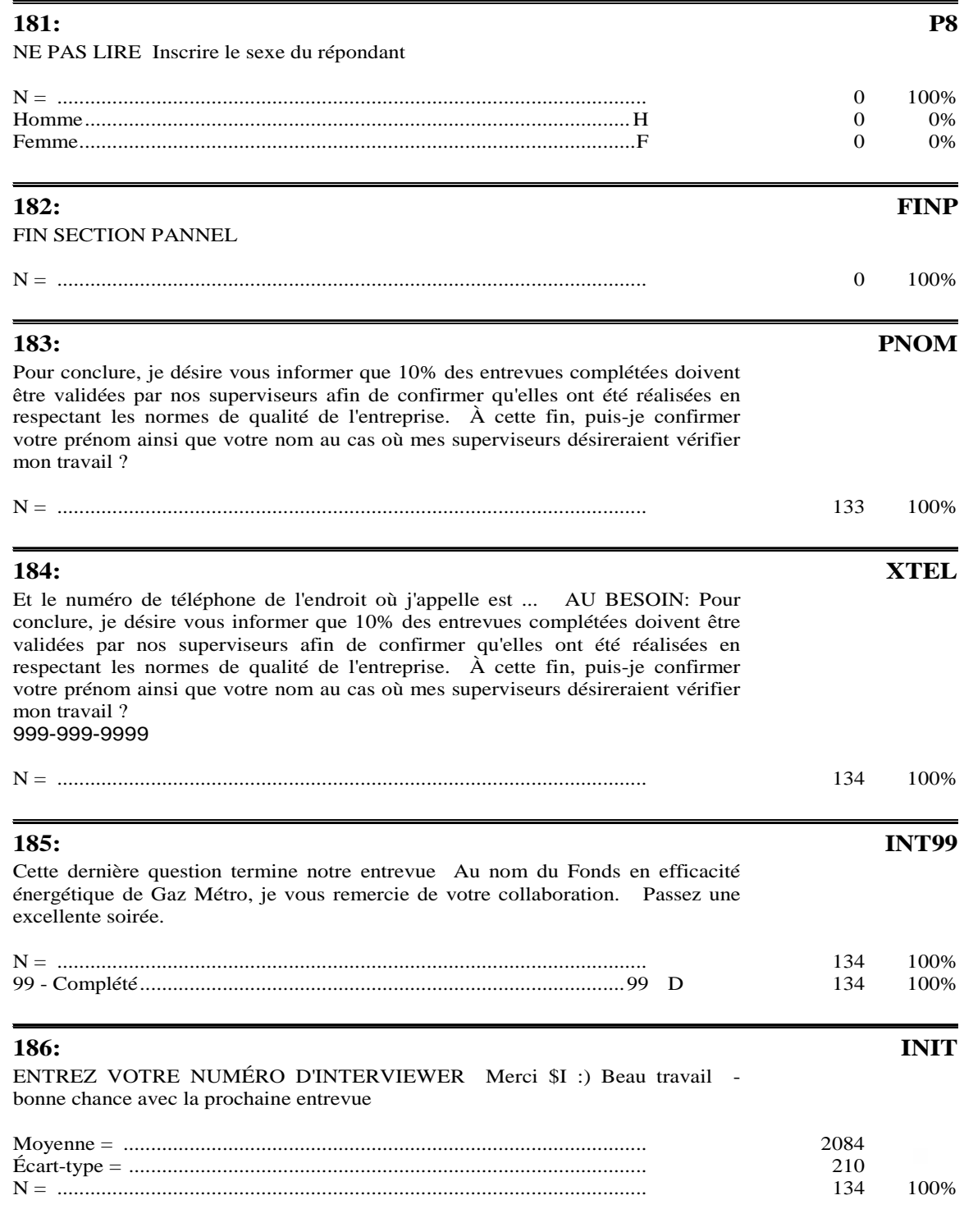

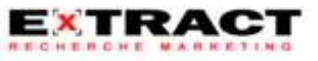

#### Questionnaire

#### 187:

#### $\mathbf{BYE}$

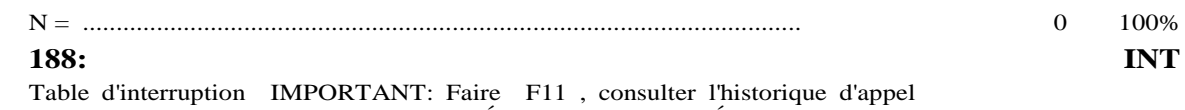

AVANT de coder le dossier en PAS DE RÉPONSE ou OCCUPÉ

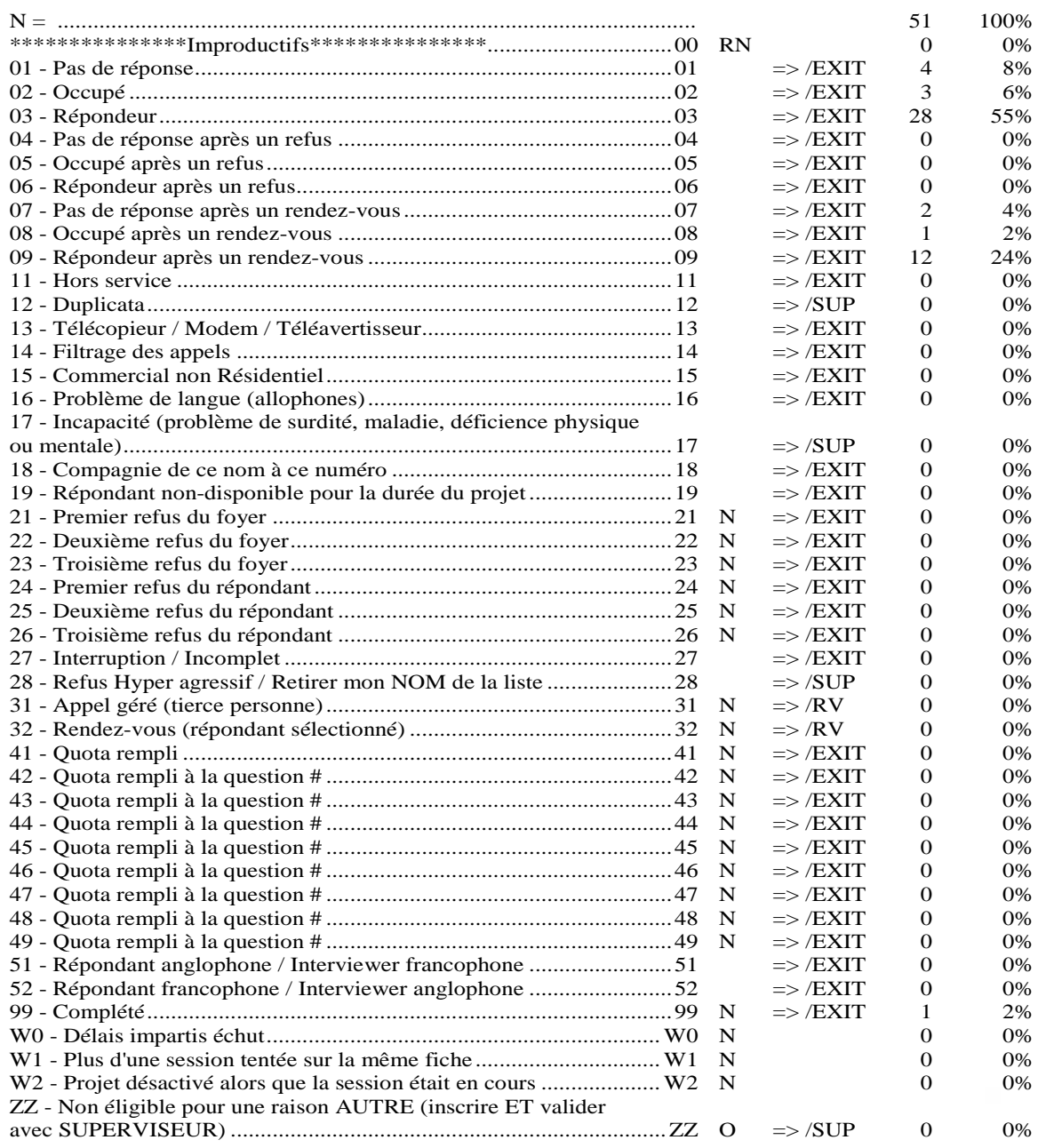

**EXTRACT** 

#### Questionnaire

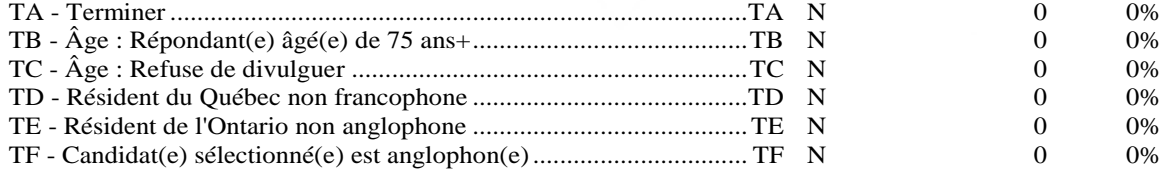

#### 189:

**SUP** 

DEMANDE D'AUTORISATION Veuillez autoriser ce CODE D'APPEL par votre superviseur : Raison d'interruption: <INT>

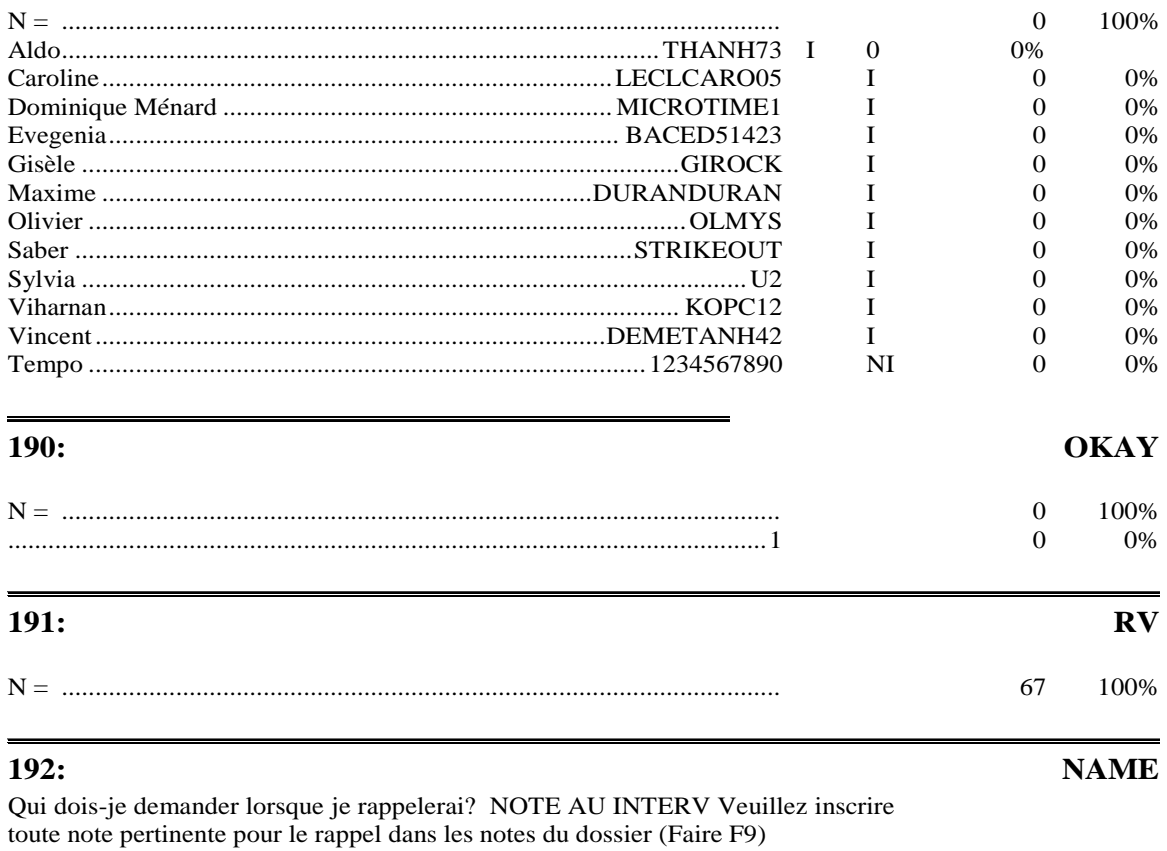

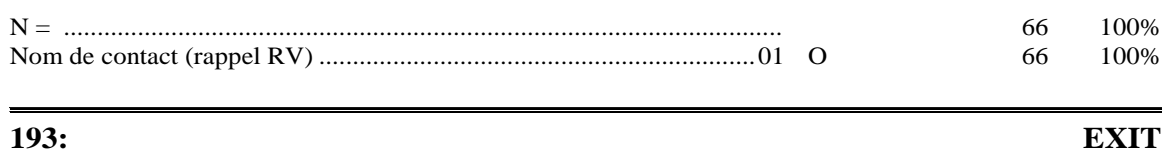

#### 193:

<CIE> vous remercie de votre collaboration Passez une excellente soirée.

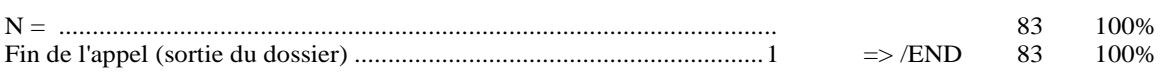

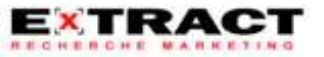

*Programmes d'aide financière à la rénovation écoénergétique (PC 420 et PFS 120)* 

#### **ANNEXE C**

#### *Évaluation*

*Programme d'aide financière à la rénovation éconergétique de l'enveloppe des bâtiments – clientèle affaires (PC 420)*

*Programme d'aide financière à la rénovation éconergétique de logements sociaux et de bâtiments à vocation sociocommunautaire – clientèle sociocommunautaire (PFS 120)*

ECONOLER

#### **FONDS EN EFFICACITÉ ÉNERGÉTIQUE**

# **ÉVALUATION**

**Programme d'aide financière à la rénovation éconergétique de l'enveloppe des bâtiments - clientèle affaires (PC 420) Programme d'aide financière à la rénovation éconergétique de logements sociaux et de bâtiments à vocation sociocommunautaire (PFS 120)**

#### **RAPPORT FINAL - 8 Novembre 2010 -**

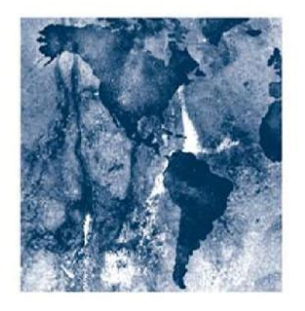

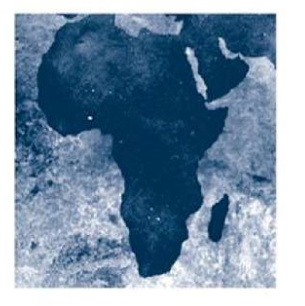

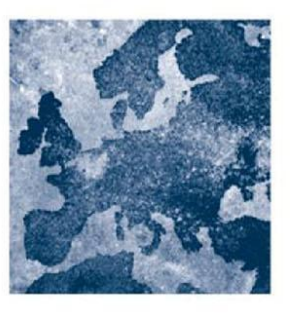

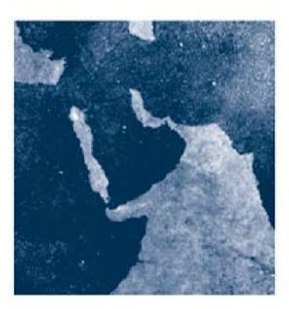

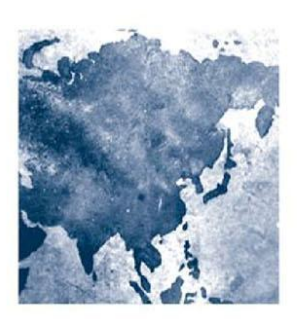

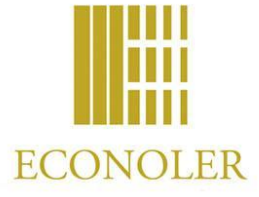

#### Rapport final

#### **SOMMAIRE**

Econoler a été mandatée pour évaluer le volet impact énergétique des programmes d'aide financière à la rénovation éconergétique de l'enveloppe des bâtiments pour la clientèle affaires (PC 420) et sociocommunautaire (PFS 120).

Ces programmes offrent une aide financière afin de réaliser des travaux de rénovation visant l'amélioration de l'enveloppe thermique des bâtiments, et ce, dans le but de les rendre plus efficaces sur le plan énergétique. Les principales mesures appuyées financièrement par ce programme sont le remplacement ou la réfection des fenêtres, l'isolation des toits, l'isolation des murs (hors terre et sous terre) et l'amélioration de l'étanchéité à l'air de l'enveloppe.

Le programme pour la clientèle affaires accepte également une mesure d'écran thermique pour les serres et des mesures de portes ont déjà été acceptées en début de programme. Pour le programme sociocommunautaire, les récupérateurs de chaleur des eaux de drainage ont été acceptés durant deux années, mais ne sont plus admissibles.

Les économies des projets d'isolation et de remplacement ou rénovations de fenestration peuvent être estimées avec deux méthodes différentes. Les clients de moins de 150 000 m<sup>3</sup> de consommation sont calculés par une approche simplifiée que nous appellerons ci-après la « méthode normative ». Les clients ne se qualifiant pas pour l'approche simplifiée ont l'obligation de faire réaliser une analyse énergétique par un bureau d'ingénieur pour estimer les économies du projet avant de les présenter au FEÉ pour approbation. Certains clients de plus de 150 000 m<sup>3</sup> de consommation de gaz ayant réalisé des projets ne visant qu'une portion de leur bâtiment ont aussi été traités avec la méthode simplifiée car le coût d'une analyse énergétique détaillée était hors de proportion à l'aide financière versée.

Pour les mesures d'amélioration de l'étanchéité de l'enveloppe, les calculs sont réalisés par des calculs d'ingénierie soumis par l'entrepreneur ou son consultant car la méthode normative ne permet pas de traiter ces dossiers.

Les méthodes de calculs pour les écrans thermiques de serres et pour les récupérateurs de chaleur ne faisaient pas partie du mandat d'évaluation des impacts énergétique. Dans le cas des écrans thermiques, le FEÉ a déjà lancé une étude pour valider les économies de ce type de projet par mesurage et donc cet aspect de l'évaluation est déjà traité à l'extérieur du présent rapport. Dans le cas des récupérateurs de chaleur, cette mesure ne représentait qu'une faible fraction du programme et n'est plus admissible. Donc, il n'était pas pertinent de procéder à une validation de ces dossiers.

Pour le programme à vocation sociocommunautaire, l'aide financière offerte est bonifiée.
Le mandat d'évaluation a été réalisé en quatre étapes. La première a consisté en une revue de la documentation, du site Web du FEÉ, des formulaires et du guide de participant pour que l'équipe d'évaluation puisse se familiariser avec le fonctionnement du programme et les informations échangées entre les clients et les gestionnaires du programme.

La deuxième étape du mandat a consisté à analyser le rapport « Méthode pour le calcul des économies d'énergie pour les travaux de rénovation sur l'enveloppe du bâtiment ». Ce rapport est utilisé par les gestionnaires des programmes pour déterminer les économies d'énergie liées à l'implantation de différentes mesures d'amélioration de l'enveloppe dans les projets de moins de 150 000 m<sup>3</sup>/an de consommation. Des tableaux normalisés d'économies pour les différentes mesures d'amélioration des fenêtres et de l'isolation apparaissent à ce rapport.

À la troisième étape du mandat, une grille d'évaluation a été créée pour permettre d'évaluer de façon quantifiée la robustesse du traitement accordée à différents dossiers. Un échantillon de 30 dossiers a été sélectionné de façon aléatoire pour fin d'analyse. Chacun des 30 dossiers a été analysé et les résultats notés à l'aide de la grille d'évaluation. Les impacts en termes d'économie d'énergie ont été validés pour chaque dossier. Les dossiers où le traitement aurait pu être plus rigoureux ont fait l'objet d'un nouveau calcul des économies d'énergies, ce qui a permis d'établir l'écart global d'économie sur l'ensemble de l'échantillon. Le tout a permis d'établir une évaluation de l'impact global du programme et une recommandation pour ses gestionnaires.

La quatrième étape du mandat comportait la rédaction des constats de l'évaluation qui sont contenus au présent rapport.

#### **Principaux constats :**

L'analyse des formulaires et documents échangés entre le client et le FEÉ a permis de réaliser certains constats. Même si l'évaluation du processus ne faisait pas partie de notre mandat, certains ajustements mineurs aux formulaires et guide du participant permettrait de mieux consigner les échanges d'information entre les clients et les gestionnaires du programme. Ceci permettrait un contrôle plus aisé par les gestionnaires du programme de chaque dossier et fournirait une plus grande quantité d'information pour les activités d'évaluation de programme.

Les paramètres qui ont servi à l'élaboration du bâtiment de base ont été validés et représentent des hypothèses raisonnables pour un bâtiment typique québécois. Une seule valeur d'entrée devrait être clarifiée par le FEÉ auprès du développeur de la méthode car seulement un échantillon des fichiers de simulations a été fourni pour fins d'évaluation Le rapport décrivant la méthode normative fait état d'une hypothèse de charges électriques connectées aux prises du bâtiment et les entrées correspondantes au logiciel n'ont pas été trouvées lors des vérifications du fichier fourni. Cette omission devra être vérifiée avec le développeur de la méthode pour savoir si elle était un cas isolé des fichiers transmis ou si elle se répète dans les autres fichiers qu'ils ont utilisés. L'omission des charges aux prises réduit les charges internes du bâtiment simulées, ce qui a pour résultat d'allonger la saison de chauffage et de surestimer les économies d'énergies. Toutefois, cet élément a une influence mineure sur les résultats qui devrait se limiter à moins de 5 % des économies estimées si le problème décelé est confirmé pour les autres fichiers. Ceci est dans l'ordre de grandeur de la méthode globale par simulation.

L'approche utilisée par le développeur de la méthode pour préparer les tableaux normalisés d'économies en faisant varier un paramètre de simulation à la fois est conforme à la pratique courante du marché et adéquate.

Le rapport décrivant la méthode met en garde les utilisateurs sur l'utilisation des tableaux normalisés lorsque le pourcentage de fenestration du bâtiment dépasse les 40 %. Toutefois, aucune procédure de calcul alternative n'a été développée et aucune donnée n'existe actuellement dans les formulaires ou guide du participant pour pouvoir collecter le pourcentage de fenestration des bâtiments.

L'approche actuelle d'utiliser la méthode normative pour traiter des bâtiments à haute fenestration aurait pour résultat de produire des estimés d'économies trop faibles et donc conservateur. L'ordre de grandeur des économies non identifiées et résultant du programme serait de l'ordre de 5 % à 10 % pour les bâtiments à grande fenestration. Comme il n'existe aucune statistique pour le nombre de bâtiments dépassant 40 % de fenestration dans le programme, il n'est pas possible de fournir une recommandation définitive à ce moment aux gestionnaires sur ce problème. Il sera important pour les prochaines visites de chantier réalisées dans le cadre du programme que les représentants du gestionnaire prennent note du pourcentage approximatif de fenestration de l'édifice pour identifier si ce problème est fréquent ou non. Cette vérification pourra permettre un meilleur choix de la façon de traiter les bâtiments de plus de 40 % en maintenant un équilibre entre les quantités d'économies

additionnelles escomptées et les coûts de gestion de programme et d'évaluation requise pour les confirmer.

Deux approches alternatives sont proposées aux gestionnaires pour traiter ces cas soit a) l'utilisation de la méthode normative en négligeant l'erreur associée, b) le développement d'un facteur de correction pour les économies d'un bâtiment à haute fenestration. La première approche ne s'appliquerait que si le nombre de bâtiments soumis et ayant plus de 40 % de fenestration est faible.

#### **Constats sur les dossiers utilisant la méthode normative**

La figure 1 présente les résultats des 24 dossiers traités avec la méthode normative, selon leur année d'implantation. La note globale moyenne des dossiers analysés en 2006-2007 est de 3,0/5, tandis que celle de l'année 2008-2009 est de 4,6/5. Le traitement des dossiers est donc passé de la note « bon » à un niveau approchant l'excellence sur une période de quatre ans. De plus, le dossier le plus faible de 2008-2009 a obtenu la note de 4,0/5, tandis que pour 2006-2007 la valeur la plus faible est de 1,2/5.

La période 2005-2006 est peu représentative puisqu'elle ne comporte que trois dossiers.

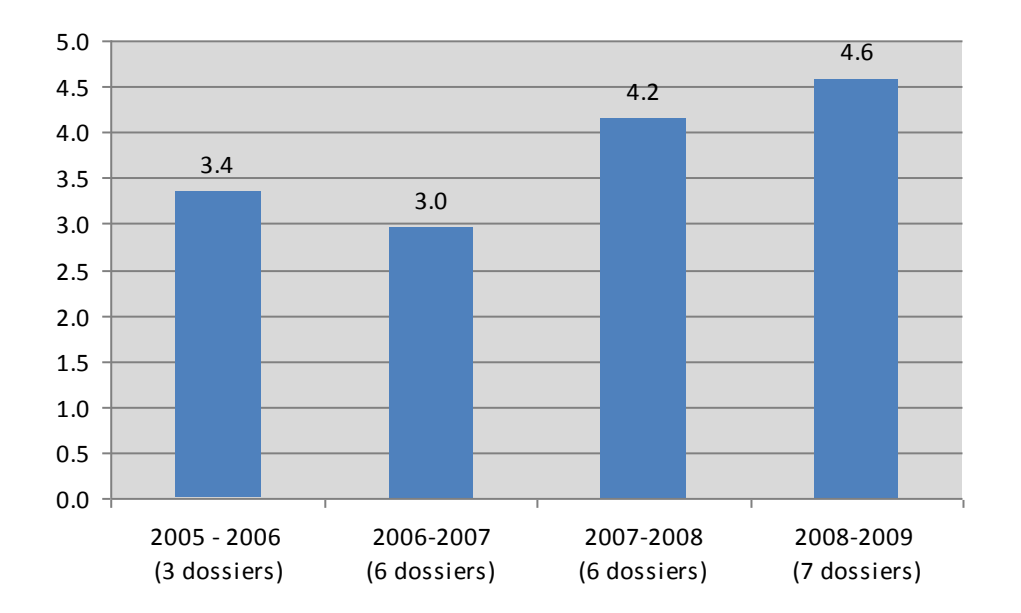

#### <span id="page-218-0"></span>**Figure 1 : Note globale moyenne en fonction de l'année de mise en œuvre de la mesure**

En ce qui concerne l'estimation de la réduction de la consommation pour les dossiers traités avec la méthode normative, 12 des 22 dossiers ont été traités correctement et aucune remarque particulière n'a été faite. Cependant, pour dix dossiers, une ou plusieurs des anomalies suivantes ont été détectées :

- Choix incorrect du niveau de performance avant et/ou après travaux (quatre dossiers);
- Choix incorrect du taux d'économie dans les tableaux normalisés (trois dossiers);
- Superficie inadéquate utilisée pour les calculs d'économie (un dossier);
- Surévaluation des gains internes du bâtiment (douze dossiers);
- Non-distinction entre fenêtre fixe et fenêtre ouvrante (un dossier).

#### **Dossier avec une analyse énergétique incluant des calculs d'amélioration de l'étanchéité à l'air**

Pour les dossiers d'amélioration de l'étanchéité de l'enveloppe à l'air, les consultants externes ayant réalisé les études ont soumis des calculs d'économies résultant des réductions de l'infiltration d'air suite à l'implantation de la mesure. Trois de ces dossiers concernait des projets incluant des remplacements de fenestration visant des bâtiments de plus de 150 000  $m<sup>3</sup>$ . Les calculs d'économies reliées à l'infiltration ont donc été réalisés dans les analyses énergétiques des consultants qui incluaient également d'autres types de calculs pour l'amélioration de la résistance thermique des fenêtres et des parois. Les deux autres dossiers incluaient uniquement des mesures de colmatage de fuites et de remplacement de coupe-froid. De grandes différences entre les méthodes de calcul utilisées par ces consultants ont été notées dans les dossiers.

Ces différences touchent l'évaluation des longueurs des fissures, les taux d'infiltration unitaire par mètre linéaire de fissures, le traitement du pourcentage des façades contribuant aux infiltrations sur une base annuelle et le calcul des économies résultantes.

Dans quatre des six dossiers analysés, une correction aux calculs a été effectuée pour mieux représenter les économies réelles des mesures implantées. Il apparait que plusieurs firmes proposent des méthodes de calcul issues des équations utilisées pour déterminer les charges de chauffage maximum sur les pièces lorsque la façade extérieure est exposée au vent. Ces méthodes sont inadéquates pour estimer les économies d'énergies de projets sur une base annuelle.

Compte tenu des différences d'approches, d'hypothèses et de méthodes de calculs utilisées pour les calculs d'économies dues à l'amélioration de l'étanchéité à l'air de l'enveloppe, il est recommandé que les gestionnaires du programme fournissent aux clients et à leur consultant un court devis présentant les exigences de calculs des économies ainsi que les références à consulter pour les données météorologiques et pour les formules de calculs recommandées par *l'American Society of Heating, Refrigerating and Air Conditionning Engineers (ASHRAE)*.

#### **Dossier avec une analyse énergétique incluant l'amélioration de la résistance thermique des murs et/ou fenestration.**

Pour quatre dossiers, les calculs d'économies d'énergies reliées à l'amélioration de la résistance thermique des parois ou des fenestrations ont été réalisés dans une analyse énergétique soumise par un consultant engagé par le client.

Pour ces dossiers, nous avons notés qu'il est souvent difficile de valider les informations contenues dans les études énergétiques. Les rapports vont souvent donner les surfaces de fenestration traitées sans préciser le nombre de fenêtres et leurs dimensions. Les facteurs de résistance thermique des fenestrations initiales et finales correspondent uniquement au panneau de verre et négligent les effets du cadrage.

L'élément qui est cependant le plus discutable est la base de température utilisée pour calculer les degrés-jours de chauffage. Dans un dossier, la base de température utilisée est trop élevée ce qui résulte en une surestimation des économies. Dans un autre dossier, la méthode utilisée date des années 70 et n'est plus recommandée par l'ASHRAE. Son application dans ce cas particulier n'a pas créé d'erreur significative. Le dernier dossier était traité selon les règles de l'art.

#### **Corrections aux économies d'énergies présumées**

**Pour quatorze dossiers, le calcul des économies a été repris, et sur le total des économies de gaz naturel de 337 796 m<sup>3</sup> alloués par le FEE, une réduction des économies de gaz naturel de 25 280 m3. a été constaté. Ceci représente une divergence de 7,5 % pour l'ensemble des dossiers analysés. Compte tenu que cet écart est à l'extérieur des marges d'erreurs des méthodes de simulations ou des autres méthodes d'évaluation, il est recommandé de réajuster les résultats finaux du programme et réajuster les économies tels qu'identifiés dans la base de données du programme.**

# **TABLE DES MATIÈRES**

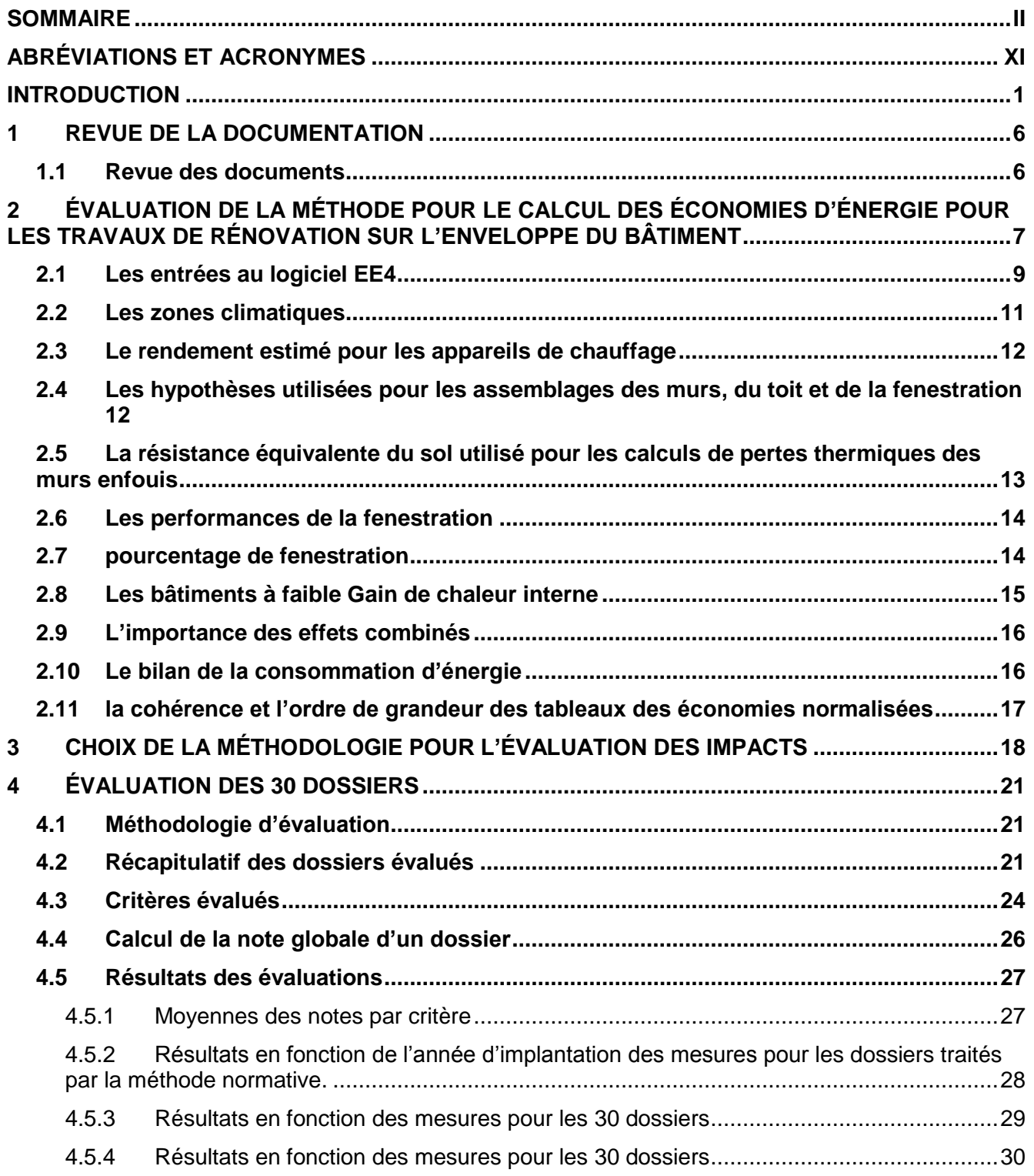

Fonds en efficacité énergétique<br>Évaluation de l'impact énergétique – Programmes de rénovation éconergétique PC 420 et PFS 120

Rapport final

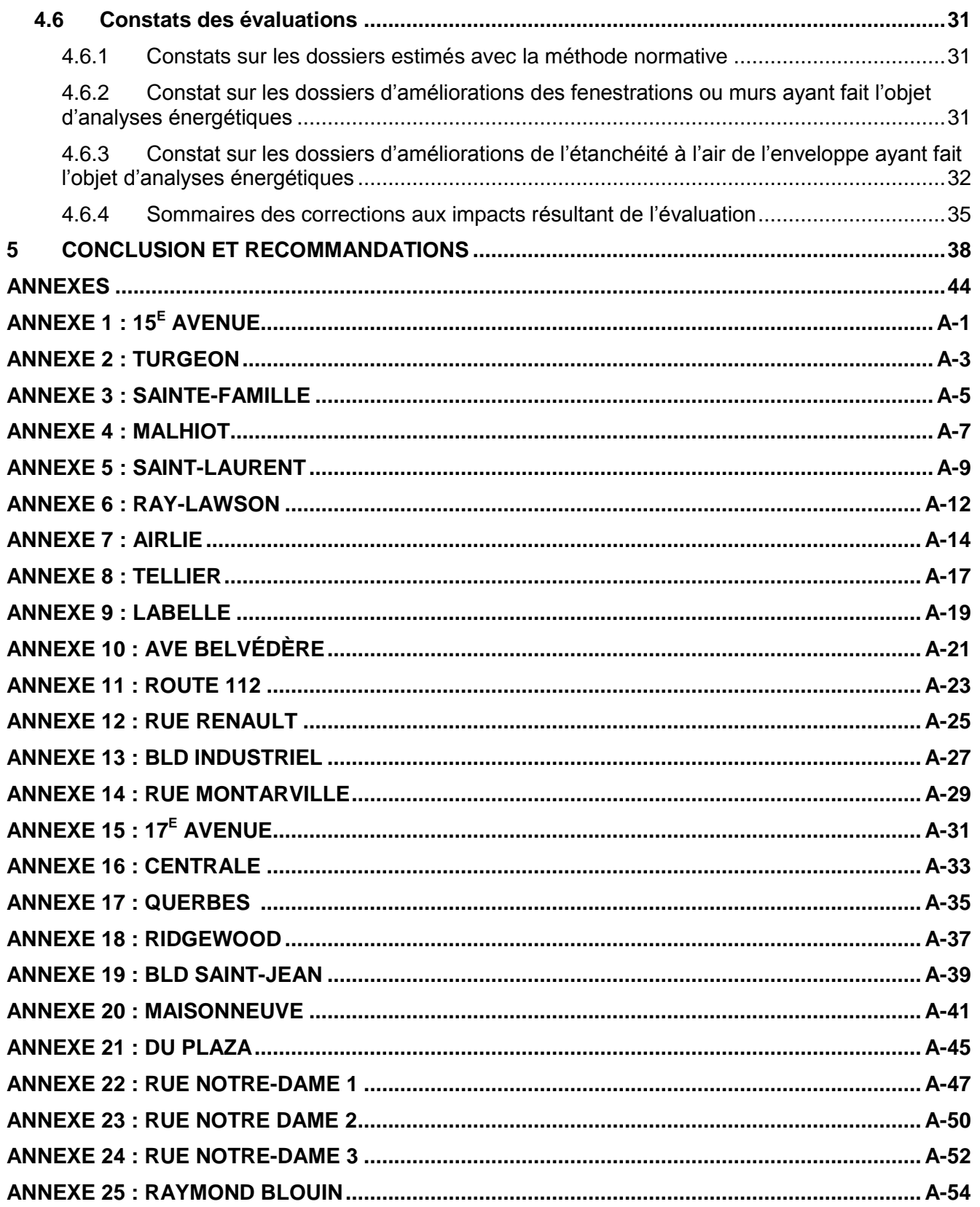

**Évaluation de l'impact énergétique – Programmes de rénovation éconergétique PC 420 et PFS 120**

Rapport final

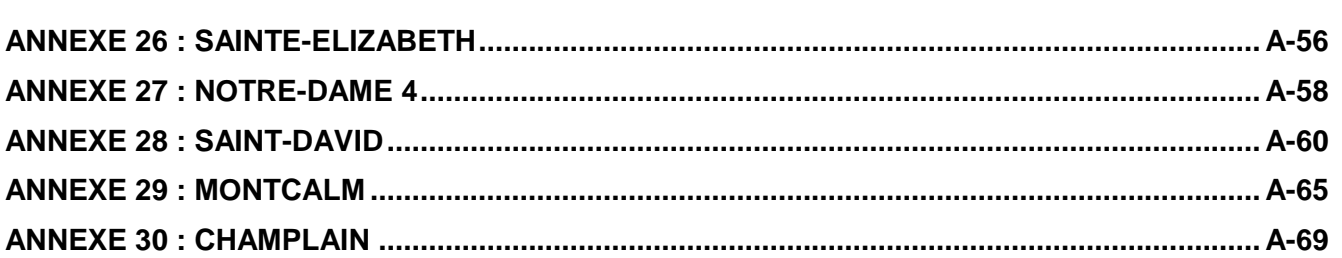

### **LISTE DES TABLEAUX**

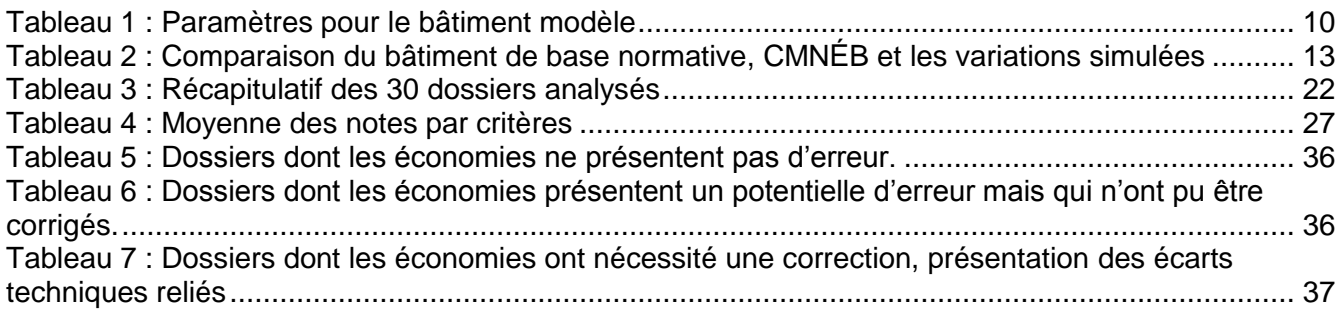

### **LISTE DES FIGURES**

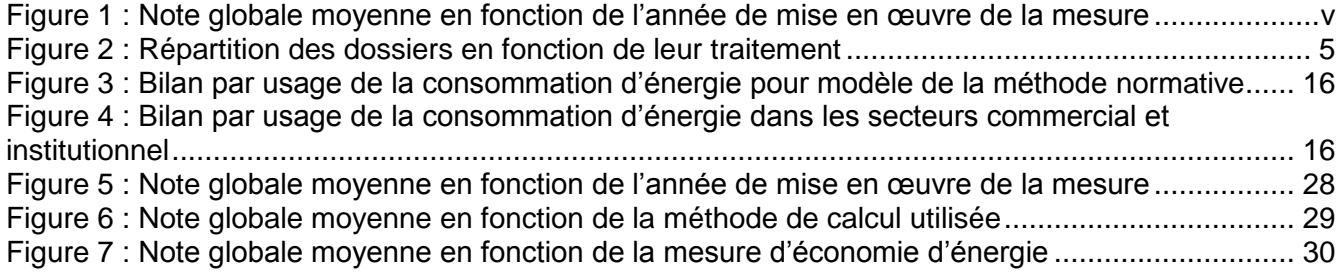

# **ABRÉVIATIONS ET ACRONYMES**

<span id="page-224-0"></span>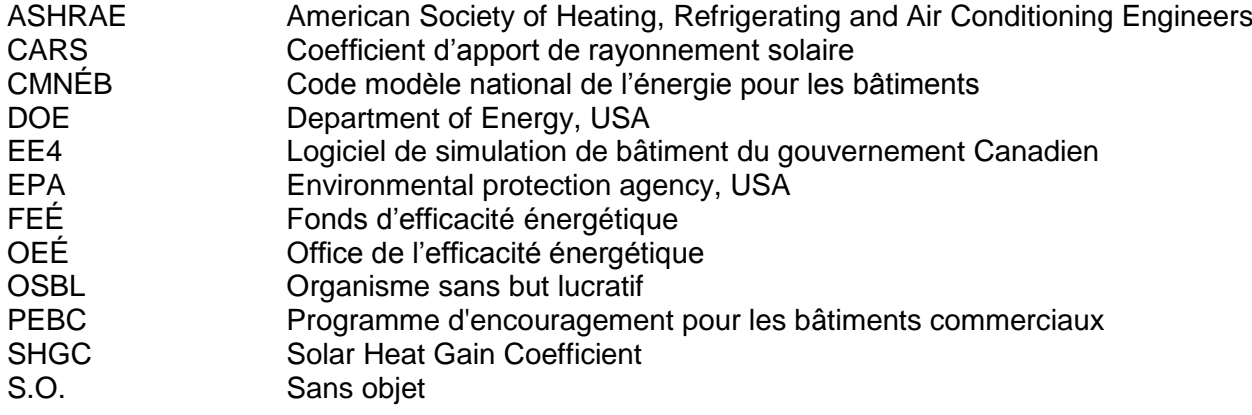

<span id="page-225-0"></span>Dans le cadre de l'évaluation des programmes de rénovation éconergétique du Fonds en efficacité énergétique (FEÉ), Econoler a été mandatée afin d'évaluer le volet des impacts énergétiques des programmes d'aide financière à la rénovation éconergétique de l'enveloppe des bâtiments pour la clientèle affaires (PC 420) et sociocommunautaire (PFS 120).

Ces programmes offrent une aide financière afin de réaliser des travaux de rénovation visant l'amélioration de l'enveloppe thermique des bâtiments, et ce, dans le but de les rendre plus efficaces sur le plan énergétique.

Les mesures admissibles à l'aide financière et inclues dans les deux programmes visés sont les suivantes :

- Le remplacement ou reconditionnement des fenêtres et des portes-fenêtres coulissantes;
- L'isolation du toit:
- L'isolation des murs (hors terre et sous terre);
- L'amélioration de l'étanchéité à l'air de l'enveloppe.

En plus de ces quatre mesures, le programme affaire accepte ou a déjà accepté par le passé les mesures suivantes

- Écran thermique des serres (toujours admissible)
- Remplacement de porte (seulement quelques cas historique, cette mesure n'est plus admissible)

Pour le programme sociocommunautaire, les récupérateurs de chaleur des eaux de drainage ont été admissibles pour les deux premières années du programme soit 2005-2006 et 2006-2007. On peut donc retrouver certains dossiers de ce type mais leur contribution aux objectifs du programme est marginale.

Dans les deux programmes, le traitement pour les calculs des économies sont différents selon la taille des clients et la nature des projets. Les économies des projets d'isolation et de remplacement ou rénovation de fenestration peuvent être estimées avec deux méthodes différentes. Les clients de moins de 150 000 m $^3$  de consommation ou les clients dépassant ce niveau mais où les mesures implantées ne visent qu'une portion du site sont calculées par une approche simplifiée que nous appellerons ci-après la « méthode normative ».

Pour utiliser la méthode normative, le gestionnaire du programme doit déterminer les caractéristiques physiques du bâtiment (isolation, type de fenêtre) avant et après l'implantation des mesures. Les données fournies par le client dans le guide du participant et les documents connexes sont la principale source pour ces informations. Ces données sont ensuite utilisées pour choisir les valeurs d'économies normalisées dans un tableau correspondant au type de mesure implantée. Ce tableau permet directement de déterminer les m<sup>3</sup> de gaz naturel économisés par m<sup>2</sup> de surface visée par la mesure implantée. Il existe de tels tableaux pour les mesures les plus fréquentes du programme.

- Les clients ne se qualifiant pas pour l'approche simplifiée ont l'obligation de faire réaliser une étude énergétique par un bureau d'ingénieur pour estimer les économies du projet avant de les présenter au FEÉ pour approbation.
- Pour les mesures d'amélioration de l'étanchéité de l'enveloppe, les calculs sont réalisés par l'entrepreneur chargé des travaux ou par un consultant du client. Plusieurs dossiers de ce type ont été soumis par une firme qui propose une approche basée sur une méthode de calcul proposée par Travaux publics Canada au début des années 80. D'autres consultants utilisent des valeurs typiques d'infiltration proposées dans des ouvrages de référence utilisés généralement pour les calculs des charges de chauffage et de climatisation de bâtiments et utilisent une méthode basée sur les degrés-jours pour transposer les infiltrations calculées en économies annuelles.
- Les méthodes de calculs pour les écrans thermiques de serres et pour les récupérateurs de chaleur ne faisaient pas partie du mandat d'évaluation des impacts énergétique. En effet, pour les projets d'écrans thermiques, le FEÉ a déjà lancé une étude avec mesurage sur le terrain pour valider les économies de ce type de projet et donc cet aspect de l'évaluation n'a pas besoin d'être validé dans le cadre des travaux inclus au présent rapport.
- Dans le cas des récupérateurs de chaleur, cette mesure ne représentait qu'une faible fraction du programme et n'est plus admissible. Donc, il n'était pas pertinent de procéder à une validation de ces dossiers.
- Le programme à vocation sociocommunautaire bénéficie d'une aide financière bonifiée pour favoriser la pénétration du programme dans ce groupe de client à but non lucratif.

Tous les propriétaires ou locataires de bâtiments commerciaux, industriels, institutionnels ou d'immeubles multilocatifs de quatre logements et plus et dont le chauffage principal est au gaz naturel sont admissibles à l'aide financière lorsqu'ils décident d'implanter une ou plusieurs mesures visées par les programmes. Les clients des tarifs D4 et D5 sont toutefois exclus des deux programmes.

Pour les deux programmes, le premier critère d'admissibilité est l'obligation, pour la mesure mise en place, d'atteindre les minimums de performance prescrits par le Code modèle national de l'énergie pour les bâtiments (CMNÉB).

Le présent mandat comportait quatre activités distinctes :

i) La revue de la documentation, des formulaires et des guides de calcul

La première activité a consisté en une revue des principaux documents du programme incluant : les modalités décrites dans le guide du participant, le site Web du FEÉ décrivant le programme ainsi que les formulaires internes et le processus d'approbation. Cette étape a permis à l'équipe d'évaluation des impacts de se familiariser avec le fonctionnement du programme et de cibler les documents indispensables à l'admissibilité d'un dossier.

ii) Évaluation du rapport « Méthode pour le calcul des économies d'énergie pour les travaux de rénovation sur l'enveloppe du bâtiment »

Le rapport « Méthode pour le calcul des économies d'énergie pour les travaux de rénovation sur l'enveloppe du bâtiment » constitue la méthode utilisée pour l'estimation des économies associées aux mesures d'amélioration de l'enveloppe implantées chez les clients consommant moins de 150 000 m<sup>3</sup> par année. La version du rapport qui a été utilisée pour le présent travail est celle de 2005 puisque c'est cette version qui a été utilisée par les gestionnaires pour la période visée par l'évaluation. La nouvelle version de 2010 a aussi été examinée afin de voir les changements qui ont été apportés.

Les points suivants ont fait l'objet d'un examen :

- Le bâtiment de référence utilisé;
- Les entrées au logiciel EE4;
- Les zones climatiques;
- Le rendement des appareils de chauffage;
- Les hypothèses utilisées pour les assemblages des murs, du toit et de la fenestration;
- La résistance équivalente du sol utilisée pour les calculs de pertes thermiques des murs enfouis;
- Les performances de la fenestration et du coefficient d'apport de rayonnement solaire (CARS);
- Le traitement des bâtiments à faible gain de chaleur interne;
- L'approche pour tenir compte des effets combinés;
- Le bilan de consommation d'énergie du bâtiment typique;
- La cohérence et l'ordre de grandeur des économies normalisées apparaissant aux différents tableaux.

#### iii) Évaluation de 30 dossiers

Un total de 30 dossiers déposés au Fonds ont été révisés pour évaluer la conformité de l'impact énergétique. La méthode normative est applicable aux dossiers d'amélioration de l'isolation et de remplacement ou rénovation de fenêtre de moins de 150 000  $m<sup>3</sup>$ . Pour les dossiers non traités par cette méthode, nous avons procédé à une vérification de la pertinence des hypothèses et méthodes de calculs d'ingénierie utilisées par l'entrepreneur ou les experts conseil du client. Pour certains dossiers où le calcul n'était pas adéquat, les calculs d'impacts ont été repris pour déterminer les économies d'énergies ajustées des projets.

Pour s'assurer de l'uniformité de l'analyse des dossiers, une grille d'évaluation comprenant les différents points à valider a été préparée au début de cette activité. La grille a été soumise au FEÉ et à son consultant externe en évaluation pour approbation. Cette grille comporte un maximum de dix éléments de validation; elle a permis de quantifier le traitement effectué pour chaque dossier en leur attribuant une note globale sur 5 points. Chaque grille d'évaluation est accompagnée de commentaires de l'évaluateur permettant d'étayer les raisons pour lesquelles les notes élevées ou plus faibles sont attribuées. Lorsque requis, les résultats de cet examen ont résulté en un calcul révisé des économies d'énergie.

Des 30 dossiers analysés, 26 provenaient du programme visant la clientèle affaires (PC 420) et quatre provenaient du programme visant la clientèle sociocommunautaire (PFS 120). Les quatre dossiers provenant du programme socioéconomique ont tous été traité selon la méthode normative. Les 26 dossiers affaires ont été traités soit par la méthode normative soit par une étude énergétique. En résumé :

- Vingt-deux (22) dossiers ont été traités avec la méthode normative;
- Six (6) dossiers ont fait l'objet d'étude énergétique distincte par un consultant engagé par le client dont :
	- Quatre dossiers de plus de 150 000 m $3$ /an
	- Deux dossiers de moins de 150 000 m $\frac{3}{2}$ an traitant de l'amélioration de l'étanchéité à l'air de l'enveloppe;
- Deux (2) dossiers ont été traité autrement que par les deux méthodes citées ci-haut dont :
	- un dossier fait avant l'implantation de la méthode normative dont les économies sont basées sur un calcul de puissance et un nombre d'heure d'utilisation.
	- un dossier d'écran thermique dont les économies sont basées sur un taux issu de diverses études réalisées par le passé.

### **Fonds en efficacité énergétique**

**Évaluation de l'impact énergétique – Programmes de rénovation éconergétique PC 420 et PFS 120**

Rapport final

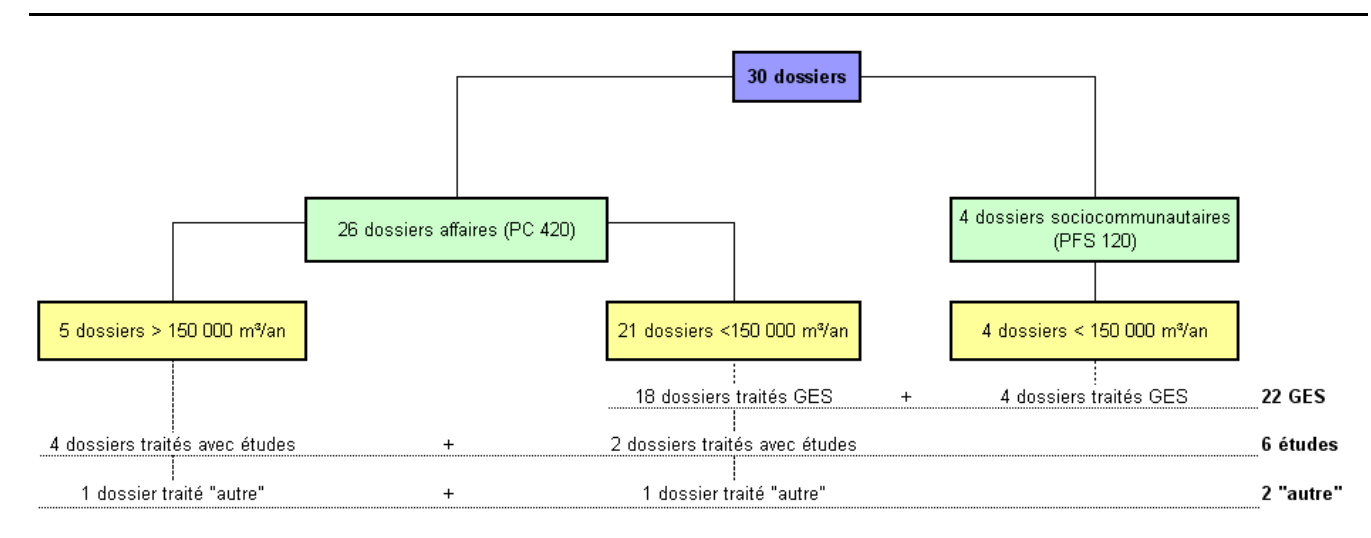

#### **Figure 2 : Répartition des dossiers en fonction de leur traitement**

#### <span id="page-229-0"></span>iv) Rapport sur les constats de l'étude

La quatrième activité du mandat était la rédaction des constats qui sont inclus au présent rapport. Celui-ci contient en outre une grille d'analyse pour chacun des 30 dossiers décrivant les résultats de l'évaluation d'impacts et incluant des commentaires de l'évaluateur. Toutes ces grilles d'évaluation se trouvent en annexe.

# **1 REVUE DE LA DOCUMENTATION**

Pour cette première activité, nous avons procédé à une revue et à l'analyse des principaux documents du programme, incluant le guide du participant ainsi que le site Web du programme. Cette activité visait à comprendre le fonctionnement du programme et les différents documents pouvant contenir de l'information pertinente pour les travaux d'évaluation.

Une des premières sources d'information pour un client intéressé à améliorer l'efficacité énergétique de son bâtiment est le site Web du FEÉ. L'information que l'on y retrouve présente bien les mesures admises à chacun des deux programmes, les étapes pour soumettre un dossier et les appuis financiers accordés.

Pour le programme affaire, la liste des mesures admissibles est un peu différente de celle que l'on retrouve dans la méthode normative. Par exemple, l'installation d'un vestibule pour l'entrée d'un bâtiment ou de rideaux pour les portes industrielles est présentée seulement dans le guide normative.

### **1.1 REVUE DES DOCUMENTS**

Pour être complet, un dossier doit être constitué des documents suivants :

- Formulaire d'avant-projet;
- Guide du participant remplie (version électronique et papier);
- Déclaration de fin des travaux;
- Calcul des économies Rénovation PC 420;
- Rapport d'ingénierie (dossier de plus de 150 000 m $^3$  de consommation de gaz);
- Photos avant, photos après;
- Devis de l'entrepreneur ayant réalisé les travaux
- Factures.

Lors de l'analyse des 30 dossiers, chacun de ces documents a été vérifié en détail.

Même si le mandat n'incluait pas une revue de processus, nous avons inclus dans la section 4.6 du rapport certains constats provenant de l'analyse des 30 dossiers et qui permettrait d'améliorer la documentation des projets et ainsi de faciliter les évaluations futures.

# <span id="page-231-0"></span>**2 ÉVALUATION DE LA MÉTHODE POUR LE CALCUL DES ÉCONOMIES D'ÉNERGIE POUR LES TRAVAUX DE RÉNOVATION SUR L'ENVELOPPE DU BÂTIMENT**

Le document « Méthode pour le calcul des économies d'énergie pour les travaux de rénovation sur l'enveloppe du bâtiment » (méthode normative) constitue la base de calcul pour la majorité des dossiers soumis au programme. Avant de procéder à une analyse de ce document, nous avons comparé l'approche proposée par la méthode normative à d'autres méthodes qui auraient pu être envisagées. Ceci permet de porter un jugement sur la pertinence de l'approche choisie par le FEÉ et son consultant externe pour évaluer les économies d'énergie associées aux différents projets présentés.

Les différentes méthodes qui auraient pu être envisagées par le FEÉ pour estimer les économies sont présentées ci-dessous avec une discussion sur leurs avantages et désavantages dans le contexte des deux programmes visés :

• Analyse de facturation :

Il aurait été possible d'analyser les factures d'énergie avant et après l'implantation de la mesure afin d'estimer la réduction de consommation engendrée par celle-ci. Toutefois, pour utiliser cette méthode, le niveau des économies doit être important pour pouvoir être détecté et quantifié avec précision. Dans la plupart des dossiers révisés, les mesures engendrent des économies de gaz naturel de moins de 10 % de la consommation totale du bâtiment. Or, le Protocole International de Mesure et Vérification de la Performance énergétique (IPMVP) stipule que les réductions de consommation doivent être supérieures à 10 % pour être estimées par une méthode de comparaison de facture. On peut donc conclure que cette approche n'était pas appropriée pour les deux programmes visés.

Mesurage et vérification par compteurs divisionnaires

Le mesurage et vérification par compteurs divisionnaires est une autre méthode qui aurait pu être utilisée pour l'estimation des réductions de gaz naturel. Par contre, cette méthode est onéreuse à cause de l'implantation d'appareils de mesurage et du temps d'analyse des résultats. Elle implique qu'il faut installer les compteurs pour une certaine période avant l'implantation de la mesure pour créer la base de référence. Par conséquent, cette approche était également peu adaptée au programme visé.

Étude d'ingénierie

L'étude utilisant des formules d'ingénierie reconnues est une autre méthode qui peut être utilisée pour le calcul des économies suite à l'implantation d'une mesure. C'est d'ailleurs la méthode qui est exigée pour les clients de plus de 150 000  $m<sup>3</sup>$ . Cette décision a été prise par les

gestionnaires du FEÉ pour éviter que la méthode normative introduise une marge d'erreur absolue trop élevée. Pour les plus grands dossiers, l'approche d'une analyse énergétique par un consultant externe qualifié était donc appropriée. Toutefois, la qualité de ces analyses énergétiques peut varier selon la compétence de l'expert qui les réalise. La vérification de ces analyses énergétiques demande donc un effort important de validation pour l'équipe de gestion du programme. Pour les consommateurs de moins de 150 000 m<sup>3</sup> participant au programme, les coûts auraient été trop élevés et le processus trop lourd comparativement à la taille des mandats. L'approche retenue par le gestionnaire de limiter les analyses énergétiques au plus grand dossier est donc pertinente.

Compte tenu des limitations des méthodes alternatives mentionnées ci-haut, l'approche retenue par le FEÉ de développer une méthodologie d'évaluation des économies simplifiées était donc la plus appropriée. Pour développer cette méthode, le FEÉ a mandaté une firme pour proposer, pour différentes mesures, des valeurs normatives (en m<sup>3</sup> de gaz naturel économisé par m<sup>2</sup> de surface rénové). Une des exigences pour le développement de la méthode est qu'elle devait être facile et précise dans son utilisation.

À partir d'un bâtiment modèle, l'auteur de cette méthode de calcul a réalisé des simulations à l'aide du logiciel EE4 pour déterminer les économies associées à l'amélioration de l'isolation ou de la fenestration du bâtiment.

L'auteur de la méthode a réalisé des centaines de simulations pour établir les économies reliées à différents niveaux d'isolation initiaux (bâtiment existant) et finaux (après implantation des mesures). De façon similaire, des dizaines de simulations ont été réalisées pour déterminer les économies associées à différentes caractéristiques initiales et finales de la fenestration.

Les résultats de ces simulations ont été compilés sous la forme de tableaux d'économies d'énergie normalisés. Ces tableaux existent pour les différentes mesures d'amélioration de l'enveloppe du programme et permettent de déterminer les économies d'un projet simplement à partir des surfaces visées par la mesure, les caractéristiques du bâtiment existant et les caractéristiques de la mesure implantée.

Le logiciel EE4 a été utilisé afin de simuler le comportement d'un bâtiment avant et après l'implantation d'une mesure d'efficacité énergétique sur l'enveloppe. Un bâtiment typique a été créé pour servir de point de départ à l'ensemble des simulations. À partir de ce bâtiment de base, l'auteur de la méthode a fait varier une à une les différentes caractéristiques du bâtiment. Par exemple, il a fait varier le niveau de résistance thermique de la toiture du niveau le plus bas pouvant être trouvé sur le marché jusqu'au niveau le plus élevé correspondant à un édifice moderne avec une isolation supérieure.

Pour fins d'évaluation, plusieurs éléments ont été analysés afin de s'assurer de la pertinence des hypothèses utilisées pour créer le bâtiment de base et les simulations paramétriques<sup>1</sup> puisque cellesci sont à la base des calculs des valeurs normatives d'économies. Les points ayant été analysés incluent :

- Les entrées au logiciel EE4
- Les zones climatiques utilisées
- Le rendement des appareils de chauffage
- Les hypothèses utilisées pour l'assemblage des murs, du toit et de la fenestration
- La résistance équivalente du sol utilisée pour les calculs de pertes thermiques des murs enfouis
- Les performances de la fenestration et du CARS
- Le pourcentage de fenestration
- Les bâtiments à faible gain de chaleur interne
- L'importance des effets combinés
- Le bilan de la consommation d'énergie
- La cohérence et l'ordre de grandeur des tableaux d'économies normalisées

### <span id="page-233-0"></span>**2.1 LES ENTRÉES AU LOGICIEL EE4**

Le logiciel EE4 a été utilisé afin de simuler le comportement d'un bâtiment modèle après l'implantation de mesures d'efficacité énergétique sur l'enveloppe d'un bâtiment. Le logiciel EE4 de Ressources naturelles Canada est en fait une interface à menu hiérarchique permettant de saisir les données du bâtiment puis de convertir ces informations en fichier d'entrées au logiciel de traitement DOE2. Le logiciel DOE2 est un outil de simulation reconnu depuis plus de vingt ans dans le domaine de la simulation du bâtiment. L'équipe technique du *Lawrence Berkeley National Laboratory* s'occupe de sa diffusion et de sa documentation. Ce logiciel a fait l'objet de plusieurs recherches pour démontrer qu'il représente fidèlement la consommation de bâtiments réels.

Le modèle de bâtiment choisi pour développer la méthode devait être le plus représentatif des bâtiments commerciaux, institutionnels ou multilogements se trouvant sur le territoire québécois. Le tableau suivant présente les paramètres ayant été choisis par l'auteur de la méthode pour créer son bâtiment de base.

<u>.</u>

 $1$ Une simulation paramétrique est un groupe de simulations individuelles réalisées avec un modèle de bâtiment pour faire varier un paramètre de construction à la fois.

|                                                   |           | Paramètres (documentation de la méthode normative)          |
|---------------------------------------------------|-----------|-------------------------------------------------------------|
| Information générale                              | $\bullet$ | Catégorie : bâtiment commercial (bureaux)                   |
|                                                   | $\bullet$ | Occupation (maximale) : 25 $m^2$ / occupant                 |
|                                                   |           | Horaire d'opération : PEBC type A                           |
|                                                   |           | Ville : Montréal                                            |
| <b>Superficies</b>                                | $\bullet$ | Plancher: 1 394 $m^2$ sur trois niveaux                     |
|                                                   | $\bullet$ | Murs: $641 \text{ m}^2$ (brute)                             |
|                                                   |           | Fenêtres: 176 m2 (27 %)                                     |
|                                                   | $\bullet$ | Toit: $464 \text{ m}^2$                                     |
| <b>Centrale</b>                                   | $\bullet$ | Chaudière au gaz naturel (rendement thermique de 80 %)      |
|                                                   |           | Refroidissement : refroidisseur à pistons (COP 3,80)        |
|                                                   | ٠         | Eau chaude sanitaire : chauffe-eau électrique               |
| Chauffage,<br>ventilation,<br>climatisation (CVC) | ٠         | Système d'apport d'air frais monobloc (100 % air frais)     |
|                                                   | ٠         | Chauffage et climatisation au niveau des zones par ventilo- |
|                                                   |           | convecteurs à quatre tuyaux                                 |
|                                                   | ٠         | Zone de contrôle périphérique : à 4,6 m du mur extérieur    |
|                                                   |           | Points de consigne : normalisés selon le PEBC               |
|                                                   |           | Air frais: $0,40$ l/s/m <sup>2</sup>                        |
| <b>Enveloppe thermique</b>                        | $\bullet$ | Fenêtres : RSI 0,27 (R 1,53)                                |
|                                                   |           | Murs: RSI 1,6 (R 9,1)                                       |
|                                                   |           | Toit: RSI 3,5 (R 20,0)                                      |
|                                                   | $\bullet$ | Murs sous-sol: RSI 1,3 (R 7,4)                              |
| <b>Éclairage</b>                                  | $\bullet$ | 18,0 $W/m2$                                                 |
| <b>Charges aux prises</b>                         | $\bullet$ | $7,5$ W/m <sup>2</sup>                                      |

**Tableau 1 : Paramètres pour le bâtiment modèle**

L'ensemble de ces paramètres a d'abord été examiné pour déterminer s'ils représentaient de façon raisonnable un bâtiment construit au Québec. La conclusion est que le bâtiment proposé était adéquat pour servir de modèle de départ pour les différentes séries de simulations.

Par la suite, nous avons obtenu de l'auteur de la méthode un exemple de fichier d'entrée des données au logiciel EE4 pour le modèle de base. Le fichier d'entrée de données a été analysé afin de vérifier si les entrées dans le logiciel EE4 correspondaient bien aux paramètres apparaissant dans le guide décrivant la méthode normative. La plupart des paramètres qui apparaissent dans le rapport sur la méthode de calcul ont bien été identifiés dans le fichier EE4 du modèle de base. Certains paramètres n'ont pu être vérifiés avec le fichier de simulation fourni, ils sont identifiés par un double soulignage dans le tableau 1. Ces paramètres sont :

L'eau chaude sanitaire qui n'a pas été modélisée dans le fichier analysé. Par contre, aucune erreur n'est engendrée par cette omission compte tenu que la consommation pour l'eau chaude domestique sera la même avant et après l'implantation des mesures.

- Pour les zones périphériques, les entrées au logiciel EE4 ne permettent pas de déterminer que la surface saisie pour chaque zone du bâtiment. Il n'est cependant pas possible de déterminer, dans les entrées au logiciel, la largeur ou la longueur de chaque zone. Nous avons toutefois présumé que le découpage des zones a bien été fait en utilisant une distance de 4,6 mètres à partir du mur extérieur.
- Également, pour les points de consignes normalisés du PEBC, il n'existe pas de liste déroulante dans le logiciel EE4 et nous avons présumé que les entrées étaient correctes.
- Pour la superficie totale du bâtiment modèle, il a été possible de déterminer que le débit d'air frais dans le modèle était de 0,34 l/s/m<sup>2</sup> plutôt que 0,40 l/s/m<sup>2</sup>. Cette valeur n'est, par contre, pas très loin de celle proposée et est donc jugée acceptable compte tenu de l'incertitude inhérente aux calculs d'infiltration d'air.
- Les charges aux prises mentionnées dans le rapport sur la méthode de calcul n'apparaissent pas dans le logiciel. Par conséquent, ceci réduit les gains internes du bâtiment et a tendance à hausser les effets combinés des mesures analysées. Ceci a pour effet de rendre les calculs d'économies plus conservateurs que la réalité et n'a donc pas d'impact négatif sur le programme. Il serait possible d'intégrer ces valeurs de gains internes à une prochaine mise à jour de la méthode mais l'augmentation des impacts devrait être limitée à moins de 5 % des économies estimées. Il est recommandé aux gestionnaires du FEÉ de valider ce point avec l'auteur de la méthode.

Outre la vérification des entrées dans le logiciel EE4, certaines hypothèses ont été posées afin de modéliser le bâtiment type. Les principales hypothèses sous-jacentes à la méthode sont analysées dans les prochaines sections.

### <span id="page-235-0"></span>**2.2 LES ZONES CLIMATIQUES**

Le Québec jouit d'une grande variété climatique de par sa situation géographique et son étendue. Son climat est caractérisé pour des écarts importants de température. La latitude est un des facteurs les plus déterminants du climat. Le réseau de distribution de Gaz Métro ne couvre pas entièrement le territoire québécois, mais se retrouve dans plusieurs régions avec des climats plus ou moins rigoureux.

Dans le guide de la méthode normative version 2010, des résultats de simulation sont présentés pour les différentes mesures et les zones climatiques. Les divergences d'économie entre Montréal et Québec ne sont pas très importantes étant généralement entre 1 % à 4 % pour les différentes mesures présentées. Ces divergences augmentent à 10 % pour Rouyn-Noranda et même à 70 % pour Schefferville. Les divergences calculées entre Montréal et Québec sont assurément plus petites que l'erreur engendrée par l'utilisation de la méthode de calcul et la précision des simulations EE4. Cette façon de procéder en tenant compte de la région d'installation de la mesure est jugée adéquate.

### <span id="page-236-0"></span>**2.3 LE RENDEMENT ESTIMÉ POUR LES APPAREILS DE CHAUFFAGE**

Aux fins de calcul du modèle de base, le rendement des appareils de chauffage est estimé à 80 %, ce qui est conservateur. En effet, il existe plusieurs types d'appareils sur le marché avec des rendements différents. Par exemple, les anciennes chaudières conventionnelles peuvent avoir un rendement assez bas, soit de l'ordre de 55 % à 65 % (si l'on considère les pertes de l'enveloppe et les pertes à l'arrêt en plus de l'efficacité de combustion). Certaines sont considérées comme ayant un rendement moyen (75 % à 85 %) et les plus performantes peuvent atteindre plus de 95 % d'efficacité.

Il est difficile de connaître avec précision le rendement d'une chaudière puisqu'en plus de sa catégorie d'efficacité, d'autres facteurs ont aussi une influence. En effet, une chaudière bien entretenue aura un rendement plus élevé. La plage d'opération a également une influence sur le rendement moyen d'un appareil.

Compte tenu de la diversité probable des efficacités et de la nécessité de garder la méthode de calcul la plus simple possible, l'utilisation d'une valeur unique pour le rendement est justifiée. La valeur de 80 % est souvent utilisée par défaut en l'absence d'information plus précise. D'ailleurs, le Programme d'encouragement pour les bâtiments commerciaux dirigé par Ressources naturelles Canada utilise aussi la valeur de 80 % pour l'efficacité des chaudières.

Il faut souligner qu'en utilisant 80 % d'efficacité, les clients ayant une chaudière plus efficace obtiennent une plus importante aide financière, et ceux ayant une chaudière peu efficace voient leur aide financière diminuée. Cette manière de procéder favorise les clients possédant une chaudière efficace. Le rendement de 80 % utilisé dans la méthode est donc adéquat.

### <span id="page-236-1"></span>**2.4 LES HYPOTHÈSES UTILISÉES POUR LES ASSEMBLAGES DES MURS, DU TOIT ET DE LA FENESTRATION**

Le bâtiment typique utilisé a des caractéristiques inférieures aux normes du CMNÉB ce qui correspond bien à la réalité d'un bâtiment ayant des caractéristiques moyennes représentant la majorité des constructions existantes. Il est donc logique de poser l'hypothèse que les murs, le toit et la fenestration des bâtiments des clients participants ne rencontrent pas encore le CMNÉB. Le tableau 2 présente les différents niveaux de performance du modèle de base utilisé dans la méthode normative et le minimum requis par le CMNÉB.

À partir de ce bâtiment de base, les auteurs de la méthode normative ont fait varier les niveaux de performance d'une seule composante à la fois tel qu'illustré à la colonne « variation des niveaux de performance de la méthode normative » au tableau 2. La performance a donc été testée à partir de niveaux inférieurs au bâtiment de base (les plus mauvais niveaux de performance) jusqu`à des niveaux dépassant le CMNÉB (bâtiments très performants). Après avoir réalisé un grand nombre de simulations avec différents niveaux de départ et de performance suite à l'implantation des mesures, il leur a été possible de déterminer une valeur normalisée d'économie pour chaque mesure.

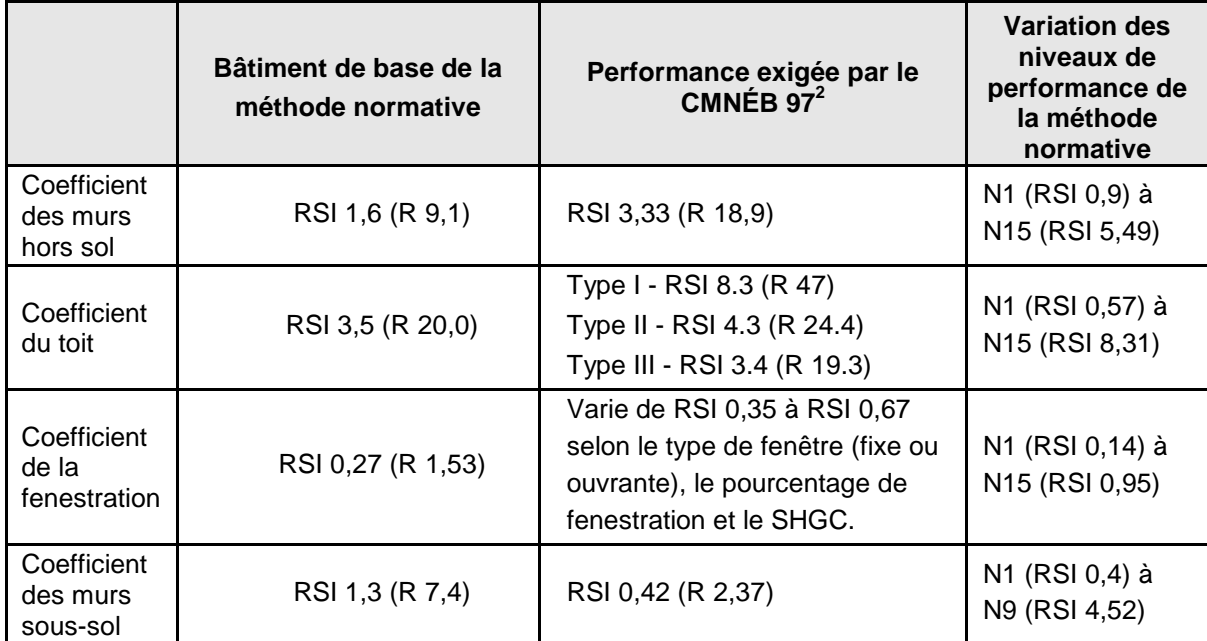

#### **Tableau 2 : Comparaison du bâtiment de base, CMNÉB et les variations simulées**

Les niveaux de performance choisis pour le bâtiment de référence sont adéquats car ils représentent la moyenne pouvant être rencontrée dans le marché. Les différents niveaux de performance pour ses simulations d'amélioration proposés par la firme qui a réalisé la méthode normative couvrent l'ensemble des cas à partir des niveaux les moins performants, jusqu'aux plus performants dans le marché. L'ensemble de cette approche est jugé cohérent et conforme aux règles de l'art et est donc acceptable.

## <span id="page-237-0"></span>**2.5 LA RÉSISTANCE ÉQUIVALENTE DU SOL UTILISÉ POUR LES CALCULS DE PERTES THERMIQUES DES MURS ENFOUIS**

Il est indiqué dans l'ASHRAE 2005 (*Fundamentales* section 25.14) que la conductivité thermique d'un sol est difficile à déterminer car ce paramètre change en fonction de la température et de l'humidité d'un sol. La valeur suggérée dans le ASHRAE est de 15,6 Btu\*in/h\*ft2\*oF, ce qui correspond, dans le système métrique, à une valeur de 2,25 W/(m\*K). Cette valeur est conservatrice car elle permet de maximiser les pertes de chaleur dans les sols. Pour les simulations, cette valeur a bien été utilisée et est donc conforme aux règles de l'art.

<u>.</u>

<sup>&</sup>lt;sup>2</sup> [http://www.ashrae-mtl.org/text\\_pdf/pma\\_presentation\\_ashrae\\_codes\\_energie.pdf](http://www.ashrae-mtl.org/text_pdf/pma_presentation_ashrae_codes_energie.pdf)

### <span id="page-238-0"></span>**2.6 LES PERFORMANCES DE LA FENESTRATION**

La performance énergétique d'une fenêtre est la résultante d'un ensemble de facteurs incluant le type de vitrage, l'étanchéité et l'isolation thermique du cadre. Il est plus difficile de déterminer la performance d'une ouverture vitrée que celle d'un mur ou d'un toit étant donné ces différents paramètres affectant son efficacité. Le coefficient de conductivité thermique de la fenestration mesure le taux de transfert ou de conductance de la chaleur. Généralement, plus le coefficient de transmission de la chaleur est bas, meilleur est le degré d'isolation de la fenêtre. La méthode d'évaluation de la firme se base d'ailleurs sur cette valeur comme principal paramètre déterminant les performances des fenêtres existantes ou de celles installées lors du remplacement.

Le coefficient d'apport de rayonnement solaire (CARS) est une autre caractéristique de la fenestration qui a été prise en compte dans les simulations. Cette valeur a été fixée à 0,64. Le coefficient d'apport par rayonnement solaire est la quantité de rayonnement solaire incident sur la surface extérieure d'une fenêtre, transmis vers l'intérieur du bâtiment. Ils vont ultimement créer un gain solaire dans le bâtiment. Ils s'expriment en fraction décimale dont la valeur varie entre 0,0 et 1,0 (de complètement opaque à complètement transparent). D'un point de vue pratique, le coefficient d'apport par rayonnement solaire variera entre 0,20 pour un système de verre réfléchissant et teinté, et 0,87 pour un vitrage simple<sup>3</sup>. Un CARS de 0,64 correspond à une fenêtre double claire, une des fenêtres les plus populaires sur le marché. Les gains solaires sont donc représentatifs d'une grande proportion des bâtiments dans le marché. Pour les bâtiments ayant des fenêtres teintées, les gains solaires réels seront donc plus faibles que pour un verre clair et la méthode va donc sous-évaluer les économies de chauffage. Ceci entraînera donc des résultats conservateurs.

La méthode générale utilisée pour le traitement de la fenestration est jugée acceptable et conforme aux règles de l'art.

### <span id="page-238-1"></span>**2.7 POURCENTAGE DE FENESTRATION**

Les déperditions thermiques du bâtiment sont fonction des différents matériaux qui composent l'enveloppe. Les fenêtres sont un des points faibles de l'isolation globale d'une construction. Le bâtiment type, utilisé dans les simulations effectuées par la firme qui a réalisé la méthode normative, est constitué à 27 % de fenêtres. En modifiant ce pourcentage, les déperditions de l'enveloppe varient. Si à la limite on imagine un bâtiment constitué majoritairement d'ouvertures vitrées, son comportement sera assez différent de celui du modèle de base utilisé pour déterminer les économies normalisées. Une limite supérieure doit donc être imposée pour l'utilisation de la méthode simplifiée, le guide de la méthode normative version 2010 suggère que cette limite soit établie à 40 %. Cependant, aucune information dans les dossiers clients ne permet de voir si cette limite est dépassée et si les estimations d'économies sont ainsi jugées en dehors de la plage de précision préconisée par l'auteur de la méthode de calcul. Cette limitation de la méthode devrait être considérée dans l'application de la méthode de calcul par le gestionnaire du programme. Celui-ci pourrait envisager trois approches pour traiter les bâtiments qui ont un plus grand taux de fenestration.

<u>.</u>

 $3$  Conception, sélection et mise en service des fenêtres, Par Alex McGowan, SCHL

- i) Appliquer la méthode sans modification ce qui donnerait des résultats conservateurs car le bâtiment provenant de la simulation a moins de fenestrations et donc moins de pertes de chaleur que le bâtiment réel.
- ii) Faire réaliser une simulation d'un bâtiment existant et d'un bâtiment amélioré pour une mesure d'isolation de toiture et de murs fréquemment rencontrés et calculer un facteur de variation des économies causées par une grande quantité de fenestrations. Ce facteur pourra par la suite être appliqué à l'ensemble des mesures pour corriger les cas de bâtiment ayant beaucoup de fenestrations. Ceci implique toutefois que le guide du participant requiert du client une valeur sur le pourcentage de fenestration. Cette méthode n'est pas parfaite mais elle permettrait d'améliorer le traitement à coût raisonnable.
- iii) Demander une analyse énergétique distincte. Cette approche implique un coût plus élevé pour le client participant et devrait être réservée aux projets générant une grande quantité d'économies.

Nous recommandons que la méthode 1 soit utilisée pour les clients consommant moins de 50 000 m<sup>3</sup> (donc statu quo avec l'approche actuelle) et que la méthode 2 soit envisagée pour les dossiers ayant des consommations de plus de 50 000 m $3$  de gaz.

### <span id="page-239-0"></span>**2.8 LES BÂTIMENTS À FAIBLE GAIN DE CHALEUR INTERNE**

Les simulations pour le modèle de base ont été effectuées pour un bâtiment ayant des gains de chaleur interne importants. Certains bâtiments, comme les habitations résidentielles ou les entrepôts, présentent plutôt de faibles gains internes. Pour ces bâtiments, le guide de la méthode normative version 2005 a démontré que la consommation en gaz naturel était d'environ 20 % plus élevée. Les calculs ont été raffinés dans le guide de la méthode normative version 2010; les divergences d'économies varient de 11 % à 25 % et un facteur multiplicatif de 1,18 est suggéré. Donc, la présence ou l'absence des gains thermiques a une influence très importante sur les économies générées.

Toutefois, il n'existe pas de seuil ou de balise aidant à déterminer si un bâtiment présente un faible gain de chaleur interne ou non. La vocation d'un bâtiment donne un bon indice sur les gains internes et il est donc suggéré d'établir un barème de correction pour chaque catégorie de bâtiments.

Puisque l'apport interne varie de faible à élevé et que le facteur multiplicatif suggéré est de 1,18, il serait intéressant de créer une échelle à trois niveaux afin de mieux refléter la réalité. À titre indicatif, voici les trois niveaux et leur facteur multiplicatif :

- Apports internes faibles (1,18)
- Apports internes moyens (1,09)
- Apports internes élevés (1,00)

Une étude technique plus détaillée serait requise pour établir les niveaux de gains internes des différentes catégories de bâtiments et les facteurs de corrections associés.

### <span id="page-240-0"></span>**2.9 L'IMPORTANCE DES EFFETS COMBINÉS**

Lorsque des mesures d'économie d'énergie sur l'enveloppe d'un bâtiment sont implantées simultanément, les économies totales générées représentent moins que la somme des économies d'énergie de chacune des mesures si elles étaient calculées individuellement à partir d'un même bâtiment de base.

Les mesures implantées au niveau du programme d'aide financière éconergétique améliorent toute l'enveloppe thermique d'un bâtiment. Le guide de la méthode normative version 2010 a réalisé certaines simulations pour démontrer l'ordre de grandeur des effets combinés et conclut que ceux-ci sont de 2,8 % pour l'application simultanée de trois mesures d'enveloppe. Le rapport recommande de ne pas tenir compte de cet effet puisqu'une grande quantité de projets ne propose qu'une seule mesure d'efficacité énergétique.

### <span id="page-240-1"></span>**2.10LE BILAN DE LA CONSOMMATION D'ÉNERGIE**

Suite à la conception du modèle de base, un bilan de consommation énergétique a été généré par le logiciel EE4 avec un détail de la consommation de sept usages finaux de l'énergie. Il est intéressant de comparer ce bilan au bilan énergétique typique pour les secteurs commercial et institutionnel au Canada qui est présenté sur le site de l'Office de l'efficacité énergétique (OEÉ). Les figures 2 et 3 permettent de comparer la proportion d'énergie consommée par chaque usage final.

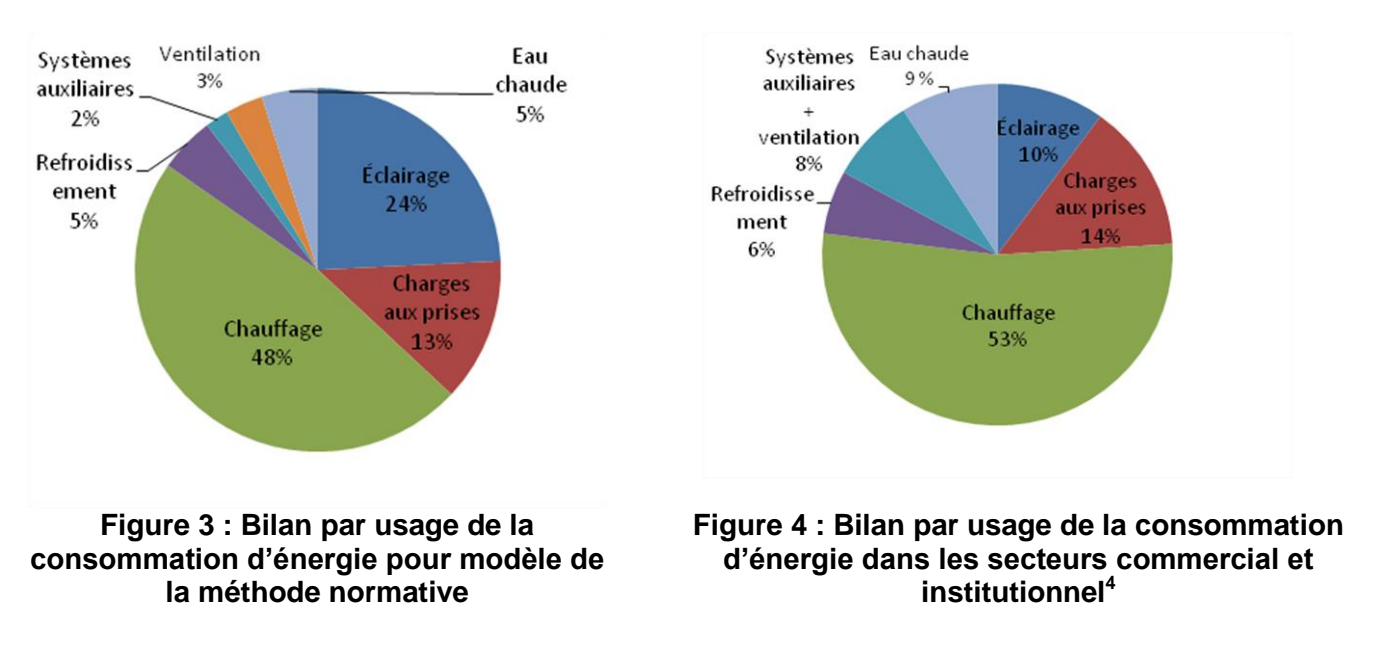

<span id="page-240-3"></span><span id="page-240-2"></span><u>.</u>

<sup>4</sup> Améliorer le rendement énergétique au Canada – Rapport au Parlement en vertu de la *Loi sur l'efficacité énergétique* pour l'année financière 2005-2006

La catégorie présentant la plus grande différence est sans aucun doute l'éclairage. En effet, selon l'OEÉ, la consommation énergétique pour l'éclairage d'un bâtiment commercial ou institutionnel au Canada était en moyenne de 10 %. Le modèle de base de la méthode normative consomme presque 2,5 fois la valeur de l'OEÉ pour cette catégorie. La proportion de l'énergie pour l'eau chaude domestique semble aussi différente pour les deux bâtiments; soit presque deux fois moins pour le modèle de la méthode normative. Il est à noter ici que nous n'avons pas retrouvé les entrées de données pour l'eau chaude domestique dans le fichier d'entrée au logiciel EE4 soumis par la firme qui a réalisé la méthode normative. En ce qui concerne les autres catégories, l'ordre de grandeur est respecté. Nous avons noté également que le bilan fourni dans la méthode normative mentionne 13 % de charge aux prises alors que cette valeur ne se trouvait pas dans les fichiers d'entrées du logiciel qui nous ont été fournis. Il est possible que le fichier fourni ne corresponde pas exactement à celui utilisé pour préparer le bilan présenté à la figure ci-haut. Il est à noter que, pour le programme de rénovation éconergétique, l'aide financière est calculée sur la portion de chauffage uniquement et donc la comparaison des charges de chauffage entre le modèle de base et celui de l'OEÉ démontre que le modèle EE4 est raisonnable pour les besoins de chauffage. Sans avoir une influence majeure, une répartition différente aura quand même un impact puisqu'il existe des interactions entre les différents systèmes.

Étant donné que chacun des paramètres d'entrées du modèle a été révisé et jugé acceptable et que d'autre part, les caractéristiques du bâtiment sur le site de l'OEÉ ne sont pas spécifiées, il n'y a aucune raison, suite à cette comparaison, de changer le modèle utilisé par la méthode.

### <span id="page-241-0"></span>**2.11LA COHÉRENCE ET L'ORDRE DE GRANDEUR DES TABLEAUX DES ÉCONOMIES NORMALISÉES**

Des calculs simples reconnus par la méthode des degrés-jours ont été effectués afin de les comparer à l'ordre de grandeur des résultats des tableaux normalisés selon la mesure implantée. Pour cette analyse, des degrés-jours à 14 degrés Celsius ont été utilisés car aucune information ne permettait de connaître la température de démarrage des systèmes de chauffage des bâtiments visés. En utilisant cette valeur, il est anticipé de trouver une consommation de chauffage simulée inférieure à celle provenant de la formule d'ingénierie simplifiée. Comme il était prévisible, les résultats obtenus ont été assez différents des valeurs trouvées lors des simulations EE4. Ceci est tout à fait normal car les méthodes simplifiées avec les degrés-jours à 14 degrés Celsius ne tiennent pas compte des phénomènes d'inertie dans les bâtiments et prennent en compte les gains internes ou solaires de façon très approximative ce qui tend à donner des résultats de consommation de chauffage plus élevés que les simulations. D'autre part, pour les dossiers étudiés, l'ordre de grandeur de la réduction de consommation d'énergie sur le chauffage se situe généralement en dessous de 10 %. Cet ordre de grandeur semble cohérent pour des mesures d'économie portant sur l'enveloppe d'un bâtiment et respectant le CMNÉB. Dans certains cas, les économies se sont avérées plus importantes si plusieurs mesures étaient implantées simultanément ou lorsque les critères exigés par le CMNÉB étaient dépassés.

# <span id="page-242-0"></span>**3 CHOIX DE LA MÉTHODOLOGIE POUR L'ÉVALUATION DES IMPACTS**

Pour la réalisation de cette évaluation d'impact, diverses approches ont été envisagées en consultant les principaux protocoles nord-américains. La portée de notre mandat se limitait à la validation des impacts bruts et donc la discussion portera sur cet élément seulement, sans traiter des effets de distorsions.

### **L'analyse de facturation sur un grand nombre de participants**

L'analyse de facturation sur un grand nombre de participants (et parfois groupes témoins) est une technique pouvant être utilisée dans les cas de bâtiments relativement homogènes. Elle est appliquée avec différentes variantes telles que a) la comparaison des factures d'un groupe de participants avant et après l'implantation d'un projet d'efficacité énergétique, b) la comparaison d'un groupe de participant à un groupe témoin.

Le traitement des dossiers de facturation est réalisé à l'aide de logiciels statistiques spécialisés tels SPSS ou STATA qui peuvent traiter une grande quantité d'enregistrements de données simultanément. Le modèle le plus souvent utilisé est la régression linéaire simple ou les consommations d'énergie de chaque bâtiment sont mises en relation avec les degrés-jours de chauffage et/ou de climatisation.

Dans certains cas, le modèle de régression linéaire peut inclure d'autres variables qui peuvent avoir une influence sur la consommation d'énergie du bâtiment. Ces variables supplémentaires sont souvent récoltées par biais de sondage auprès des clients, fait en parallèle à l'analyse statistique.

Nous n'avons pas retenu cette approche due au fait qu'elle nécessite une clientèle au caractère homogène pour bien fonctionner. Or, le programme visé inclut une clientèle multirésidentielle, commerciale, institutionnelle et industrielle.

Plusieurs études réalisées dans le passé ont conclu que l'approche par analyse de facturation n'est pas la meilleure pour traiter ces clientèles diversifiées et plus particulièrement l'industrie où un grand nombre de facteurs peuvent faire varier les consommations entre la base de référence et celle après implantation du projet. Notons, par exemple, les variations de l'économie qui peuvent affecter la production des entreprises, les accroissements ou diminutions de production, les grèves ou ralentissements de travail et foule d'autres facteurs difficiles à prendre en compte dans une analyse statistique.

Notons également que le protocole publié par l'EPA recommande cette approche uniquement pour le domaine résidentiel.

#### **L'analyse par mesurage d'un échantillon de dossier**

Pour les programmes acceptant des projets de différentes natures, une pratique courante en évaluation est de sélectionner un échantillon représentatif de dossiers et de vérifier la quantité d'énergie économisée par chaque projet de l'échantillon et de le comparer aux économies présumées.

Cette approche permet d'établir un ratio d'économie brute réelle sur les économies présumées qui, par la suite, pourra être appliqué à l'ensemble des participants au projet pour obtenir les économies brutes réelles.

Cette approche est aussi souvent appelée Mesurage et vérification (M&V) et elle s'appuie le plus souvent sur le Protocole International de Mesure et Vérification des Performance (PIMVP) pour élaborer la méthode de mesurage de chaque dossier individuel de l'échantillon. Différents niveaux de précisions sont possibles tels que l'approche A, qui permet le mesurage de certains paramètres clés, et l'établissement d'hypothèses pour les autres paramètres. L'approche B quant à elle demande le mesurage de tous les paramètres affectant la consommation d'énergie. L'approche C est basée sur une régression linéaire des consommations d'énergies avant et après l'implantation du projet tandis que l'approche D est basée sur l'utilisation d'un modèle de simulation calibré aux consommations réelles du bâtiment.

L'approche par mesurage avec les options A et B d'un échantillon de dossier n'est pas utilisable dans le cadre des programmes du FEÉ car elle implique l'installation de compteurs divisionnaires pour mesurer les variations des charges de chauffage avant et après l'implantation de la mesure. L'installation de compteurs divisionnaires sur des canalisations de gaz naturel est une opération très couteuse et hors de proportion avec l'envergure des appuis financiers versés par le programme dans la plupart des dossiers. Elle n'a donc pas été retenue dans le cas présent.

L'approche par analyse des facturations avant et après pour un échantillon de bâtiment n'a pas été retenue pour deux raisons principales. La première est le niveau d'économies qui est souvent moins de 10 % de la consommation totale du bâtiment. Ce niveau est trop faible pour être détectable par une analyse de facturation. L'IPMVP ne recommande pas d'utiliser cette approche pour des projets ayant moins de 10 % d'économies. La seconde est que l'application de cette méthode dans le domaine industriel est peu performante dû aux nombreux facteurs pouvant faire varier les consommations.

La dernière approche qui utilise une simulation est beaucoup plus pertinente pour le type de programme visé. En effet, pour les deux programmes du FEÉ, la méthode qui est utilisée dans la majorité des dossiers est basée sur une modélisation d'un bâtiment de référence avec le logiciel EE4. Le mode de fonctionnement du programme intègre donc déjà les résultats d'une simulation avec un logiciel dont la précision a déjà été testée et reconnue puisque les algorithmes de calculs du logiciel sont issus du logiciel DOE-2 qui a été développé et supporté par le Lawrence Berkeley National Laboratory et le gouvernement américain. Comme le logiciel lui-même n'a pas besoin d'une validation additionnelle, seule une validation des paramètres de saisie au logiciel sera requise pour s'assurer que la méthode simplifiée développée par la firme qui a réalisé la méthode normative est pertinente.

Une fois la vérification des paramètres de simulations validés, le reste de la méthode normative repose sur l'application de tableaux d'économies dérivés de ces simulations pour déterminer l'économie d'un projet. Cette dernière partie de traitement est plutôt cléricale et une validation de la bonne utilisation des tableaux est suffisante pour fins d'évaluations.

La méthode d'ingénierie, quant à elle, consiste à réaliser des calculs spécifiques utilisant les formules d'ingénierie reconnues pour estimer les économies reliées d'un projet. Dans le cas du présent programme du FEÉ, les bâtiments ayant plus de 150 000 m<sup>3</sup> utilisent parfois la méthode d'ingénierie pour évaluer les économies du projet. En effet, pour ces bâtiments qui sont les plus grands admis au programme, les gestionnaires du programme ont considéré que la méthode simplifiée ne pouvait être utilisée. Le client qui désire réaliser ces projets doit donc demander une étude par un bureau d'ingénieurs externe pour produire un calcul des économies estimées pour le projet.

Il est important de rappeler que pour certains projets dans les bâtiments à grande consommation de gaz, les mesures implantées ne visent qu'une petite portion de l'édifice. Dans ces cas, la méthode normative a tout de même été utilisée pour des bâtiments même si leur consommation dépassait les 150 000  $m^3$ .

Étant donné que des études détaillées par des bureaux d'ingénieurs externes ont été exigées pour certains dossiers du FEÉ, l'approche d'évaluation qui a été retenue est de procéder à une révision des calculs de ces études pour s'assurer qu'elles sont conformes aux règles de l'art en ingénierie.

# <span id="page-245-0"></span>**4 ÉVALUATION DES 30 DOSSIERS**

### <span id="page-245-1"></span>**4.1 MÉTHODOLOGIE D'ÉVALUATION**

L'analyse des 30 dossiers a été faite par deux évaluateurs. Afin de s'assurer que l'évaluation soit uniforme pour tous les dossiers, les premiers ont été évalués individuellement par les deux évaluateurs puis les résultats ont été comparés. Les notes pour chacun des dix critères d'évaluation ont été comparées et discutées, puis un consensus a été fait pour les éléments nécessitant une cohérence dans l'interprétation des constats et la notation. L'approche de traitement a ainsi été uniformisée avant de procéder au traitement des autres dossiers.

Lors de l'analyse de tous les autres dossiers, une concertation a eu lieu pour chaque élément nouveau ou incertain. Pour s'assurer que les dossiers ont été justement évalués, tous les dossiers ont été révisés deux fois.

### <span id="page-245-2"></span>**4.2 RÉCAPITULATIF DES DOSSIERS ÉVALUÉS**

Le tableau 3 présente les principales caractéristiques des 30 dossiers analysés. Le numéro d'annexe permet de consulter rapidement la fiche d'évaluation associée à chaque dossier. Le tableau présente le type de mesure implantée, l'année de réalisation, le niveau de sommation de gaz naturel du client, la méthode d'évaluation et la note obtenue par le dossier.

La méthode d'évaluation comporte trois catégories :

- La catégorie « normative » réfère à tous les dossiers évalués et qui ont utilisé la méthode de calcul normative pour l'évaluation des économies.
- La catégorie « Étude » réfère à tous les dossiers dont le calcul d'économies est basé sur l'analyse énergétique d'un consultant externe. Dans ces dossiers, c'est la pertinence du calcul d'économie qui a été évaluée. Cette catégorie est divisée en deux soit, les dossiers contenant une analyse énergétique pour murs et fenêtres (détaillé à la section 4.6.2) et ceux contenant une analyse énergétique pour l'amélioration de l'étanchéité à l'air de l'enveloppe (détaillé à la 4.6.3).
- La catégorie « Autre » réfère à deux dossiers dont le calcul d'économies n'est basé ni sur la méthode normative, ni sur l'étude énergétique d'un consultant externe.
	- Le calcul d'économies de Querbes (Annexe 17) a été réalisé en juin 2005, soit un mois avant le début de l'utilisation de la méthode normative. Par conséquent, les économies n'ont pu être réalisées selon la procédure de la méthode normative. Pour son évaluation, nous avons évalué la pertinence du calcul d'économies.
	- Le calcul d'économies de Notre Dame 2 (Annexe 23) est basé sur des d'études connues par le FEÉ car il concerne un projet d'écran thermique dans une serre.

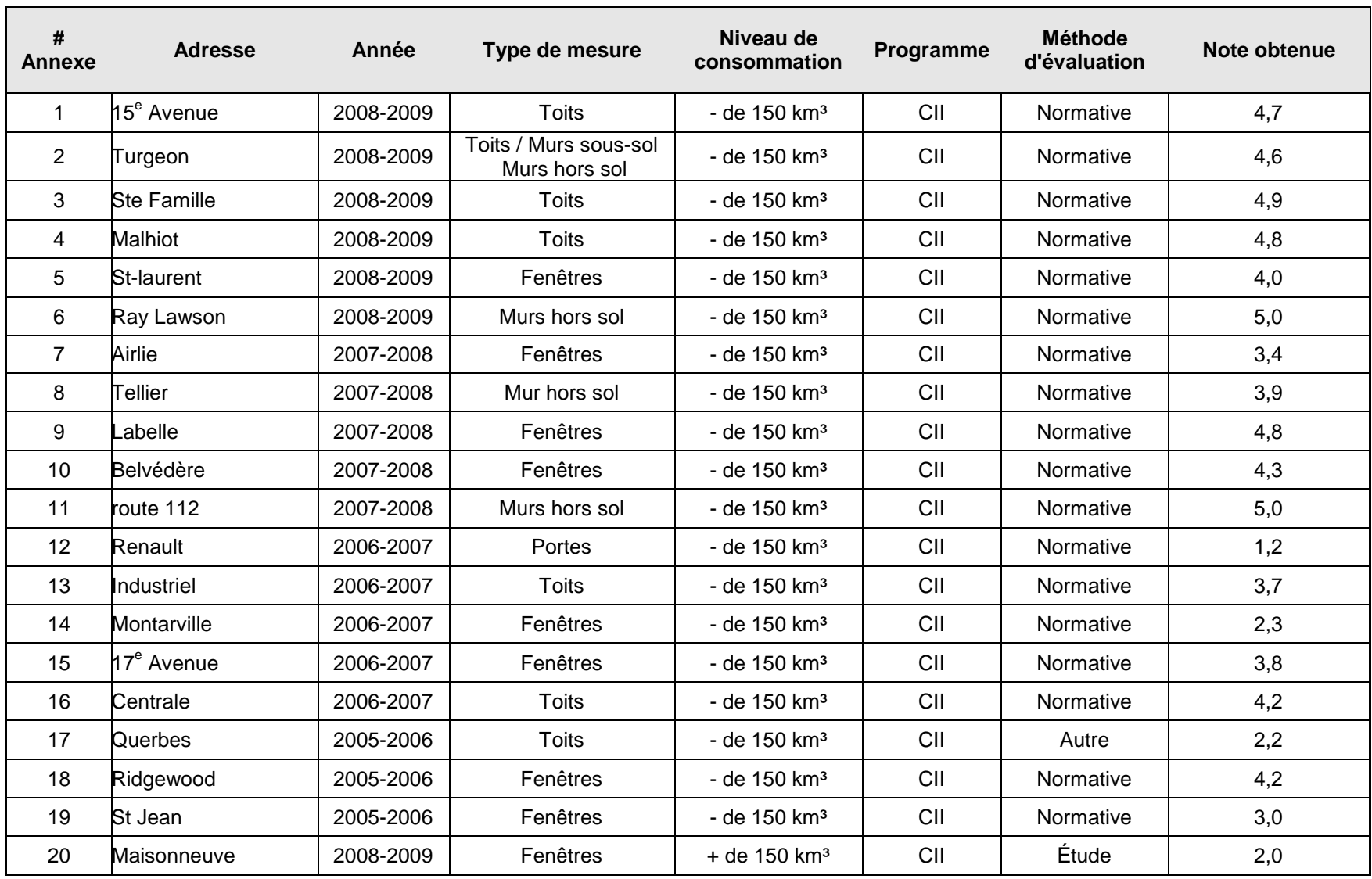

#### **Tableau 3 : Récapitulatif des 30 dossiers analysés**

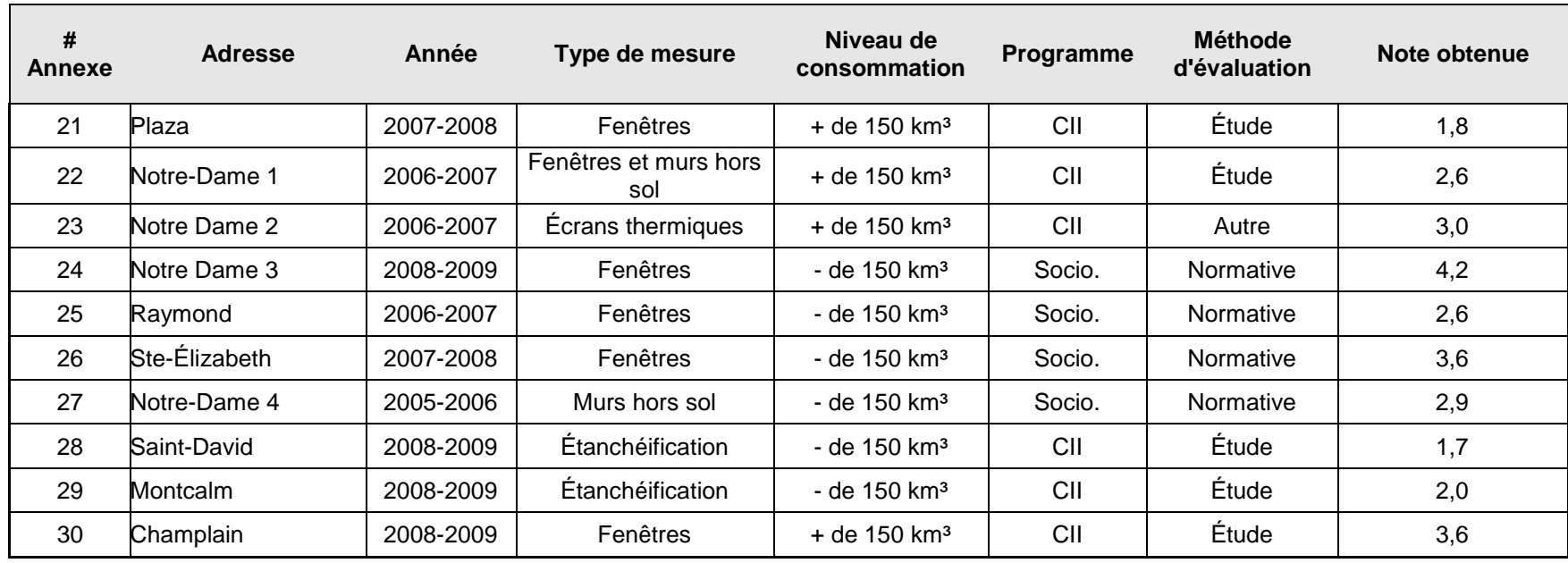

### <span id="page-248-0"></span>**4.3 CRITÈRES ÉVALUÉS**

Les différents dossiers ont été évalués selon dix critères préétablis. Une fiche d'évaluation pour chacun des dossiers a été remplie durant l'analyse et se retrouve en annexe. Chaque critère a été pondéré afin de refléter son importance. Voici une description des critères d'évaluation :

i) Mesure atteinte ou supérieure au CMNÉB (notes : 0, 3, 5 ou S.O. seulement)

Les mesures devaient au moins atteindre le CMNÉB afin de recevoir une aide financière. Les mesures ayant atteint cette limite ont une note de 5 sur 5 alors que ceux n'atteignant pas cette cote ont une note de zéro. Un seul dossier a reçu une note intermédiaire car seule une portion des murs isolés atteignait le CMNÉB. La mesure traitant de l'installation d'écrans thermiques sur une serre, n'étant pas assujettie par le CMNÉB, a alors été exclue du dossier. Il en va de même pour les mesures d'amélioration de l'étanchéité de l'enveloppe des bâtiments où le CMNÉB ne stipule aucun critère quantitatif qui pourrait être validé.

Ce critère a une pondération de 3 dans le calcul de la note finale.

ii) Caractéristiques initiales de l'équipement existant disponibles et précises (notes : 0, 1, 2, 3, 4, 5 ou S.O.)

La caractérisation des performances des composantes de l'enveloppe initiale est à la base de la méthode normative. À l'aide de celle-ci, un niveau de départ est ainsi attribué dans les tableaux normalisés des mesures. Si les informations sur le niveau de performance initial sont incomplètes, cela influence la précision des calculs.

Pour les dossiers où les économies sont évaluées par une analyse énergétique, le niveau de performance existant doit être clairement indiqué.

Ce critère a une pondération de 5 dans le calcul de la note finale.

iii) Caractéristiques finales disponibles et précises de la mesure (notes : 0, 1, 2, 3, 4, 5 ou S.O.)

La caractérisation des performances des composantes de l'enveloppe thermique après amélioration est un paramètre important de la méthode normative. À l'aide de celle-ci, un niveau final est attribué. Le pointage ici reflète le fait que le dossier comporte toutes les informations requises pour évaluer la performance finale de la mesure.

Pour les dossiers avec une analyse énergétique, les informations au dossier doivent permettre de déterminer clairement le niveau final de performance.

Ce critère a une pondération de 5 dans le calcul de la note finale.

#### iv) Traitement des cas multisources (notes : 0, 1, 2, 3, 4, 5 ou S.O.)

Pour certains bâtiments, les sources d'énergie utilisées pour le chauffage sont multiples. Il faut donc s'assurer que le gestionnaire a calculé la portion de la réduction de la consommation provenant du gaz naturel. Le pointage reflète si le traitement a été fait de façon adéquate ou pas.

Ce critère a une pondération de 1 dans le calcul de la note finale.

#### v) Traitement des mesures affectant plusieurs bâtiments pour un seul numéro de compte (notes : 0, 1, 2, 3, 4, 5 ou S.O.)

Il peut arriver que plusieurs bâtiments soient reliés à un seul numéro de compte. Il faut donc s'assurer que la réduction de la consommation de gaz naturel soit bien calculée en fonction du ou des bâtiments affectés par la mesure.

Ce critère a une pondération de 1 dans le calcul de la note finale.

#### vi) Traitement des mesures multiples (effets combinés) (notes : 0, 1, 2, 3, 4, 5 ou S.O.)

Lorsque plusieurs mesures sont réalisées simultanément, des effets combinés peuvent survenir. Il faut donc s'assurer de calculer correctement la réduction de consommation d'énergie.

Ce critère a une pondération de 1 dans le calcul de la note finale.

### vii)Utilisation correcte des tableaux d'économies normalisées ou méthode de calcul utilisée par l'ingénieur (notes : 0, 1, 2, 3, 4, 5 ou S.O.)

Selon les caractéristiques initiales et finales des composantes du bâtiment affectées par la mesure implantée, des niveaux de performance avant et après travaux ont été attribués conformément à la méthode normative. Le tableau approprié à la mesure doit être utilisé afin de déterminer le bon taux de réduction de la consommation en gaz naturel. Ce dernier sera utilisé pour obtenir les économies dues à l'amélioration.

Pour les dossiers avec analyse énergétique, ce critère est noté selon les hypothèses de calcul est les formules utilisées. Si les formules sont conformes aux règles de l'art et aux pratiques communément admises dans les livres de référence les plus récents de l'ASHRAE, le dossier obtiendra un maximum de points. Si la méthode utilisée s'écarte des meilleures pratiques, la note sera plus faible.

Ce critère a une pondération de 5 dans le calcul de la note finale.

#### viii) Traitement des «gains internes» (notes : 0, 1, 2, 3, 4, 5 ou S.O.)

Les occupants et les appareils électriques dégagent de la chaleur. La réduction de la consommation en gaz naturel est alors affectée selon l'importance de ces gains internes du bâtiment car ils contribuent au chauffage en période d'hiver. Les calculs doivent alors en tenir compte. Pour la méthode normative, les tableaux d'économies normalisées considèrent par défaut qu'il y a des gains internes.

Pour les dossiers avec analyse énergétique, le traitement des gains internes est évalué pour sa conformité avec les pratiques courantes de calcul préconisées par l'ASHRAE.

Ce critère a une pondération de 2 dans le calcul de la note finale.

#### ix) Calcul de la base de référence (notes : 0, 1, 2, 3, 4, 5 ou S.O.)

Ce critère veut vérifier si la base de référence est calculée uniquement pour la part de chauffage. En effet, le gaz naturel peut être consommé pour d'autres applications mais le calcul de l'aide financière doit être attribué à la portion de chauffage seulement. Dans le processus d'évaluation, lorsque le chiffrier d'aide PC 420 affiche l'année de référence ainsi que la part de chauffe, la note maximale a été donnée car ces données proviennent directement de la base de données de Gaz Métro qui indique la consommation de gaz en tenant compte d'une normalisation basée sur les degrés-jours des différentes années traitées.

Ce critère vérifie aussi le bon choix de la période de référence. Si elle empiète sur la période de mise en place de la mesure, des points ont été enlevés.

Ce critère a une pondération de 1 dans le calcul de la note finale.

x) Traitement de cas particulier (notes : 0, 1, 2, 3, 4, 5 ou S.O.)

Ce dernier critère est utilisé si un élément nouveau et pertinent doit être évalué dans un dossier. Il représente l'évaluation de la pertinence du traitement qui a été faite par le gestionnaire du programme.

Ce critère a une pondération de 1 dans le calcul de la note finale.

### <span id="page-250-0"></span>**4.4 CALCUL DE LA NOTE GLOBALE D'UN DOSSIER**

La note totale est calculée de la façon suivante :

Note totale =  $C_{total}$  /  $B_{total}$  tel que :

C<sub>total</sub> est la somme des notes de chaque critère multiplié par leur pondération

B<sub>total</sub> est la somme des critères de pondérations qui sont applicables à un dossier particulier, c'est-àdire, la somme des points de pondération de tous les critères qui ne sont pas sans objet (S.0.)

L'échelle d'évaluation utilisée est la suivante :

- $\bullet$  0 Nul
- $\bullet$  1 Très faible
- $\bullet$  2 Faible
- $\bullet$  3 Bon
- $\bullet$  4 Très bon
- 5 Excellent
- S.O. Sans objet

### <span id="page-251-0"></span>**4.5 RÉSULTATS DES ÉVALUATIONS**

### <span id="page-251-1"></span>**4.5.1Moyennes des notes par critère**

Le tableau 4 présente la moyenne des résultats obtenus par critère. La moyenne pour les 30 rapports est de 3,5 sur 5 ce qui est « bon » sur l'échelle d'évaluation. La plus petite note attribuée était de 1,2 sur 5 (très faible) tandis que la meilleure note était de 5 sur 5 (excellent). Il y a donc de grandes différences entre les meilleurs dossiers et les moins bons. Les notes globales de tous les projets sont disponibles au tableau 3.

En regardant individuellement les critères d'évaluation (en annexe), il est intéressant de noter que les caractéristiques finales et initiales n'ont jamais obtenu la note 0. Cela signifie que tous les dossiers évalués ont un minimum de document permettant de comprendre les caractéristiques du bâtiment.

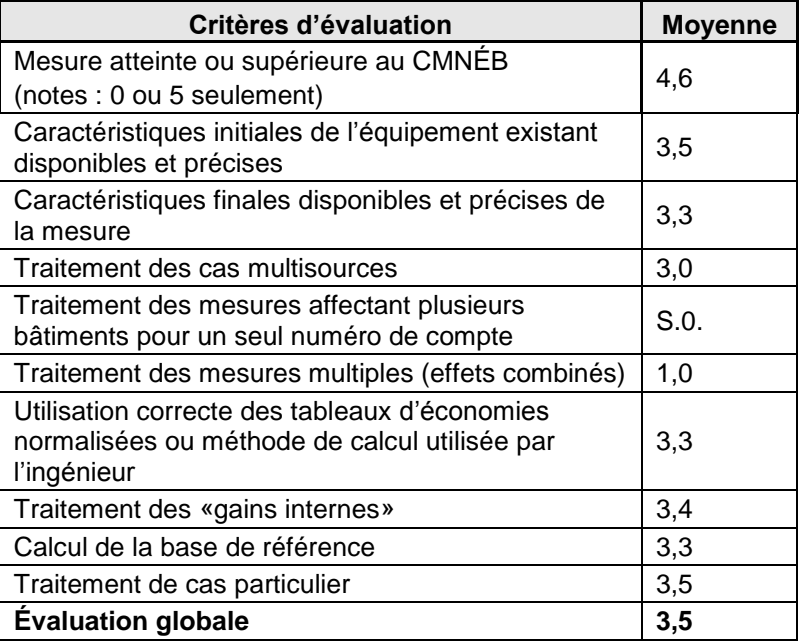

### **Tableau 4 : Moyenne des notes par critères**
#### **4.5.2Résultats en fonction de l'année d'implantation des mesures pour les dossiers traités par la méthode normative.**

En analysant les 22 dossiers traités selon la méthode normative selon leur année d'implantation, le processus utilisé par l'équipe de gestion des programmes au FEÉ se révèle être de plus en plus rigoureux. En effet, la note globale moyenne des dossiers analysés en 2006-2007 est de 3,0/5, tandis que celle de l'année 2008-2009 est de 4,6/5. Le traitement des dossiers est donc passé de la note « bon » à un niveau approchant l'excellence sur une période de quatre ans. De plus, le dossier le plus faible de 2008-2009 a obtenu la note de 4,0/5, tandis que pour 2006-2007 la valeur la plus faible est de 1,2/5.

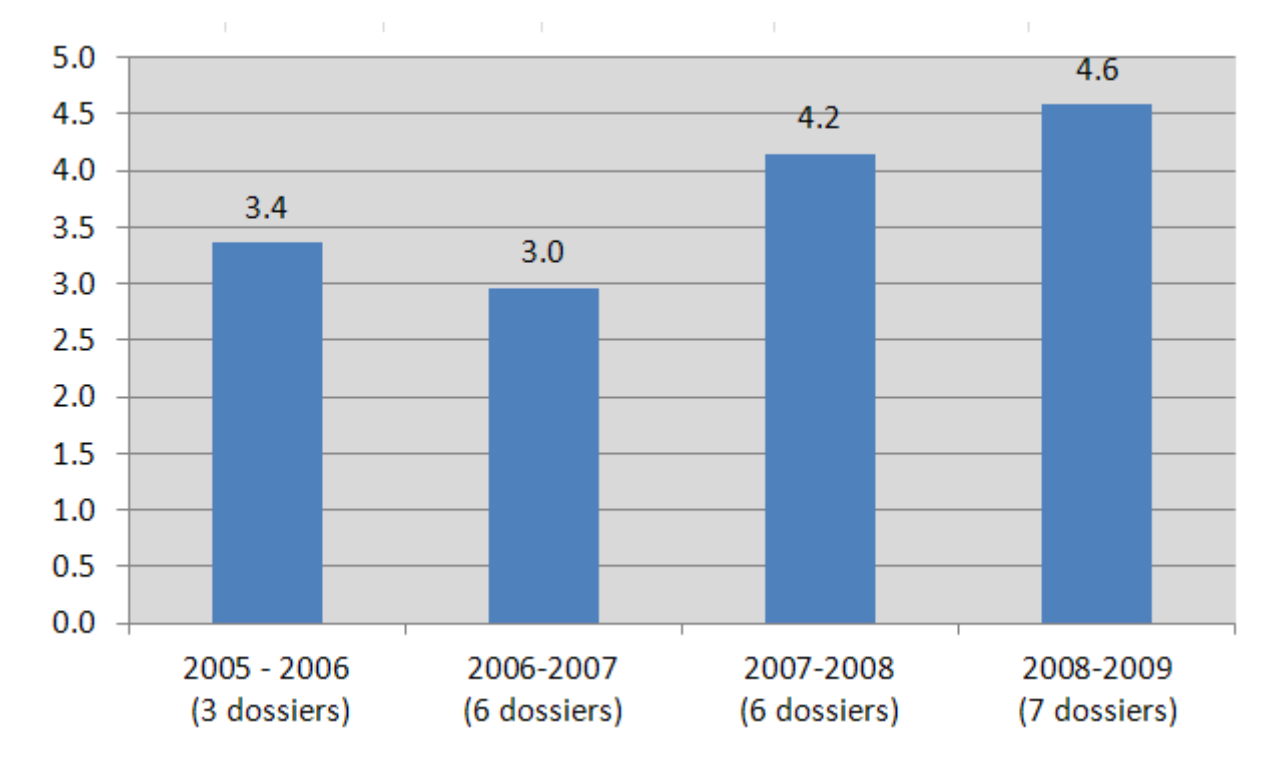

La période 2005-2006 est peu représentative puisqu'elle ne comporte que trois dossiers.

**Figure 5 : Note globale moyenne en fonction de l'année de mise en œuvre de la mesure**

#### **4.5.3Résultats en fonction des mesures pour les 30 dossiers**

La figure 6 présente les résultats selon le type de méthode utilisée pour établir les économies d'énergies. Les dossiers sont regroupés en deux catégories de clients. Le premier groupe de clients consomme moins de 150 000 m<sup>3</sup> de gaz naturel. La méthodologie normative a donc été utilisée pour le calcul de la réduction de la consommation de gaz naturel de ces 22 dossiers. La deuxième catégorie est celle regroupant les dossiers qui ont fait l'objet d'une étude spécifique. Ceux-ci incluent les plus grands consommateurs (150 000 m<sup>3</sup> et plus) ainsi que deux dossiers d'amélioration de l'étanchéité à l'air de l'enveloppe pour un total de six dossiers. Il est à noter que les résultats doivent être interprétés avec précaution vu le petit nombre de dossiers avec étude analysés.

Les deux derniers dossiers portant la mention « Autre » selon la section 4.2 n'ont pas été ajoutés au graphique car cela n'a pas été jugé pertinent.

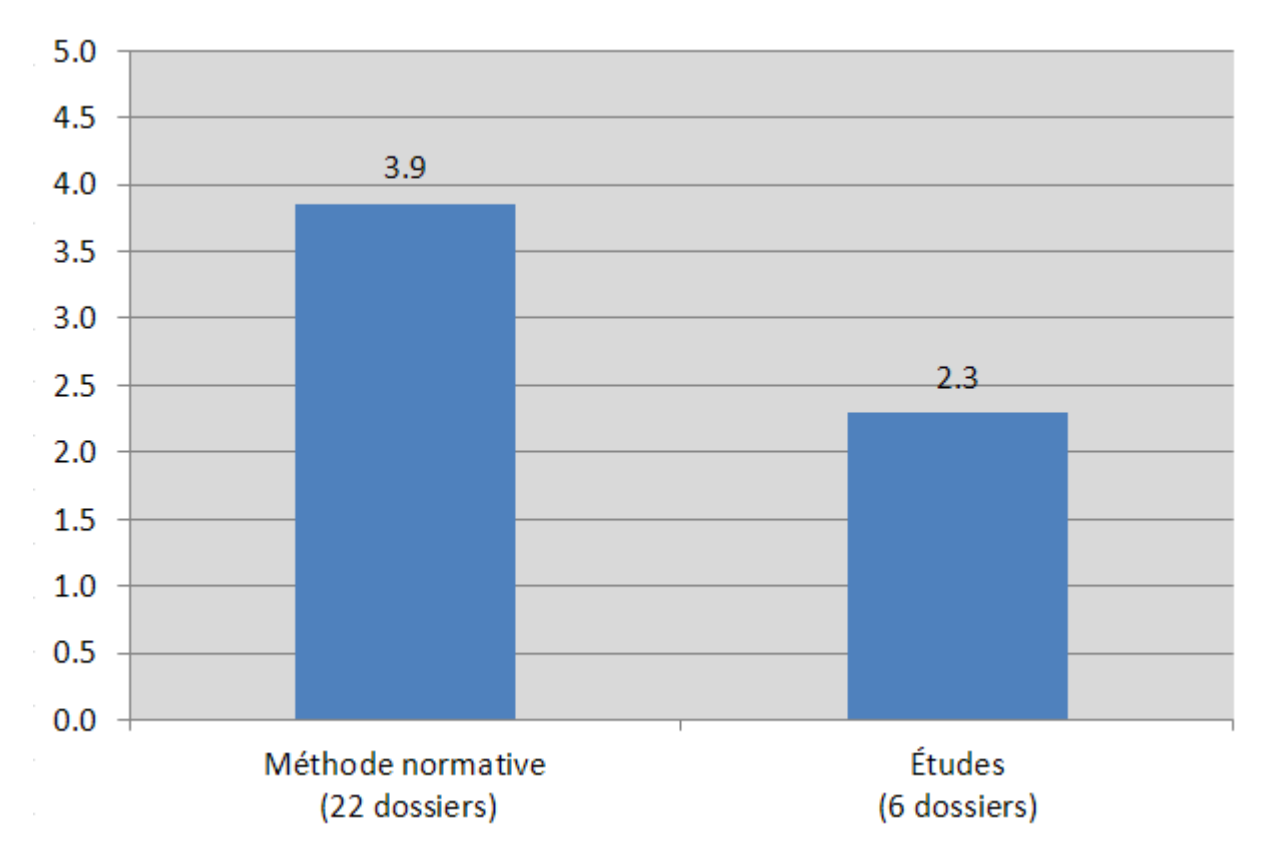

#### **Figure 6 : Note globale moyenne en fonction de la méthode de calcul utilisée**

Les dossiers ayant eu la plus haute moyenne sont ceux utilisant la méthode normative. Ce résultat semble logique puisque ces dossiers utilisent une méthode bien définie. En ce qui concerne les plus grands consommateurs, les calculs de réduction étaient faits par une firme d'ingénierie mais aucune ligne directrice ne leur était imposée. La moyenne de ce groupe est inférieure due à la diversité des hypothèses et méthodes où plusieurs écarts par rapport aux règles de l'art ont été identifiés.

#### **4.5.4Résultats en fonction des mesures pour les 30 dossiers**

Les notes moyennes pour les différentes mesures ont été analysées dans cette partie. Les mesures typiques admissibles à une aide financière s'y retrouvent et la catégorie « Autre », à ne pas confondre avec la catégorie décrite à la section 4.2, comporte les quatre dossiers suivants :

- le Notre-Dame 2(Annexe 23), dossier d'écrans thermiques;
- le Renault (Annexe 12) dossier concernant uniquement des changements de portes;  $\bullet$
- le Turgeon (Annexe 2), dossier à mesures multiples : toits, murs sous-sol et mur hors sol;.
- le Notre-Dame 1 (22), dossier à mesures multiples : fenêtre et mur hors sol.  $\bullet$

Le nombre de dossiers par mesure est souvent trop faible pour permettre une précision statistique significative. Les résultats doivent donc être analysés avec prudence. La plupart des catégories ont obtenu au moins la note de 3 sur 5, ce qui correspond à un bon dossier.

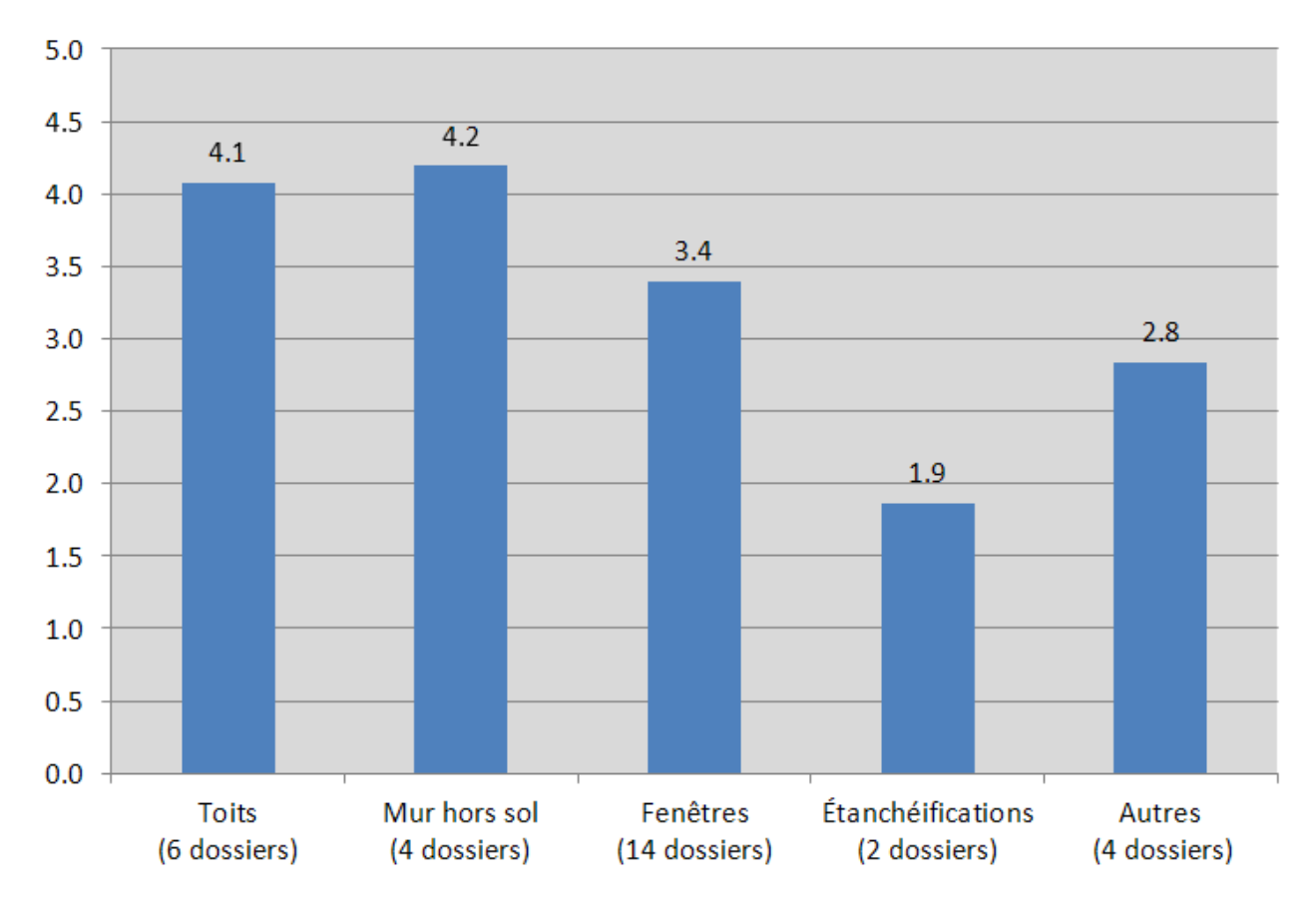

**Figure 7 : Note globale moyenne en fonction de la mesure d'économie d'énergie**

### **4.6 CONSTATS DES ÉVALUATIONS**

#### **4.6.1Constats sur les dossiers estimés avec la méthode normative**

L'analyse des dossiers a permis d'identifier un certain nombre de problématiques associées au traitement des dossiers. Ces problématiques et le nombre de dossiers qu'elles concernent sont mentionnés ci-bas.

#### **Erreur dans le niveau de performance avant ou après travaux**

D'après les soumissions ou fiches techniques jointes au dossier, il est parfois difficile d'estimer le niveau de performance d'une composante de l'enveloppe du bâtiment. Il y a alors une part d'interprétation par le responsable du dossier. Dans quatre dossiers, le niveau de performance choisi par le gestionnaire n'était pas le plus pertinent selon les informations disponibles au dossier. Ces erreurs entraînaient des écarts très importants dans le calcul des économies d'énergie.

#### **Erreurs dans le choix du taux d'économie normalisées des tableaux**

Dans trois dossiers, la lecture dans les tableaux de la méthode normative n'a pas été faite correctement. L'erreur engendrée a été supérieure à 10 %.

#### **Superficie inadéquate utilisée pour les calculs d'économies**

Dans un dossier, la superficie des fenêtres est mal convertie de pouce carré à pied carré, ce qui participe a une erreur sur les économies de plus de 50 %.

#### **Surévaluation des gains internes du bâtiment**

Dans le cas de quatre dossiers, les gains internes sont surévalués causant une sous-estimation des économies de 20 % selon la méthode normative. Les tableaux de la méthode ont été établis en assumant des gains internes pour le bâtiment. Le gestionnaire a par quatre fois oublié d'ajouter un facteur de 1,2 au bâtiment qui n'avait pas de gain interne sous-estimant ainsi les économies.

#### **Non-distinction entre fenêtre fixe et fenêtre ouvrante**

Dans un dossier, le gestionnaire a considéré que toutes les fenêtres étaient fixes alors qu'elles étaient fixes et ouvrantes (niveaux de performance différents).

#### **4.6.2Constat sur les dossiers d'améliorations des fenestrations ou murs ayant fait l'objet d'analyses énergétiques**

L'étude de quatre dossiers comportant des analyses externes révèle de grandes disparités dans les méthodes utilisées pour calculer les économies. Pour un des dossiers, il a été impossible de valider

les puissances de chauffe avant et après travaux, or, ces puissances sont à la base du calcul d'économies. La validation d'étude externe proprement dite s'est donc restreinte à trois dossiers.

Pour un dossier, la valeur de la conductivité thermique pour la fenestration avant travaux est surestimée ce qui augmente les économies présumées du projet.

Pour le dossier d'isolation des murs, les calculs détaillés de conductivité thermique montrant les différentes composantes du mur et leur résistance thermique n'apparaissent pas, ce qui rend la vérification de la valeur déclarée impossible.

Pour les trois dossiers, les consultants externes utilisent des valeurs de conductivité thermique pour le centre du verre alors que la méthode préconisée par l'ASHRAE est de tenir compte de l'assemblage vitrage et cadrage. L'ASHRAE propose des valeurs dans son ouvrage de référence *Fundamental 2009* pour différents types d'assemblage vitre et cadres.

La méthode des degrés-jours a été utilisée dans les trois dossiers pour calculer les économies dues à l'isolation des murs ou au remplacement des fenêtres. Cependant, on trouve des divergences importantes dans les approches. Un des dossiers utilise des degrés-jours calculés sur une base proche du 18,3 °C alors que ceci est décommandé par l'ASHRAE. Une seconde utilise une méthode qui était proposée dans les documents de référence de l'ASHRAE vers la fin des années 70, début des années 80, mais qui a été remplacée par une méthode plus précise. Une seule étude utilise les degrés-jours à base variable, ce qui est la méthode reconnue pour ces types de calculs.

Il ressort de l'analyse de ces trois dossiers qu'un minimum d'encadrement sous forme d'exigence pour les calculs serait requis pour indiquer aux bureaux d'ingénieurs externes le type de traitement et d'information exigés par le FEÉ

#### **4.6.3Constat sur les dossiers d'améliorations de l'étanchéité à l'air de l'enveloppe ayant fait l'objet d'analyses énergétiques**

Avant 2008, le FEÉ acceptait dans la méthode normative une mesure d'étanchéification de fenêtre et attribuait une économie de 50 m<sup>3</sup>/m<sup>2</sup> de fenêtres isolées. Cette mesure a été accordée uniquement lorsque les travaux concernaient l'étanchéification et non un changement de fenêtre. En effet, la simulation EE4 qui a servi à l'élaboration des tableaux normalisés inclue en partie les niveaux d'infiltration en intégrant un niveau typique d'une fenêtre avant et après travaux. Ces niveaux sont calculés de façon conservatrice pour ne pas surestimer les économies. Depuis 2008, l'étude d'une firme externe est nécessaire pour obtenir une subvention suite à des travaux d'étanchéification, et ce, pour n'importe quel type de consommateur.

Par conséquent, les calculs d'amélioration de l'étanchéité à l'air de l'enveloppe se retrouvent dans deux types de dossiers dans l'échantillon des 30 dossiers vérifiés. Dans le premier cas (quatre dossiers), des calculs d'amélioration de l'étanchéité sont faits dans le cadre de remplacements de

fenestrations réalisés par des firmes externes de consultants car il s'agissait de bâtiments consommant plus de 150 000 m $3$  de gaz.

Dans le second type de dossier (deux dossiers), la mesure d'étanchéisation est la seule mesure du projet. Pour ces dossiers, la méthode normative ne permet pas le calcul d'économies normalisées et la méthode proposée par la firme réalisant les travaux d'amélioration de l'étanchéité a été utilisée. Les travaux visés incluaient le colmatage de fuites ou le remplacement de coupes-froid.

Une des particularités des calculs d'infiltration est l'absence de méthode de calcul simplifiée pour estimer les quantités d'énergie de chauffage annuelles requises pour compenser les infiltrations d'air. L'ASHRAE, qui est la référence la plus utilisée par les concepteurs de bâtiments a, jusqu'à la fin des années 70, proposée une méthode simplifiée de calcul d'infiltration basé sur la longueur des fissures de différents éléments de construction. Cependant, par la suite l'ASHRAE a retiré cette méthode de ses ouvrages de référence due à la complexité des problèmes d'infiltration. En effet, l'infiltration du bâtiment est une fonction complexe faisant intervenir la vitesse du vent, la hauteur de la fissure dans le bâtiment ainsi que la configuration et la position des fissures. Les méthodes simplifiées utilisées par le passé ne tenaient pas compte entièrement de ces facteurs et, pour éviter que ces méthodes ne résultent en une sous-estimation ou surestimation des infiltrations pour certains bâtiments, l'ASHRAE a préféré inclure à ses ouvrages de référence les équations théoriques sur l'infiltration et laisser aux consultants l'interprétation et l'application de celles-ci.

En pratique, très peu de consultants utilisent les équations théoriques proposées par l'ASHRAE depuis le début des années 80. La plupart continuent d'utiliser les méthodes simplifiées utilisées dans les années 70 car elles ont donné des résultats suffisants pour les besoins de conception et sont moins complexes que les nouvelles approches proposées. Il est important de souligner que la plupart des consultants intéressés à trouver la charge de chauffage maximum associée aux infiltrations d'air sont peu ou pas intéressés à estimer leurs contributions aux consommations annuelles d'énergie du bâtiment.

Toutefois, quand on réalise une conception du bâtiment, on est intéressé à dimensionner le système de chauffage et de climatisation pour la charge maximum de chaque pièce individuellement. Ce dimensionnement se fait en considérant que la pièce est soumise à un vent incident, arrivant perpendiculairement à la façade et donc à un maximum d'infiltration d'air. Cette approche est donc appropriée pour le dimensionnement des éléments de chauffage (radiateurs, convecteurs, éléments chauffants) mais va causer une forte surestimation si elle est utilisée pour un calcul de consommation annuelle due à l'infiltration.

En effet, sur une base annuelle, le vent ne souffle pas de plein fouet l'ensemble des façades simultanément et il n'est que rarement à la vitesse utilisée pour les calculs de charge qui considèrent plutôt les situations extrêmes. Le vent exerce une pression sur une ou deux façades selon son angle d'incidence et provoque une dépression de l'autre côté du bâtiment. Le résultat est qu'environ la moitié des fissures du bâtiment ont des infiltrations d'air, tandis que l'autre moitié contribue à des

exfiltrations. Le même air traverse le bâtiment et les calculs de consommation annuelle due à l'infiltration doivent tenir compte de ce phénomène.

Il en va de même pour l'effet de cheminée qui est le second mécanisme physique qui a une influence sur l'infiltration d'air dans un bâtiment. Lorsque ces infiltrations sont prises en compte dans les calculs, les ingénieurs sont intéressés à estimer l'effet de cheminée maximum lorsque la température extérieure est au minimum annuel. Un calcul pour estimer l'infiltration moyenne annuelle devrait quant à lui être réalisé en utilisant une température moyenne.

Dans les dossiers consultés, le niveau de précision des études traitant de l'infiltration varie grandement car les consultants n'ont, à l'heure actuelle, pas de ligne directrice à suivre pour la production de leurs calculs.

Dans les études consultées, un des consultants traite du problème de l'exposition des façades au vent en utilisant une surface de fissure réduite par rapport à la surface totale de fissure du bâtiment. Même si le traitement n'est pas très rigoureux, il a été jugé satisfaisant pour fins d'évaluation car l'ordre de grandeur de la réduction de fissures est raisonnable.

Le même consultant utilise des fuites normalisées provenant d'un ouvrage de référence et qui ont également été jugées acceptables même si elles représentent probablement des situations de chauffage maximum. La transposition des infiltrations d'air en économies annuelles a été faite à l'aide d'une formule utilisée dans les manuels de l'ASHRAE et disparue de cette référence depuis de nombreuses années. Il s'agit d'une méthode basée sur les degrés-jours calculés à 18 °C et ajustés par la suite avec facteur de correction (Cd) qui prend en compte d'une façon approximative la variation du point de balance d'un bâtiment (température de démarrage du chauffage) moyen au Québec par rapport au 18 °C utilisé dans la méthode de degrés-jours historique. Le calcul, même s'il n'est plus recommandé par l'ASRAE, a donné dans ce cas précis un résultat très proche d'une méthode basée sur les degrés-jours à base variable à 14 °C et a donc été accepté par l'évaluateur sans modification.

Dans d'autres études, la méthode de calcul proposée ne propose aucune correction pour la quantité de fenestrations et tient pour acquis que toutes les fissures du bâtiment contribuent à l'infiltration sur une base annuelle, ce qui repose sur un raisonnement incorrect.

La même firme utilise une valeur d'infiltration par mètre carré d'ouverture qui est trop élevée quand on la compare aux formules et approches proposées par l'ASHRAE pour estimer les infiltrations d'air d'une simple fissure. Enfin, la transposition des réductions d'infiltration en économies annuelles est faite en utilisant des degrés-jours à base de 18 °C ce qui ne reflète pas correctement la température d'équilibre du bâtiment visé. L'ensemble du traitement a donc des écarts avec un traitement réaliste des pertes de chaleur dues aux infiltrations. Les calculs des deux dossiers réalisés avec cette méthode ont donc été révisés.

Il est recommandé que le FEÉ encadre mieux le travail des consultants externes qui réalisent ce genre d'étude en rédigeant des termes de référence leur précisant les attentes des gestionnaires du programme pour la réalisation des calculs. Par exemple :

- Le calcul des surfaces de fissures utilisées dans les calculs devrait être suffisamment détaillé pour permettre une vérification. On devrait y faire apparaître les quantités d'ouvertures (portes et fenêtres) pour les principaux types de fenêtres visés par le projet. Les dimensions des ouvertures typiques ainsi que les mètres linéaires de fissures associées à chaque type de fenestration devraient également y apparaître. Enfin, l'épaisseur considérée des fissures devrait être précisée.
- Les infiltrations par mètre carré de surface doivent être établies à partir de la moyenne annuelle des vents de l'aéroport le plus proche du site et réduites par un facteur établit selon les recommandations de l'ASHRAE (ou une valeur par défaut de 0,7) pour tenir compte de la hauteur de la tour de mesurage du vent à l'aéroport et des effets de protection du relief, bâtiments ou végétations qui font que la vitesse de vent effective sur un bâtiment est dans la grande majorité des cas inférieure à celle enregistrée à un aéroport.
- Le consultant devrait préciser la fraction des fissures totales du bâtiment qui seront utilisées pour le calcul des pertes de chaleur. Cette fraction qui devrait se situer entre 0,5 et 0,7 dans la plupart des dossiers devrait faire l'objet d'une discussion. Une valeur conservatrice de 0,5 pourrait toutefois être acceptée par défaut sans nécessiter de faire une démonstration détaillée du calcul.
- Le calcul des économies d'énergie devrait être réalisé avec des degrés-jours sur une base de température qui correspond à la température normale de démarrage du chauffage de l'édifice durant les mi-saisons. Cette valeur devrait se situer entre 8 °C et 15 °C pour la plupart des bâtiments. Les degrés-jours associés à cette base de température devraient être calculés à partir d'une source facilement vérifiable telle Environnement Canada (moyennes climatiques en ligne) ou sur le site www.degreedays.net.

#### **4.6.4Sommaires des corrections aux impacts résultant de l'évaluation**

Sur les 30 dossiers analysés, des corrections ont été appliquées à 14 dossiers. Ces corrections correspondent à une réduction de 25 280 m<sup>3</sup> des économies prévues aux projets; ce qui représente une réduction de 7,5 % pour l'ensemble des 30 dossiers.

Les 30 dossiers ont été regroupés en trois tableaux distincts, soit :

- Le tableau 5 présente dix dossiers dont le calcul des économies n'a pas nécessité de correction;
- Le tableau 6 présente six dossiers dont le calcul des économies aurait possiblement nécessité une correction mais le dossier ne disposait pas d'information suffisante pour en proposer.
- Le tableau 7 présente quatorze dossiers dont le calcul des économies a nécessité une correction. On y retrouve les économies calculées initialement par le gestionnaire, les économies corrigées, les écarts obtenus en m<sup>3</sup> et en pourcentage.

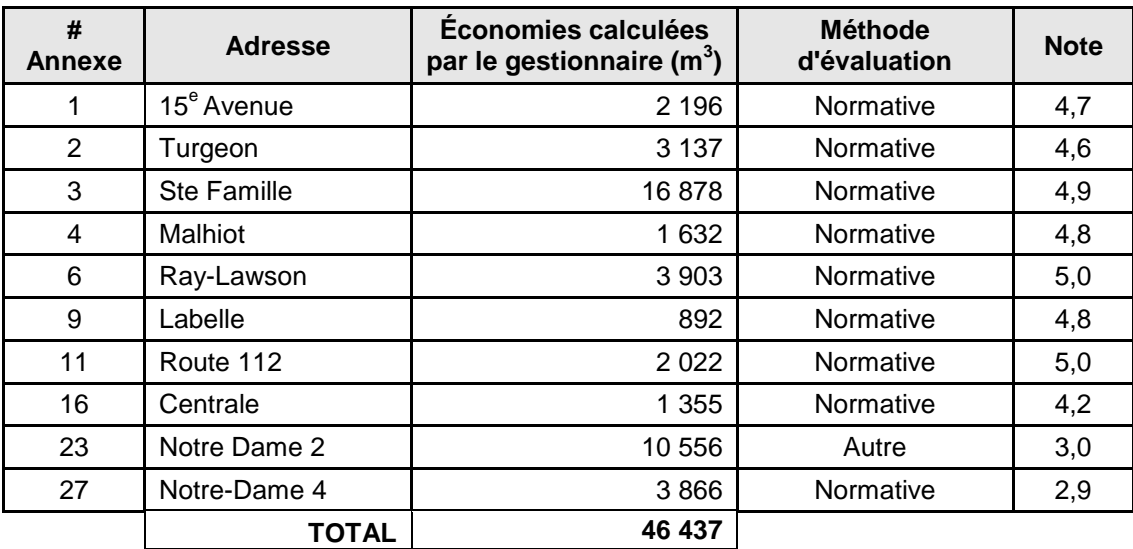

#### **Tableau 5 : Dossiers dont les économies ne présentent pas d'erreur.**

#### **Tableau 6 : Dossiers dont les économies présentent un potentielle d'erreur mais qui n'ont pu être corrigés.**

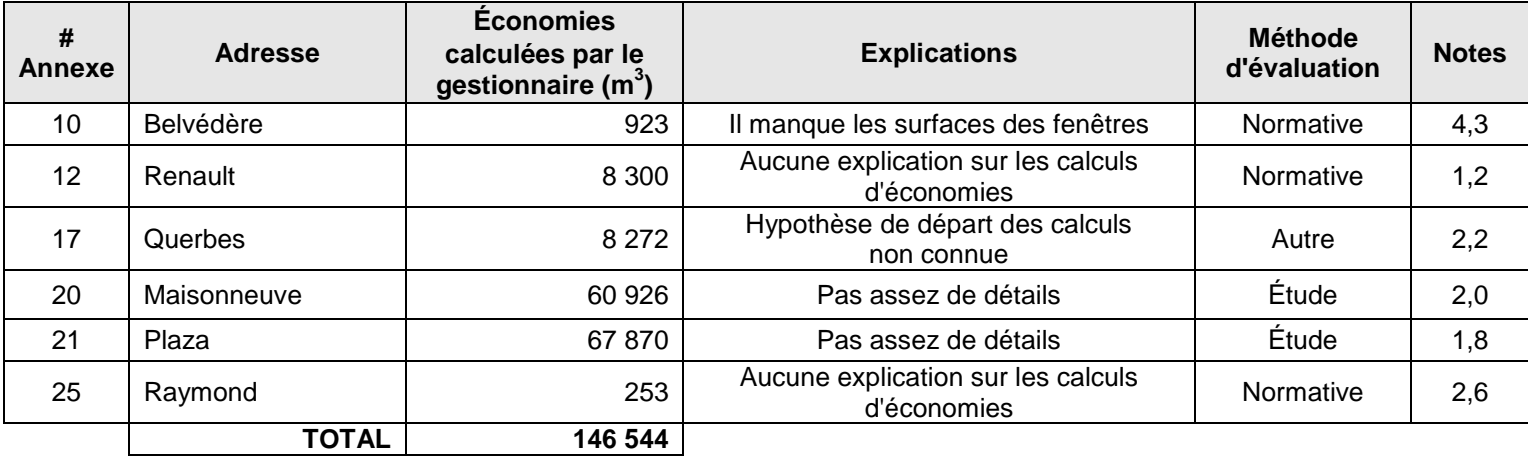

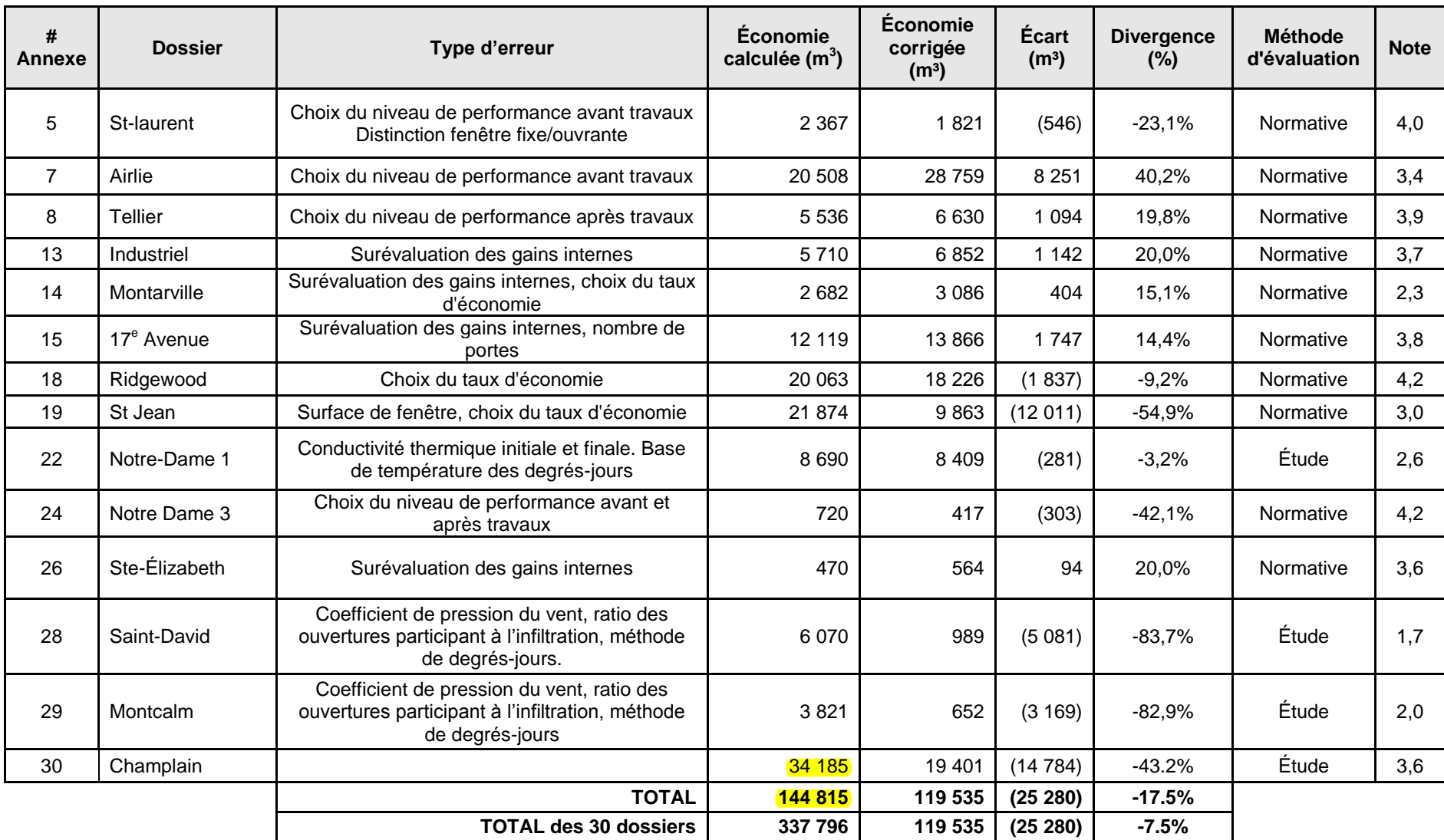

#### **Tableau 7 : Dossiers dont les économies ont nécessité une correction, présentation des écarts techniques reliés**

## **5 CONCLUSION ET RECOMMANDATIONS**

Le Programme de rénovation éconergétique a été analysé selon trois aspects distincts : les documents inclus aux dossiers projet du programme (formulaires, guide etc.), la méthodologie utilisée pour le calcul de réduction et la révision d'un échantillon de 30 dossiers.

#### **Documents du programme**

Les formulaires et guide du participant contiennent l'information essentielle pour le traitement de dossier. Ceci est un avantage pour favoriser la participation des clients et alléger le processus. D'autre part, dans certains cas, l'information importante pour traiter le dossier peut être manquante car elle n'est pas demandée spécifiquement.

Au niveau de la documentation, l'utilisation du fichier de calcul Excel PC 420 est un bon outil qui permet d'uniformiser plusieurs informations importantes des dossiers.

Lors de l'analyse des 30 dossiers, certaines sections ou sous-sections du guide du participant n'étaient pas complétées. En fonction des sélections possibles dans le guide du participant, il n'est pas toujours facile de déterminer, à partir de ce document, les caractéristiques initiales et finales de l'enveloppe. Les éléments existants sont souvent les plus difficiles à caractériser car leurs fiches techniques ne sont plus disponibles. Il se peut aussi que des travaux aient été effectués au fil des années.

Plusieurs notes manuscrites ont été observées directement dans les marges du guide du participant dans les dossiers papier du programme. Aucun champ correspondant à ces notes n'apparait dans le gabarit électronique du guide. Le gestionnaire du FEÉ appose ses initiales lorsque les informations sur la page du guide sont vérifiées et approuvées. **Des sections pour commentaires ou descriptions plus détaillées devraient être ajoutées à ce guide pour faciliter la transmission et l'archivage d'information**. De plus, les sections qui doivent obligatoirement être remplies devraient être mieux identifiées. Les omissions fréquentes aux dossiers qui peuvent être observés dans les 30 fiches d'analyses en annexes pourraient faire l'objet d'un ajout aux documents du programme.

Dans plusieurs dossiers, les photos avant et après n'étaient pas disponibles ou bien aucune description ne les accompagnait. De plus, la qualité des photos était souvent trop mauvaise pour identifier convenablement des éléments souhaités. Ces deux éléments font que les photos sont souvent d'une aide limitée pour analyser un dossier. **Il serait important de préciser que les clients doivent bien identifier les photos prises et le type de détail qu'ils doivent photographier**.

**Il est recommandé de créer un document de synthèse permettant de s'assurer qu'un dossier est complet** et qu'il peut être archivé. Ce document présenterait sur une page le nom du client, ses coordonnées, la mesure implantée, la réduction en gaz naturel, le montant de l'aide financière et surtout la liste de tous les documents présents au dossier. Cette liste synthèse permettrait d'identifier rapidement les dossiers pour lesquels des documents sont attendus.

#### **Analyse de la pertinence de la méthode normative**

La méthode normative a été analysée et elle est généralement adéquate pour traiter les projets d'amélioration de l'enveloppe des bâtiments de petite et moyenne tailles. Il était donc pertinent d'exiger des participants de plus de 150 000 m<sup>3</sup> de consommation de présenter une étude externe spécifique à leur projet.

Une seule entrée au logiciel, soit : **les charges aux prises devraient être validées par le FEÉ avec le concepteur de la méthode**. La valeur des charges aux prises décrite au rapport présentant la méthode normative n'a en effet pas été retrouvée dans les champs de saisie du logiciel EE4 qui nous ont été transmis pour fin d'évaluation. Étant donné qu'un seul fichier d'entrée a été révisé, il faut s'assurer que les valeurs correctes de charges aux prises ont été utilisées pour toutes les simulations utilisées pour préparer les tableaux d'économies normalisées.

Il est également recommandé de **mieux baliser l'utilisation de la méthode normative**. Seuls des bâtiments similaires au modèle de base devraient être analysés par la méthode normative. Si le pourcentage de fenestration, la taille ou bien sa forme sont trop différents du modèle, les économies calculées sont alors trop éloignées de la réalité. Pour chacun de ces critères, une valeur limite supérieure devrait être fixée. Selon l'envergure du projet, le gestionnaire du programme pourrait considérer une des trois options suivantes :

- i) Accepter l'erreur intrinsèque à la méthode simplifiée et utiliser celle-ci;
- ii) Réaliser quelques simulations additionnelles du bâtiment de base avec certains paramètres ajustés, par exemple : des simulations pour représenter un bâtiment avec un haut pourcentage de fenestration (ex. : 80 %). Établir à partir de ces quelques simulations un facteur de correction des économies qui pourrait être appliquée aux bâtiments ayant ces caractéristiques. Cette méthode n'est pas parfaite mais pourrait permettre d'avoir une valeur plus proche de la réalité avec un effort et un coût raisonnable;
- iii) Exiger l'évaluation externe d'un consultant. Cette dernière approche nécessite cependant un ajustement aux règles du programme pour avertir les clients des situations où un consultant sera requis. Cette approche ne serait toutefois pas pratique pour tous les types de projets, compte tenu du coût de l'analyse énergétique qui doit être raisonnable versus l'aide financière versée.

Il n'existe pas de seuil ni de balise aidant à déterminer si un bâtiment présente un faible gain de chaleur interne ou non. La vocation d'un bâtiment donne un bon indice mais il peut toujours exister des exceptions. **Il est recommandé de mieux baliser le travail des gestionnaires du FEÉ pour pouvoir appliquer la correction due aux faibles gains internes de façon uniforme** dans les dossiers traités. Les économies d'énergie peuvent augmenter de 20 % pour un bâtiment à faible gain de chaleur interne. Cet élément a donc un impact sur les résultats du programme.

Il est à noter que le Code modèle national de l'énergie pour les bâtiments sera mis à jour en 2011. La performance énergétique demandée sera d'environ 25 % plus élevée. **Une révision des tableaux d'économies normalisées devra être envisagée**.

#### **Notes obtenues sur l'échantillon analysé**

La moyenne des notes obtenues pour les 30 dossiers analysés est de 3,5; ce qui est bon selon l'échelle de notation adoptée. Un constat important est que le traitement des dossiers s'améliore continuellement depuis sa création. En effet, il a été démontré que la qualité des plus récents dossiers est en nette progression par rapport aux années antérieures.

Les dossiers ayant suivi la méthodologie normative, soit les clients consommant moins de 150 000 m<sup>3</sup>, ont obtenu les meilleurs résultats. L'aspect procédural du processus simplifié leur a permis d'obtenir ce résultat.

Au niveau des plus grands consommateurs (cinq dossiers), leur évaluation a été inférieure puisque le détail et la qualité des rapports estimant les réductions d'énergie sont tributaires d'une firme extérieure. On a noté une grande divergence dans les approches de calcul pour ces dossiers. Dans certains cas, la démarche manquait de transparence ou bien tous les éléments nécessaires à une analyse n'étaient pas présents à l'analyse énergétique soumise.

Deux dossiers d'amélioration de l'étanchéité à l'air ont été analysés. Les méthodes utilisées ne sont pas conformes aux plus récentes recommandations de l'ASHRAE et omettent quelques éléments de calcul important. Les mêmes constatations ont été faites dans trois dossiers de remplacement de fenêtre ou une portion du calcul des économies traitait de la réduction des infiltrations d'air.

Il est possible que le traitement ait été fait correctement basé sur des échanges verbaux avec le client mais il n'en existe pas de trace aux dossiers qui nous ont été transmis.

Lors de l'analyse des cinq dossiers de grands consommateurs, certains rapports étaient trop simples et manquaient divers éléments permettant de bien comprendre les calculs de réduction de la consommation. Fréquemment, les références et les chiffriers de calculs n'étaient pas disponibles.

Le fichier PC 420 est utilisé par les représentants du FEÉ dans les dossiers récents. Avant sa création, les calculs d'économies d'énergie étaient faits dans un fichier Excel vierge. Il fallait donc que l'analyste pense à tous les éléments influençant les économies d'énergie. Étant partiellement automatisé, le fichier PC 420 est standard et tous les éléments importants s'y trouvent, comme par exemple les gains internes, qui influencent directement le calcul des économies d'énergie. Cependant, plusieurs éléments figurent à titre d'indicatifs car ils n'influent pas sur le calcul des économies d'énergie (au niveau du fichier Excel PC 420). Par exemple, il est possible d'inscrire le niveau de départ et final d'une mesure sans que le taux de réduction associé à ces niveaux n'apparaisse automatiquement dans la feuille de calcul. Il faut donc que l'analyste se réfère au tableau approprié dans le guide de la méthode normative et qu'il inscrive manuellement la valeur appropriée dans le fichier. Il y a alors un risque d'erreur dans cette opération. Il est donc recommandé

d'automatiser cette portion du calcul du chiffrier en ajoutant une référence automatique aux tableaux de la méthode normative.

#### **Ajustements aux calculs des économies et ratio de réalisation des économies**

Dans l'ensemble des quatorze dossiers où un recalcul des économies d'énergie a été nécessaire, nous avons identifié des écarts significatifs variant dans les extrêmes entre 84 % de réduction des économies présumées jusqu'à une augmentation de 40 %. En moyenne les corrections impliquent une réduction de 17,5 % des économies d'énergie de ces dossiers. La différence totale pour les 30 dossiers représente 25 280 mètres cubes de réduction d'économies ce qui correspond à 7,5 % des économies globales présumées

Un dossier en particulier (Champlain, Annexe 30) vient affecter les résultats de façon significative. Dans ce dossier, le consultant considère des infiltrations en supposant un vent constant de 15 MPH, soit la valeur que l'on prendrait pour un calcul de puissance. Pour évaluer la consommation annuelle d'un bâtiment, la littérature s'entend pour utiliser un vent moyen de 6 MPH. Cette erreur a un impact notable (rapport de 10) sur l'estimation de l'air frais entrant par les infiltrations et donc sur les économies. Un pourcentage de 58 % des écarts total des économies de l'échantillon de 30 dossiers est attribuable à ce dossier.

Plusieurs dossiers ont vu leur niveau de performance corrigé à cause du choix discutable du niveau de performance avant travaux. En effet, les caractéristiques des vieilles fenêtres (type de vitre et type de vitrage) n'ont pas toujours un niveau clairement associé dans la méthode. Il serait bon de statuer sur un niveau de départ pour des doubles fenêtres à vitrage simple en fonction de chaque type de cadre.

Dans quatre dossiers analysés, des erreurs de lecture dans les tableaux de la méthode normative ont été trouvées. Il est alors recommandé d'améliorer le fichier Excel PC 420en automatisant les calculs. Lorsque les niveaux de performance existants et ceux après l'implantation de la mesure sont choisis selon le type de mesure, la réduction de la consommation devrait se calculer automatiquement.

De même on retrouve quatre dossiers avec une surévaluation des gains internes. Une meilleure sensibilisation du gestionnaire à ce sujet pourrait être envisagée.

#### **Analyses énergétiques réalisées par le consultant du client**

Les analyses énergétiques produites par les consultants du client manquent d'uniformité et souvent de détails essentiels à la révision du dossier par les gestionnaires du FEÉ ou pour fins d'analyse par un évaluateur externe. Il est donc recommandé de **préparer des termes de référence pour la production d'analyse énergétique**

Sans être trop restrictif, la création de ces termes de référence permettrait d'obtenir des informations nécessaires à l'analyse du dossier et de guider le consultant vers les approches de calcul qui sont jugées acceptables par le FEÉ et conformes aux règles de l'art. Ceci permettrait de réduire les disparités entre dossiers et baliser le travail des consultants externes.

**Un fichier de calcul devrait aussi être exigé** afin de faciliter la vérification des résultats et les calculs intermédiaires n'apparaissant pas au rapport.

Les éléments suivants devraient être inclus dans les termes de référence pour les projets **d'amélioration de la résistance thermique des fenestrations, murs ou toitures** :

- Indiquer clairement les surfaces de murs, toitures à isoler ou fenestration à remplacer ou rénover.
- Indiquer le nombre de fenêtres remplacées ou rénovées et les dimensions de celles-ci. Si plusieurs modèles de fenêtres sont inclus au projet, détailler l'information par type de fenestration.
- Réaliser un calcul séparé de pertes de chaleur et d'économies pour chaque paroi de murs ayant des compositions différentes et pour chaque type de fenestration ayant des caractéristiques conductivités thermiques différentes. Les fenêtres fixes et mobiles doivent faire l'objet de calculs séparés.
- Produire un détail du calcul des résistances thermiques des murs ou toitures avant et après isolation. Ce calcul doit indiquer les différents matériaux composant la surface avant et après isolation ainsi que les épaisseurs et les résistances thermiques associées. La valeur des films d'air intérieur et extérieur doit aussi être spécifiée. Il est recommandé d'utiliser le plus possible les valeurs de référence fournies dans l'ouvrage de référence *Fundamental 2009* de l'ASHRAE.
- Fournir une fiche technique de la fenestration nouvellement installée qui indique la conductivité thermique de l'ensemble verre-cadre. À défaut de cette valeur, l'ingénieur pourra utiliser la valeur de la conductivité thermique au centre du panneau de verre pour estimer la conductivité thermique de l'ensemble verre-cadre en faisant référence à la table 4, page 15.8 du manuel de référence *Fundamental 2009*.

Pour les projets ayant une composante **d'amélioration de l'étanchéité à l'air** de l'enveloppe, les éléments suivants devraient être mentionnés dans les termes de référence des analyses énergétiques :

- Le calcul des longueurs de fissures et les épaisseurs considérées.
- Lorsque les fissures sont les ouvertures fenêtre-cadre ou les ouvertures entre panneaux ouvrants et partie fixe des fenêtres, un calcul des fissures pour chaque type de fenêtre devrait être inclus ainsi que les quantités de fenêtres de chaque type.
- Les formules de l'ASHRAE à utiliser pour le calcul des pressions reliées à l'effet du vent en Pascal.

- Les sources d'informations à utiliser pour les moyennes annuelles de vent tel le site des historiques météorologiques en ligne d'Environnement Canada.
- Les approches pour corriger les moyennes de vent provenant de stations météorologiques pour la hauteur du bâtiment et la protection au vent selon les recommandations de l'ASHRAE.
- Une référence aux approches préconisées par l'ASHRAE pour calculer la fraction des ouvertures qui doit être considérée pour un calcul annuel d'économies d'énergie en tenant compte que l'air pénètre d'un côté du bâtiment et en ressort de l'autre côté.

Pour tous les types de dossiers, si l'ingénieur désire utiliser une méthode de degrés-jours pour ses calculs, il devra :

- Indiquer la température de base pour le bâtiment visé. Cette température est celle à laquelle le chauffage des locaux devient requis et doit tenir compte des gains internes du bâtiment. Cette température devrait être entre 8°C et 14 °C. Alternativement, le FEÉ pourrait considérer de fixer cette valeur selon différents types de bâtiments.
- L'ingénieur devra fournir un calcul des degrés-jours en utilisant la base de température mentionnée ci-haut. L'utilisation d'un site tel qu'Environnement Canada (moyennes climatiques) ou [www.degreedays.net](http://www.degreedays.net/) avec l'aéroport le plus proche du bâtiment est recommandée.
- Se conformer aux recommandations de l'ASHRAE concernant la bonne utilisation de la base de référence de température (balance point température) et la méthode des degrés-jours en général. Ces recommandations sont précisées aux pages 19.17 à 19.20 du manuel de référence *Fundamental 2009*.

Si l'ingénieur désire utiliser un logiciel tel Retscreen, EE4, DOE-2 ou autre pour ses calculs, il devra fournir avec les résultats une copie des fichiers d'entrée de la simulation.

L'ingénieur devra calculer le pourcentage d'économie atteint par rapport aux consommations de chauffage globales qui seront fournies par le FEÉ.

**ANNEXES**

## **ANNEXE 1 : 15<sup>E</sup> AVENUE**

Année d'implantation **: 2008-2009**

### **Note globale :**

Programme : **affaires (PC 420)**

Type de client : **moins de 150 000 m³/an**

Type(s) de mesure : **isolation du toit** 

## **4,7/5**

## **(Très bon<sup>+</sup> )**

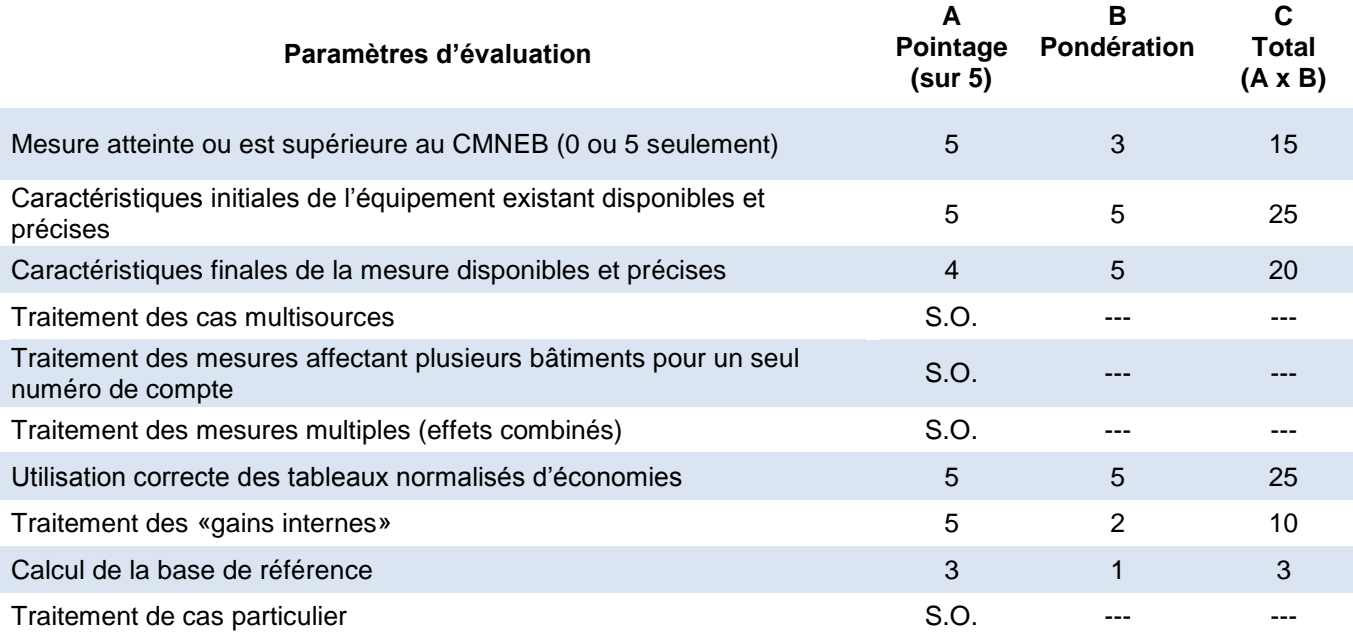

#### **Note :**

Pour tous critères jugés sans objet (S.O.), la note globale sur 5 est calculée en excluant ce paramètre d'évaluation de la manière suivante : note globale =  $C_{total}$  /  $B_{total}$ 

#### **Commentaires généraux sur l'évaluation**

#### **CMNEB** : le CMNEB a été atteint.

**Caractéristiques initiales** : le guide du participant est bien rempli et a été validé par le gestionnaire. Des plans et des photos avant travaux sont aussi présents.

**Caractéristiques finales** : le client atteste que les travaux ont été réalisés tels qu'ils sont décrits dans le guide du participant. De plus, on retrouve dans le dossier des factures de la compagnie qui a réalisé les travaux d'isolation du toit.

**Utilisation du tableau normalisé** : le gestionnaire a pris l'initiative de se baser sur le facteur R fourni dans les devis plutôt que de suivre l'épaisseur avant après de l'isolant présent dans les tableaux de la méthode normative. Le gestionnaire précise qu'il a recalculé lui-même les facteurs R. Pour le niveau de performance après travaux, il a créé ainsi un niveau 9 alors que la catégorie « Toit plat » s'arrête à 8. Les niveaux de performances établis sont toutefois jugés cohérents car ils sont similaires à ceux proposés par le guide. Dans ce projet, la disponibilité d'un facteur R fiable a simplement permis au gestionnaire d'arriver à déterminer plus précisément le taux de m<sup>3</sup>/m<sup>2</sup> d'économie. Le taux de m<sup>3</sup>/m<sup>2</sup> utilisé respecte celui proposé par le tableau normalisé.

**Traitement des «gains internes»** : bien traité puisqu'il s'agit d'une école donc un bâtiment à forte densité de population.

**Calcul de la base de référence** : elle est issue de la base de données Gaz-Métro pour l'année avant l'implantation du projet (2007).

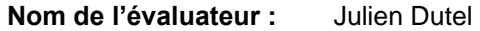

**Dernière révision :** 26 octobre 2010

## **ANNEXE 2 : TURGEON**

Année d'implantation **: 2008-2009**

Programme : **affaires (PC 420)**

Type de client : **- de 150 000 m³/an**

Type(s) de mesure **: toit, mur hors-sol, mur sous-terre.**

### **Note globale :**

## **4,6/5**

## **(Très bon)**

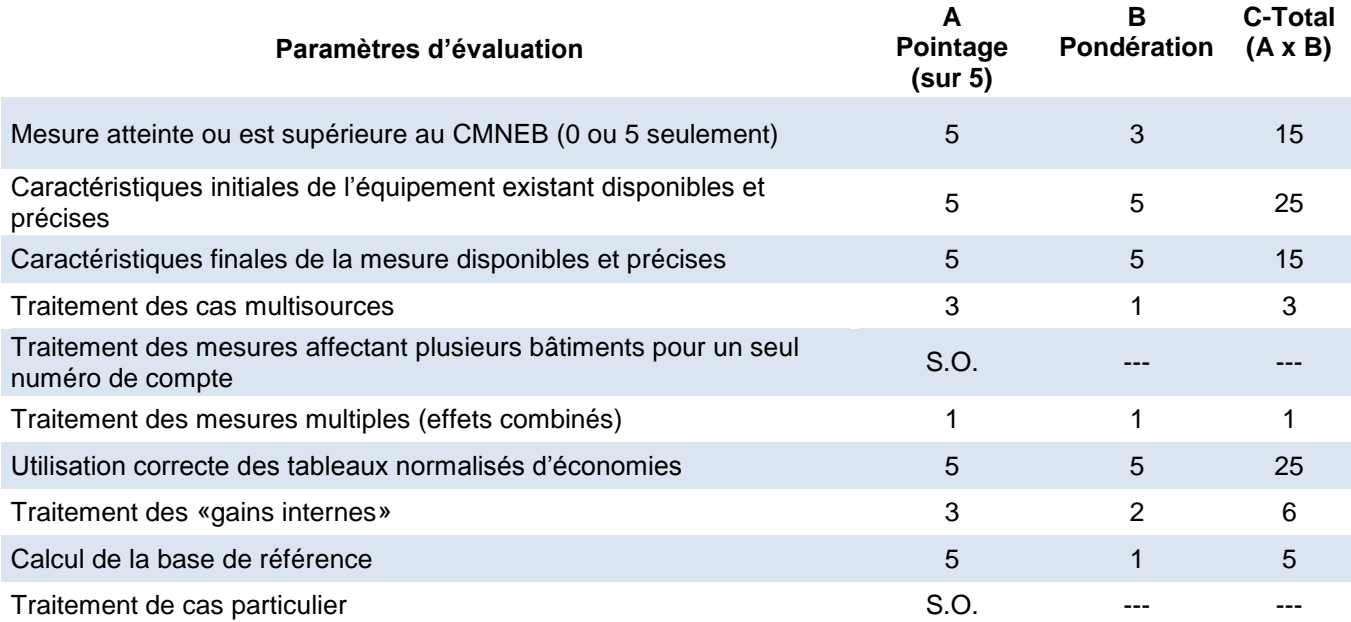

#### **Note :**

Pour tous critères jugés sans objet (S.O.), la note globale sur 5 est calculée en excluant ce paramètre d'évaluation de la manière suivante : note globale =  $C_{total}$  /  $B_{total}$ 

#### **Commentaires généraux sur l'évaluation**

**CMNEB** : le CMNEB a été atteint pour les trois mesures.

**Caractéristiques initiales** : le guide du participant est bien rempli et a été validé par le gestionnaire pour les trois mesures. Des photos avant travaux sont aussi présentes.

**Caractéristiques finales** : le client atteste que les travaux ont été réalisés tels qu'ils sont décrits dans le guide du participant. De plus, on retrouve dans le dossier des factures de la compagnie qui a réalisé les travaux d'isolation ainsi que des photos prises pendant les travaux.

**Cas multisources** : dans le guide du participant, le client a inscrit que 15 % que la charge de chauffage est assurée par l'électricité, mais aucun document ou inscription du gestionnaire ne vient confirmer ce pourcentage. Toutefois, le volume économisé calculé tient compte de ce 15

%.

**Mesures multiples** : ce dossier comporte trois mesures, soit l'isolation du toit, des murs sous terre, des murs hors terre. Le remplacement des fenêtres a été abandonné par le client, car il n'a pas reçu les permis de la ville pour cette partie de projet. Aucun effet combiné n'a été analysé.

**Utilisation du tableau normalisé** : bonne utilisation du tableau normalisé pour les trois mesures. Dans le guide du participant, le gestionnaire a bien justifié tous les niveaux de performance avant et après travaux par des annotations claires. Le taux de m<sup>3</sup>/m<sup>2</sup> utilisé respecte celui proposé par le tableau normalisé.

**Traitement des «gains internes»** : le gestionnaire estime que des gains internes de 30 % sont à prendre en compte, car les locaux sont destinés à accueillir une forge. Ce résultat n'est pas vérifié, mais le volume économisé calculé tient compte de ce 30 %.

**Calcul de la base de référence** : elle est issue de la base de données Gaz-Métro, la consommation de base est considérée comme nulle.

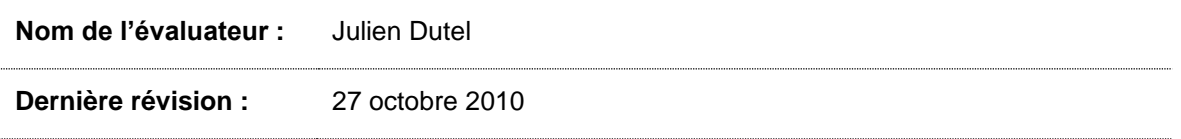

## **ANNEXE 3 : SAINTE-FAMILLE**

Année d'implantation **: 2008-2009**

**Note globale :**

Programme : **affaires (PC 420)**

Type de client : **- de 150 000 m³/an**

Type(s) de mesure **: toit**

## **4,9/5**

## **(Très bon+)**

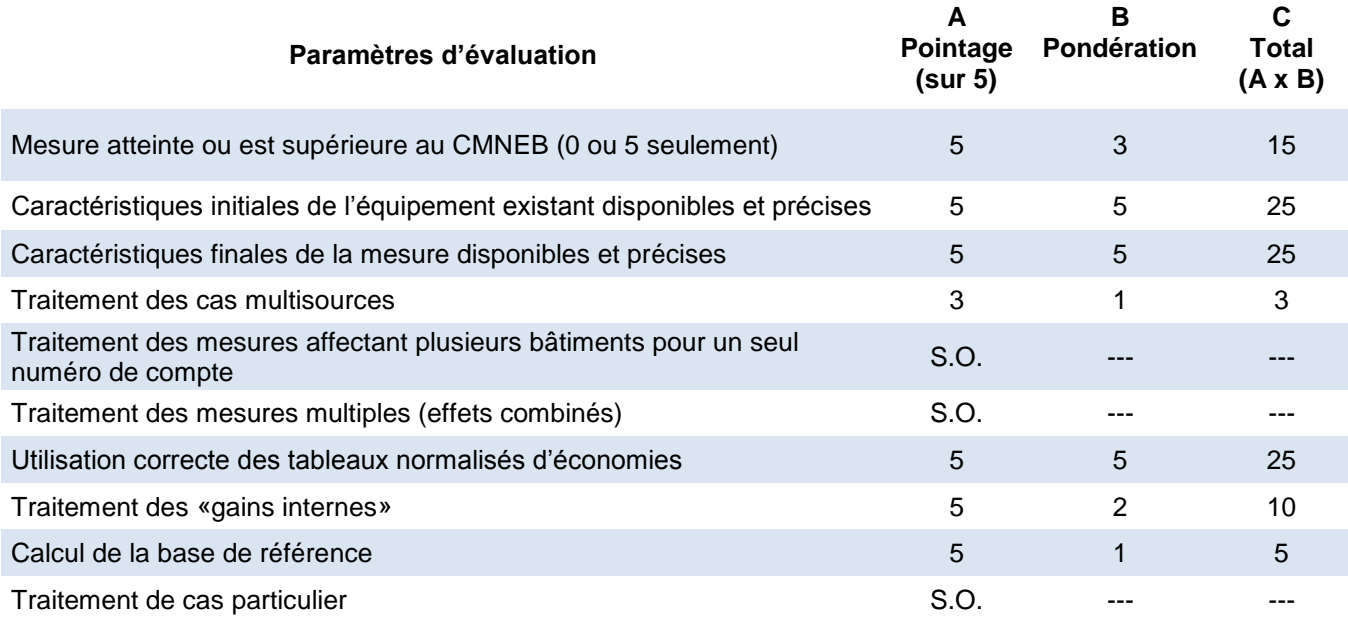

#### **Note :**

Pour tous critères jugés sans objet (S.O.), la note globale sur 5 est calculée en excluant ce paramètre d'évaluation de la manière suivante : note globale =  $C_{total}$  /  $B_{total}$ 

#### **Commentaires généraux sur l'évaluation**

#### **CMNEB** : le CMNEB a été atteint.

**Caractéristiques initiales** : le guide du participant est bien rempli et a été validé par le gestionnaire. Un plan du toit permettant de calculer la superficie est aussi présent.

**Caractéristiques finales** : le client atteste que les travaux ont été réalisés tels qu'ils sont décrits dans le guide du participant. De plus, on retrouve dans le dossier des factures de la compagnie qui a réalisé les travaux d'isolation ainsi que des photos prises après les travaux.

**Cas multisources** : dans le guide du participant, le client a inscrit que 20 % de la charge de chauffage est assurée par l'électricité, mais aucun document ou inscription du gestionnaire ne vient confirmer ce pourcentage. Toutefois, le volume économisé calculé tient compte de ce 20 %.

**Utilisation du tableau normalisé** : bonne utilisation du tableau normalisé. Dans le guide du participant, le gestionnaire a bien justifié tous les niveaux de performance avant et après travaux par des annotations claires. Les taux de m<sup>3</sup>/m<sup>2</sup> utilisés respectent ceux proposés par le tableau normalisé.

**Traitement des «gains internes»** : bien traité puisqu'il s'agit d'une école donc un bâtiment à forte densité de population.

**Calcul de la base de référence** : elle est issue de la base de données Gaz-Métro pour l'année avant l'implantation du projet (2007).

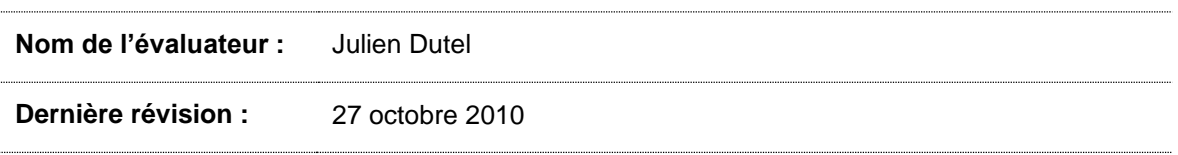

## **ANNEXE 4 : MALHIOT**

Année d'implantation **: 2008-2009**

Programme : **affaires (PC 420)**

Type de client : **- de 150 000 m³/an**

Type(s) de mesure **: toit**

### **Note globale :**

## **4,8/5**

## **(Très bon<sup>+</sup> )**

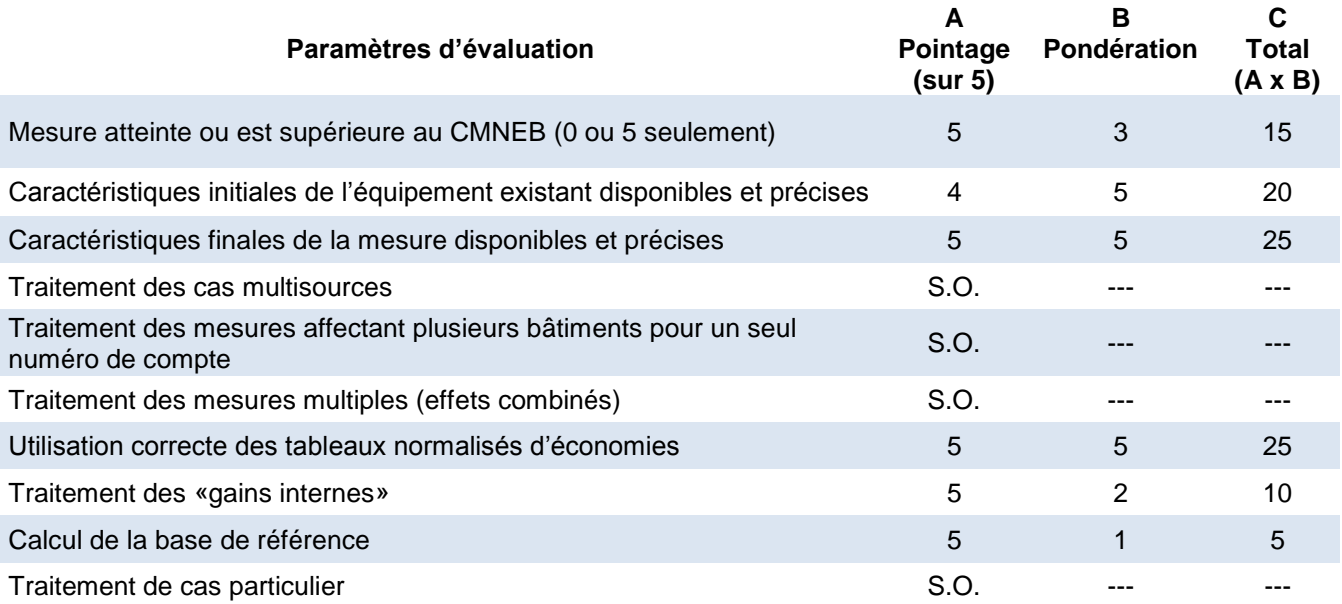

#### **Note :**

Pour tous critères jugés sans objet (S.O.), la note globale sur 5 est calculée en excluant ce paramètre d'évaluation de la manière suivante : note globale =  $C_{total}$  /  $B_{total}$ 

#### **Commentaires généraux sur l'évaluation**

#### **CMNEB** : le CMNEB a été atteint.

**Caractéristiques initiales** : le guide du participant est bien rempli et a été validé par le gestionnaire. Seule la surface de toit concernée par les travaux n'est pas indiquée dans le guide du participant, néanmoins, un dossier d'architecte permet de justifier la surface de 4 402 pi<sup>2</sup> utilisée dans le calcul des économies. Il n'y a aucune photo avant travaux jointe au dossier.

**Caractéristiques finales** : le client atteste que les travaux ont été réalisés tels qu'ils sont décrits dans le guide du participant. De plus, on retrouve dans le dossier des factures de la compagnie qui a réalisé les travaux ainsi que des photos prises après les travaux.

**Utilisation du tableau normalisé** : bonne utilisation du tableau normalisé. Dans le guide du participant, le gestionnaire a bien justifié tous les niveaux de performance avant et après travaux par des annotations claires. Le taux de m<sup>3</sup>/m<sup>2</sup> utilisé respecte celui proposé par le tableau normalisé de la méthode.

**Traitement des «gains internes»** : bien traité puisqu'il s'agit d'une école donc un bâtiment à forte densité de population.

**Calcul de la base de référence** : elle est issue de la base de données Gaz-Métro pour l'année avant l'implantation du projet (2006).

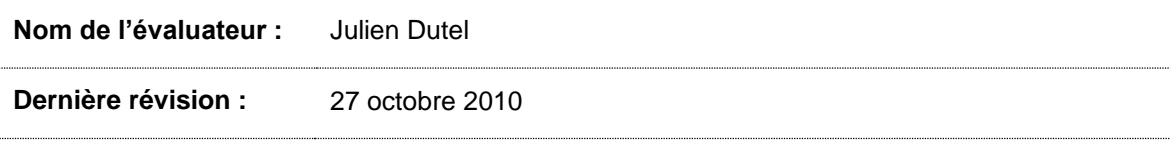

## **ANNEXE 5 : SAINT-LAURENT**

Année d'implantation **: 2008-2009**

Programme : **affaires (PC 420)**

Type de client : **moins de 150 000 m³/an**

Type(s) de mesure **: remplacement de fenêtres**

### **Note globale :**

## **(Très bon- )**

**4,0/5**

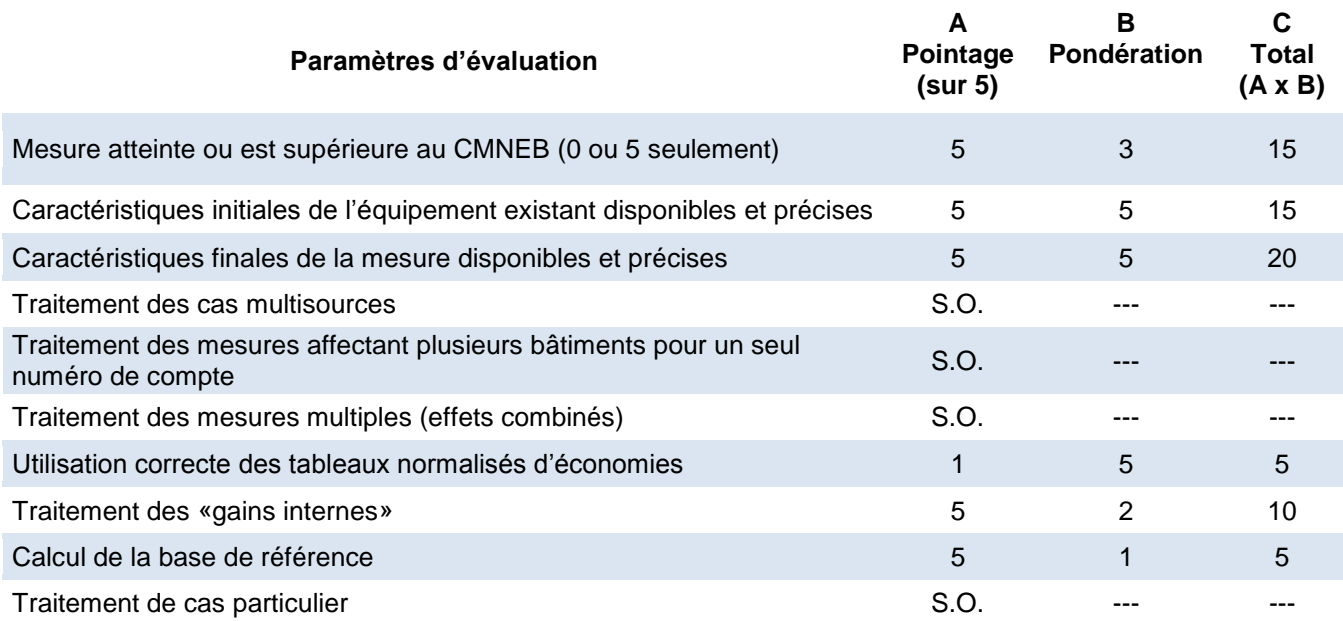

#### **Note :**

Pour tous critères jugés sans objet (S.O.), la note globale sur 5 est calculée en excluant ce paramètre d'évaluation de la manière suivante : note globale =  $C_{total}$  /  $B_{total}$ 

#### **Commentaires généraux sur l'évaluation**

#### **CMNEB** : le CMNEB a été atteint.

**Caractéristiques initiales** : le guide du participant est bien rempli et a été validé par le gestionnaire. Le gestionnaire a fait face à un problème pour définir le type de fenêtre. D'après les photos avant travaux, il s'agit de fenêtre double peu courante puisque le cadre est en bois à l'intérieur et en aluminium à l'extérieur. Ce type de fenêtre n'est décrit nulle part dans les tableaux de la méthode normative, néanmoins les caractéristiques initiales ont été clairement établies par le gestionnaire.

**Caractéristiques finales** : le client atteste que les travaux ont été réalisés tels qu'ils sont décrits dans le guide du participant. De plus, on retrouve dans le dossier des soumissions de la compagnie qui a réalisé les travaux ainsi que des photos prises après les travaux. Enfin, le gestionnaire s'est rendu sur place et précise dans son rapport de visite que la réalité est conforme aux travaux prévus initialement.

#### **Utilisation du tableau normalisé** :

Pour le niveau de performance avant travaux, le gestionnaire a considéré un niveau fictif de 1.5 du fait de la catégorie hors norme des fenêtres initiales. Cela induit un biais dans le choix du taux économisé de m $\frac{3}{m^2}$ , en effet le gestionnaire a choisi un taux de 39.45 m $\frac{3}{m^2}$  soit la moyenne des taux proposés pour les niveaux N2 à N7 (30.9) et N1 à N7 (48.0). Cette façon de faire est jugée incorrecte car non validé par la méthode normative. Un niveau de départ de 2 aurait été souhaitable sachant qu'une fenêtre double en aluminium est considérée niveau N2 et qu'une fenêtre simple en bois est aussi considérée niveau N2.

Pour le niveau de performance après travaux, il y a une surface 50m² de fenêtre modifiée répartit en 41,5m² de fenêtre fixe et 8.5 de fenêtre ouvrante, or le gestionnaire a considéré que la totalité été fixe. Le niveau descend de 1 pour les fenêtres ouvrantes et les économies auraient dû en tenir compte.

#### Économies corrigées :

41,5m² de niveau N2 à niveau N7 8.5m² de niveau N2 à niveau N6 soit d'après le tableau de la méthode normative : 41,5m<sup>2</sup>  $\star$  30,9 m<sup>3</sup>/m<sup>2</sup> = 1 282,35 m<sup>3</sup> 8,5 m<sup>2</sup> \* 27,7 m<sup>3</sup>/m<sup>2</sup> = 235,45 m<sup>3</sup>

Soit en ne considérant aucun gain interne (1282,35 + 235,45) \* 1,2 = **1 821.36 m³**

**Traitement des «gains internes»** : bien traité, le gestionnaire précise « *qu'il n'y aucun gain interne compte tenu des activités de l'entreprise : elle ne génère pas de chaleur interne et la densité de population est faible* »

**Calcul de la base de référence** : elle est calculée à la main par le gestionnaire pour les trois années précédentes le projet d'après les factures de Gaz-Métro (2004 - 2005 à 2007-2008).

**Nom de l'évaluateur :** Julien Dutel

### **Dernière révision :** 27 octobre 2010

## **ANNEXE 6 : RAY-LAWSON**

Année d'implantation **: 2008-2009**

Programme : **affaires (PC 420)**

Type de client : **moins de 150 000 m³/an**

Type(s) de mesure **: isolation des murs hors-sol**

# **5/5**

**Note globale :**

## **(Excellent)**

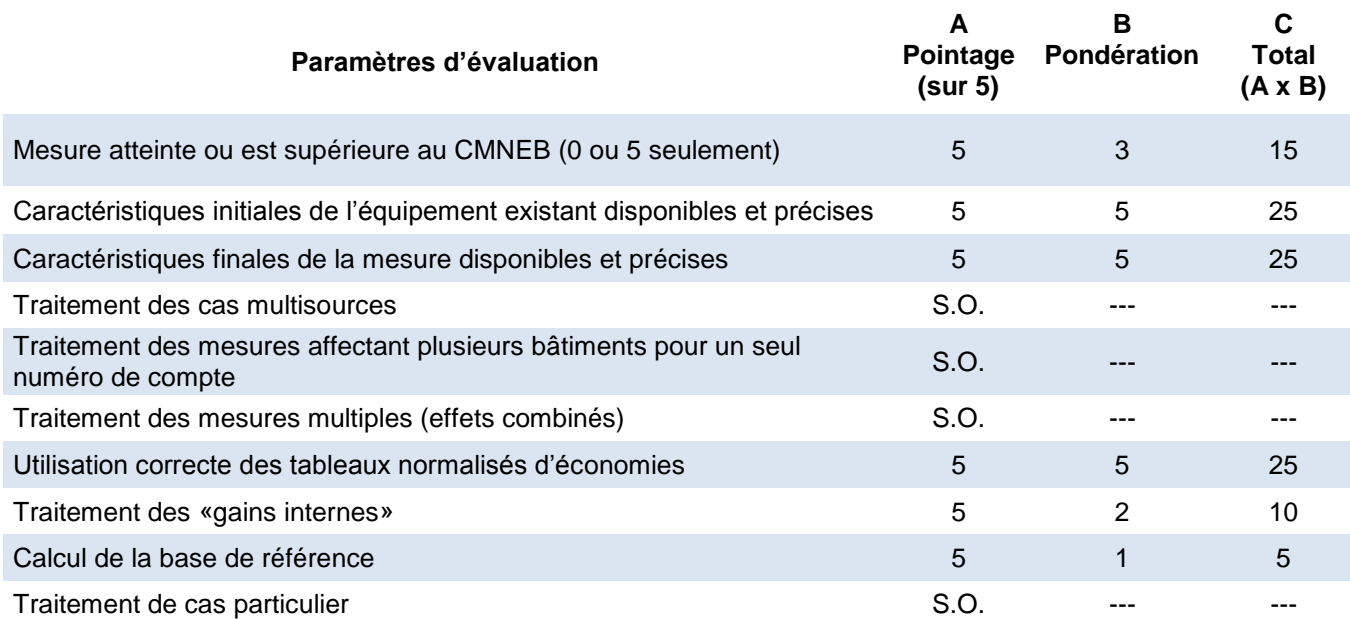

#### **Note :**

Pour tous critères jugés sans objet (S.O.), la note globale sur 5 est calculée en excluant ce paramètre d'évaluation de la manière suivante : note globale =  $C_{total}$  /  $B_{total}$ 

#### **CMNEB** : le CMNEB a été atteint.

**Caractéristiques initiales** : le guide du participant est bien rempli et a été validé par le gestionnaire. Des photos avant travaux sont disponibles.

**Caractéristiques finales** : le client atteste que les travaux ont été réalisés tels qu'ils sont décrits dans le guide du participant. De plus, on retrouve dans le dossier des soumissions de la compagnie qui a réalisé les travaux d'isolation ainsi que des photos prises pendant les travaux.

#### **Utilisation du tableau normalisé** :

Pour le niveau de performance avant travaux, le gestionnaire estime 0.2R/pouce sur un mur de 12'', soit un R=3 donc un niveau N1 ce qui reste cohérent avec le tableau de la méthode normative.

Pour le niveau de performance après travaux, il y a un écart entre ce qui est écrit dans le guide du participant : isolant d'un total R=18 composé de 3'' d'uréthane (avec R = 6/pouce), et ce qui est écrit dans la soumission : isolant de R=15 composé de 2,5'' d'uréthane. Néanmoins le gestionnaire a considéré que l'ajout du revêtement coupe-feu monokote Z3306 sur l'isolant giclé avait une valeur R=3 portant le total comme prévu dans le guide à R=18. En ajoutant le mur existant (R=3), le niveau final devient R=21 soit un niveau 11. Ce niveau est cohérent avec le tableau de la méthode normative. Le taux de m<sup>3</sup>/m<sup>2</sup> utilisé respecte celui proposé par le tableau normalisé de la méthode.

**Traitement des «gains internes»** : bien traité, le gestionnaire précise « *qu'il n'y a aucun gain interne compte tenu des activités de l'entreprise (réparation de camions)* »

**Calcul de la base de référence** : elle est issue de la base de données Gaz-Métro pour l'année avant l'implantation du projet (2007).

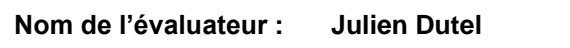

**Dernière révision : 27 octobre 2010**

### **ANNEXE 7 : AIRLIE**

Année d'implantation **: 2007-2008**

#### Programme : **affaires (PC 420)**

Type de client : **moins de 150 000 m³/an**

Type(s) de mesure **: isolation des murs hors-sol**

## **Note globale :**

**3,4/5**

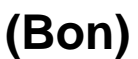

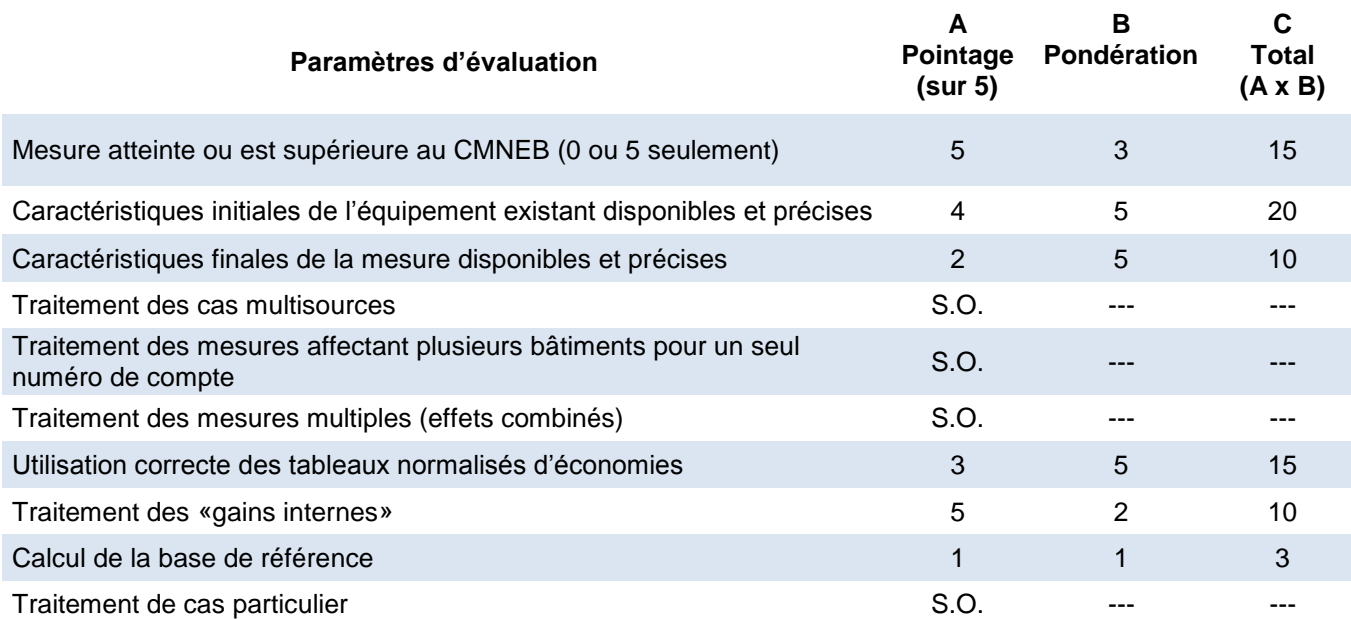

#### **Note :**

Pour tous critères jugés sans objet (S.O.), la note globale sur 5 est calculée en excluant ce paramètre d'évaluation de la manière suivante : note globale =  $C_{total}$  /  $B_{total}$ 

#### **Commentaires généraux sur l'évaluation**

#### **CMNEB** : le CMNEB a été atteint.

**Caractéristiques initiales** : le guide du participant est bien rempli. Une soumission de l'entrepreneur vient confirmer la surface de fenêtre modifiée. Seule chose manquante : aucune photo avant travaux n'est disponible, et ces photos sont nécessaires à la validation du niveau de performance avant travaux. En effet, le niveau tel qu'il est décrit dans le guide du participant aurait dû être N1 mais le gestionnaire a choisi le niveau N2. Peut-être avait-il des informations supplémentaires qui ne sont pas ajoutées au dossier quoi qu'il en soit des photos avant travaux auraient permis de trancher.

**Caractéristiques finales** : le client a fait parvenir des photos après travaux.

Bien que le client précise dans le guide du participant un interstice de 0.5'', cette information n'est nulle part visible sur la soumission ou la facture.

Les 48 portes prévues dans la soumission ont été effectivement changées d'après la facture, par contre il y a un écart entre le nombre de fenêtres prévues dans la soumission (167) et le nombre de fenêtres installées inscrit sur la facture (158). On est en droit de penser que toutes les fenêtres n'ont peut-être pas été installées et que les économies prévues ne seront pas entièrement réalisées.

#### **Utilisation du tableau normalisé** :

Pour le niveau de performance avant travaux, le gestionnaire estime un niveau N2. Pourtant d'après le tableau de la méthode normative une fenêtre ouvrante simple en aluminium devrait avoir le niveau N1.

Pour le niveau performance après travaux, le niveau N8 choisi par le gestionnaire est conforme avec ce que le client a rempli dans le guide du participant. Le taux d'économie en  $m^3/m^2$  est conforme avec le tableau de la méthode normative.

Le gestionnaire a considéré des économies d'étanchéité pour le changement des 48 portes (150 m³/ porte selon la méthode normative). Ces économies sont jugées cohérentes.

#### Économies corrigées :

332 m² de N1 à N8 + 48 portes. Soit d'après le tableau de la méthode normative : 332 m<sup>2</sup>  $*$  50,5m<sup>3</sup>/m<sup>2</sup> + 48 portes  $*$ 150m<sup>3</sup>/portes = 23 966 m<sup>3</sup> Soit en ne considérant aucun gain interne 23 966 m³ \* 1,2 = **28 759 m³**

**Traitement des «gains internes»** : bien traité, le gestionnaire ne considère aucun gain interne, car il s'agit d'un bâtiment résidentiel.

**Calcul de la base de référence** : le gestionnaire précise que « la consommation provient de BDV car aucune consommation n'est disponible dans la base de données. Cette consommation correspond le mieux à la consommation du bâtiment semblable et voisin, le 9215 Airlie. Les deux bâtiments ont d'ailleurs le même nombre de logements.»

Une base de référence doit toujours provenir du compteur du bâtiment et non en extrapolant sur

les bâtiments voisins (différence d'exposition face au vent, vieillissement différent, etc.) **Nom de l'évaluateur :** Julien Dutel

**Dernière révision :** 27 octobre 2010

### **ANNEXE 8 : TELLIER**

Année d'implantation **: 2007-2008**

Programme : **affaires (PC 420)**

Type de client : **moins de 150 000 m³/an**

Type(s) de mesure **: isolation des murs hors-sol**

### **Note globale :**

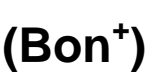

**3,9/5**

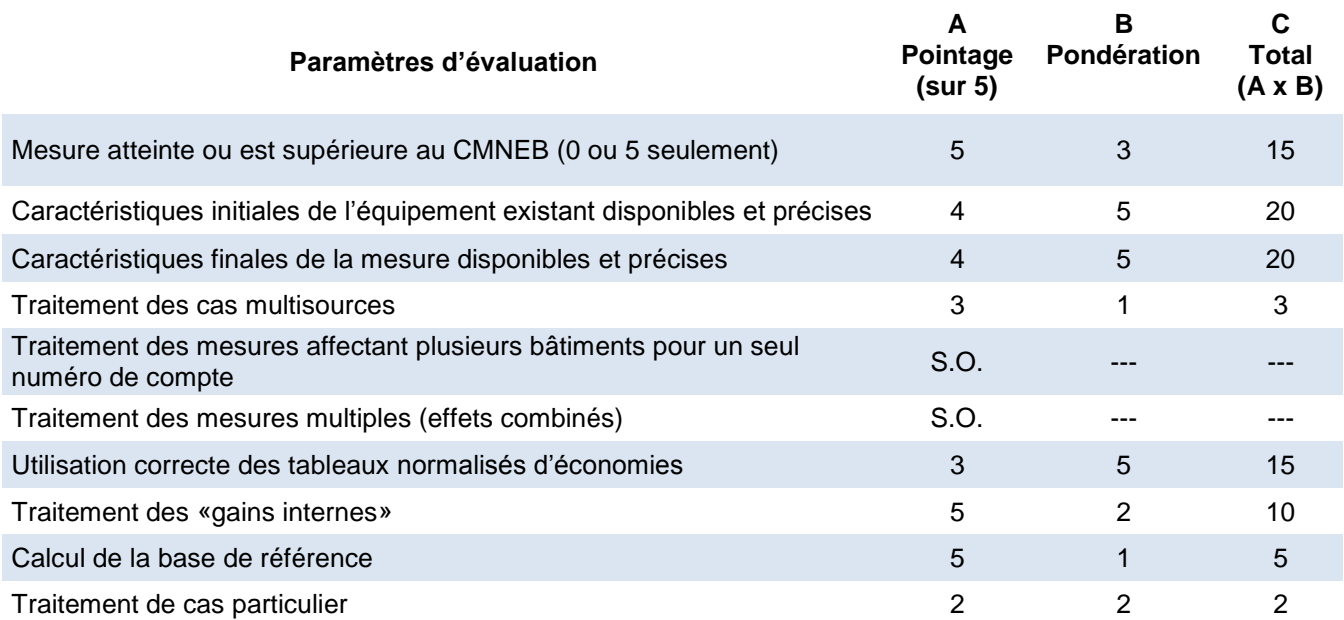

#### **Note :**

Pour tous critères jugés sans objet (S.O.), la note globale sur 5 est calculée en excluant ce paramètre d'évaluation de la manière suivante : note globale =  $C_{total}$  /  $B_{total}$ 

#### **Commentaires généraux sur l'évaluation**

#### **CMNEB** : le CMNEB a été atteint.

**Caractéristiques initiales** : le guide du participant est bien rempli et a été validé par le gestionnaire. Des photos avant travaux sont disponibles. Un plan aurait été nécessaire pour mieux comprendre les surfaces impliquées (223 m² de bureau et 780m² d'entrepôt)

**Caractéristiques finales** : des échanges de courriels avec photos montrent que le gestionnaire a les preuves nécessaires pour conclure sur l'état final des travaux. Des factures des contacteurs sont présentes. Là encore un plan final aurait dû être au dossier.

**Cas multisource :** le gestionnaire a considéré la surface chauffée électrique et a retranché le prorata surface électrique / surface gaz (38%) aux économies totales. Cette façon de faire est cohérente, toutefois aucun plan ou document ne vint valider ce chiffre. De plus, on ne sait pas si cette surface est affectée par les travaux. Si elle ne l'est pas, il ne faudrait pas la considérer comme du multisource.

#### **Utilisation du tableau normalisé** :

Tous les niveaux de performance avant et après travaux sont bons excepté pour le niveau d'après travaux pour la partie bureau : un mur de béton dont la cavité est isolée et avec un écran isolé de 2'' doit être considéré comme niveau N13 selon le tableau de la méthode normative et non un niveau N11 comme a utilisé le gestionnaire.

#### Économies corrigées :

8 231m<sup>3</sup> (partie entrepôt) + 223m<sup>2</sup> de N5 à N13. Soit d'après le tableau de la méthode normative : 8231 m<sup>3</sup> + 223 m<sup>3</sup>  $\pm$  3,05 m<sup>3</sup>/m<sup>2</sup> = 8 911m<sup>3</sup>

Soit en ne considérant aucun gain interne et une charge de chauffage électrique de 38%

8 911 m³ \* 1,2 \* 0,62 = **6 630 m³**

**Traitement des «gains internes»** : bien traité, le gestionnaire ne considère aucun gain interne, car il s'agit d'un bâtiment commercial.

**Calcul de la base de référence** : elle est issue de la base de données Gaz-Métro pour l'année avant l'implantation du projet (2006).

**Cas particulier.** Il s'agit d'un bâtiment pour deux compteurs différents. Le gestionnaire a donc

remis la subvention aux deux propriétaires des compteurs au prorata de leur consommation. Néanmoins, le calcul de prorata a été fait 25% - 75% alors que les consommations de 2006 issues de l'historique de consommation font plutôt état de 45 % - 55 %. Un propriétaire à reçu moins que ce qu'il aurait dû avoir et l'autre a reçu plus.

**Nom de l'évaluateur :** Julien Dutel

**Dernière révision :** 27 octobre 2010

## **ANNEXE 9 : LABELLE**

Année d'implantation **: 2007-2008**

#### Programme : **affaires (PC 420)**

Type de client : **moins de 150 000 m³/an**

Type(s) de mesure **: remplacement de fenêtres et porte**

### **Note globale :**

## **4,8/5**

## **(Très bon<sup>+</sup> )**

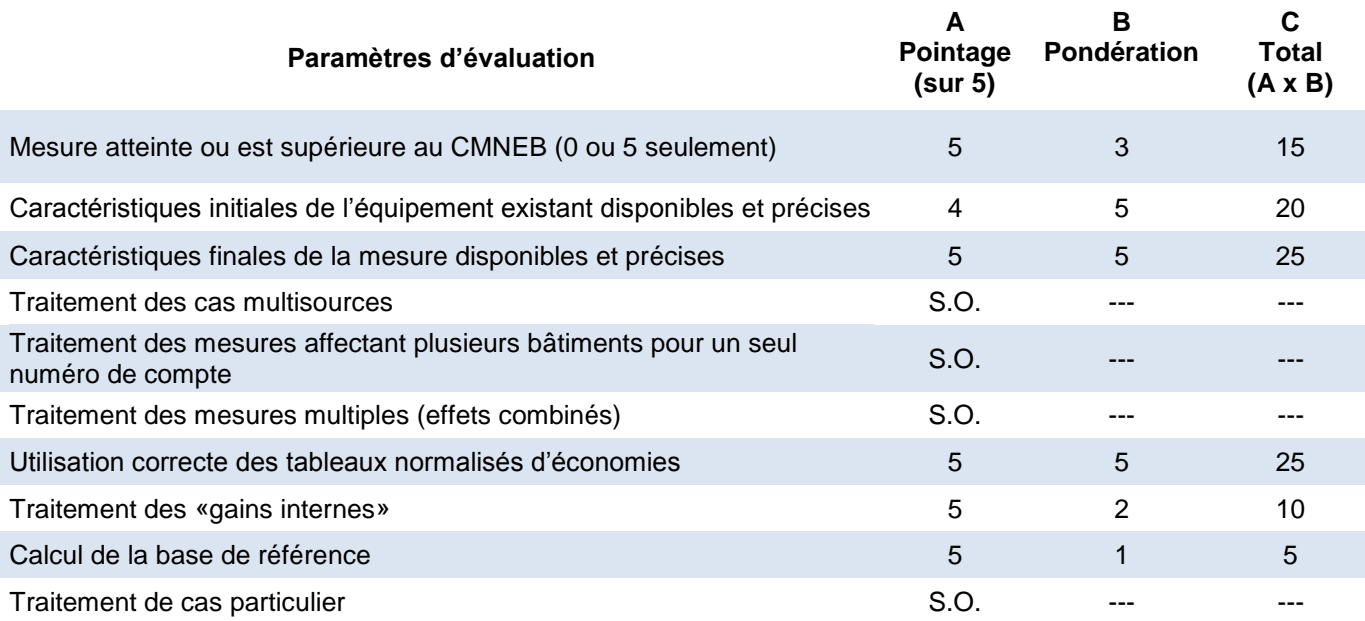

#### **Note :**

Pour tous critères jugés sans objet (S.O.), la note globale sur 5 est calculée en excluant ce paramètre d'évaluation de la manière suivante : note globale =  $C_{total}$  /  $B_{total}$
#### **CMNEB** : le CMNEB a été atteint.

**Caractéristiques initiales** : le guide du participant est bien rempli. Les informations présentes ont été validées par téléphone avec le client, mais aucune photo avant travaux ne permet de valider les caractéristiques initiales.

**Caractéristiques finales** : la soumission ainsi que la facture de l'entrepreneur ont permis au gestionnaire de valider la surface et le niveau performance après travaux. Une photo de portefenêtre atteste que les travaux ont été réalisés.

#### **Utilisation du tableau normalisé** :

Le niveau de performance avant travaux N3 peut-être discutable puisqu'il s'agit d'une fenêtre double à vitrage simple avec un cadre en aluminium avec bris thermique or ce type de fenêtre n'est représenté nulle part dans le tableau de la méthode normative. Néanmoins, le gestionnaire a su s'adapter en choisissant un niveau inférieur à un vitrage double, cadre en aluminium avec bris thermique.

Le taux de m<sup>3</sup>/m<sup>2</sup> utilisé respecte celui proposé par le tableau normalisé de la méthode normative.

**Traitement des «gains internes»** : bien traité, le gestionnaire ne considère aucun gain interne,

car il s'agit d'un bâtiment résidentiel.

**Calcul de la base de référence** : elle est issue de la base de données Gaz-Métro pour l'année avant l'implantation du projet (2006).

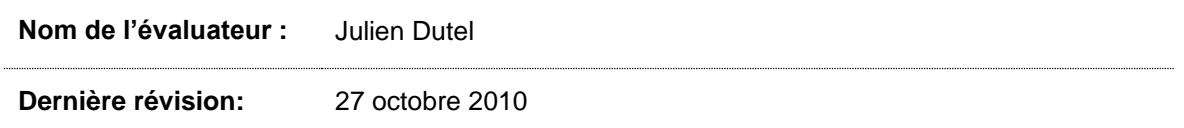

# **ANNEXE 10 : BELVÉDÈRE**

Année d'implantation **: 2007-2008**

### **Note globale :**

Programme : **affaires (PC 420)**

Type de client : **moins de 150 000 m³/an**

Type(s) de mesure **: remplacement de fenêtres et portes**

# **(Très bon)**

**4,3/5**

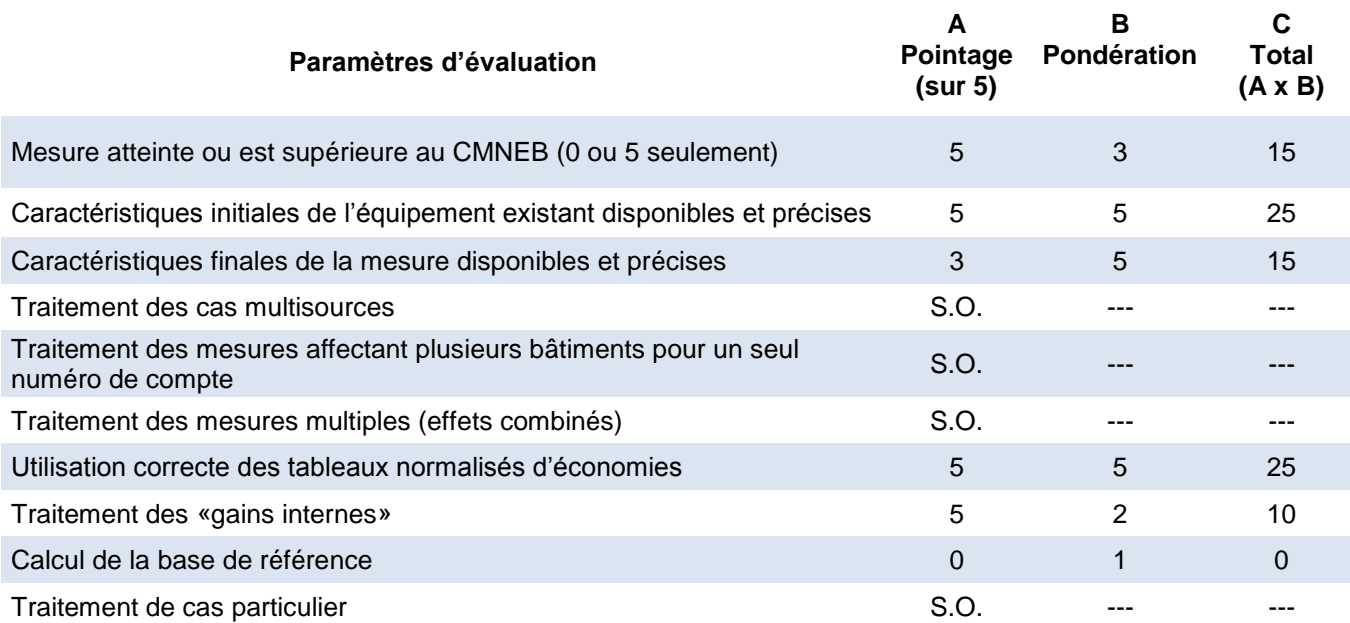

#### **Note :**

Pour tous critères jugés sans objet (S.O.), la note globale sur 5 est calculée en excluant ce paramètre d'évaluation de la manière suivante : note globale =  $C_{total}$  /  $B_{total}$ 

#### **CMNEB** : le CMNEB a été atteint.

**Caractéristiques initiales** : le guide du participant est bien rempli. La surface de fenêtre a été validée par téléphone avec le client, des photos avant travaux permettent de valider le niveau de performance avant travaux.

**Caractéristiques finales** : bien documentées, le gestionnaire précise le 6 juin 2008 une surface de fenêtre à modifier de 124 pi² puis calcul l'aide financière pour le double soit 248 pi². En effet, Mme Merlo dans un courriel du 9 juin 2008 mentionne au gestionnaire que des travaux quasi similaires à ceux en cours avaient été faits en 2006-2007, le gestionnaire accorde de façon rétroactive cette aide financière, car son prédécesseur aurait dit à la cliente d'envoyer les demandes lorsque les travaux été finis.

Sans revenir sur le fait d'accorder la subvention de façon rétroactive, des recherches plus précises sur les surfaces de fenêtres modifiées en 2006-2007 aurait du être fait, car la cliente spécifie dans un courriel: « *Ainsi, 7 fenêtres dans les cuisines (sud-est), 2 fenêtres dans la cage d'escalier (nord-ouest) et 3 portes du balcon (ouest) seront changées cet été. Huit fenêtres plus une porte (nord-ouest) ont été changées en 2006 et 2007* ». Même si l'erreur reste marginale, on comprend bien que les surfaces des fenêtres changées en 2008 et celles changées en 2006- 2007 ne sont pas identiques. Comme ces surfaces sont inconnues, il est impossible de proposer une économie corrigée.

**Utilisation du tableau normalisé** : bonne utilisation du tableau normalisé. Dans le guide du participant, le gestionnaire a bien justifié le niveau performance avant et après travaux par des annotations claires. Le taux de m<sup>3</sup>/m<sup>2</sup> utilisé respecte celui proposé par le tableau normalisé.

**Traitement des «gains internes»** : bien traité, le gestionnaire ne considère aucun gain interne, car il s'agit d'un bâtiment résidentiel.

**Calcul de la base de référence** : Si les subventions concernent des travaux de 2006-2007 la base de référence aurait dû être 2005 et non 2007 comme cela a été fait.

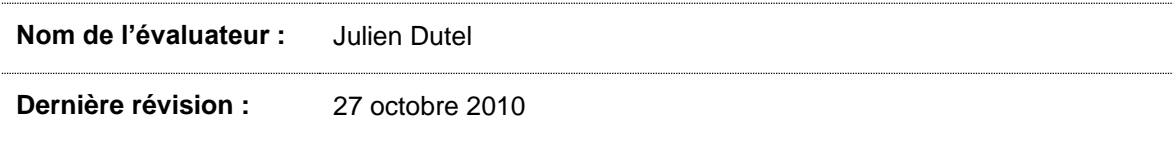

# **ANNEXE 11 : ROUTE 112**

Année d'implantation **: 2007-2008**

Programme : **affaires (PC 420)**

Type de client : **moins de 150 000 m³/an**

Type(s) de mesure **: isolation des murs hors-sol**

### **Note globale :**

**5/5**

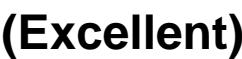

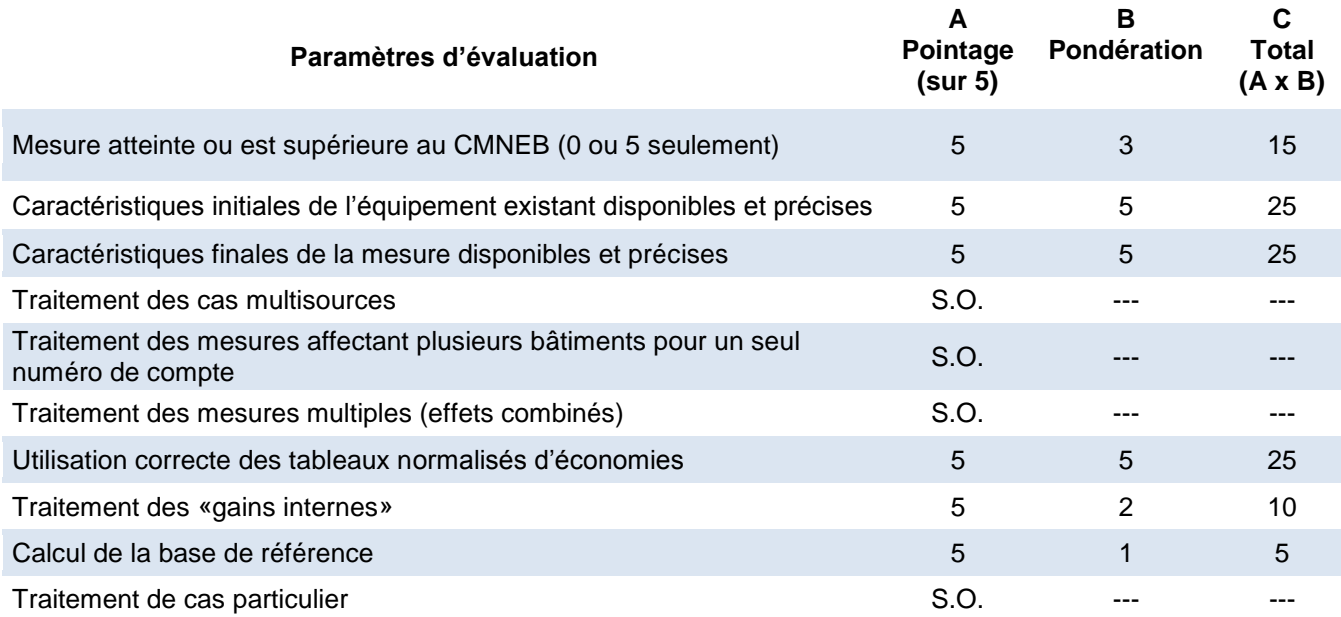

#### **Note :**

Pour tous critères jugés sans objet (S.O.), la note globale sur 5 est calculée en excluant ce paramètre d'évaluation de la manière suivante : note globale =  $C_{total}$  /  $B_{total}$ 

#### **CMNEB** : le CMNEB a été atteint.

**Caractéristiques initiales** : le guide du participant est bien rempli et a été validé par le gestionnaire. Des photos avant travaux sont disponibles.

**Caractéristiques finales** : le client atteste que les travaux ont été réalisés tels qu'ils sont décrits dans le guide du participant. De plus, on retrouve dans le dossier des soumissions de la compagnie qui a réalisé les travaux d'isolation permettant de valider la surface modifiée ainsi que des photos prises après les travaux.

**Utilisation du tableau normalisé** : bonne utilisation du tableau normalisé. Dans le guide du participant, le gestionnaire a bien justifié le niveau de performance avant et après travaux par des annotations claires. Le taux de m<sup>3</sup>/m<sup>2</sup> utilisé respecte celui proposé par le tableau normalisé.

**Traitement des «gains internes»** : bien traité, le gestionnaire précise « *qu'il n'y a aucun gain interne compte tenu des activités de l'entreprise (Garage de mécanique automobile)* »

**Calcul de la base de référence** : elle est issue de la base de données Gaz-Métro pour l'année avant l'implantation du projet (2007).

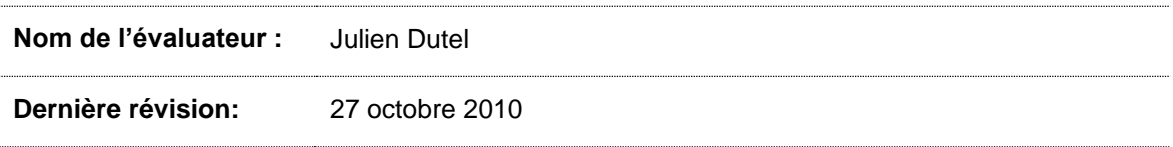

# **ANNEXE 12 : RUE RENAULT**

Année d'implantation **: 2006-2007**

Programme : **affaires (PC 420)**

Type de client : **moins de 150 000 m³/an**

Type(s) de mesure **: remplacement de porte**

### **Note globale :**

# **(Très faible- )**

**1,2/5**

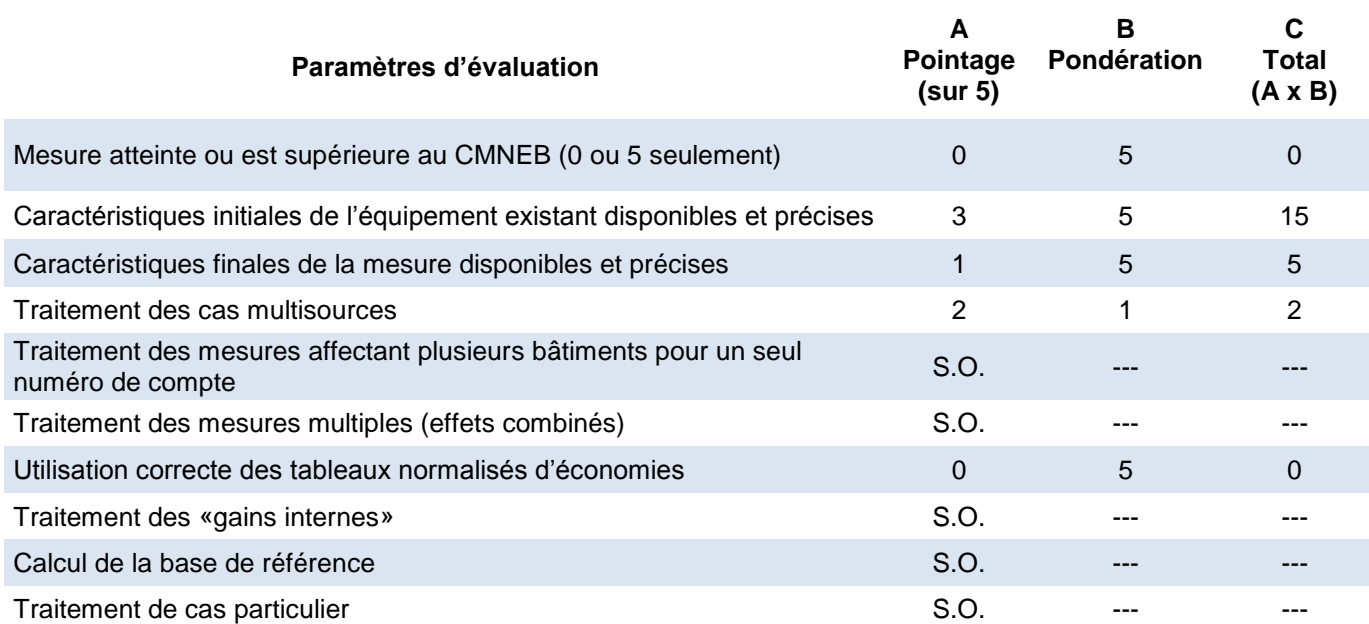

#### **Note :**

Pour tous critères jugés sans objet (S.O.), la note globale sur 5 est calculée en excluant ce paramètre d'évaluation de la manière suivante : note globale =  $C_{total}$  /  $B_{total}$ 

**CMNEB** : les documents fournis ne permettent pas de déterminer si les nouvelles portes atteignent le CMNEB**.**

**Caractéristiques initiales** : le guide du participant est bien rempli, mais on ne sait pas s'il a été validé par le gestionnaire. Les dimensions et le nombre de portes à changer sont disponibles dans le guide du participant. Aucune photo n'est disponible dans les documents papier, pourtant le formulaire papier fait référence à un fichier électronique

**Caractéristiques finales** : Aucune photo disponible, les factures de « Portes de garages St Jean » font état de seulement 3 portes alors que le client mentionne dans le guide du participant que 7 portes seront changées.

**Cas multi source :** le client a fourni des factures électriques et de propane ainsi que celles des surfaces chauffées, toutefois, aucun document disponible ne montre comment ce cas a été traité par l'évaluateur. Aucune économie corrective ne peut-être proposées.

#### **Utilisation du tableau normalisé** :

aucun document disponible ou grille de calcul ne permet de comprendre comment une aide financière de 7 292 \$ a été octroyée. Aucun dossier électronique du projet n'est disponible.

**Traitement des «gains internes»** : cette partie ne peut-être évaluée par manque de document

**Calcul de la base de référence** : cette partie ne peut-être évaluée par manque de document

**Nom de l'évaluateur :** Julien Dutel

**Dernière révision :** 27 octobre 2010

# **ANNEXE 13 : INDUSTRIEL**

Année d'implantation **: 2006-2007**

#### Programme : **affaires (PC 420)**

Type de client : **moins de 150 000 m³/an**

Type(s) de mesure **: isolation des murs hors sol**

# **3,7/5**

**Note globale :**

# **(Bon)**

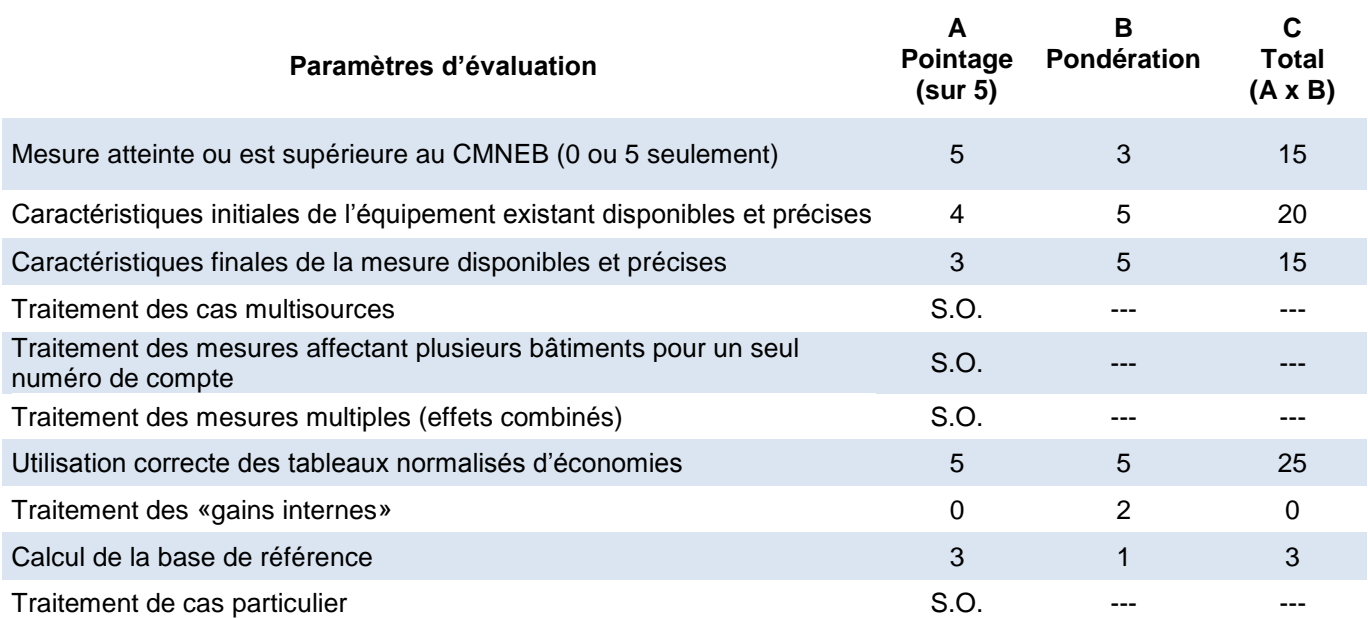

#### **Note :**

Pour tous critères jugés sans objet (S.O.), la note globale sur 5 est calculée en excluant ce paramètre d'évaluation de la manière suivante : note globale =  $C_{total}$  /  $B_{total}$ 

**CMNEB** : le CMNEB a été atteint. Il est à noter que seule la mesure d'isolation du mur extérieur est évaluée ici.

**Caractéristiques initiales** : le guide du participant est bien rempli, le dossier comporte des plans et des photos permettant de valider les caractéristiques initiales.

**Caractéristiques finales** : la facture de l'entrepreneur est manquante, seule la soumission d'avant travaux donne une description précise de la surface et des valeurs R de l'isolant utilisé. Des photos après travaux auraient dû être ajoutées aux dossiers.

**Utilisation du tableau normalisé** : bonne utilisation du tableau normalisé. Dans sa grille de calcul, le gestionnaire a utilisé les niveaux de performance avant et après travaux correspondants aux valeurs d'isolation R proposés dans les tableaux de la méthode normative. Le taux de m<sup>3</sup>/m<sup>2</sup> utilisé respecte celui proposé par le tableau normalisé.

**Traitement des «gains internes»** : le gestionnaire a surévalué les gains internes, il s'agit d'un bâtiment de manufacture de remorque donc à faible gain interne de chaleur. Un facteur d'ajustement de 20 % doit être affecté aux économies totales.

Économie corrigée :

5 710 m³ \* 1,2 = **6 852 m³**

**Calcul de la base de référence** : le gestionnaire ne documente pas de quelle année provient la base de référence.

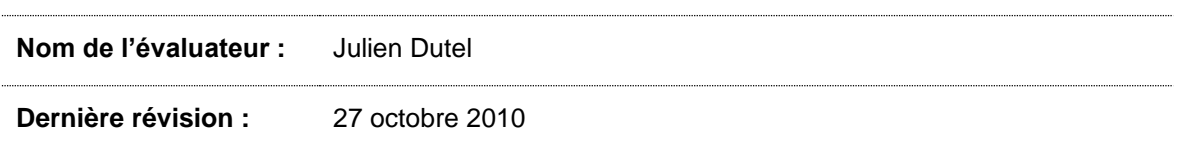

# **ANNEXE 14 : RUE MONTARVILLE**

Année d'implantation **: 2006-2007**

Programme : **affaires (PC 420)**

Type de client : **moins de 150 000 m³/an**

Type(s) de mesure **: isolation des murs hors sol**

# **2,3/5**

**Note globale :**

# **(Faible)**

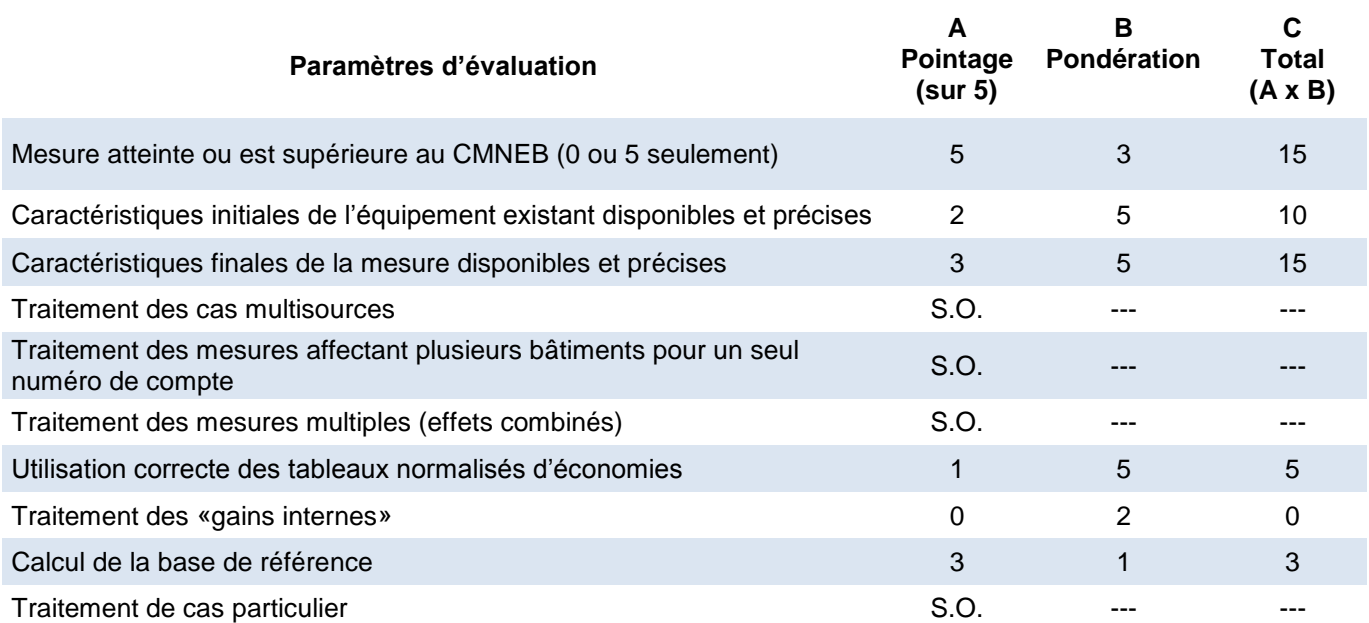

#### **Note :**

Pour tous critères jugés sans objet (S.O.), la note globale sur 5 est calculée en excluant ce paramètre d'évaluation de la manière suivante : note globale =  $C_{total}$  /  $B_{total}$ 

#### **CMNEB** : le CMNEB a été atteint.

**Caractéristiques initiales** : le dossier comporte des photos avant travaux et le guide du participant complété par le client. Le guide du participant n'est pas clair : le type de fenêtre initial est difficile à déterminer, car le client à cocher deux types de cadre, bois et aluminium. De plus, le type de vitrage n'est pas spécifié (simple, double ou triple), enfin le client n'a pas rempli les surfaces de fenêtres à changer, seule la facture de l'entrepreneur après travaux permet d'identifier cette surface.

**Caractéristiques finales** : cette section n'a pas été remplie par le client dans le guide du participant ! Les caractéristiques finales sont uniquement basées sur la facture de l'entrepreneur. La facture permet de savoir combien de fenêtres ont été changées, elle précise aussi que 7 portes 36' \* 85' ont été changées avec des fenêtres guillotines 23' \* 48'. Hormis la facture, il n'y a ni photo après travaux, ni attestation de fin de travaux du client : cela aurait dû être joint au dossier.

**Utilisation du tableau normalisé** : Même en supposant que les niveaux de performance avant et après travaux soient bien établis (de niveau N3 à N9 selon le gestionnaire), le taux de m<sup>3</sup>/m<sup>2</sup> utilisé de 26.4 ne respecte pas celui proposé par le tableau normalisé. Il est en fait de 24.6 m<sup>3</sup>/m<sup>2</sup> pour niveau N3 à N9 selon ce même tableau.

Ensuite, le gestionnaire a considéré les économies d'étanchéité des 7 portes (150m<sup>3</sup>/porte selon la méthode normative). Ces économies sont jugées cohérentes.

Économies corrigées :

(surface de fenêtre \* taux de niveau N3 à N9 + étanchéité des portes) \* 1,2. Soit :

(61,85m² \* 24,6 m³/m² + 7 porte \* 150 m³/porte) \* 1,2 = **3 086 m³**

**Traitement des «gains internes»** : le gestionnaire a surévalué les gains internes, il s'agit d'un bâtiment locatif donc à faible gain interne de chaleur. Un facteur de 1,2 doit être affecté aux économies totales.

**Calcul de la base de référence** : le gestionnaire ne documente pas de quelle année provient la base de référence.

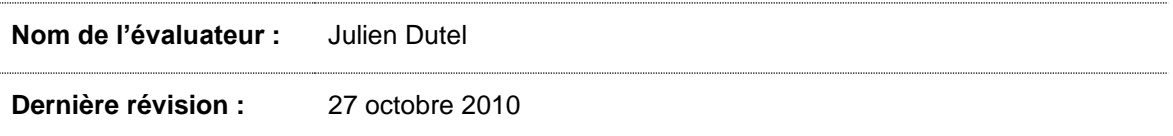

# **ANNEXE 15 : 17<sup>E</sup> AVENUE**

Année d'implantation **: 2006-2007**

#### Programme : **affaires (PC 420)**

Type de client : **moins de 150 000 m³/an**

Type(s) de mesure **: remplacement de fenêtres et portes**

# **3,8/5**

**Note globale :**

# **(Bon<sup>+</sup> )**

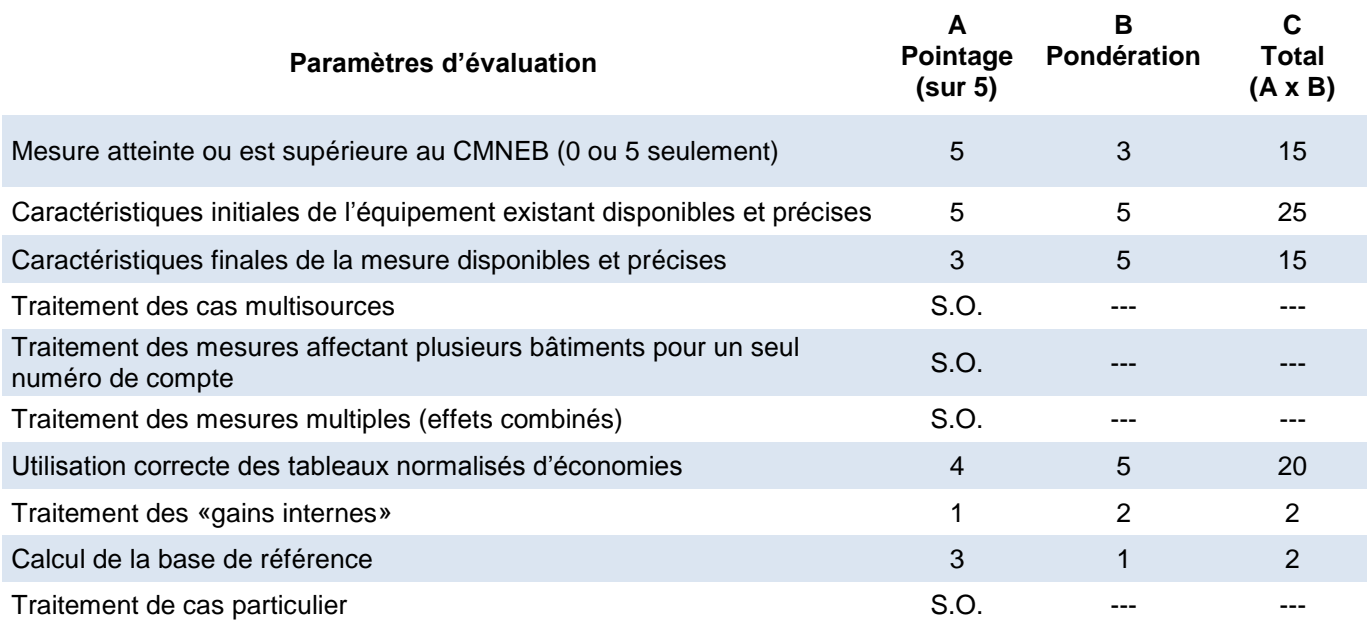

#### **Note :**

Pour tous critères jugés sans objet (S.O.), la note globale sur 5 est calculée en excluant ce paramètre d'évaluation de la manière suivante : note globale =  $C_{total}$  /  $B_{total}$ 

#### **CMNEB** : le CMNEB a été atteint.

**Caractéristiques initiales** : le dossier comporte des photos avant travaux ainsi que le guide du participant complété par le client. Le guide du participant est bien rempli.

**Caractéristiques finales** : la surface a été recalculée par le gestionnaire en fonction des factures de l'entrepreneur fournies par le client. Les informations sur vitrage (Low-e, Argon et épaisseur de l'interstice de 0.5'') sont remplacées dans la soumission par le terme « verre énergétique ». On suppose que le gestionnaire s'est renseigné pour avancer ces caractéristiques, mais les documents présents ne permettent pas d'en conclure hors de tout doute.

Concernant les portes, le guide du participant fait mention de 40 portes, une première soumission en compte 39, puis la facture la plus récente fait mention de 36 portes.

**Utilisation du tableau normalisé** : les niveaux de performance avant et après travaux sont bien définis, le taux de m<sup>3</sup>/m<sup>2</sup> respecte celui proposé par le tableau normalisé.

Le gestionnaire a considéré des économies d'étanchéité de 40 portes (150m<sup>3</sup>/ porte selon la méthode normative), pourtant la dernière facture fait état de 36 portes. Il faut donc recalculer les économies.

Économies corrigées.

(économie des fenêtres + économie des portes) \* 1,2

Soit

(6 155 m³ + 36 portes \*150 m³/porte) \*1,2 = **13 866 m³**

**Traitement des «gains internes»** : le gestionnaire a surévalué les gains internes, il s'agit d'un bâtiment locatif donc à faible gain interne de chaleur. Un facteur de 1,2 doit être affecté aux économies totales.

**Calcul de la base de référence** : le gestionnaire ne documente pas de quelle année provient la base de référence.

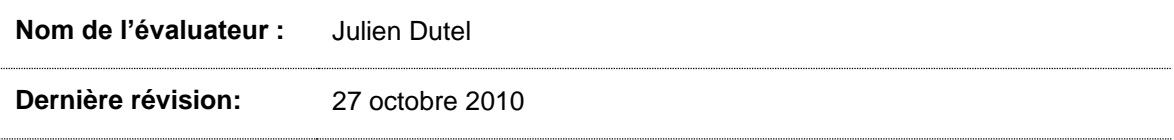

### **ANNEXE 16 : CENTRALE**

Année d'implantation **: 2006-2007**

### **Note globale :**

Programme : **affaires (PC 420)**

Type de client : **moins de 150 000 m³/an**

Type(s) de mesure **: isolation du toit**

## **4,2/5**

# **(Très Bon- )**

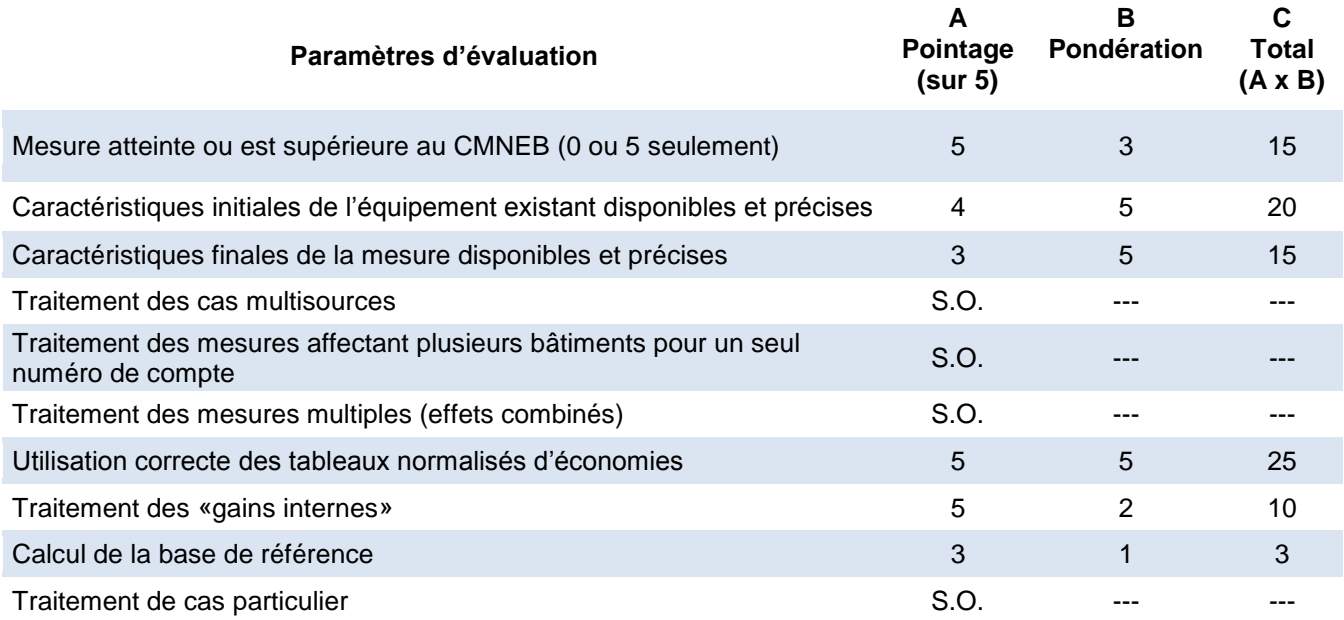

#### **Note :**

Pour tous critères jugés sans objet (S.O.), la note globale sur 5 est calculée en excluant ce paramètre d'évaluation de la manière suivante : note globale =  $C_{total}$  /  $B_{total}$ 

#### **CMNEB** : le CMNEB a été atteint.

**Caractéristiques initiales** : le dossier contient le guide du participant complété par le client. Le guide du participant est bien rempli. Toutefois, le plan fourni ne permet pas de valider la superficie des travaux et aucune photo n'est présente au dossier.

**Caractéristiques finales** : basé uniquement sur le guide du participant où elles sont bien définies. Il n'y a ni photos, ni facture, ni attestation de client que les travaux ont été réalisés.

**Utilisation du tableau normalisé** : les niveaux de performance avant et après travaux sont bien définis, le taux de m<sup>3</sup>/m<sup>2</sup> respecte celui proposé par le tableau normalisé.

**Traitement des «gains internes»** : le gestionnaire a bien évalué les gains internes, il s'agit d'un bâtiment éducatif donc considéré avec un gain interne de chaleur.

**Calcul de la base de référence** : le gestionnaire ne documente pas de quelle année provient la base de référence.

**Nom de l'évaluateur :** Julien Dutel

**Dernière révision:** 27 octobre 2010

## **ANNEXE 17 : QUERBES**

Année d'implantation **: 2005-2006**

#### Programme : **affaires (PC 420)**

Type de client : **moins de 150 000 m³/an**

Type(s) de mesure **: isolation du toit**

### **Note globale :**

# **2,2/5**

# **(Faible- )**

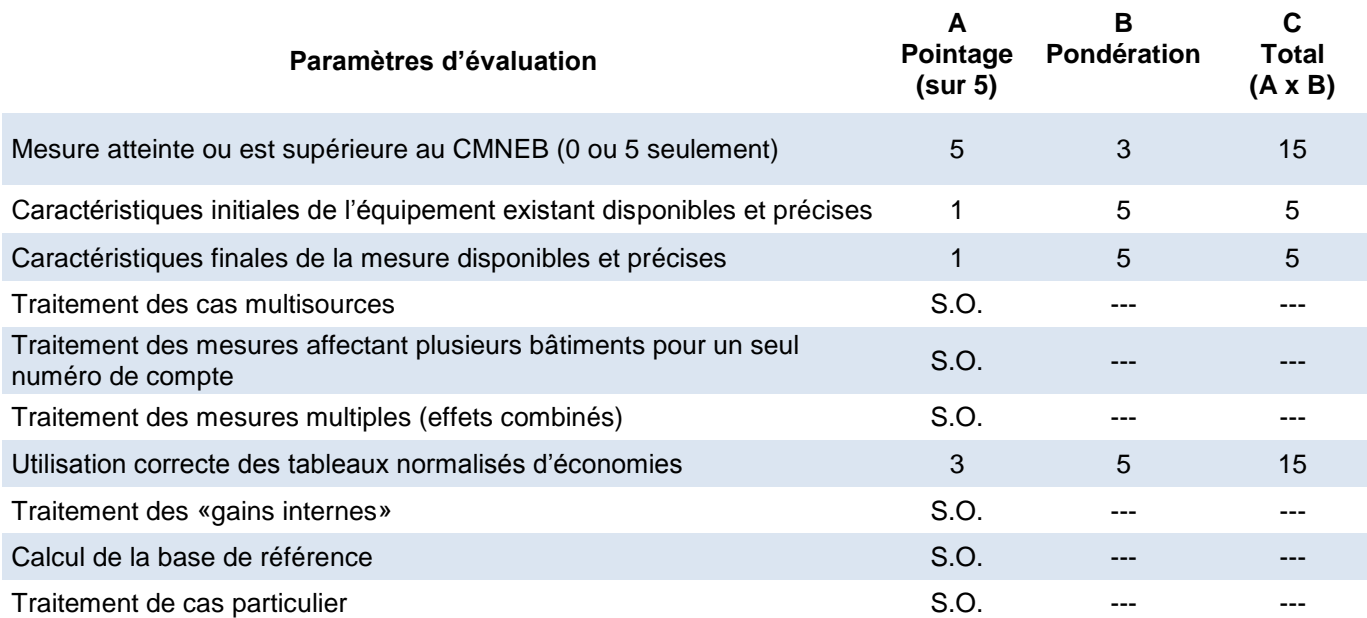

#### **Note :**

Pour tous critères jugés sans objet (S.O.), la note globale sur 5 est calculée en excluant ce paramètre d'évaluation de la manière suivante : note globale =  $C_{total}$  /  $B_{total}$ 

**CMNEB** : le CMNEB a été atteint d'après les niveaux R avant et après travaux.

**Caractéristiques initiales** : le dossier papier contient uniquement un tableau présentant les divers projets de la ville de Montréal avec le FEE. Dans ce tableau on retrouve le 8650 avenue Querbes avec les niveaux R de départ et d'arrivée auxquels a été associée une puissance de chauffage en MBH. Aucun autre document (photos, plan, facture, superficie du toit) ne permet de valider les caractéristiques initiales

**Caractéristiques finales** : Même commentaire que caractéristiques finales.

**Utilisation du tableau normalisé** : La méthode normative n'a pas été appliquée ici car elle n'était pas encore en vigueur au démarrage du projet. Pour ne pas pénaliser le dossier, nous évaluons ici la méthode utilisée.

Le gestionnaire a calculé les économies en attribuant une puissance de chauffe de 211 MBH avant puis 85 MBH après, soit une économie de puissance de 126 MBH. Le tableau considère 1 750h à pleine charge donc les économies brute devraient être de 6 140m<sup>3</sup>.

126 000 BTU/H  $*$  1750 H / 35 910 BTU/m<sup>3</sup> = 6 140 m<sup>3</sup>

Considérant un rendement de 75% de la chaudière, les économies seraient de 6 140 m<sup>3</sup> / 0.75 soit 8 187 m<sup>3</sup>. Le tableau mentionne des économies de 8 272 m<sup>3</sup> ce qui reste dans le même ordre de grandeur.

Aucune économie corrigée ne peut-être proposée entre autre car la surface de toit modifiée est manquante.

**Traitement des «gains internes»** : cette partie ne peut-être évaluée par le gestionnaire car la méthode normative ne peut être suivie.

**Calcul de la base de référence** : cette partie ne peut-être évaluée par le gestionnaire car la méthode normative ne peut être suivie.

**Nom de l'évaluateur :** Julien Dutel

**Dernière révision:** 27 octobre 2010

## **ANNEXE 18 : RIDGEWOOD**

Année d'implantation **: 2005-2006**

Programme : **affaires (PC 420)**

Type de client : **moins de 150 000 m³/an**

Type(s) de mesure **: remplacement de fenêtres**

### **Note globale :**

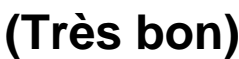

**4,5/5**

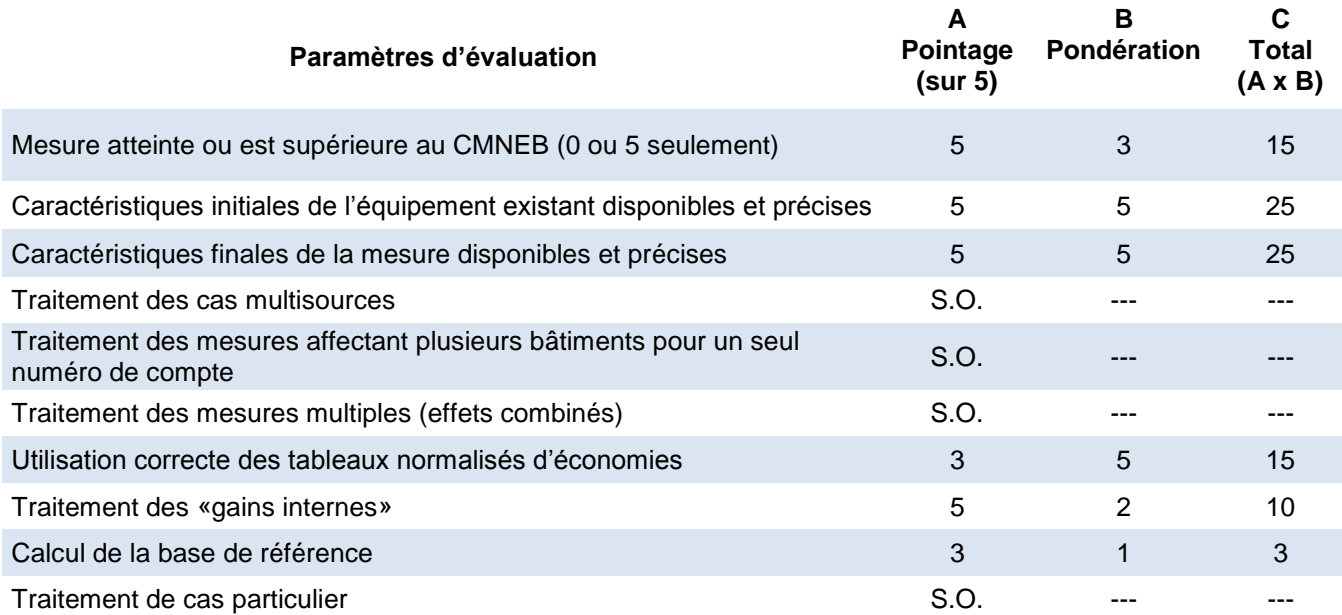

#### **Note :**

Pour tous critères jugés sans objet (S.O.), la note globale sur 5 est calculée en excluant ce paramètre d'évaluation de la manière suivante : note globale =  $C_{total}$  /  $B_{total}$ 

#### **CMNEB** : le CMNEB a été atteint.

**Caractéristiques initiales** : le dossier contient le guide du participant complété par le client. Les caractéristiques initiales des fenêtres y sont bien définies et des photos avant travaux sont jointes au dossier.

**Caractéristiques finales** : elles sont clairement décrites par le client dans le guide du participant, de plus une documentation des nouvelles fenêtres vient confirmer les paramètres de la fenêtre utilisés pour le calcul d'économies.

Concernant la surface de fenêtre utilisée dans ses calculs d'économies, le gestionnaire utilise 373,19 m² soit la surface donnée par le client dans le guide du participant. Cette surface est la même que la commande du 26 avril 2005 faite par les « Portes et fenêtres Métropolitain» ce qui rend le calcul d'économie cohérent.

**Utilisation du tableau normalisé** : Les niveaux choisis de performance avant et après travaux sont conformes aux tableaux de la méthode normative.

Le taux de m $3/m^2$  utilisé par le gestionnaire (44,8) n'est pas conforme avec le tableau normalisé. Pour un changement de fenêtre de niveau N1 à niveau N5, le taux d'économie est de 40,7 m<sup>3</sup> /m<sup>2</sup>. On peut supposer que le gestionnaire a pris par erreur le taux de la ligne d'en dessous soit du niveau N1 à N6.

Économies corrigées :

Surface de fenêtre \* taux de N1 à N5 \* 1,2

Soit

373,19 m² \* 40,7 m³/m² \* 1,2 = **18 226 m³**

**Traitement des «gains internes»** : le gestionnaire a bien évalué les gains internes, il s'agit d'un bâtiment locatif donc considéré sans gain interne de chaleur. Un facteur de 20 % a été appliqué aux économies.

**Calcul de la base de référence** : le gestionnaire ne documente pas de quelle année provient la base de référence.

**Nom de l'évaluateur :** Julien Dutel **Dernière révision:** 29 octobre 2010

## **ANNEXE 19 : SAINT-JEAN**

Année d'implantation **: 2006**

### **Note globale :**

Programme : **affaires (PC 420)**

Type de client : **moins de 150 000 m³/an**

Type(s) de mesure **: remplacement de fenêtres**

# **3,0/5**

# **(Bon- )**

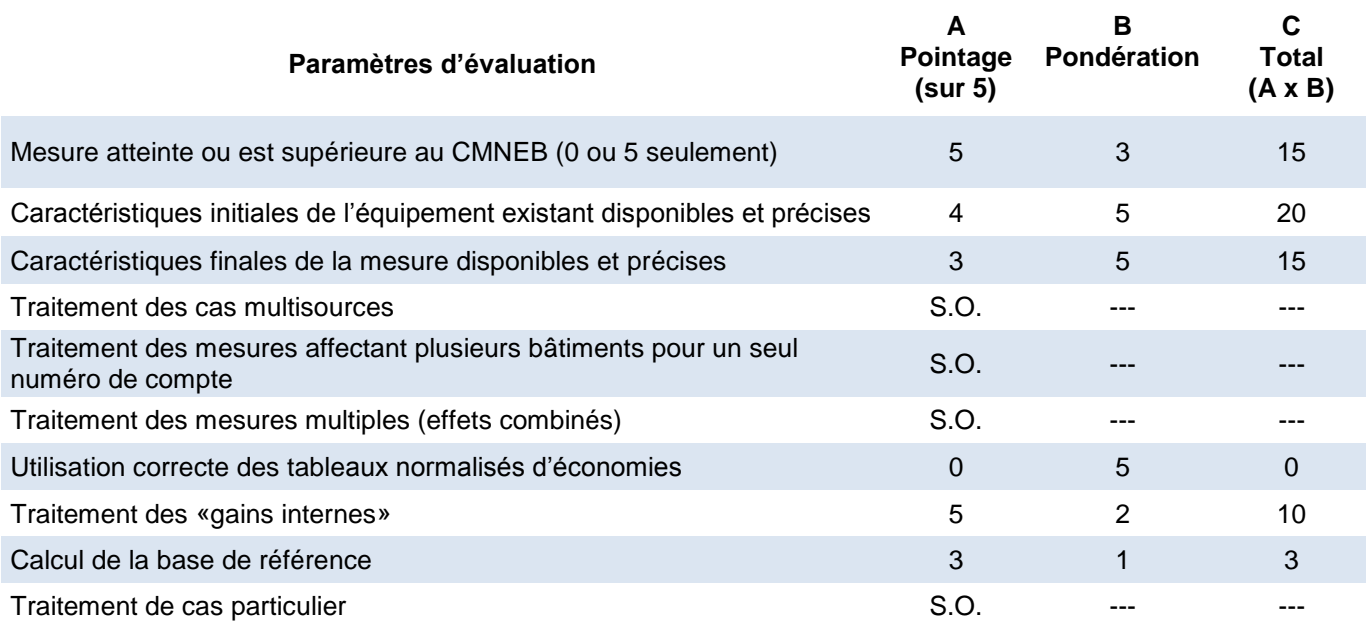

#### **Note :**

Pour tous critères jugés sans objet (S.O.), la note globale sur 5 est calculée en excluant ce paramètre d'évaluation de la manière suivante : note globale =  $C_{total}$  /  $B_{total}$ 

#### **CMNEB** : le CMNEB a été atteint.

**Caractéristiques initiales** : le dossier contient le guide du participant complété par le client. Les caractéristiques initiales des fenêtres y sont bien définies, toutefois il n'y a pas de photos avant travaux ou de plan joint au dossier.

**Caractéristiques finales** : les caractéristiques finales de la fenêtre sont incomplètes car une page du guide du participant est manquante, on ne connait ni l'épaisseur de l'interstice ni si la fenêtre est Low-e. La facture de l'entrepreneur n'éclaircit pas non plus ce point par contre les dimensions des fenêtres posées y sont facilement identifiables.

**Utilisation du tableau normalisé** : En supposant que le gestionnaire avait les informations suffisantes pour définir le niveau de performance après travaux, les niveaux choisis de performance avant et après travaux sont conformes aux tableaux de la méthode normative.

Les surfaces sont exprimées à partir des dimensions en pouce, or le tableau donne un taux d'économie en m<sup>3</sup>/m<sup>2</sup>. Le gestionnaire a converti les po<sup>2</sup> en pi<sup>2</sup>, puis les pi<sup>2</sup> en m<sup>2</sup>. Lors de sa conversion de po² à pi ² le gestionnaire à diviser par 12 au lieu de diviser par 12² soit 144. il en résulte une superficie de fenêtre surévaluée de 3 197m² alors que la vraie surface est de :

412 994 po² \* 0,00064516 m²/po\* = **266 m²**

Cette surface se vérifie en divisant la surface trouvée par la gestionnaire par 12 :

#### 3 197 / 12 = **266 m²**

Le taux de m<sup>3</sup>/m<sup>2</sup> utilisé par le gestionnaire (5,7) n'est pas conforme avec le tableau normalisé. Pour un changement de fenêtre de niveau N2 à niveau N7, le taux d'économie est de 30,9 m<sup>3</sup>/m<sup>2</sup>. On peut supposer que le gestionnaire a établi faussement un taux inférieur pour contrebalancer son erreur de surface.

#### Économies corrigées :

Surface de fenêtre corrigée \* taux de N2 à N7 \* 1,2

Soit

266 m² \* 30,9 m³/m² \* 1,2 = **9 863 m³**

**Traitement des «gains internes»** : le gestionnaire a bien évalué les gains internes, il s'agit d'un bâtiment locatif donc considéré sans gain interne de chaleur. Un facteur de 20% a été appliqué aux économies.

**Calcul de la base de référence** : le gestionnaire ne documente pas de quelle année provient la base de référence.

**Nom de l'évaluateur :** Julien Dutel

**Dernière révision:** 29 octobre 2010

# **ANNEXE 20 : MAISONNEUVE**

Année d'implantation **: 2008-2009**

#### Programme : **affaires (PC 420)**

Type de client : **plus de 150 000 m³/an**

Type(s) de mesure **: remplacement de fenêtres**

### **Note globale :**

# **(Très faible<sup>+</sup> )**

**1,8/5**

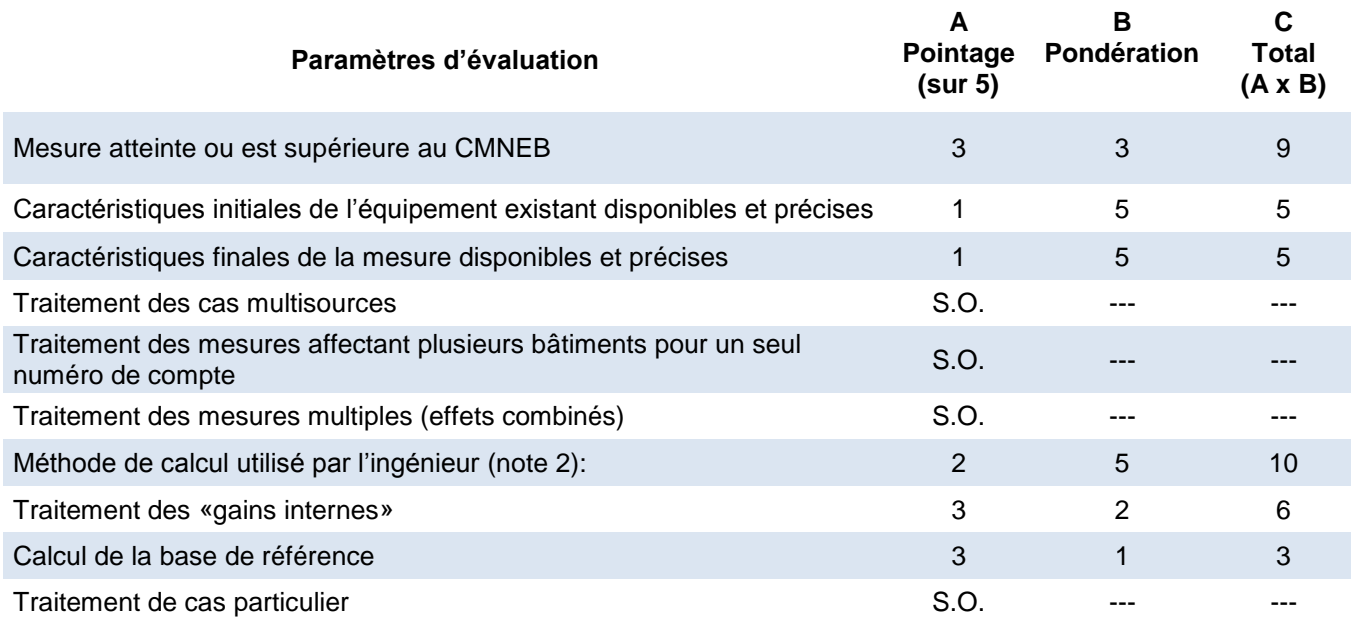

#### **Note :**

Pour tous critères jugés sans objet (S.O.), la note globale sur 5 est calculée en excluant ce paramètre d'évaluation de la manière suivante : note globale =  $C_{total}$  /  $B_{total}$ 

L'échelle d'évaluation utilisée est la suivante : 0 – Nul, 1 – Très faible, 2 – Faible, 3 – Bon, 4 – Très bon, 5 – Excellent, S. O. (sans objet).

#### **Note 2 :**

Ce dossier est de plus de 150 000 m $^3$  et les économies ont été calculées dans une analyse énergétique réalisée par une étude externe d'ingénierie. Le critère de conformité à la méthode normative a donc été remplacé par un critère de validation de la méthode utilisée par l'ingénieur.

**CMNÉB** : On suppose que le CMNÉB a été atteint mais les informations disponibles ne permettent pas de l'établir clairement.

**Caractéristiques initiales** : l'information dans le chiffrier interne du FEÉ, les photos au dossier et l'étude de l'ingénieur externe sont suffisantes pour déterminer les caractéristiques initiales du projet utilisé dans les calculs. La surface de fenestration est de 982 m $^2$  et est raisonnable, car elle constitue environ 33 % de la surface combinée de murs et fenêtres utilisés pour les calculs et est cohérente avec ce que l'on peut observer sur les photographies de la façade en posant l'hypothèse que la façade est plus vitrée que les autres façades; ce qui est habituellement le cas pour les édifices multilogements.

La conductivité thermique initiale est de 5,68 W/m<sup>2</sup> °C, ce qui semble élevé pour une fenêtre à moins que la fenêtre existante n'ait été une fenêtre à un seul panneau de verre; ce qui ne se trouve pas au Québec dû aux problèmes de condensation que cela engendrerait l'hiver. Le dossier ne contient aucune mention qui indiquerait des fenestrations simples existantes.

L'ouvrage de référence *Fundamental* de L'ASHRAE (2009) indique une valeur de 4,62 W/m<sup>2</sup> °C pour une fenêtre à cadre d'aluminium ouvrante et 3,88 W/m<sup>2</sup> °C pour une fenêtre fixe. Cette valeur ne doit pas changer même si les fenêtres sont en mauvais état, car ces valeurs sont uniquement pour les pertes par la portion vitrée et les cadres. Le calcul de l'infiltration d'air par les fissures a été réalisé séparément par l'ingénieur et n'entre pas en compte dans la valeur choisie pour la conductivité thermique. Étant donné qu'environ 25 % des fenêtres sont de types ouvrantes, la conductivité thermique moyenne aurait du être de 4,06 W/m<sup>2</sup> °C. Référence ASHRAE *Fundamental 2009* page 15.8 tableau 4.

L'utilisation d'une valeur trop élevée pour les pertes actuelles augmente les économies calculées dans le rapport de l'ingénieur.

**Caractéristiques finales** : Le rapport de l'ingénieur fait état d'une conductivité thermique de 1,72 W/ $m^2$  °C. On ne retrouve pas ces données techniques dans la soumission du fournisseur quoique la soumission précise que le vitrage scellé comporte deux vitrages de 3 ou 4 mm, un revêtement basse émissivité, un remplissage à l'argon et un isolant intercalaire. Cette valeur est très basse pour un assemblage cadre-fenêtre et est surement basé sur la valeur U du vitrage seul ce qui a tendance à sous-estimer les pertes de chaleur.

Les calculs ont été repris en considérant une émissivité de 0,1 pour un vitrage double avec remplissage à l'argon et intercalaire isolant, la valeur de conductivité recommandée par l'ASHRAE pour une fenêtre fixe de ce type est de 2,3 W/m<sup>2</sup> °C alors qu'elle est de 2,53 W/m<sup>2</sup> °C pour une fenêtre ouvrante. En considérant 25 % de fenêtre ouvrante, on obtient une valeur pondérée de 2,35 W/m<sup>2</sup> °C.

Il est à noter qu'il y a incohérence entre la soumission du manufacturier et le test de laboratoire d'une des fenêtres installée. Le vendeur précise que des fenêtres avec un gaz de remplissage à l'argon seront utilisées alors que le test de laboratoire précise que le gaz de remplissage est de l'air. Comme le laboratoire ne faisait que des tests de résistance et pas de performance thermique, nous n'avons pas tenu compte de cet écart entre les deux documents et avons posé

l'hypothèse que le document du manufacturier était exact.

On retrouve dans le dossier des soumissions et factures de la compagnie qui a réalisé les travaux de remplacement des fenêtres ainsi que des photos prises avant et après les travaux; donc la démonstration que les travaux ont bien été implantés est suffisante.

#### **Méthode de calcul utilisée par la firme d'ingénierie** :

La firme d'ingénierie a utilisé une méthode de calcul très simple basée sur les degrés-jours à 17,7 °C. Ceci est très proche de la méthode originelle où les degrés-jours sont calculés à 18,3°C. La référence ASHRAE précise à la page 19.19 de son *Handbook Fundamental 2009* que cette valeur n'est plus adéquate dû aux nombreux ménages qui abaissent la température en période de nuit ainsi que l'accroissement des charges internes dû à la pénétration plus grande des électroménagers et équipements électroniques. Le *handbook* précise que « degree-days with the traditional base 18,3 C are not to be used ».

L'utilisation de degrés-jours à 17,7 degrés est inappropriée car elle implique l'hypothèse que tous les logements commencent à chauffer lorsque cette température extérieure est atteinte. Or, dans les multilogements, il y a beaucoup moins de surfaces externes par surface d'habitation que dans des maisons individuelles et la température de démarrage du chauffage doit plutôt se situer aux alentours de 13 degrés C. La température de démarrage est aussi affectée par les gains internes des logements (toute consommation d'électricité qui se dégrade ultimement en chaleur) et par les gains solaires durant la journée.

La méthode des degrés-jours néglige aussi l'effet de masse de la structure qui a tendance à niveler les charges de chauffage jour-nuit et contribue à réduire les besoins de chauffage en début de saison froide. Cet effet est important pour un bâtiment avec une structure de béton et il est donc très important d'utiliser une base de température réaliste pour les degrés-jours.

Les calculs de perte par conduction ont été repris en utilisant les paramètres suivants :

- Un facteur U initial de :  $4.06$  W/m<sup>2</sup> C
- Un facteur U final de : 2.35 W/m<sup>2</sup> C
- Des degrés-jours à 13 °C qui totalisent 2928 degrés jour pour une année

Le calcul des économies d'infiltration fait par l'ingénieur est de 4932 m<sup>3</sup> et a été laissé inchangé. Il représente une faible proportion des charges de chauffage initiales. L'ingénieur a estimé 858 PCM de réduction d'infiltration sans donner d'autres détails de calcul. Il n'a donc pas été possible de porter un jugement sur cette portion du calcul, mais l'ordre de grandeur est raisonnable.

**Traitement des «gains internes»** : Une note au dossier mentionne qu'il n'y a aucun gain interne, car usage multirésidentiel. Ceci n'est pas tout à fait exact techniquement, car toute l'énergie électrique utilisée par le ménage finit par produire un gain interne par les électroménagers, l'éclairage et l'équipement électronique. Un ménage consommant pour 40 \$ d'énergie électrique par mois va dégager 667 kWh de chaleur ultimement par les électroménagers et les équipements. Une portion de cette chaleur sera perdue par de l'eau chaude par le drainage et les évacuations comme celle de la sécheuse. Toutefois, une grande partie provenant des électroménagers, éclairage et appareils électroniques sera dissipée à l'intérieur.

**Calcul de la base de référence** : La base de référence proposée par l'ingénieur basé sur son calcul théorique avec degrés-jours à 18 °C est de 165 000 m<sup>3</sup> par année. Le gestionnaire a fait une estimation rapide des charges de chauffage basée sur un historique de facturation de 3 ans et avait trouvé environ 142 000 m<sup>3</sup>. Il en conclu que les données sont suffisamment proches pour être acceptables. Cependant, compte tenu du type de calcul réalisé par l'ingénieur avec des degrés-jours à 18 degrés C, la conclusion de l'analyse simple vient confirmer que les charges de chauffage initiales et finales pour les fenestrations étaient surestimées.

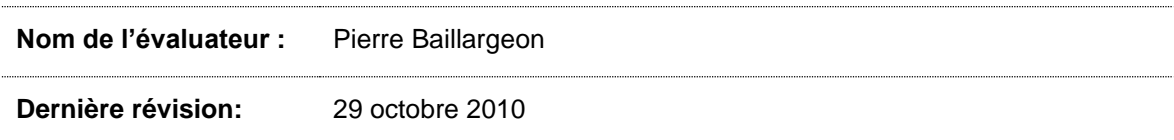

## **ANNEXE 21 : DU PLAZA**

Année d'implantation **: 2008 (2007-2006-2005)**

Programme : **affaires (PC 420)**

Type de client : **plus de 150 000 m³/an**

Type(s) de mesure **: remplacement de fenêtres**

### **Note globale :**

# **1,8/5**

# **(Très faible<sup>+</sup> )**

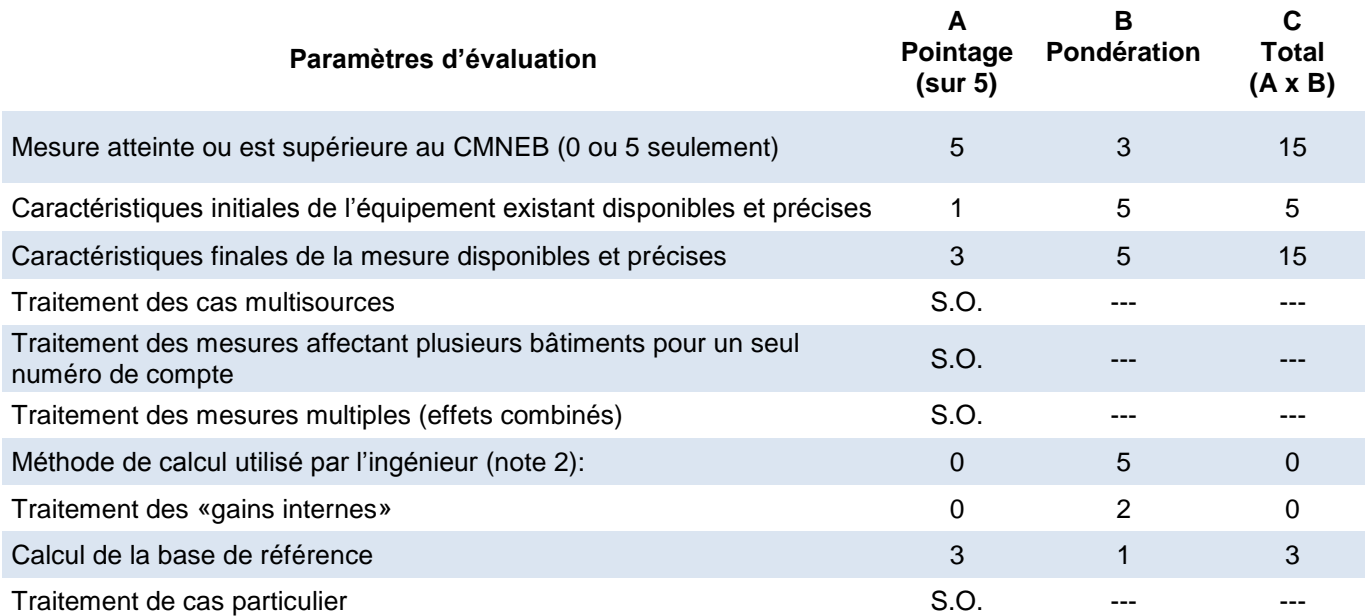

#### **Note :**

Pour tous critères jugés sans objet (S.O.), la note globale sur 5 est calculée en excluant ce paramètre d'évaluation de la manière suivante : note globale =  $C_{total}$  /  $B_{total}$ 

L'échelle d'évaluation utilisée est la suivante : 0 – Nul, 1 – Très faible, 2 – Faible, 3 – Bon, 4 – Très bon, 5 – Excellent, S. O. (sans objet).

#### **Note 2 :**

Ce dossier est de plus de 150 000 m<sup>3</sup> et les économies ont été calculées dans une analyse énergétique réalisée par une étude externe d'ingénierie. Le critère de conformité à la méthode normative a donc été remplacé par un critère de validation de la méthode utilisée par l'ingénieur.

**CMNEB** : On peut supposer que le CMNEB a été atteint, car les nouvelles fenêtres sont en vitrage triple à l'argon.

**Caractéristiques initiales** : Ce projet a été réalisé en trois phases de 2005 à 2008. Pour la première phase, une lettre du client fait une description du projet mais les caractéristiques des fenêtres à changer sont floues. Le guide du participant a été rempli pour les deux dernières phases du projet par le client, là encore les informations fournies sont floues car elles ne concordent pas avec la description faite pour la première phase.

**Caractéristiques finales** : elles sont clairement décrites par le client dans le guide du participant pour les deux dernières phases. Pour la première phase, une lettre du client mentionne qu'une fiche technique a été transmise au FEE, mais cette fiche n'est pas jointe au dossier.

Pour les trois phases, le nombre et les dimensions des fenêtres changées sont clairement détaillés.

Un rapport de visite est joint au dossier avec de nombreuses photos. Le gestionnaire est allé vérifier l'ensemble des travaux et précise que la surface totale des trois phases accumule 16 893 pi².

#### **Calcul utilisé par l'ingénieur** :

Il s'agit d'un bâtiment consommant plus de 150 000 m<sup>3</sup>/ an donc nécessitant une étude externe. Le client à fournit une étude de la compagnie Méconair en novembre 2005, mais elle était trop incomplète pour estimer les économies. Plusieurs courriels de la période novembre-décembre 2005 démontre que le gestionnaire a finalement évalué lui-même les économies à partir des calculs de Méconair. Ces calculs initiaux se résument en une page et tentent de calculer les pertes de chaleur avant et après la modification. Les hypothèses de ces calculs ne sont ni expliquées, ni documentées tant et si bien que même un correctif de leur méthode ne peut être proposé.

**Traitement des «gains internes»** : aucune remarque ne mentionne que les gains internes ont été traités.

**Calcul de la base de référence** : le gestionnaire ne documente pas de quelle année provient la base de référence.

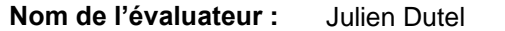

**Dernière révision:** 29 octobre 2010

# **ANNEXE 22 : RUE NOTRE-DAME 1**

Année d'implantation **: 2008-2009**

#### Programme : **affaires (PC 420)**

Type de client : **plus de 150 000 m³/an**

Type(s) de mesure **: isolation des murs et remplacement de fenêtres**

# **(Faible<sup>+</sup> )**

**Note globale :**

**2,9/5**

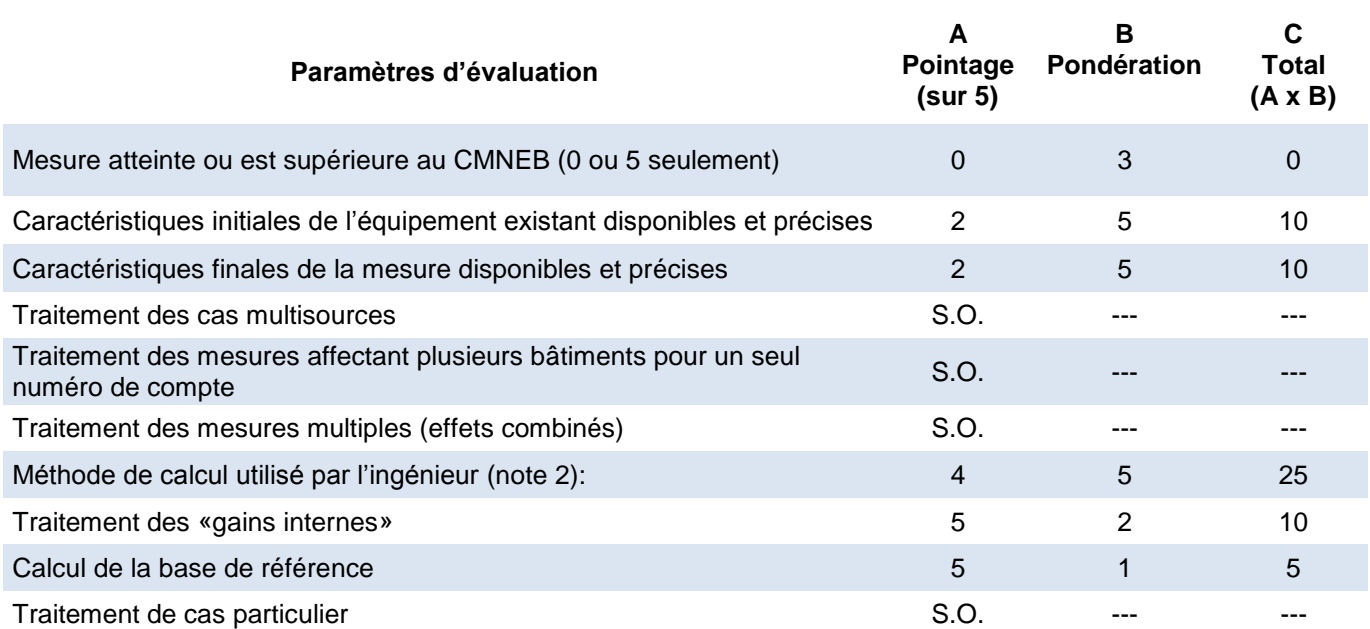

#### **Note :**

Pour tous critères jugés sans objet (S.O.), la note globale sur 5 est calculée en excluant ce paramètre d'évaluation de la manière suivante : note globale =  $C_{total}$  /  $B_{total}$ 

L'échelle d'évaluation utilisée est la suivante : 0 – Nul, 1 – Très faible, 2 – Faible, 3 – Bon, 4 – Très bon, 5 – Excellent, S. O. (sans objet).

#### **Note 2 :**

Ce dossier est de plus de 150 000 m<sup>3</sup> et les économies ont été calculées dans une analyse énergétique réalisée par une étude externe d'ingénierie. Le critère de conformité à la méthode normative a donc été remplacé par un critère de validation de la méthode utilisée par l'ingénieur.

**CMNEB** : Selon les rapports de l'ingénieur, un des murs isolés atteint une valeur RSI de 2,85 m<sup>2</sup>  $\rm{°C/W}$ , un second 2,73 m<sup>2</sup> °C/W et un troisième 2,2 m<sup>2</sup> °C/W. Ces trois murs qui représentent la majorité des surfaces isolées ne rencontrent pas la norme de RSI de 3,0 m<sup>2</sup> °C/W du CMNÉB. Un seul mur représentant moins de 20 % de la surface isolée atteint le CMNÉB

Les valeurs R présentées par l'ingénieur pour la nouvelle fenestration respectent les critères du CMNÉB.

**Caractéristiques initiales** : l'information dans l'étude de l'ingénieur externe est suffisante pour déterminer les caractéristiques initiales du projet utilisées dans les calculs. Les diverses surfaces de murs et de fenestrations sont bien détaillées.

Les conductivités initiales et finales sont cohérentes selon les informations contenues dans les textes de l'étude. Il est un peu étonnant de voir un bâtiment construit en 1976 sans aucun isolant, mais faute d'autres éléments au dossier, nous acceptons le constat fait par l'ingénieur dans son rapport. Il aurait été intéressant de voir un calcul détaillé des niveaux d'isolation avant et après l'implantation de la mesure.

La valeur initiale de conductivité thermique des fenêtres au rapport de l'ingénieur est de 2,7 W/m<sup>2</sup> °C. Cette valeur est trop basse car on s'attend à trouver une valeur entre 3,5 W/m<sup>2</sup> °C et 3,9 W/m<sup>2</sup> °C pour la fenêtre existante double verre sans bris thermique. L'ingénieur a utilisé une valeur qui représente le centre du verre sans tenir compte des pertes de chaleur du cadrage.

Nous avons repris les calculs de ce dossier avec une valeur moyenne de 3,54 W/m<sup>2</sup> °C correspondant à un verre double, sans bris thermique et 6 mm d'espace d'air.

**Caractéristiques finales** : Le rapport de l'ingénieur précise les résistances thermiques des murs isolés et des fenêtres remplacées.

La valeur utilisée par l'ingénieur de 1,38 W/m<sup>2</sup> C pour la conductivité thermique est beaucoup trop basse et ne représente que les pertes du centre du vitrage sans tenir compte des pertes du cadrage.

Nous avons repris les calculs avec une fenestration double scellée, émissivité basse à 0,05, et 12,7 mm de remplissage à l'argon pour une valeur de conductivité thermique de 2,06 W/m<sup>2</sup> °C.

On retrouve dans le dossier des soumissions et factures de la compagnie qui a réalisé les travaux de remplacement des fenêtres ainsi que des photos prises avant et après les travaux; donc la démonstration que les travaux ont bien été implantés est suffisante.

#### **Méthode de calcul utilisé par la firme d'ingénierie** :

La firme d'ingénierie a utilisé une méthode de calcul très simple basée sur les degrés-jours à 15 °C (59 F). L'utilisation d'une base de température à 15 °C est raisonnable car elle est cohérente avec la déclaration que le bâtiment existant était très mal isolé et avait donc une température d'équilibre pour le démarrage du chauffage relativement haute.

Les calculs faits par l'ingénieur ont été révisés et sont parfaitement acceptables.

Pour les calculs d'infiltration, l'ingénieur a mentionné diverses informations sur les longueurs de fissures, les taux d'infiltration, la vitesse moyenne du vent et son incidence pour une petite portion d'une année. Il n'a pas été possible de recalculer les mêmes valeurs que l'ingénieur et le détail de ses calculs n'était pas disponible. Un calcul par une autre méthode a permis d'obtenir des résultats similaires et la valeur d'économie a été conservée. Nous avons enlevé un point à la notation dû au manque d'information sur la méthode de calcul de l'infiltration.

**Traitement des «gains internes»** : Les gains internes ont été considérés par l'utilisation d'une base de température de degrés-jours à 15 degrés C. Le traitement est donc adéquat.

Calcul de la base de référence : la base de référence estimée par l'ingénieur est de 12 536 m<sup>3</sup>. Aucune note au dossier ne compare cette valeur avec les quantités de gaz naturel livrées au client, mais comme le projet ne vise qu'une portion d'un bâtiment et que ce site comporte peutêtre d'autres bâtiments, cette comparaison aux livraisons de gaz naturel n'est pas jugée essentielle pour ce dossier. La base de référence proposée par l'ingénieur est adéquate.

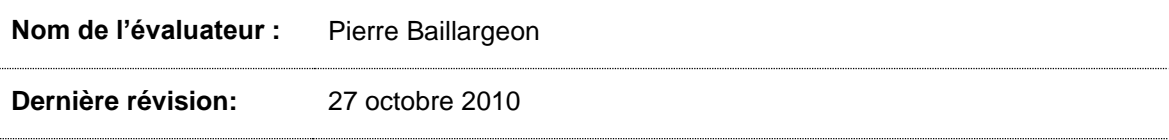

# **ANNEXE 23 : RUE NOTRE DAME 2**

Année d'implantation **: 2006-2007**

#### Programme : **affaires (PC 420)**

Type de client : **plus de 150 000 m³/an**

Type(s) de mesure **: écran thermique**

### **Note globale :**

**3,0/5**

# **(Bon- )**

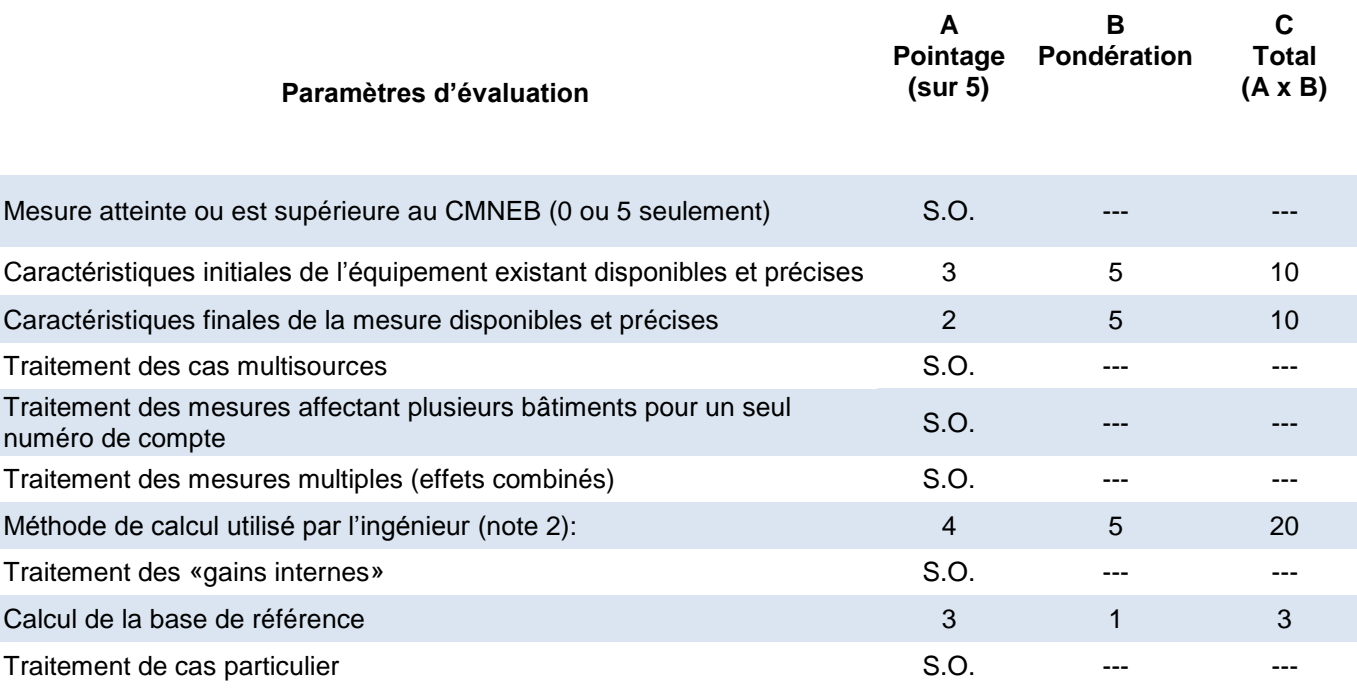

#### **Note :**

Pour tous critères jugés sans objet (S.O.), la note globale sur 5 est calculée en excluant ce paramètre d'évaluation de la manière suivante : note globale =  $C_{total}$  /  $B_{total}$ 

L'échelle d'évaluation utilisée est la suivante : 0 – Nul, 1 – Très faible, 2 – Faible, 3 – Bon, 4 – Très bon, 5 – Excellent, S. O. (sans objet).

#### **Note 2 :**

Ce dossier est de plus de 150 000 m<sup>3</sup> et les économies ont été calculées dans une analyse énergétique réalisée par une étude externe d'ingénierie. Le critère de conformité à la méthode normative a donc été remplacé par un critère de validation de la méthode utilisée par l'ingénieur.

**CMNEB** : Le CMNEB ne statue pas sur ce type d'installation.

**Caractéristiques initiales** : les documents au dossier ne précisent pas la surface de la serre qui sera affectée par les écrans thermiques, aucun plan n'est disponible.

**Caractéristiques finales** : la surface utilisée dans les économies et calculée à partir des dimensions des rouleaux se retrouvant sur la facture. Par contre, on ne sait pas si la surface totale de ses rouleaux a servi à recouvrir toute la surface du bloc 4.

#### **Calcul utilisé par l'ingénieur** :

Un taux de 1m<sup>3</sup>/pi<sup>2</sup> a été utilisé pour évaluer d'économie. Ce taux est basé sur des études faites par le CIDES sur d'autres serres à Saint-Rémi.

Une récente étude avec mesurage montre que la pose d'écrans thermique génère 22 % d'économie, or pour ce projet les économies calculées avec le taux de 1m<sup>3</sup>/pi\* donnent des économies de 1 % (10 560 / 1 002 965 m<sup>3</sup>) ce qui est très conservateur.

Cette technologie et ce type de bâtiment sont soumis à de nombreux facteurs pouvant influencer la consommation, c'est pourquoi aucune économie corrective ne sera calculée pour le cas des écrans thermique.

**Traitement des «gains internes»** : ne peut s'appliquer dans ce projet.

**Calcul de la base de référence** : le gestionnaire ne documente pas de quelle année provient la base de référence.

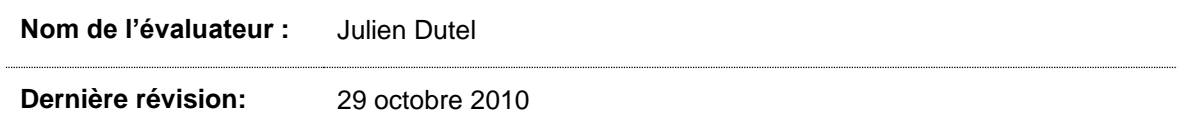

# **ANNEXE 24 : RUE NOTRE-DAME 3**

Année d'implantation **: 2008**

### **Note globale :**

Programme : **sociocommunautaire (PFS 120)**

Type de client : **moins de 150 000 m³/an**

Type(s) de mesure **: remplacement de fenêtre**

# **4,2/5**

# **(Très bon- )**

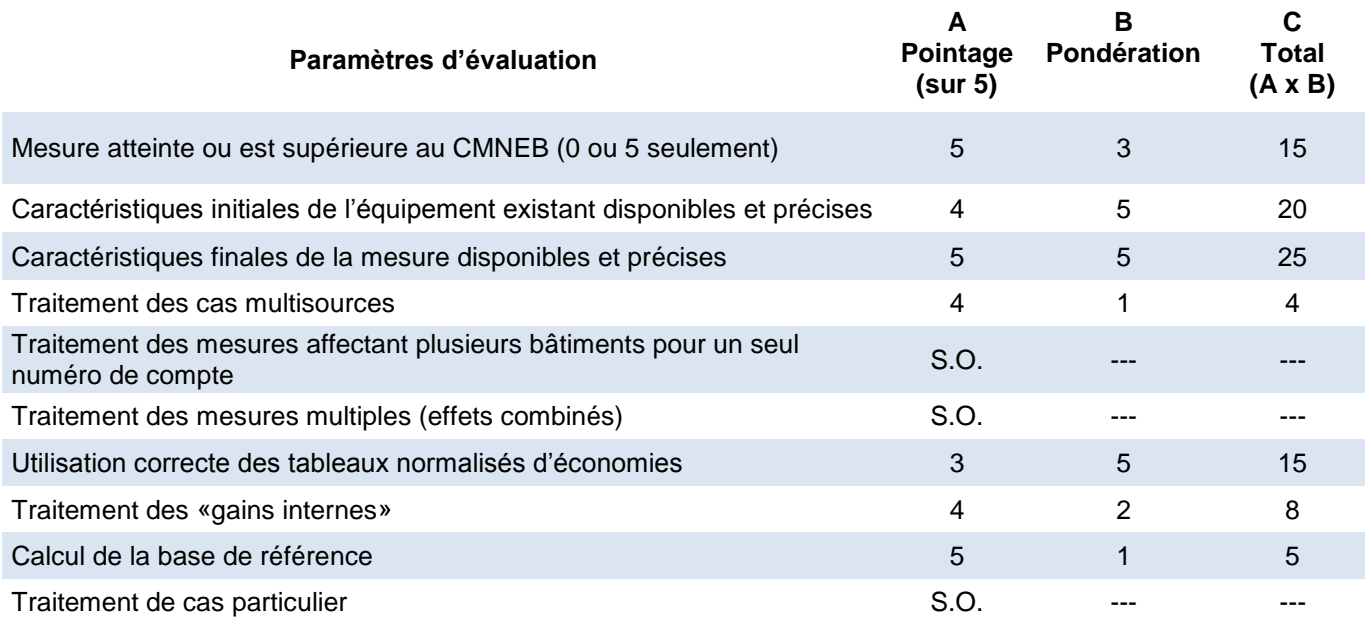

#### **Note :**

Pour tous critères jugés sans objet (S.O.), la note globale sur 5 est calculée en excluant ce paramètre d'évaluation de la manière suivante : note globale =  $C_{total}$  /  $B_{total}$ 

#### **CMNEB** : le CMNEB a été atteint.

**Caractéristiques initiales** : le dossier contient le guide du participant complété par le client. Les caractéristiques initiales des fenêtres semblent concorder avec les photos envoyées par le client (pour chaque fenêtre des vitres simples à double vitrage). Seul l'interstice du double vitrage n'a pas été rempli par le client et d'après les documents disponibles, le gestionnaire n'a demandé aucune clarification à ce sujet.

**Caractéristiques finales** : les caractéristiques finales de la fenêtre sont clairement définies par le client dans le guide du participant et concordent avec la facture de l'entrepreneur.

La soumission permet de différencier les superficies de fenêtres fixes et ouvrantes.

Des photos après travaux sont jointes au dossier. Dans une lettre adressée au gestionnaire, le client atteste de la fin des travaux.

**Cas mutlisources :** Un 20 % de la charge de chauffage est considéré électrique. Aucun document ne permet de vérifier ce chiffre.

#### **Utilisation du tableau normalisé** :

Le niveau de performance avant travaux choisi par le gestionnaire (niveau N2) est assurément trop bas. D'après la méthode normative, le niveau de départ pour des vitres simples à double vitrage est de niveau N4. En supposant que l'isolation des fenêtres était à refaire, le niveau choisi aurait dû être N3.

Le niveau de performance après travaux choisi par le gestionnaire (niveau N6) est trop bas. La méthode ne précise pas de niveau pour les fenêtres avec interstice de 3/4 de pouce, mais de façon conservatrice un niveau N7 aurait dû être proposé pour les fenêtres ouvrantes et N8 pour les fenêtres fixes.

#### Économies corrigées :

((Surface de fenêtre ouvrante \* taux de N3 à N7) + (Surface de fenêtre fixe \* taux de N3 à N8))\*  $0,8$ 

 $(22,9 \text{ m}^2 \cdot 20,1 \text{ m}^3/\text{m}^2 + 2,7 \text{ m}^2 \cdot 22,6 \text{ m}^2) \cdot 0.8 = 417 \text{ m}^3$ 

**Traitement des «gains internes»** : sans rien préciser, le gestionnaire ne considère que le bâtiment à des gains internes. Le bénéfice du doute est accordé sur ce point, mais une explication aurait dû être jointe sur la vocation de ce bâtiment, car on est en droit de penser qu'il n'y a pas de gain interne.

**Calcul de la base de référence** : elle est issue de la base de données Gaz-Métro pour l'année avant l'implantation du projet (2007).

**Nom de l'évaluateur :** Julien Dutel **Dernière révision:** 29 octobre 2010

# **ANNEXE 25 : RAYMOND BLOUIN**

Année d'implantation **: 2006**

### **Note globale :**

Programme : **sociocommunautaire (PFS 120)**

Type de client : **moins de 150 000 m³/an**

Type(s) de mesure **: remplacement de fenêtres**

**2,6/5**

# **(Faible)**

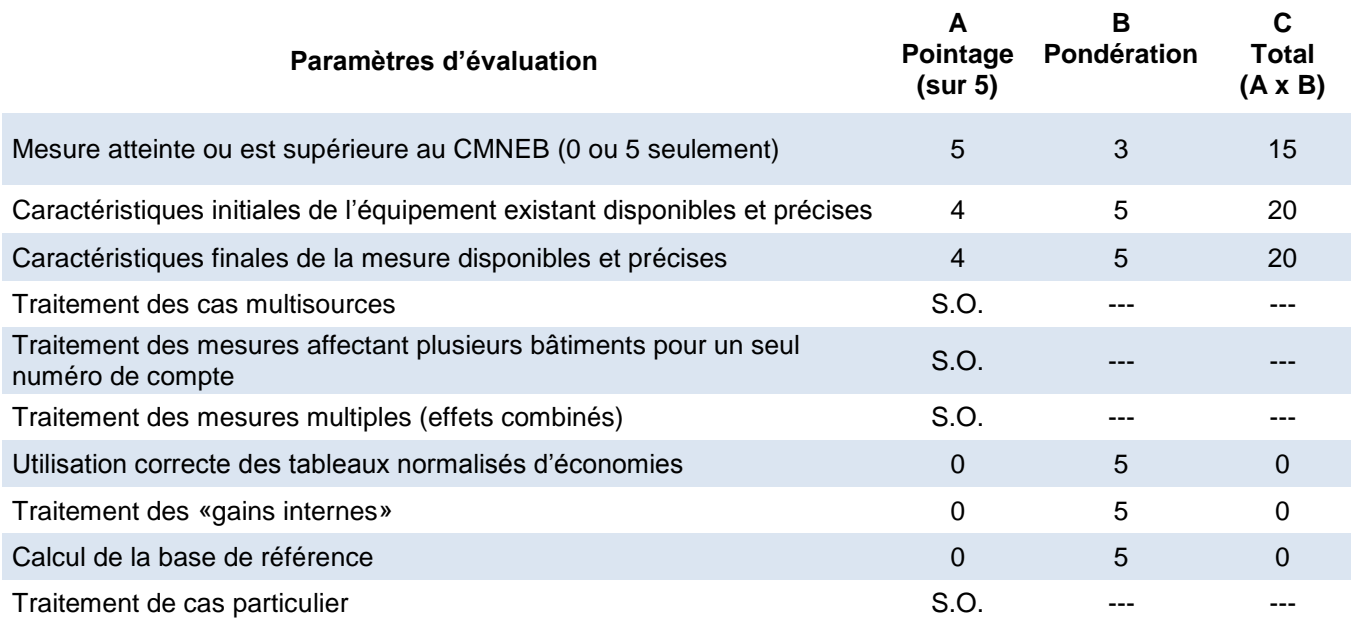

#### **Note :**

Pour tous critères jugés sans objet (S.O.), la note globale sur 5 est calculée en excluant ce paramètre d'évaluation de la manière suivante : note globale =  $C_{total}$  /  $B_{total}$ 

#### **CMNEB** : le CMNEB a été atteint.

**Caractéristiques initiales** : le dossier contient le guide du participant complété par le client. Aucune photos n'est présente d'avant travaux, il est donc difficile de valider ce que le client à affirmé dans le guide.

**Caractéristiques finales** : Des soumissions ont été demandées à l'entrepreneur par la gestionnaire, elles font le détail de 160 fenêtres. Les factures demandées après ne permettent pas de valider ce chiffre.

#### **Utilisation du tableau normalisé** :

Le chiffrier de calcul du gestionnaire fait mention de 528 m<sup>3</sup>.

Un autre chiffrier fournit par le FEE qui répertorie toutes les économies fait mention pour cette adresse de 253 m<sup>3</sup>.

Le chiffrier de calcul du gestionnaire ne fait pas la distinction entre fenêtre ou fenêtre ouvrante.

Tous les points mentionnés ci-haut ont pour but de prouver que le chiffrier de calcul du gestionnaire ne semble pas correspondre à la bonne adresse. Il est donc impossible pour nous d'évaluer si la surface, les niveaux de performance avant et après travaux et la distinction fenêtre fixe/ouvrante ont été correctement traités dans le calcul d'économies. De ce fait, il est impossible de proposer une économie corrigée.

**Traitement des «gains internes»** : le chiffrier Excel est incohérent par rapport aux documents fournis.

**Calcul de la base de référence** : le chiffrier Excel est incohérent par rapport aux documents fournis.

**Nom de l'évaluateur :** Julien Dutel

**Dernière révision:** 29 octobre 2010
## **ANNEXE 26 : SAINTE-ELIZABETH**

Année d'implantation **: 2007**

## **Note globale :**

Programme : **sociocommunautaire (PFS 120)**

Type de client : **moins de 150 000 m³/an**

Type(s) de mesure **: remplacement de fenêtres**

# **(Bon)**

**3,6/5**

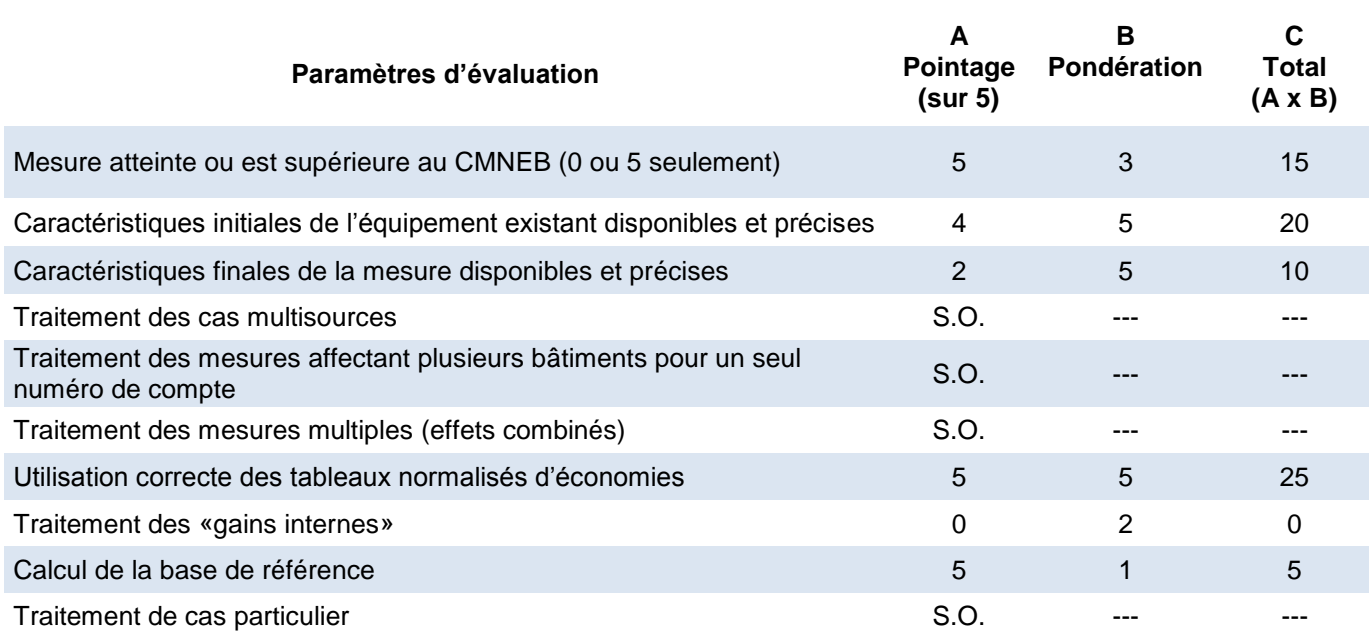

## **Note :**

Pour tous critères jugés sans objet (S.O.), la note globale sur 5 est calculée en excluant ce paramètre d'évaluation de la manière suivante : note globale =  $C_{total}$  /  $B_{total}$ 

L'échelle d'évaluation utilisée est la suivante : 0 – Nul, 1 – Très faible, 2 – Faible, 3 – Bon, 4 – Très bon, 5 – Excellent, S. O. (sans objet).

#### **CMNEB** : le CMNEB a été atteint.

**Caractéristiques initiales** : le dossier contient le guide du participant complété par le client mais le guide concerne toute la coopérative. Elle comporte 20 logements, or le 2770 Sainte-Élisabeth correspond à un bâtiment de 2 logements. Pour ce bâtiment, il est impossible de valider les surfaces de fenêtre à modifier ainsi que la distinction fenêtre fixe/ouvrante, car la soumission n'est pas séparée par bâtiments. Le gestionnaire a tout de même fait, un plan d'une fenêtre typique avec des annotations.

**Caractéristiques finales** : la facture ne permet pas de valider les performances énergétiques des fenêtres qui sont dans la soumission (Low-e, Argon, interstice). On ne sait pas ce qui a été réellement posé. De plus, il n'y pas de photos après travaux.

Les surfaces des fenêtres fixes et ouvrantes utilisées dans le chiffrier pour le calcul d'économie ne peuvent être validées, car aucune facture n'est jointe spécifiquement pour le 2770 Sainte-Elisabeth.

Dans le chiffrier du gestionnaire, la partie initialement fixe est modifiée pour une partie ouvrante. Aucun document ne permet de valider cette information.

#### **Utilisation du tableau normalisé** :

Pour les fenêtres ouvrantes, le niveau de performance avant travaux N3 choisi par la gestionnaire ne se retrouve pas dans le tableau de la méthode normative, mais elle se justifie en précisant que les coupe-froids sont très usés. Ce choix est cohérent.

Les niveaux de performance après travaux sont bien définis.

Les taux de m<sup>3</sup>/m<sup>2</sup> utilisé respectent ceux proposés par le tableau normalisé.

**Traitement des «gains internes»** : le gestionnaire a surévalué les gains internes, il s'agit d'un bâtiment locatif donc à faible gain interne de chaleur. Un facteur d'ajustement de 20 % doit être affecté aux économies totales.

Économie corrigée :

470 m³ \* 1,2 = **564 m³**

**Calcul de la base de référence** : elle est issue de la base de données Gaz-Métro pour l'année avant l'implantation du projet (2006).

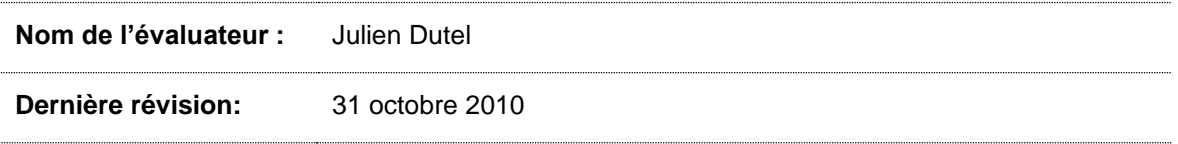

## **ANNEXE 27 : NOTRE-DAME 4**

Année d'implantation **: 2007**

**Note globale :**

**2.9/5**

Programme : **sociocommunautaire (PFS 120)**

Type de client : **moins de 150 000 m³/an**

Type(s) de mesure **: isolation des murs hors terre**

# **(Faible<sup>+</sup> )**

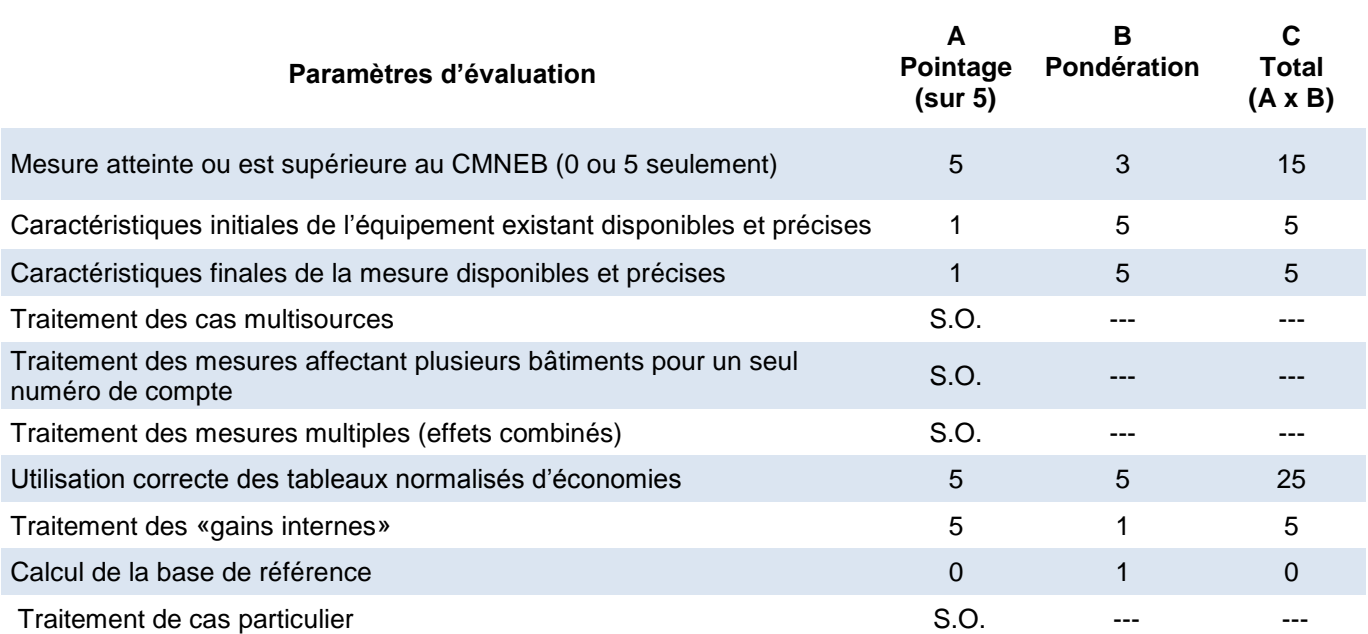

## **Note :**

Pour tous critères jugés sans objet (S.O.), la note globale sur 5 est calculée en excluant ce paramètre d'évaluation de la manière suivante : note globale =  $C_{total}$  /  $B_{total}$ 

L'échelle d'évaluation utilisée est la suivante : 0 – Nul, 1 – Très faible, 2 – Faible, 3 – Bon, 4 – Très bon, 5 – Excellent, S. O. (sans objet).

### **CMNEB** : le CMNEB a été atteint.

**Caractéristiques initiales** : le dossier contient le guide du participant complété par le client, les caractéristiques initiales y sont clairement définies. Aucune photo avant travaux, aucun plan, aucune soumission ne vient valider ces informations.

**Caractéristiques finales** : le dossier contient le guide du participant complété par le client, les caractéristiques finales y sont clairement définies. Aucune photo après travaux, aucun plan, aucune facture ne viennent valider ces informations

## **Utilisation du tableau normalisé** :

Pour évaluer les m<sup>3</sup> économisés, le gestionnaire n'a pas utilisé le chiffrier conventionnel. On peut simplement lire la note suivante sur la page de présentation du guide du participant :

*Niveau 1 à Niveau 10 avec RSI3.5 pour 8,28 m³/m² sur 477m² = 3 866m³ d'économie*

En considérant que les caractéristiques initiales et finales ont été validées par le gestionnaire, ce calcul respecte en totalité la méthode normative. Par contre, la subvention de 9 704,34\$ ne semble pas reliée au nombre de m<sup>3</sup> économisé.

**Traitement des «gains internes»** : Un document du dossier précise que le bâtiment contient des salles de réunion et des salles de cours, il y a donc des gains internes dont l'influence sur la consommation est déjà comprise dans les tableaux de la méthode normative.

**Calcul de la base de référence** : aucun chiffrier ne présente de base de référence.

**Nom de l'évaluateur :** Julien Dutel

**Dernière révision:** 31 octobre 2010

## **ANNEXE 28 : SAINT-DAVID**

Année d'implantation **: 2008-2009**

Programme : **affaires (PC 420)**

Type de client : **moins de 150 000 m³/an**

Type(s) de mesure **: amélioration de l'étanchéité**

## **Note globale :**

**1,7/5**

# **(Très faible)**

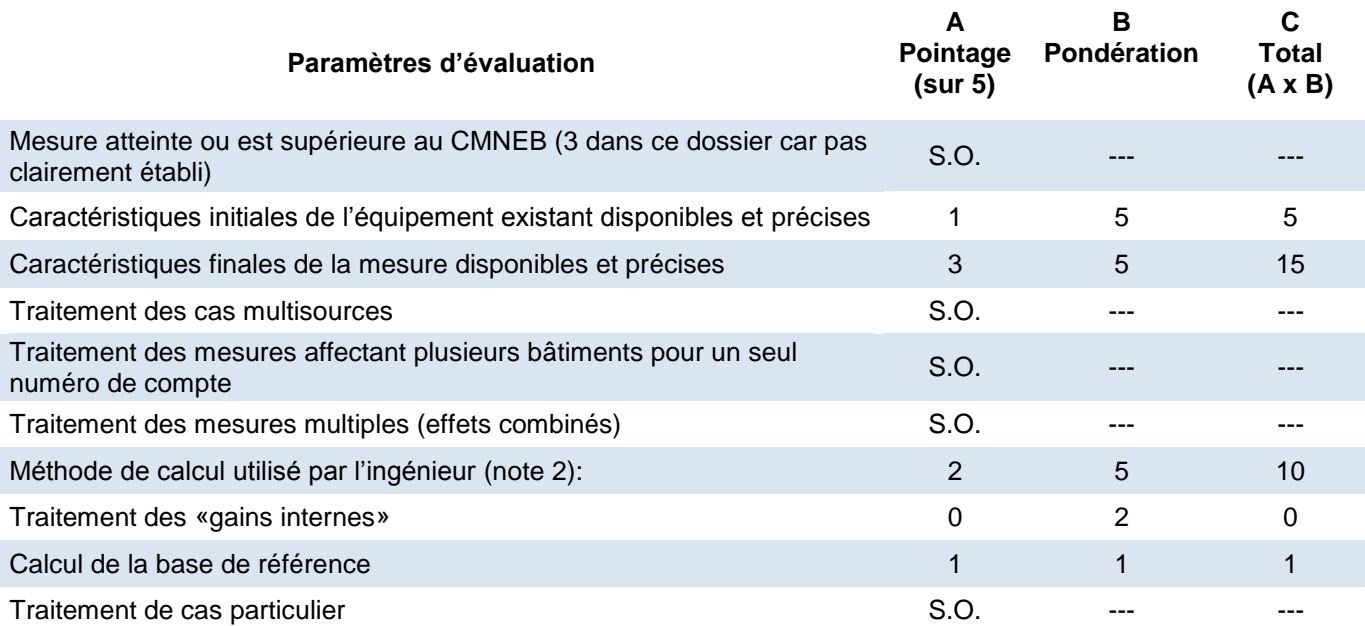

## **Note :**

Pour tous critères jugés sans objet (S.O.), la note globale sur 5 est calculée en excluant ce paramètre d'évaluation de la manière suivante : note globale =  $C_{total}$  /  $B_{total}$ 

L'échelle d'évaluation utilisée est la suivante : 0 – Nul, 1 – Très faible, 2 – Faible, 3 – Bon, 4 – Très bon, 5 – Excellent, S. O. (sans objet).

## **Note 2** :

Ce dossier est de plus de 150 000 m<sup>3</sup> et les économies ont été calculées dans une analyse énergétique réalisée par une étude externe d'ingénierie. Le critère de conformité à la méthode normative a donc été remplacé par un critère de validation de la méthode utilisée par l'ingénieur.

**CMNEB** : le CMNEB ne s'applique pas pour un projet de réduction de l'infiltration d'air.

**Caractéristiques initiales** : Le rapport de la firme qui a réalisé l'étude énergétique précise la surface des ouvertures sur la base d'une estimation. La surface estimée apparait pour 4 types de fissures qui ont été réduites par le projet. Seul le premier type de fissure a un minimum de détail pour expliquer les surfaces de fissures.

La première catégorie de fissure vise les joints de fenêtre cadre/mur. Aucun détail n'apparait pour justifier la valeur de 3 200 pieds linéaires de fissures utilisés dans les calculs. Cette valeur ne peut donc pas être vérifiée. Quelques détails tels le nombre de fenêtres traitées et les dimensions typiques aurait été nécessaires pour vérifier la cohérence de ce chiffre au bâtiment.

Pour chaque pied linéaire de fissure de joint cadre de fenêtre/mur, on estime la largeur de celleci à 1/128e de pouce. Cette valeur ne peut être vérifiée et elle représente donc une estimation que l'on considère toutefois raisonnable. En multipliant cette largeur de fissure par 3 200 pieds linéaires on trouve une surface d'ouverture équivalente de 2,08 pi<sup>2</sup>.

Pour les 3 autres types de fissures qui représentent la majorité des surfaces de fuite, aucun détail n'apparait et on a une estimation globale de la surface. Donc, près de 80 % des ouvertures qui seront traitées dans le projet ne sont supportées par aucune hypothèse sur les longueurs de fuites traitées.

Compte tenu du peu d'information sur la provenance des fuites d'air, la note accordée à ce critère de vérification est de 1 soit très faible.

## **Caractéristiques finales** :

Aucune indication du niveau final d'infiltration après traitement n'apparaît au dossier. On comprend donc que les surfaces de fissures identifiées dans la situation actuelle sont considérées entièrement colmatées par le projet. Ceci est une hypothèse valide pour certains types de fuites telles que les joints entre cadre de fenêtre et mur ou entre joint de mur et toit ou la pose d'un produit d'étanchéisation peut en effet éliminer les fuites. Par contre, pour les fuites qui se produisent aux interstices de volet à volet dans les joints de fenêtre et/ou la pose d'un nouveau coupe-froid est la mesure préconisée; on ne peut prétendre que les fuites vont diminuer à zéro après la pose de nouveau coupe-froid.

Comme aucune donnée technique ne permet de juger du niveau final de fuite résiduelle avec les nouveaux coupe-froid, aucune correction au calcul n'a été effectuée mais on note une incohérence dans le raisonnement du rapport soumis pour un type de fissure qui représente 46 % de la surface de fissure identifiée dans le rapport.

## **Méthode de calcul utilisée par la firme d'ingénierie** :

La méthode utilisée par la firme est basée sur une ancienne directive de Travaux publics Canada selon les renseignements que l'on trouve au rapport. Il s'agit de la directive de calcul de l'infiltration d'air EC128 datée du 30 avril 2010.

La formule utilisée est assez proche de l'équation 40 que l'on retrouve à la page 16.14 du ASHRAE *fundamental 2009* et qui est reproduite ci-dessous.

 $Q = c (\Delta p)^n$ 

Où

 $Q =$  l'infiltration en m<sup>3</sup>/s c = le coefficient de débit des ouvertures en m<sup>3</sup>/(s.Pa<sup>n</sup>) n = l'exposant de puissance du vent, sans dimension.

La formule présentée dans le rapport de la firme est la suivante;

 $Q = k \times A \times (\Delta p)^n$ 

Où :

 $k = 100$  l/s par Pascal et m<sup>2</sup> d'ouverture (constante) A = surface de l'ouverture

On voit donc que le terme c de l'équation de l'ASRHAE a été remplacé par le terme k multiplié par A dans la formule du groupe ayant réalisé l'étude.

La signification du facteur k devient donc les fuites d'air à un différentiel de pression de 1 Pascal (pression corrigée avec l'exposant n) et pour un mètre carré d'ouverture dans l'enveloppe du bâtiment.

Une pression de un mètre carré correspond à environ un vent à incidence directe sur une façade à une vitesse de 5,2 km à l'heure (ASHRAE *Fundamental 2009*, page 16.7, équation 25).

Sur cette base, le terme k signifie que lorsque soumis à un vent direct de 5,2 km/h, il y aura 100 litres par seconde d'infiltration d'air pour chaque mètre carré d'ouverture. Ceci correspond à une vitesse moyenne de 10 cm par seconde pour l'air entrant et est raisonnable si on la compare à des tests visuels (réalisé par Econoler dans le passé) en utilisant la fumée qui donne des vitesses d'infiltration ayant cet ordre de grandeur de vitesse de pénétration. La valeur k utilisée dans la formule est donc jugée acceptable.

Le reste de la formule, soit le terme  $(∆p)$ <sup>n</sup>, peut être validé en utilisant des données externes météorologiques et des formules et recommandations fournies par l'ASHRAE.

Le facteur de pression du vent est donné par la formule 25 à la page 16.7 du *handbook Fundamental 2009* tel que mentionné plus haut. Deux entrées sont nécessaire pour cette formule soit la vitesse moyenne du vent sur le site et un coefficient de pression de surface Cp.

Une valeur du coefficient de pression égale à 0,8 a été extraite des figures à la page 24.4 du *handbook Fundamental 2009* de l'ASHRAE. La vitesse moyenne du vent à Dorval est de 15 km/h et l'ASHRAE recommande de réduire les valeurs trouvées aux aéroports avant de les appliquer à un bâtiment précis pour tenir compte du fait que les lectures sont prises à une hauteur de 10 m (le plus souvent) et sur des terrains dénués d'obstacle. Nous avons donc utilisé une valeur de 10 km/h pour vérifier les calculs proposés par la firme externe.

Basé sur les hypothèses ci-haut, le coefficient de pression du vent est de 3,70 Pascal.

Le terme (∆p)<sup>n</sup>implique qu'il faut mettre à l'exposant « n » le 3,70 Pascal de pression de vent trouvé ci-haut. La valeur de n pour fins de vérification est fixée à 0,65, une valeur typique recommandé par l'ASHRAE lorsqu'aucune valeur plus précise n'est disponible (page 16.15, *Ashrae Fundamental 2009*).

Le terme (∆p)<sup>n</sup>nous donne donc 2,33 Pascal une fois l'exposant de puissance du vent pris en compte. Cette valeur peut donc être comparée directement à la valeur proposée de 3,51 Pascal dans le rapport de la firme externe ayant réalisé l'étude énergétique. On constate que la valeur de 3,51 est nettement surévaluée et correspond à des vents de 13,6 km/h; ce qui dépasse même les données moyennes de Météo Canada pour l'aéroport de Dorval.

Les économies ont donc été recalculées avec une valeur (∆p)<sup>n</sup> de 2,33 Pascal.

La méthode utilisée a également une problématique plus importante car la formule utilisée est valable pour une simple ouverture dans une paroi soumise à une différence de pression. Cependant, dans un bâtiment, les effets du vent sur les ouvertures sont plus complexes car l'air entrant d'un côté du bâtiment va ressortir par les ouvertures de l'autre côté. On ne peut donc pas présumer que toutes les ouvertures du bâtiment contribuent à l'infiltration d'air tel que c'est le cas actuellement. Un facteur réduisant la surface considérée pour l'infiltration aurait dû être inclus et c'est la pratique courante pour ce genre de calcul. Nous avons appliqué un facteur de 40 % de fissures contribuant aux infiltration ce qui correspond à un peu moins de la moitié de l'effet d'un vent arrivant à la perpendiculaire de deux des quatre façades du bâtiment.

Un dernier problème existe dans l'application de la formule de calcul des mètres cubes économisés. En effet, les degrés-jours sur base de 18,3 °C ont été utilisés pour le calcul, ce qui néglige tout apport interne ou solaire et ne tient pas compte du point d'équilibre du bâtiment. Ce point d'équilibre est la température normale de démarrage de chauffage de l'édifice et ne peut être de 18,3 °C sur une école.

Les calculs ont été repris avec 2828 °C Jr qui représentent un point de démarrage du chauffage à 13 °C et qui est plus raisonnable pour le bâtiment visé.

Le calcul corrigé donne 989 m<sup>3</sup> plutôt que le 6 070 m<sup>3</sup> calculé par la firme externe; soit une réduction de 84 % des économies.

## **Traitement des «gains internes»** :

Aucun traitement de gains internes n'est fait actuellement. La méthode proposée assume que toute infiltration d'air résultera en des charges de chauffage qui sont évaluées à partir de degrésjours à 18 °C. Ceci néglige non seulement les gains internes mais aussi les gains solaires qui contribuent au chauffage de cet air d'infiltration en partie.

## **Calcul de la base de référence** :

Compte tenu de l'approche, la base de référence est établie sur la base du nombre d'ouvertures existantes dans le bâtiment et est très peu documentée tel que mentionné plus haut.

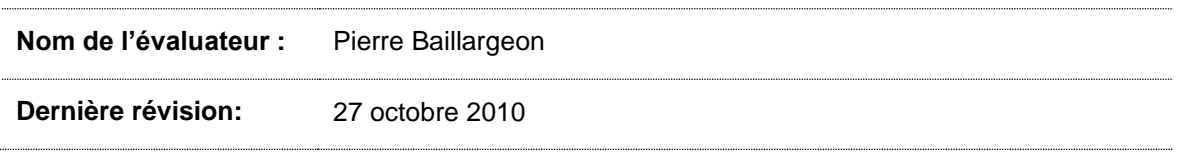

## **ANNEXE 29 : MONTCALM**

Année d'implantation **: 2008-2009**

## **Note globale :**

Programme : **affaires (PC 420)**

Type de client : **moins de 150 000 m³/an**

Type(s) de mesure **: amélioration de l'étanchéité**

# **(Faible- )**

**2,0/5**

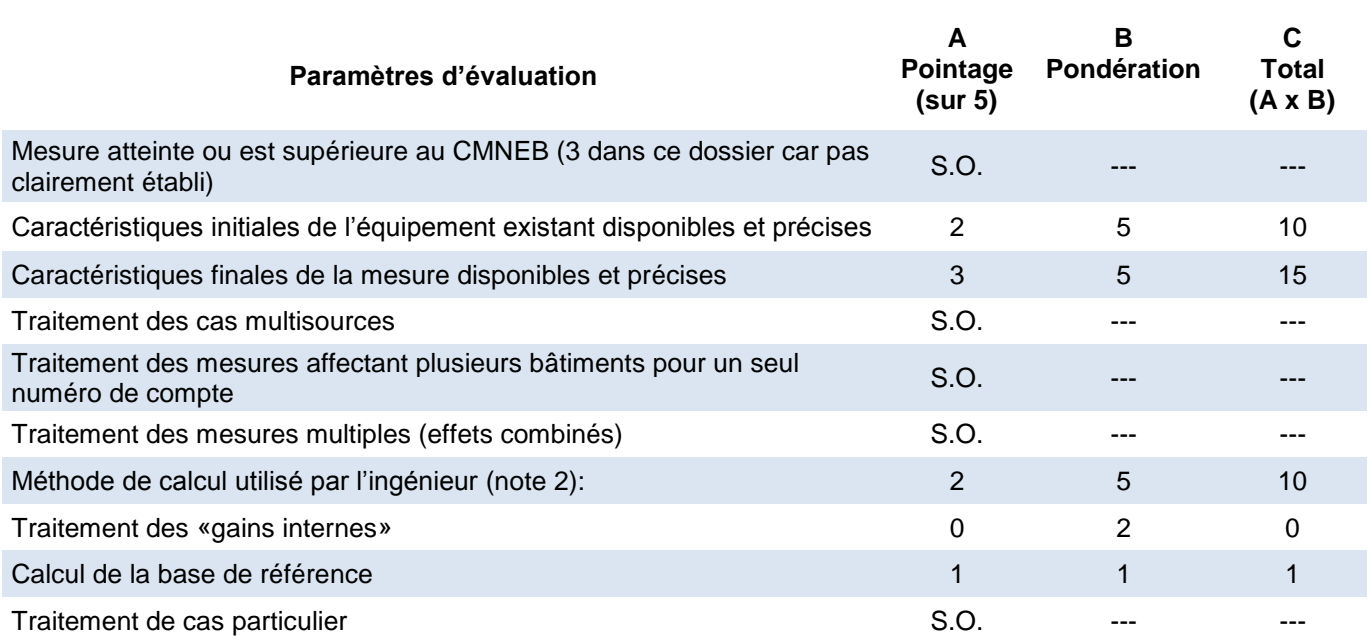

## **Note :**

Pour tous critères jugés sans objet (S.O.), la note globale sur 5 est calculée en excluant ce paramètre d'évaluation de la manière suivante : note globale =  $C_{total}$  /  $B_{total}$ 

L'échelle d'évaluation utilisée est la suivante : 0 – Nul, 1 – Très faible, 2 – Faible, 3 – Bon, 4 – Très bon, 5 – Excellent, S. O. (sans objet).

## **Note 2 :**

Ce dossier est de plus de 150 000 m<sup>3</sup> et les économies ont été calculées dans une analyse énergétique réalisée par une étude externe d'ingénierie. Le critère de conformité à la méthode normative a donc été remplacé par un critère de validation de la méthode utilisée par l'ingénieur.

**CMNEB** : le CMNEB ne s'applique pas pour un projet de réduction de l'infiltration d'air.

**Caractéristiques initiales** : Le rapport de la firme qui a réalisé l'étude énergétique précise la surface des ouvertures sur la base d'une estimation. La surface estimée apparait pour quatre types de fissures qui ont été réduites par le projet. Pour chaque type de fissure, le rapport précise les pieds linéaires et la largeur estimée de la fissure. Ces largeurs varient de 1/16 po. À /64 po. Aucun détail n'apparait pour justifier les valeurs de pieds linéaires de fissures utilisées dans les calculs. Ces valeurs ne peuvent donc pas être vérifiées. Quelques détails tels le nombre de fenêtres traitées et les dimensions typiques auraient été nécessaires pour vérifier la cohérence de ce chiffre au bâtiment.

Compte tenu du peu d'information sur la provenance des fuites d'air, la note accordée à ce critère de vérification est de 2 soit faible.

### **Caractéristiques finales** :

Aucune indication du niveau final d'infiltration après traitement n'apparaît au dossier. On comprend donc que les surfaces de fissures identifiées dans la situation actuelle sont considérées entièrement colmatées par le projet. Ceci est une hypothèse valide pour certains types de fuites telles que les joints entre cadre de fenêtre et mur ou entre joint de mur et toit où la pose d'un produit d'étanchéisation peut en effet éliminer les fuites. Par contre, pour les fuites qui se produisent aux interstices de volet à volet dans les joints de fenêtre et où la pose d'un nouveau coupe-froid est la mesure préconisée, on ne peut prétendre que les fuites vont diminuer à zéro après la pose de nouveau coupe-froid.

Comme aucune donnée technique ne permet de juger du niveau final de fuite résiduelle avec les nouveaux coupe-froid, aucune correction au calcul n'a été effectuée mais on note une incohérence dans le raisonnement du rapport soumis pour un type de fissure qui représente 20 % de la surface de fissure identifiée dans le rapport.

## **Méthode de calcul utilisée par la firme d'ingénierie** :

La méthode utilisée par la firme est basée sur une ancienne directive de Travaux publics Canada selon les renseignements que l'on trouve au rapport. Il s'agit de la directive de calcul de l'infiltration d'air EC128 datée du 30 avril 2010.

La formule utilisée est assez proche de l'équation 40 que l'on retrouve à la page 16.14 du *Ashrae fundamental 2009* et qui est reproduite ci-dessous.

 $Q = c (\Delta p)^n$ 

Où

 $Q =$  l'infiltration en m<sup>3</sup>/s c = le coefficient de débit des ouvertures en m<sup>3</sup>/(s.Pa<sup>n</sup>) n = l'exposant de puissance du vent, sans dimension.

La formule présentée dans le rapport de la firme est la suivante;

 $Q = k \times A \times (\Delta p)^n$ 

Où :

K = 100 l/s par Pascal et m<sup>2</sup> d'ouverture (constante) A = Surface de l'ouverture

On voit donc que le terme c de l'équation de l'ASHRAE a été remplacé par le terme k multiplié par A dans la formule du groupe ayant réalisé l'étude.

La signification du facteur k devient donc les fuites d'air à un différentiel de pression de 1 Pascal (pression corrigée avec l'exposant n) et pour un mètre carré d'ouverture dans l'enveloppe du bâtiment.

Une pression de un mètre carré correspond à environ un vent à incidence directe sur une façade à une vitesse de 5,2 km à l'heure (*ASHRAE Fundamental 2009*, page 16.7, équation 25).

Sur cette base, le terme k signifie que lorsque soumis à un vent direct de 5,2 km/h, il y aura 100 litres par seconde d'infiltration d'air pour chaque mètre carré d'ouverture. Ceci correspond à une vitesse moyenne de 10 cm par seconde pour l'air entrant et est raisonnable si on la compare à des tests visuels (réalisé par Econoler dans le passé) en utilisant la fumée qui donne des vitesses d'infiltration ayant cet ordre de grandeur de vitesse de pénétration. La valeur k utilisée dans la formule est donc jugée acceptable.

Le reste de la formule, soit le terme  $(\Delta p)^n$  peut être validé en utilisant des données externes météorologiques et des formules et recommandations fournies par l'ASHRAE. La firme externe ne précise pas d'où proviennent cette valeur et les hypothèses associées. Le rapport ne donne que la valeur finale de ce paramètre qui est de 3,51 Pascal.

Le facteur de pression du vent est donné par la formule 25 à la page 16.7 du *handbook Fundamental 2009* tel que mentionné plus haut. Deux entrées sont nécessaires pour résoudre cette formule, soit la vitesse moyenne du vent sur le site et un coefficient de pression de surface Cp.

Une valeur du coefficient de pression égale à 0,8 a été extraite des figures à la page 24.4 du livre de référence *Fundamental 2009* de l'ASHRAE. La vitesse moyenne du vent à Dorval est de 15 km/h et l'ASHRAE recommande de réduire les valeurs trouvées aux aéroports avant de les appliquer à un bâtiment précis pour tenir compte du fait que les lectures sont prises à une hauteur de 10 m (le plus souvent) et sur des terrains dénués d'obstacles (ASHRAE *Fundamental 2009*, page 16.7). Nous avons donc utilisé une valeur de 10 km/h pour vérifier les calculs proposés par la firme externe.

Basé sur les hypothèses ci-haut, le coefficient de pression du vent est de 3,70 Pascal.

Le terme (∆p)<sup>n</sup>implique qu'il faut mettre à l'exposant « n » le 3.,70 Pascal de pression de vent trouvé ci-haut. La valeur de n pour fins de vérification est fixée à 0,65, une valeur typique recommandée par l'ASHRAE lorsqu'aucune valeur plus précise n'est disponible (Page 16.15, ASHRAE *Fundamental 2009*).

Le terme (∆p)<sup>n</sup>nous donne donc 2,33 Pascal une fois l'exposant de puissance du vent pris en compte. Cette valeur peut donc être comparée directement à la valeur proposée de 3,51 Pascal dans le rapport de la firme externe ayant réalisé l'étude énergétique. On constate que la valeur de 3,51 est nettement surévaluée et correspond à des vents de 13,6 km/h, ce qui dépasse même les données moyennes de météo canada pour l'aéroport de Dorval.

Les économies ont donc été recalculées avec une valeur ( $\Delta p$ )<sup>n</sup> de 2,33 Pascal.

La méthode utilisée a également une problématique plus importante car la formule utilisée est valable pour une simple ouverture dans une paroi soumise à une différence de pression. Cependant, dans un bâtiment, les effets du vent sur les ouvertures sont plus complexes car l'air entrant d'un côté du bâtiment va ressortir par les ouvertures de l'autre côté. On ne peut donc pas présumer que toutes les ouvertures du bâtiment contribuent à l'infiltration d'air tel que c'est le cas actuellement. Un facteur réduisant la surface considérée pour l'infiltration aurait dû être inclus et c'est la pratique courante pour ce genre de calcul. Nous avons appliqué un facteur de 40 % de fissures contribuant aux infiltrations, ce qui correspond à un peu moins de la moitié de l'effet d'un vent arrivant à la perpendiculaire de deux des quatre façades du bâtiment.

Un dernier problème existe dans l'application de la formule de calcul des mètres cubes économisés. En effet, les degrés-jours sur base de 18,3 °C ont été utilisés pour le calcul, ce qui néglige tout apport interne ou solaire et ne tient pas compte du point d'équilibre du bâtiment. Ce point d'équilibre est la température normale de démarrage de chauffage de l'édifice et ne peut être de 18,3 °C sur une école.

Les calculs ont été repris avec 2828 °C Jr qui représente un point de démarrage du chauffage à 13 °C et qui est plus raisonnable pour le bâtiment visé.

Le calcul corrigé donne  $652 \text{ m}^3$  plutôt que le 3 821 m $^3$  calculé par la firme externe, soit une réduction de 83 % des économies.

#### **Traitement des «gains internes»** :

Aucun traitement de gains internes n'est fait actuellement. La méthode proposée assume que toute infiltration d'air résultera en des charges de chauffage qui sont évaluées à partir de degrésjours à 18 °C. Ceci néglige non seulement les gains internes mais aussi les gains solaires qui contribuent au chauffage de cet air d'infiltration en partie.

### **Calcul de la base de référence** :

Compte tenu de l'approche, la base de référence est établie sur la base du nombre d'ouvertures existantes dans le bâtiment et est très peu documenté tel que mentionné plus haut.

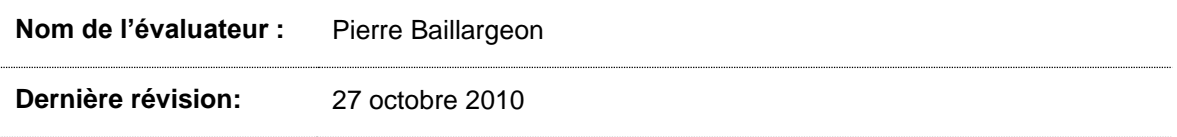

## **ANNEXE 30 : CHAMPLAIN**

Année d'implantation **: 2008-2009**

## **Note globale :**

Programme : **affaires (PC 420)**

Type de client : **plus de 150 000 m³/an**

Type(s) de mesure **: remplacement de fenêtres**

# **(Bon)**

**3.6/5**

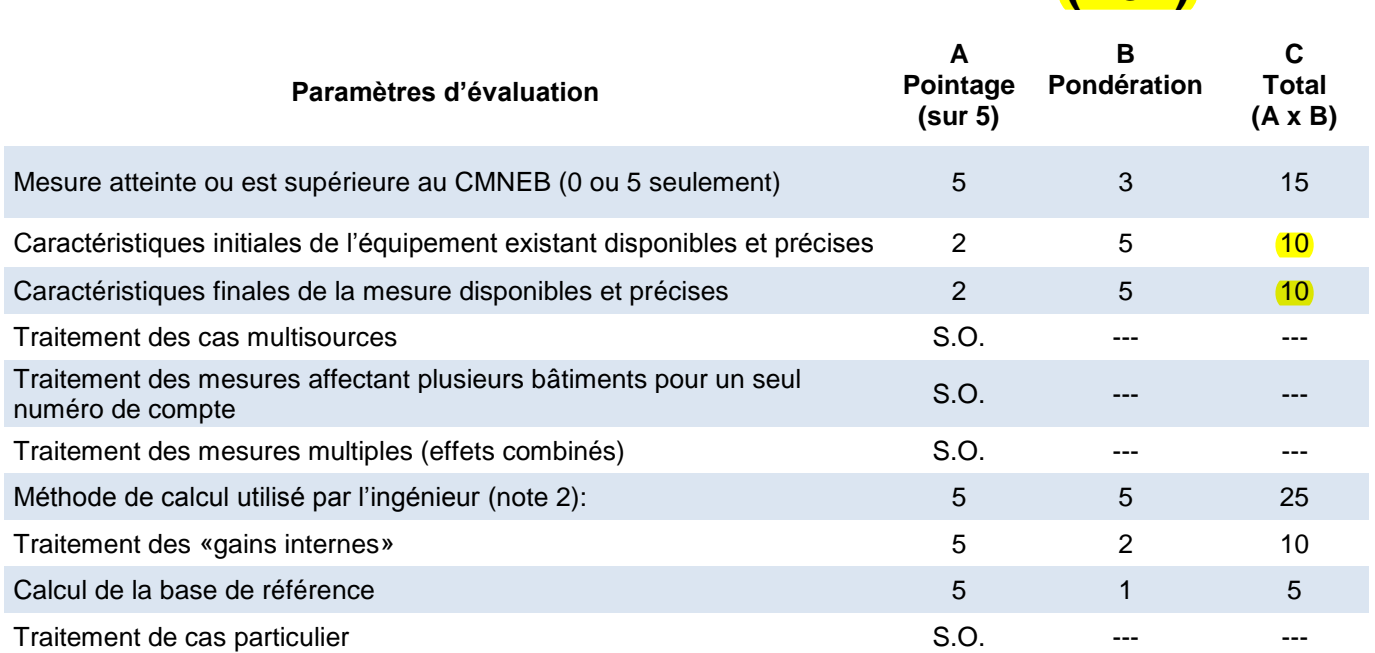

## **Note :**

Pour tous critères jugés sans objet (S.O.), la note globale sur 5 est calculée en excluant ce paramètre d'évaluation de la manière suivante : note globale =  $C_{total}$  /  $B_{total}$ 

L'échelle d'évaluation utilisée est la suivante : 0 – Nul, 1 – Très faible, 2 – Faible, 3 – Bon, 4 – Très bon, 5 – Excellent, S. O. (sans objet).

## **Note 2** :

Ce dossier est de plus de 150 000 m $^3$  et les économies ont été calculées dans une analyse énergétique réalisée par une étude externe d'ingénierie. Le critère de conformité à la méthode normative a donc été remplacé par un critère de validation de la méthode utilisée par l'ingénieur.

**CMNEB** : La fenestration proposée atteint un RSI de 0.6 ce qui dépasse les exigences du **CMNEB** 

**Caractéristiques initiales** : l'information dans l'étude de l'ingénieur externe est suffisante pour déterminer les caractéristiques initiales du projet utilisé dans les calculs. La surface de fenestration est bien identifiée.

La valeur initiale de conductivité thermique des fenêtres est de 3.01 W/m<sup>2</sup> °C. Cette valeur est basse compte tenu du type de fenêtre photographié car on s'attend à trouver une valeur entre 3,5 W/m<sup>2</sup> °C et 3,9 W/m<sup>2</sup> °C pour la fenêtre existante double verre sans bris thermique. L'ingénieur a probablement utilisé les valeurs « centre du verre » plutôt qu'une valeur plus élevée tenant compte des effets du cadrage. Ceci est confirmé par l'utilisation d'une valeur centre du verre pour la fenêtre nouvelle.

Nous avons repris les calculs de ce dossier avec une valeur moyenne de 3,88 W/m<sup>2</sup> °C correspondant à un verre double, sans bris thermique et 6 mm d'espace d'air.

L'infiltration d'air initiale est estimée à 100 pieds cubes par minute d'air par pied linéaire de surface. Cette valeur est hors d'ordre de grandeur car elle correspond à l'effet d'un petit ventilateur d'évacuation domestique. Un tel volume d'air ne peut raisonnablement passer par une fissure de pied linéaire. Cela impliquerait pour une fissure de 1/32 po. Une vitesse de pénétration de l'air par la fissure de 450 pieds par seconde. Peu réaliste donc. Le consultant a inclus une référence numérisée à un document qui soutenait un taux d'infiltration de 100 PCH/pied d'infiltration**.** Cette valeur suppose un vent constant de 15 MPH, soit la valeur que l'on prendrait pour un calcul de puissance. Pour évaluer une consommation annuelle d'un bâtiment, la littérature s'entend pour utiliser plutôt un vent moyen de 6 MPH. En considérant une fenêtre avec coupe-froid, le taux d'infiltration passe alors à environ 10 PCH/pied d'infiltration d'après le même tableau. Ce chiffre est beaucoup plus cohérent.

**Caractéristiques finales** : Le rapport de l'ingénieur précise la conductivité thermique des nouvelles fenêtres.

La valeur utilisée par l'ingénieur est de 1,42 W/m<sup>2</sup> °C pour la conductivité thermique ce qui est trop bas. L'ingénieur a utilisé les caractéristiques du verre que l'on a pu retrouver sur le site Web de la firme PPG, le manufacturier du verre qui fournit au fabricant de la fenêtre. Cependant cette valeur ne tient pas compte des pertes du cadre qui augmentent les pertes de la fenestration car ils sont, la plupart du temps, plus conducteurs de chaleur que les vitrages moderne.

Nous avons repris les calculs avec une fenestration double scellée, émissivité basse à 0,05, et 12,7 mm de remplissage à l'argon pour une valeur de conductivité thermique de 2,06 W/m<sup>2</sup> °C.

On retrouve dans le dossier des soumissions et factures de la compagnie qui a réalisé les travaux de remplacement des fenêtres ainsi que des photos prises avant et après les travaux; donc la démonstration que les travaux ont bien été implantés est suffisante.

Le taux d'infiltration d'air final est de 30 PCM donc 30 % du niveau initial. Par contre, tel que discuté plus haut, cette valeur est peu raisonnable.

### **Méthode de calcul utilisée par la firme d'ingénierie** :

La firme d'ingénierie a utilisé une méthode de calcul très simple basée sur les degrés-jours à 18.3 °C. Ils ont toutefois incorporé une variante du calcul des degrés-jours qui a été introduite dans le livre de référence *Fundamental* de l'ASHRAE en 1976 et qui a par la suite disparu de cette référence au début des années 80. La méthode fait intervenir un facteur de correction Cd qui vient réduire le nombre de degrés-jours calculés sur une base de 18.3 °C et permet de tenir compte en partie des gains solaires et internes du bâtiment. Dans le cas présent, nous avons vérifié et le facteur de correction Cd qui est utilisé est de 0,65 ce qui produit un résultat à peu près équivalent à avoir utilisé des degrés-jours sur une base de 14-15 Degrés C.

Nous jugeons cette approche acceptable pour ce projet particulier car elle donne des résultats similaires à la méthode des degrés-jours à base de température variable qui est maintenant la façon correcte de faire ce genre de calcul.

Les calculs d'infiltration d'air ont été faits en ne considérant qu'une partie de la fenestration. Cette façon de faire est souvent préconisée pour les calculs simplifiés avec le raisonnement que selon les vents dominants, seule une façade du bâtiment sera soumise à un vent direct alors que les façades latérales ne subiront que peu de pression et donc auront moins d'infiltration. Les taux d'infiltration utilisés proviennent d'une référence « Environmental Engineering » et sont acceptables. Le calcul d'infiltration a été accepté sans modifications.

**Traitement des «gains internes»** : Les gains internes ont été considérés par l'utilisation d'un facteur de correction Cd qui vient réduire les degrés-jours calculés sur une base de 18 degrés C. Le traitement est donc adéquat.

**Calcul de la base de référence** : Une consommation de chauffage de 179906 m3 est inscrite au dossier et provient du système de Gaz Métro qui répartit automatiquement les charges fixes et de chauffage. Une note au dossier compare les résultats du rapport de l'ingénieur et conclu que le 18 % d'économies annoncé est réaliste.

La validation de la base de référence et la comparaison au résultat de l'étude sont jugées correctes.

**Nom de l'évaluateur :** Pierre Baillargeon

**Dernière révision:** 27 octobre 2010

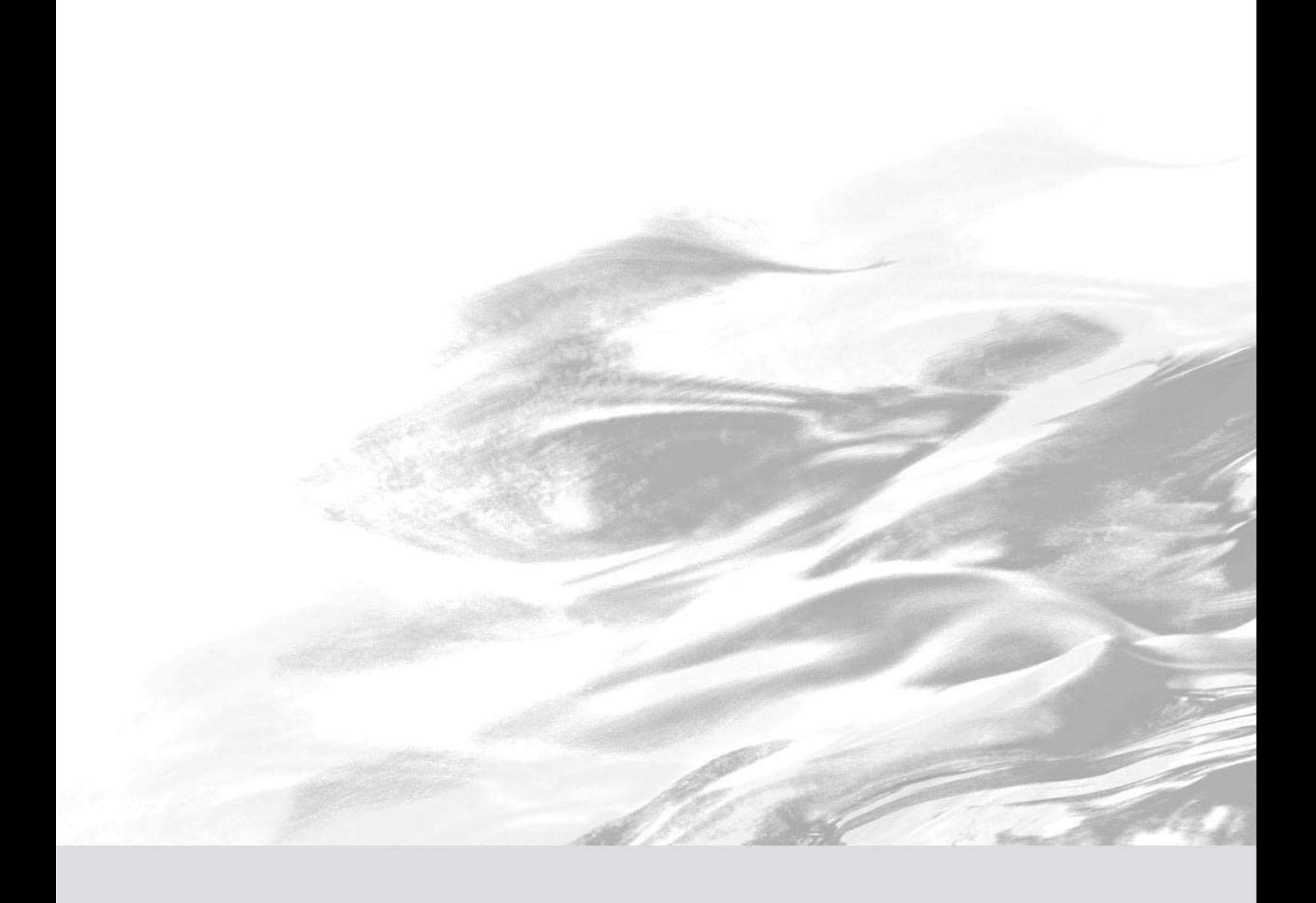

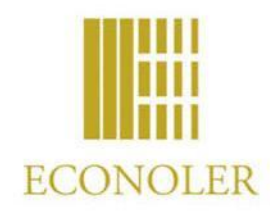

**Econoler** A-72 160, rue Saint-Paul, bureau 200, Québec (Québec) G1K 3W1 Tél. : (418) 692-2592 Téléc. : (418) 692-4899 [www.econoler.com](http://www.econoler.com/)

*Programmes d'aide financière à la rénovation écoénergétique (PC 420 et PFS 120)*

## **ANNEXE D**

## **Documents et fichiers consultés pour l'évaluation du processus**

- 1. http:/www.fee.qc.ca/affaires/renovations-econergetiques.php
- 2. Document d'avant-projet
- 3. Déclaration de fin de travaux
- 4. Confirmation du montant d'aide accepté pour le projet en cause
- 5. Votre demande d'aide financière et exemple de facture
- 6. Logigramme du processus de traitement de demande d'aide
- 7. Exigences minimales de l'isolation de l'enveloppe (CMNEB 1997)
- 8. Cas-type PC 420 Rénovation
- 9. Formulaire pour demande financière pour l'installation d'écrans thermiques sur une serre
- 10. Fichiers PC 420 : Tableau\_des\_renovations\_exemple.xlsx (saisie des données des demandes)
- 11. Guide du participant : Pour les travaux de rénovation touchant l'enveloppe du bâtiment. Pour les bâtiments de consommation inférieure à 150 000 m<sup>3</sup> (marché CII)
- 12. Modèle logique du programme (version préliminaire)
- 13. Tableau du nombre de participants par programme du FEÉ
- 14. Méthode de calcul des économies d'énergie pour les travaux de rénovation sur l'enveloppe du bâtiment
- 15. http:/www.fee.qc.ca/sociocommunautaire/renovations-econergetiques.php
- 16. Guide du participant : Pour les rénovations éconergétiques qui touchent l'enveloppe des bâtiments (logements sociaux ou bâtiments à vocation sociocommunautaire
- 17. Formulaire de modèle de facture pour les projets sociocommunautaires
- 18. Neuf rapports de visites de sites
- 19. Neuf dossiers complets de demandes de participation et octroi de subvention
- 20. Banque de données des clients du marché affaires
- 21. Banque de données des clients sociocommunautaires
- 22. Banque de données des visites de sites